# UNIT 1<br>ODUCTION INTRODUCTION

# CAD/CAM

CAD/CAM<br>CAD/CAM is a term which means computer-aided design and computer- aided<br>CAD/CAM is a term which means computer-aided design and computer- aided<br>uring. It is the technology oncerned with the use of digital computers **INIT I**<br>**INTRODUCTION**<br>CAD/CAM is a term which means computer-aided design and computer-aided<br>manufacturing. It is the technology concerned with the use of digital computers to perform certain<br>functions in design and prod **functions in design and productions in design and computer-aided**<br>**CAD/CAM** is a term which means computer-aided design and computer-aided<br>manufacturing. It is the technology concerned with the use of digital computers to **INIT 1**<br> **INTRODUCTION**<br> **CAD/CAM** is a term which means computer-aided design and computer-aided<br>
manufacturing, It is the technology concerned with the use of digital computers to perform certain<br>
functions in design an **CAD/CAM**<br>CAD/CAM is a term which means computer-aided design and computer- aided<br>manufacturing. It is the technology concerned with the use of digital computers to perform certain<br>functions in design and production. This **INTRODUCTION**<br> **CAD/CAM**<br>
CAD/CAM is a term which means computer-aided design and computer- aided<br>
manufacturing. It is the technology concerned with the use of digital computers to perform certain<br>
functions in design an **EXECT SET ASSET INTERT SET ASSET ASSET ASSET ASSET ASSET AND CAD/CAM** is a term which means computer-aided design and computer-aided manufacturing. It is the technology concerned with the use of digital computers to perfo

Computer-aided design (CAD) can be defined as the use of computer systems to systems consist of the hardware and software to perform the specialized design functions required by the particular user firm. The CAD hardware typically includes the computer, one or more graphics display terminals, keyboards, and other peripheral equipment. The CAD CAD/CAM<br>CAD/CAM is a term which means computer-aided design and computer- aided<br>manufacturing. It is the technology concerned with the use of digital computers to perform certain<br>functions in design and production. This t CAD/CAM is a term which means computer-aided design and computer- aided<br>manufacturing. It is the technology concerned with the use of digital computers to perform certain<br>functions in design and production. This technology CAD/CAM is a term winen means computer-ataca casign and computer-ataca<br>manufacturing It is the technology concerned with the use of digital computers to perform octain<br>functions in design and production. This technology is mechanisms, heat-transfer calculations, and numerical control part programming. The collection of application programs will vary from one user firm to the next because their product lines, manufacturing processes, and customer markets are different. These factors give rise to differences in CAD system requirements. Computer-atacea assign (CAD) can be denined as the use or computer systems to assign the creation, modification, analysis, or optimization of a design. The computer systems consist of the hardware and software to perform t assist in the creation, montheation, analysis, or optimization of a design. The computer<br>systems consist of the hrardware und software to perform the specialized design functions<br>required by the particular user firm. The C 1. Computer sides in the CAD induced to the particular server and other peripheral equipment. The CAD former graphies disply terminals, keyboards, and other peripheral equipment. The CAD polivare consists of the computer p move guarants any commutes, a vaponate, and concert proputation. The CoM and the system plus application programs include stress-strain analysis of components, dynamic response of these application programs include stress-

Computer-aided manufacturing (CAM) can be defined as the use of computer definition, the applications of computer-aided manufacturing fall into two broad categories:

monitoring or controlling the process.

3

2. Manufacturing support applications. These are the indirect applications in which the computer is used in support of the production operations in the plant, but there is no direct interface between the computer and the computer is used in support of the production operations in the plant, but there is no direct interface between the computer and the manufacturing process. **Manufacturing support applications.** These are the indirect applications in which the computer is used in support of the production operations in the plant, but there is no direct interface between the computer and the ma

The distinction between the two categories is fundamental to an understanding two types.

Computer monitoring and control can be separated into monitoring applications **Manufacturing support applications.** These are the indirect applications in which the computer is used in support of the production operations in the plant, but there is no direct interface between the computer and the ma **Manufacturing support applications.** These are the indirect applications in which the computer is used in support of the production operations in the plant, but there is no direct interface between the computer and the ma **Manufacturing support applications.** These are the indirect applications in which the computer is used in support of the production operations in the plant, but there is no direct interface between the computer and the ma **Manufacturing support applications.** These are the indirect applications in which the computer is used in support of the production operations in the plant, but there is no direct interface between the computer and the ma guided by the information compiled by the computer. **Example Support applications.** These are the indirect applications in which the r is used in support of the production operations in the plant, but there is no terface between the computer and the manufacturing process.<br>T

the process but also controlling it based on the observations. The distinction between direct interface between the computer and the manufacturing process.<br>
The distinction between the two categories is fundamental to an understanding<br>
of computer-aided manufacturing. It seems appropriate to elaborate on our between the process and the computer is in one direction only, from the process to the computer. In control, the computer interface allows for a two-way flow of data. Signals are transmitted from two types.<br>
Computer monitoring and control can be separated into monitoring applications<br>
and control applications. Computer process monitoring involves a direct computer interface with<br>
the manufacturing process for Computer monitoring and control can be separated into monitoring applications<br>and control applications. Computer process monitoring involves a direct computer interface with<br>the manufacturing process for the purpose of obs algorithms contained in its software. the manufacturing process for the purpose of observing the process and associated equipment<br>and collecting data from the process. The computer is not used to control the operation<br>directly. The control of the process remai

process monitoring and control, computer-aided manufacturing also includes indirect applications in which the computer serves a support role in the manufacturing operations of the plant. In these applications, the computer is not linked directly to the manufacturing process.

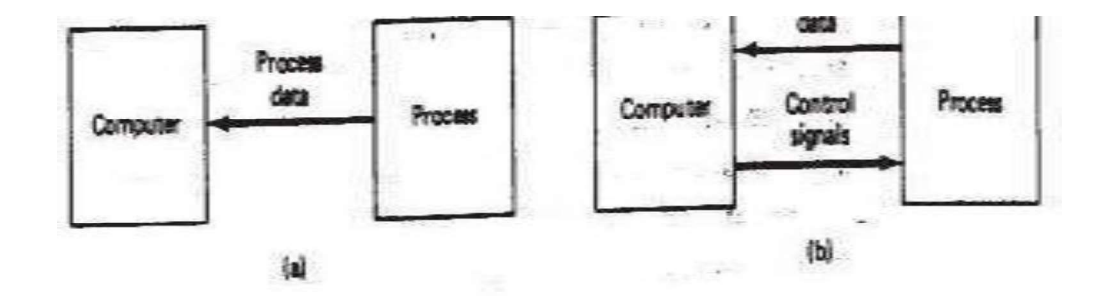

Computer monitoring versus computer control:<br>
(a) computer monitoring, (b) computer control.<br>
ead, the computer is used "off-line" to provide plans, schedules, forecasts,<br>
ind information by which the firm's production res Computer monitoring versus computer control:<br>
(a) computer monitoring, (b) computer control.<br>
ad, the computer is used "off-line" to provide plans, schedules, forecasts,<br>
ad information by which the firm's production resou Computer monitoring versus computer control:<br>
(a) computer monitoring, (b) computer control.<br>
Instead, the computer is used "off-line" to provide plans, schedules, forecasts,<br>
is, and information by which the firm's produc Computer monitoring versus computer control:<br>
(a) computer monitoring, (b) computer control.<br>
Instead, the computer is used "off-line" to provide plans, schedules, forecasts,<br>
instructions, and information by which the fir Computer monitoring versus computer control:<br>
(a) computer monitoring, (b) computer control.<br>
Instead, the computer is used "off-line" to provide plans, schedules, forecasts,<br>
instructions, and information by which the fir Computer monitoring versus computer control:<br>
(a) computer monitoring, (b) computer control.<br>
Instead, the computer is used "off-line" to provide plans, schedules, forecasts,<br>
instructions, and information by which the fir link is an off-line connection, with human beings often required to consumate the interface. Some examples of CAM for manufacturing support that are discussed in subsequent chapters of this book include: Computer monitoring versus computer control:<br>
(a) computer monitoring, (b) computer control.<br>
Instead, the computer is used "off-line" to provide plans, schedules, forceasts,<br>
tructions, and information by which the firm's Computer monitoring versus computer control:<br>
(a) computer monitoring, (b) computer control.<br>
Instead, the computer is used "off-line" to provide plans, schedules, forecasts,<br>
instructions, and information by which the fir Conjuder mominoring vexas compart control.<br>
(a) computer monitoring. (b) computer control.<br>
Instead, the computer is used "off-line" to provide plans, schedules, forecasts,<br>
tructions, and information by which the firm's p Instead, the computer is used 'orl-line" to provide plans, schedulise, increasts,<br>the manged more trively. The form of the relationship between the computer and the process is represented<br>etcively. The form of the relation matriculans, and milornation by which the limin's production resources can be managed more interimed symbolically in Figure. Dashed lines are used to indicate that the communication and control<br>simbolically in Figure. Dash

automated machine tools.

Computer-automated process planning. The computer prepares a listing of the operation

Computer-generate work standards. The computer determines the time standard for a particular production operation.

production requirements.

schedule. interface. Some examples of CAM for manufacturing support that are discussed in<br>
Mumerical control part programming by computers. Control programs are prepared for<br>
Mumerical control part programming by computers. Control Numerical control part programming by computers. Control programs are prepared for<br>automated machine tools.<br>Computer-automated process planning. The computer prepares a listing of the operation<br>oscience required to process

Shop floor control. In this CAM application, data are collected from the factory to

In all of these examples, human beings are presently required in the application either to required action.

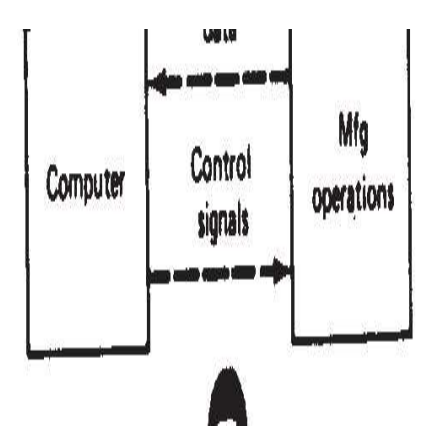

CAM for manufacturing support.

## THE PRODUCT CYCLE AND CAD/CAM

THE PRODUCT CYCLE AND CAD/CAM<br>For the reader to appreciate the scope of CAD/CAM in the operations of a manufacturing<br>it is appropriate to examine the various activities and functions that must be accomplished<br>e design and firm, it is appropriate to examine the various activities and functions that must be accomplished **THE PRODUCT CYCLE AND CAD/CAM**<br>
For the reader to appreciate the scope of CAD/CAM in the operations of a manufacturing<br>
firm, it is appropriate to examine the various activities and functions that must be accomplished<br>
in product cycle.

A diagram showing the various steps in the product cycle is presented in Figure. The cycle is driven by customers and markets which demand the product. It is realistic to think of THE PRODUCT CYCLE AND CAD/CAM<br>
For the reader to appreciate the scope of CAD/CAM in the operations of a manufacturing<br>
firm, it is appropriate to examine the various activities and functions that must be accomplished<br>
in t THE PRODUCT CYCLE AND CAD/CAM<br>
For the reader to appreciate the scope of CAD/CAM in the operations of a manufacturing<br>
firm, it is appropriate to examine the various activities and functions that must be accomplished<br>
in t THE PRODUCT CYCLE AND CAD/CAM<br>
For the reader to appreciate the scope of CAD/CAM in the operations of a manufacturing<br>
firm, it is appropriate to examine the various activities and functions that must be accomplished<br>
in t THE PRODUCT CYCLE AND CAD/CAM<br>
For the reader to appreciate the scope of CAD/CAM in the operations of a manufacturing<br>
firm, it is appropriate to examine the various activities and functions that must be accomplished<br>
in t THE PRODUCT CYCLE AND CAD/CAM<br>
For the reader to appreciate the scope of CAD/CAM in the operations of a manufacturing<br>
firm, it is appropriate to examine the various activities and functions that must be accomplished<br>
in t idea for a product. This concept is cultivated, refined, analyzed, improved, and translated into a plan for the product through the design engineering process. The plan is documented by drafting For the reader to appreciate the scope of CAD/CAN in the operations of a manutachuring<br>firm, it is appropriate to examine the various activities and functions that must be accomplished<br>in the design and manufacture of a pr Tim, it is appropriate to examine the various activities and timetions that must be accompished<br>in the design and manufacture of a product. We will refer to these activities and functions as the<br>product cyle.<br>A diagram sho A diagram showing the various steps in the product cycle is presented in Figure. The cycle is driven by customers and markets which demand the product. It is realisite to think of the product is a large collection of diver eycle is driven by customers and markets which demand the product. It is realistic to think of these as a large collection of diverse industrial and consumer markets rather than one monolitic product expending on the parti market. Depending on the particular customer group, there will be differences in the way the product cycle is activated. In some cases, the design functions are performed by the customer and the product is manufactured by

Except for engineering changes which typically follow the product throughout its life cycle, this completes the design activities in Figure. The next activities involve the

tools must sometimes be acquired to produce the new product. Scheduling provides a plan Once all of these plans are formulated, the product goes into production, followed by quality testing, and delivery to the customer.

6

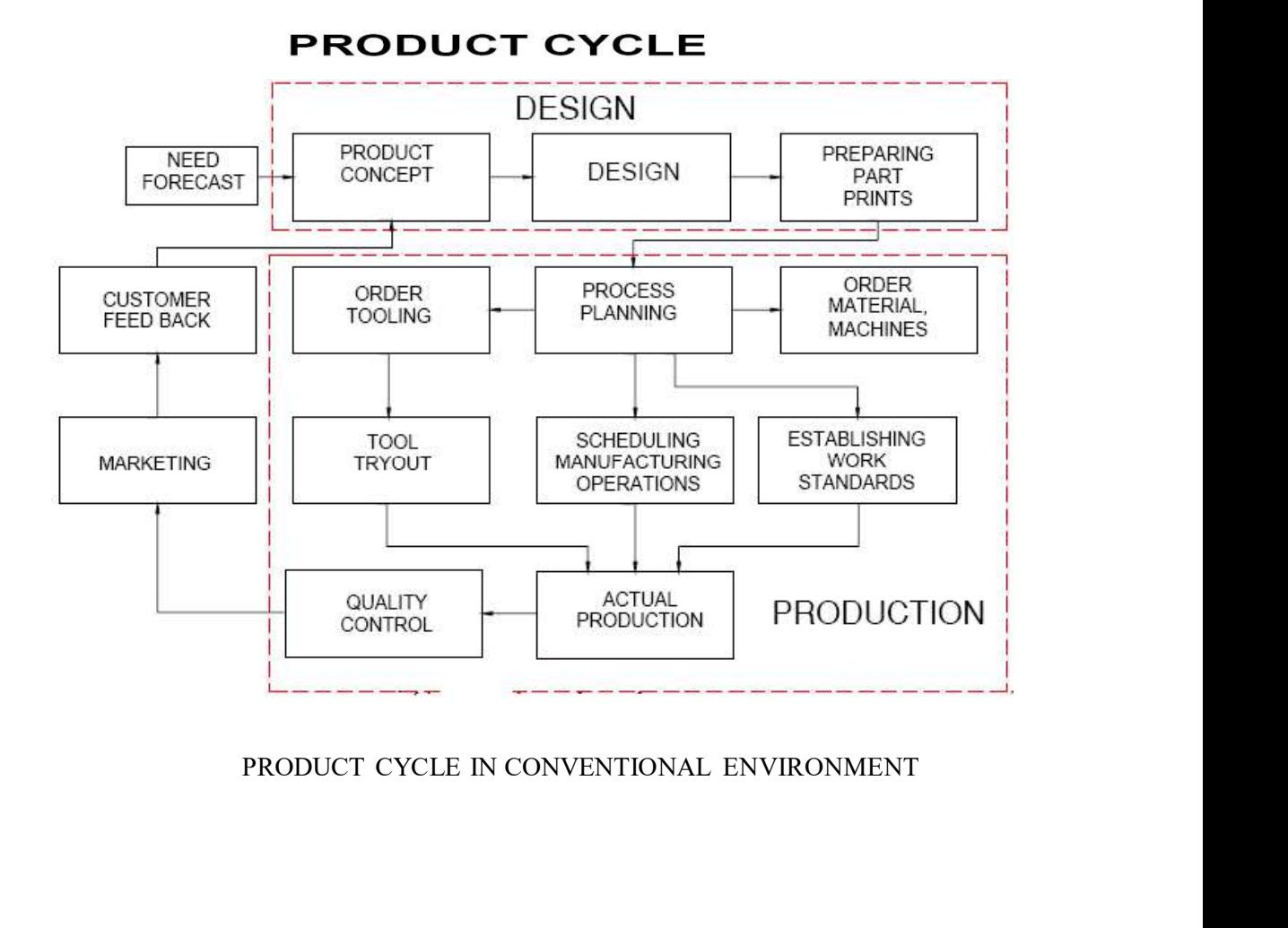

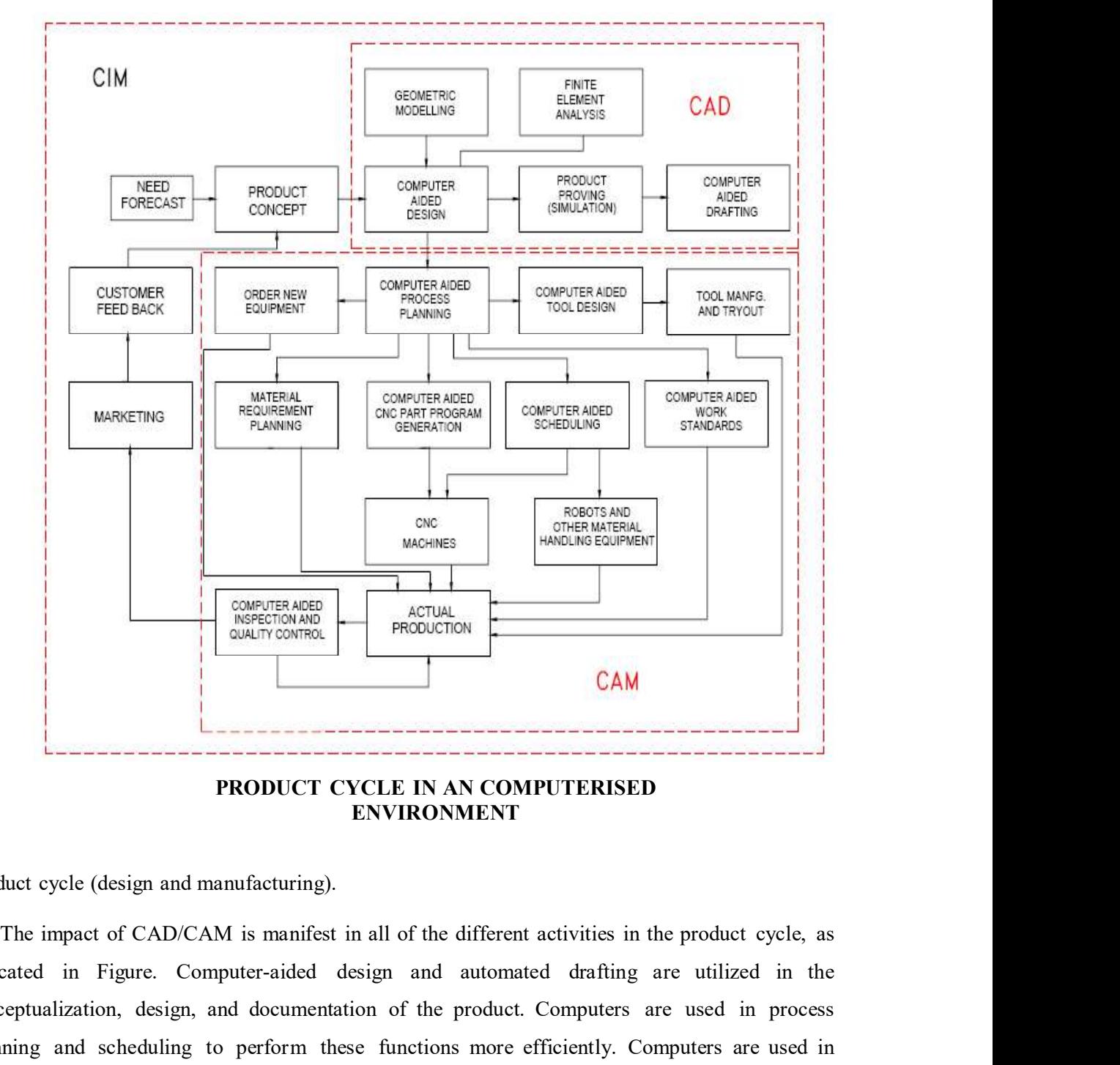

ENVIRONMENT

Product cycle (design and manufacturing).

indicated in Figure. Computer-aided design and automated drafting are utilized in the conceptualization, design, and documentation of the product. Computers are used in process planning and scheduling to perform these functions more efficiently. Computers are used in production to monitor and control the manufacturing operations. In quality control, **EXECTE COMPUTERISED**<br> **CAM**<br> **CAM**<br> **CAM**<br> **CAM**<br> **CAM**<br> **CAM**<br> **CAM**<br> **CAM**<br> **CAM**<br> **CAM**<br> **CAM**<br> **CAM**<br> **CAM**<br> **CAM**<br> **CAM**<br> **CAM**<br> **CAM**<br> **CAM**<br> **CAM**<br> **CAM**<br> **CAM**<br> **CAM**<br> **ENTRONMENT**<br> **COMPUTERISED**<br> **COMPUTERISED**<br> components. **EXECT CYCLE IN AN COMPUTERISED**<br> **ENVIRONMENT**<br> **ENVIRONMENT**<br> **ENVIRONMENT**<br> **ENVIRONMENT**<br> **Product cycle (design and manufacturing).**<br>
The impact of CAD/CAM is manifest in all of the different activities in the produc **EXECT CYCLE IN AN COMPUTERISED**<br> **ENVIRONMENT**<br> **ENVIRONMENT**<br> **ENVIRONMENT**<br> **ENVIRONMENT**<br> **ENVIRONMENT**<br> **ENVIRONMENT**<br> **ENVIRONMENT**<br> **ENVIRONMENT**<br> **ENVIRONMENT**<br> **ENVIRONMENT**<br> **ENVIRONMENT**<br> **ENVIRONMENT**<br> **ENVIRON** 

As illustrated in Figure, CAD/CAM is overlaid on virtually all of the activities and

strategically important and competitively imperative that manufacturing firms and the people who are employed by them understand CAD/CAM.

## AUTOMATION AND CAD/CAM

portant and competitively imperative that manufacturing firms and the<br>e employed by them understand CAD/CAM.<br>**DMATION AND CAD/CAM**<br>Automation is defined as the technology concerned with the application of<br>mechanical, elect complex mechanical, electronic, and computer-based systems in the operation and comportant and competitively imperative that manufacturing firms and the<br>who are employed by them understand CAD/CAM.<br>AUTOMATION AND CAD/CAM<br>Automation is defined as the technology concerned with the application of<br>complex between CAD/CAM and automation. product complexity imperatively imperative that manufacturing firms and the who are employed by them understand CAD/CAM.<br>
AUTOMATION AND CAD/CAM<br>
Automation is defined as the technology concerned with the application of<br>
c prortant and competitively imperative that manufacturing firms and the<br>
e employed by them understand CAD/CAM.<br> **DMATION AND CAD/CAM**<br>
Automation is defined as the technology concerned with the application of<br>
mechanical,

As indicated in previous Section, there are differences in the way the activity can be divided into four main categories:

- l. Continuous-flow processes
- 
- 3. Batch production
- 4. Job shop production

The definitions of the four types are given in Table. The relationships among the four types in terms of product variety and production quantities can be conceptualized control of production. It is the purpose of this section to establish the relationship<br>between CAD/CAM and automation.<br>As indicated in previous Section, there are differences in the way the<br>product cycle is implemented for indicated in previous Section, there are differences in the way the<br>product cycle is implemented for different firms involved in production. Production<br>activity can be divided into four main categories:<br>L. Continuous-flow As indicated in previous Section, there are differences in the way the<br>product cycle is implemented for different firms involved in production. Production<br>activity can be divided into four main categories:<br>
1. Continuous-f interior and the diverse of the contrology in an experience of the automation of the automation of the four types are given in Table. The relationships among the four types in terms of production<br>The definitions of the fou L. Continuous-flow processes<br>
2. Mass production of discrete products<br>
3. Batch production<br>
4. Job shop production<br>
4. Job shop production<br>
4. Job shop production<br>
flow types in terms of product variety and production quan 1. Continuous-flow processes<br>
2. Mass production<br>
4. Job shop production<br>
4. Job shop production<br>
16. The relationships among the<br>
four types in terms of product variety and production quantities can be conceptualized<br>
as 2. Mass production of discrete products<br>3. Batch production<br>4. Job shop production<br>The definitions of the four types are given in Table. The relationships among the<br>four types in terms of product variety and production qua

One fact that stands out from Table is the importance of computer

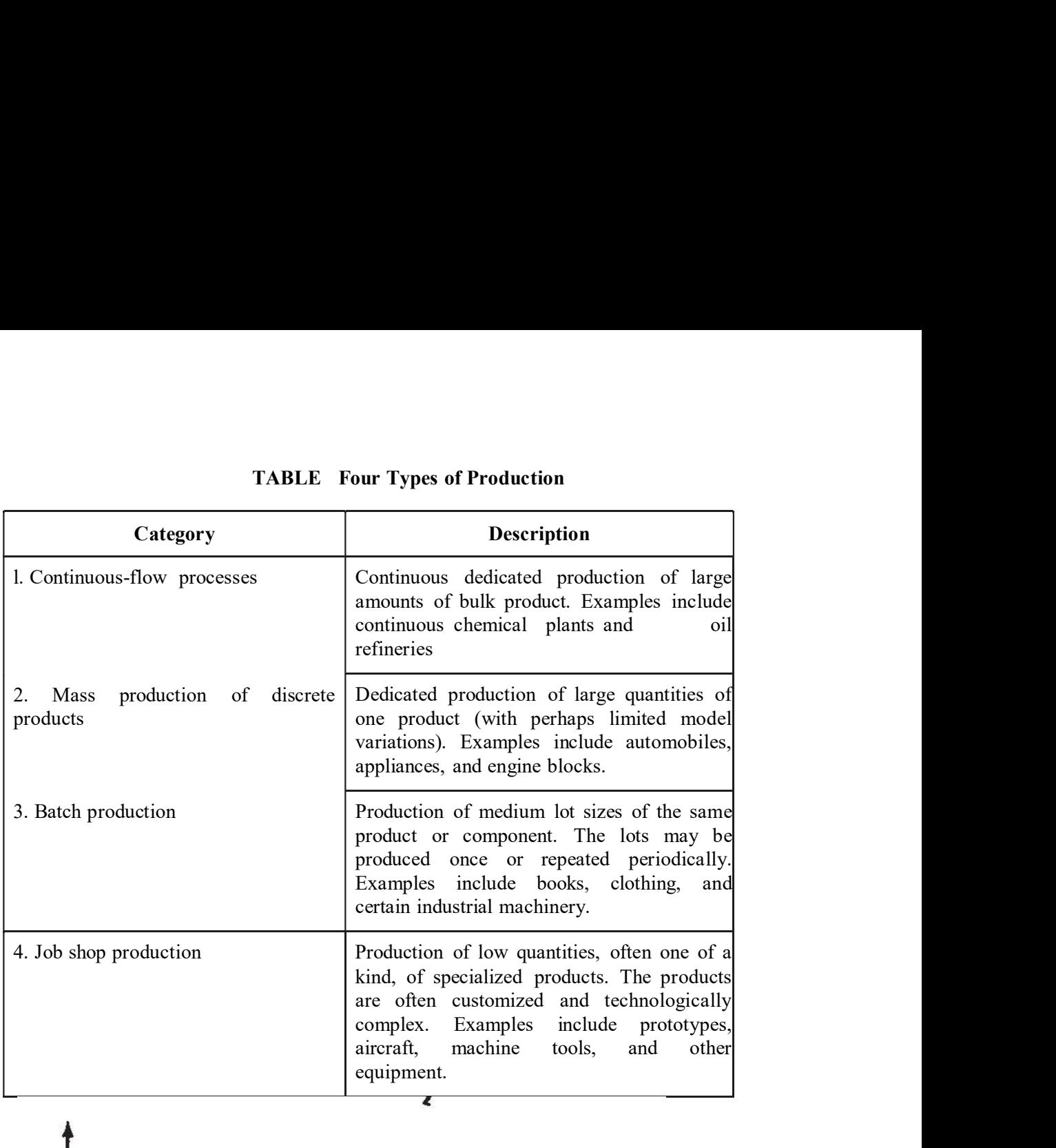

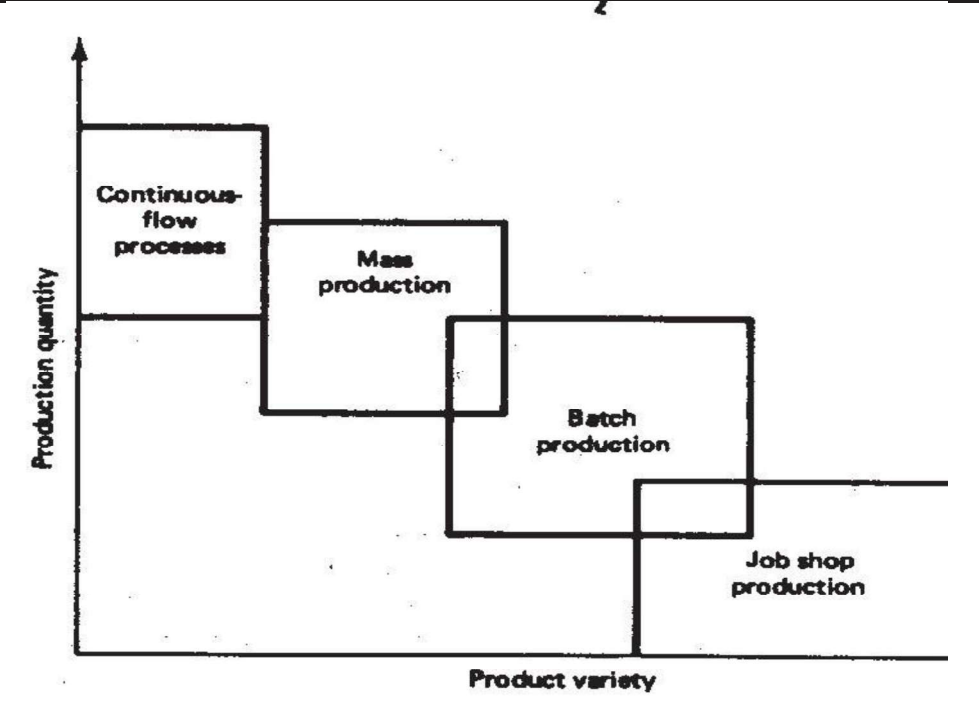

Four production types related to quantity and product variation

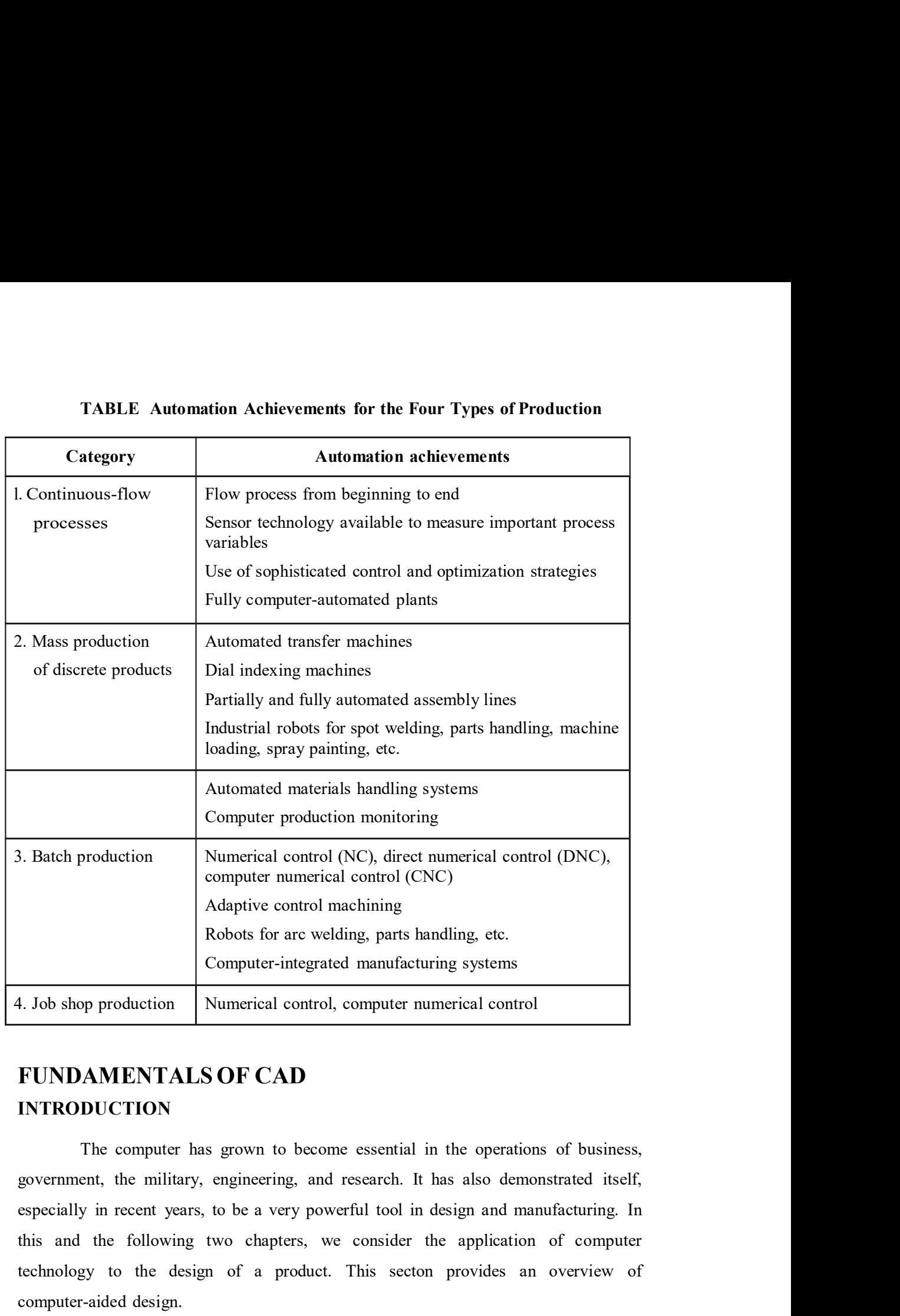

# FUNDAMENTALS OF CAD INTRODUCTION

this and the following two chapters, we consider the application of computer technology to the design of a product. This secton provides an overview of computer-aided design. Computer-integrated manutacturing systems<br>
AMENTALS OF CAD<br>
DUCTION<br>
The computer has grown to become essential in the operations of business,<br>
ent, the military, engineering, and research. It has also demonstrated itself, design activity which makes use of the computer numerical control<br> **FUNDAMENTALS OF CAD**<br>
THE CONDUCTION<br>
The computer has grown to become essential in the operations of business,<br>
government, the military, engineering, an

# The CAD system defined

engineering design. Modem CAD systems (also often called CAD/CAM systems) are based on interactive computer graphics (ICG).Interactive computer graphics denotes a user-oriented system in which the computer is employed to create, transform, and display data in the form of pictures or symbols. The user in the computer graphics design system is the designer, who communicates data and commands to the engineering design. Modem CAD systems (also often called CAD/CAM systems) are<br>based on interactive computer graphics (ICG).Interactive computer graphics denotes a<br>user-oriented system in which the computer is employed to c engineering design. Modem CAD systems (also often called CAD/CAM systems) are<br>based on interactive computer graphics (ICG).Interactive computer graphics denotes a<br>user-oriented system in which the computer is employed to c by entering commands to call the desired software sub-routines stored in the computer. In most systems, the image is constructed out of basic geometric elementsengineering design. Modem CAD systems (also often called CAD/CAM systems) are based on interactive computer graphics (ICG).Interactive computer graphics denotes a user-oriented system in which the computer is employed to c engineering design. Modem CAD systems (also often called CAD/CAM systems) are based on interactive computer graphics (ICG).Interactive computer graphics denotes a buser-oriented system in which the computer is employed to engineering design. Modem CAD systems (also often called CAD/CAM systems) are<br>based on interactive computer graphics (ICG).Interactive computer graphics denotes a<br>user-oriented system in which the computer is employed to c of the image are formulated. g design. Modem CAD systems (also often calied CAD/CAM systems) are<br>interactive computer graphics (ICG).Interactive computer graphics denotes a<br>ted system in which the computer is employed to create, transform, and<br>tata in bardware in which the computer graphics (K.O.).Interactive computer graphics denotes a user-oriented system in which the computer is employed to create, transform, and display data in the form of pictures or symbols. The u draging data in the form of pietures or symbols. The user in the computer graphics<br>equisary system is the designer, who communicates data and communis to the<br>computer through any of several input devices. The computer comm design system is the designer, who communicates data and commanos to the computer through any of several input devices. The computer communicates with the usu-<br>usu- via a authode ray tube (CRT). The designer creates an ima

graphics display terminals), and peripheral devices such as printers. Plotters, and The software would also typically include additional specialized application programs to accomplish the particular engineering functions required by the user company. nes, circles, and so on. It can be modified according to the commands of the enlarged, reduced in size, moved to another location on the screen, rotated, transformations. Through these various manipulations, the required d and other transformations. Through these various manipulations, the required details<br>of the image are formulated.<br>The typical ICG system is a combination of hardware and software. The<br>hardware includes a central processing

computer-aided design system. As illustrated in Figure, the other major component is solve a design problem. In effect, the ICG system magnifies the powers of the The typical ICG system is a combination of hardware and software. The hardware includes a central processing unit, one or more workstations (including the graphics display terminals), and peripheral devices such as printer The typical ICO system is a combination of nardware and software. Ine<br>hardware includes a central processing unit, one or more correlations (including the<br>graphics display terminals), and peripheral devices such as printer (conceptualization, independent thinking); the computer performs the task: best suited to its capabilities (speed of calculations, visual display, storage of large Trailing equipment. Some of this hardware is shown in rigure. The solivarie consists<br>The exonputer programs needed to implement graphics processing on the system.<br>The software would also typically include additional specia

There are several fundamental reasons for implementing a computer-aided design system.

I. To increase the productivity of the designer. This is accomplished by<br>the designer to the product and its component subassemblies and parts; and<br>ting the time required in synthesizing, analyzing, and documenting the<br>Thi 1. To increase the productivity of the designer. This is accomplished by<br>helping the designer to the product and its component subassemblies and parts; and<br>by reducing the time required in synthesizing, analyzing, and docu by reducing the time required in synthesizing, analyzing, and documenting the 1. To increase the productivity of the designer. This is accomplished by<br>helping the designer to the product and its component subassemblies and parts; and<br>by reducing the time required in synthesizing, analyzing, and docu also into shorter project completion times. 1. To increase the productivity of the designer. This is accomplished by<br>helping the designer to the product and its component subassemblies and parts; and<br>by reducing the time required in synthesizing, analyzing, and docu 1. To increase the productivity of the designer. This is accomplished by<br>helping the designer to the product and its component subassemblies and parts; and<br>by reducing the time required in synthesizing, analyzing, and docu 1. To increase the productivity of the designer. This is accomplished by<br>the designer to the product and its component subassemblies and parts; and<br>ting the time required in synthesizing, analyzing, and documenting the<br>Thi helping the designer to the product and its component subassemblies and parts; and<br>by reducing the time required in synthesizing, analyzing, and documenting the<br>design. This productivity improvement translates not only int

2. To improve the quality of design. A CAD system permits a more thorough engineering analysis and a larger number of design alternatives can be the system. These factors lead to a better design. interior and the response to the response the response of the required in synthesizing, and young and documenting the design. This productivity improvement translates not only into lower design cost but also into shorter p or values and the required and solution the required design. This productivity improvement translates not only into lower design cost but also into shorter project completion times.<br>
2. To improve the quality of design. A 2. To improve the quality of design. A CAD system permits a more engineering analysis and a larger number of design alternatives can be ted. Design errors are also reduced through the greater accuracy provided by m. These

3. To improve communications. Use of a CAD system provides better the design, fewer drawing errors and greater legibility.

# THE DESIGN PROCESS

consider the general design process. The process of designing something is investigated. Design errors are also reduced through the greater accuracy provided by<br>the system. These factors lead to a better design.<br>3. To improve communications. Use of a CAD system provides better<br>rengineering drawin steps or phases:-

l. Recognition of need

- 2. Definition of problem
- 3. Synthesis
- 4. Analysis and optimization
- 5. Evaluation
- 6. Presentation

Recognition of need involves the realization by someone that a problem exists for which some corrective action should be taken. This might be the identification of some defect in a current machine design by an engineer or the perception of a new product marketing opportunity by a salesperson. Definition of

the problem involves a thorough specification of the item to be designed. This<br>specification includes physical and functional characteristics, cost, quality, and<br>operating performance.<br>Synthesis and analysis are closely re specification includes physical and functional characteristics, cost, quality, and operating performance.

Synthesis and analysis are closely related and highly interactive in the the problem involves a thorough specification of the item to be designed. This<br>specification includes physical and functional characteristics, cost, quality, and<br>operating performance.<br>Synthesis and analysis are closely re the problem involves a thorough specification of the item to be designed. This<br>specification includes physical and functional characteristics, cost, quality, and<br>operating performance.<br>Synthesis and analysis are closely re procedure, and redesigned. The process is repeated until the design has been optimized within the constraints imposed on the designer. The components and the problem involves a thorough specification of the item to be designed. This<br>specification includes physical and functional characteristics, cost, quality, and<br>operating performance.<br>Synthesis and analysis are closely re manner. lem involves a thorough specification of the item to be designed. This<br>tion includes physical and functional characteristics, cost, quality, and<br>performance.<br>Synthesis and analysis are closely related and highly interactiv

established in the problem definition phase. This evaluation often requires the fabrication and testing of a prototype model to assess operating performance, quality, specification includes physical and functional characteristics, cost, quality, and<br>operating performance.<br>Synthesis and analysis are closely related and highly interactive in the<br>design process. A certain component or subs operating performance.<br>
Synthesis and analysis are closely related and highly interactive in the<br>
design process. A certain component or subsystem of the overall system is<br>
conceptualized by the designer, subjected to anal Synthesis and analysis are closely related and highly interactive in the design process. A certain component or subsystem of the overall system is conceptualized by the designer, subjected to analysis, improved through thi Synthesis and analysis are closely related and highly interactive in the<br>design process. A cretain component or subsystemptocol through this analysis<br>procedure, and redesigned. The process is repeated until the design has design process, indicating its iterative nature.

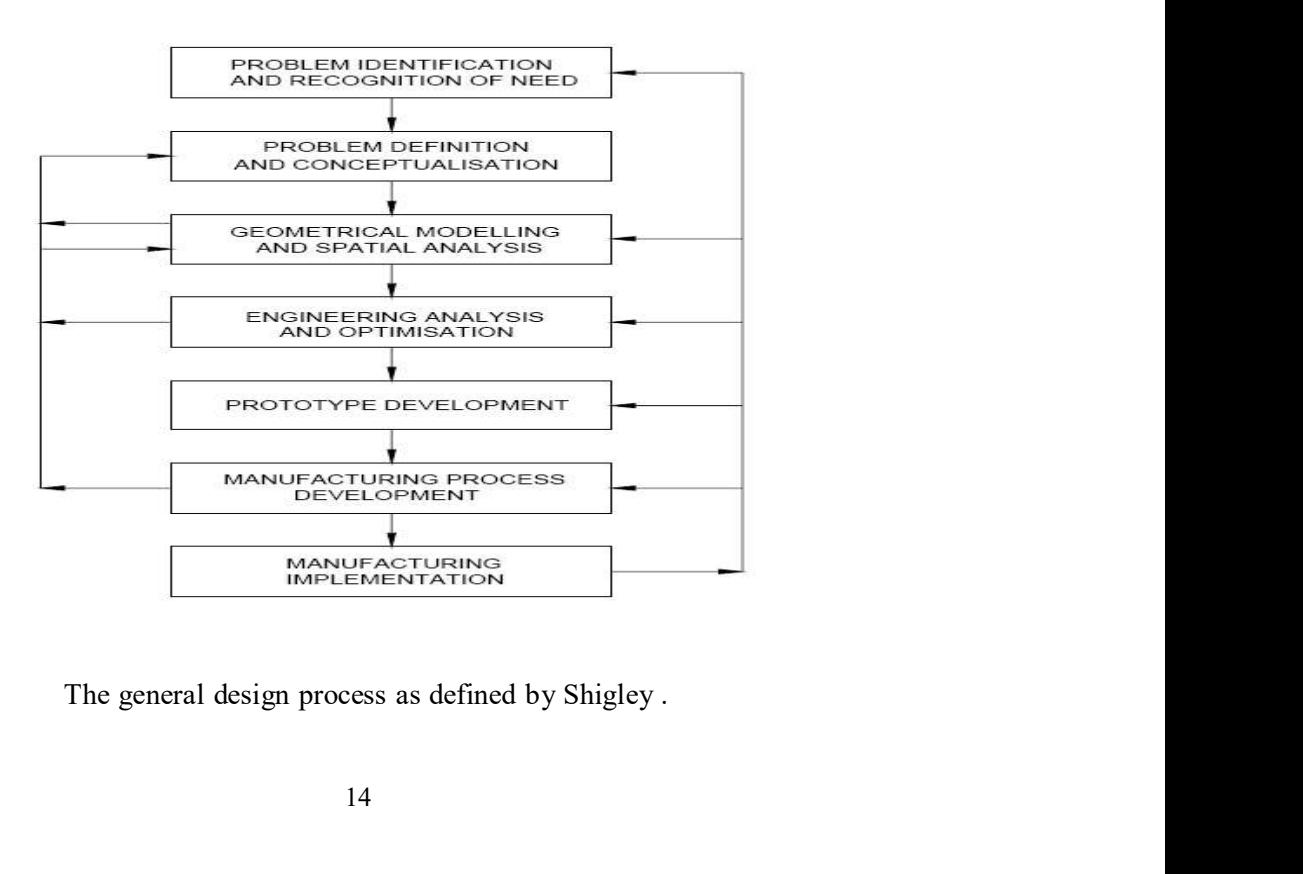

Engineering design has traditionally been accomplished on drawing boards, with the design being documented in the form of a detailed engineering drawing. Mechanical design includes the drawing of the complete product as we Engineering design has traditionally been accomplished on drawing boards, with the<br>design being documented in the form of a detailed engineering drawing. Mechanical<br>design includes the drawing of the complete product as we Engineering design has traditionally been accomplished on drawing boards, with the design being documented in the form of a detailed engineering drawing. Mechanical design includes the drawing of the complete product as we subassemblies, and the tools and fixtures required to manufacture the product. Engineering design has traditionally been accomplished on drawing boards, with the design being documented in the form of a detailed engineering drawing. Mechanical design includes the drawing of the complete product as we Engineering design has traditionally been accomplished on drawing boards, with the design being documented in the form of a detailed engineering drawing. Mechanical design includes the drawing of the complete product as we other engineering design fields (structural design, aircraft design, chemical engineering design, etc.). In each engineering discipline, the approach has Engineering design has traditionally been accomplished on drawing boards, with the design being documented in the form of a detailed engineering drawing. Mechanical design includes the drawing of the complete product as we Engineering design has traditionally been accomplished on drawing boards, with the design being documented in the form of a detailed engineering drawing. Mechanical design includes the drawing of the complete product as we Engineering design has traditionally been accomplished on drawing boards, with the design being documented in the form of a detailed engineering drawing. Mechanical edsign includes the drawing of the complete product as we appeal possessed by the design. The analysis procedure identifies certain Engineering design has traditionally been accomplished on drawing boards, with the design being documented in the form of a detailed engineering drawing. Mechanical design includes the drawing of the complete product as we iterative. Each iteration yields an improvement in the design. The trouble with this iterative process is that it is time consuming. Many engineering labor hours are required to complete the design project. incomponents, and so on. Similar manual documentation is required in a<br>ignocering design, fields (structural design, aircraft design, chemical<br>ing design, etc.). In each engineering discipline, the approach has<br>ally been t other engineering design fields (structural design, aircraft design, chemical<br>engineering design, etc.). In each engineering discipline, the approach has<br>traditionally been to synthesize a preliminary design manually and t

### THE APPLICATION OF COMPUTERS FOR DESIGN

- l. Geometric modeling
- 2. Engineering analysis
- 3. Design review and evaluation
- 4. Automated drafting

ments that can he made in the design. As stated previously, the process is<br>Each iteration yields an improvement in the design. The trouble with this<br>process is that it is time consuming. Many engineering labor hours are<br>to design process, illustrated in Figure. Geometric modeling corresponds to the iterative process is that it is time consuming. Many engineering labor hours are<br>required to complete the design project.<br>
THE APPLICATION OF COMPUTERS FOR DESIGN<br>
The various design-related tasks which are performed by a Engineering analysis corresponds to phase 4, dealing with analysis and optimization. THE APPLICATION OF COMPUTERS FOR DESIGN<br>
The various design-related tasks which are performed by a modem<br>
computer-aided design-system can be grouped into four functional areas:<br>
1. Geometric modeling<br>
2. Engineering analy Automated drafting involves a procedure for converting the design image data resident definited and the state and the first and the performance of the model.<br>
1. Geometric modeling<br>
2. Engineering analysis<br>
3. Design review and evaluation<br>
4. Automated drafting<br>
These four areas correspond to the f

method for presentation (phase 6) of the design. The following four sections explore<br>each of these four CAD functions.<br>**Geometric modeling** In computer-aided design, geometric modeling is concerned with the each of these four CAD functions.

### Geometric modeling

In computer-aided design, geometric modeling is concerned with the computer-compatible mathematical description of the geometry of an object. The mathematical description allows the image of the object to be displayed and manipulated on a graphics terminal through signals from the CPU of the CAD method for presentation (phase 6) of the design. The following four sections explore<br>each of these four CAD functions.<br>Coometric modeling<br>In computer-aided design, geometric modeling is concerned with the<br>computer-compatib method for presentation (phase 6) of the design. The following four sections explore<br>each of these four CAD functions.<br>**Geometric modeling**<br>In computer-aided design, geometric modeling is concerned with the<br>computer-compat

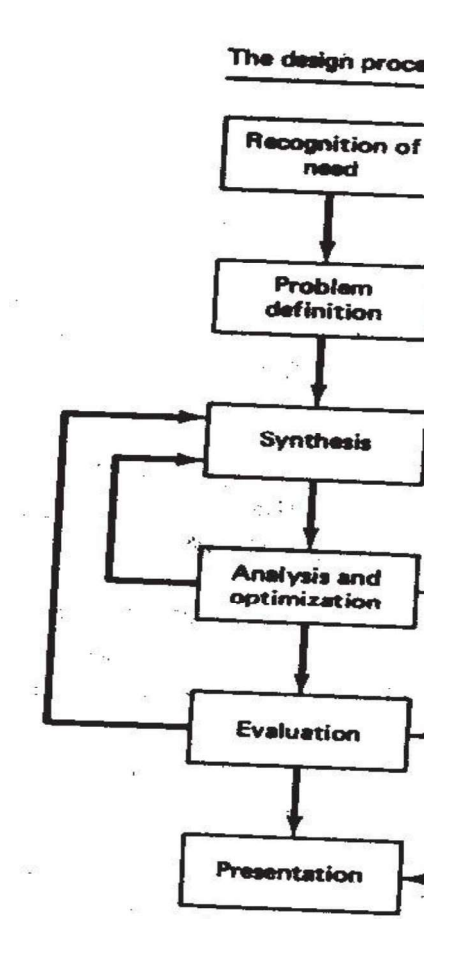

To use geometric modeling, the designer constructs, the graphical image of the object on the CRT screen of the ICG system by inputting three types of

commands to the computer. The first type of command generates basic geometric<br>elements such as points, lines, and circles. The second command type is used to<br>accomplish scaling, rotating, or other transformations of these commands to the computer. The first type of command generates basic geometric<br>elements such as points, lines, and circles. The second command type is used to<br>accomplish scaling, rotating, or other transformations of these commands to the computer. The first type of command generates basic geometric<br>elements such as points, lines, and circles. The second command type is used to<br>accomplish scaling, rotating, or other transformations of these commands to the computer. The first type of command generates basic geometric<br>elements such as points, lines, and circles. The second command type is used to<br>accomplish scaling, rotating, or other transformations of these the object being creaed on the ICG system. During the geometric modeling process, commands to the computer. The first type of command generates basic geometric<br>elements such as points, lines, and circles. The second command type is used to<br>accomplish scaling, rotating, or other transformations of these commands to the computer. The first type of command generates basic geometric<br>elements such as points, lines, and circles. The second command type is used to<br>accomplish scaling, rotating, or other transformations of these commands to the computer. The first type of command generates basic geometric<br>elements such as points, lines, and circles. The second command type is used to<br>accomplish scaling, rotating, or other transformations of these commands to the computer. The first type of command generates basic geometric elements such as points, lines, and circles. The second command type is used to accomplish scaling, rotating, or other transformations of these commands to the computer. The first type of command generates basic geometric elements such as points, lines, and circles. The second command type is used to accomplish scaling, rotating, or other transformations of these such as points, lines, and circles. The second command type is used to<br>sh scaling, rotating, or other transformations of these elements. The third<br>command causes the various elements to be joined into the desired shape of<br> type of command causes the various elements to be joined into the desired shape of<br>the object being creased on the ICG system. During the geometric modeling process,<br>the computer converts the commands into a mathematical m

There are several different methods of representing the object in geometric object is displayed by interconnecting lines as shown in Figure. Wire frame ICG system. The three types are:

2. 2½D. This goes somewhat beyond the 2D capability by permitting a

3. 3D. This allows for full three-dimensional modeling of a more complex geometry.

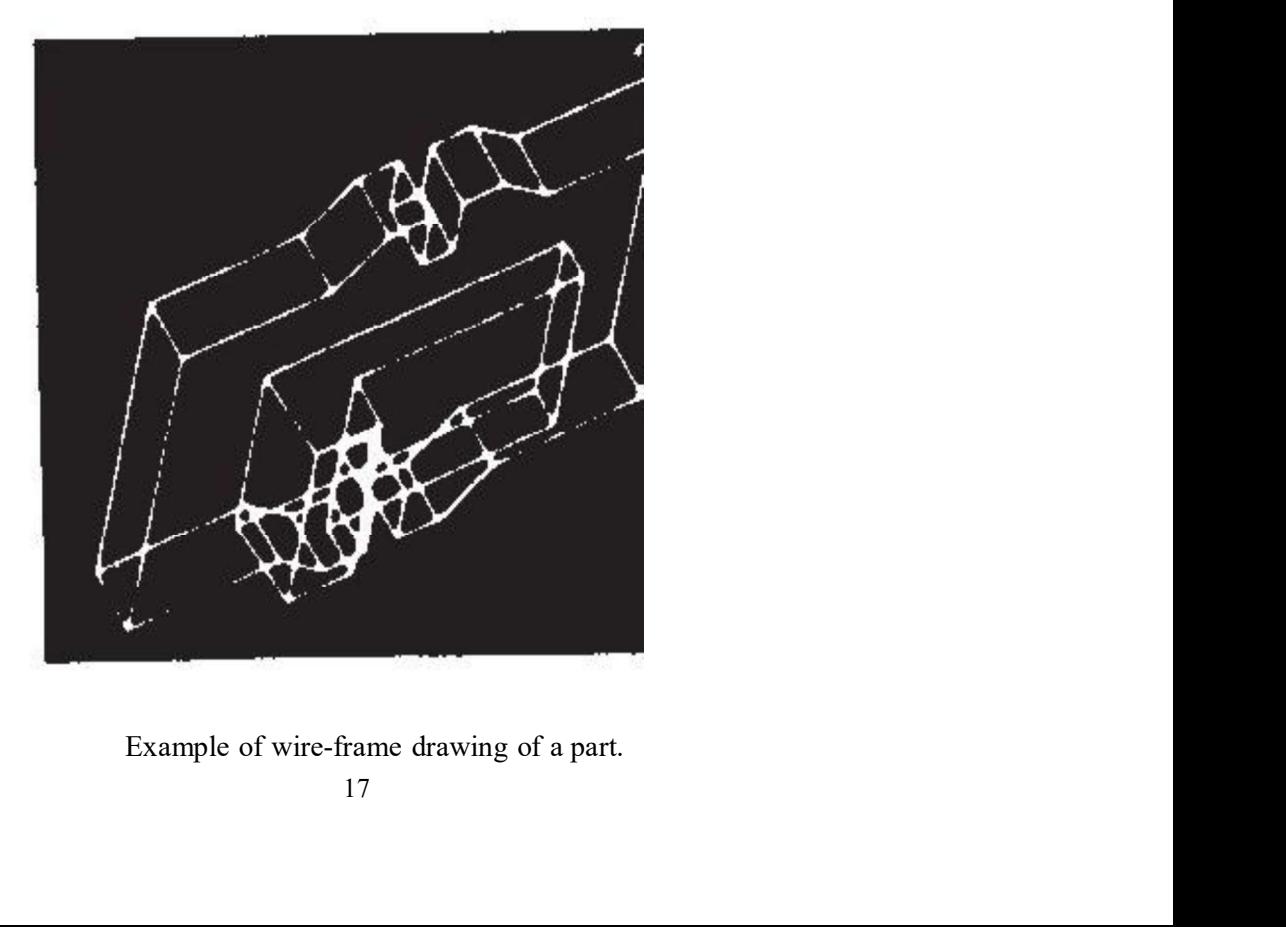

Even three-dimensional wire-frame representations of an object are sometimes Even three-dimensional wire-frame representations of an object are sometimes<br>inadequate for complicated shapes. Wire-frame models can be enhanced by several<br>different methods. Figure shows the same object shown in the prev Even three-dimensional wire-frame representations of an object are sometimes<br>inadequate for complicated shapes. Wire-frame models can be enhanced by several<br>different methods. Figure shows the same object shown in the prev Even three-dimensional wire-frame representations of an object are sometimes<br>inadequate for complicated shapes. Wire-frame models can be enhanced by several<br>different methods. Figure shows the same object shown in the prev of the object, those which would be invisible from the front. lbe second enhancement removes the hidden lines completely, thus providing a less cluttered picture of the object for the viewer. Some CAD systems have an automatic "hidden-Even three-dimensional wire-frame representations of an object are sometimes<br>inadequate for complicated shapes. Wire-frame models can be enhanced by several<br>different methods. Figure shows the same object shown in the prev are to be removed from view. Another enhancement of the wire-frame model Even three-dimensional wire-frame representations of an object are sometimes imadequate for complicated shapes. Wire-frame models can be enhanced by several different methods. Figure shows the same object shown in the prev Fiven three-dimensional wire-frame representations of an object are sometimes inadequate for complicated shapes. Wire-frame models can be enhanced by several different methods. Figure shows the same object shown in the pre

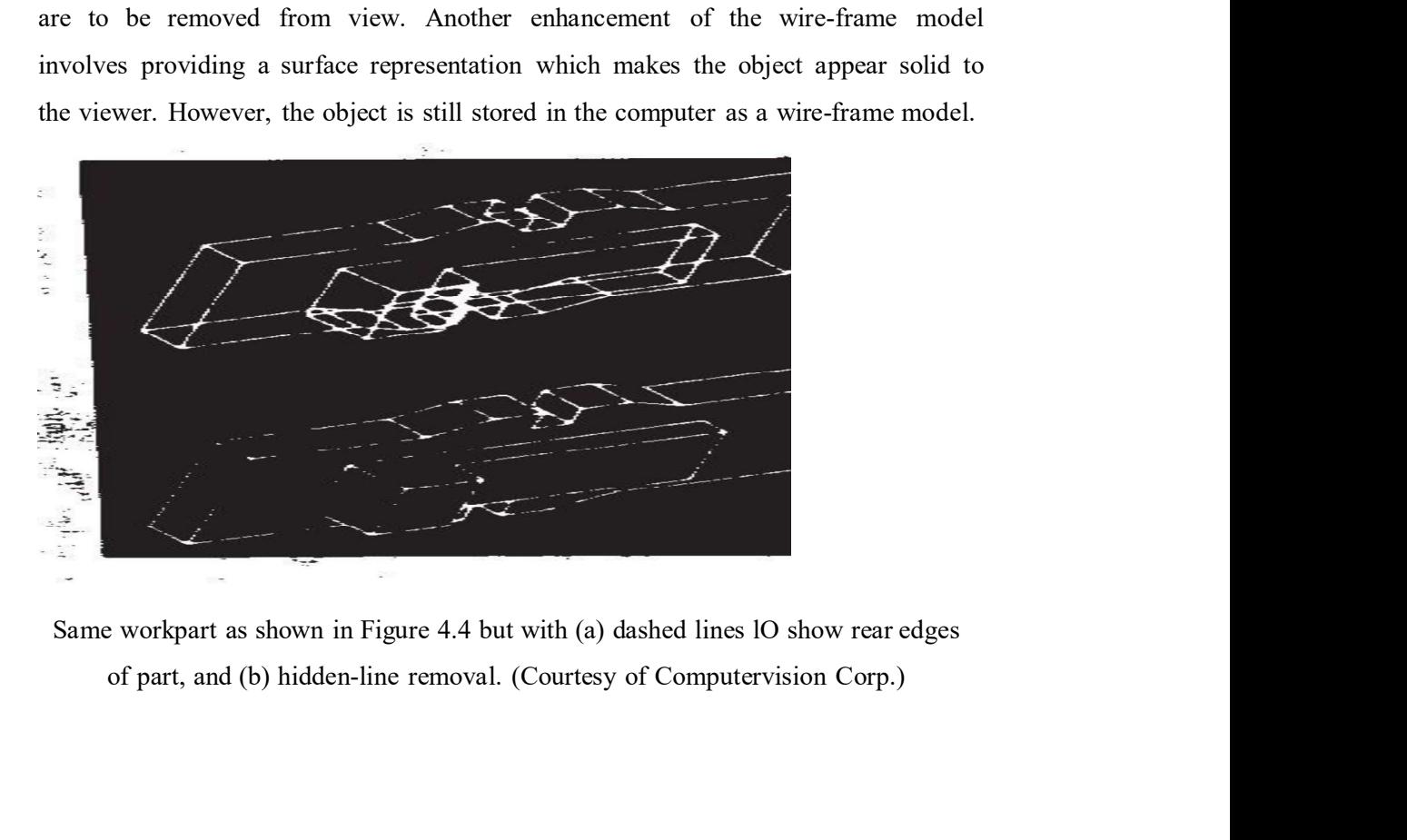

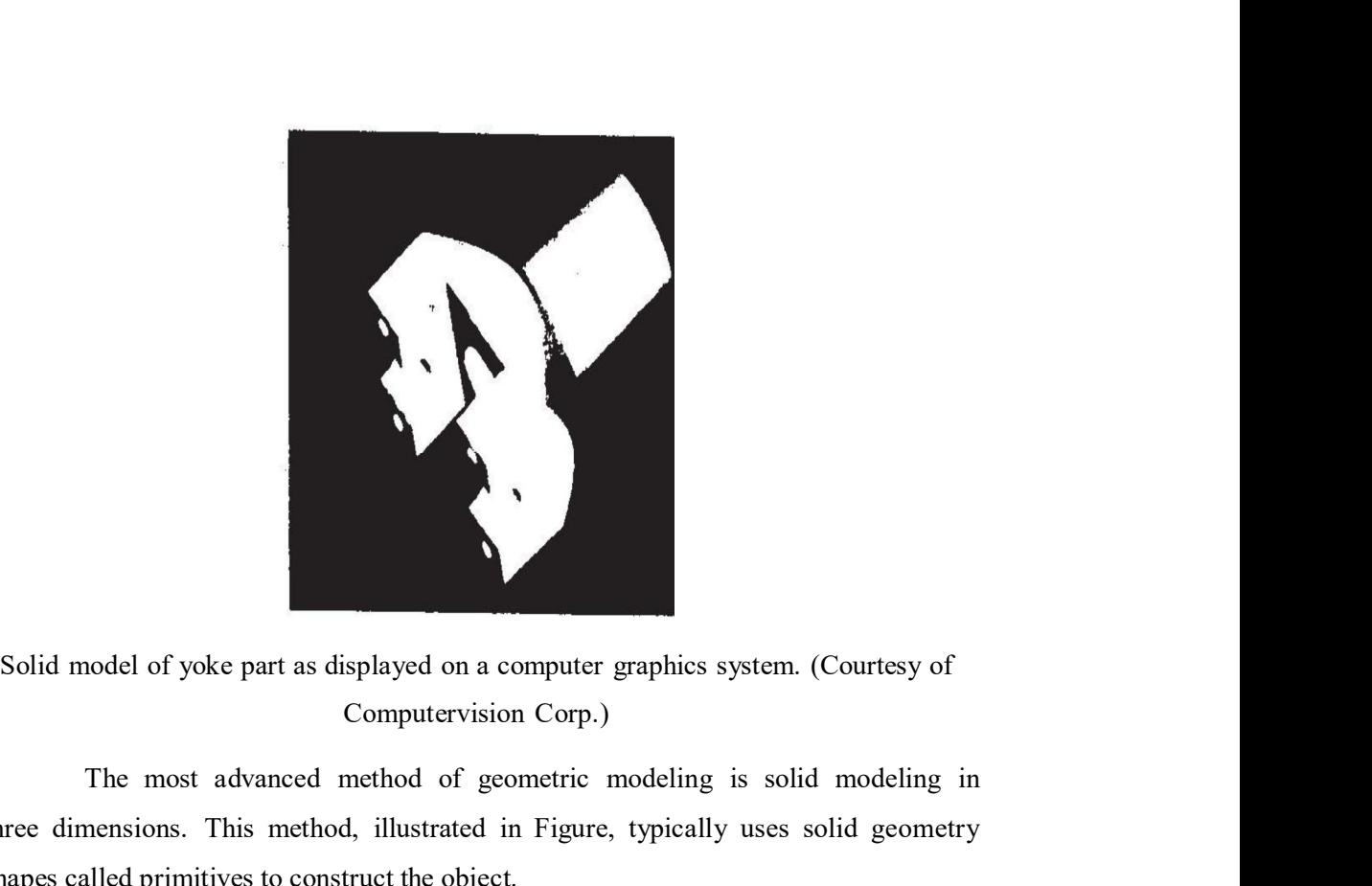

The most advanced method of geometric modeling is solid modeling in three dimensions. This method, illustrated in Figure, typically uses solid geometry shapes called primitives to construct the object.

Another feature of some CAD systems is color graphics capability. By Solid model of yoke part as displayed on a computer graphics system. (Courtesy of Computervision Corp.)<br>The most advanced method of geometric modeling is solid modeling in three dimensions. This method, illustrated in Figu Solid model of yoke part as displayed on a computer graphies system. (Courtesy of Computervision Corp.)<br>
The most advanced method of geometric modeling is solid modeling in three dimensions. This method, illustrated in Fig or a host of other purposes.

### Engineering analysis

**In the formulation** of nearly and a computer graphics system. (Courtesy of Computervision Corp.)<br>
The most advanced method of geometric modeling is solid modeling in<br>
mensions. This method, illustrated in Figure, typicall analysis is required. The analysis may involve stress-strain calculations, heat-transfer Solid model of yoke part as displayed on a computer graphics system. (Courtesy of<br>
Computervision Corp.)<br>
The most advanced method of geometric modeling is solid modeling in<br>
three dimensions. This method, illustrated in F Figure 2.1 The pair and computer vision Corp.)<br>
The most advanced method of geometric modeling is solid modeling in<br>
three dimensions. This method, illustrated in Figure, typically uses solid geometry<br>
shapes called primit The most advanced method geometric modeling is solid modeling in<br>three dimensions. This method, illustrated in Figure, typically uses solid geometry<br>shaps called primitives to construct the object.<br>Another feature of some analysis group to solve a particular design problem. In other situations, commercially three dimensions. This method, illustrated in Figure, typically uses solid geometry<br>shapes called primitives to construct the object.<br>The denote fractive of some CAD systems is color graphics capability. By<br>means of colour

Turnkey CAD/CAM systems often include or can be interfaced to engineering analysis software which can be called to operate on the current design model.

We discuss two important examples of this type:<br>Analysis of mass properties<br>Finite-element analysis

Analysis of mass properties

Finite-element analysis

We discuss two important examples of this type:<br>
Analysis of mass properties<br>
Finite-element analysis<br>
The analysis of mass properties is the analysis feature of a CAD system that<br>
ably the widest application. It provides We discuss two important examples of this type:<br>
Analysis of mass properties<br>
Finite-element analysis<br>
The analysis of mass properties is the analysis feature of a CAD system that<br>
thas probably the widest application. It We discuss two important examples of this type:<br>
Analysis of mass properties<br>
Finite-element analysis<br>
The analysis of mass properties is the analysis feature of a CAD system that<br>
has probably the widest application. It p We discuss two important examples of this type:<br>
Analysis of mass properties<br>
Finite-element analysis<br>
The analysis of mass properties is the analysis feature of a CAD system that<br>
has probably the widest application. It p computations include the perimeter, area, and inertia properties.

Probably the most powerful analysis feature of a CAD system is the finite-We discuss two important examples of this type:<br>
Analysis of mass properties<br>
Finite-element analysis<br>
The analysis of mass properties is the analysis feature of a CAD system that<br>
has probably the widest application. It p finite elements (usually rectangular or triangular shapes) which form an We discuss two important examples of this type:<br>
Analysis of mass properties<br>
Finite-element analysis<br>
The analysis of mass properties is the analysis feature of a CAD system that<br>
thas probably the widest application. It We discuss two important examples of this type:<br>
Analysis of mass properties<br>
Finite-element analysis<br>
The analysis of mass properties is the analysis feature of a CAD system that<br>
thas probably the widest application. It transfer, and other characteristics by calculating the behavior of each node. By Finite-element analysis<br>The analysis of mass properties is the analysis feature of a CAD system that<br>has probably the widest application. It provides properties of a solid object being<br>analyzed, such as the surface area, w the entire object can be assessed. finite elements (usually rectangular or triangular shapes) which form an interconnecting network of concentrated nodes. By using a computer with significant computational capabilities, the entire Object can be analyzed for

Some CAD systems have the capability to define automatically the nodes and the network structure for the given object. lbe user simply defines certain parameters for the finite-element model, and the CAD system proceeds with the computations.

The output of the finite-element analysis is often best presented by the system in graphical format on the CRT screen for easy visualization by the user, For interconnecting network of concentrated nodes. By using a computer with significant<br>computational capabilities, the entire Object can be analyzed for stress-strain, heat<br>transfer, and other characteristies by calculating t computational capabilities, the entire Object can be analyzed for stress-strain, heat transfer, and other characteristies by calculating the behavior of cach node. By determining the interrelating behaviors of all the node after deflection of the object. This is illustrated in Figure for the same image as that shown in Figure . If the finite-element analysis indicates behavior of the design the entire object can be assessed.<br>
Some CAD systems have the capability to define automatically the nodes<br>
and the network structure for the given object. Ibe user simply defines certain<br>
parameters for the finite-element element analysis for the revised design.

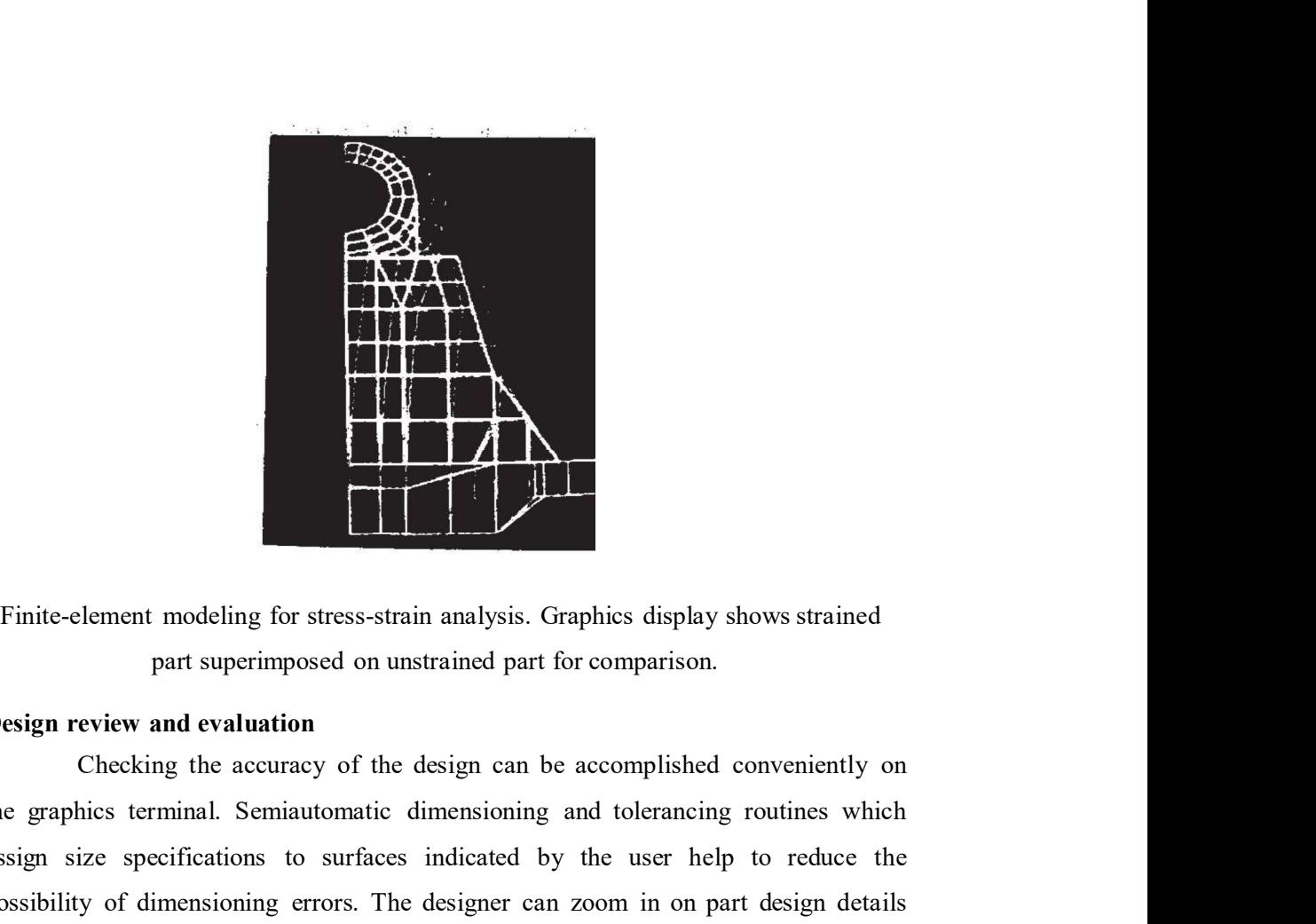

part superimposed on unstrained part for comparison.

# Design review and evaluation

the graphics terminal. Semiautomatic dimensioning and tolerancing routines which assign size specifications to surfaces indicated by the user help to reduce the possibility of dimensioning errors. The designer can zoom in on part design details Finite-element modeling for stress-strain analysis. Graphies display shows strained<br>part superimposed on unstrained part for comparison.<br>Design review and evaluation<br>Checking the accuracy of the design can be accomplished Element modeling for stress-strain analysis. Graphics display shows strained<br>part superimposed on unstrained part for comparison.<br>
<br>
Eview and evaluation<br>
Checking the accuracy of the design can be accomplished convenientl

a good application of layering involves overlaying the geometric image of the final Finite-element modeling for stress-strain analysis. Graphies display shows strained<br>part superimposed on unstrained part for comparison.<br>Design review and evaluation<br>checking the accuracy of the design can be accomplished Finite-element modeling for stress-strain analysis. Graphics display shows strained<br>part superimposed on unstrained part for comparison.<br>**Design review and evaluation**<br>Checking the accuracy of the design can be accomplishe Finite-element modeling for stress-strain analysis. Graphics display shows strained<br>part superimposed on unstrained part for comparison.<br>Design review and evaluation<br>the graphics terminal. Semiautomatic dimensioning and to in the processing of the part. the graphics terminal. Semiautomatic dimensioning and tolerancing routines which<br>assign size specifications to surfaces indicated by the user help to reduce the<br>possibility of dimensioning errors. The designer can zoom in The mage on the graphics screen for close scrutny.<br>
A procedure called layering involves overlaying the geometric image of the final<br>
the machined part on top of the mage of the rough casting. This ensures<br>
cient material A procedure called layering is often helpful in design review. For example,<br>a good application of layering involves overlaying the geometric image of the final<br>shape of the machined part on top of the image of the rough ca

Another related procedure for design review is interference checking. This involves the analysis of an assembled structure in which there is a risk that the design of large chemical plants, air-separation cold boxes, and other complicated piping structures.

capability to animate the motion of simple designed mechanisms such as hinged

components and linkages. This capability enhances the designer's visualization of the<br>operation of the mechanism and helps to ensure against interference with other<br>components. Without graphical kinematics on a CAD system, operation of the mechanism and helps to ensure against interference with other components and linkages. This capability enhances the designer's visualization of the<br>operation of the mechanism and helps to ensure against interference with other<br>components. Without graphical kinematics on a CAD system, resort to the use of pin-and-cardboard models to represent the mechanism. components and linkages. This capability enhances the designer's visualization of the operation of the mechanism and helps to ensure against interference with other components. Without graphical kinematics on a CAD system, these are programs such as ADAMS (Automatic Dynamic Analysis of Mechanical components and linkages. This capability enhances the designer's visualization of the operation of the mechanism and helps to ensure against interference with other components. Without graphical kinematics on a CAD system, useful to the designer in constructing the required mechanism to accomplish a specified motion and/or force. components and linkages. This capability enhances the designer's visualization of the operation of the mechanism and helps to ensure against interference with other components. Without graphical kinematics on a CAD system, operation of the mechanism and helps to ensure against interference with other<br>components. Without graphical kinematics on a CAD system, designers must often<br>mecrecy to the use of pin-and-cardboard models to represent the Some of the use of pin-and-cardboard models to represent the mechanism.<br>
ial software packages are available to perform kinematic analysis. Among<br>
programs such as ADAMS (Automatic Dynamic Analysis of Mechanical<br>
4. develo commercial software packages are available to perform kinematic analysis. Among<br>these are programs such as ADAMS (Automatic Dynamic Analysis of Mechanical<br>Systems), developed at the University of Michigan. This type of pro

### Automated drafting

Automated drafting involves the creation of hard-copy engineering departments, automation of the drafting process represented the principal justification for investing in the CAD system. Indeed, CAD systems can increase

dimensioning, generation of crosshatched areas, scaling of the drawing, and the Experime sure program state of the calculate of mathematical views and enlarged views the designer in constructing the required mechanism to aecomplish a specified motion and/or force.<br>Automated drafting Automated drafting System, a coeffered are constructing the required mechanism to accomplish a specified motion and/or force.<br> **Automated drafting** (Automated drafting involves the creation of hard-copy engineering drawings directly from the oblique, isometric, or perspective views), as illustrated in Figure, can be of significant assistance in drafting. Most CAD systems are capable of generating as many as six views of the part. Engineering drawings can be made to adhere to company drafting standards by programming the standards into the CAD system. Figure shows an engineering drawing with four views displayed. This drawing was produced automatically by a CAD system. Note how much the isometric view justification for investing in the CAD system. Indeed, CAD systems can increase<br>productivity in the drafting function by roughly five times over manual drafting.<br>Some of the graphies features of computer-aided design syste orthographic views. specially well to the drafting process. These features include automatic<br>ning, generation of crosshatched areas, scaling of the drawing, and the<br>to develop sectional views and enlarged views of particular path details.<br>Hy capability to develop sectional views and enlarged views of particular path details.<br>The ability to rotate the part or to perform other transformations of the image (e.g.,<br>oblique, isometric, or perspective views), as illu The ability to rotate the part or to perform other transformations of the image (e.g., oblique, isometric, or perspective views), as illustrated in Figure, can be of significant assistance in drafting. Most CAD systems are

### Parts classification and coding

the CAD data base is that it can be used to develop a parts classification and coding

use the classification and coding system to retrieve existing part designs rather than<br>always redesigning new parts.<br>CREATING THE MANUFACTURING DATA BASE always redesigning new parts.

use the classification and coding system to retrieve existing part designs rather than<br>always redesigning new parts.<br>CREATING THE MANUFACTURING DATA BASE<br>Another important reason for using a CAD system is that it offers th Examplesian and coding system to retrieve existing part designs rather than<br>designing new parts.<br> **ING THE MANUFACTURING DATA BASE**<br>
Another important reason for using a CAD system is that it offers the<br>
tity to develop th use the classification and coding system to retrieve existing part designs rather than<br>always redesigning new parts.<br>CREATING THE MANUFACTURING DATA BASE<br>Another important reason for using a CAD system is that it offers th conventional manufacturing cycle practiced for so many years in industry, use the classification and coding system to retrieve existing part designs rather than<br>always redesigning new parts.<br>**CREATING THE MANUFACTURING DATA BASE**<br>Another important reason for using a CAD system is that it offers use the classification and coding system to retrieve existing part designs rather than<br>always redesigning new parts.<br> **CREATING THE MANUFACTURING DATA BASE**<br>
Another important reason for using a CAD system is that it offer activities involved in designing the product were separated from the activities associated with process planning. Essentially, a two-step procedure was employed. This was both time consuming and involved duplication of effort by design and manufacturing personnel. In an integrated CAD/CAM system, a direct link is use the classification and coding system to retrieve existing part designs rather than<br>always redesigning new parts.<br> **CREATING THE MANUFACTURING DATA BASE**<br>
Another important reason for using a CAD system is that it offer always redesigning new parts.<br> **CREATING THE MANUFACTURING DATA BASE**<br>
Another important reason for using a CAD system is that it offers the<br>
epoportunity to develop the data base needed to manufacture the product. In the<br> **CREATING THE MANUFACTURING DATA BASE**<br>Another important reason for using a CAD system is that it offers the<br>opportunity to develop the data base needed to manufacture the product. In the<br>conventional manufacturing expele systems have been developed which create much of the data and documentation required to plan and manage the manufacturing operations for the product. conventional manuracuring eyeie practiced for so many years in maustry,<br>emanufacturing drawings were prepared by design draftsmen and then used by<br>manufacturing engineers to develop the process plan (i.e., the "route sheet Exercise involved in designing the product were separated room the activities<br>sessociated with process planning. Essentially, a two-step procedure was employed.<br>This was both time consuming and involved duplication of effo

The manufacturing data base is an integrated CAD/CAM data base. It materials and parts lists, material specifications, etc.) as well as additional data required for manufacturing much of which is based Oll the product design. Figure typical production-oriented company.

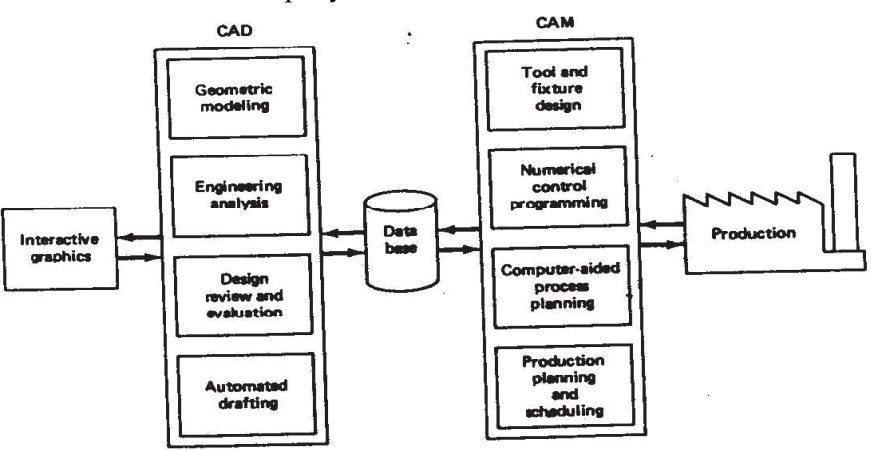

FIGURE Desirable relationship of CAD/CAM data base to CAD and CAM.

### BENERTS OF COMPUTER-AIDED DESIGN

There are many benefits of computer-aided design, only some of which can **BENERTS OF COMPUTER-AIDED DESIGN**<br>There are many benefits of computer-aided design, only some of which can<br>be easily measured. Some of the benefits are intangible, reflected in improved work<br>quality, more pertinent and us **BENERTS OF COMPUTER-AIDED DESIGN**<br>There are many benefits of computer-aided design, only some of which can<br>be easily measured. Some of the benefits are intangible, reflected in improved work<br>quality, more pertinent and us **BENERTS OF COMPUTER-AIDED DESIGN**<br>There are many benefits of computer-aided design, only some of which can<br>be easily measured. Some of the benefits are intangible, reflected in improved work<br>quality, more pertinent and us BENERTS OF COMPUTER-AIDED DESIGN<br>There are many benefits of computer-aided design, only some of which can<br>be easily measured. Some of the benefits are intangible, reflected in improved work<br>quality, more pertinent and usab figure to them in the design phase. Some of the benefits that derive from implementing CAD/CAM can be directly measured. Table provides a checklist of **BENERTS OF COMPUTER-AIDED DESIGN**<br>There are many benefits of computer-aided design, only some of which can<br>be easily measured. Some of the benefits are intangible, reflected in improved work<br>quality, more pertinent and us we elaborate on some of these advantages. **RTS OF COMPUTER-AIDED DESIGN**<br>There are many benefits of computer-aided design, only some of which can<br>measured. Some of the benefits are intangible, reflected in improved work<br>more pertinent and usable information, and i the difficult to quantify. Other benefits are tangible, but the savings from them show<br>the are difficult to quantify. Other benefits are tangible, but the savings from them show<br>the figure to them in the design phase. Some

### Productivity improvement in design

firm because it will reduce staff requirements on a given project. This leads to lower costs in addition to improving response time on projects with tight schedules.

Surveying some of the larger CAD/CAM vendors, one finds that the Productivity improvement ratio for a designer/draftsman is usually given as a range, of that figure). There are individual cases in which productivity has been increased Figure to them in the design phase. Some of the benefits that derive from implementing CAD/CAM can be directly measured. Table provides a checklist of potential benefits of an integrated CAD/CAM system. In the subsections nting CAD/CAM can be directly measured. Table provides a checklist of benefits of an integrated CAD/CAM system. In the subsections that follow, rate on some of these advantages.<br>
wity improvement in design<br>
Increased produ is in addition to improving response time on projects with tight schedules.<br>
Surveying some of the larger CAD/CAM vendors, one finds that the<br>
ductivity improvement ratio for a designer/draftsman is usually given as a rang ductivity improvement ratio for a designer/draftsman is usually given as a range,<br>cally from a low end of 3: 1 to a high end in excess of IO: 1 (often far in excess<br>hat figure). There are individual cases in which producti

Part of an Integrated CAD/CAM System.

l. Improved engineering productivity

- 2. Shorter lead times
- 3. Reduced engineering personnel requirements
- 4. Customer modifications are easier to make
- 5. Faster response to requests for quotations
- 
- 7. Minimized transcription errors
- 8. Improved accuracy of design
- 
- lO. Provides better functional analysis toreduce prototype testing
- ll. Assistance in preparation of documentation
- l2. Designs have more standardization
- l3. Better designs provided
- l4. Improved productivity in tool design
- l5. Better knowledge of costs provided
- 14. Improved productivity in tool design<br>15. Better knowledge of costs provided<br>16. Reduced training time for routine drafting tasks and NC part<br>programming<br>17. Fewer errors in NC part programming<br>18. Provides the potentia programming
- l7. Fewer errors in NC part programming
- 
- 14. Improved productivity in tool design<br>15. Better knowledge of costs provided<br>16. Reduced training time for routine drafting tasks and NC part<br>17. Fewer errors in NC part programming<br>18. Provides the potential for using 14. Improved productivity in tool design<br>15. Better knowledge of costs provided<br>16. Reduced training time for routine drafting tasks and NC part<br>programming<br>17. Fewer errors in NC part programming<br>18. Provides the potentia techniques
- 20. Saves materials and machining time by optimization algorithms
- 21. Provides operational results on the status of work in progress
- 22. Makes the management of design personnel on projects more effective
- 23. Assistance in inspection of complicated parts
- 24. Better communication interfaces and greater understanding among meroved productivity in tool design<br>etter knowledge of costs provided<br>educed training time for rotuine drafting tasks and NC part<br>programming<br>ever errors in NC part programming<br>else merodesigns are appropriate to existing groups. 15. Better knowledge of costs provided<br>
16. Reduced training time for routine drafting tasks and NC part<br>
17. Fewer errors in NC part programming<br>
17. Fewer errors in NC part programming<br>
18. Provides the potential for usi Exerce transmigration or routine critical states and NC part<br>accordination or a more comparison or a more constrained to the perfective constrained considers the perfective<br>celeminges<br>elemingues<br>are materials and machining onces are promum to the during minit when the designs are appropriate to existing manufacturing echniques<br>else ensure designs are appropriate to existing manufacturing<br>cehniques<br>are materials and machining time by optimiza

Productivity improvement in computer-aided design as compared to the

Level of detail required in the drawing

Degree of symmetry in the parts

Extensiveness of library of commonly used entities

As each of these factors is increased. the productivity advantage of CAD will tend to increase

### Shorter lead times

The promane is a computer-aided design as compared to the<br>al design process is dependent on such factors as:<br>
Complexity of the engineering drawing<br>
Level of detail required in the drawing<br>
Degree of repetitiveness in the Productivity improvement in computer-aided design as compared to the<br>traditional design process is dependent on such factors as:<br>Complexity of the engineering drawing<br>Level of detail required in the drawing<br>Degree of repet lists) which are normally accomplished manually. Accordingly, it is possible with a Complexity of the engineering drawing<br>
Level of detail required in the drawing<br>
Degree of repetitiveness in the designed parts<br>
Degree of symmetry in the parts<br>
Extensiveness of library of commonly used entities<br>
As each reports in a relatively short time. Shorter lead times in design translate into shorter elapsed time between receipt of a customer order and delivery of the final product. The enhanced productivity of designers working with CAD systems will tend to reduce the prominence of design, engineering analysis, and drafting as critical time Extensiveness of library of commonly used entities<br>As each of these factors is increased, the productivity advantage of CAD<br>will tend to increase<br>Shorter lead times<br>Interactive computer-aided design is inherently faster th

### Design analysis

nalysis<br>The design analysis routines available in a CAD system help to consolidate<br>n process into a more logical work pattern. Rather than having a back- and-<br>hange between design and analysis groups, the same person can p **Design analysis**<br>The design analysis routines available in a CAD system help to consolidate<br>the design process into a more logical work pattern. Rather than having a back- and-<br>forth exchange between design and analysis g **Design analysis**<br>The design analysis routines available in a CAD system help to consolidate<br>the design process into a more logical work pattern. Rather than having a back- and-<br>forth exchange between design and analysis g analysis while remaining at a CAD workstation. This helps to improve the **Design analysis**<br>The design analysis routines available in a CAD system help to consolidate<br>the design process into a more logical work pattern. Rather than having a back- and-<br>forth exchange between design and analysis g **Design analysis**<br>The design analysis routines available in a CAD system help to consolidate<br>the design process into a more logical work pattern. Rather than having a back- and-<br>forth exchange between design and analysis g optimum. There is a time saving to be derived from the computerized analysis **Design analysis** The design analysis routines available in a CAD system help to consolidate the design process into a more logical work pattern. Rather than having a back- and-forth exchange between design and analysis gr **Design analysis**<br>The design analysis routines available in a CAD system help to consolidate<br>the design process into a more logical work pattern. Rather than having a back- and-<br>forth exchange between design and analysis g **Design analysis**<br>
The design analysis routines available in a CAD system help to consolidate<br>
the design process into a more logical work pattern. Rather than having a back- and-<br>
forth exchange between design and analysi back again. **nalysis**<br>The design analysis routines available in a CAD system help to consolidate<br>n process into a more logical work pattern. Rather than having a back- and-<br>hange between design and analysis groups, the same person can the design process into a more logical work pattern. Rather than having a back- and-<br>forth exchange between design and analysis groups, the same person can perform the<br>analysis while remaining at a CAD workstation. This he forth exchange between design and analysis groups, the same person can perform the<br>analysis while remaining at a CAD workstation. This helps to improve the<br>concentration of designers, since they are interracting with their interior of designers, since they are interacting with their designs in a real-time<br>ceause of this analysis capability, designs can be created which are closer to<br>There is a time saving to be derived from the computerized sense. Because of this analysis capability, designs can be created which are closer to optimum. There is a time saving to be derived from the computerized analysis routines, both in designer time and in elapsed time. This

### Fewer design errors

drafting, and documentation errors. Data entry, transposition, and extension errors

optimum. There is a time saving to be derived from the computerized analysis routines, both in designer time and in elapsed time. This saving results from the rapid response of the design analysis and from the tune no long From the design and pasters in early and the speeds with the speeds with the speeds of the design analysis and from the tune no longer lost while the design finds its way from the designer's drawing board to the design ana response of the design analysis and from the tune no longer lost while the design<br>finds its way from the designer's drawing board to the design analyst's queue and<br>back again.<br>**Evever design errors**<br>Interactive CAD systems programmed to question input that may be erroneous. For example, the system might back again.<br>
Fewer design errors<br>
Interactive CAD systems provide an intrinsic capability for avoiding design,<br>
drafting, and documentation errors. Data entry, transposition, and extension errors<br>
that occur quite naturall The success of this checking would depend on the ability of the CAD system designers to determine what input is likely to be incorrect and hence, what to question. are virtually eliminated. One key reason for such accuracy is simply that<br>No manual handling of information is required once the initial drawing has<br>eloped. Errors are further avoided because interactive CAD systems perfor

### Greater accuracy in design calculations

accuracy attainable manually. Mathematical accuracy is often to l4 significant decimal places. The accuracy delivered by interactive CAD systems in threedimensional curved space designs is so far behind that provided by manual calculation methods that there is no real comparison.

Computer-based accuracy pays off in many ways. Parts are labeled by the ognizable nomenclature and number throughout all drawings. In some CAD a change entered on a single item can appear throughout the entire tation packa Computer-based accuracy pays off in many ways. Parts are labeled by the<br>same recognizable nomenclature and number throughout all drawings. In some CAD<br>systems, a change entered on a single item can appear throughout the en systems, a change entered on a single item can appear throughout the entire Computer-based accuracy pays off in many ways. Parts are labeled by the<br>same recognizable nomenclature and number throughout all drawings. In some CAD<br>systems, a change entered on a single item can appear throughout the en Computer-based accuracy pays off in many ways. Parts are labeled by the<br>same recognizable nomenclature and number throughout all drawings. In some CAD<br>systems, a change entered on a single item can appear throughout the en Computer-based accuracy pays off in many ways. Parts are labeled by the<br>same recognizable nomenclature and number throughout all drawings. In some CAD<br>systems, a change entered on a single item can appear throughout the en cases as long-lead-time material purchases. Computer-based accuracy pays off in many ways. Parts are labeled by the<br>same recognizable nomenclature and number throughout all drawings. In some CAD<br>systems, a change entered on a single item can appear throughout the en Computer-based accuracy pays off in many ways. Parts are labeled by the<br>same recognizable nomenclature and number throughout all drawings. In some CAD<br>systems, a change entered on a single item can appear throughout the en Computer-based accuracy pays off in many ways. Parts are labeled by the<br>stame recognizable nomenclature and number throughout all drawings. In some CAD<br>ystems, a change entered on a single item can appear throughout the en Computer-based accuracy pays off in many ways. Parts are labeled by the<br>same recognizable nonenclature and number throughout all drawings. In some CAD<br>systems, a change entered on a single item can appear throughout the en exame to anomalize and naturate and naturally and anomalize the entire<br>a change entered on a single item can appear throughout the entire<br>tation package, effecting the change on all drawings which utilize that part.<br>For pr

The single data base and operating system is common to all workstations in design/drafting procedure -With interactive computer-aided design, drawings are systems, a change cancer on a single near can be simpler invergious and diploter procurrent scheduling. These items are especially important in such The accuracy also shows up in the form of more accurate material and cost and updated with required with equal continuous matched the accurate matrix of the accuracy also shows up in the form of more accurate matrial and cost estimates and tighter procurement scheduling. These items are especial

### Drawings are more understandable

always he made available.

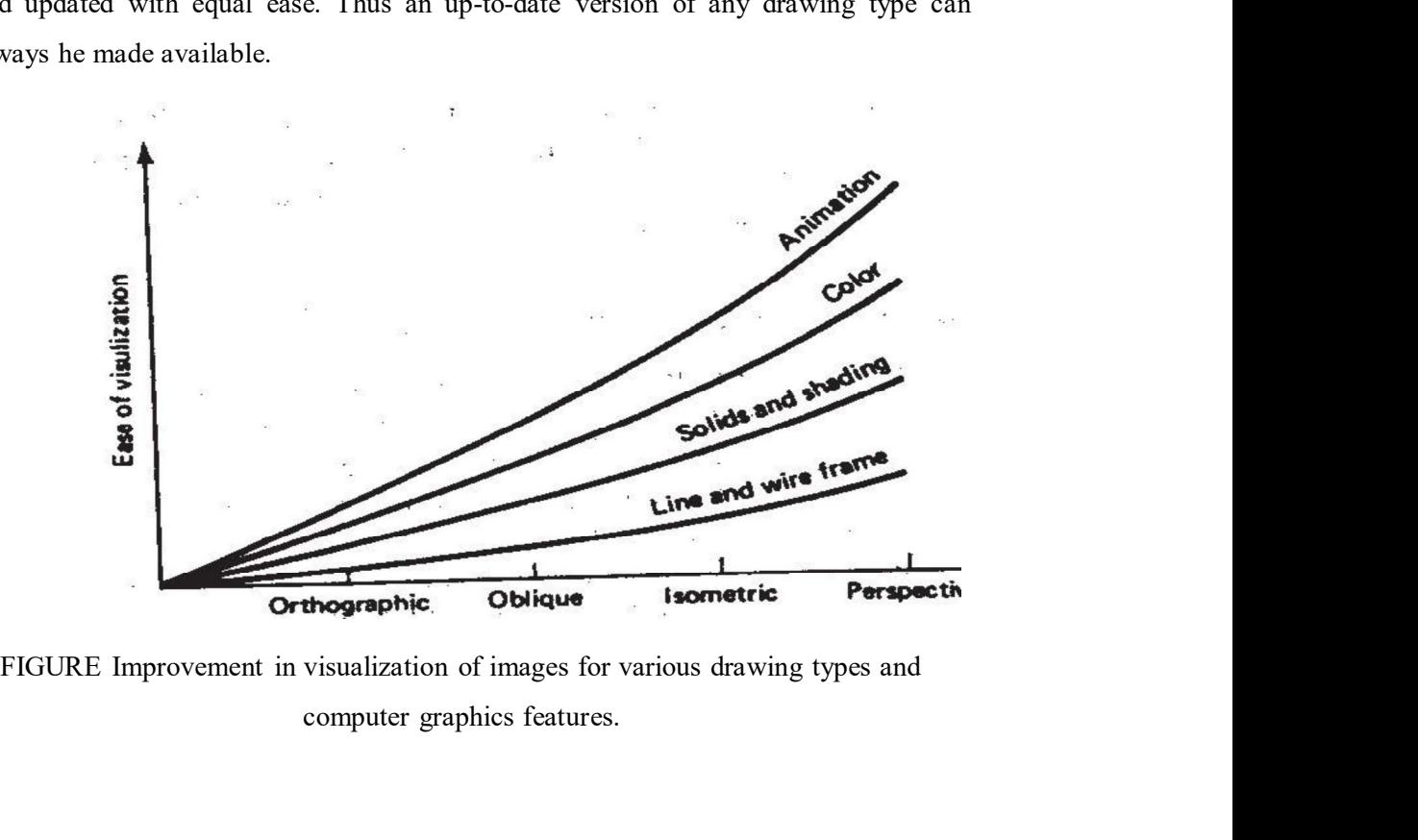

computer graphics features.

In general, ease of visualization of a drawing relates directly to the In general, ease of visualization of a drawing relates directly to the<br>projection used. Orthographic views are less comprehensible than isometrics. An<br>isometric view is usually less understandable than a perspective view. isometric view is usually less understandable than a perspective view. Most actual In general, ease of visualization of a drawing relates directly to the<br>projection used. Orthographic views are less comprehensible than isometrics. An<br>isometric view is usually less understandable than a perspective view. In general, ease of visualization of a drawing relates directly to the projection used. Orthographic views are less comprehensible than isometrics. An isometric view is usually less understandable than a perspective view. of the images on the CRT screen allows for even greater visualization capability. The various relationships are illustrated in Figure.. In general, case of visualization of a drawing relates directly to the<br>projection used. Orthographic views are less comprehensible than isometric. An<br>isometric view is usually less understandable than a perspective view. M In general, ease of visualization of a drawing relates directly to the projection used. Orthographic views are less comprehensible than isometrics. An isometric view is usually less understandable than a perspective view.

Control and implementation of engineering changes is significantly improved with computer-aided design. Original drawings and reports are stored in the data base of the CAD system. This makes them more accessible than documents kept in a drawing vault. They can be quickly checked against new information. Since In general, ease of visualization of a drawing relates directly to the<br>projection used. Orthographic views are less comprehensible than isometrics. An<br>isometric view is usually less understandable than a perspective view. design/drafting needs. Provides the extra manufacturing control and control and control and in Figure.<br>
The manufacturing control and implementation of engineering changes is significantly improved procedures for engineering changes<br>
Control and

### Benefits in manufacturing

The benefits of computer-aided design carry over into manufacturing. As indicated previously, the same CAD/CAM data base is used for manufacturing in the following areas: Manning Vantile and Manning Vancouring Vancouring Vancouring Vancouring Sections (*r* trained in the system's data base, for casy comparison with current affing needs.<br>
In manufacturing<br> **in manufacturing**<br> **in manufacturi** The ochinis of compliar-ancial design carry over mito minimatedimity. The reviously, the same CAD/CAM data base is used for manufacturing and control, as well as for design. These manufacturing benefits are found lowing ar

Tool and fixture design for manufacturing

Numerical control part programming

Computer-aided process planning

Computer-aided inspection

Robotics planning

Group technology

These benefits are derived largely from the CAD/CAM data base, whose<br>amework is established during computer-aided design. We will discuss the<br>cets of computer-aided manufacturing in later chapters. In the remainder of<br>pter These benefits are derived largely from the CAD/CAM data base, whose<br>initial framework is established during computer-aided design. We will discuss the<br>many facets of computer-aided manufacturing in later chapters. In the These benefits are derived largely from the CAD/CAM data base, whose<br>initial framework is established during computer-aided design. We will discuss the<br>many facets of computer-aided manufacturing in later chapters. In the this chapter, let us explore several applications that utilize computer graphics These benefits are derived largely from the CAD/CAM data base, whose<br>initial framework is established during computer-aided design. We will discuss the<br>many facets of computer-aided manufacturing in later chapters. In the These benefits are derived largely from the CAD/CAM data base, whose<br>amework is established during computer-aided design. We will discuss the<br>ets of computer-aided manufacturing in later chapters. In the remainder of<br>pter,

# HARDWARE IN COMPUTER-AIDED DESIGN INTRODUCTION

These benefits are derived largely from the CAD/CAM data base, whose<br>initial framework is established during computer-aided design. We will discuss the<br>many facets of computer-aided manufacturing in later chapters. In the These benefits are derived largely from the CAD/CAM data base, whose<br>initial framework is established during computer-aided design. We will discuss the<br>many facets of computer-aided manufacturing in later chapters. In the These benefits are derived largely from the CAD/CAM data base, whose<br>initial framework is established during computer-aided design. We will discuss the<br>many facets of computer-aided manufacturing in later chapters. In the exclusively for drafting and design-related functions. Manufacturing firms would choose a system to be part of a company-wide CAD/CAM system. Of course, the initial framework is established during computer-aided design. We will discuss the<br>many facets of computer-aided manufacturing in later chapters. In the remainder of<br>this chapter, let us explore several applications that u many facets of computer-aided manufacturing in later chapters. In the remainder of<br>this chapter, let us explore several applications that utilize computer graphics<br>technology to solve various problems in engineering and re **HARDWARE IN COMPUTER-AIDED DESIGN**<br> **INTRODUCTION**<br> **ENTRODUCTION**<br> **ENTRODUCTION**<br> **ENTRODUCTION**<br> **ENTRODUCTION**<br> **ENTRODUCTION**<br> **ENTRODUCTION**<br> **ENTRODUCTION**<br> **ENTRODUCTION**<br> **ENTRODUCTION**<br> **ENTRODUCTION**<br> **ENTRODUC INTRODUCTION**<br>
IF Incroations, and capabilities. Hence it is possible to select a CAD system<br>
that meets the particular computational and graphics requirements of the user firm.<br>
Engineering firms that are not involved in

a modem computer-aided design system is based on interactive computer graphics (ICG). However, the scope of computer-aided design includes other Hardware components for computer-aided design are available in a variety<br>of sizes, configurations, and capabilities. Hence it is possible to select a CAD system<br>that meets the particular computational and graphics requirem purpose) and then the system proceeds to develop the details of the design. The of sizes, configurations, and capabilities. Hence it is possible to select a CAD system<br>that meets the particlar computational and graphies requirements of the user firm.<br>Engineering firms that are not involved in producti are submitted and when the answer is received back as output. With interactive graphics, the system provides an immediate response to inputs by the user. The user and the system are in direct communication with each other, the user entering enoses a system to be part or a company-wone CAD/CAM system. Or course, the CAD hardware is of little value without the supporting software for the system, and we shall dissens the software for computer-aided design system a modem computer-aded design system is based on interactive computer<br>graphics (ICG). However, the scope of computer-aded design includes other<br>computer systems as well. For example, computerized design has also been<br>accomp graphics (ICC1). However, the scope of computer-aided design includes other<br>computer systems as well. For example, computerized design has also been<br>accomplished in a batch mode, rather than interactively. Batch design mea

Computer-aided design also includes nongraphic applications of the computer in design work. These consist of engineering results which are best of characters and symbols. However, the resulting pictures, while they may create

interesting wall posters, are not suitable for design purposes.<br>The hardware we discuss in this chapter is restricted to CAD systems that<br>utilize interactive computer graphics. Typically, a stand-alone CAD system would<br>inc Example 19 and posters, are not suitable for design purposes.<br>The hardware we discuss in this chapter is restricted to CAD systems that<br>teractive computer graphics. Typically, a stand-alone CAD system would<br>the following h utilize interactive computer graphics. Typically, a stand-alone CAD system would include the following hardware components: IT is posters, are not suitable for design purposes.<br>
The hardware we discuss in this chapter is restricted to CAD systems that<br>
teractive computer graphics. Typically, a stand-alone CAD system would<br>
the following hardwar g wall posters, are not suitable for design purposes.<br>The hardware we discuss in this chapter is restricted to CAD systems that<br>teractive computer graphics. Typically, a stand-alone CAD system would<br>be following hardware c

A graphics terminal

Operator input devices

Central processing unit (CPU)

Secondary storage

These hardware components would be arranged in a configuration as illustrated in Figure. The following sections discuss these various hardware The hardware we discuss in this chapter is restricted to CAD systems that<br>utilize interactive computer graphics. Typically, a stand-alone CAD system would<br>include the following hardware components:<br>One or more design works

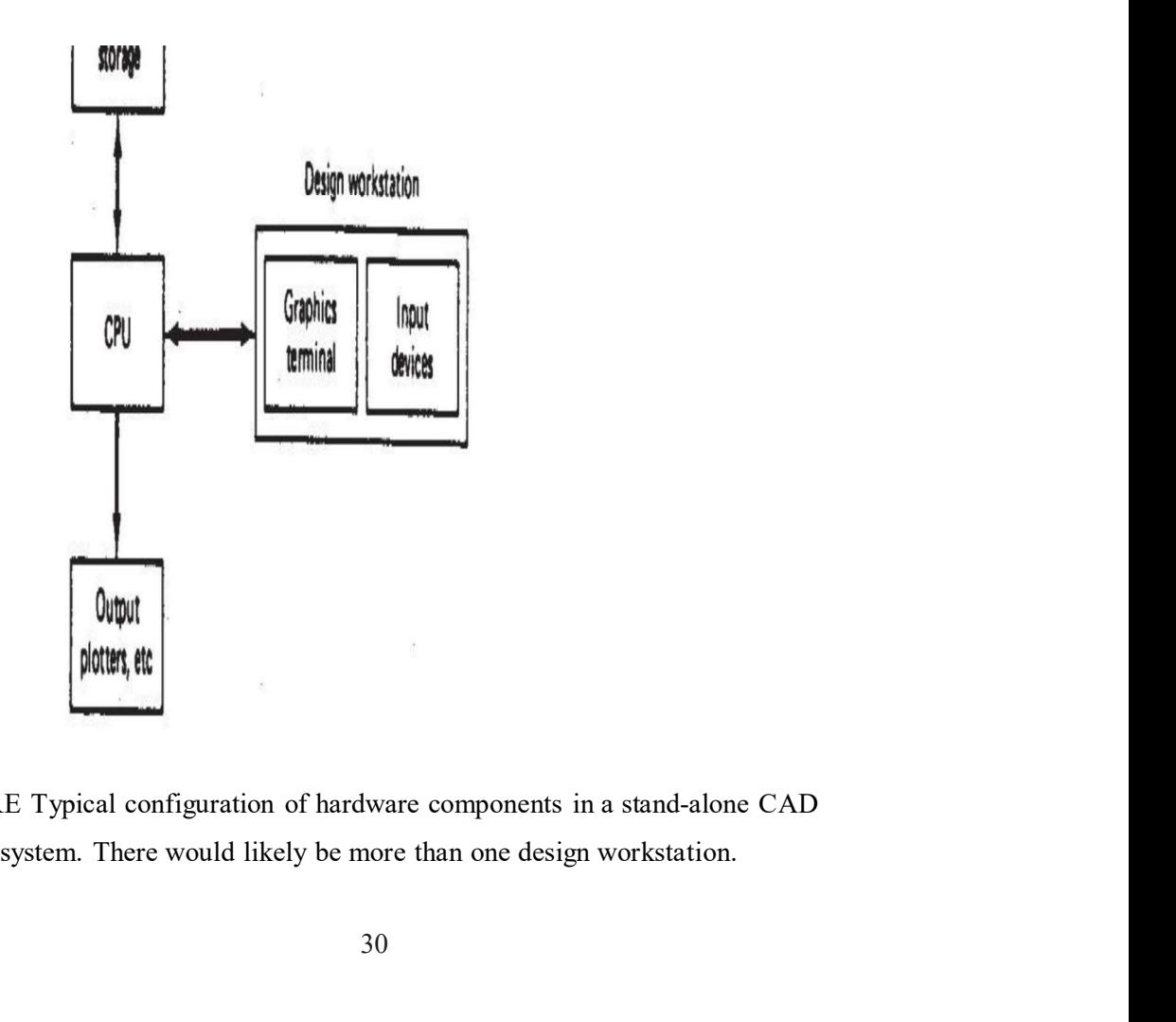

FIGURE Typical configuration of hardware components in a stand-alone CAD

# THE DESIGN WORKSTATION

The CAD workstation is the system interface with the outside world. It represents a significant factor in determining how convenient and efficient it is for a designer to use the CAD system. The workstation must accomplish five functions: **LESIGN WORKSTATION**<br>
The CAD workstation is the system interface with the outside world. It<br>
a significant factor in determining how convenient and efficient it is for a<br>
to use the CAD system. The workstation must accomp **ESIGN WORKSTATION**<br>
The CAD workstation is the system interface with the outside world. It<br>
a significant factor in determining how convenient and efficient it is for a<br>
to use the CAD system. The workstation must accompl **ESIGN WORKSTATION**<br>3. The CAD workstation is the system interface with the outside world. It<br>5. a significant factor in determining how convenient and efficient it is for a<br>5. to tuse the CAD system. The workstation must **ESIGN WORKSTATION**<br>The CAD workstation is the system interface with the outside world. It<br>s a significant factor in determining how convenient and efficient it is for a<br>to use the CAD system. The workstation must accompli **ESIGN WORKSTATION**<br>The CAD workstation is the system interface with the outside world. It<br>s a significant factor in determining how convenient and efficient it is for a<br>to use the CAD system. The workstation must accompli THE DESIGN WORKSTATION<br>
The CAD workstation is the system interface with the outside world. It<br>
represents a significant factor in determining how convenient and efficient it is for a<br>
designer to use the CAD system. The w

5. It must facilitate communication between the user and the system]

of the following hardware Components:

A graphics terminal Operator input devices A graphics design workstation showing these components is illustrated in

Figure.

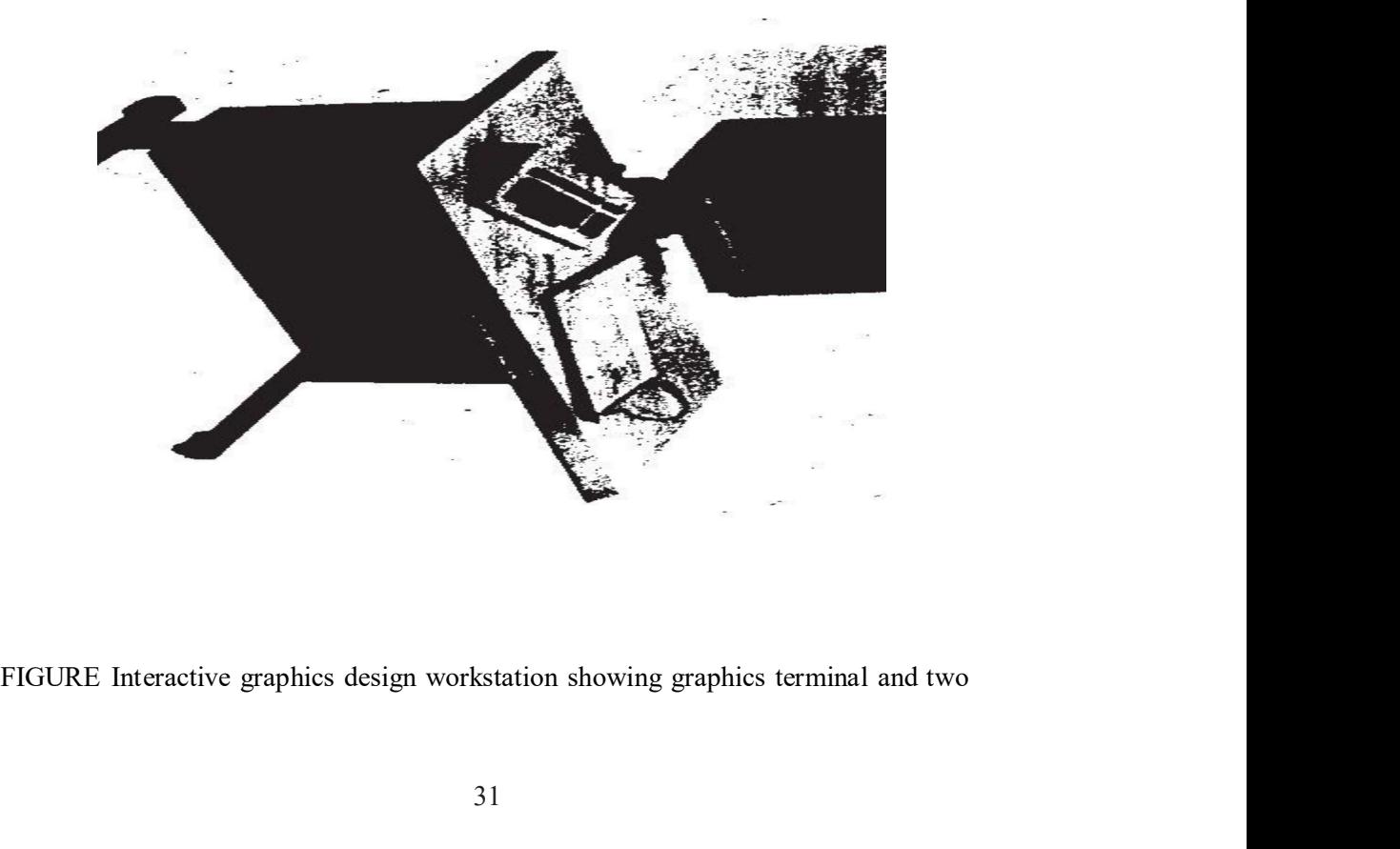

# THE GRAPHICS TERMINAL

input devices: alphanumeric keyboard and electronic tablet and pen.<br> **ERAPHICS TERMINAL**<br>
There are various technological approaches which have been applied to the mput devices: alphanumeric keyboard and electronic tablet and pen.<br> **RAPHICS TERMINAL**<br>
There are various technological approaches which have been applied to the<br>
nent of graphics terminals. The technology continues to evo development of graphics terminals. The technology continues to evolve as CAD input devices: alphanumeric keyboard and electronic tablet and pen.<br>
THE GRAPHICS TERMINAL<br>
There are various technological approaches which have been applied to the<br>
development of graphics terminals. The technology conti input devices: alphanumeric keyboard and electronic tablet and pen.<br> **THE GRAPHICS TERMINAL**<br>
There are various technological approaches which have been applied to the<br>
development of graphics terminals. The technology con graphics terminals. mput devices: alphanumeric keyboard and electronic tablet and pen.<br> **RAPHICS TERMINAL**<br>
There are various technological approaches which have been applied to the<br>
nent of graphics terminals. The technology continues to evo

### Image generation in computer graphics

tube (CRT) as the display device. Television sets use a form of the same device as input devices: alphanumeric keyboard and electronic tablet and pen.<br>
THE GRAPHICS TERMINAL.<br>
There are various technological approaches which have been applied to the<br>
development of graphics terminals. The technology cont emits a high-speed electron beam onto a phosphor-coated glass screen. 'The electrons input devices: alphanumeric keyboard and electronic tablet and pen.<br> **THE GRAPHICS TERMINAL**<br>
There are various technological approaches which have been applied to the<br>
development of graphics terminals. The technology con contact. By focusing the electron beam, changing its intensity, and controlling its **Price of contact and a** denoted a approaches which have been applied to the development of graphics terminals. The technology continues to evolve as CAD system manufactures attempt to improve their products and reduce the There are various technological approaches which have been applied to the<br>development of graphics terminals. The technology continues to evolve as CAD<br>system manufactures attempt to improve their products and reduce their manulactures attempt to improve their products and reduce their costs. In this<br>we present a discussion of the current technology in interactive computer<br>terminals.<br>Reart and computer graphics terminals available today use Nearly all computer graphics terminals available today use the cathode ray (T) as the display device. Television sets use a form of the same device as<br>re tube. The operation of the CRT is illustrated in Figure. A heated ca tube (CRT) as the display device. Television sets use a form of the same device as<br>the picture tube. The operation of the CRT is illustrated in Figure. A heated cathode<br>ementis a high-speed electron beam onto a phosphor-co

for generating the image on the CRT screen. They are:

- l. Stroke writing
- 2. Raster scan

scan technique include digital TV and scan graphics.

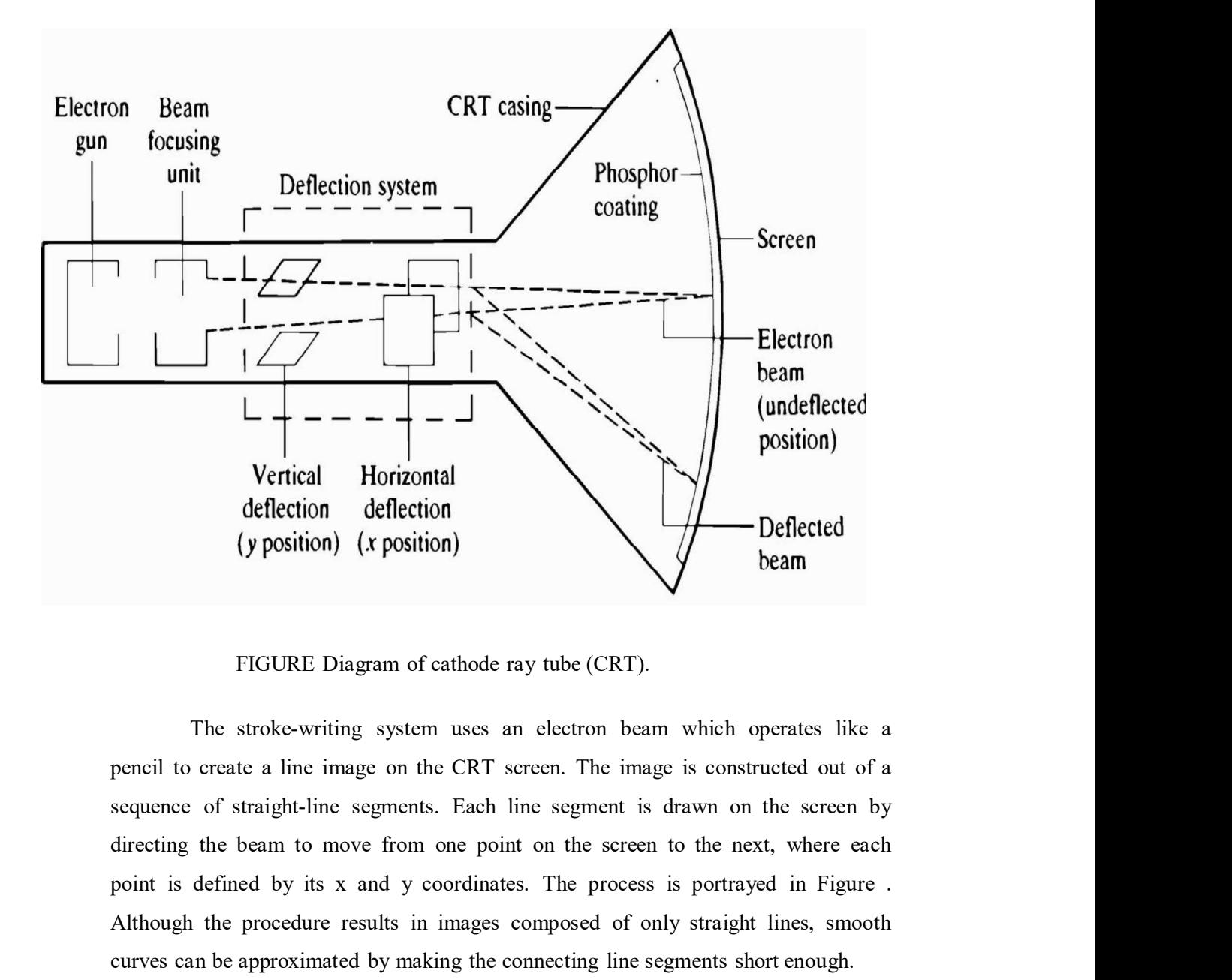

The stroke-writing system uses an electron beam which operates like a point is defined by its x and y coordinates. The process is portrayed in Figure . Although the procedure results in images composed of only straight lines, smooth Figure 1<br>
Vertical Horizontal<br>
deflection deflection<br>
(y position) (x position)<br>
FIGURE Diagram of cathode ray tube (CRT).<br>
The stroke-writing system uses an electron beam which operates like a<br>
pencil to create a line ima **In the raster scan approach, the viewing screen is divided beam**<br> **IFIGURE Diagram of cathode ray tube (CRT).**<br>
The stroke-writing system uses an electron beam which operates like a<br>
create a line image on the CRT screen (y position) (x position)<br>
FIGURE Diagram of cathode ray tube (CRT).<br>
The stroke-writing system uses an electron beam which operates like a<br>
pencil to create a line image on the CRT screen. The image is constructed out of

constitutes the raster. The number of separate pixels in the raster display might FIGURE Diagram of cathode ray tube (CRT).<br>The stroke-writing system uses an electron beam which operates like a<br>pencil to create a line image on the CRT sercen. The image is constructed out of a<br>sequence of straight-line s over l,OOO,OOO points). Each pixel on the screen can be made to glow with a The stroke-writing system uses an electron beam which operates like a<br>pencil to create a line image on the CRT screen. The image is constructed out of a<br>sequence of straight-line segments. Each line segment is drawn on th well as brightness. During operation, an electron beam creates the image by sweeping along a horizontal line on the screen from left to right and energizing the sequence or straight-line segments. Factor inte segment is drawn on the screen by<br>directing the beam to move from one point on the screen to the next, where each<br>point is defined by its x and y coordinates. The process is

electron beam moves to the next line below and proceeds in a fixed pattern as electron beam moves to the next line below and proceeds in a fixed pattern as indicated in Figure. After sweeping the entire screen the process is repeated at a rate of 30 to 60 entire scans of the screen per second: of 3O to 6O entire scans of the screen per second:

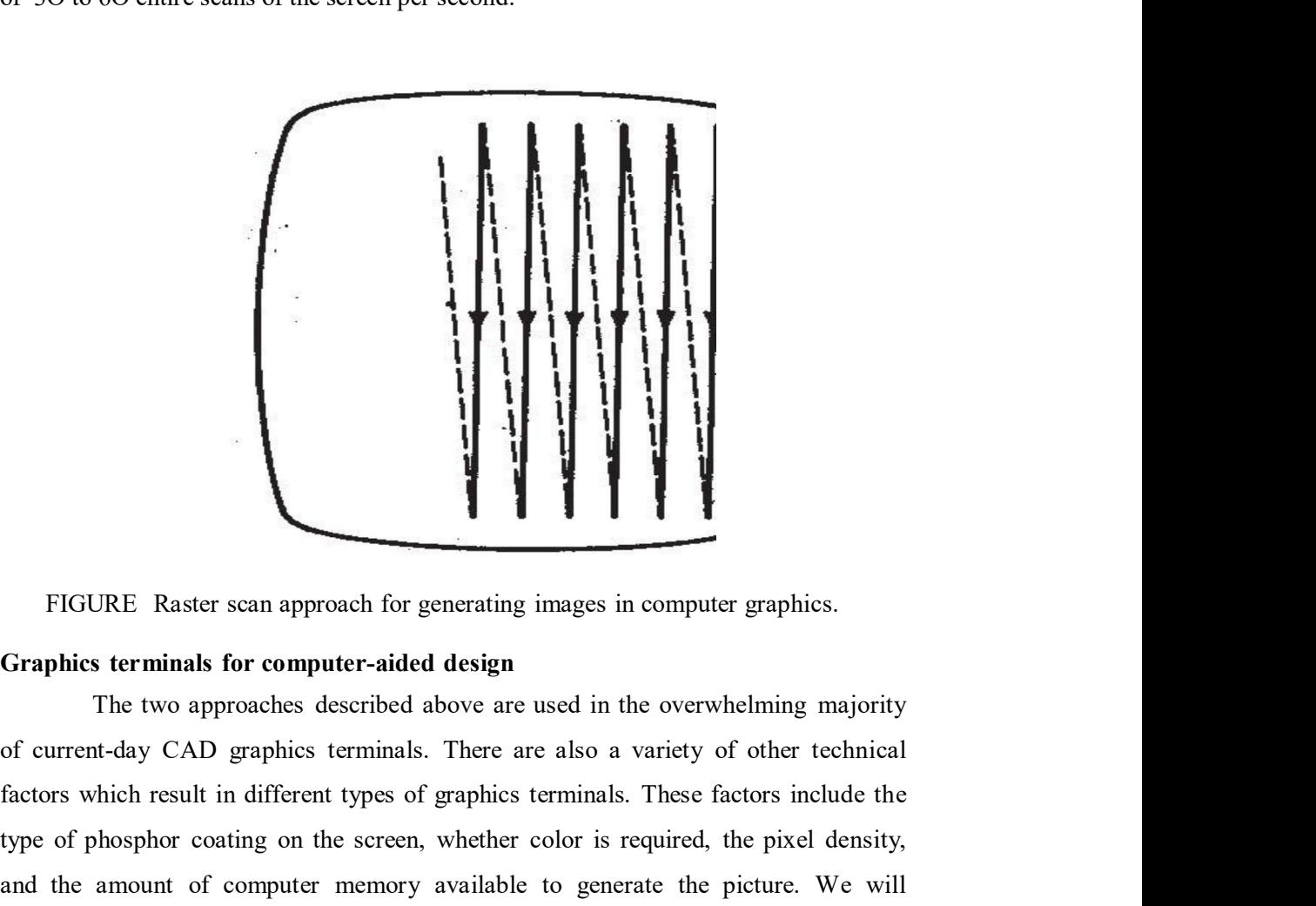

FIGURE Raster scan approach for generating images in computer graphics.<br>
Factors which results for computer-aided design<br>
The two approaches described above are used in the overwhelming majority<br>
of current-day CAD graphic type of phosphor coating on the screen, whether color is required, the pixel density, and the amount of computer memory available to generate the picture. We will FIGURE Raster scan approach for generating images in computer graphics.<br>
Graphics terminals for computer-aided design<br>
The two approaches described above are used in the overwhelming majority<br>
of current-day CAD graphics t FIGURE Raster scan approach for generating images in computer graphics.<br> **Graphics terminals for computer-aided design**<br>
The two approaches described above are used in the overwhelming majority<br>
of current-day CAD graphics The two approach for generating mages in computer graphies.<br> **Sterminals for computer-aided design**<br>
The two approaches described above are used in the overwhelming majority<br>
drid-day CAD graphies terminals. There are also **Graphies terminals for computer-aided design**<br>
The two approaches described above are used in the overwhelming majority<br>
of current-day CAD graphies terminals. There are also a variety of other technical<br>
factors which re In the stroke-writing or the stroke-writing approach to generate the image of the stroke-wind flactors which result in different types of graphics terminals. These factors include the type of phosphor coating on the sereor

- l. Directed-beam refresh
- 2. Direct-view storage tube (DVST)
- 3. Raster scan (digital TV)

DIRECTED-BEAM REFRESH. The directed-beam refresh terminal

term refresh in the name refers to the fact that the image must be regenerated many<br>times per second in order to avoid noticeable flicker of the image. The phosphor<br>elements on the screen surface are capable of maintaining times per second in order to avoid noticeable flicker of the image. The phosphor term refresh in the name refers to the fact that the image must be regenerated many<br>times per second in order to avoid noticeable flicker of the image. The phosphor<br>elements on the screen surface are capable of maintaining short time (sometimes measured in microseconds). In order for the image to be continued, these picture tubes must be refreshed by causing the directed beam to term refresh in the name refers to the fact that the image must be regenerated many<br>times per second in order to avoid noticeable flicker of the image. The phosphor<br>elements on the screen surface are capable of maintaining many characters of text), it is difficult to avoid flickering of the image with this process. On the other hand, there are several advantages associated with the directedbeam refresh systems. Because the image is being continually refreshed, selective term refresh in the name refers to the fact that the image must be regenerated many<br>times per second in order to avoid noticeable flicker of the image. The phosphor<br>elements on the screen surface are capable of maintaining term refresh in the name refers to the fact that the image must be regenerated many<br>times per second in order to avoid noticeable flicker of the image. The phosphor<br>elements on the screen surface are capable of maintaining term refresh in the name refers to the lact that the mage must or regenerated many<br>times per second in order to avoid noticeable filicker of the image. The phosphor<br>elements on the screen surface are capable of maintaining unes per secono in order to avoid notecade inceter of the image. The phosphore<br>elements on the screen surface or eapable of manitaling their brightness for only a<br>short time (sometimes measured in microsconds). In order fo elements on the screen surrace are capable or manhaling their triggencess for only a<br>short time (sometimes measured in microscoconds). In order for the limge to be<br>continued, these picture tubes must be refreshed by causin d, these picture tubes must be refreshed by causing the directed beam to the image repeatedly. On densely filled screens (very detailed line images or aracters of text), it is difficult to avoid flickering of the image wit retrace the image repeatedly. On densely filled screens (very detailed line images or many characters of text), it is difficult to avoid flickering of the image with this process. On the other hand, there are several advan

The directed-beam refresh system is the oldest of the modem graphics display technologies. Other names sometimes used to identify this system include

tube refers to the ability of the screen to retain the image which has been projected process. On the other hand, there are several advantages associated with the directed-<br>beam refresh systems. Because the image is being continually refreshed, selective<br>erasure and alteration of the image with a refresh tu is<br>commerfresh systems. Because the image is being continually refreshed, selective<br>erasure and alteration of the image si readily accomplished. It is also possible to<br>provide animation of the image with a refresh tube.<br>Th erasure and alteration of the image is readily accomplished. It is also possible to provide animation of the image with a refresh tube.<br>
The directed-beam refresh system is the oldest of the modem graphics<br>
display technol provide animation of the image with a refresh tube.<br>
The directed-beam refresh system is the oldest of the modem graphics<br>
display technologies. Other names sometimes used to identify this system include<br>
vector refresh an The directed-beam refresh system is the oldest of the modem graphics<br>display technologies. Other names sometimes used to identify this system include<br>vector refresh and stroke-writing refresh. Early refresh tubes were very free. Lines may be readily added to the image without concern over their effect on display technologies. Unter names sometimes used to identify this system include<br>vector refresh and stroke-writing refresh. Early refresh tubes were very expensive.<br>By the trate of the storage oct of solid-state circuity h vector retresh and stroke-writing refresh. Farry retresh tubes were very expensive.<br>but the steadily decreasing cost of solid-state circuitry has brought the price of these<br>graphics systems down to a level which is competi **DIRECT-VIEW STORAGE TUBE (DVST)**. DVST erminals also use the stroke-writing approach to generate the image on the CRT screen. The term storage tube refers to the ability of the screen to retain the image which has been pr **EXECUTE ATTENT STORAGE TODE (DVST).** DVST terminals also use the stroke-writing approach to generate the image on the CRT screen. The term storage tube refers to the ability of the screen to retain the image which has bee due reters to the abouty of the screen to retain the finage which has been projected<br>against it, thus avoiding the need to rewrite the image constantly. What makes this<br>against it, thus avoiding the need to rewrite the ima aganst it, mus avoiding the need to rewrite the image winen has been projected is a gasinal it, thus avoiding the need to rewrite the image constantly. What makes this possible is the use of an electron flood gan directed

Storage tubes have historically been the lowest-cost terminals and are at the time of this writing than any other graphics display terminal. The principal

until the entire picture is regenerated. Other disadvantages include its lack of color capability, the inability to use a light pen as a data entry, and its lack of animation capability.<br> **RASTER SCAN TERMINALS** Raster sca Example it is regenerated. Other disadvantages include its lack of color<br>capability, the inability to use a light pen as a data entry, and its lack of animation<br>capability.<br>**RASTER SCAN TERMINALS**. Raster scan terminals op capability.

RASTER SCAN TERMINALS. Raster scan terminals operate by causing until the entire picture is regenerated. Other disadvantages include its lack of color<br>capability, the inability to use a light pen as a data entry, and its lack of animation<br>capability.<br>**RASTER SCAN TERMINALS**. Raster sca until the entire picture is regenerated. Other disadvantages include its lack of color capability, the inability to use a light pen as a data entry, and its lack of animation capability.<br> **RASTER SCAN TERMINALS**. Raster sc is that a TV set uses analog signals originally generated by a video camera to construct the image on the CRT screen, while the raster scan ICG terminal uses until the entire picture is regenerated. Other disadvantages include its lack of color capability, the inability to use a light pen as a data entry, and its lack of animation capability.<br> **RASTER SCAN TERMINALS**. Raster sc used in computer graphics are sometimes called digital TVs. until the entire picture is regenerated. Other disadvantages include its lack of color<br>eapability, the inability to use a light pen as a data entry, and its lack of animation<br>capability.<br>**RASTER SCAN TERMINALS**. Raster sca until the entire picture is regenerated. Other disadvantages include its lack of color<br>capability, the inability to use a light pen as a data entry, and its lack of animation<br>equability.<br>**RASTER SCAN TERMINALS**. Raster sca

The introduction of the raster scan graphics terminal using a refresh tube capability, the inability to use a light pen as a data entry, and its lack of animation eapshility.<br> **RASTER SCAN TERMINALS**. Raster scan terminals operate by causing<br>
an electron beam to trace a zigzag pattern across the eapability.<br> **RASTER SCAN TERMINALS**. Raster sean terminals operate by causing<br>
an electron beam to trace a zigzag pattern across the viewing sereen, as described<br>
earlier. The operation is similar to that of a commercial **RASTER SCAN TERMINALS.** Raster scan terminals operate by causing an electron beam to trace a zigzag pattern across the viewing screen, as described earlier. The operation is similar to that of a commercial television set. **EXATER SCAN TERMINALS.** Raster scan terminals operate by causing<br>an electron beam to trace a zigzag paten across the viewing screen, as described<br>earlier. The operation is similar to that of a commercial television set. T an electron beam to trace a zigzag pattern across the viewing screen, as described<br>earlier. The operation is similar to that of a commercial television set. The difference<br>is that a TV set uses analog signals originally g eartier. The operation is similar to that of a commercial television set. The difference is that a TV set uses analog signals originally generated by a video camera to construct the image on the CRT screen, while the raste is that a TV set uses analog signals originally generated by a video camera to construct the image on the CRT screen, while the raster sean EG terminal uses digital signals generated by a computer. For this reason, the ras construct the mage on the CRT screen, while the raster scan ICG terminal uses<br>digital signals generated by a computer. For this reason, the raster scan terminals<br>used in computer graphics are sometimes called digital TVs.<br> require more than l million bits of storage in the frame buffer. A gray scale is used m computer graphnes are sometimes called digital 1 vs.<br>
The introduction of the raster scan graphics terminal using a refresh tube<br>
had been limited by the cost of computer memory. For example, the simplest and<br>
blow The introduction of the raster scan graphics terminal using a refresh tube<br>had been limited by the cost of computer memory. For example, the simplest and<br>dowest-cost terminal in this category uses only two beam intensity had been limited by the cost of computer memory. For example, the simplest and lowest-cost terminal in this category uses only two beam intensity levels, on or off. This means that each pixel in the viewing screen is eith In this category uses only two beam intensity levels, on or off.<br>This means that each pixel in the viewing screen is either illuminated or dark. A<br>picture tube with 256 lines of resolution and 256 addressable points per li This means that each pixel in the viewing screen is either illuminated or dark. A picture tube with 256 lines of resolution and 256 addressable points per line to form the image would require  $256 \times 256$  or over 65,000 bi picture tube with 256 lines of resolution and 256 addressable points per line to form<br>the image would require 256 × 256 or over 65,000 bits of storage. Each bit of<br>memory contains the on/off status of the corresponding pi following section.) A raster scan graphics terminal with high resolution and gray memory contains the on/off status of the corresponding pixel on the CRT screen.<br>This memory is called the frame buffer or refresh buffer. The picture quality can be<br>improved in two ways: by increasing the pixel density or This memory is called the frame buffer or refresh buffer. The picture quality can be improved in two ways: by increasing the pixel density or adding a gray scale (or color). Increasing pixel density for the same size scre improved in two ways: by increasing the pixel density or adding a gray scale (or<br>color). Increasing pixel density for the same size screen means adding more lines of<br>resolution and more addressable points per line. A  $102$ 

|                      | possible except for very low resolution levels.                     |                |                                                                                                    |
|----------------------|---------------------------------------------------------------------|----------------|----------------------------------------------------------------------------------------------------|
|                      | TABLE Comparison of Graphics Terminal Features                      |                |                                                                                                    |
|                      | Directed-beam                                                       | <b>DVST</b>    | <b>Raster scan</b>                                                                                                    |
|                      | refresh                                                             |                |                                                                                                    |
| Image generation     | Stroke writing                                                      | Stroke writing | Raster scan                                                                                                    |
| Picture quality      | Excellent                                                           | Excellent      | Moderate to good                                                                                                    |
| Data content         | Limited                                                             | High           | High                                                                                                    |
| Selective erase      | Yes                                                                 | No             | Yes                                                                                                    |
| Gray scale           | Yes                                                                 | No             | Yes                                                                                                    |
| Color capability     | Moderate                                                            | No             | Yes                                                                                                    |
| Animation capability | Yes                                                                 | N <sub>o</sub> | Moderate                                                                                                    |
|                      |                                                                     |                | It is now possible to manufacture digital TV systems for interactive                                                                                                    |
|                      |                                                                     |                | computer graphics at prices which are competitive with the other two types. The                                                                                                 |
|                      |                                                                     |                | advantages of the present raster scan terminals include the feasibility to use low-cost<br>TV monitors, color capability, and the capability for animation of the image. These  |
|                      |                                                                     |                | features, plus the continuing improvements being made in raster scan technology,                                                                                                |
|                      | make it the fastest-growing segment of the graphics display market. |                |                                                                                                    |
|                      |                                                                     |                | The typical color CRT uses three electron beams and a triad of color dots an                                                                                                    |
|                      |                                                                     |                | the phosphor screen to provide each of the three colors, red, green, and blue. By                                                                                               |
|                      |                                                                     |                | combining the three colors at different intensity levels, a variety of colors can be                                                                                            |
|                      |                                                                     |                | created on the screen. It is mare difficult to fabricate a stroke-writing tube which is<br>precise enough far color because of the technical problem of getting the three beams |

It is now possible to manufacture digital TV systems for interactive advantages of the present raster scan terminals include the feasibility to use low-cost Controllary Trans and Trans at the Trans at the Trans at the Color capability of the three computer graphics at prices which are competitive with the other two types. The diventages of the present raster scan terminals inc created on the screen. It is mare difficult to fabricate a stroke-writing tube which is Color eapability<br>
Moderate<br>
Mommation capability Tes<br>
It is now possible to manufacture digital TV systems for interactive<br>
computer graphics at prices which are competitive with the other two types. The<br>
advantages of the Animation capability  $Ves$  No Moderate<br>
It is now possible to manufacture digital TV systems for interactive<br>
computer graphics at prices which are competitive with the other two types. The<br>
advantages of the present raste It is now possible to manufacture digital TV systems for interactive graphics at prices which are competitive with the other two types. The ses of the present raster scan terminals include the feasibility to use low-cost

and a matrix and the present raster scan terminals include the feasibility to use low-cost<br>TV monitors, color capability, and the capability for animation of the image. These<br>features, plus the continuing improvements bein TV monitors, color capability, and the capability for animation of the image. These features, plus the continuing improvements being made in raster sean technology, make it the fastest-growing segment of the graphics disp Features, plus the continuing improvements being made in raster scan technology, make it the fastest-growing segment of the graphics display market.<br>The typical color CRT uses three electron beams and a triad of color dots make it the fastest-growing segment of the graphics display market.<br>The typical color CRT uses three electron beams and a triad of color dots an<br>the phosphor screen to provide each of the three colors, red, green, and blu

the developments which have been made over the years in the color television

tones. When multiplied by the number of pixels in the display screen, this translates<br>into a very large storage buffer.<br>The capability for animation in computer graphics is limited to display<br>methods in which the image can into a very large storage buffer.

The capability for animation in computer graphics is limited to display methods in which the image can be quickly redrawn. This limitation excludes the tones. When multiplied by the number of pixels in the display screen, this translates<br>into a very large storage buffer.<br>The capability for animation in computer graphics is limited to display<br>methods in which the image can tones. When multiplied by the number of pixels in the display screen, this translates<br>into a very large storage buffer.<br>The capability for animation in computer graphics is limited to display<br>methods in which the image can these systems. It must be accomplished by means of a powerful and fast CPU tones. When multiplied by the number of pixels in the display sercen, this translates<br>into a very large storage buffer.<br>The capability for animation in computer graphics is limited to display<br>methods in which the image can animated images In computer-aided design, animation would be a powerful feature in applications where kinematic simulation is required. The analysis of linkage tones. When multiplied by the number of pixels in the display screen, this translates<br>into a very large storage buffer.<br>The capability for animation in computer graphics is limited to display<br>methods in which the image can tones. When multiplied by the number of pixels in the display screen, this translates<br>into a very large storage buffer.<br>The capability for animation in computer graphies is limited to display<br>methods in which the image can tones. When multiplied by the number of pixels in the display sereen, this translates<br>into a very large storage buffer.<br>The capability for animation in computer graphies is limited to display<br>methods in which the image can tones. When muttiplied by the number of pixels in the display screen, this translates<br>into a very large storage buffer.<br>The capability for animation in computer graphies is limited to display<br>methods in which the image can mo a very arge storage burer.<br>
The capability for animation in computer graphies is limited to display<br>
methods in which the image can be quickly redrawn. This limitation excludes the<br>
storage tube terminals Both the direc Animation in these TV games is made possible by sacrificing the quality of the picture. This keeps the price of these games within an affordable range. stems. It must be accomplished by means of a powerful and fast CPU<br>d to the graphics terminal to process the large volumes of data required for<br>images In computer-aided design, animation would be a powerful feature<br>ations interfaced to the graphics terminal to process the large volumes of data required for<br>animated images In computer-aided design, animation would be a powerful feature<br>in applications where kinematic simulation is required. mechanisms and other mechanical behavior would be examples. In computer-aided<br>manufacturing, the planning of a robotic work cycle would be improved through the<br>use of an animated image of the robot simulating the motion of

# OPERATOR INPUT DEVICES

have several types of input devices to allow the operator to select the various preprogrammed input functions. These functions permit the operator to create or manufacturing, the planning of a robotic work cycle would be improved through the<br>use of an animated image of the robot simulating the motion of the arm during the<br>eycle. The popular video games marketed by Atari and other use of an animated image of the robot simulating the motion of the arm during the eycle. The popular video games marketed by Atari and other manufacturers for use with home TV sets are primitive examples of animation in co with home TV sets are primitive examples of animation in computer graphies.<br>Animation in these TV games is made possible by sacrificing the quality of the picture. This keeps the price of these games within an affordable r

Different CAG system vendors offer different types of operator input

l. Cursor control devices

- 2. Digitizers
- 3. Alphanumeric and other keyboard terminals
Of the three, cursor control devices and digitizers are both used for Of the three, cursor control devices and digitizers are both used for<br>graphical interaction with the system. Keyboard terminals are used as input devices<br>for commands and numerical data.<br>There are two basic types of graphi for commands and numerical data. Of the three, cursor control devices and digitizers are both used for<br>interaction with the system. Keyboard terminals are used as input devices<br>annds and numerical data.<br>There are two basic types of graphical interaction a Of the three, cursor control devices and digitizers are both used for<br>graphical interaction with the system. Keyboard terminals are used as input devices<br>for commands and numerical data.<br>There are two basic types of graphi

cursor control and digitizing:

Creating and positioning new items on the CRT screen

Pointing at or otherwise identifying locations on the screen, usually associated with existing images

Ideally, a graphical input device should lend itself to both of these functions. However, this is difficult to accomplish with a single unit and that is why most

### Cursor control

The cursor with the system end and againes are both axed to<br>interaction with the system. Keyboard terminals are used as input devices<br>anads and numerical data.<br>There are two basic types of graphical interaction accomplishe indicate when the system and half and the street and half and the complished by means of<br>or commades and numerical data.<br>There are two basic types of graphical interaction accomplished by means of<br>eursor control and digiti the current position of the cursor. Hence the user's capability to control the cursor position allows locational data to be entered into the CAD system data base. A cursor control and digitizing:<br>
Creating and positioning new items on the CRT screen<br>
Pointing at or otherwise identifying locations on the screen, usually<br>
associated with existing images<br>
Ideally, a graphical input devic Creating and positioning new items on the CRT screen<br>Pointing at or otherwise identifying locations on the screen, usually<br>associated with existing images<br>Ideally, a graphical input device should lend itself to both of the Pointing at or otherwise identifying locations on the screen, usually<br>associated with existing images<br>Ideally, a graphical input device should lend itself to both of these functions.<br>However, this is difficult to accomplis instance, the screen might are complished to the screen might be divided with existing images deally, a graphical input device should lend itself to both of these functions.<br>However, this is difficult to accomplish with a blocks which correspond to operator input functions. The user simply moves the cursor to the desired block to execute the particular function.

There are a variety of cursor control devices which have been employed in CAD systems. These include:

Thumbwheels

Direction keys on a keyboard terminal

Joysticks

Tracker ball

Light pen

#### Electronic tablet/pen

The first four items in the list provide control over the cursor without any Electronic tablet/pen<br>The first four items in the list provide control over the cursor without any<br>direct physical contact of the screen by the user. The last two devices in the list<br>require the user to control the cursor require the user to control the cursor by touching the screen (or some other flat surface which is related to the screen) with a pen-type device.

The thumbwheel device uses two thumbwheels, one to control the Electronic tablet/pen<br>
The first four items in the list provide control over the cursor without any<br>
direct physical contact of the screen by the user. The last two devices in the list<br>
require the user to control the curs Electronic tablet/pen<br>The first four items in the list provide control over the cursor without any<br>direct physical contact of the screen by the user. The last two devices in the list<br>require the user to control the cursor arrangement is often represented by the intersection of a vertical line and a horizontal Electronic tablet/pen<br>The first four items in the list provide control over the cursor without any<br>direct physical contact of the sereen by the user. The last two devices in the list<br>require the user to control the cursor which span the height and width of the screen. Electronic tablet/pen<br>
The first four items in the list provide control over the cursor without any<br>
direct physical contact of the screen by the user. The last two devices in the list<br>
strequire the user to control the c surface which is related to the screen) with a pen-type device.<br>
The thumbwheel device uses two thumbwheels, one to control the brinzontal position of the cursor, the other to control the vertical position. This type of de The thumbwheel device uses two thumbwheels, one to control the horizontal position of the cursor, the other to control the vertical position. This type of device is often mounted as an integral part of the CRT terminal. Th

Direction keys on the keyboard are another basic form of cursor control capabilities. Four keys are used for each of the four directions in which the cursor can be moved (right or left, and up or down).

The joystick apparatus is pictured in Figure. It consists of a box with a used lO old airplanes. arrangement is often represented by the intersection of a vertical line and a horizontal<br>line displayed on the CRT screen. The two lines are like crosshairs in a gunsight<br>which span the height and width of the screen.<br>Dire an the height and width of the screen.<br>
Direction keys on the keyboard are another basic form of cursor control<br>
only for graphies terminals but also for CRT terminals without graphies<br>
ise. Four keys are used for each of

The tracker ball is pictured in Figure. Its operation is similar to that of the desired direction on the screen.

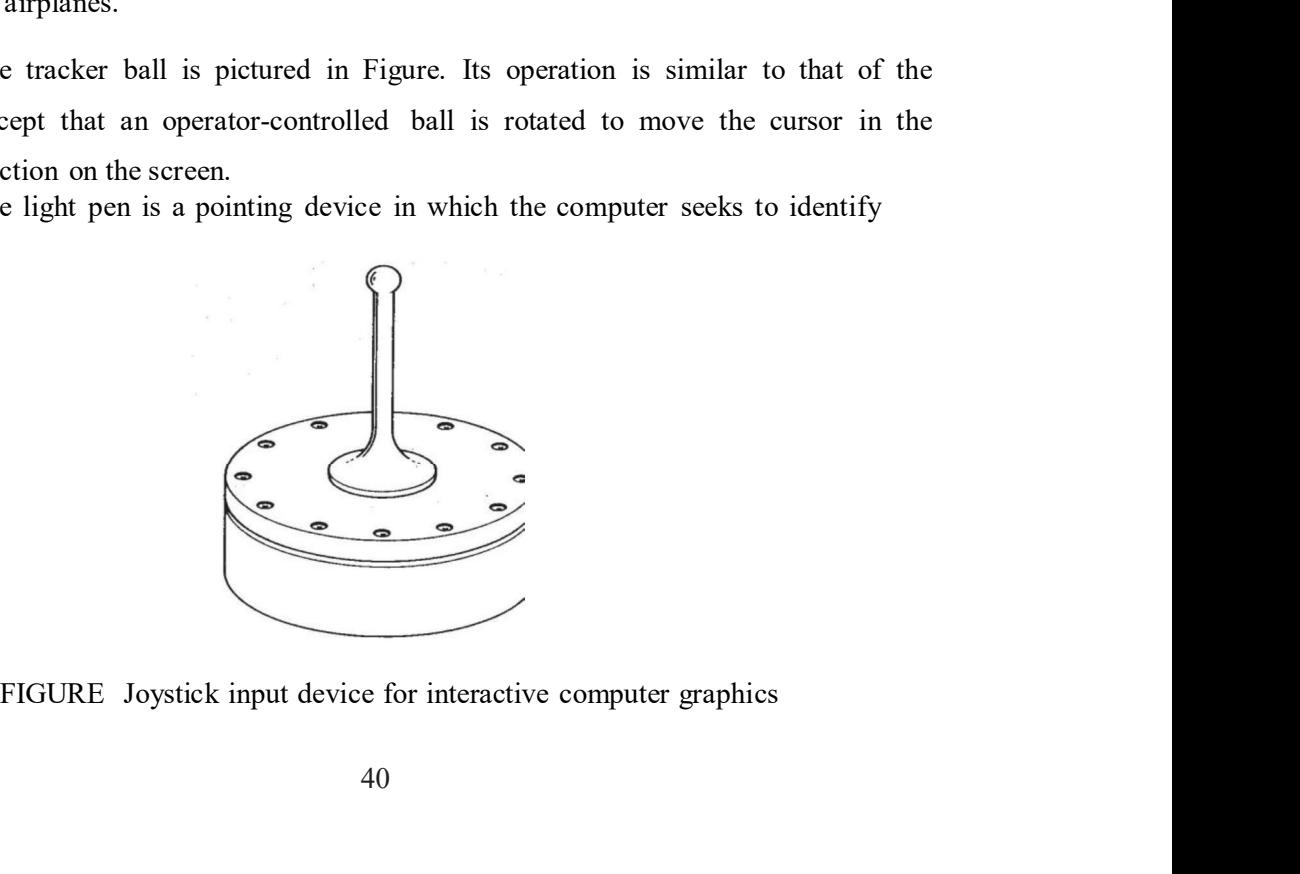

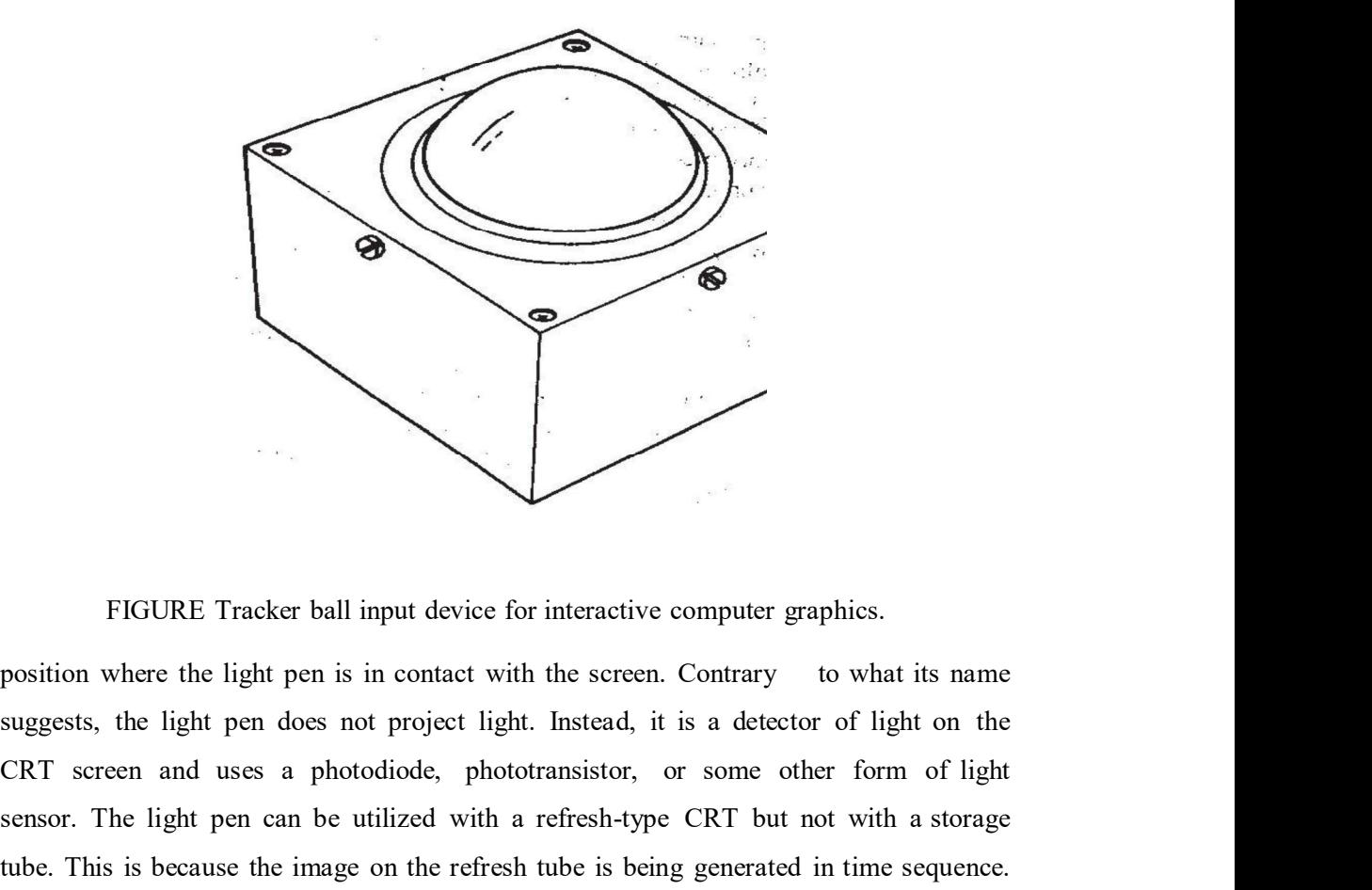

FIGURE Tracker ball input device for interactive computer graphics.

CRT screen and uses a photodiode, phototransistor, or some other form of light FIGURE Tracker ball input device for interactive computer graphics.<br>
position where the light pen is in contact with the screen. Contrary to what its name<br>
suggests, the light pen does not project light. Instead, it is a d FIGURE Tracker ball input device for interactive computer graphics.<br>
position where the light pen is in contact with the screen. Contrary to what its name<br>
suggests, the light pen does not project light. Instead, it is a d FIGURE Tracker ball input device for interactive computer graphics.<br>
position where the light pen is in contact with the screen. Contrary to what its name<br>
suggests, the light pen does not project light. Instead, it is a d FIGURE Tracker ball input device for interactive computer graphics.<br>
position where the light pen is in contact with the screen. Contrary to what its name<br>
suggests, the light pen does not project light. Instead, it is a d FIGURE Tracker ball input device for interactive computer graphics.<br>
position where the light pen is in contact with the screen. Contrary to what its name<br>
suggests, the light pen does not project light. Instead, it is a d FIGURE Tracker ball input device for interactive computer graphics.<br>
position where the light pen is in contact with the screen. Contrary to what its name<br>
suggests, the light pen does not project light. Instead, it is a d FIGURE Tracker ball input device for interactive computer graphics.<br>
position where the light pen is in contact with the screen. Contrary to what its name<br>
suggests, the light pen does not project light. Instead, it is a d FIGURE Tracker ball input device for interactive computer graphies.<br>
position where the light pen is in contact with the screen. Contrary to what its name<br>
suggests, the light pen does not project light. Instead, it is a d FIGURE Tracker ball input device for interactive computer graphics.<br>
position where the light pen is in contact with the screen. Contrary to what its name<br>
suggests, the light pen does not project light. Instead, it is a d

electronically sensitive tablet used in conjunction with an electronic stylus. The CKI screen and uses a photodiode, phototransistor, or some other form of light sensor. The light pen can be utilized with a refresh-lype CRT but not with a storage tube. This is because the image on the reffesh tube is be However, the computer is capable of discerning the time sequence and it coordinates this timing with the position of the pen against the screen. In essence, the system is performing as an optical tracking loop to locate th

It should be noted that thumbwheels, direction keys, joysticks, and tracker balls are generally limited in their functions to cursor control. The light pen and these functions are:

#### Selecting from a function menu

is to be drawn

#### **Digitizers**

Selecting a portion of the screen for enlargement of an existing image<br>
S<br>
The digitizer is an operator input device which consists of a large, smooth<br>
The digitizer is an operator input device which consists of a large, s The digitizer is an operator input device which consists of a large, smooth Selecting a portion of the screen for enlargement of an existing image<br>
Digitizers<br>
The digitizer is an operator input device which consists of a large, smooth<br>
board (the appearance is similar to a mechanical drawing boar Selecting a portion of the screen for enlargement of an existing image<br>
Digitizers<br>
The digitizer is an operator input device which consists of a large, smooth<br>
board (the appearance is similar to a mechanical drawing boar common technique in CAD systems for taking x, y coordinates from a paper Selecting a portion of the screen for enlargement of an existing image<br>
Digitizers<br>
The digitizer is an operator input device which consists of a large, smooth<br>
board (the appearance is similar to a mechanical drawing boar desired x and y coordinate positions. The coordinates can be entered into the computer memory or stored on an off-line storage medium such as magnetic tape. Selecting a portion of the screen for enlargement of an existing image<br>
Digitizers<br>
The digitizer is an operator input device which consists of a large, smooth<br>
board (the appearance is similar to a mechanical drawing boa Selecting a portion of the screen for enlargement of an existing image<br>**Digitizers**<br>The digitizer is an operator input device which consists of a large, smooth<br>board (the appearance is similar to a mechanical drawing boar Selecting a portion of the screen for enlargement of an existing image<br>
Digitizers<br>
The digitizer is an operator input device which consists of a large, smooth<br>
board (the appearance is similar to a mechanical drawing boa considered to be a small, low-resolution digitizer. **Digitizers**<br>The digitizer is an operator input device which consists of a large, smooth<br>board (the appearance is similar to a mechanical drawing board) and an electronic<br>tracking device which can be moved over the surface board (the appearance is similar to a mechanical drawing board) and an electronic content<br>tracking device which can be moved over the suffice to follow existing lines. It is a<br>common technique in CAD systems for taking x, macking device winen can be moved over the surface to follow existing lines. It is a<br>common technique in CAD systems for traing x, y coordinates from a apper<br>drawing. The electronic tracking device contains a switch for th x and y coordinate positions. The coordinates can be entered into the memory or stored on an off-line storage medium such as magnetic tape.<br>
blution digitizers, typically with a large board (e.g., 42 in by 60 in.) can<br>
eso

Not all CAD systems would include a digitizer as part of its core of operator design work since the digitizer is limited to two dimensions. For two-dimensional for the drafter. computer memory or stored on an off-line storage medium such as magnetic tape.<br>High-resolution digitizers, typically with a large board (e.g., 42 in by 60 in.) can<br>provide resolution and accuracy on the order of O.OOI in. High-resolution digitizers, typically with a large board (e.g., 42 in by 60 in.) can<br>provide resolution and accuracy on the order of O.OOI in. It should be mentioned that the<br>electronic tablet and pen, previously discussed Mot all CAD systems would include a digitizer as part of its core of operator<br>
Not all CAD systems would include a digitizer as part of its core of operator<br>
vices. It would be inadequate, for example, in three-dimensional

subsequent editing to finalize the drawing.

#### Keyboard terminals

The most familiar type is the alphanumeric terminal which is available with nearly all input devices. It would be inadequate, for example, in three-dimensional mechanical<br>design work since the digitizer is limited to two dimensions. For two-dimensional<br>drawings, drafters can readily adapt to the digitizer be design work since the digitizer is limited to two dimensions. For two-dimensional drawings, drafters can readily adapt to the digitizer because it is similar to their drafting boards. It can be tilted, raised, or lowered t of its faster speed, the ability to easily edit, and the avoidance of large volumes of drafting boards. It can be tilted, raised, or lowered to assume a comfortable position<br>for the drafter.<br>The digitizer can be used to digitize line drawings. The user can input data<br>from a rough schematic or large layout dr for the drafter.<br>
The digitizer can be used to digitize line drawings. The user can input data<br>
from a rough schematic or large layout drawing and edit the drawings to the desired level<br>
of accuracy and detail. The digitiz display the alphanumeric data, but there is an advantage in having a separate CRT

terminal so that the alphanumeric messages can be created without disturbing or<br>overwriting the image on the graphics screen.<br>The alphanumeric terminal is used to enter commands, functions, and<br>sumplemental data to the CAD overwriting the image on the graphics screen.

so that the alphanumeric messages can be created without disturbing or<br>my the image on the graphics screen.<br>The alphanumeric terminal is used to enter commands, functions, and<br>that data to the CAD system. This information supplemental so that the alphanumeric messages can be created without disturbing or<br>overwriting the image on the graphics screen.<br>The alphanumeric terminal is used to enter commands, functions, and<br>supplemental data to the the CRT or typed on paper. The system also communicates back to the user in a similar manner. Menu listings, program listings, error messages, and so forth, can be displayed terminal so that the alphanumeric messages can be created without disturbing or<br>overwriting the image on the graphics screen.<br>The alphanumeric terminal is used to enter commands, functions, and<br>supplemental data to the CAD so that the alphanumeric messages can be created without disturbing or<br>mg the image on the graphics screen.<br>The alphanumeric terminal is used to enter commands, functions, and<br>ental data to the CAD system. This information

commands, or calculate coordinate positions, and other functions. The number of furthing so that the alphanumeric messages can be created without disturbing or overvriting the image on the graphics screen.<br>The alphanumeric terminal is used to enter commands, functions, and supplemental data to the CAD terminal so that the alphanumeric messages can be created without disturbing or<br>overwriting the image on the graphics screen.<br>The alphanumeric terminal is used to enter commands, functions, and<br>supplemental data to the CAD terminal so that the alphanumeric messages can be created without disturbing or<br>overwriting the image on the graphies screen.<br>The alphanumeric terminal is used to enter commands, functions, and<br>supplemental data to the CAD terminal so that the alphanumeric messages can be created without disturbing or<br>overvriting the image on the graphics screen.<br>The alphanumeric terminal is used to enter commands, functions, and<br>supplemental data to the CAD mg the image on the graphies screen.<br>The alphanumeric terminal is used to enter commands, functions, and<br>thall data to the CAD system. This information is displayed for verification on<br>or typed on paper. The system also co The alphanumeric terminal is used to enter commands, functions, and<br>supplemental data to the CAD system. This information is displayed for verification on<br>the CRT or typed on paper. The system also communicates back to the Ine alphanumeric terminal is used to enter commands, functions, and<br>supplemental data to the CAD system. This information is displayed for verification on<br>the CRT or typed on paper. The system also communicates back to the manner. Menu listings, program listings, error messages, and so forth, can be displayed<br>or the computer as part of the interactive procedure.<br>These function keyboards are provided to eliminate extensive typing of<br>commands, These function keyboards are provided to eliminate extensive typing of<br>commands, or calculate coordinate positions, and other functions. The number of<br>function keys varies from about 8 to 80. The particular function corres

function. The functions can easily exceed the number of but tons on the keyboard.<br>
Also, lighted buttons are used on the keyboards to indicate which functions<br>
ble in the current phase of design activity. A menu of the various funct

There are various types of output devices used in conjunction with a

Pen plotters

Hard-copy units

Electrostatic plotters Computer-output-to-microfilm (COM) units

#### Pen plotters

ble in the current phase of design activity. A menu of the various function<br>
ex is typically displayed on the CRT screen for the user to select the desired<br> **TERS AND OTHER OUTPUT DEV CES**<br>
There are various types of outpu considerably greater than the apparent accuracy and quality of the corresponding function.<br> **PLOTTERS AND OTHER OUTPUT DEV CES**<br>
There are various types of output devices used in conjunction with a<br>
computer-aided design system. These output devices include:<br>
Pen plotters<br>
Hard-copy units<br>
Electrostati **PLOTTERS AND OTHER OUTPUT DEV CES**<br>
There are various types of output devices used in conjunction with a<br>
computer-aided design system. These output devices include:<br>
Pen plotters<br>
Hard-copy units<br>
Electrostatic plotters conversion through: the display generators. On the other hand, a high-precision pen plotter is capable of achieving a hard-copy drawing whose accuracy is nearly consistent with the digital definitions in the CAD data base.

The pen plotter uses a mechanical ink pen (either wet ink or ballpoint) to<br>paper through relative movement of the pen and paper. There are two basic types<br>otters currently in use:<br>Drum plotters The pen plotter uses a mechanical ink pen (either wet ink or ballpoint) to write on paper through relative movement of the pen and paper. There are two basic types of pen plotters currently in use:<br>Drum plotters of pen plotters currently in use:

Drum plotters

Fiat-bed plotters

Hard-copy unit

The pen plotter uses a mechanical ink pen (either wet ink or ballpoint) to<br>paper through relative movement of the pen and paper. There are two basic types<br>otters currently in use:<br>Drum plotters<br>Fiat-bed plotters<br>Hard-copy The pen plotter uses a mechanical ink pen (either wet ink or ballpoint) to<br>write on paper through relative movement of the pen and paper. There are two basic types<br>of pen plotters currently in use:<br>Drum plotters<br>Fiat-bed p The pen plotter uses a mechanical ink pen (either wet ink or ballpoint) to<br>write on paper through relative movement of the pen and paper. There are two basic types<br>of pen plotters currently in use:<br>Drum plotters<br>Fiat-bed p The pen plotter uses a mechanical ink pen (either wet ink or ballpoint) to<br>write on paper through relative movement of the pen and paper. There are two basic types<br>of pen plotters currently in use:<br>Drum plotters<br>Fiat-bed p The pen plotter uses a mechanical ink pen (either wet ink or ballpoint) to<br>write on paper through relative movement of the pen and paper. There are two basic types<br>of pen plotters currently in use:<br>Drum plotters<br>Fiat-bed p The pen plotter uses a mechanical ink pen (either wet ink or ballpoint) to<br>write on paper through relative movement of the pen and paper. There are two basic types<br>of pen plotters currently in use:<br>Drum plotters<br>Firat-bed paper through relative movement of the pen and paper. There are two basic types<br>otters currently in use:<br>Drum plotters<br>Hard-copy unit<br>is a machine that can make copies from the same image<br>d on the CRT screen. The image on of pen plotters currently in use:<br>
Fiat-bed plotters<br>
Fiat-bed plotters<br>
Fiat-deopy unit<br>
A hard-copy unit<br>
A hard-copy unit<br>
A hard-copy unit<br>
A hard-copy unit<br>
A hard-copy unit<br>
A hard-copy unit<br>
A hard-copy unit<br>
A har Brum plotters<br>
Fiat-bed plotters<br>
Hard-copy unit<br>
A hard-copy unit<br>
A hard-copy unit<br>
A hard-copy unit<br>
Standard Angle of the SCRT screen. The image on the screen can be duplicated in a matter of<br>
seconds. The copies can b

Fiat-bed plotters<br>
Hard-copy unit<br>
A hard-copy unit<br>
A hard-copy unit<br>
is a machine that can make copies from the same image<br>
data layed on the CRT screen. The image on the screen can be duplicated in a matter of<br>
seconds Fractional Poletics<br>
Hard-copy unit<br>
A hard-copy unit<br>
A hard-copy unit<br>
A hard-copy unit<br>
a machine that can make copies from the same image<br>
seconds. The copies can be used as records of intermediate steps in the design Hard-copy unit<br>
A hard-copy unit is a machine that can make copies from the same image<br>
data layed on the CRT screen. The image on the screen can be duplicated in a matter of<br>
seconds. The copies can be used as records of A hard-copy unit is a machine that can make copies from the same image<br>data layed on the CRT screen. The image on the screen can be duplicated in a matter of<br>seconds. The copies can be used as records of intermediate step time when they are left exposed to normal light. produced from these units are not suitable as final drawings because the accuracy and<br>quality of the reproduction is not nearly as good as the output of a pen plotter.<br>Most hard-copy units are dry silver copiers that use l Most hard-copy units are dry silver copiers that use light-sensitive paper<br>exposed through a narrow CRT window inside the copier. The window is typically<br>8% in. (26 mm), corresponding to the width of the paper, by about exposed through a narrow CRT window inside the copier. The window is typically 8% in. (226 mm), corresponding to the width of the paper, by about  $\frac{1}{2}$  in. (12 mm) wide. The paper is exposed by moving it past the windo 216 mm), corresponding to the width of the paper, by about  $\frac{1}{2}$  in. (12 mm)<br>
ce paper is exposed by moving it past the window and coordinating the CRT<br>
gradually transfer the image. A heated roller inside the copier

#### Electrostatic plotters

Hard-copy units are relatively fast but their accuracy and resolution are half-hour or longer for complicated drawings). The electrostatic plotter offers a

wide. The paper is exposed by moving it past the window and coordinating the CRT<br>beam to gradually transfer the image. A heated roller inside the copier is used to<br>develop the exposed apper. The size of the paper is usuall 2OO per linear inch. The paper is gradually moved past the bar and certain styli are develop the exposed paper. The size of the paper is usually limited on these hard-<br>copy units to 8½ by II in. Another drawback is that the dry silver copies will darken with<br>time when they are left exposed to normal light. the paper travel, the image is progressively transferred from the data base into hard- copy

form. The dots overlap each other slightly to achieve continuity. For example, a series of adjacent dots gives the appearance of a continuous line.<br>A limitation of the electrostatic plotter is that the data must be in the

form. The dots overlap each other slightly to achieve continuity. For example, a series of<br>adjacent dots gives the appearance of a continuous line.<br>A limitation of the electrostatic plotter is that the data must be in the e dots overlap each other slightly to achieve continuity. For example, a series of<br>dots gives the appearance of a continuous line.<br>A limitation of the electrostatic plotter is that the data must be in the raster<br>i.e., in t form. The dots overlap each other slightly to achieve continuity. For example, a series of adjacent dots gives the appearance of a continuous line.<br>A limitation of the electrostatic plotter is that the data must be in the form. The dots overlap each other slightly to achieve continuity. For example, a series of adjacent dots gives the appearance of a continuous line.<br>A limitation of the electrostatic plotter is that the data must be in the raster format, some type of conversion is required to change them into the required form. The dots overlap each other slightly to achieve continuity. For example, a series of adjacent dots gives the appearance of a continuous line.<br>A limitation of the electrostatic plotter is that the data must be in the and hardware. e dots overlap each other slightly to achieve continuity. For example, a series of dots gives the appearance of a continuous line.<br>A limitation of the electrostatic plotter is that the data must be in the raster i.e., in t form. The dots overlap each other slightly to achieve continuity. For example, a series of adjacent dots gives the appearance of a continuous line.<br>
A limitation of the electrostatic plotter is that the data must be in the form. The dots overlap each other slightly to achieve continuity. For example, a series of adjacent dots gives the appearance of a continuous line.<br>A limitation of the electrostatic plotter is that the data must be in the

can be utilized as a high-speed line printer, capable of up to l2OO lines of text per minute.

# Memory Types

- ROM Read only memory
- PROM Programmable ROM
- EPROM Erasable programmable ROM
- EEPROM Electrically erasable and programmable ROM
- RAM Random access memory
- Flash memory

## MemorySpeed Comparison

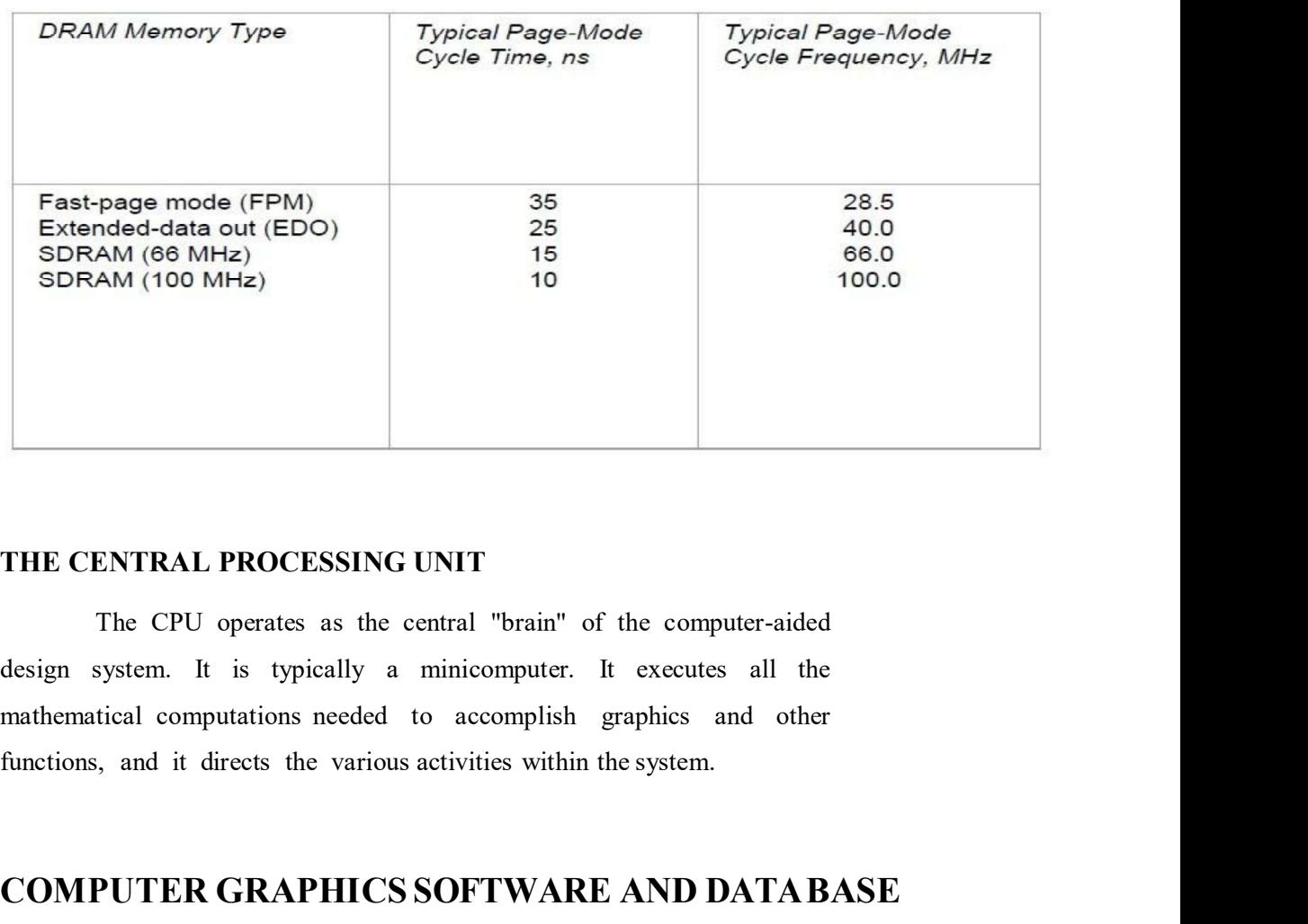

## THE CENTRAL PROCESSING UNIT

The CPU operates as the central "brain" of the computer-aided design system. It is typically a minicomputer. It executes all the mathematical computations needed to accomplish graphics and other

# COMPUTER GRAPHICS SOFTWARE AND DATA BASE INTRODUCTION

**ENTRAL PROCESSING UNIT**<br>The CPU operates as the central "brain" of the computer-aided<br>system. It is typically a minicomputer. It executes all the<br>tical computations needed to accomplish graphics and other<br>, and it directs it convenient for a user to operate the computer graphics system. THE CENTRAL PROCESSING UNIT<br>
The CPU operates as the central "brain" of the computer-aided<br>
design system. It is typically a minicomputer. It executes all the<br>
mathematical computations needed to accomplish graphics and ot THE CENTRAL PROCESSING UNIT<br>
The CPU operates as the central "brain" of the computer-aided<br>
design system. It is typically a minicomputer. It executes all the<br>
mathematical computations needed to accomplish graphics and ot The CENTRAL TROCESSING CATT<br>The CPU operates as the central "brain" of the computer-aided<br>design system. It is typically a minicomputer. It executes all the<br>mathematical computations needed to accomplish graphics and other may be additional programs for implementing certain specialized functions design system. It is typically a minicomputer. It executes all the<br>mathematical computations needed to accomplish graphics and other<br>functions, and it directs the various activities within the system.<br>
COMPUTER GRAPHICS SO mathematical computations needed to accomplish graphics and other<br>functions, and it directs the various activities within the system.<br> **COMPUTER GRAPHICS SOFTWARE AND DATABASE**<br>
INTRODUCTION<br>
The graphics software is the c functions, and it directs the various activities within the system.<br> **COMPUTER GRAPHICS SOFTWARE AND DATABASE**<br>
INTRODUCTION<br>
The graphics software is the collection of programs written to make<br>
it convenient for a user to **COMPUTER GRAPHICS SOFTWARE AND DATABASE**<br>INTRODUCTION<br>The graphics software is the collection of programs written to make<br>it convenient for a user to operate the computer graphics system.<br>It includes Programmes to generat

46

The graphics software for a particular computer graphics system is very<br>unction of the type of hardware used in the system. The software must be written<br>Ily for the type of CRT and the types of input devices used in the sy The graphics software for a particular computer graphics system is very<br>much a function of the type of hardware used in the system. The software must be written<br>specifically for the type of CRT and the types of input devic The graphics software for a particular computer graphics system is very<br>much a function of the type of cartacheae used in the system. The software must be written<br>specifically for the type of CRT and the types of input dev The graphics software for a particular computer graphics system is very<br>much a function of the type of hardware used in the system. The software must be written<br>specifically for the type of CRT and the types of input devic scan CRT. The differences between a storage tube and a refresh tube would also The graphics software for a particular computer graphics system is very<br>much a function of the type of cardware used in the system. The software must be written<br>specifically for the type of CRT and the types of input devic invisible to the user to some extent, they are important considerations in the design of an interactive computer graphics system. hics software for a particular computer graphics system is very<br>the type of hardware used in the system. The software must be written<br>type of CRT and the types of input devices used in the system. The<br>ware for a stroke-wri Ily for the type of CRT and the types of input devices used in the system. The<br>
if the software for a stroke-writing CRT would be different than for a raster<br>
T. The differences between a storage tube and a refresh tube wo 1. The differences between a storage tube and a refresh tube would also<br>
the graphics software. Although these differences in software may be<br>
to the user to some extent, they are important considerations in the design of

considered in designing graphics software: l. Simplicity. The graphics software should be easy to use.

- 2. Consistency . The package should operate in a consistent and predictable way to the user.
- graphics functions.
- misuse by the operator.
- 5. Performance. Within limitations imposed by the system hardware, the performance should be exploited as much as possible by software. insidered in designing graphics software:<br>
Simplicity. The package should be easy to use.<br>
Consistency . The package should operate in a consistent and predict-<br>
e way to the user.<br>
Completeness. There should be no inconve fast and consistent. 2. Consistency . The package should operate in a consistent and predict-<br>able way to the user.<br>3. Completeness. There should be no inconvenient omissions in the set of<br>graphics functions.<br>4. Robustness. The graphics system
- make their use prohibitive.

THE SOFTWARE CONFIGURATION OF A GRAPHICS SYSTEM<br>In the operation of the graphics system by the user, a variety of activities<br>take place, which can be divided into three categories:<br>1. Interact with the graphics terminal to take place, which can be divided into three categories:

**IDENTIMARE CONFIGURATION OF A GRAPHICS SYSTEM**<br>In the operation of the graphics system by the user, a variety of activities<br>e, which can be divided into three categories:<br>I. Interact with the graphics terminal to create a screen

**DETWARE CONFIGURATION OF A GRAPHICS SYSTEM**<br>In the operation of the graphics system by the user, a variety of activities<br>e, which can be divided into three categories:<br>1. Interact with the graphics terminal to create and **DETWARE CONFIGURATION OF A GRAPHICS SYSTEM**<br>
In the operation of the graphics system by the user, a variety of activities<br>
e, which can be divided into three categories:<br>
1. Interact with the graphics terminal to create a THE SOFTWARE CONFIGURATION OF A GRAPHICS SYSTEM<br>
In the operation of the graphics system by the user, a variety of activities<br>
take place, which can be divided into three categories:<br>
1. Interact with the graphics terminal

3. Enter the model into computer memory and/or secondary storage.

In working with the graphics system the user performs these various activities in combination rather than sequentially. The user constructs a physical model and inputs it to memory by interactively describing images to the system. This is THE SOFTWARE CONFIGURATION OF A GRAPHICS SYSTEM<br>
In the operation of the graphics system by the user, a variety of activities<br>
take place, which can be divided into three categories:<br>
1. Interact with the graphics terminal

The reason for separating these activities in this fashion is that they correspond to the general configuration of the software package used with the interactive computer graphics (ICG) system. The graphics software can be divided into three modules according to a conceptual model suggested by Foley and Van Dam:

system) l. The graphics package (Foley and Van Dam called this the graphics

2. The application program

3. The application data base

This software configuration is illustrated in Figure. The central module plication program. It controls the storage of data into and retrieves data eapplication data base. The application program is driven by the user the This software configuration is illustrated in Figure. The central module<br>is the application program. It controls the storage of data into and retrieves data<br>out of the application data base. The application program is driv This software configuration is illustrated in Figure. The central module<br>is the application program. It controls the storage of data into and retrieves data<br>out of the application data base. The application program is driv through the graphics package.

This software configuration is illustrated in Figure. The central module<br>plication program. It controls the storage of data into and retrieves data<br>ne application data base. The application program is driven by the user<br>th This software configuration is illustrated in Figure. The central module<br>is the application program. It controls the storage of data into and retrieves data<br>out of the application data base. The application program is driv Application programs are written for particular problem areas. Problem areas in engineering design would include architecture, construction, mechanical components, electronics, chemical engineering, and aerospace engineering. This software configuration is illustrated in Figure. The central module<br>is the application program. It controls the storage of data into and retrieves data<br>out of the application data base. The application program is driv This software configuration is illustrated in Figure. The central module<br>is the application program. It controls the storage of data into and retrieves data<br>out of the application data base. The application program is driv This software configuration is illustrated in Figure. The central module<br>is the application program. It controls the storage of data into and retrieves data<br>out of the application data base. The application program is driv for that field.

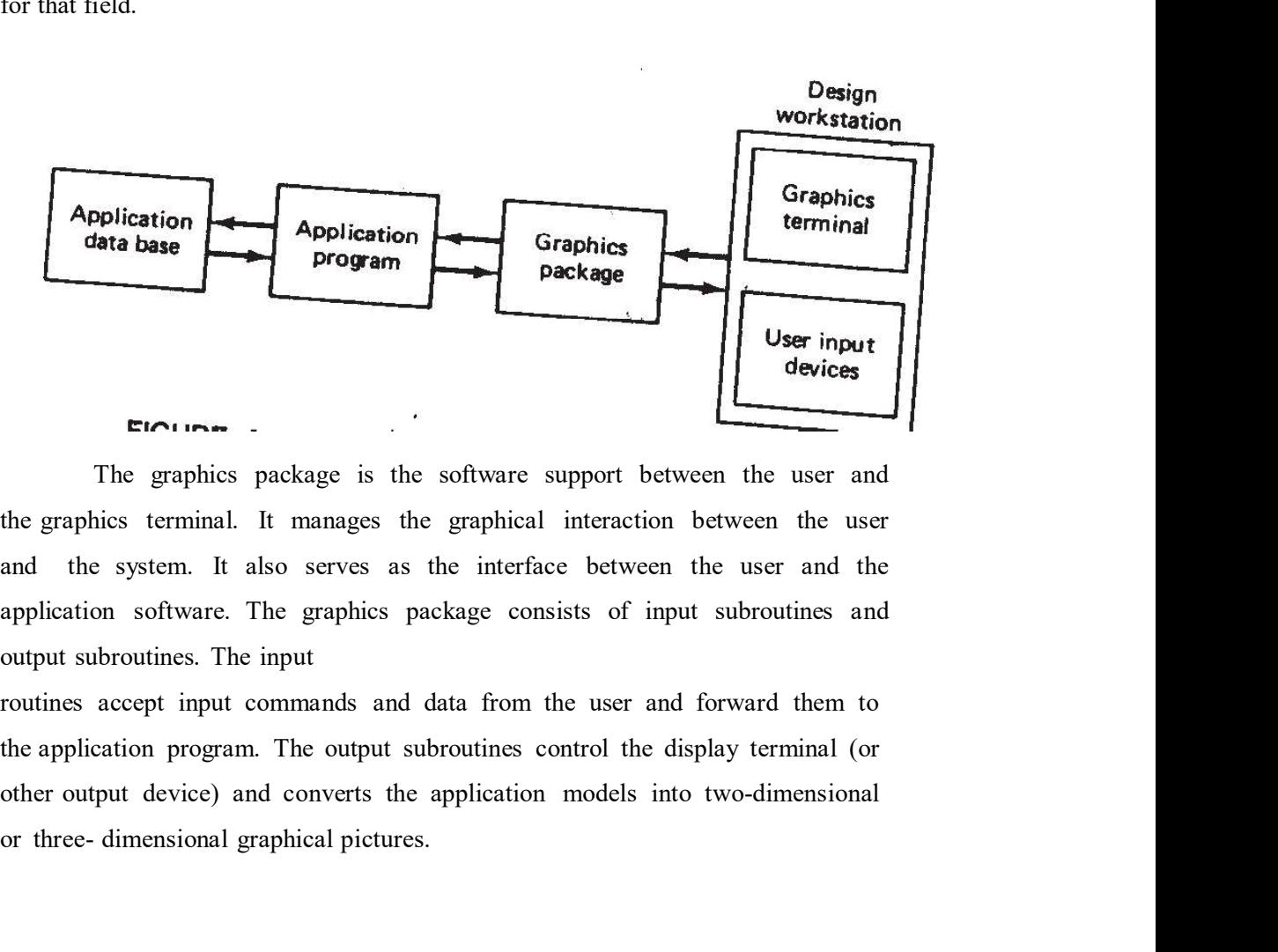

The graphics package is the software support between the user and the graphics terminal. It manages the graphical interaction between the user and the system. It also serves as the interface between the user and the output subroutines. The input

the application program. The output subroutines control the display terminal (or or three- dimensional graphical pictures.

The third module in the ICG software is the data base. The data The third module in the ICG software is the data base. The data<br>base contains mathematical, numerical, and logical definitions of the application<br>models, such as electronic circuits, mechanical components, automobile bodie The third module in the ICG software is the data base. The data<br>base contains mathematical, numerical, and logical definitions of the application<br>models, such as electronic circuits, mechanical components, automobile bodie The third module in the ICG software is the data base. The data<br>base contains mathematical, numerical, and logical definitions of the application<br>models, such as electronic circuits, mechanical components, automobile bodie such as bills of materials, mass properties, and other data. The contents of the data base can be The third module in the ICG software is the data base. The data<br>base contains mathematical, numerical, and logical definitions of the application<br>models, such as electronic circuits, mechanical components, automobile bodie

Section

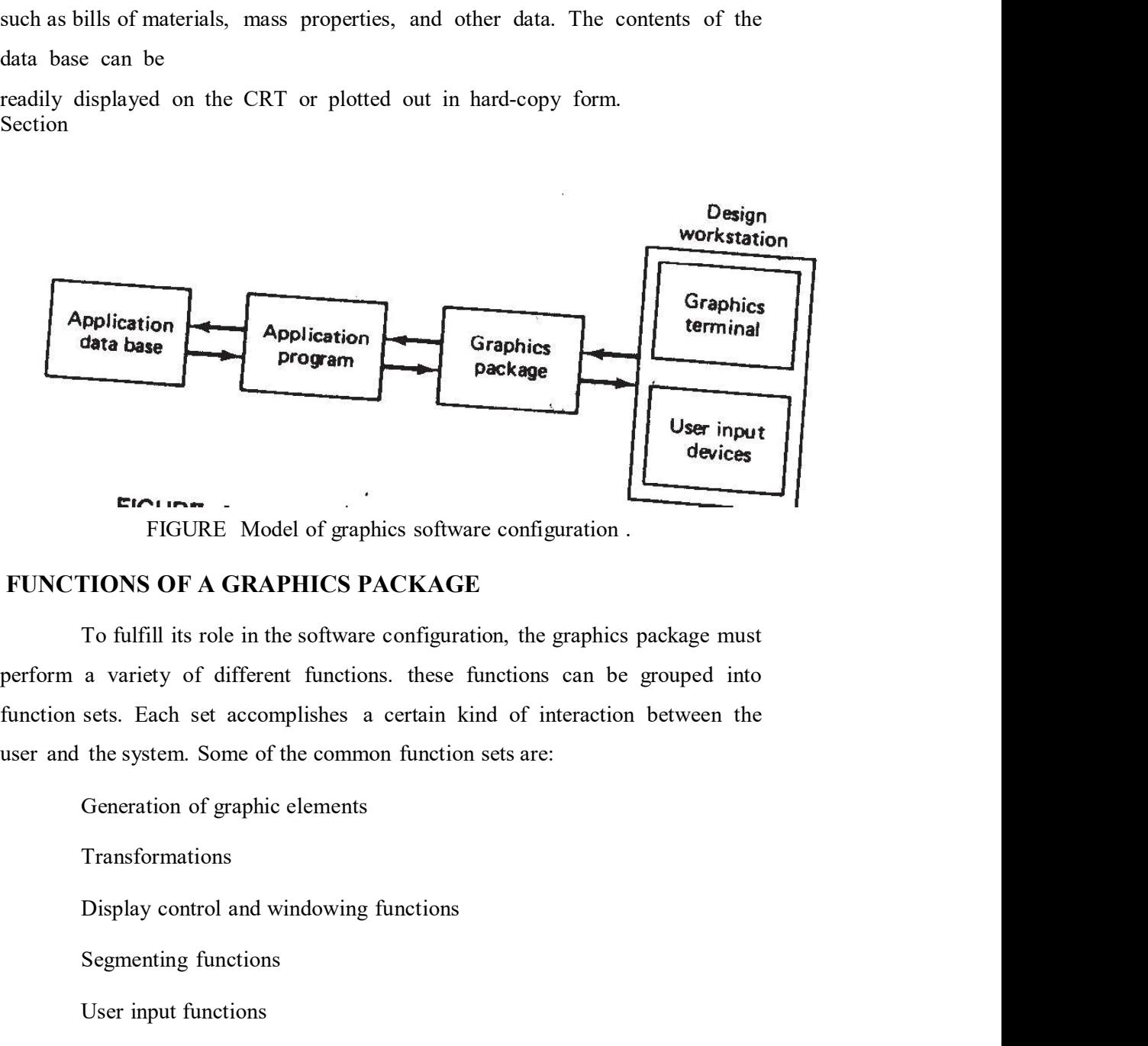

To fulfill ats role in the software configuration, the graphics package must<br>perform a variety of different functions, these functions can be grouped into<br>function sets. Each set accomplishes a certain kind of interaction

Generation of graphic elements

Transformations

Segmenting functions

User input functions

### TRANSFORMATIONS

Many of the editing features involve transformations of the graphics

discuss the mathematics of these transformations. Two-dimensional transformations discuss the mathematics of these transformations. Two-dimensional transformations<br>are considered first to illustrate concepts. Then we deal with three dimensions.<br>Two-dimensional transformations<br>To locate a point in a two-

#### Two-dimensional transformations

the mathematics of these transformations. Two-dimensional transformations<br>dered first to illustrate concepts. Then we deal with three dimensions.<br>**Runnificantly To locate a point in a two-axis cartesian system, the x an** specified. These coordinates can be treated together as a lxl matrix:  $(x,y)$ . For discuss the mathematics of these transformations. Two-dimensional transformations<br>are considered first to illustrate concepts. Then we deal with three dimensions.<br>Two-dimensional transformations<br>To locate a point in a two discuss the mathematics of these transformations. Two-dimensional transformations<br>are considered first to illustrate concepts. Then we deal with three dimensions.<br>Two-dimensional transformations<br>To locate a point in a two The mathematics of these transformations. Two-dimensional transformations<br>dered first to illustrate concepts. Then we deal with three dimensions.<br>To locate a point in a two-axis cartesian system, the x and y coordinates a discuss the mathematics of these transformations. Two-dimensional transformations<br>are considered first to illustrate concepts. Then we deal with three dimensions.<br>Two-dimensional transformations<br>To locate a point in a two the mathematics of these transformations. Two-dimensional transformations<br>dered first to illustrate concepts. Then we deal with three dimensions.<br>To locate a point in a two-axis cartesian system, the x and y coordinates a

The notation would be

$$
L = \begin{array}{cc} x_1 & y_1 \\ x_2 & y_2 \end{array}
$$

represented in matrix notation) can be operated on by a transformation matrix to yield a new element. the origin in the x-direction and 5 units from the origin in the y-direction.<br>
This method of representation can be conveniently extended to define a line<br>
as a 2 x 2 matrix by giving the x and y coordinates of the two en This method of representation can be conveniently extended to define a line<br>
2 matrix by giving the x and y coordinates of the two end points of the line.<br>  $L = \begin{vmatrix} x_1 & y_1 \\ x_2 & y_2 \end{vmatrix}$ <br>
Using the rules of matrix algebr L=  $\begin{aligned}\nx_1 &= x_1 \\
y_2 &= y_2\n\end{aligned}$ <br>
Using the rules of matrix algebra, a point or line (or other geometric element<br>
ed in matrix notation) can be operated on by a transformation matrix to<br>
ew element.<br>
There are severa  $x_2$   $y_2$ <br>Using the rules of matrix algebra, a point or line (or other geometric element<br>ed in matrix notation) can be operated on by a transformation matrix to<br>ew element.<br>There are several common transformations used

There are several common transformations used in computer graphics. We will discuss three transformations: translation, scaling, and rotation.

TRANSLATION. Translation involves moving the element from one

$$
x' = x + m, \qquad y' = y + n
$$

where  $x'$ ,  $y'$  = coordinates of the translated point

In matrix notation this can be represented as

 $(x', y') = (x, y) + T$ 

where

 $T = (m,n)$ , the translation matrix

where<br>  $T = (m,n)$ , the translation matrix<br>
Any geometric element can be translated in space by applying Eq. to each<br>  $\tau$  defines the element. For a line, the transformation matrix would be applied<br>  $\tau$  exall and points.<br> where<br>  $T = (m,n)$ , the translation matrix<br>
Any geometric element can be translated in space by applying Eq. to each<br>
point that defines the element. For a line, the transformation matrix would be applied<br>
to its two end poi to its two end points. where<br>  $T = (m,n)$ , the translation matrix<br>
Any geometric element can be translated in space by applying Eq. to each<br>
point that defines the element. For a line, the transformation matrix would be applied<br>
to its two end poi where<br>  $T = (m,n)$ , the translation matrix<br>
Any geometric element can be translated in space by applying Eq. to each<br>
t defines the element. For a line, the transformation matrix would be applied<br>
end points.<br>
SCALING. Scali ships the translation matrix<br>
secondictive clement can be translated in space by applying Eq. to each<br>
set the element. For a line, the transformation matrix would be applied<br>
oints.<br>
ING. Scaling of an element is used to

SCALING. Scaling of an element is used to enlarge it or reduce its size. The circle could be transformed into an ellipse by using unequal x and y scaling factors.

 $(x', y') = (x,y)S$ where  $\begin{array}{cc} \text{m} & \text{O} \\ \text{s} & \text{the scaling matrix} \end{array}$ 

This would produce an alteration in the size of the element by applying Eq. to each<br>the defines the element. For a line, the transformation matrix would be applied<br>ond points.<br>SCALING. Scaling of an element is used to enl Any geometric element can be translated in space by applying Eq. to each<br>point that defines the element. For a line, the transformation matrix would be applied<br>to its two end points.<br>SCALING. Scaling of an element is used point that defines the element. For a line, the transformation matrix would be applied<br>to its two end points.<br>SCALING. Scaling of an element is used to enlarge it or reduce its size. The<br>scaling meed not necessarily be do factors are less than I, the is reduced and is incredicted about<br>factors for the elements of the elements of the elements of the elements of the elements of an element can be scaled by the scaling matrix as follows:<br>The p SCALING. Scaling of an element is used to enlarge it or reduce its size. The<br>scaling need not necessarily be done equally in the x and y directions. For example, a<br>circle could be transformed into an ellipse by using uneq farther from the origin. and be transformed into an ellipse by using unequal x and y scaling factors.<br>
The points of an element can be scaled by the scaling matrix as follows:<br>  $(x', y') = (x, y)S$ <br>
where<br>  $S$   $m$  0<br>  $n$  the scaling matrix<br>
This would p The points of an element can be scaled by the scaling matrix as follows:<br>  $(x', y') - (x, y)S$ <br>
where<br>  $S$  on<br>  $\frac{1}{2}$  on the scaling matrix<br>
This would produce an alteration in the size of the element by the factor m<br>
in the  $(x', y') = (x, y)S$ <br>
where<br>
s m 0<br>
d n the scaling matrix<br>
This would produce an alteration in the size of the element by the factor m<br>
in the x-direction and by the factor n in the y direction. It also has the effect of<br>
repos moves the object. In matrix older of the object. In matrix others where<br>where<br>where<br> $\frac{1}{2}$  and  $\frac{1}{2}$  and  $\frac{1}{2}$  and  $\frac{1}{2}$  and  $\frac{1}{2}$  are controlled be action. It also has the effect of<br>repositioning the e This would produce an alteration in the size of the element by the factor m<br>direction and by the factor n in the y direction. It also has the effect of<br>eing the element with respect to the cartesian system origin. If the

$$
(x',y') = (x,y)R
$$
  
where  

$$
R = \frac{\cos O \sin O}{\sin O \cos O}
$$
 the rotation matrix

## EXAMPLE 6.1

PLE 6.1<br>As an illustration of these transformations in two dimensions, consider the<br>ned by<br>L =  $\frac{1}{2}$   $\frac{1}{4}$ line defined by

$$
L = \frac{1}{2} \frac{1}{4}
$$

PLE 6.1<br>As an illustration of these transformations in two dimensions, consider the<br>need by<br>L =  $\frac{1}{2}$  1<br>Let us suppose that it is desired to translate the line in space by 2 units in the<br>n and 3 units in the y directi **EXAMPLE 6.1**<br>As an illustration of these transformations in two dimensions, consider the<br>line defined by<br> $L = \frac{1}{2}$ <br>Let us suppose that it is desired to translate the line in space by 2 units in the<br>x direction and 3 un **EXAMPLE 6.1**<br>As an illustration of these transformations in two dimensions, consider the<br>line defined by<br> $L = \frac{1}{2}$ <br>Let us suppose that it is desired to translate the line in space by 2 units in the<br>x direction and 3 un

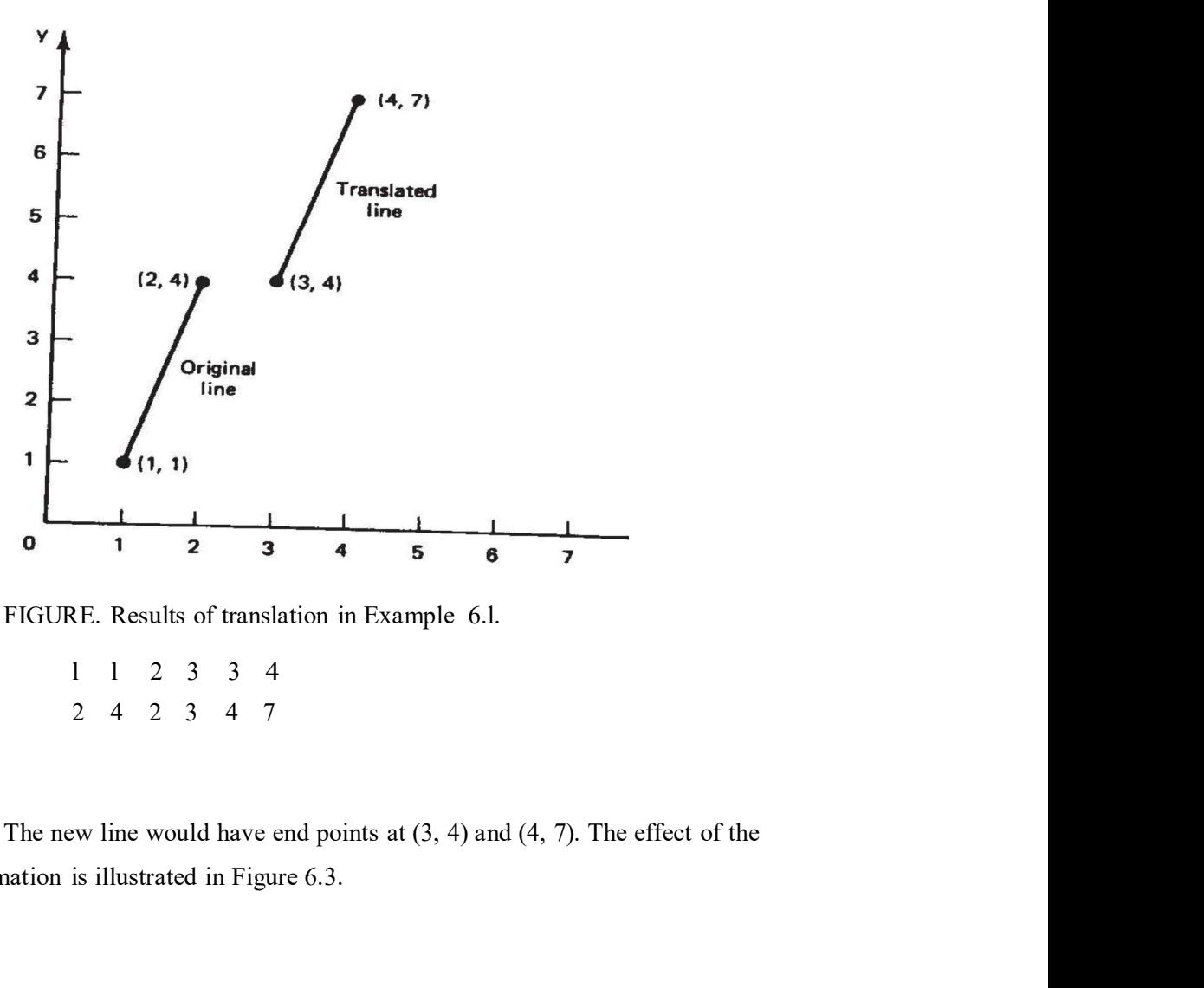

l l 2 3 3 4 2 4 2 3 4 7

transformation is illustrated in Figure 6.3.

### EXAMPLE

EXAMPLE<br>For the same original line as in Example 6.l, let us apply the scaling factor<br>e line. The scaling matrix for the 2 x 2 line definition would therefore be<br> $T = \begin{pmatrix} 2 & 0 \\ 0 & 2 \end{pmatrix}$ EXAMPLE<br>
For the same original line as in Example 6.1, let us apply the scaling factor<br>
of 2 to the line. The scaling matrix for the 2 x 2 line definition would therefore be<br>  $T = \begin{bmatrix} 2 & 0 \\ 0 & 2 \end{bmatrix}$ EXAMPLE<br>
For the same original line as in Example 6.1, let us apply the scaling factor<br>
e line. The scaling matrix for the 2 x 2 line definition would therefore be<br>  $T = \frac{2}{0}$  O<br>
The resulting line would be determined by EXAMPLE<br>
For the same original line as in Example 6.1, let us apply the scaling factor<br>
c line. The scaling matrix for the 2 x 2 line definition would therefore be<br>  $T = \begin{bmatrix} 2 & 0 \\ 0 & 2 \end{bmatrix}$ <br>
The resulting line would be

$$
T = \begin{pmatrix} 2 & 0 \\ 0 & 2 \end{pmatrix}
$$

$$
\begin{array}{ccccccccc}\n1 & 1 & 2 & 0 & 2 & 4 \\
2 & 4 & 0 & 2 & 4 & 8\n\end{array}
$$

## EXAMPLE

EXAMPLE<br>
For the same original line as in Example 6.1, let us apply the scaling factor<br>
e line. The scaling matrix for the 2 x 2 line definition would therefore be<br>  $T = \frac{2}{0}$  O<br>
The resulting line would be determined by EXAMPLE<br>
For the same original line as in Example 6.1, let us apply the scaling factor<br>
of 2 to the line. The scaling matrix for the 2 x 2 line definition would therefore be<br>  $T = \frac{2}{0.02}$ <br>
The resulting line would be de would be:

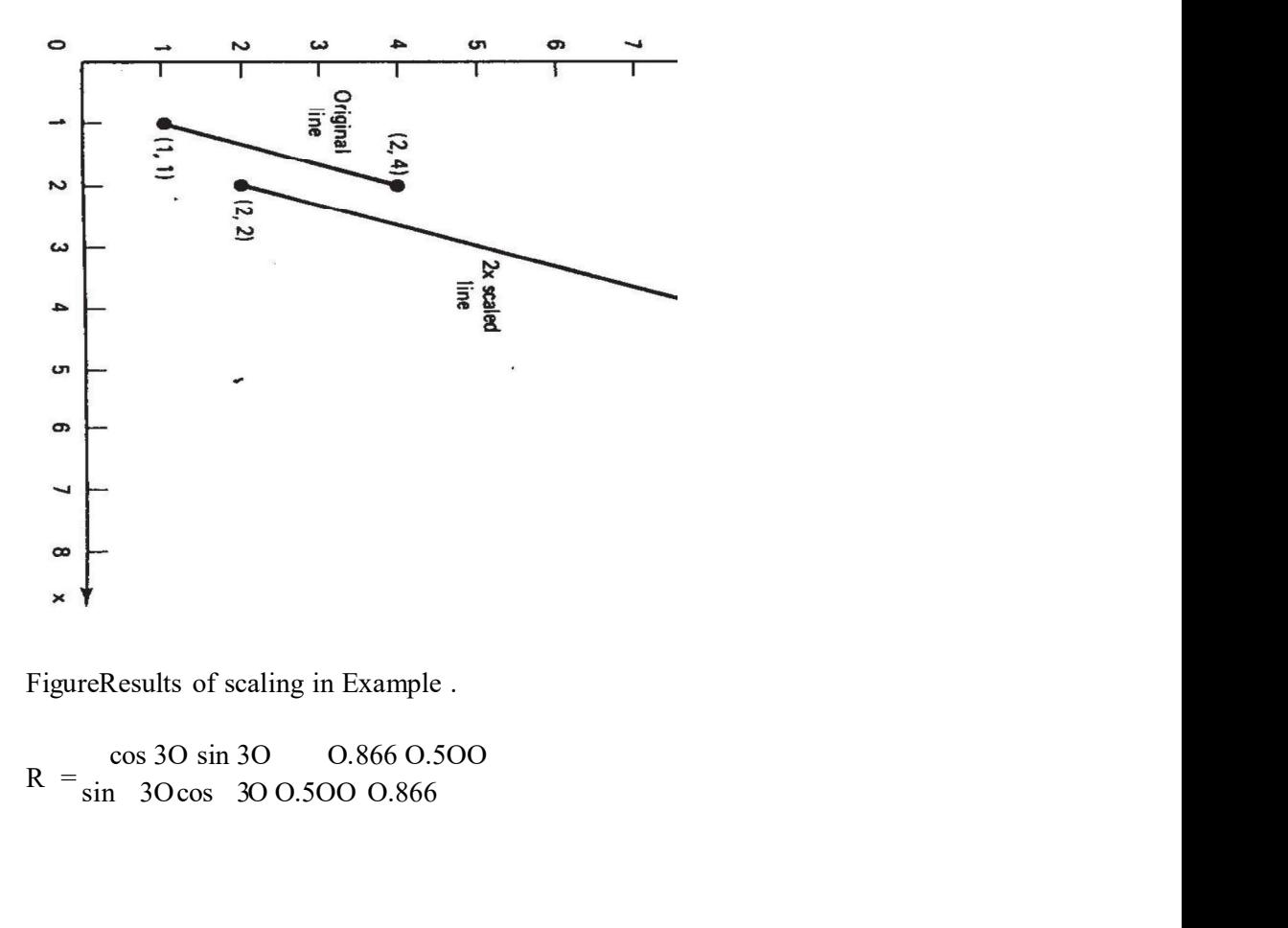

$$
R = \frac{\cos 30 \sin 30}{\sin 30 \cos 30.0500} = 0.866
$$

The new line would be defined as:

l l O.866O.5OO O.366 l.366 2 4 O.5O O.866 O.268 4.464

#### Three-dimensional transformations

The new line would be defined as:<br>
1 1 0.8660.500 0.366 1.366<br>
2 4 0.500.866 0.268 4.464<br>
The effect of applying the rotation matrix to the line is shown in Figure.<br> **Innensional transformations**<br>
Transformations by matrix Transformations by matrix methods can be extended to three-dimensional space. We consider the same three general categories defined in the preceding The new line would be defined as:<br>
1 1 0.8660.500 0.366 1.366<br>
2 4 0.500.866 0.268 4.464<br>
The effect of applying the rotation matrix to the line is shown in Figure.<br> **There-dimensional transformations**<br>
Transformations by The new line would be defined as:<br>
1 1 0.8660.500 0.366 1.366<br>
2 4 0.500.866 0.268 4.464<br>
The effect of applying the rotation matrix to the line is shown in Figure.<br> **Three-dimensional transformations**<br>
Transformations by a point defined in three dimensions would be

$$
T = (m, n, p)
$$

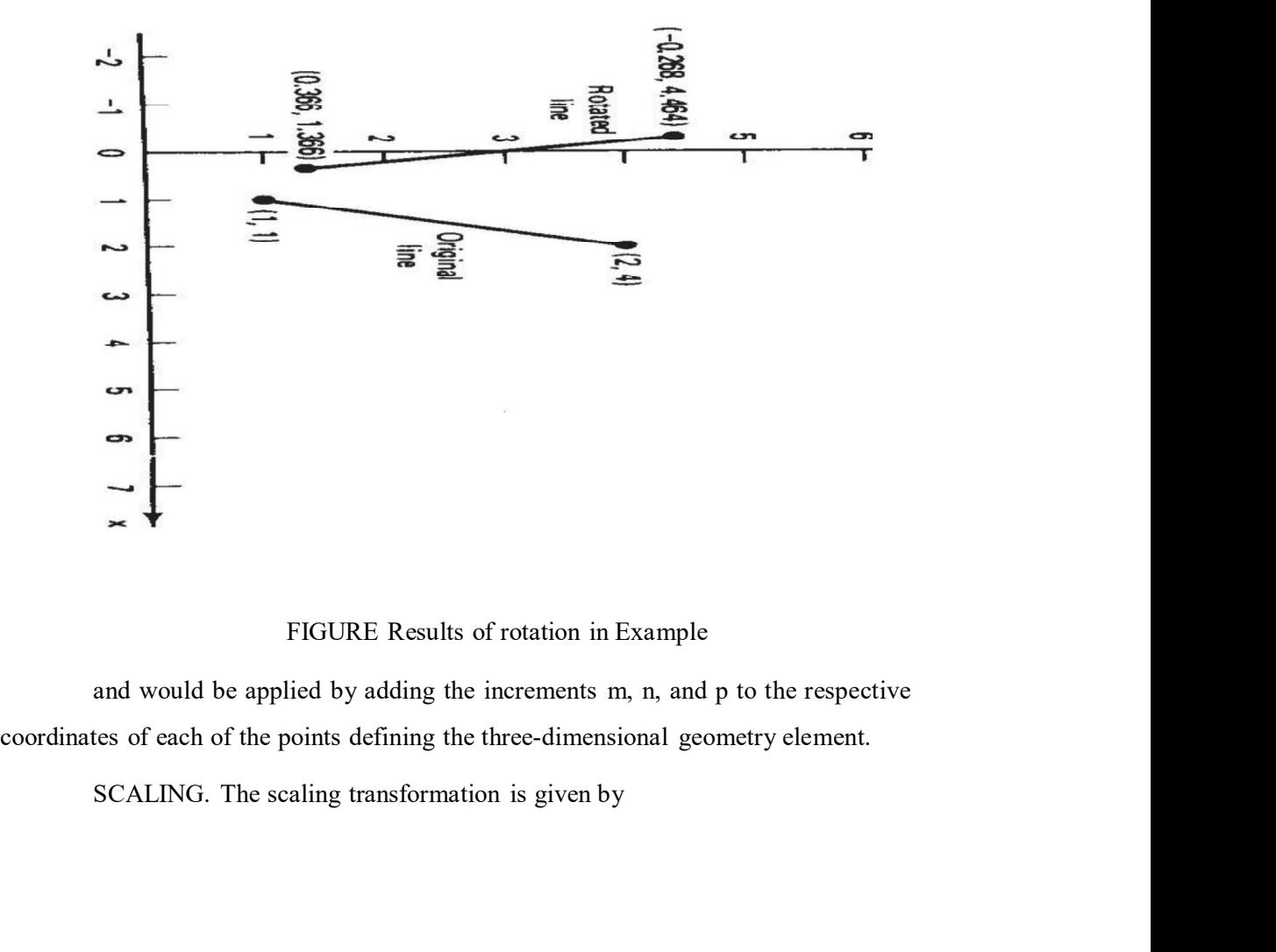

#### FIGURE Results of rotation in Example

m O O  $S =$  On O <sup>O</sup> O p

m O O<br>
S = O n O<br>
0 0 p<br>
For equal values of m, n, and p, the scaling is linear.<br>
ROTATION. Rotation in three dimensions can be defined for each of the<br>
Rotation about the z axis by an angle is accomplished by the matrix m O O<br>
S = On O<br>
0 0 p<br>
For equal values of m, n, and p, the scaling is linear.<br>
ROTATION. Rotation in three dimensions can be defined for each of the<br>
Rotation about the z axis by an angle is accomplished by the matrix

axes.

m O O<br>
S = O n O<br>
0 0 p<br>
For equal values of m, n, and p, the scaling is linear.<br>
ROTATION. Rotation in three dimensions can be defined for each of the<br>
Rotation about the z axis by an angle is accomplished by the matrix<br> cos sin O  $R_z$  = sin cos O  $0 \qquad 0 \qquad 1$ m O O<br>
S = O n O<br>
Tor equal values of m, n, and p, the scaling is linear.<br>
ROTATION. Rotation in three dimensions can be defined for each of the<br>
Rotation about the z axis by an angle is accomplished by the matrix<br>
cos si

cos O sin  $R_y = 0$   $1$  0 sin 0 cos

Rotation about the x axis by the angle is done with an analogous transformation matrix.

$$
1 \t O \t O
$$
  
R<sub>x</sub> = Ocos sin  
0 sin cos

### Concatenation

R<sub>z</sub> = sin cos O<br>
0 0 1<br>
Rotation about the y axis by the angle 6 is accomplished similarly.<br>  $cos 0 sin$ <br>  $R_y = 0 1$  O<br>  $sin 0 cos$ <br>
ROtation about the x axis by the angle is done with an analogous<br>
ation matrix.<br>
1 O O<br>  $R_x = 0 cos sin$ <br>  $0$  0 1<br>
Rotation about the y axis by the angle 6 is accomplished similarly.<br>  $\cos 0 \sin$ <br>  $R_y = 0$  1 0<br>  $\sin 0 \cos$ <br>
Rotation about the x axis by the angle is done with an analogous<br>
transformation matrix.<br>
1 0 0<br>  $R_x = 0\cos \sin$ <br> called concatenated transformations.

 $cos 0 sin$ <br>  $R_y = 0$  I O<br>  $sin 0 cos$ <br>
Rotation about the x axis by the angle is done with an analogous<br>
attion matrix.<br>
1 O O<br>  $R_x = 0 cos sin$ <br>
0 sin cos<br>
mation<br>
The previous single transformations can be combined as a sequence of<br>
rat use of concatenated transformations is quite common. It would be unusual that only a sin  $\theta$  os<br>
Rotation about the x axis by the angle is done with an analogous<br>
transformation matrix.<br>  $1 \quad 0 \quad 0$ <br>  $R_x = 0 \cos \sin \theta$ <br>
Concatenation<br>
The previous single transformations can be combined as a sequence of<br>
trans Rotation about the x axis by the angle is done with an analogous<br>
transformation matrix.<br>
1 O O<br>
R<sub>S</sub> = Ocos sin<br>
6 sin cos<br> **Concatenation**<br>
The previous single transformations can be combined as a sequence of<br>
transform would be: - 1 O O<br>R<sub>x</sub> = Ocos sin<br>0 sin cos<br>5 of the previous single transformations can be combined as a sequence of<br>7 antation. This is called concatenation, and the combined transformations are<br>nectenated transformations.<br>During t

Magnifying the element but maintaining the location of one of its points in the same location

In the first case, the sequence of transformations would be' translation to the<br>ten rotation about the origin, then translation back to the original location. In<br>nd case, the element would be scaled (magnified) followed by In the first case, the sequence of transformations would be' translation to the origin, then rotation about the origin, then translation back to the original location. In the second case, the element would be scaled (magni In the first case, the sequence of transformations would be' translation to the origin, then rotation about the origin, then translation back to the original location. In the second case, the element would be scaled (magni to locate the desired point as needed:-

The objective of concatenation is to accomplish a series of image manipulations as a single-transformation. This allows the concatenated In the first case, the sequence of transformations would be translation to the origin, then rotation about the origin, then translation back to the original location. In the second case, the element would be scaled (magnif accomplished more efficiently.

Determining the concatenation of a sequence of single transformations can be fairly straightforward if the transformations are expressed in matrix form as we In the first case, the sequence of transformations would be' translation to the origin, then rotation about the origin, then translation back to the original location. In the second case, the element would be scaled (magn dimensional system and then rotate it about the origin by 45°, the concatenation In the first case, the sequence of transformations would be' translation to the origin, then rotation about the origin, then translation back to the original location. In the second case, the element would be scaled (magn the order of matrix multiplication be the same as the order in which the the second case, the element would be scaled (magnified) followed by a translation<br>to locate the desired point as needed:-<br>The objective of concatenation is to accomplish a series of image<br>manipulations as a single-transfo to locate the desired point as needed:<br>
The objective of concatenation is to accomplish a series of image<br>
manipulations as a single-transformation. This allows the concatenated<br>
transformation to be defined more concisely this case. manipulations as a single-transformation. This allows the concatenated<br>ransformation to be defined more concisely and the computation can generally be<br>accomplished more efficiently.<br>Determining the concatenation of a seque Determining the concatenation of a sequence of single transformations can<br>be fairly straightforward if the transformations are expressed in matrix form as we<br>have done. For example. if we wanted to scale a point by the fac be fairly straightforward if the transformations are expressed in matrix form as we have done. For example, if we wanted to scale a point by the factor of 2 in a two dimensional system and then rotate it about the origin b

#### The importance of three-dimensional geometry

Early CAD systems were basically automated drafting board systems which drawing the way they wanted it and then obtain a very high quality paper plot of the drawing. By using these systems, the drafting process could be accomplished in less would simply be the product of the two transformation matrices. It is important that<br>the order of matrix multiplication be the same as the order in which the<br>transformations are to be carried out. Concatenation of a series r of matrix multiplication be the same as the order in which the atations are to be carried out. Concatenation of a series of transformations more complicated when a translation is involved, and we will not consider **FRAME** transformations are to be carried out. Concatenation of a series of transformations<br>becomes more complicated when a translation is involved, and we will not consider<br>this ease.<br>
WIRE-FRAME VERSUS SOLID MODELING<br>
The import

becomes more complicated when a translation is involved, and we will not consider<br>this case.<br>
WIRE-FRAME VERSUS SOLID MODELING<br>
The importance of three-dimensional geometry<br>
Early CAD systems were basically automated draft this case.<br>
WIRE-FRAME VERSUS SOLID MODELING<br>
The importance of three-dimensional geometry<br>
Early CAD systems were basically automated drafting board systems which<br>
displayed a two-dimensional representation of the object WIRE-FRAME VERSUS SOLID MODELING<br>The importance of three-dimensional geometry<br>Early CAD systems were basically automated drafting board systems which<br>displayed a two-dimensional representation of the object being designed. The importance of three-climates increases the two-dimensional representation. Figure 1.12 CAD systems where have the distinguish a two-dimensional representation of the object being designed. Operators (e.g., the designer

of interpreting the three-dimensionality of the object. It was left to the user of the<br>system to make certain that the two-dimensional representation was correct (e.g.,<br>hidden lines removed or dashed, etc.), as stored in t system to make certain that the two-dimensional representation was correct (e.g., of interpreting the three-dimensionality of the object. It was left to the user of the<br>system to make certain that the two-dimensional representation was correct (e.g.,<br>hidden lines removed or dashed, etc.), as stored in t

reting the three-dimensionality of the object. It was left to the user of the<br>o make certain that the two-dimensional representation was correct (e.g.,<br>mes removed or dashed, etc.), as stored in the data files.<br>More recent of interpreting the three-dimensionality of the object. It was left to the user of the<br>system to make certain that the two-dimensional representation was correct (e.g.,<br>hidden lines removed or dashed, etc.), as stored in t of interpreting the three-dimensionality of the object. It was left to the user of the system to make certain that the two-dimensional representation was correct (e.g., hidden lines removed or dashed, etc.), as stored in t of interpreting the three-dimensionality of the object. It was left to the user of the system to make certain that the two-dimensional representation was correct (e.g., hidden lines removed or dashed, etc.), as stored in t of interpreting the three-dimensionality of the object. It was left to the user of the system to make certain that the two-dimensional representation was correct (e.g., hidden lines removed or dashed, etc.), as stored in t reting the three-dimensionality of the object. It was left to the user of the<br>o make certain that the two-dimensional representation was correct (e.g.,<br>nes removed or dashed, etc.), as stored in the data files.<br>More recent of interpreting the three-dimensionality of the object. It was left to the user of the system to make certain that the two-dimensional representation was correct (e.g., hidden lines removed or dashed, etc.), as stored in t system to make certain that the two-dimensional representation was correct (e.g.,<br>hidden lines removed or dashed, etc.), as stored in the data files.<br>More recent computer-aided design systems possess the capability to defi More recent computer-aided design systems possess the capability to define<br>bijects in three dimensions. This is a powerful feature because it allows the designer<br>to develop a full three-dimensional model of an object in th

graphics should not be underestimated.

#### Wire-Frame models

Most current day graphics systems use a form of modeling called wirebe added; as shown in Figure, to indicate the contour. The image assumes the

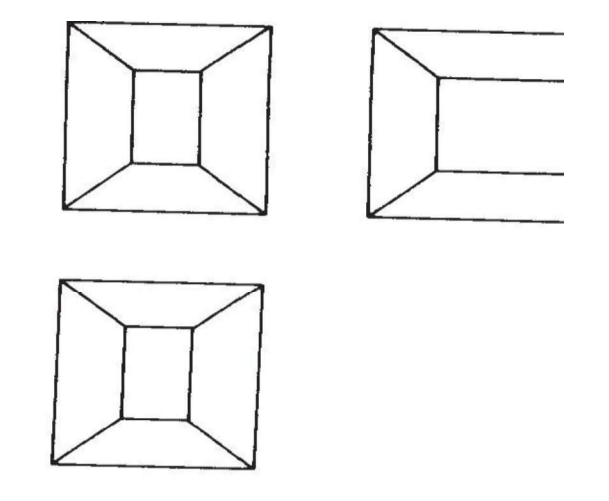

FIGURE Orthographic views of three-dimensional object without hidden- line removal.

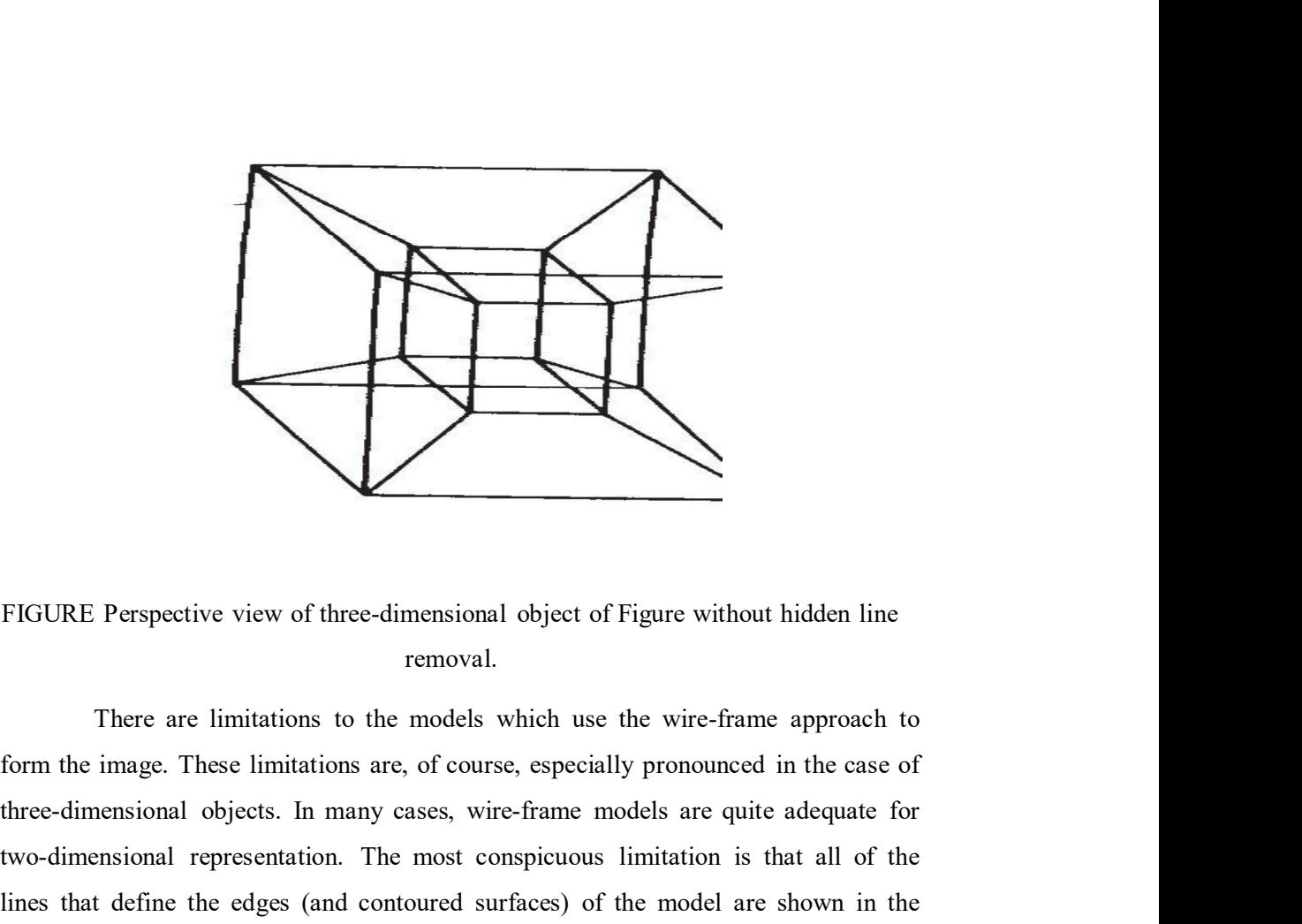

removal.

three-dimensional objects. In many cases, wire-frame models are quite adequate for TIGURE Perspective view of three-dimensional object of Figure without hidden line<br>
There are limitations to the models which use the wire-frame approach to<br>
form the image. These limitations are, of course, especially pron IFIGURE Perspective view of three-dimensional object of Figure without hidden line<br>
removal.<br>
There are limitations to the models which use the wire-frame approach to<br>
form the image. These limitations are, of course, espe FIGURF. Perspective view of three-dimensional object of Figure without hidden line removal.<br>
There are limitations to the models which use the wire-frame approach to<br>
form the image. These limitations are, of course, espec automatic hidden-line removal feature. Consequently, the lines that indicate the FIGURE Perspective view of three-dimensional object of Figure without hidden line<br>removal.<br>There are limitations at the models which use the wire-frame approach to<br>form the image. These limitations are, of course, especial FIGURE Perspective view of three-dimensional object of Figure without hidden line<br>removal.<br>There are limitations are, of course, especially pronounced in the case of<br>three-dimensional objects. In many cases, wire-frame mod FIGURE Perspective view of three-dimensional object of Figure without hidden line<br>
removal.<br>
There are limitations to the models which use the wire-frame approach to<br>
form the image. These limitations are, of course, espec can be alleviated to some extent through human intervention in removing the hidden background lines in the image. From the image. These immtations are, or course, especially pronounced in the case of<br>three-dimensional objects. In many cases, wire-frame models are quite adequate for<br>two-dimensional representation. The most conspicuous

There are also limitations with the wire-frame models in the way many CAD systems define the model in their data bases. For example, there might be This type of limitation prevents the computer system from achieving a comprehensive and unambiguous definition of the object.

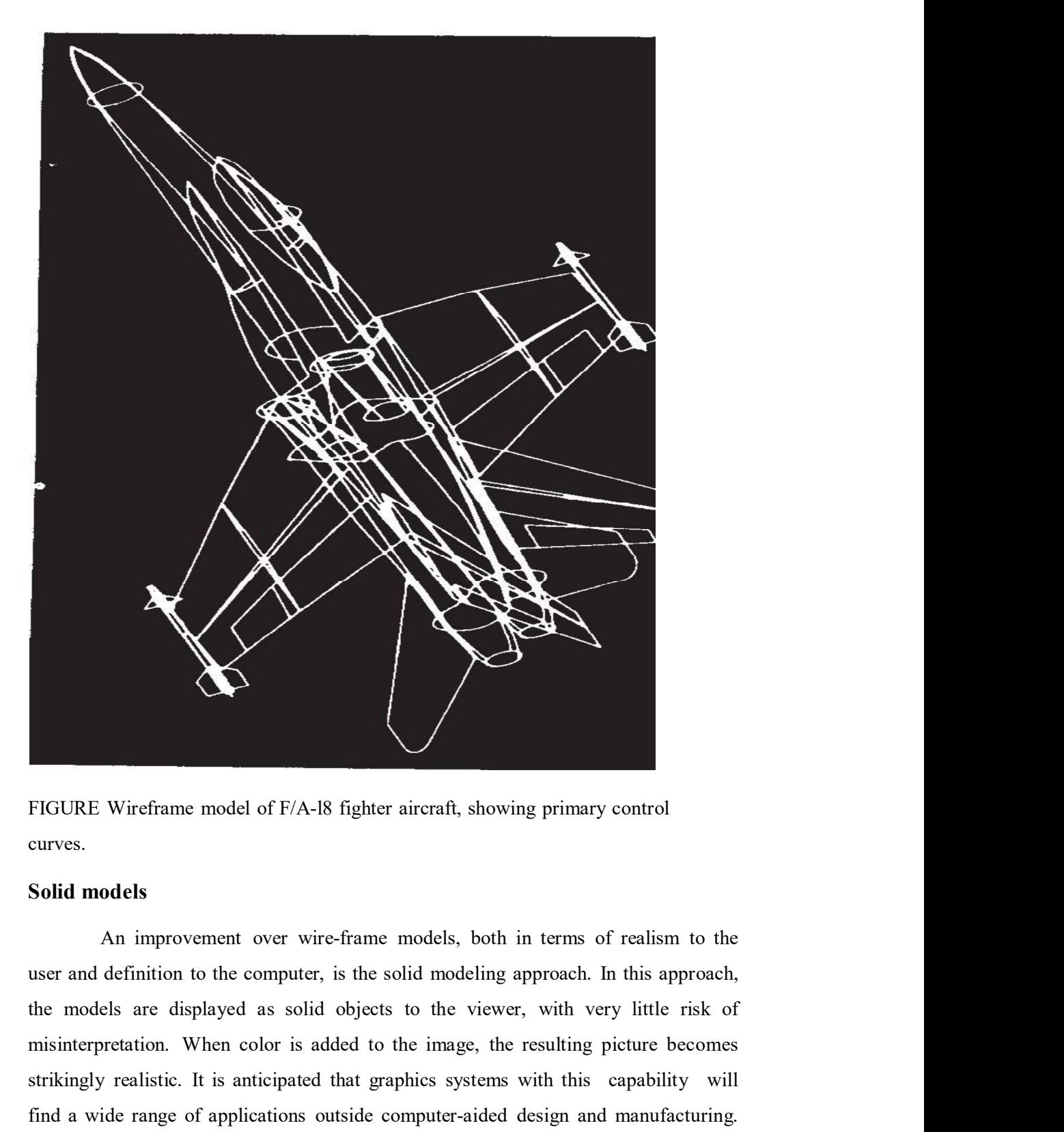

curves.

### Solid models

An improvement over wire-frame models, both in terms of realism to the FIGURE Wireframe model of F/A-18 fighter aircraft, showing primary control<br>teurves.<br>Solid models<br>An improvement over wire-frame models, both in terms of realism to the<br>user and definition to the computer, is the solid mode FIGURE Wireframe model of F/A-I8 fighter aircraft, showing primary control<br>eurves.<br>Solid models<br>An improvement over wire-frame models, both in terms of realism to the<br>user and definition to the computer, is the solid model find a wide range of applications outside computer-aided design and manufacturing. These applications will include' color illustrations in magazines and technical

training).

publications, animation in movie films, and training simulators (e.g., aircraft pilot<br>
training).<br>
There are two factors which promote future widespread use of solid<br>
modelers (i.e., graphics systems with the capability fo There are two factors which promote future widespread use of solid modelers (i.e., graphics systems with the capability for solid modeling). The first is publications, animation in movie films, and training simulators (e.g., aircraft pilot<br>training).<br>There are two factors which promote future widespread use of solid<br>modelers (i.e., graphics systems with the capability for s powerful as today's wire-frame-based CAD systems have become, solid model systems represent a dramatic improvement in graphics technology. The second reason is the continuing development of computer hardware and software which make solid modeling possible. Solid modelers require a great deal of computational power, in terms of both speed and memory, in order to operate. The advent of publications, animation in movie films, and training simulators (e.g., aircraft pilot<br>training).<br>There are two factors which promote future widespread use of solid<br>modelers (i.e., graphics systems with the capability for s requirement. Developments in software will provide application programs which take advantage of the opportunities offered by solid modelers. Among the possibilities are more interest in the more functions, and design systems (e.g., ancial proteinal modelers (i.e., graphics systems with the capability for solid modeling). The first is the increasing awareness among users complete three-dimensional engineering analysis of the models, including interference checking, automated manufacturing planning, and more realistic production simulation models. is the continuing development of computer hardware and software which<br>id modeling possible. Solid modelers require a great deal of computational<br>n terms of both speed and memory, in order to operate. The advent of<br>, low-co requirement. Developments in software will provide application programs which<br>take advantage of the opportunities offered by solid modelers. Among the<br>possibilities are more highly automated model building and design syste

Two basic approaches to the problem of solid modeling have been developed:

block approach

2. Boundary representation (B-rep)

The CSG systems allow the user to build the model out of solid graphic take advantage of the opportunities offered by solid modelers. Among the possibilities are more highly automated model building and design systems, more complete three-dimensional engineering analysis of the models, includ The possibilities are more highly automated model building and design systems, more<br>complete three-dimensional engineering analysis of the models, including<br>interference checking, automated manufacturing planning, and more complete three-dimensional engineering analysis of the models, including<br>interference checking, automated manufacturing planning, and more realistic<br>production simulation models.<br>Two basic approaches to the problem of soli interference checking, automated manufacturing planning, and more realistic production simulation models.<br>
Two basic approaches to the problem of solid modeling have been<br>
developed:<br>
1. Constructive solid geometry (CSG or

The boundary representation approach requires the user to draw the outline The boundary representation approach requires the user to draw the outline<br>or boundary of the object on the CRT screen using an electronic tablet and pen or<br>analogous procedure. The user would sketch the various views of t The boundary representation approach requires the user to draw the outline<br>or boundary of the object on the CRT screen using an electronic tablet and pen or<br>analogous procedure. The user would sketch the various views of t side, and top, more views if needed), drawing interconnecting lines among the views The boundary representation approach requires the user to draw the outline<br>or boundary of the object on the CRT screen using an electronic tablet and pen or<br>analogous procedure. The user would sketch the various views of t The boundary representation approach requires the user to draw the outline<br>or boundary of the object on the CRT screen using an electronic tablet and pen or<br>analogous procedure. The user would sketch the various views of t illustrated in Figure The boundary representation approach requires the user to draw the outline<br>lary of the object on the CRT screen using an electronic tablet and pen or<br>s procedure. The user would sketch the various views of the object (fron The boundary representation approach requires the user to draw the outline<br>or boundary of the object on the CRT screen using an electronic tablet and pen or<br>analogous procedure. The user would sketch the various views of t The boundary representation approach requires the user to draw the outline<br>or boundary of the object on the CRT screen using an electronic tablet and pen or<br>analogous procedure. The user would sketch the various views of t

C-rep systems usually have a significant procedural advantage in the initial of regular solid primitives by adding, subtracting, and intersecting the components.

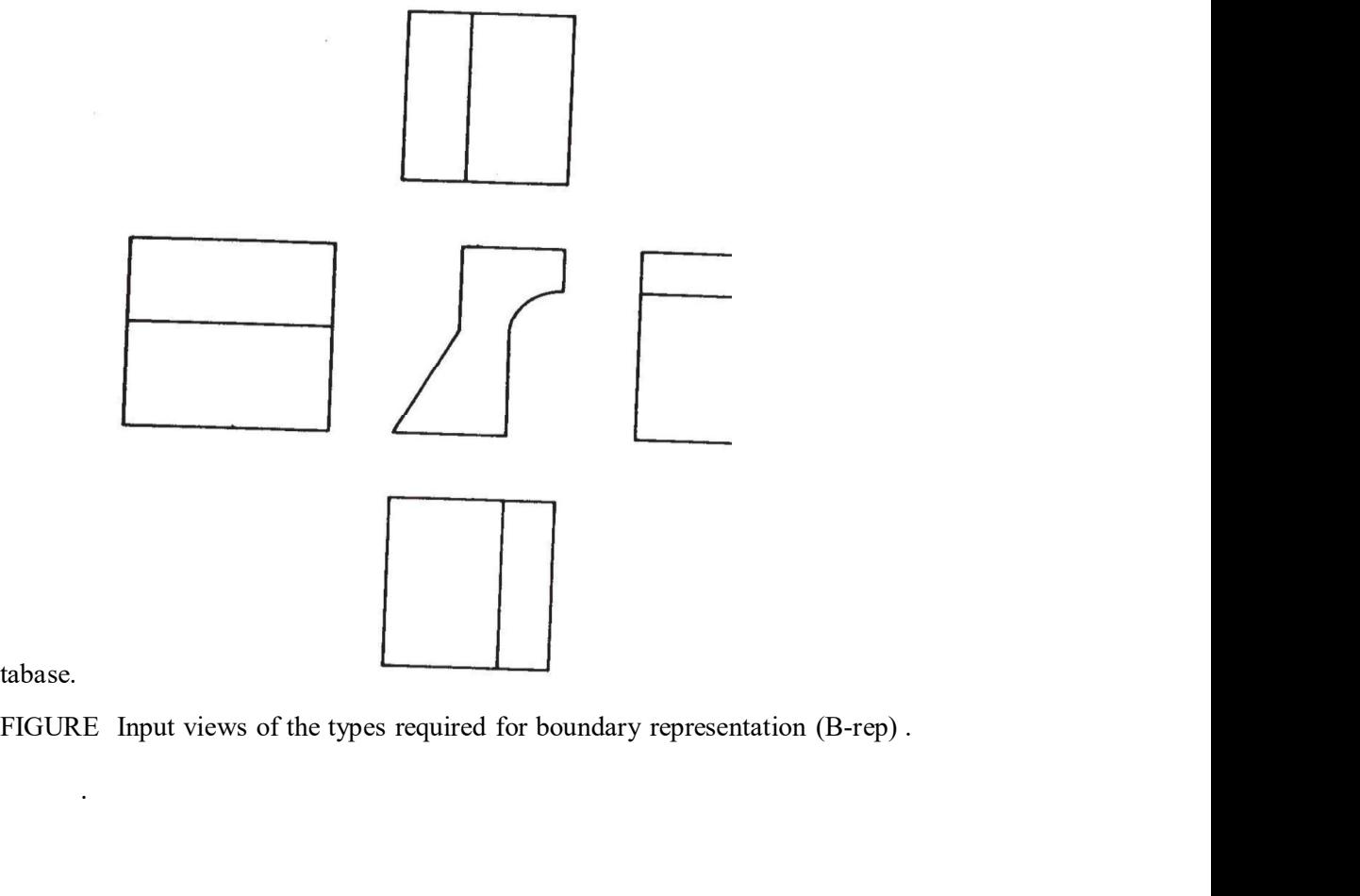

database.

.

On the other hand, B-rep systems have their relative advantages. One of<br>comes evident when unusual shapes are encountered that would not be<br>within the available repertoire of the CSG systems. This kind of situation is<br>fied them becomes evident when unusual shapes are encountered that would not be On the other hand, B-rep systems have their relative advantages. One of<br>them becomes evident when unusual shapes are encountered that would not be<br>included within the available repertoire of the CSG systems. This kind of s On the other hand, B-rep systems have their relative advantages. One of<br>them becomes evident when unusual shapes are encountered that would not be<br>included within the available repertoire of the CSG systems. This kind of s Such shapes would be quite difficult to develop with the building-block approach, On the other hand, B-rep systems have their relative advantages. One of<br>them becomes evident when unusual shapes are encountered that would not be<br>included within the available repertoire of the CSG systems. This kind of s On the other hand, B-rep systems have their relative advantages. One of<br>comes evident when unusual shapes are encountered that would not be<br>within the available repertoire of the CSG systems. This kind of situation is<br>ied On the other hand, B-rep systems have their relative advantages. One of<br>them becomes evident when unusual shapes are encountered that would not be<br>included within the available repertoire of the CSG systems. This kind of s

in the way the model is stored in the data base for the two systems. The CSG

(the Boolean model). This generally requires less storage but more computation to reproduce the model and its image. By contrast, the B-rep system stores an explicit definition of the model boundaries. This requires more storage On the other hand, B-rep systems have their relative advantages. One of<br>them becomes evident when unusual shapes are encountered that would not be<br>included within the available repertoire of the CSG systems. This kind of s them becomes evident when unusual shapes are encountered that would not be<br>included within the available repertoire of the CSG systems. This kind of situation is<br>exemplified by aircraft fuselage and wing shapes and by auto back and forth between a boundary representation and a corresponding wire-frame model. The reason is that the model's boundary definition is similar to the wire-frame Such shapes would be quite difficult to develop with the building-block approach,<br>but the boundary representation method is very feasible for this sort of problem.<br>Another point of comparison between the two approachs is t but the boundary representation method is very feasible for this sort of problem.<br>
Another point of comparison between the two approaches is the difference<br>
in the way the model is stored in the data base for the two syste in the way the model is stored in the data base for the two systems. The CSG approach stores the model by a combination of data and logical procedures.<br>
(the Boolean model). This generally requires less storage but more co approach stores the model by a combination of data and logical procedures.<br>
(the Boolean model). This generally requires less storage but more<br>
computation to reproduce the model and its image. By contrast, the B-rep syste (the Boolean model). This generally requires less storage but more computation to reproduce the model and its image. By contrast, the B-rep system stores an explicit definition of the model boundaries. This requires more s in explicit definition of the model boundaries. This requires more storage<br>out does not necessitate nearly the same computation effort to reconstruct the<br>A related benefit of the B-rep systems is that it is relatively simp

Because of the relative benefits and weaknesses of the two approaches,

#### Vector Generation

Two V.G. Algorithm (line grassing)

- l. DDA (Digital Differnetial Analysers)
- 2. Bresenham's Algoritm.

### DDA Algorithm

- Based on dy of dx
- Floating point Arithmetic , slower
- More accurate.
- **DDA Algorithm**<br>
 Based on dy of dx<br>
 Floating point Arithmetic , slower<br>
 More accurate.<br>
1. Read the endpoints co-ordinates (x<sub>l</sub>, y<sub>1</sub>) & (x<sub>2</sub>, y<sub>2</sub>) for a line<br>
2.  $dx = x_2 x$ <br>  $dy = y_2 y$
- 2.  $dx = x_2 x$

 $dy = y_2 - y$ 

3. If abs  $(dx)$  > abs  $(dy)$  then

step =  $abs(dx)$ 

otherwise

otherwise  
\nStep = abs (dy)  
\n4. x inc = dx/step y inc = dy/step x = x1  
\ny x = y1  
\n5. Put pixel (x, y, colourO)  
\n6. x = x + x inc  
\ny = y + y inc  
\nPut pixel (x,y, colour)  
\n7. Repeat step 6 until x = x2  
\nDraw line from (l,2) to (4,6) using DDA Algorithm.  
\n1. x1 = 1 y1 = 2  
\n
$$
x_2 = 4
$$
 y2 = 5

5. Put pixel (x, y, colourO

6. 
$$
x = x + x
$$

 $y = y + y$  inc

Put pixel (x,y, colour)

1. 
$$
x_1 = 1
$$
  $y_1 = 2$ 

 $x_2 = 4$   $y_2 = 5$ 

- 2.  $dx = 3$   $dy = 4$
- 3. Step =  $dt = 4$

4. X inc =  $dx = 3 = 0.75$ 

Step 4

5. Plot  $(l_1 2)$ 

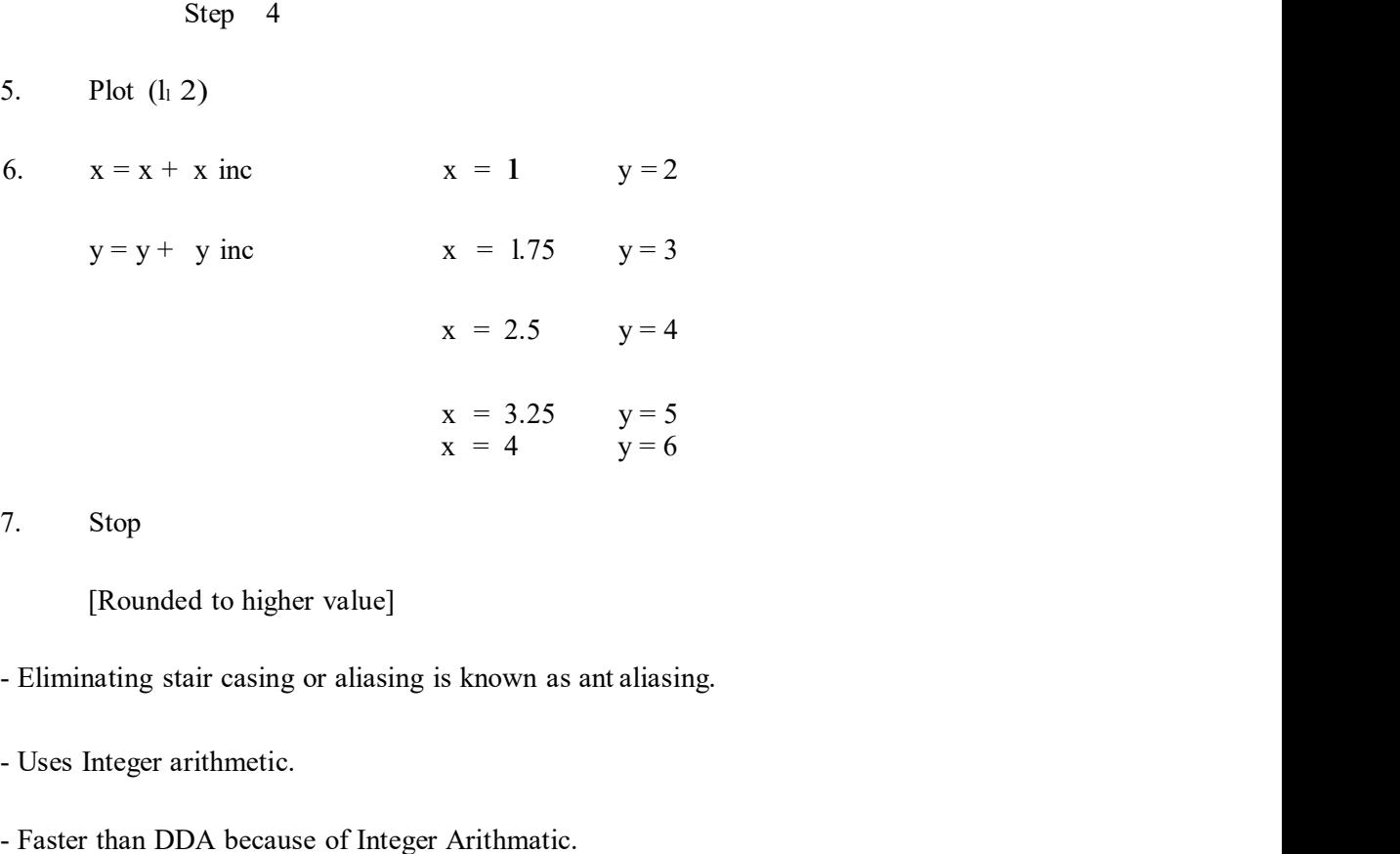

7. Stop

[Rounded to higher value]

```
- Uses Integer arithmetic.
```
- Faster than DDA because of Integer Arithmatic.
- Separate algorithms for  $|m| \leq |\& m| \geq |$

$$
m\equiv y_2-y_1
$$

$$
x_2 - x_1
$$

for  $|m|<|$ 

l. Read  $(x_1, y_1)$  and  $(x_2, t_2)$  as the endpoints co-ordinates.

\n- Faster than DDA because of Integer Arithmetic.
\n- Separate algorithms for 
$$
|m| < | \& |m| \geq |
$$
\n- $m = y_2 - y_1$
\n- $x_2 - x_1$
\n- for  $|m| < |$
\n- Read  $(x_1, y_1)$  and  $(x_2, t_2)$  as the endpoints co-ordinates.
\n- $dx = |x_2 - x_1|$
\n- $dy = |y_2 - y_1|$
\n- $P = 2dy - dx$  (Pdecision parameter)
\n- At each xk, along the line, stating at k>o, *........* follows test.
\n- 65
\n

$$
P_{k+1} = P_k + 2 dy
$$

If  $P_k < O$ , then next point to plot is  $(x_k + 1, y_k)$  and<br>  $P_{k+1} = P_k + 2 dy$ <br>
Otherwise if  $b_k$  next point to plot is  $(x_k + 1, 3, y_k + 1)$  and If  $P_k < O$ , then next point to plot is  $(x_k + 1, y_k)$  and<br>  $P_{k+1} = P_k + 2 dy$ <br>
Otherwise if  $b_k$  next point to plot is  $(x_k + 1, 3 y_k + 1)$  and<br>  $P_{k+1} = P_k + 2 dy - 2 dx$ <br>
Repeat step 3 dx times.

 $P_{k+l} = P_k + 2dy - 2dx$ 

- 4. Repeat step 3 dx times.
- 5. Stop.

Q. Scan convert the line end points (lO, 5) and (l5, 9) using Bresenham Algorithm.

n = y2 yl 4 x2 xl 5 <l dx = x2 xl = l5 lO = 5 dy = y2 yl = 9 5 = 4 (lO, 5) Po = 2dy dx = 2x4 5 = 3 Since P > O, xl = xO + l = lO + l = ll Yl = xO + l = y+l = 6 (ll,6) Pl = Pk + 2dy 2dx = 3 + 2x4 2x5 = l P2 = l + 2 x 4 2 x 5 = -l

Since  $P_1 > 0$ ,  $x_2 = 12$  (12, 7)

$$
\mathrm{Y}_2 = 7
$$

$$
P_2 = 1 + 2 x 4 - 2 x 5 = -1
$$

Since  $P_2 < O$ 

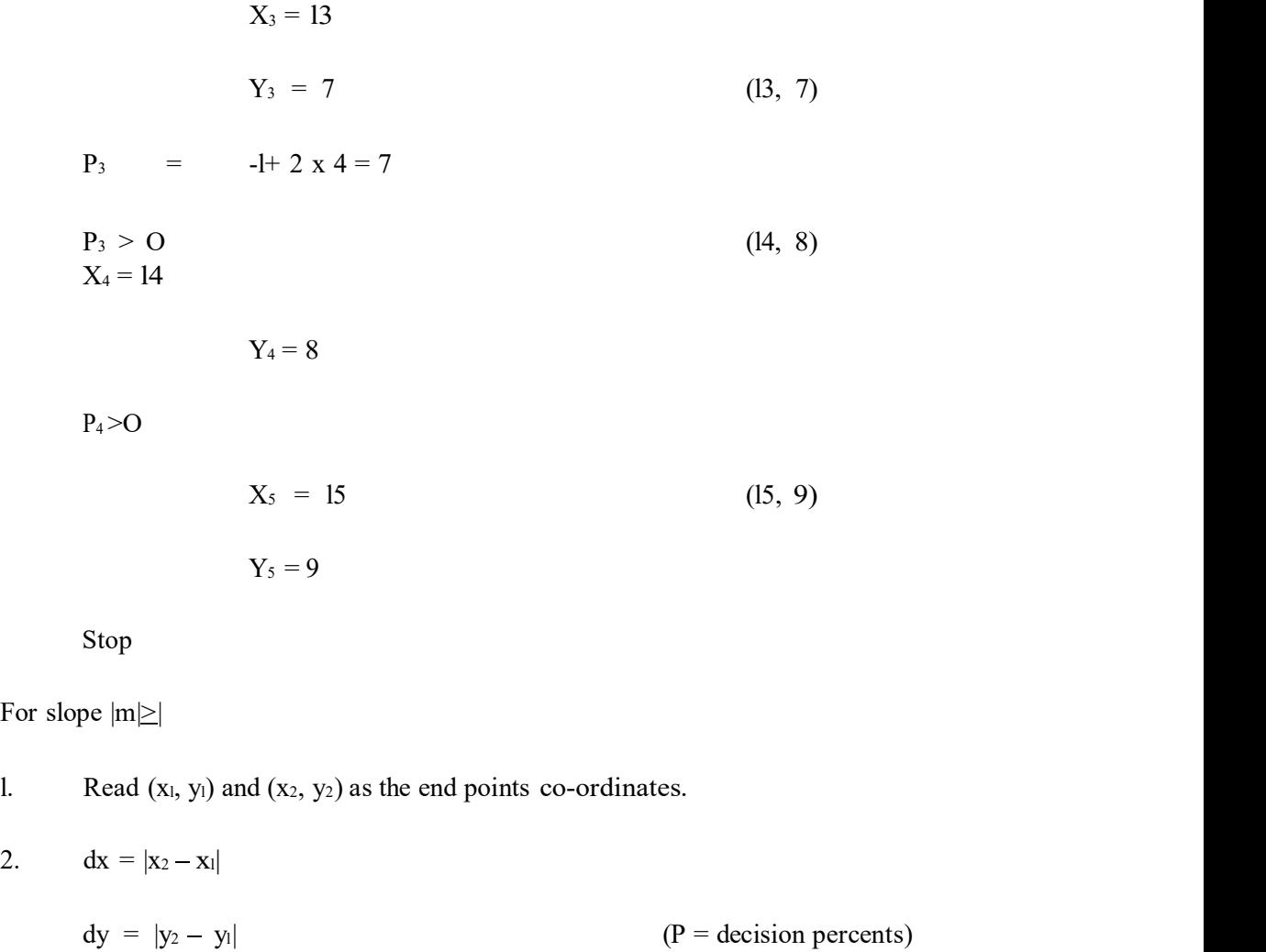

Stop

For slope  $|m| \geq$ 

2.  $dx = |x_2 - x_1|$  $dy = |y_2 - y_1|$  (P = decision percents)  $P = 2dx - dy$  $X_5 = 15$  (15, 9)<br>  $Y_5 = 9$ <br>
Stop<br>
For slope  $|m \ge 1$ <br>
1. Read (x, y) and (x, y<sub>2</sub>) as the end points co-ordinates.<br>
2. dx = |x<sub>2</sub> - x|<br>
dy = |y<sub>2</sub> - y| (P = decision percents)<br>
P = 2dx - dy<br>
At each x, along the line, sta  $Y_5 = 9$ <br>
Stop<br>  $\text{read}(x_i, y_i)$  and  $(x_2, y_2)$  as the end points co-ordinates.<br>  $\text{dx} = |x_2 - x_1|$ <br>  $\text{dy} = |y_2 - y_1|$  ( $P = \text{decision percents}$ )<br>  $P = 2\text{dx} - \text{dy}$ <br>  $\text{At each } x_i$  along the line, starting at  $k = 0$ , portion following test.<br> For slope  $|m \ge |\$ <br>
1. Read (x, y) and (x<sub>2</sub>, y<sub>2</sub>) as the end points co-ordinates.<br>
2. dx = |x<sub>2</sub> - x|<br>
dy = |y<sub>2</sub> - y| (P = decision percents)<br>
P = 2dx - dy<br>
3. At each x, along the line, starting at k = O, portion follow

 $P_{k+l} = P_k + 2 dx$ 

$$
P_{k+1} = P_k + 2dx - 2dy
$$

- 4. Repeat \_step 3<sup>°</sup> dy times or  $y_1 = y_2$
- 5. Stop

# UNIT -II GEOMETRIC MODELING TERMINOLOGY

Geometry Topology Spatial addressability

## Geometry Vs Topology

For wire frame- geometrical data For surface model- geometrical data For solid model- topology and geometry **GEOMETRIC MODELING TERMINOLOGY**<br>
Geometry<br>
Topology<br>
Topology<br>
Spatial addressability<br>
metry Vs Topology<br>
spatial addressability<br>
inter ame-geometrical data<br>
urface model- geometrical data<br>
Geometry is visible to users<br>
G Geometry is visible to users UNIT -II<br>
GEOMETRIC MODELING TERMINOLOGY<br>
Geometry<br>
Topology<br>
Spatial addressability<br>
metry Vs Topology<br>
are frame-geometrical data<br>
trice frame-geometrical data<br>
wide model-topology and geometry<br>
Geometry is stilled users Length of lines L1, L2, L3 Angle between lines The center point P1 of semi circle Geometry<br>
Iopology<br>
Spatial addressability<br>
ire frame-geometrical data<br>
ireframe-geometrical data<br>
irdiendel- topology and geometry<br>
bid model- topology and geometry<br>
Geometry is the cauld dimensions that defines entities

## Topology or Combinational structure

It determines relational information between object entities

## Topology of object can be stated as below

L1 shares a vertex point with L2 & C1

L2 shares a vertex point with  $L1 \& L3$ 

L3 shares a ertex point with L2  $&C1$ 

L1 & L3 do not overlap

P1 lies outside the object

## Example for better understanding

- a) Same geometry but different topology
- b) Same topology but different geometry

## Spatial Addresability

The center point P1 of semi circle<br>
Topology or Combinational structure<br>
It is the connectivity and association of the object entity<br>
It determines relational information between object entities<br>
Topology of Object can be Topology or Combinational structure<br>
It is the connectivity and association of the object entities<br>
Topology of object can be stated as below<br>
LI shares a vertex point with L2 &C1<br>
L2 shares a vertex point with L2 &C1<br>
L2

## GEOMETRICMODELINGTERMINOLOGY

Geometry Topology Spatial addressability

Geometry Vs Topology For wire frame- geometrical data For surface model- geometrical data

For solid model- topology and geometry

Frace model- geometrical data<br>
blid model- topology and geometry<br>
Geometry is the acual dimensions that defines entities of a object<br>
Geometry is visible to users<br>
The geometry that defines the object shown below<br>
Length o The geometrical data<br>
Solid model-topology and geometry<br>
Geometry is the acual dimensions that defines entities of a object<br>
Geometry is visible to users<br>
The geometry that defines the object shown below<br>
Length of lines 1

Geometry is visible to users

Length of lines L1, L2, L3

Angle between lines

The center point P1 of semi circle

Topology or Combinational structure

The model-geometrical data<br>
Irid model-topology and geometry<br>
Geometry is the acual dimensions that defines entities of a object<br>
The geometry that defines the object shown below<br>
Ichegth of lins 1.1, 1.2, 1.3<br>
Angle betwe It determines relational information between object entities

Topology of object can be stated as below

L1 shares a vertex point with L2  $&C1$ 

L2 shares a vertex point with L1 & L3

L3 shares a ertex point with L2  $&C1$ 

L1 & L3 do not overlap

P1 lies outside the object

Example for better understanding

- c) Same geometry but different topology
- d) Same topology but different geometry

## Spatial Addresability

Topology or Combinational structure<br>
Translation of the object entity<br>
It determines relational information between object entities<br>
Topology of object can be stated as below<br>
L1 shares a vertex point with  $12 \& C1$ <br>
L2

## Addresability

Topology or Combinational structure<br>
It is the connectivity and association of the object entity<br>
It determines relational information between object entities<br>
Topology of object can be stated as below<br>
L1 shares a vertex It determines relational information between object entities<br>
Topology of object can be stated as below<br>
LI shares a vertex point with L2 & C1<br>
L2 shares a vertex point with L2 & C1<br>
L1 & L3 shares a vertex point with L2 The classified relation of object can be stated as below<br>
L1 shares a vertex point with L2 & C1<br>
L2 shares a vertex point with L2 & C1<br>
L1 & L3 shares a vertex point with L2 & C1<br>
P1 lies outside the object<br>
P1 lies outsi classification is called spatial addressability

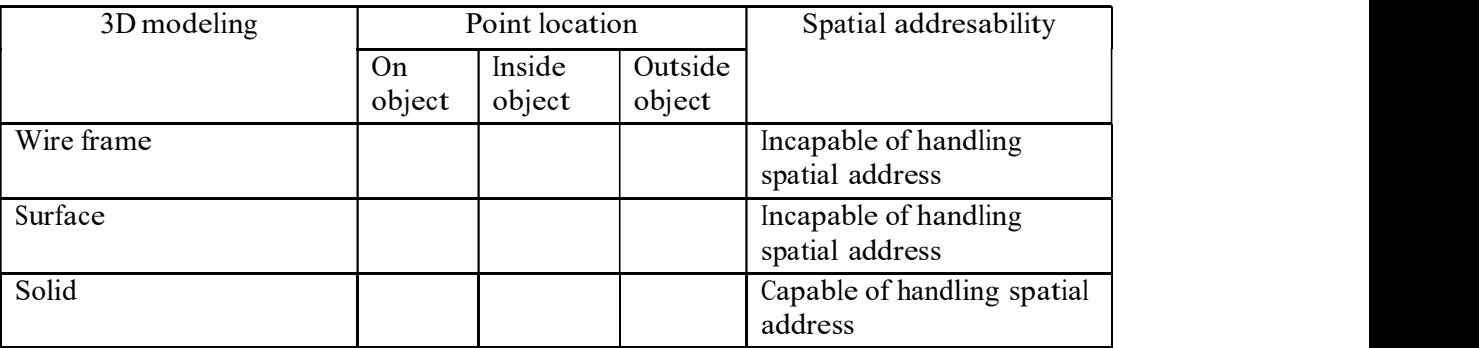

## Free form surfaces

Ex: Sculpture surface

These are the surfaces<br>These are the surfaces which cannot be defined by any analytical techniques<br>Ex: Sculpture surface<br>Surface is controlled by series of control points and boundaries<br>These are large number of numerical Free form surfaces<br>
These are the surfaces<br>
Ex: Sculpture surface<br>
Ex: Sculpture surface<br>
Surface is controlled by series of control points and boundaries<br>
These are large number of numerical techniques available such as B Free form surfaces<br>These are the surfaces which cannot be defined by any analytical techniques<br>Ex: Sculpture surface<br>Surface is controlled by series of control points and boundaries<br>These are large number of numerical tech Spline surfaces and NURBS, etc

## Classification of surfaces

I. Planar surfaces: a flat 2Dsurface

II. Curved surfaces :

 Single curved surfaces :It s a simple curved surface obtained by rotating straight lines around an axis Ex: cylindrical, conical, pyramid surfaces, prisms and

-Double curved surfaces: They are complex surfaces generated by complex curved lines/ surfaces

Free form surfaces<br>
These are the surfaces which cannot be defined by any analytical techniques<br>
Ex: Sculpture surfacele by series of control points and boundaries<br>
These are large number of numerical techniques available **EXECT THEST CONDUCT THEST CONDUCT THEST CONDUCT THE SUPPORT THE SUPPORT THE SUPPORT THE SUPPORT THE SUPPORT SUPPORT SUPPORT SUPPORT SUPPORT SUPPORT SUPPORT SUPPORT SUPPORT SUPPORT OUT PROPORTION IS USED AN UNITALLY CURVES** between each section OF SURFACE. Curve fittingmethods For geometrical modeling curve fitting methods are generally used which are broadly classified as:<br>
Ex: Sculpture surface is controlled by series of control points and boundaries<br>
These are large number of nurrhecal techni

classified as:

## Interpolation techniques Between interpolation & approximation

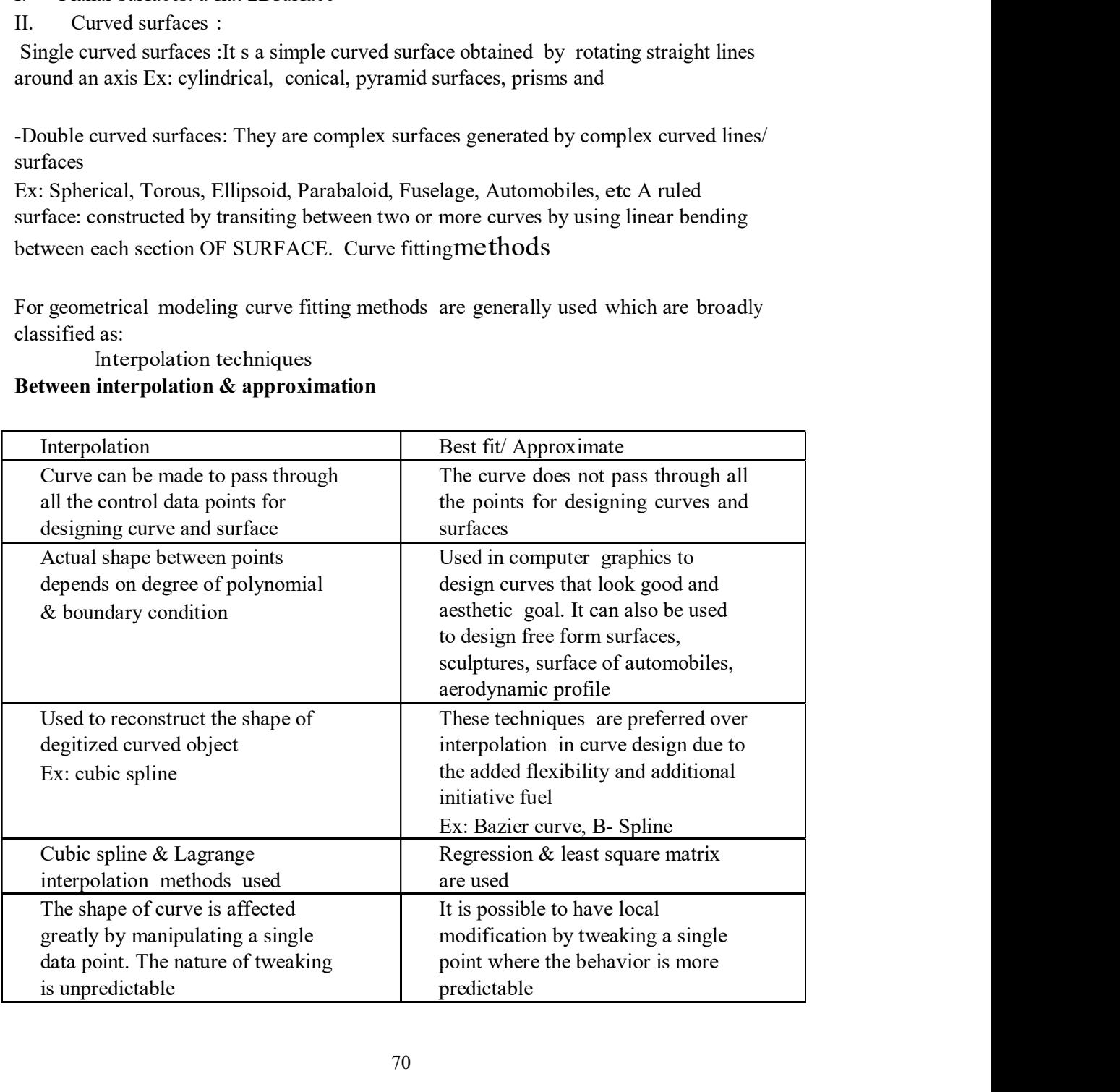

## Important properties for designing curves

Control points : data points

- 1. start from 0 to n
- 2. total  $n+1$  points

valued shapes. A curve is multivalued wrt all coordinate systems

**Important properties for designing curves**<br>
2. total n+1 points<br>
3. Multiple values: parametric formation of a curve allows it to represent multiple<br>
3. Multiple values: parametric formation of a curve allows it to repre 4. Axis of independence: - curves must be independent of coordinate systems **Important properties for designing curves**<br>
Control points : data points<br>
1. start from 0 to n<br>
2. total n+1 points<br>
3. Multiple values: parametric formation of a curve allows it to represent multiple<br>
valued shapes. A c change. **Important properties for designing curves**<br>
Control points : data points<br>
1. sart from 0 to n<br>
2. total n+1 points<br>
3. Multiple values: parametric formation of a curve allows it to represent multiple<br>
3. Multiple values: **Example 11 Solution** Deperties for designing curves<br>
Control points : data points<br>
1. start from 0 to n<br>
2. total n+1 points<br>
3. Multiple values: parametric formation of a curve allows it to represent multiple<br>
1. atati **Important properties for designing curves**<br>
Control points : data points<br>
1. start from 0 to no<br>
2. total n+1 points<br>
3. Multiple values: parametric formation of a curve allows it to represent multiple<br>
2. total n+1 poin

5. Control :- Global control: moving any control point on curve , this leads o entire curve moves.

Ex:Bazier curve

Ex: B- spline

defined control pairs.

Ex: Brazier curves.

control points

8. Order of continuity: Continuity at joints between curves. ex:  $c^0, c^1, c^2$ ,  $c^2$ 2 a *z* a *z* a *z* a *z* a *z* a *z* a *z* a *z* a *z* a *z* a *z* a *z* a *z* a *z* a *z* a *z* 

Parametric continuity condition

Data points are called control points

For construction of the smooth curve is moved by x0 then the truve rotates. X0 but shape does not exerce Control :- Global control: moving any control point on curve , this leads o entire curve to construct a point of the if your on curve's interest of yout into the trave follats. So but shape does not<br>regular control! - Global control! moving any control point on curve, this leads o entire<br>and active to moves and control point on curve re of smoothness of the resulting curve. Fraction<br>Bazier curve<br>al control: moving control point on curve results only that point move on curve.<br>B-spline Diminishing properties : Curve should not oscillate widely away from it is<br>Diractic curves.<br>Cyristric curves. valuation to ensure the next weak that the next weak and only a smooth that the smooth pairs.<br>
Brazier curves.<br>
Versactaily : closed on the number of control points. Ex: complex curve more<br>
volved of continuity: Continuit Example The following control points. Ex: complex curve more<br>
Denzier curves.<br>
Versactality : depends on the number of control points. Ex: complex curves more<br>
Cycler of continuity: Continuity at joints between curves. ex Example 10<br>
Example 10<br>
For continuity continuity at joints between curves. ex:<br>
continuity condition<br>
that are called control points<br>
three as most percedible at the data points to impose various degree<br>
thense of the re

The order f continuity becomes more important where a complex curve is

If each set of curve is described with parametric coordinate functions of the form  $x=f(u)$ ,  $y=g(u)$ ,  $\& \, l=h(u)$ 

Whereumin $\leq u \leq$ umax

Therefore,

- Zero order parametric continuity (c0)
- 
- Second order parametric continuity (c2)

C0 continuity: zero order parametric continuity describes as c0 continuity means simply Parametric continuity conditions<br>
To construct a smooth curve that passes through the given data points, various<br>
continuity requirements an be specified at the data points to impose various degree<br>
of smoothmess of the r respectively to the values of x,y,z evaluated at uminfor the next curve section. C1 continuity: the first order parametric continuity referred as c1 continuity means that the first parametric derivatives ( tangent lines/ vectors) of coordinate function is of smoothness of the resulting curve.<br>
The order f continuity becomes more important where a complex curve is<br>
modeled by several curved segments pieced together end to end.<br>
If each set of curve is described with paramet the intersection.

applications.

First order continuity is often sufficient for digitizing drawings and for some design<br>applications.<br>C2 continuity: second order parametric continuity c2 continuity means that the both first<br>order and second order parametr First order continuity is often sufficient for digitizing drawings and for some design<br>applications.<br>C2 continuity: second order parametric continuity c2 continuity means that the both first<br>order and second order parametr

points of firs segment sections 2nd order parametric derivatives= start point of 2nd segment, 1st and 2nd order parametric derivatives.) are same at the intersection.

First order continuity is often sufficient for digitizing drawings and for some design<br>applications.<br>C2 continuity: second order parametric continuity c2 continuity means that the both first<br>order and second order parametr First derivative of parametric equations of segment  $-$  end point  $=$  first order derivative parametric equation of start point of 2nd segment.

Similarly

First order continuity is often sufficient for digitizing drawings and for some design applications.<br>C2 continuity: second order parametric continuity c2 continuity means that the both first order and scocond order parame  $2<sup>nd</sup>$  Segment 2nd order continuity is useful for setting approximation path for camera irst order continuity is often sufficient for digitizing drawings and for some design<br>
22 continuity: second order parametric continuity c2 continuity means that the both first<br>
rder and second order parametric derivates First order continuity is often sufficient for digitizing drawings and for some design<br>applications.<br>C2 continuity: second order parametric continuity  $2$  continuity means that the both first<br>order and second order parame First order continuity is often sufficient for digitizing drawings and for some design applications.<br>C2 continuity: second order parametric continuity c2 continuity means that the both first cred corder and second order p First order continuity is often sufficient for digitizing drawings and for some design<br>applications.<br>C2 continuity: second order parametric continuity c2 continuity means that the both first<br>order and second order paramet Tax other community is other suntrieut for organizing utawings anto for some design<br>applications.<br>C2 continuity: second order parametric continuity c2 continuity means that the both first<br>corder and second order parametri Le community. Second otore parametric derivates of line segment sections (i.e. end<br>order and second order parametric derivates of line segment sections (i.e. end<br>points of firs segment sections 2nd order parametric deriva

## Blending function

## Analytical curves

such as lines, circles and conics.

computation of related properties such as areas and volumes Analytical curves are not attractive to deal with interactively Synthetic curves<br>
Synthetic curves is defined as that can be described by an ion terms as the described by analytical curve as<br>
Signalized curves<br>
Shadytical curves are defined as those that can be described by analytical

Analytical curves are points, lines, arcs and circles, fillets and chambers and also conics like parabola, hyperbola, ellipse, etc.

## Synthetic curves

control points) such as splines and bazier curves.

Synthetic curves provide designers with greater flexibility and control of curve shapes Analytical curves are defined as those that can be described by analytical cquations<br>Analytical curves are defined as those that can be described by analytical cquations<br>such as lines, circles and conics.<br>Analytical curves possible. Synthetic curves provide very compact forms to represent shapes and simplify the computation of related properties such as areas and volumes<br>Analytical curves are not attractive to deal with interactively<br>Analytical curves

Synthetic curves are attractive to deal with interactively

and Bazier curves.

## Curves

A 3D curve is an object in space that the direction only much like a thread The parabola, hyperbola, ellipse, etc.<br>
Synthetic curves<br>
A synthetic curves<br>
A synthetic curves<br>
A synthetic curves defined as that can be described by a set of data points<br>
Control points) such as splines and bazier curv only one independent direction **Synthetic curves**<br>
A synthetic curve is defined as that can be described by a set of data points<br>
control points) such as splines and bazier curves.<br>
Synthetic curves provide designers with greater flexibility and contro Solution to the solution of Asymbric curve is defined as that can be described by a set of data points<br>control points) such as splines and bazier curves.<br>Synthetic curves provide designers with greater flexibility and con

The x,y,z coordinates of any point on the curve are determined by this free variable or<br>parameter<br>Mathematically there are 2 types of curve representatons a) Non parameteric form:<br>- explicit<br>-implicit parameter Mathematically there are 2 types of curve representatons a) Non parameteric form: - explicit -implicit

b) Parameteric form: -analytical -synthetical

## Parametric curve description

A parametric form curve is described by an equation or group of equations that has only one free variable or parameter.

## Surface

A surface is a 3D space in an object that has breadth and width much like a piece of cloth

A surface has two degrees of freedom. This means that a point on surface can be moved in 2independent directions

The x,y,z coordinates of any point on the surface are determined by these free variables or parameters( i.e.  $u \& v$ )

Mathematically there are two types of surface description

**Example 19**<br>
It is described by an equation or group of equations that has only<br>
ameter.<br>
in an object that has breadth and width much like a piece of<br>
ecs of frecdom. This means that a point on surface can be moved<br>
on<br> -explicit Parametric surface description: -analytical -synthetic

# PARAMETERIC REPRESENTATION OF SYNTHETIC CURVES

**Surface**<br>
A surface is a 3D space in an object that has breadth and width much like a piece of<br>
cloth<br>
A surface has two degrees of freedom. This means that a point on surface can be moved<br>
an in 2independent directions<br> complex curve shapes such as Propeller blades Aircraft wings Ship nuts The xy, $z$  coordinates of any point on the surface are determined by these free variables<br>or parameters (i.e. u.& v)<br>marametric surface description: -implicit<br>Nathermatically there are two types of surface description: -i or parameters (i.e. u. & v)<br>
Mathematically there are two types of surface description: -implicit<br>
-explicit<br>
-explicit<br>
PARAMETERIC REPRESENTATION OF SYNTHETIC CURVES<br>
-analytical curves are insufficient to meet the requi

Automobile bodies

-The composite require free form or synthetic curve

shape of the curve

Shape of the curve<br>These curves are called Synthetic curve and data points are called control points.<br>-If curve passes through all the data points it is called as interpolated curve.<br>-The smoothness of curve is mere import Shape of the curve<br>
These curves are called Synthetic curve and data points are called control points.<br>
-If curve passes through all the data points it is called as interpolated curve.<br>
-The smoothness of curve is mere imp Most popular synthetic curves are Figure 1<br>
The central definition curve and data points are called control points.<br>
through all the data points it is called as interpolated curve.<br>
So fourve is mere important requirement of synthetic curve.<br>
- Hermit cube First curve and data points are called control points.<br>
through all the data points it is called as interpolated curve.<br>
Sus of curve is mere important requirement of synthetic curve.<br>
Thermit cube<br>
- Hermit cube<br>
- Bespin re called Synthetic curve and data points are called control points.<br>
through all the data points it is called as interpolated curve.<br>
sysof curve is mere important requirement of synthetic curve.<br>
ynthetic curves are<br>
- H

- Hermit cube
- Bezier curve
- B- spline
- NURBS (Non- Uniform Rotation B- Spline)
- 1) Hermit cube curve (HCC)
	- data points
	- spline
	- The curve is used to interpolate given data points but not free form
	-
	-
- Several splines can be joined together by imposing slope continuity at Frame traces<br>
- Bezier curve<br>
- Bezier curve<br>
- Bezier curve<br>
- HCC is defined by defining 2position vectors and 2 tangent vectors at<br>
data points<br>
- Hermit cube curve is also called as parametric cube curve and cubic<br>
sp - NURBS (Non-Uniform Rotation B- Spline)<br>
1) Hermit cube curve (HCC)<br>
- HCC is defined by defining 2position vectors and 2 tangent vectors at<br>
data points<br>
- Ilermit cube curve is also called as parametric cube curve and
	-

$$
P \, u = \, \frac{3}{-0} \, au \qquad \qquad 0 < u < 1
$$
\n(1)

 $P(u) = a_0 + a_1u + a_2u^2 + a_3u^3$ 3  $---(2)$ If x,y,z are coordinates of P equation be  $X(u) = a_{0x} + a_{1x}u + a_{2x}u^2 + a_{3x}u^3$ 3  $Y(u) = a_{0y} + a_{1y}u + a_{2x}u^2 + a_{3y}u^3$ 3  $Z(u) = a_{0x} + a_{1x}u + a_{2x}u^2 + a_{3z}u^3$ 3 The curve is used to interpolate given data points our correction<br>  $\text{Cov} = \text{Cov} = \text{Cov} = \text{Cov} = \text{Cov} = \text{Cov} = \text{Cov} = \text{Cov} = \text{Cov} = \text{Cov} = \text{Cov} = \text{Cov} = \text{Cov} = \text{Cov} = \text{Cov} = \text{Cov} = \text{Cov} = \text{Cov} = \text{Cov} = \text{Cov} = \text{Cov} = \text{Cov}$ Several splines can be joined together by imposing slope continuity at<br>
the correr points.<br>
The parametric equation for a cubic spline is given by<br>  $P u = \frac{3}{20} a u$ <br>  $0 < u < 1$ <br>
or a care polynomial coefficients and u is Where are polynomial coefficients and u is the parameter.<br>
Expand (1)<br>
Expand (1)<br>  $T(t) = a_0 + a_1 u_1 u_2 u_1^{2} + a_3 u_1^{3}$ <br>  $T(x,y,z$  are coordinates of P equation be<br>  $X(u) = a_0 + a_1 u_1 + a_2 u_2^{2} + a_3 u_1^{3}$ <br>  $Y(u) = a_0 + a_1 u_1 + a_2 u_2$ 

Now  $P'(u) = \frac{3}{10}$  ai.i. $u^{i-1}$ i-1 Where  $0 < u < 1$ 

 $- (3)$ 

 $X'(u) = a_{1x} + 2a_{2x}u + 3a_{3x}u^2$ 2 a contract to the contract of the contract of the contract of the contract of the contract of the contract of the contract of the contract of the contract of the contract of the contract of the contract of the contract o  $Y'(u)=a_{1x}+2a_{2x}u+3a_{3y}u^2$ 2 a *z* a *z* a *z* a *z* a *z* a *z* a *z* a *z* a *z* a *z* a *z* a *z* a *z* a *z* a *z* a *z* 2 a *z* a *z* a *z* a *z* a *z* a *z* a *z* a *z* a *z* a *z* a *z* a *z* a *z* a *z* a *z* a *z* 

 $Z'(u) = a_{1x} + 2a_{2x}u + 3a_{3z}u^2$ <br>The coefficients can be evaluated by applying the boundary conditions at the end points.

Substituting boundary conditions at  $u=0$ ,  $u=1$  in equation (2) & (3) we get  $P_0 = P(0) = a_0$
$P_1 = P(1) = a_0 + a_1 + a_2 + a_3$ <br>  $P'_0 = P'(0) = a_1$ <br>  $P'_1 = P'(1) = a_1 + 2a_2 + 3a_3$ <br>
Solving these equations simultaneously for coefficients, we get<br>  $a_0 = P_0$ ,<br>  $a_1 = P_2$  $P'_{0}=P'(0)=a_1$  $P_1 = P(1) = a_0 + a_1 + a_2 + a_3$ <br>  $P'_0 = P'(0) = a_1$ <br>  $P'_1 = P'(1) = a_1 + 2a_2 + 3a_3$ <br>
Solving these equations simultaneously for coefficients, we get<br>  $a_0 = P_0$ ,<br>  $a_1 = P_0$ <br>  $a_2 = 3(P_1 - P_0) - (2P'_0 + P'_1)$ P<sub>1</sub>=P(1)= a<sub>0</sub>+ a<sub>1</sub>+ a<sub>2</sub>+ a<sub>3</sub><br>
P<sup>1</sup><sub>0</sub>=P'(0)= a<sub>1</sub><br>
P<sup>1</sup><sub>1</sub>=P'(1)= a<sub>1</sub>+ 2a<sub>2</sub>+ 3a<sub>3</sub><br>
Solving these equations simultaneously for coefficients, we get<br>
a<sub>0</sub>= P<sub>0</sub>,<br>
a<sub>1</sub> = P<sub>0</sub><br>
a<sub>2</sub>= 3(P<sub>1</sub>- P<sub>0</sub>) – (2P'<sub>0</sub>+ P'<sub>1</sub>)<br> P<sub>1</sub>= P(1)= a<sub>0</sub>+ a<sub>1</sub>+ a<sub>2</sub>+ a<sub>3</sub><br>
P'<sub>0</sub>= P'(0)= a<sub>1</sub><br>
P'<sub>1</sub>= P'(1)= a<sub>1</sub>+ 2a<sub>2</sub>+ 3a<sub>3</sub><br>
Solving these equations simultaneously for coefficients, we get<br>
a<sub>0</sub>= P<sub>0</sub>,<br>
a<sub>1</sub> = P<sub>0</sub><br>
a<sub>2</sub>= 3(P<sub>1</sub>- P<sub>0</sub>) – (2P'<sub>0</sub>+ P'<sub>1</sub>)<br>
a P<sub>1</sub>=P(1)= a<sub>0</sub>+ a<sub>1</sub>+ a<sub>2</sub>+ a<sub>3</sub><br>
P<sub>10</sub>=P'(0)= a<sub>1</sub><br>
P'<sub>1</sub>=P'(1)= a<sub>1</sub>+ 2a<sub>2</sub>+ 3a<sub>3</sub><br>
Solving these equations simultaneously for coefficients, we get<br>
a<sub>0</sub>= P<sub>0</sub>,<br>
a<sub>1</sub> = P<sub>0</sub><br>
a<sub>2</sub>= 3(P<sub>1</sub>- P<sub>0</sub>) – (2P'<sub>0</sub>+ P'<sub>1</sub>)<br>
a<sub>3</sub>  $P_1 = P(1) = a_0 + a_1 + a_2 + a_3$ <br>  $P'_0 = P'(0) = a_1$ <br>  $P'_1 = P'(1) = a_1 + 2a_2 + 3a_3$ <br>
Solving these equations simultaneously for coefficients, we get<br>  $a_1 = P_0$ <br>  $a_2 = 3(P_1 - P_0) - (2P'_0 + P'_1)$ <br>  $a_3 = -2(P_1 - P_0) + P'_0 + P'_1$ <br> **an antigary of th** P<sub>1</sub>=P(1)=a<sub>0</sub>+a<sub>1</sub>+a<sub>2</sub>+a<sub>3</sub><br>
P<sub>1</sub><sup>=</sup>P'(1)=a<sub>1</sub><br>
P<sub>1</sub><sup>=P</sup>(1)=a<sub>1</sub>+2a<sub>2</sub>+3a<sub>3</sub><br>
Solving these equations simultaneously for coefficients, we get<br>
a<sub>0</sub>=P<sub>0</sub>,<br>
a<sub>1</sub>=P<sub>0</sub><br>
a<sub>2</sub>=3(P<sub>1</sub>-P<sub>0</sub>)-(2P'<sub>0</sub>+P'<sub>1</sub>)<br>
a<sub>3</sub>=-2(P<sub>1</sub>-P<sub>0</sub>)+  $P_1 = P(1) = a_0 + a_1 + a_2 + a_3$ <br>  $P_2 = P(1) = a_1 + 2a_2 + 3a_3$ <br>
Solving these equations simultaneously for coefficients, we get<br>  $a_0 = P_0$ ,<br>  $a_1 = P_0$ <br>  $a_2 = 3(P_1 - P_0) - (2P_0 + P_1)$ <br>  $a_3 = -2(P_1 - P_0) + P_0 + P_1$ <br> **a** and  $T_2 = P_0$ <br> **a** 

P<sub>1</sub> = P'(1)=a<sub>1</sub>+2a<sub>2</sub>+3a<sub>3</sub>  
\nSolving these equations simultaneously for coefficients, we get  
\na<sub>1</sub> = P<sub>0</sub>  
\na<sub>2</sub>=3(P<sub>1</sub>-P<sub>0</sub>)-P<sub>0</sub>+P'<sub>1</sub>  
\na<sub>3</sub>=-2(P<sub>1</sub>-P<sub>0</sub>)+P<sub>0</sub>+P'<sub>1</sub>  
\n**rametric Cubic Curves**  
\nIn order to assure C1 continuity at two extremities, our functions must be of at least degree  
\n
$$
x = a_x t^3 + b_x t^2 + c_x t + d_x
$$
\n
$$
y = a_y t^3 + b_y t^2 + c_y t + d_y
$$
\nHere's what a parametric cubic spline function looks like: Alternatively, it can be written in matrix form:  
\n
$$
a_x = a_y t^3 + b_y t^2 + c_y t + d_y
$$

$$
y = a_y t^3 + b_y t^2 + c_y t + d_y
$$
  
Here's what a parametric cubic spline function looks like: Alternatively, it can be written in matrix form:  

$$
\begin{bmatrix} a_x & a_y \\ b_x & b_y \end{bmatrix}
$$

$$
\begin{bmatrix} x & y \end{bmatrix} = \begin{bmatrix} t^3 & t^2 & t & 1 \end{bmatrix} \begin{bmatrix} a_x & a_y \\ b_x & b_y \\ c_x & c_y \\ d_x & d_y \end{bmatrix}
$$
  
Solving for Coefficients  
An Illustrative Example  
Cubic Hermite Splines:

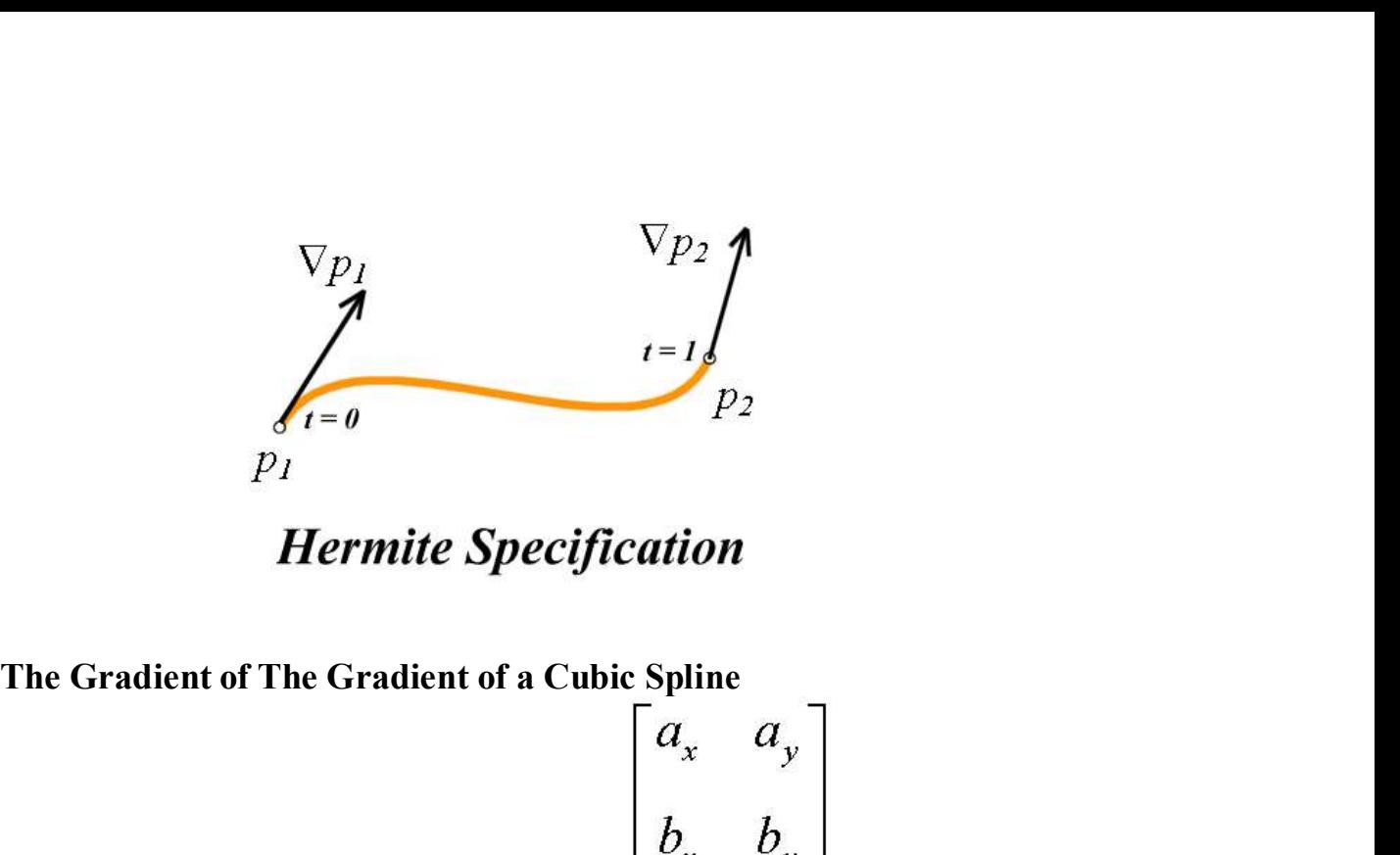

|  | The Gradient of The Gradient of a Cubic Spline                                                                                                    |  |                                                                                                    |  |  |
|--|----------------------------------------------------------------------------------------------------|--|----------------------------------------------------------------------------------------------------|--|--|
|  |                                                                                                    |  |                                                                                                    |  |  |
|  |                                                                                                    |  | $\begin{bmatrix} \frac{dx}{dt} & \frac{dy}{dt} \end{bmatrix} = \begin{bmatrix} 3t^2 & 2t & 1 & 0 \end{bmatrix} \begin{bmatrix} a_x & a_y \\ b_x & b_y \\ c_x & c_y \\ d_x & d_y \end{bmatrix}$ |  |  |
|  |                                                                                                    |  |                                                                                                    |  |  |
|  |                                                                                                    |  |                                                                                                    |  |  |
|  |                                                                                                    |  |                                                                                                    |  |  |
|  | The Hermite Specification as a Matrix Equation                                                                                                    |  |                                                                                                    |  |  |
|  | $\begin{bmatrix} x_1 & y_1 \\ x_2 & y_2 \end{bmatrix} \begin{bmatrix} 0 & 0 & 0 & 1 \\ 1 & 1 & 1 & 1 \\ 0 & 0 & 0 & 0 \\ 0 & 0 & 0 & 0 \end{bmatrix} \begin{bmatrix} a_x & a_y \\ b_x & b_y \end{bmatrix}$ |  |                                                                                                    |  |  |
|  |                                                                                                    |  |                                                                                                    |  |  |

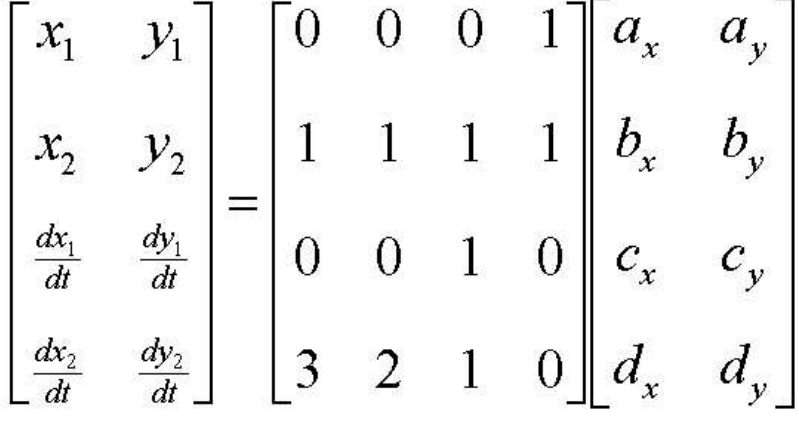

Solve for the Hermite Coefficients  
\n
$$
\begin{bmatrix}\n0 & 0 & 0 & 1 \\
1 & 1 & 1 & 1 \\
0 & 0 & 1 & 0 \\
3 & 2 & 1 & 0\n\end{bmatrix}\n\begin{bmatrix}\nx_1 & y_1 \\
x_2 & y_2 \\
\frac{dx_1}{dt} & \frac{dy_1}{dt} \\
\frac{dx_2}{dt} & \frac{dy_2}{dt}\n\end{bmatrix}\n=\n\begin{bmatrix}\na_x & a_y \\
b_x & b_y \\
c_x & c_y \\
d_x & d_y\n\end{bmatrix}
$$
\nThe Hermite Specification as a Matrix Equation  
\n
$$
\begin{bmatrix}\nx_1 & y_1 \\
x_2 & y_2\n\end{bmatrix}\n\begin{bmatrix}\n0 & 0 & 0 & 1 \\
0 & 0 & 0 & 1 \\
1 & 1 & 1 & 1\n\end{bmatrix}\n\begin{bmatrix}\na_x & a_y \\
b_x & b_y\n\end{bmatrix}
$$

$$
\begin{bmatrix}\n0 & 0 & 1 & 0 \\
3 & 2 & 1 & 0\n\end{bmatrix}\n\begin{bmatrix}\n\frac{dx_1}{dt} & \frac{dy_1}{dt} \\
\frac{dx_2}{dt} & \frac{dy_2}{dt}\n\end{bmatrix}\n\begin{bmatrix}\nc_x & c_y \\
d_x & d_y\n\end{bmatrix}
$$
\nThe Hermite Specification as a Matrix Equation\n
$$
\begin{bmatrix}\nx_1 & y_1 \\
x_2 & y_2 \\
\frac{dx_1}{dt} & \frac{dy_1}{dt}\n\end{bmatrix}\n=\n\begin{bmatrix}\n0 & 0 & 0 & 1 \\
1 & 1 & 1 & 1 \\
0 & 0 & 1 & 0 \\
3 & 2 & 1 & 0\n\end{bmatrix}\n\begin{bmatrix}\na_x & a_y \\
c_x & c_y \\
d_x & d_y\n\end{bmatrix}
$$
\nSpline Basis and Geometry Matrices\n
$$
\begin{bmatrix}\n2 & -2 & 1 & 1 \\
-3 & 3 & -2 & -1\n\end{bmatrix}\n\begin{bmatrix}\nx_1 & y_1 \\
x_2 & y_2\n\end{bmatrix}\n\begin{bmatrix}\na_x & a_y \\
b & b_y\n\end{bmatrix}
$$

$$
\begin{bmatrix} 2 & -2 & 1 & 1 \ -3 & 3 & -2 & -1 \ 0 & 0 & 1 & 0 \ 1 & 0 & 0 & 0 \ \end{bmatrix} \begin{bmatrix} x_1 & y_1 \ x_2 & y_2 \ \frac{dx_1}{dt} & \frac{dy_1}{dt} \ \end{bmatrix} = \begin{bmatrix} a_x & a_y \ b_x & b_y \ c_x & c_y \ c_x & c_y \ d_x & d_y \end{bmatrix}
$$

Resulting Cubic Hermite Spline Equation

Resulting Cubic Hermite Spline Equation

\n
$$
\begin{bmatrix}\nx & y\n\end{bmatrix} = \begin{bmatrix}\nt^3 & t^2 & t & 1\n\end{bmatrix}\n\begin{bmatrix}\n2 & -2 & 1 & 1 \\
-3 & 3 & -2 & -1 \\
0 & 0 & 1 & 0 \\
\end{bmatrix}\n\begin{bmatrix}\nx_1 & y_1 \\
x_2 & y_2 \\
\frac{dx_1}{dt} & \frac{dy_1}{dt}\n\end{bmatrix}
$$
\nBézier Curves

\nAnother Spline class that has more intuitive controls

\nA Cubic Bézier Spine has four control points, two of which are knots.

\nControl Point

\nControl Point

# Bézier Curves

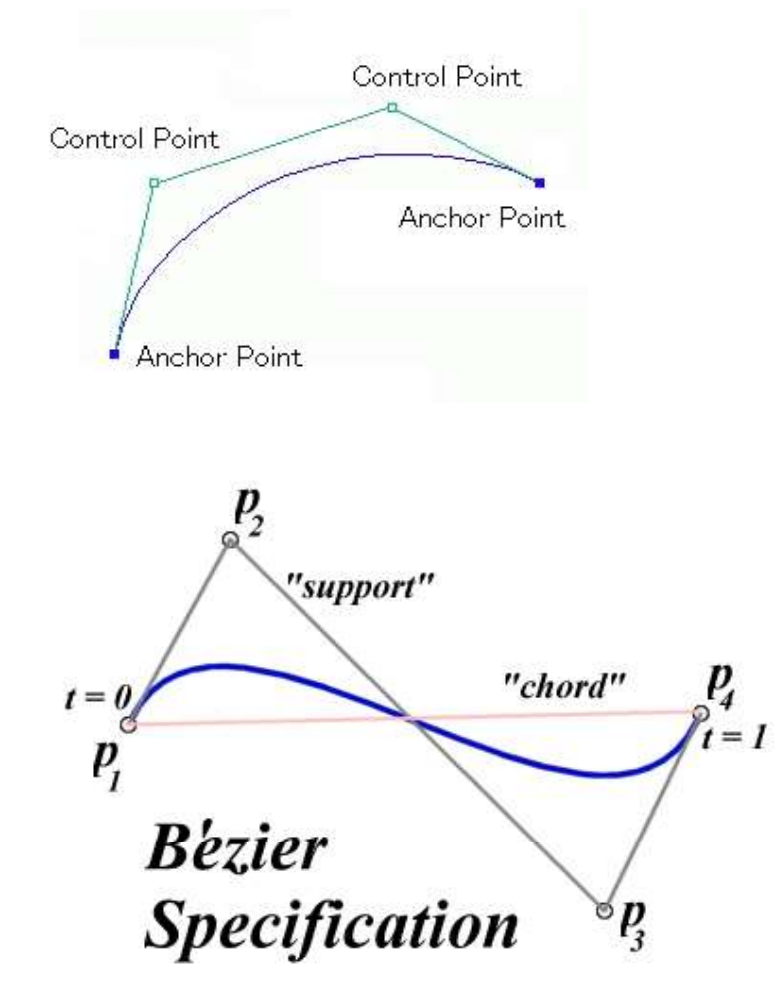

Bezier spline is a way to define a curve by sequence of two end points and one<br>or more control points which control<br>the curve.<br>Two end points are called Anchor Points.<br>The bezier splines with two control points are called Bezier spline is a way to define a curve by sequence of two end points and one<br>or more control points which control<br>the curve.<br>Two end points are called Anchor Points.<br>The bezier splines with two control points are called Bezier spline is a way to define a curve by sequence of two end point<br>or more control points which control<br>the curve.<br>Two end points are called Anchor Points.<br>The bezier splines with two control points are called Cubic Bez Bezier spline is a way to define a curve by sequence of two end points and one<br>or more control points which control<br>the curve.<br>Two end points are called Anchor Points.<br>The bezier splines with two control points are called Bezier spline is a way to define a curve by sequence of two end points and one<br>or more control points which control<br>the curve.<br>Two end points are called Anchor Points.<br>The bezier splines with two control points are called Bezier spline is a way to define a curve by sequence of two end points and one<br>or more control points which control<br>the curve.<br>Two end points are called Anchor Points.<br>The bezier splines with two control points are called Bezier spline is a way to define a curve by sequence of two end points and one<br>or more control points are called Anchor Points.<br>Two end points are called Anchor Points.<br>The bezier splines with two control points are calle Bezier spline is a way to define a curve by sequence of two end points and one<br>or more control points which control<br>the curve.<br>Two end points are called Anchor Points.<br>The bezier splines with two control points are called

$$
\nabla p_1 = 3(p_2 - p_1) \n\nabla p_4 = 3(p_4 - p_3)
$$

$$
\begin{bmatrix} x_1 & y_1 \ x_2 & y_2 \ \frac{dx_1}{dt} & \frac{dy_1}{dt} \end{bmatrix} = \begin{bmatrix} 1 & 0 & 0 & 0 \ 0 & 0 & 0 & 1 \ -3 & 3 & 0 & 0 \ 0 & 0 & -3 & 3 \end{bmatrix} \begin{bmatrix} x_1 & y_1 \ x_2 & y_2 \ x_3 & y_3 \ x_4 & y_4 \end{bmatrix}
$$

$$
\begin{bmatrix} a_x & a_y \ b_x & b_y \ c_x & c_y \ d_y & d_y \end{bmatrix} = \begin{bmatrix} -1 & 3 & -3 & 1 \ 3 & -6 & 3 & 0 \ -3 & 3 & 0 & 0 \ 1 & 0 & 0 & 0 \end{bmatrix} \begin{bmatrix} x_1 & y_1 \ x_2 & y_2 \ x_3 & y_3 \ x_4 & y_4 \end{bmatrix}
$$
  
Bezier Blending Functions  
The reasonable justification for Bezier spline basis can only be approached by considering its blending functions:  

$$
\begin{bmatrix} (1-t)^3 \\ 1 \end{bmatrix}^T \begin{bmatrix} p_1 \\ p_2 \end{bmatrix}
$$

$$
\mathbf{B} \mathbf{e}_{\text{B}} \mathbf{f} \mathbf{f} \mathbf{f}
$$
\n**Bezier Blending Functions**

\nThe reasonable justification for Bezier spline basis can only be approached by considering its blending functions:

\n
$$
p(t) = \begin{bmatrix} (1-t)^3 \\ 3t(1-t)^2 \\ 3t^2(1-t) \\ t^3 \end{bmatrix} \begin{bmatrix} P_1 \\ P_2 \\ P_3 \\ P_4 \end{bmatrix}
$$
\nThis family of polynomials (called order-3 Bernstein polynomials) have the following unique properties:

\nThey are all positive in the interval [0, 1] Their sum is equal to 1

properties:

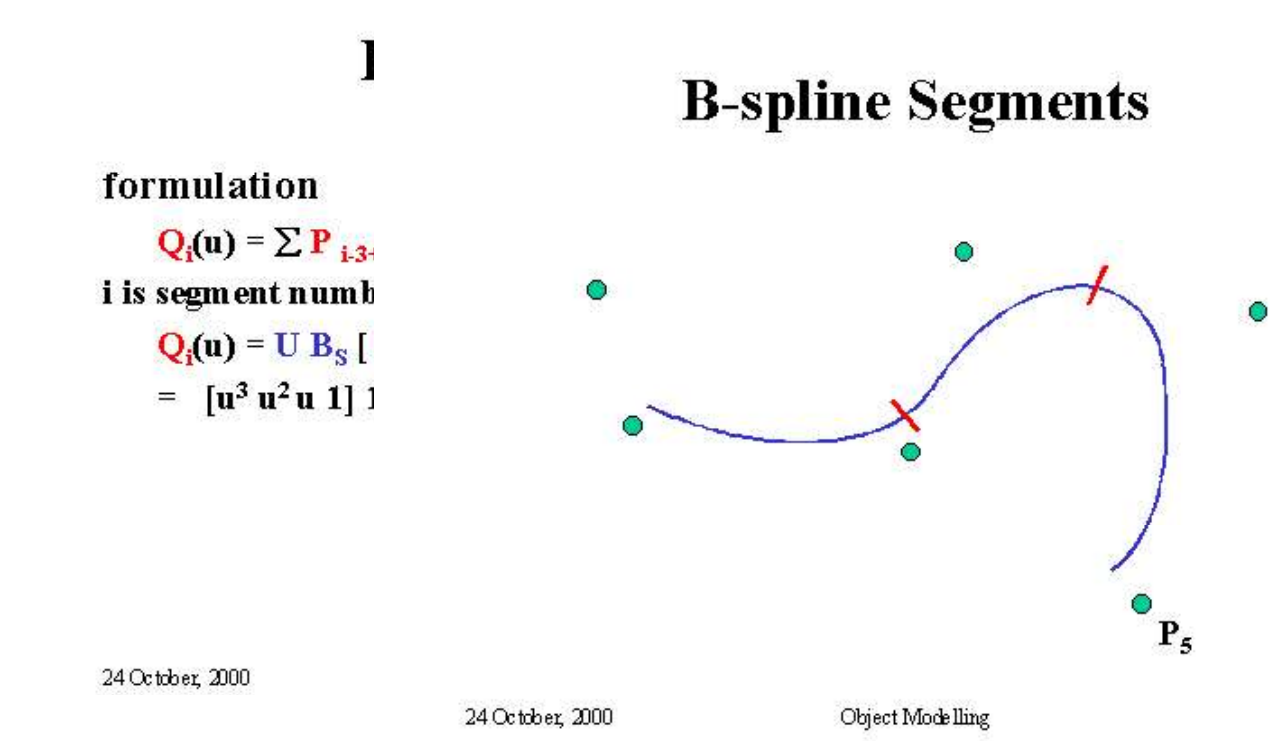

# B Spline functions

**B** Spline functions<br>  $B = \frac{1}{2}$ <br>  $B = \frac{1}{2}$ <br>  $B = \$ Bi-2(u) =  $(3*(u^3) - 6*(u^2) + 4)/6$ 

Bi-3(u) =  $(1 - u)^3/6$ 

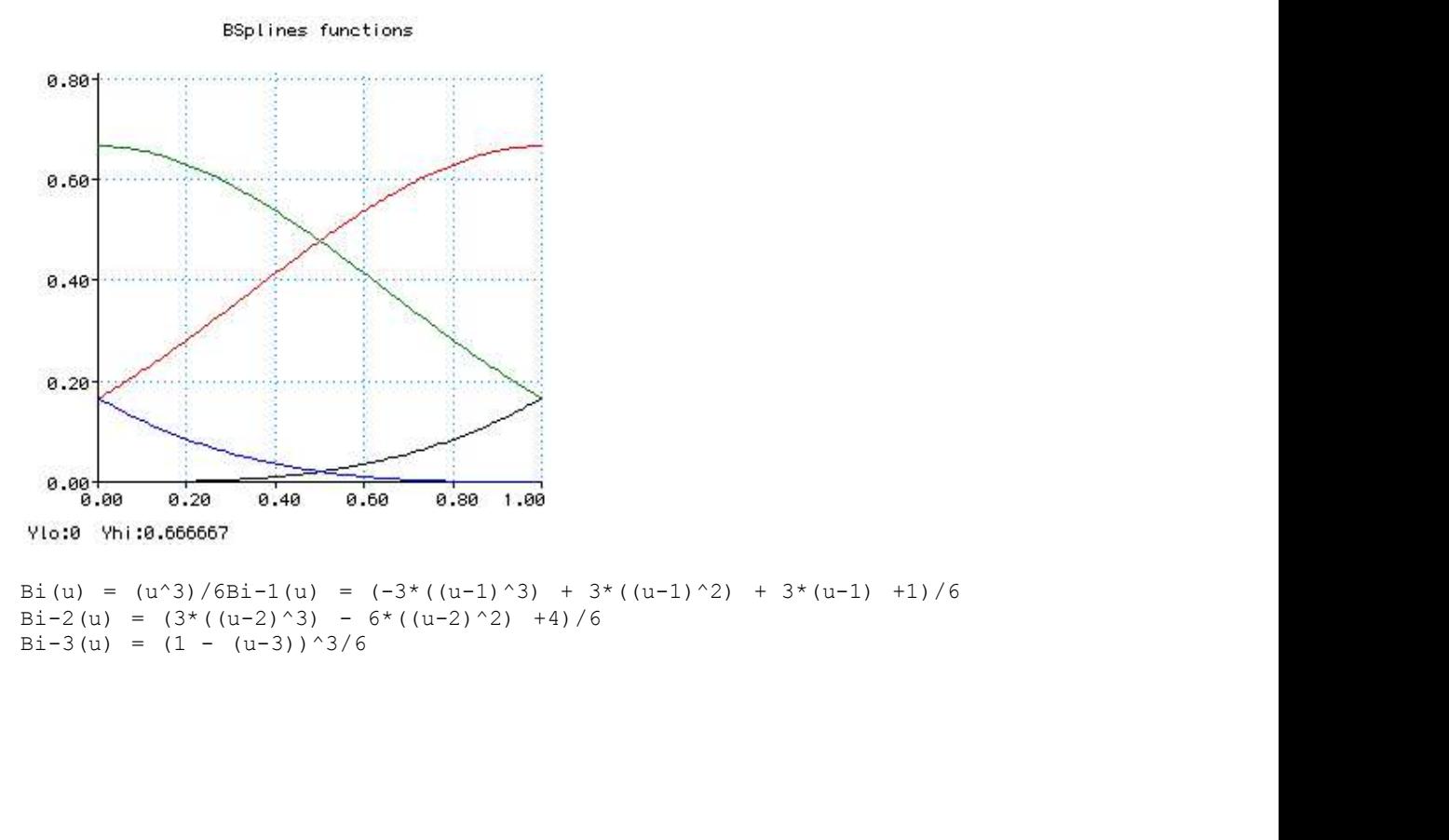

Bi(u) = (u^3)/6Bi-1(u) = (-3\*((u-1)^3) + 3\*((u-1)^2) + 3\*(u-1) +1)/6<br>Bi-2(u) = (3\*((u-2)^3) - 6\*((u-2)^2) +4)/6<br>Bi-3(u) = (1 - (u-3))^3/6

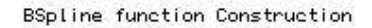

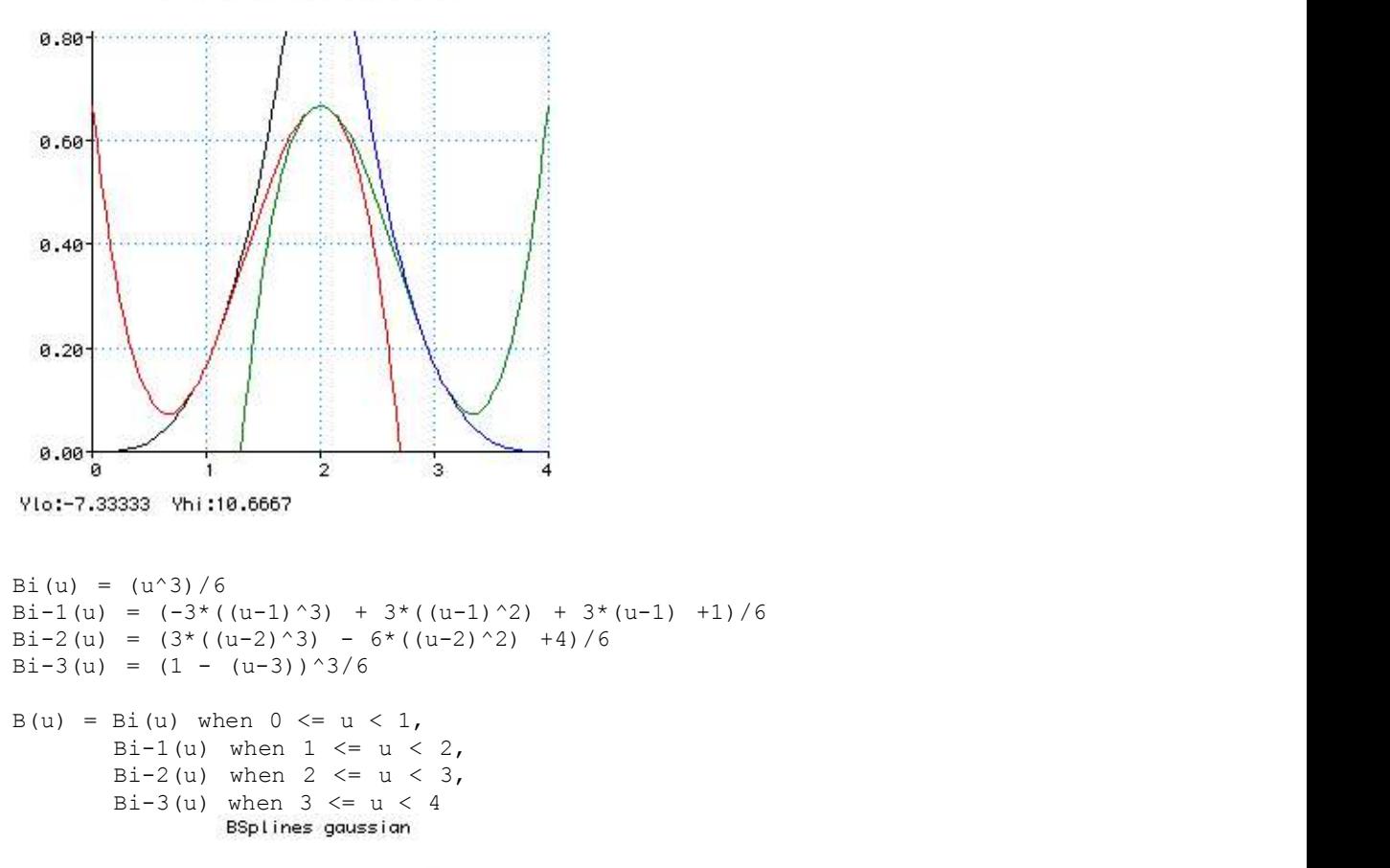

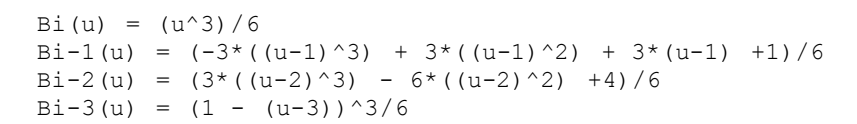

```
B(u) = Bi(u) when 0 \le u \le 1,
         Bi-1(u) when 1 \le u \le 2,
         Bi-2(u) when 2 \le u \le 3,
         Bi-3(u) when 3 \le u \le 4<br>BSplines gaussian
```
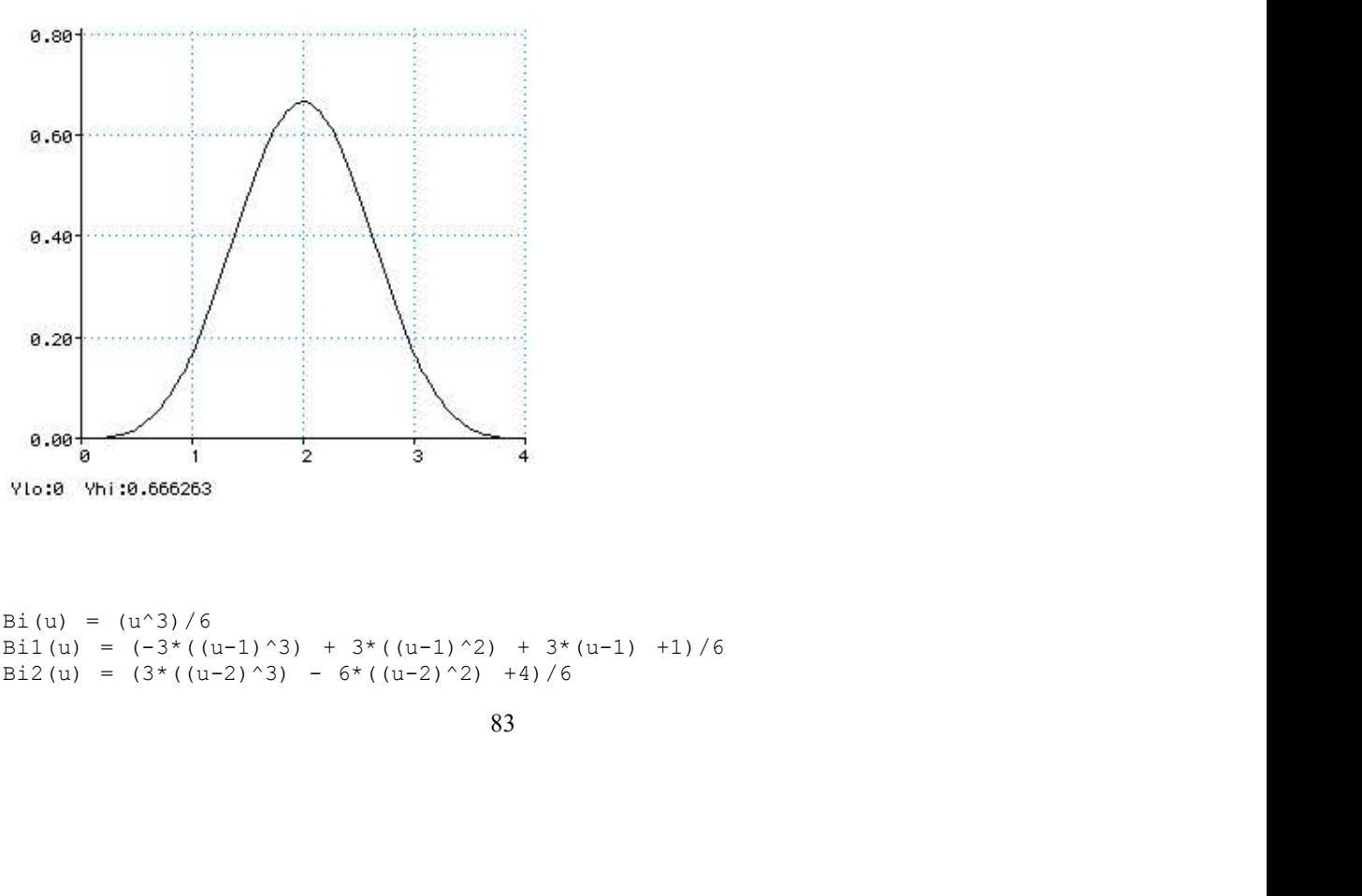

Bi(u) =  $(u^3)/6$ <br>Bi1(u) =  $(-3*(u-1)^3) + 3*((u-1)^2) + 3*(u-1) +1)/6$ 

```
Bi3(u) = (1 - (u-3))^3/6B(u) = Bi(u) when 0 \le u \le 1,
    Bil(u) when 1 \le u \le 2,
    Bi2(u) when 2 \le u \le 3,
   Bi3(u) when 3 \le u \le 4B1(u) = B(u-1)B2(u) = B(u-2)B3(u) = B(u-3)B4(u) = B(u-4)
```
1.00

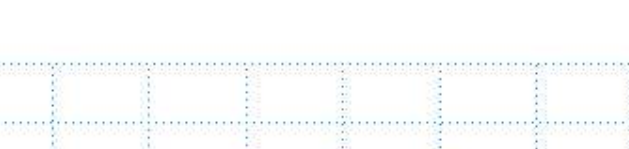

Uniform BSplines

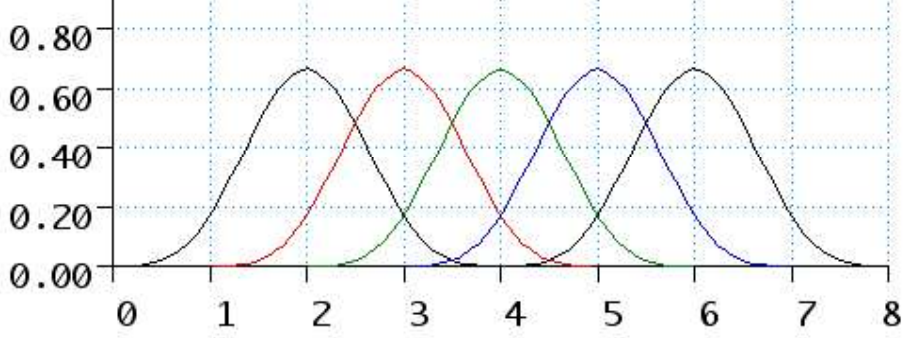

#### Algebraic and geometric form:

Surface entities:

- 
- 

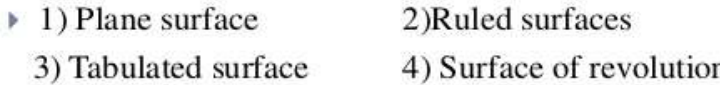

#### Parametric space of surface , subdividing:

Algebraic and geometric form:<br>
Surface entities which are defined by the analytic equation are<br>  $\star$  Surface entities which are defined by the analytic equation are<br>  $\star$  The various type of analytic surfaces, used in sur two parameters Parametric representation is a very general way to specify a surface, as well as implicit representation. Surfaces that occur in two of the main theorems of vector calculus, Stokes' theorem and the divergence theorem, are frequently given in a parametric form. The curvature and arc length of curves on the surface, surface area, differential geometric invariants such as the first and second fundamental forms, Gaussian, mean, and principal curvatures can all be computed from a given parameterization. 3) Tabulated surface  $\pm$  2) Surface of revolution<br>
Parametric smace of surface is a surface in the Euclidean space which is defined by a parametric equation with<br>
two parametric surface its a surface in the Euclidean spa

We can represent a surface as a series of grid points inside its bounding curves. Surfaces can be in twodimensional space (planar) or in three-dimensional space (general surfaces). Surface can be described using non-parametric or parametric equations Surfaces can be represented by equations to pass through all the data points (fitting) or have patches of them connected at the data points.

### Geometric Shape:

when location, scale, orientation and reflection are removed from the description of a geometric object. That is, the result of moving a shape around, enlarging it, rotating it, or reflecting it in a mirror is the same shape as the original, and not a distinct shape.

Objects that have the same shape as each other are said to be similar. If they also have the same scale as each other, they are said to be congruent.

Many two-dimensional geometric shapes can be defined by a set of points or vertices and lines connecting the points in a closed chain, as well as the resulting interior points. Such shapes are called polygons and include triangles, squares, and pentagons. Other shapes may be bounded by curves such as the circle or the ellipse.

#### Subdividing:

A parametric surface is a surface in the Euclidean space which is defined by aparametric equation with two parameters. Parametric representation is a very general way to specify a surface, as well as implicit representation.

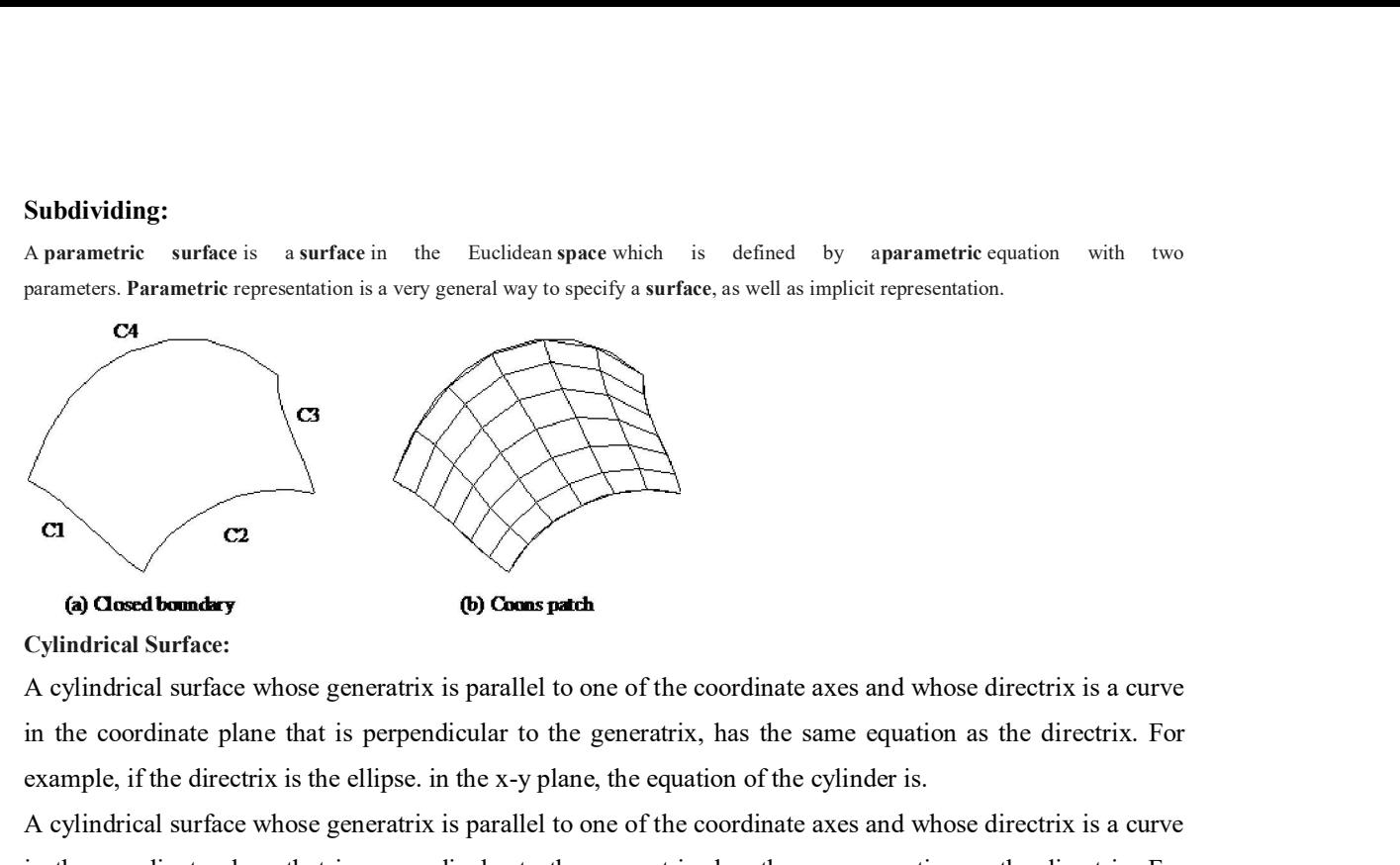

Cylindrical Surface:

in the coordinate plane that is perpendicular to the generatrix, has the same equation as the directrix. For example, if the directrix is the ellipse. in the x-y plane, the equation of the cylinder is.

A cylindrical surface whose generatrix is parallel to one of the coordinate axes and whose directrix is a curve in the coordinate plane that is perpendicular to the generatrix, has the same equation as the directrix. For example, if the directrix is the ellipse

$$
\frac{x^2}{a^2} + \frac{y^2}{b^2} = 1
$$

In the x-y plane, the equation of the cylinder is

Cylinder. (1) A cylindrical surface (2) Suppose we are given two parallel planes and two simple closed controlled Surface C2 and C2 in the contribution of the cylindrical surface consisting of two bases whose directive is a curve of explination of the correlate plane of the correlation of the cylinder is. A cylindrical sur **ca**<br> **(a) Chosed boundery**<br> **(b) Chose particularity**<br> **Cylindrical Surface:**<br>
A cylindrical surface whose generativ is parallel to one of the coordinate axes and whose directrix is a curve<br>
axemple, if the directrix is **(a)** Curves C1 and C2 in these planes for which ines joining or the viginity of a curve of C1 and c2 are clustered whose the union of the coordinate axes and whose directrix is a curve in the coordinate plane that is per (a) Closest besture;<br>
Cylindrical Surface:<br>
Cylindrical Surface:<br>
Cylindrical Surface whose generativs is parallel to one of the coordinate axes and whose directrix is a curve<br>
in the coordinate plune that is perpendicula Cylindrical Surface:<br>
cylindrical surface:<br>
cylindrical surface whose generativ is parallel to one of the coordinate axes and whose directrix is a curve<br>
carm in the coordinate plane that is perpendicular to the generativ A cylindrical surface whose generatix is parallel to one of the coordinate axes and whose directrix is a eurve<br>in the coordinate plane that is perpendicular to the generatix, has the same equation as the directrix. For<br>ex defined to be a cylinder whose intersections with planes perpendicular to the elements are circles. The example, if the directrix is the ellipse, in the x-y plane, the equation of the cylinder is.<br>A cylindrical surface whose generativs is parallel to one of the coordinate axes and whose directrix is a curve<br>in the coordinat A cylindrical surface whose generatiz is parallel to one of the coordinate axes and whose directrix is a curve<br>in the coordinate plane that is perpendicular to the generatiz, has the same equation as the directrix. For<br>ex in the coordinate plane that is perpendicular to the generatirx, has the same equation as the directrix. For  $\frac{x^2}{a^2} + \frac{y^2}{b^2} = 1$ <br>
In the x-y plane, the directrix is the ellipse<br>  $\frac{x^2}{a^2} + \frac{y^2}{b^2} = 1$ <br>
In the elements that crosses the cylinder between the bases.

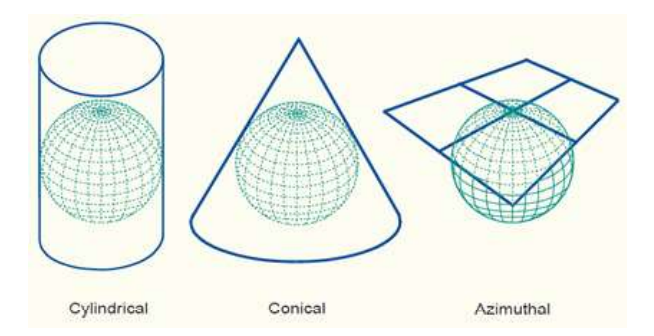

#### Ruled surface

Ruled Surfaces are surfaces that are generated using two curves with a straight line connecting each curve. The two driving curves can be 3D Curves or existing edges of parts or other surfaces. Ruled Surface, Ruled Surface to Point, and Ruled Surface to Face Examples.

A ruled surface can be described as the set of points swept by a moving straight line. For example, a cone is formed by keeping one point of a line fixed whilst moving another point along a circle. A surface is doubly ruled if through every one of its points there are two distinct lines that lie on the surface.

Ruled (lofted) surface. This is a linear surface. It interpolates linearly between two boundary curves that define the surface (rails). Rails can be any wireframe entity. This entity is ideal to represent surfaces that do not have any twists or kinks.

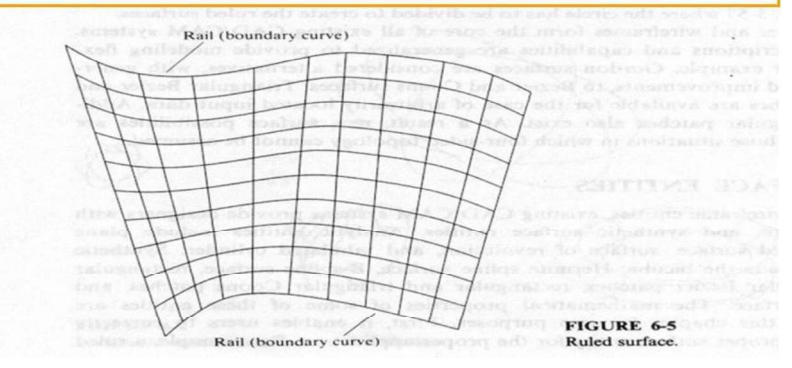

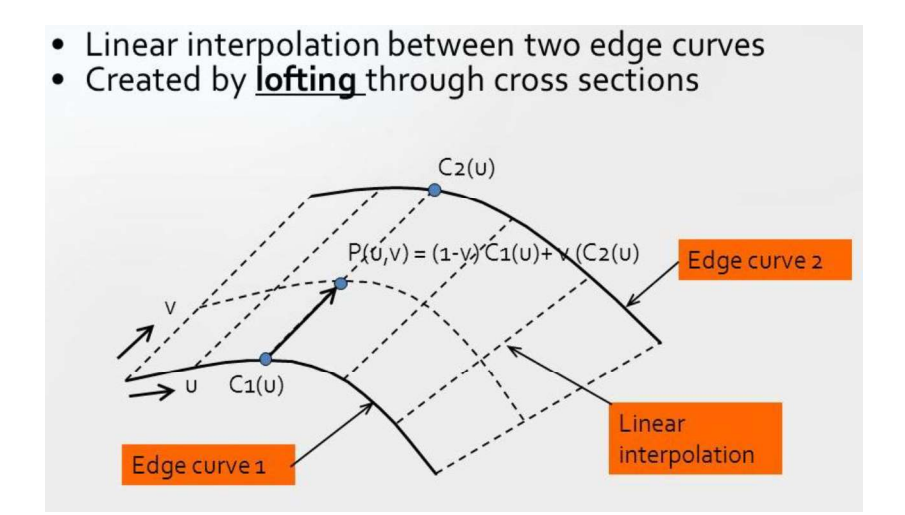

### Surface of revolution spherical surface:

A surface of revolution is generated by revolving a given curve about an axis. The given curve is a *profile curve* while the axis is the *axis of revolution*..

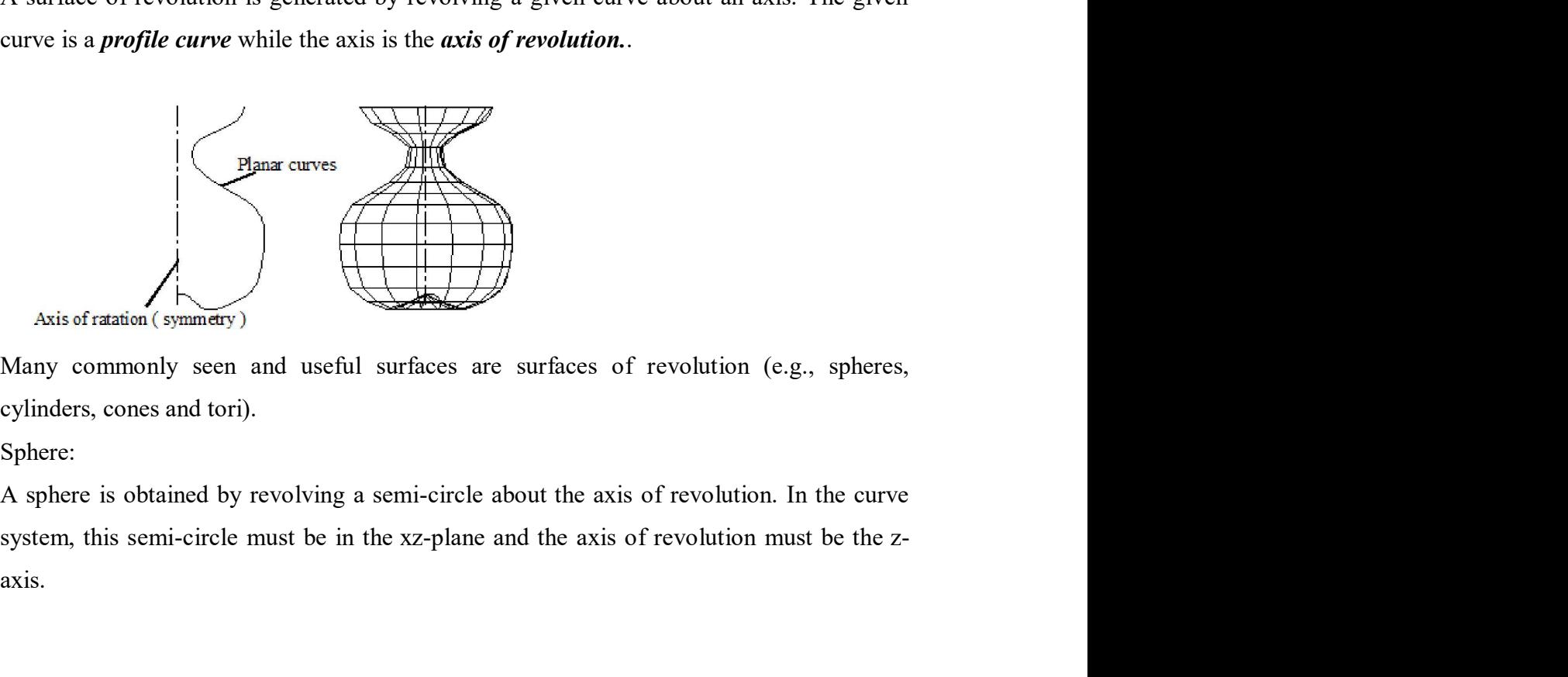

Many commonly seen and useful surfaces are surfaces of revolution (e.g., spheres, cylinders, cones and tori).

#### Sphere:

A sphere is obtained by revolving a semi-circle about the axis of revolution. In the curve axis.

## UNIT III NUMERICAL CONTROL

#### Numerical control defined

Numerical control can be defined as a form of programmable automation in UNIT III<br>
WIMERICAL CONTROL<br>
Numerical control defined<br>
Numerical control can be defined as a form of programmable automation in<br>
which the process is controlled by numbers, letters, and symbol. In NC, the numbers<br>
form a **Form a program of instructions designed for a particular of the programmable automation in**<br>which the process is controlled by numbers, letters, and symbol. In NC, the numbers<br>form a program of instructions designed for a **job changes in the program of instructions is changed.** The programmable automation in which the process is controlled by numbers, letters, and symbol. In NC, the numbers form a program of instructions designed for a part **DIMT III**<br> **Programmerical control defined**<br>
Numerical control defined<br>
Numerical control can be defined as a form of programmable automation in<br>
which the process is controlled by numbers, letters, and symbol. In NC, the **INIT III**<br> **NUMERICAL CONTROL**<br> **Numerical control defined**<br>
Numerical control defined<br>
Numerical control can be defined as a form of programmable automation in<br>
which the process is controlled by numbers, letters, and sy **NC technology has been applied to a wide variety of operations, including to a wide variety of operations**, including to a propriate to a propriate to a propriate to a propriate to a propriate the program of instructions **Shapes Shapes Shapes Shapes Shapes, and Most Machined Shapes, and most meta-thermic shapes, between a programmable automation in which the process is controlled by numbers, letters, and symbol. In NC, the numbers form a p NUMERICAL CONTROL**<br>
Numerical control defined<br>
Numerical control denet as a form of programmable automation in<br>
which the process is controlled by numbers, letters, and symbol. In NC, the numbers<br>
form a program of instru **Numerical control defined**<br> **Numerical control can be defined as a form of programmable automation in**<br>
which the process is controlled by numbers, letters, and symbol. In NC, the numbers<br>
form a program of instructions d

principal applications in metal machining

processes. The machined work parts are designed in various sizes and kinds of jobs is the reason for the tremendous growth of numerical control in the Numerical control can be defined as a form of programmable automation in<br>which the process is controlled by numbers, letters, and symbol. In NC, the numbers<br>form a program of instructions designed for a particular work par form a program of instructions designed for a particular work part or job. When the ob changes, the program of instructions is changed. This capability to change the program for each new job is what gives NC its flexibilit is external press working, and spot welding. However, numerical control finds its<br>ications in metal machining<br>processes. The machined work parts are designed in various sizes and<br>numerot machined parts produced in industry medium-size batches. To produce each part, a sequence of drilling operations may be<br>required, or a series of turning or milling operations. The suitability of NC for these<br>kinds of jobs is the reason for the tremendous gro

An operational numerical control system consists of the following three basic components:

l. Program of instructions

3. Machine tool or other controlled process

The general relationship among the three components is illustrated in required, or a series of turning or milling operations. The suitability of NC for these<br>kinds of jobs is the reason for the tremendous growth of numerical control in the<br>metal-working industry over the last 25 years.<br>**BASI** the three components in the sections below.

### Program of instructions

The program of instructions is the detailed step-by-step set of directions The program of instructions is the detailed step-by-step set of directions<br>which tell the machine tool what to do. It is coded in numerical or symbolic form on<br>some type of input medium that can be interpreted by the contr some type of input medium that can be interpreted by the controller unit. The most The program of instructions is the detailed step-by-step set of directions<br>which tell the machine tool what to do. It is coded in numerical or symbolic form on<br>some type of input medium that can be interpreted by the contr The program of instructions is the detailed step-by-step set of directions<br>which tell the machine tool what to do. It is coded in numerical or symbolic form on<br>some type of input medium that can be interpreted by the contr even 35- mm motion picture film. The program of instructions is the detailed step-by-step set of directions<br>Il the machine tool what to do. It is coded in numerical or symbolic form on<br>e of input medium that can be interpreted by the controller unit. The The program of instructions is the detailed step-by-step set of directions<br>which tell the machine tool what to do. It is coded in numerical or symbolic form on<br>some type of input medium that can be interpreted by the contr The program of instructions is the detailed step-by-step set of directions<br>which tell the machine tool what to do. It is coded in numerical or symbolic form on<br>some type of input medium that can be interpreted by the contr

This method is called manual data input, abbreviated MDI, and is appropriate only method of input is by means

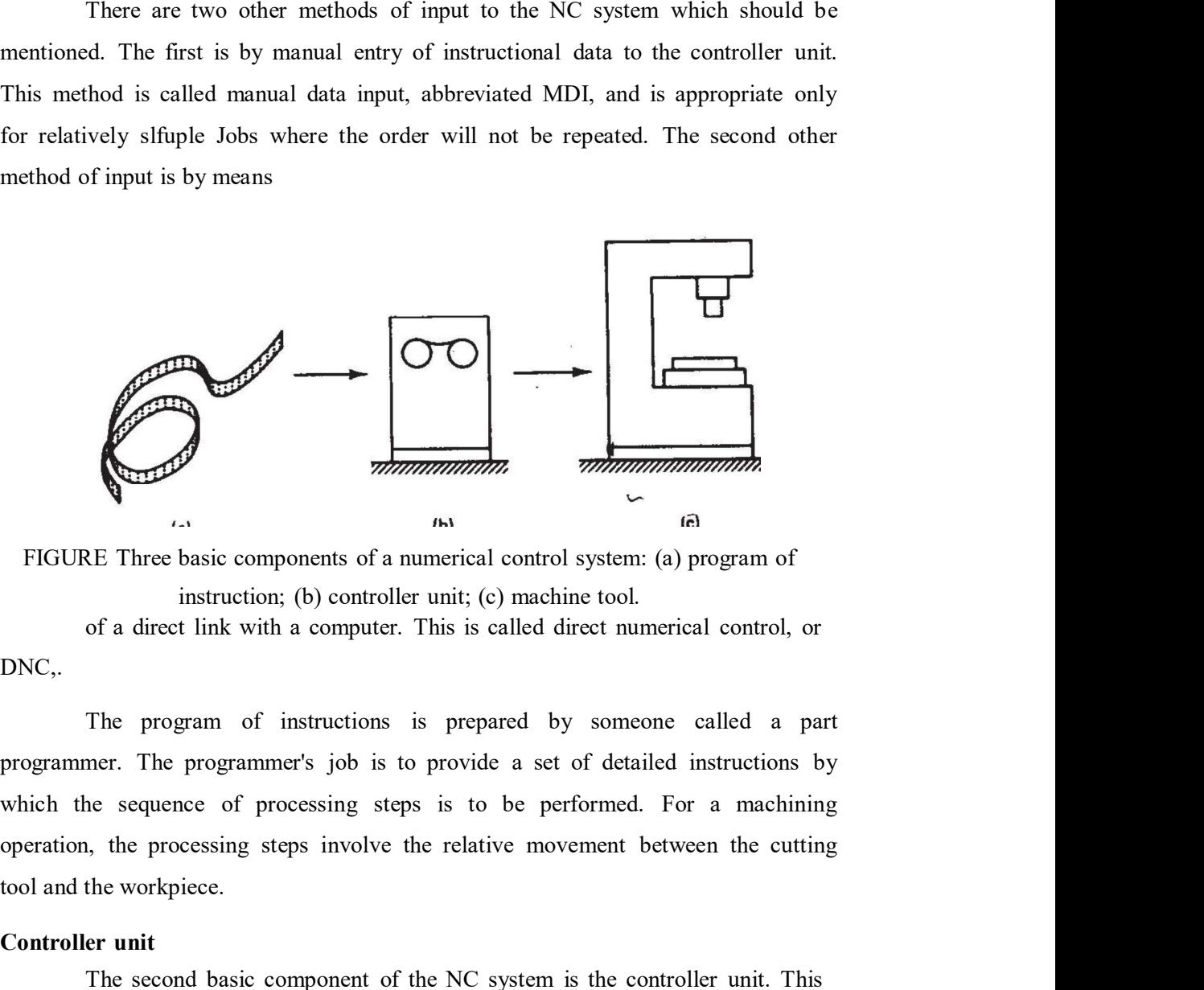

DNC,.

The program of instructions is prepared by someone called a part programmer. The programmer's job is to provide a set of detailed instructions by which the sequence of processing steps is to be performed. For a machining tool and the workpiece. The second basic components of a numerical control system: (a) program of<br>
The second instruction; (b) controller unit; (c) machine tool.<br>
The program of instructions is prepared by someone called a part<br>
The program of in

### Controller unit

consists of the electronics and hardware that read and interpret the program of<br>instructions and convert it into mechanical actions of the machine tool. The typical<br>elements of a conventional NC controller unit include the consists of the electronics and hardware that read and interpret the program of<br>instructions and convert it into mechanical actions of the machine tool. The typical<br>elements of a conventional NC controller unit include the elements of a conventional NC controller unit include the tape reader, a data buffer signal out-put channels to the machine tool, feedback channels from the machine consists of the electronics and hardware that read and interpret the program of instructions and convert it into mechanical actions of the machine tool. The typical elements of a conventional NC controller unit include the consists of the electronics and hardware that read and interpret the program of instructions and convert it into mechanical actions of the machine tool. The typical elements of a conventional NC controller unit include the consists of the electronics and hardware that read and interpret the program of instructions and convert it into mechanical actions of the machine tool. The typical elements of a conventional NC controller unit include the control (CNC). consists of the electronics and hardware that read and interpret the program of instructions and convert it into mechanical actions of the machime tool. The typical elements of a conventional NC controller unit include the consists of the electronics and hardware that read and interpret the program of instructions and convert it into mechanical actions of the machine tool. The typical elements of a conventional NC controller unit include the consists of the electronics and hardware that read and interpret the program of instructions and convert it into mechanical actions of the machine tool. The typical elements of a conventional NC controller unit include th

The tape reader is an electromechanical device for winding and reading the are read into the data buffer. The purpose of this device is to store the input instructions in logical blocks of information. A block of information usually and drill a hole at that location. order tool. And the sequence controls to coordinate the overall operation of the foregoing elements. It should be noted that nearly all modern NC systems today are sold with a microcomputer as the controller unit. This typ The tape reader is an electromechanical device for winding and reading the punched tape containing the program of instructions. The data contained on the tape are read into the data buffer. The purpose of this device is to tape containing the program of instructions. The data contained on the tape<br>into the data buffer. The purpose of this device is to store the input<br>ms in logical blocks of information. A block of information usually<br>s one c

The signal output channels are connected to the servomotors and other machine tool from the controller unit. To make certain that the instructions have been properly executed by the machine, feedback data are sent back to the controller via the feedback channels. The most important function of this return loop is to assure controller unit. The purpose of this device is to store the input<br>instructions in logical blocks of information. A block of information usually<br>represents one complete step in the sequence of processing elements. For examp instructions in logical blocks of information. A block of information usually<br>represents one complete step in the sequence of processing elements. For example,<br>one block may be the data required to move the machine table t represents one complete step in the sequence of processing elements. For example,<br>one block may be the data required to move the machine table to a certain position<br>and drill a hole at that location.<br>The signal output chan k may be the data required to move the machine table to a certain position<br>a hole at that location.<br>The signal output channels are connected to the servomotors and other<br>in the machine tool. Through these channels, the ins The signal output channels are connected to the servomotors and other controls in the machine tool. Through these channels, the instructions are sent to the machine tool from the controller unit. To make certain that the i controls in the machine tool. Through these channels, the instructions are sent to the machine tool from the controller unit. To make certain that the instructions have been properly executed by the machine, feedback data

unit or part of the machine tool, is the control panel. The control panel or control

Although the NC system is an automatic system, the human operator is still needed<br>to turn the machine on and off, to change tools (some NC systems have automatic<br>tool changers), to load and unload the machine, and to perfo Although the NC system is an automatic system, the human operator is still needed<br>to turn the machine on and off, to change tools (some NC systems have automatic<br>tool changers), to load and unload the machine, and to perfo tool changers), to load and unload the machine, and to perform various other duties. Although the NC system is an automatic system, the human operator is still needed<br>to turn the machine on and off, to change tools (some NC systems have automatic<br>tool changers), to load and unload the machine, and to perfo and this is done through the control panel. the NC system is an automatic system, the human operator is still needed<br>the machine on and off, to change tools (some NC systems have automatic<br>tigers), to load and unload the machine, and to perform various other duties.

#### Machine tool or other controlled process

Although the NC system is an automatic system, the human operator is still needed<br>to turn the machine on and off, to change tools (some NC systems have automatic<br>tool changers), to load and unload the machine, and to perfo most common example of an NC system, one designed to perform machining Although the NC system is an automatic system, the human operator is still needed<br>to turn the machine on and off, to change tools (some NC systems have automatic<br>tool changers), to load and unload the machine, and to perfo motors and controls necessary to drive them. It also includes the cutting tools, work Although the NC system is an automatic system, the human operator is still needed<br>to turn the machine on and off, to change tools (some NC systems have automatic<br>tool changers), to load and unload the machine, and to perfo 1. The NC system is an automatic system, the human operator is still needed<br>the machine on and off, to change tools (some NC systems have automatic<br>gers), to load and unload the machine, and to perform various other duties

to highly sophisticated and versatile machining centers. The NC machining center was first introduced in the late l95Os. It is a multifunction machine which To be able to discharge these duties, the operator must be able to control the system,<br>and this is done through the control panel.<br> **Machine tool or other controlled process**<br>
The third basic component of an NC system whic and this is done through the control panel.<br> **Machine tool or other controlled process**<br>
The third basic component of an NC system is the machine tool or other<br>
controlled process. It is the part of the NC system which per operations: drilling, tapping, reaming, milling, and boring. Second, it has the capacity to change tools automatically under tape command. A variety of machining The that basis component of an NC. system is the machine tool of other<br>controlled process. It is the part of the NC system, which performs useful work. In the<br>most common example of an NC system, one designed to perform ma controlled process. It is the part of the NC system which performs useful work. In the operations, the machining tool consists of the workable and spindle as well as the motors and controls necessary to drive them. It also most common example or an NC system, one assigned to perform matenning<br>operations, the machine tool consists of the workable and spindle as well as the<br>motors and controls necessary to drive them. It also includes the cutt then grasps the tool and places it into the spindle chuck. A third capability of the NC motors and controis necessary to drive them. It also metadas the cutting tools, work<br>fixtures, and other auxiliary equipment needed in the machining operation.<br>Not machines range in complexity from simple tape-controlled d IXTURES, and other auxtinary equipment needed in the machining operation.<br>
NC machines range in complexity from simple tap-c-ontrolled drill presses<br>
to highly sophisticated and versatile machining centers. The NC machinin NC machines range in complexity from simple tape-controlled drill presses<br>to highly sophisticated and versatile machining centers. The NC machining center<br>was first introduced in the late 1950s. It is a multifunction machi which the work piece can be fixtured. While the machining sequence is being was first introduced in the late 195Os. It is a multifunction machine which<br>incorporates several timesaving features into a single piece of automated production<br>equipment. First, a machining center is capable of performing incorporates several timesaving features into a single piece of automated production<br>equipment. First, a machining center is capable of performing a variety of different<br>operations: drilling, tapping, reanning, milling, an equipment. First, a machining center is capable of performing a variety of different operations: drilling, tapping, reaming, milling, and boring. Second, it has the capacity to change tools automatically under tape command

#### THE NC PROCEDURE

To utilize numerical control in manufacturing, the following steps must be accomplished.

l. Process Planning. The engineering drawing of the workpart must be interpreted in terms of the manufacturing processes to be used. this step is referred to THE NC PROCEDURE<br>
To utilize numerical control in manufacturing, the following steps must be<br>
accomplished.<br>
1. *Process Planning*. The engineering drawing of the workpart must be<br>
interpreted in terms of the manufacturing THE NC PROCEDURE<br>To utilize numerical control in manufacturing, the following steps must be<br>accomplished.<br>
1. *Process Planning*. The engineering drawing of the workpart must be<br>interpreted in terms of the manufacturing pr THE NC PROCEDURE<br>To utilize numerical control in manufacturing, the following steps must be<br>accomplished.<br>
1. *Process Planning*. The engineering drawing of the workpart must be<br>interpreted in terms of the manufacturing pr the part must be routed in order to accomplish the sequence of operations. We THE NC PROCEDURE<br>To utilize numerical control in manufacturing, the following steps must be<br>accomplished.<br>1. *Process Plamning*. The engineering drawing of the workpart must be<br>interpreted in terms of the manufacturing pro To utilize numerical control in manufacturing, the following steps must be accomplished.<br>
1. Process Planning. The engineering drawing of the workpart must be interpreted in terms of the manufacturing processes to be used. For the material control in manufacturing, the following steps must be accomplished.<br>
I. *Process Planning*. The engineering drawing of the workpart must be interpreted in terms of the manufacturing processes to be used. t

2. Part programming. A part programmer plans the process for the portions of the job to be accomplished by NC. Part programmers are knowledgeable about the machining process and they have been trained to program for numerical control. NC: nd it is concerned with the preparation of a route sheet. The<br>of the sequence of operations which must be performed on the<br>a route sheet because it also lists the machines through which<br>ted in order to accomplish the seque et is a listing of the sequence of operations which must be performed on the<br>
It is called a route sheet because it also lists the machines through which<br>
must be routed in order to accomplish the sequence of operations. W

#### Manual part programming

called a part program manuscript. The manuscript is a listing of the relative cutter/work piece positions which must be followed to machine the part. In computer-assisted part programming, much of the tedious computational work required in manual part programming is transferred to the computer. This is of the job to be accomplished by NC. Part programmers are knowledgeable about the machining process and they have been trained to program for numerical control.<br>They are responsible for planning the sequence of machining s machining process and they have been trained to program for numerical control.<br>
They are responsible for planning the sequence of machining steps to be performed<br>
by NC and to document these in a special format. There are in part programming time. Manual part programming<br>
Computer-assisted part programming<br>
In manual programming, the machining instructions are prepared on a form<br>
called a part program manuscript. The manuscript is a listing of the relative<br>
cutter/w

3. Tape preparation. A punched tape is prepared from the part prepared directly from the part program manuscript on a typewriter like device equipped with tape punching capability. In computer-assisted part programming, the<br>computer interprets the list of part programming instructions, performs the necessary<br>calculations to convert this into a detailed set of m equipped with tape punching capability. In computer-assisted part programming, the<br>computer interprets the list of part programming instructions, performs the necessary<br>calculations to convert this into a detailed set of m equipped with tape punching capability. In computer-assisted part programming, the<br>computer interprets the list of part programming instructions, performs the necessary<br>calculations to convert this into a detailed set of m equipped with tape punching capability. In computer-assisted part programming, the<br>computer interprets the list of part programming instructions, performs the necessary<br>calculations to convert this into a detailed set of m

with tape punching capability. In computer-assisted part programming, the<br>interprets the list of part programming instructions, performs the necessary<br>ons to convert this into a detailed set of machine tool motion commands usually provided for checking the accuracy of the tape. Some times the tape is checked by running it through a computer program which plots the various tool equipped with tape punching capability. In computer-assisted part programming, the computer interprets the list of part programming instructions, performs the necessary calculations to convert this into a detailed set of m equipped with tape punching capability. In computer-assisted part programming, the computer interprets the list of part programming instructions, performs the necessary calculations to convert this into a detailed set of m make the part. A foam or plastic material is sometimes used for this tryout. equipped with tape punching capability. In computer-assisted part programming, the computer interprets the list of part programming instructions, performs the necessary calculations to convert this into a detailed set of m before the tape is correct and ready to use. with tape punching eapability. In computer-assisted part programming, the<br>
interprets the list of part programming instructions, performs the necessary<br>
ons to convert this into a detailed set of machine tool motion comman calculations to convert this into a detailed set of machine tool motion commands, and<br>then controls a tape punch device to prepare the tape for the specific NC machine.<br>
We are *mergination*. After the punched tape has bee

production. This involves ordering the raw workparts specifying and preparing the tooling and any special fixturing that may be required, and setting up The NC then controls a tape punch device to prepare the tape for the specific NC machine.<br>4. *Tape evrification*. After the punched tape has been prepared, a method is<br>usually provided for checking the accuracy of the tape. Some 4. Tape verification. After the punched tape has been prepared, a method is<br>usually provided for checking the accuracy of the tape. Some times the tape is<br>checked by running it through a computer program which plots the v according to the instructions on tape. When the part is completed, the operator removes it from the machine and loads the next part. e part. A foam or plastic material is sometimes used for this tryout.<br>ming errors are not uncommon, and it may require about three attempts<br>for the particular exact and ready to use.<br>For *Production*. The final step in the Programming errors are not uncommon, and it may require about three attempts<br>before the tape is correct and ready to use.<br>5. Production. This involves ordering the raw workparts specifying and preparing the<br>tooling and any before the tape is correct and ready to use.<br>5. *Production*. The final step in the NC procedure to use the NC tape in<br>production. This involves ordering the raw workparts specifying and preparing the<br>tooling and any speci 5. *Production*. The final step in the NC procedure to use the NC tape in production. This involves ordering the raw workparts specifying and preparing the tooling and any special fixturing that may be required, and settin

### NC COORDINATE SYSTEMS

is moved and controlled relative to the spindle. However, to make things easier for tooling and any special fixturing that may be required, and setting up The NC<br>machine tool for the job. The machine tool operator's function during production is to<br>load the raw workpart in the machine and establish the st drill bit is moved relative to it. Accordingly, the coordinate system of axes is boad the raw workpart in the machine and establish the starting position of the cutting<br>tool relative to the workpiece. The NC system then takes over and machines the part<br>according to the instructions on tape. When the pa ive to the workpiece. The NC system then takes over and machines the part<br>
g to the instructions on tape. When the part is completed, the operator<br>
it from the machine and loads the next part.<br> **ORDINATE SYSTEMS**<br>
In order

The z axis is perpendicular to this plane and movement in the z direction is

controlled by the vertical motion of the spindle. The positive and negative directions<br>of motion of tool relative to table along these axes are as shown in Figure 7. A. NC<br>drill presses are classified as either two-axis or controlled by the vertical motion of the spindle. The positive and negative directions<br>of motion of tool relative to table along these axes are as shown in Figure 7. A. NC<br>drill presses are classified as either two-axis or controlled by the vertical motion of the spindle. The positive and negative directions<br>of motion of tool relative to table along these axes are as shown in Figure 7. A. NC<br>drill presses are classified as either two-axis or controlled by the vertical motion of the spindle. The positive and negative directions<br>of motion of tool relative to table along these axes are as shown in Figure 7. A. NC<br>drill presses are classified as either two-axis or d by the vertical motion of the spindle. The positive and negative directions<br>of tool relative to table along these axes are as shown in Figure 7. A. NC<br>sess are classified as either two-axis or three-axis machines, depend controlled by the vertical motion of the spindle. The positive and negative directions<br>of motion of tool relative to table along these axes are as shown in Figure 7. A. NC<br>drill presses are classified as either two-axis or

addition to the three linear axes, these machines may possess the capacity to control

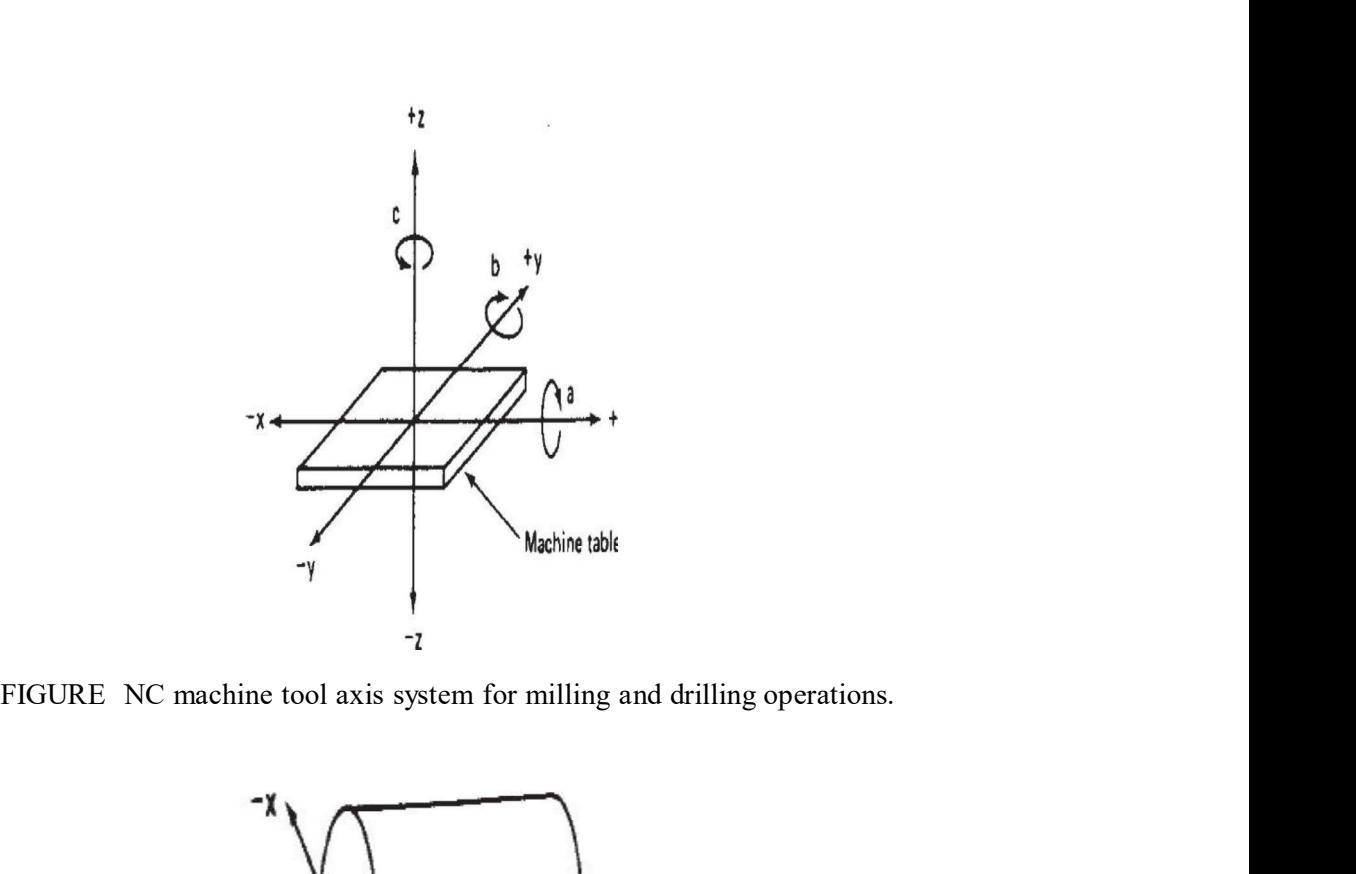

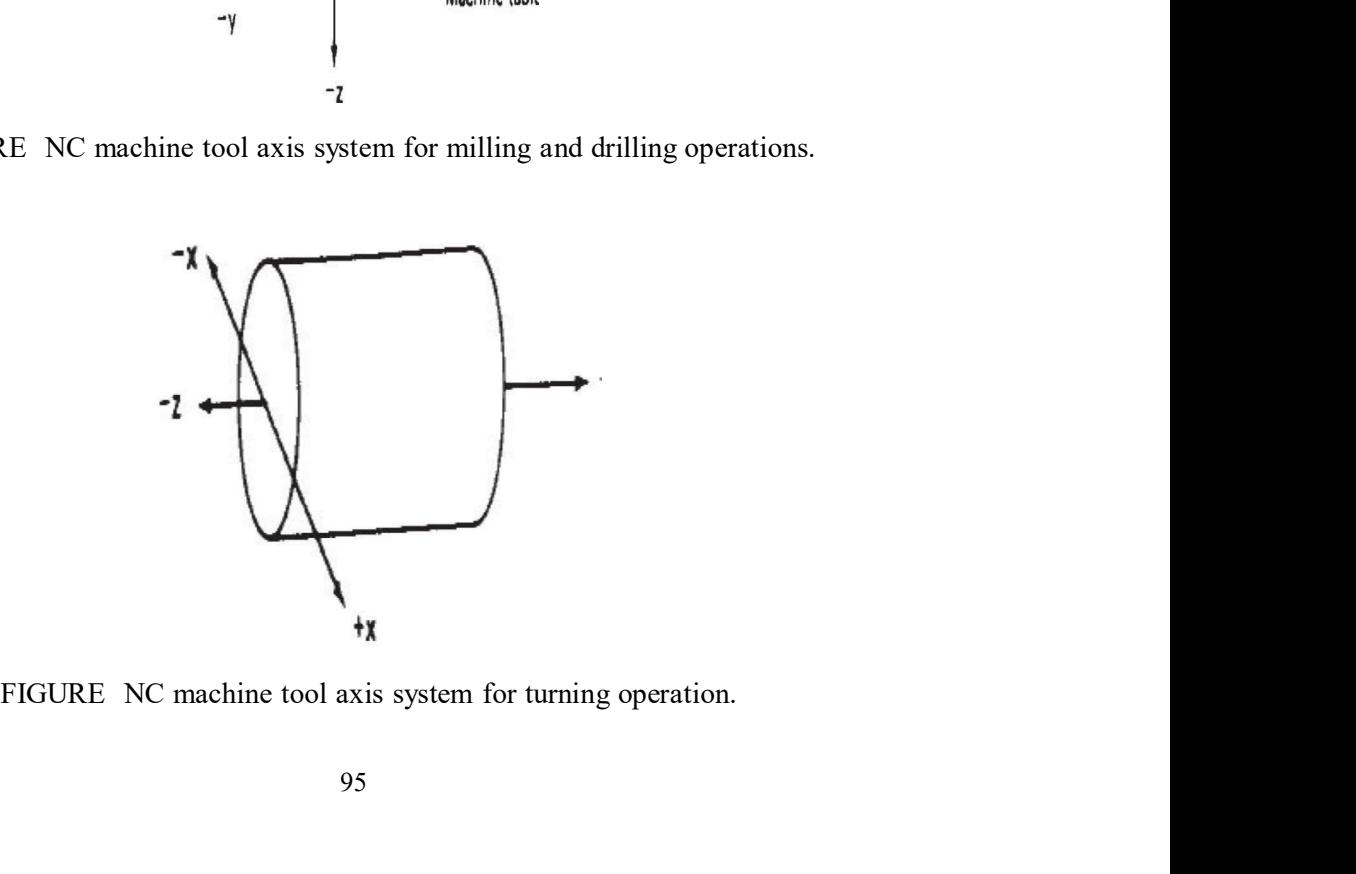

one or more rotational axes. Three rotational axes are defined in NC: the a, axes. These axes specify angles about the x, y, and z axes, respectively. To sh positive from negative angular motions, the "right-hand rule" can one or more rotational axes. Three rotational axes are defined in NC: the a,<br>b, and c axes. These axes specify angles about the x, y, and z axes, respectively. To<br>distinguish positive from negative angular motions, the "ri distinguish positive from negative angular motions, the "right-hand rule" can be used. Using the right hand with the thumb pointing in the positive linear axis one or more rotational axes. Three rotational axes are defined in NC: the a, b, and c axes. These axes specify angles about the x, y, and z axes, respectively. To distinguish positive from negative angular motions, the "r rotational direction. one or more rotational axes. Three rotational axes are defined in NC: the a, b, and c axes. These axes specify angles about the x, y, and z axes, respectively. To distinguish positive from negative angular motions, the "ri one or more rotational axes. Three rotational axes are defined in NC: the a,<br>b, and c axes. These axes specify angles about the x, y, and z axes, respectively. To<br>distinguish positive from negative angular motions, the "ri one or more rotational axes. Three rotational axes are defined in NC: the a,<br>b, and c axes. These axes specify angles about the x, y, and z axes, respectively. To<br>distinguish positive from negative angular motions, the "ri one or more rotational axes. Three rotational axes are defined in NC: the a, axes. These axes specify angles about the x, y, and z axes, respectively. To sh positive from negative angular motions, the "right-hand rule" can one or more rotational axes. Three rotational axes are defined in NC: the a,<br>b, and c axes. These axes specify angles about the x, y, and z axes, respectively. To<br>distinguish positive from negative angular motions, the "ri

For turning operations, two axes are normally all that are required to

tool in relation to the work piece. Depending on the NC machine, the part

#### Fixed zero and floating zero

The programmer must determine the position of the tool relative to the origin (zero point) of the coordinate system. NC machines have either of two direction (x, y, or z), the fingers of the hand are curled to point in the positive<br>rotational direction.<br>For turning operations, two axes are normally all that are required to<br>command the movement of the tool relative to rotational direction.<br>
For turning operations, two axes are normally all that are required to<br>
command the movement of the tool relative to the rotating work piece. The z axis is<br>
the axis of rotation of the work part, and For turning operations, two axes are normally all that are required to<br>command the movement of the tool relative to the rotating work piece. The z axis is<br>the axis of rotation of the work part, and x axis defines the radi command the movement of the tool relative to the rotating work piece. The z axis is<br>the axis of rotation of the work part, and x axis defines the radial location of the<br>cutting tool. This arrangement is illustrated in Figu of rotation of the work part, and x axis defines the radial location of the<br>ool. This arrangement is illustrated in Figure.<br>The purpose of the coordinate system is to provide a means of locating the<br>relation to the work pi eutting tool. This arrangement is illustrated in Figure.<br>
The purpose of the coordinate system is to provide a means of locating the<br>
tool in relation to the work piece. Depending on the NC machine, the part<br>
programmer ma The purpose of the coordinate system is to provide a means of locating the<br>tool in relation to the work picee. Depending on the NC machine, the part<br>programmer may have several different options available for specifying th programmer may have several different options available for specifying this location.<br> **Fixed zero and floating zero**<br>
The programmer must determine the position of the tool relative to the<br>
origin (zero point) of the coor

zero point should be located. The decision is based on part programming should be established at the center of symmetry.

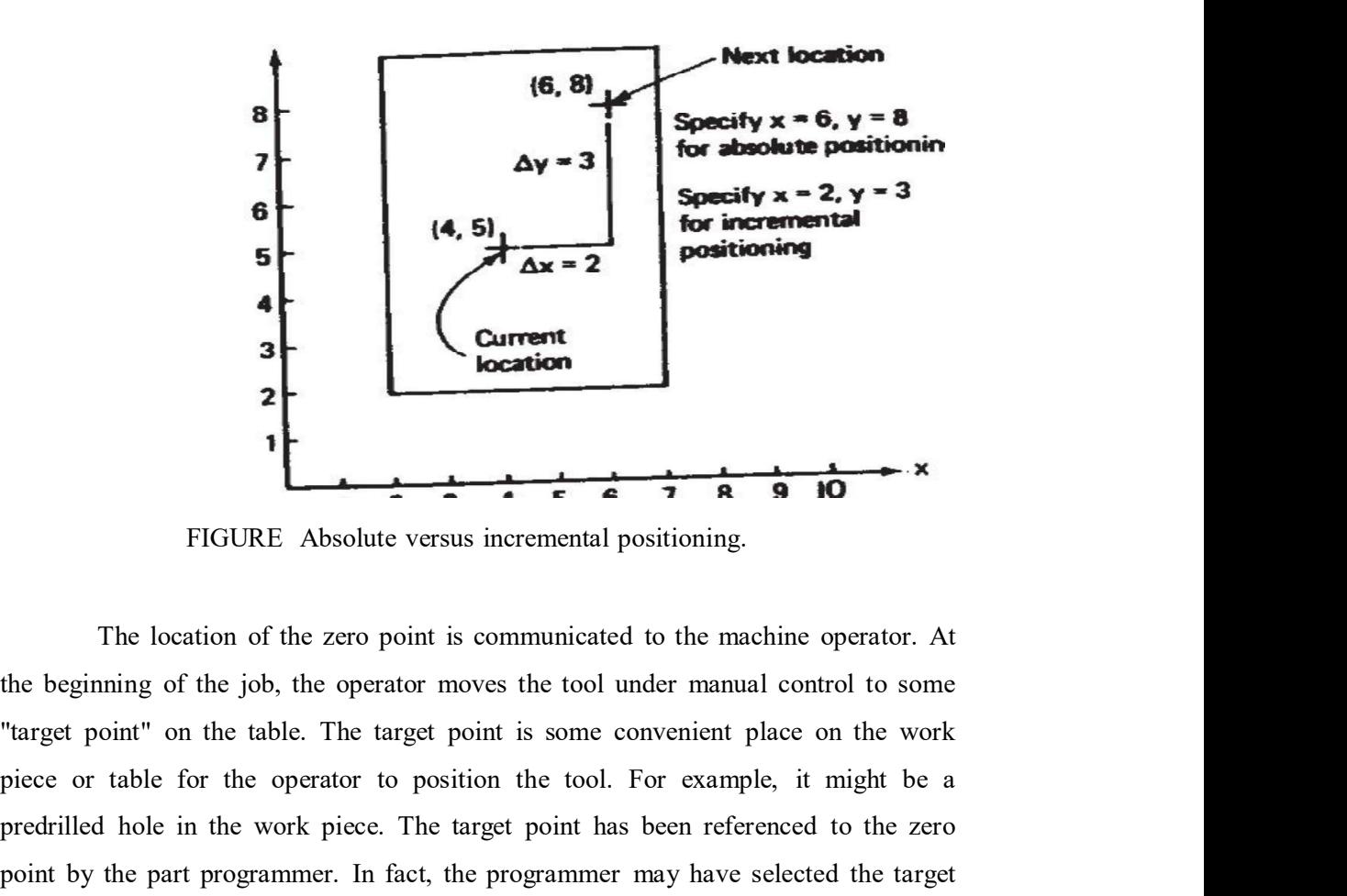

FIGURE Absolute versus incremental positioning.

the beginning of the job, the operator moves the tool under manual control to some piece or table for the operator to position the tool. For example, it might be a predrilled hole in the work piece. The target point has been referenced to the zero **Positioning**<br> **Example 12**<br> **Example 12**<br> **Example 12**<br> **Example 12**<br> **Example 12**<br> **Example 12**<br> **Example 12**<br> **Example 12**<br> **Example 12**<br> **Example 12**<br> **Example 12**<br> **Example 12**<br> **Example 12**<br> **Example 12**<br> **Example 1 Example 19**<br> **EXECURE Absolute versus incremental positioning.**<br>
The location of the zero point is communicated to the machine operator. At the beginning of the job, the operator moves the tool under manual control to som target point, the machine operator presses a "zero" button on the machine tool console, which tells the machine where the origin is located for subsequent tool movements. THET ANSOLUTE Absolute versus incremental positioning.<br>The location of the zero point is communicated to the machine operator. At<br>the beginning of the job, the operator moves the tool under manual control to some<br>"target p FIGOKE Absolute versus incremental positioning.<br>The location of the zero point is communicated to the machine operator. At<br>thing of the job, the operator moves the tool under manual control to some<br>oint" on the table. The The location of the zero point is communicated to the machine operator. At<br>the beginning of the job, the operator moves the tool under manual contributed to some<br>"target point" on the table. The target point is some conve the beginning of the job, the operator moves the tool under manual control to some<br>
"larget point" on the table. The target point is some convenient place on the work<br>
piece or table for the operator to position the tool.

an absolute system of tool positioning or an incremental system. Absolute "larget point" on the table. The target point is some convenient place on the work<br>piece or table for the operator to position the tool. For example, it might be a<br>predrilled hole in the work piece. The target point has b prece or table for the operator to position the tool. For example, it might be a<br>predrilled hole in the work piece. The target point has been referenced to the zero<br>point by the part programmer. In fact, the programmer ma location must be defined with reference to the previous tool location. If in our drilling example, suppose that the previous hole had been drilled at an absolute

position of  $x = +4.000$  and  $y = +5.000$ . Accordingly, the incremental position position of  $x = +4.000$  and  $y = +5.000$ . Accordingly, the incremental position<br>instructions would be specified as  $x = +2.000$  and  $y = +3.000$  in order to move the<br>drill to the desired spot. Figure illustrates the difference b position of  $x = +4.000$  and  $y = +5.000$ . Accordingly, the incremental position instructions would be specified as  $x = +2.000$  and  $y = +3.000$  in order to move the drill to the desired spot. Figure illustrates the difference b incremental positioning. position of  $x = +4.000$  and  $y = +5.000$ . Accordingly, the incremental position instructions would be specified as  $x = +2.000$  and  $y = +3.000$  in order to move the drill to the desired spot. Figure illustrates the difference b

### NC MOTION CONTROL SYSTEMS

In order to accomplish the machining process, the cutting tool and motion control systems: -

l. Point-to-point

2. Straight cut

3. Contouring

Point-to-point systems represent the lowest level of motion control between the tool and workpiece. Contouring represents the highest level of control.

#### Point-to-point NC

(a) positioning.<br>
In order to accomplish the machining process, the cutting tool and<br>
e must be moved relative to each other. In NC, there are three basic types of<br>
ontrol systems:<br>
-<br>
1. Point-to-point<br>
2. Straight cut<br>
3 the objective of the machine tool control system is to move the cutting tool to a In order to accomplish the machining process, the cutting tool and<br>workpicee must be moved relative to each other. In NC, there are three basic types of<br>motion control systems: -<br>1. Point-to-point<br>2. Straight cut<br>3. Contou in order to accomplism the matchining process, the change foot and<br>workpiece must be moved relative to each other. In NC, there are three basic types of<br>motion control systems:-<br>1. Point-to-point systems represent the lowe Workplete mast be moved relative to each other. In Nec, usere are three otsic types or<br>motion control systems :-<br>1. Point-to-point<br>2. Straight eut<br>3. Contouring<br>Point-to-point systems represent the lowest level of motion c 1. Point-to-point<br>
2. Straight cut<br>
3. Contouring<br>
2. Straight cut<br>
4. Contouring represents the highest level of motion control between<br>
4. Point-to-point NC<br>
Point-to-point (PTP) is also sometimes called a positioning sy

2. Straight cut<br>3. Contouring<br>Point-to-point systems represent the lowest level of motion control between<br>the tool and workpiece. Contouring represents the highest level of control.<br>**Point-to-point NC**<br>Point-to-point (PTP) control. Then the drilling of the hole is performed at the location, and so forth. Since 3. Contouring<br>
Point-to-point systems represent the lowest level of motion control between<br>
the tool and workpiece. Contouring represents the highest level of control.<br> **Point-to-point NC**<br>
Point-to-point (PTP) is also som motion of the tool and work piece between hole locations. Figure illustrates the point-to-point type of control. **point NC**<br>Point-to-point (PTP) is also sometimes called a positioning system. In PTP,<br>tive of the machine tool control system is to move the cutting tool to a<br>d location. The speed or path by which this movement is accomp the objective of the machine tool control system is to move the cutting tool to a<br>predefined location. The speed or path by which this movement is accomplished is<br>not import in point-to-point NC. Once the tool reaches the

therefore the least expensive of the three types. However, for certain processes, such higher level of control would be unnecessary.

### Straight-cut NC

**Straight-cut control systems are capable of moving the cutting tool parallel**<br> **Straight-cut control systems are capable of moving the cutting tool parallel**<br> **Straight-cut controlled rate suitable for machining. It is th Straight-cut NC**<br>Straight-cut control systems are capable of moving the cutting tool parallel<br>to one of the major axes at a controlled rate suitable for machining. It is therefore<br>appropriate for performing milling operat appropriate for performing milling operations to fabricate workpieces of rectangular **Straight-cut NC**<br>Straight-cut control systems are capable of moving the cutting tool parallel<br>to one of the major axes at a controlled rate suitable for machining. It is therefore<br>appropriate for performing milling operat Straight-cut NC<br>
Straight-cut control systems are capable of moving the cutting tool parallel<br>
to one of the major axes at a controlled rate suitable for machining. It is therefore<br>
appropriate for performing milling opera **Straight-cut NC**<br>
Straight-cut control systems are capable of moving the cutting tool parallel<br>
to one of the major axes at a controlled rate suitable for machining. It is therefore<br>
appropriate for performing milling op FIGURE Point-to-point (positioning) NC system.<br>Working and the state of the state of the state of the state of the state of the state of the system it is not possible to combine movements axis direction. Therefore, angular

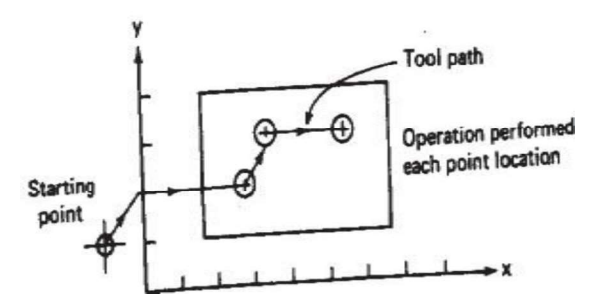

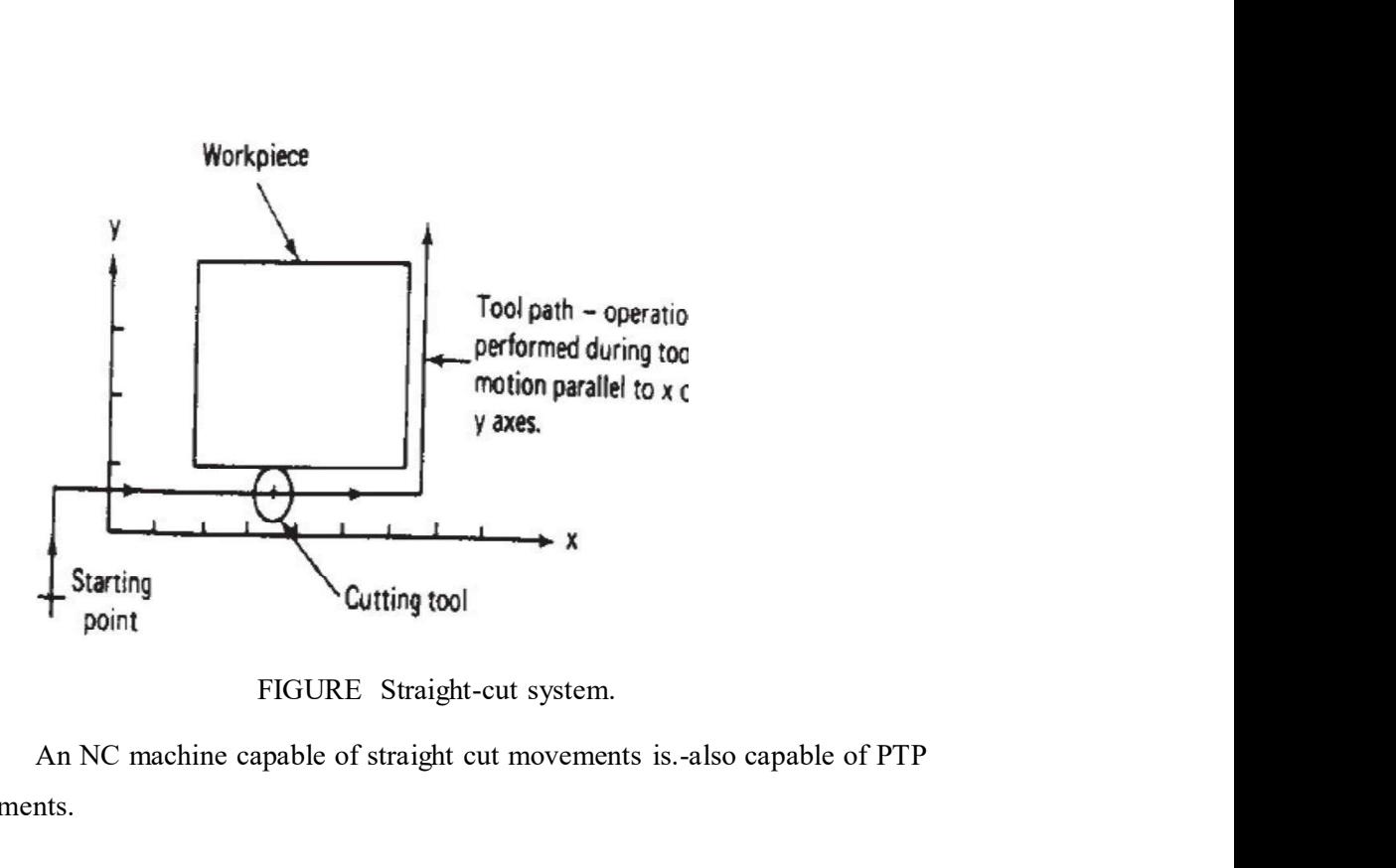

An NC machine capable of straight cut movements is.-also capable of PTP movements.

#### Contouring NC

ing NC<br>Contouring is the most complex, the most flexible, and the most expensive<br>machine tool control. It is capable of performing both PTP and straight-cut<br>s. In addition, the distinguishing feature of contouring NC syste Contouring NC<br>
Contouring is the most complex, the most flexible, and the most expensive<br>
type of machine tool control. It is capable of performing both PTP and straight-cut<br>
operations. In addition, the distinguishing fea operations. In addition, the distinguishing feature of contouring NC systems is their capacity for simultaneous control of more than one axis movement of the machine tool. The path of the cutter is continuously controlled to generate the desired **Contouring NC**<br>Contouring is the most complex, the most flexible, and the most expensive<br>type of machine tool control. It is capable of performing both PTP and straight-cut<br>operations. In addition, the distinguishing feat **Contouring NC**<br>Contouring is the most complex, the most flexible, and the most expensive<br>type of machine tool control. It is capable of performing both PTP and straight-cut<br>operations. In addition, the distinguishing feat paths, conical shapes, or most any other mathematically definable form are possible under contouring control. Figure illustrates the versatility of continuous path NC. Milling and turning operations are common examples of the use of contouring control. ing NC<br>Contouring is the most complex, the most flexible, and the most expensive<br>machine tool control. It is capable of performing both PTP and straight-cut<br>s. In addition, the distinguishing feature of contouring NC syste **Contouring NC**<br>
Contouring is the most complex, the most flexible, and the most expensive<br>
contouring of machine tool control. It is capable of performing both PTP and straight-cut<br>
operations. In addition, the distinguis type of macnine tool control. It is capable of performing both PTP and straight-curve<br>operations. In addition, the disinguishing feature of contouring NC systems is their<br>capacity for simultaneous control of more than one operations. In adottion, the distinguishing teature of contouring NC systems is their<br>capacity for simultaneous control of more than one axis movement of the machine<br>tool. The path of the cutter is continuously controlled

This is accomplished by breaking the curved path into very short straight-line

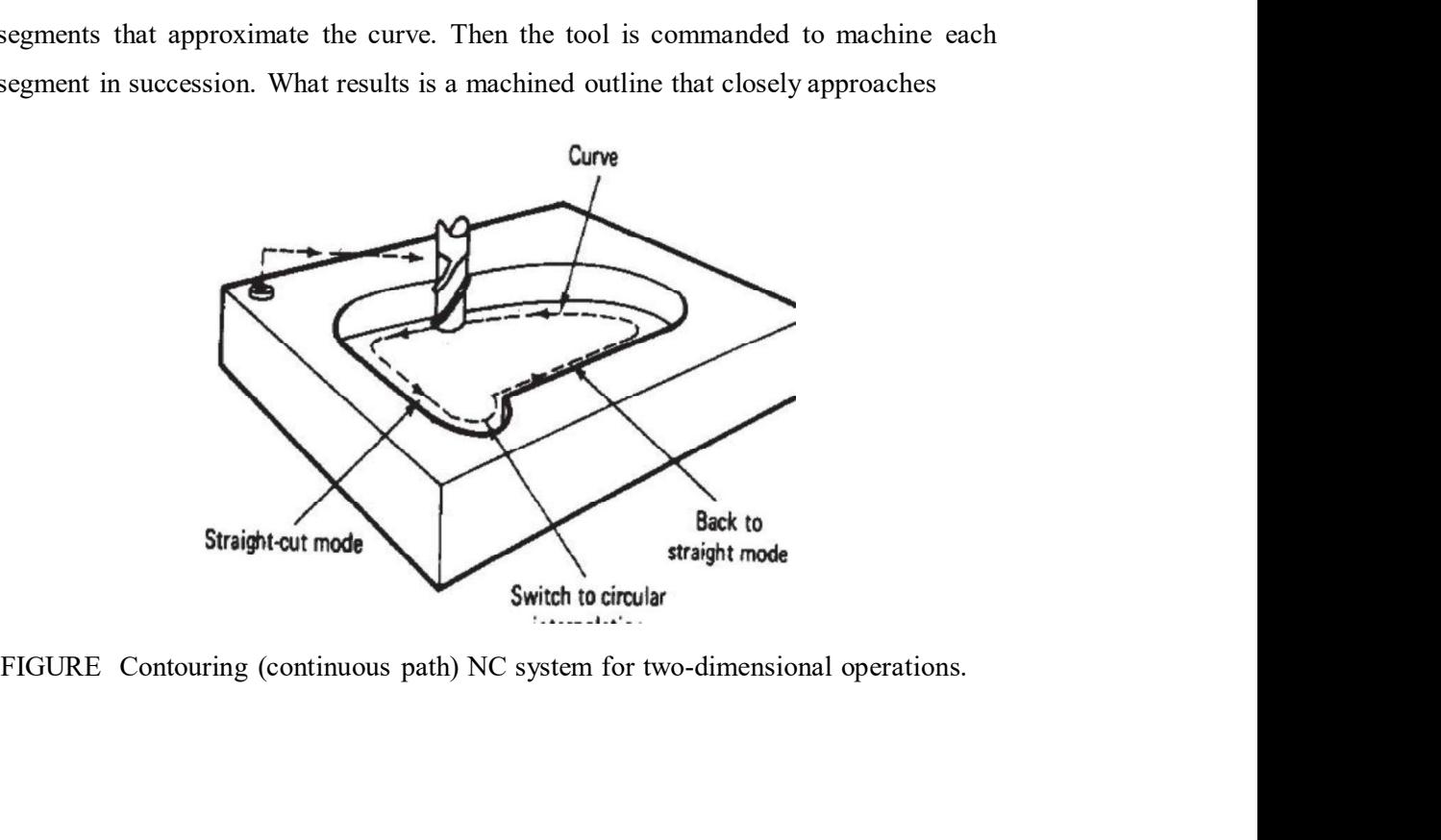

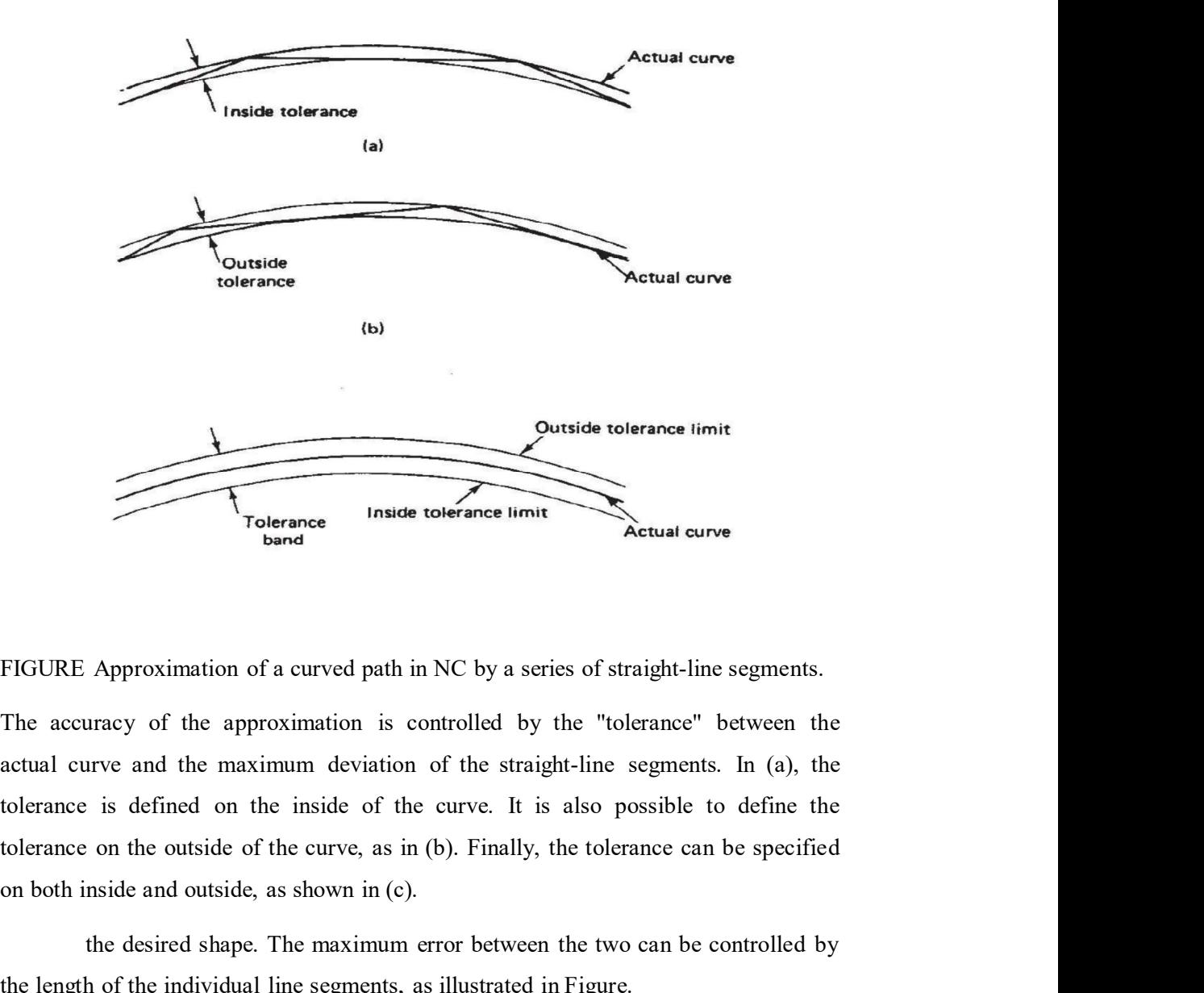

The accuracy of the approximation is controlled by the "tolerance" between the tolerance is defined on the inside of the curve. It is also possible to define the on both inside and outside, as shown in (c). The desired shape. This determined the shape. The maximum error between the maximum deviation of the straight-line segments.<br>The maximum error between the maximum deviation of the straight-line segments. In (a), the two ca Tolerance<br>
Tolerance<br>
Tolerance<br>
Tolerance<br>
Tolerance<br>
The accuracy of the approximation is controlled by the "tolerance" between the<br>
actual curve and the maximum deviation of the straight-line segments. In (a), the<br>
fole Tolerance<br>
Tradition of a curved path in NC by a series of straight-line segments.<br>
The accuracy of the approximation is controlled by the "tolerance" between the<br>
actual curve and the maximum deviation of the straight-lin some<br>
Mapproximation of a curved path in NC by a series of straight-line segments.<br>
Iracy of the approximation is controlled by the "tolerance" between the<br>
tive and the maximum deviation of the straight-line segments. In FIGURE Approximation of a curved path in NC by a series of straight-line segments.<br>The accuracy of the approximation is controlled by the "tolerance" between the<br>actual curve and the maximum deviation of the straight-line

cutting machine tools. Within this category, numerically controlled equipment has been built to perform virtually the entire range of material removal processes, including:

Milling Drilling and related processes Boring

Turning

Grinding

Sawing

Within the machining category, NC machine tools are appropriate for certain jobs and inappropriate for others. Following are the general characteristics of Boring<br>
Turning<br>
Grinding<br>
Sawing<br>
Within the machining category, NC machine tools are appropriate for<br>
certain jobs and inappropriate for others. Following are the general characteristics of<br>
production jobs in metal mach appropriate: Boring<br>
Turning<br>
Grinding<br>
Sawing<br>
Within the machining category, NC machine tools are appropriate for<br>
bbs and inappropriate for others. Following are the general characteristics of<br>
n jobs in metal machining for which nu Finding<br>
Sawing<br>
Within the machining category, NC machine tools are appropriate for<br>
bbs and inappropriate for others. Following are the general characteristics of<br>
on jobs in metal machining for which numerical control w Examples within the machining category, NC machine tools are appropriate for whis and inappropriate for others. Following are the general characteristics of m jobs in metal machining for which numerical control would be mo

2. The part geometry is complex.

3. Many operations must be performed on the part in its processing.

4. Much metal needs to be removed.

6. Close tolerances must be held on the workpart.

8. The parts require lOO% inspection

It has been estimated parts are produced by the constrained in the NC<br>
1. Parts are processed frequently and in small lot sizes.<br>
2. The part geometry is complex.<br>
3. Many operations must be performed on the part in its pr of 5 or fewer. Small-lot and batch production jobs represent the ideal situation in the production in the interpret of the interpret of the interpret of the interpret of the interpret of the interpret of the ideal situatio the application of NC. This is made possible by the capability to program the NC 1. Paris are processed requently and in strain tot sizes.<br>
2. The part geometry is complex.<br>
3. Many operations must be performed on the part in its processing.<br>
4. Much metal needs to be removed.<br>
5. Engineering design ch 2. The part geometry is complex.<br>
3. Many operations must be performed on the part in its processing.<br>
4. Much metal needs to be removed.<br>
5. Engineering design changes are likely.<br>
6. Close tolerances must be held on the 3. Many operations must be performed on the part in its processing.<br>4. Much metal needs to be removed.<br>5. Engineering design changes are likely.<br>6. Close tolerances must be held on the workpart.<br>7. It is an expensive part methods of production. If engineering design changes or shifts in the production scheme the use of the between the vertext.<br>
5. Engineering design changes are likely,<br>
7. It is an expensive part where mistakes in processing would be costly.<br>
8. The parts require IOO% inspection<br>
1 It has been estimate these changes. Finally, if quality and inspection are important issues (close 6. Close tolerances must be held on the workpart.<br>
7. It is an expensive part where mistakes in processing would be costly.<br>
8. The parts require  $100\%$  inspection<br>
16 thas been estimated that most manufactured parts are owing to its high accuracy and repeatability. 8. The parts require IOO% inspection<br>
It has been estimated that most manufactured parts are produced in lot sizes<br>
fewer. Small-lot and batch production jobs represent the ideal situations for<br>
cation of NC. This is made

not necessary that the job possess every one of these attributes. However, the more of

these characteristics that are present, the more likely it is that the part is a good candidate for NC.

In addition to metal machining, numerical control has been applied to a variety of other operations. The following, although not a complete list, will give the reader an idea of the wide range of potential applications of NC:

Pressworking machine tools

Welding machines

Inspection machines

Automatic drafting

Assembly machines

Tube bending

Flame cutting

Plasma arc cutting

Laser beam processes

Automated knitting machines

Cloth cutting

Automatic riveting

Wire-wrap machines

#### Advantages of NC

Assembly machines<br>Flame cutting<br>Plasma are cutting<br>Laser beam processes<br>Automatic itveting<br>Cloth cutting<br>Wire-wrap machines<br>with and and the advantages of numerical control when it is utilized in the<br>roduction jobs describ type of production jobs described.

Flasma are cutting<br>
Plasma are cutting<br>
Laser beam processes<br>
Automatic riveting<br>
Wire-wrap machines<br>
ges of NC<br>
Following are the advantages of numerical control when it is utilized in the<br>
roduction jobs described.<br>
1. Frame cutting<br>
Plasma are cutting<br>
Laser beam processes<br>
Automated knitting machines<br>
Cloth cutting<br>
Wire-wrap machines<br>
Marantages of NC<br>
Following are the advantages of numerical control when it is utilized in the<br>
type Plasma are cutting<br>
Laser beam processes<br>
Automatic irveting<br>
Cloth cutting<br>
Automatic riveting<br>
Wire-wrap machines<br>
Advantages of NC<br>
Following are the advantages of numerical control when it is utilized in the<br>
type of p Laser beam processes<br>
Automated knitting machines<br>
Cloth cutting<br>
Automatic riveting<br>
Wire-wrap machines<br>
Advantages of NC<br>
Following are the advantages of numerical control when it is utilized in the<br>
type of production Automated knitting machines<br>
Cloth cutting<br>
Automatic riveting<br>
Wire-wrap machines<br>
Advantages of NC<br>
Following are the advantages of numerical control when it is utilized in the<br>
type of production jobs described.<br>
1. *Re* Michigan survey reported by Smith and Evans, a comparison was made between Cloth cutting<br>
Mutomatic riveting<br>
Wire-wrap machines<br>
Mutomatic riveting<br>
devantages of NC<br>
Following are the advantages of numerical control when it is utilized in the<br>
type of production jobs described.<br>
1. Reduced nonp Automatic riveting<br>
Mire-wrap machines<br>
Advantages of NC<br>
Following are the advantages of numerical control when it is utilized in the<br>
type of production jobs described.<br>
1. Reduced nonproductive time. Numerical control h

ranged from 35% for five-axis machining centers to 65% for presswork punching.<br>The advantage for numerical control tends to increase with the more complex<br>processes.<br>2. Reduced fixturing. NC requires fixtures which are sim The advantage for five-axis machining centers to 65% for presswork punching.<br>The advantage for numerical control tends to increase with the more complex<br>processes.<br>2. Reduced fixturing. NC requires fixtures which are simpl processes.

2. Reduced fixturing. NC requires fixtures which are simpler and less costly<br>2. Reduced fixturing. NC requires fixtures which are simpler and less costly<br>3. Reduced fixturing. NC requires fixtures which are simpler and les ranged from 35% for five-axis machining centers to 65% for presswork punching.<br>The advantage for numerical control tends to increase with the more complex<br>processes.<br>2. *Reduced fixturing*. NC requires fixtures which are s fixture ranged from 35% for five-axis machining centers to 65% for presswork punching.<br>The advantage for numerical control tends to increase with the more complex<br>processes.<br>2. Reduced fixturing. NC requires fixtures which are sim ranged from 35% for five-axis machining centers to 65% for presswork punching.<br>The advantage for numerical control tends to increase with the more complex<br>processes.<br>2. Reduced fixturing. NC requires fixtures which are sim

3. Reduced manufacturing lead time. Because jobs can be set up more deliver a job to the customer is reduced.

4. Greater manufacturing flexibility. With numerical control it is less difficult to adapt to engineering design changes alterations of the production

From 35% for five-axis machining centers to 65% for presswork punching<br>antage for numerical control tends to increase with the more complex<br>s.<br>2. Reduced fixturing. NC requires fixtures which are simpler and less costly<br>at the chances of human mistakes are high. Numerical control produces parts with greater accuracy, reduced scrap, and lower inspection requirements. 6. Reduced 2. *Reduced fixturing.* NC requires fixtures which are simpler and less costly<br>to fabricate because the positioning is done by the NC tape rather than the jig or<br>fixture<br>3. *Reduced manufacturing lead time*. Because jobs c to fabricate because the positioning is done by the NC tape rather than the jig or fixture<br>
3. *Reduced manufacturing lead time*. Because jobs can be set up more<br>
quickly with NC and fewer setups are generally required wit 4. *Greater manufacturing flexibility*. With numerical control it is less<br>to adapt to engineering design changes alterations of the production<br>changeovers in jobs for rush orders, and so on.<br>5. *Improved quality control*.

7. Reduced floor space requirements. Since one NC machining center can often accomplish the production of several conventional machines, the amount of floor space required in an NC shop is usually less than in a conventional shop.

#### Disadvantages of NC

must be considered disadvantages:

l. Higher investment cost. Numerical control machine tools represent a 5. *Improved quality control.* NC is ideal for complicated workparts where<br>the chances of human mistakes are high. Numerical control produces parts with<br>greater accuracy, reduced scrap, and lower inspection requirements. 6 its non-NC counterpart. The higher cost requires manufacturing managements to use these machines more aggressively than ordinary equipment. High machine utilization is essential on order to get reasonable returns on investment. Machine shops must amount of inventory carried by the company is reduced.<br>
7. Reduced floor space requirements. Since one NC machining center can<br>
often accomplish the production of several conventional machines, the amount of<br>
floor space r utilization. complish the production of several conventional machines, the amount of<br>ecrequired in an NC shop is usually less than in a conventional shop.<br> **Along with the advantages of NC** there are several features about NC which<br>
co floor space required in an NC shop is usually less than in a conventional shop.<br> **Disadvantages of NC**<br>
Along with the advantages:<br>
L. Higher investment cost. Numerical control machine tools represent a<br>
more sophisticate

104

acute. Although the reliability of NC systems has been improved over the years, maintenance costs for NC machines will generally be higher than for conventional<br>machine tools.<br>3. Finding and/or training NC personnel. Certain aspects of numerical<br>control shop operations require a higher skill level tha machine tools.

3. Finding and/or training NC personnel. Certain aspects of numerical acute. Although the reliability of NC systems has been improved over the years,<br>maintenance costs for NC machines will generally be higher than for conventional<br>machine tools.<br>3. Finding and/or training NC personnel. Certa programmers and NC maintenance personnel are two skill areas where available acute. Although the reliability of NC systems has been improved over the years,<br>maintenance costs for NC machines will generally be higher than for conventional<br>machine tools.<br>3. Finding and/or training NC personnel. Certa people must be considered a disadvantage to the NC shop. The ladder logic diagram is an excellent way to represent mechanism and the combinations.<br>The ladder logical solution of personnel. Certain aspects of numerical tools.<br>The lading and/or training NC personnel. Certain aspec

acute. Although the reliability of NC systems has been improved over the years, maintenance costs for NC machines will generally be higher than for conventional machine tools.<br>
3. Finding and/or training NC personnel. Cert inpute. Although the reliability of NC systems has been improved over the years, maintenance costs for NC machines will generally be higher than for conventional machine tools.<br>
3. *Finding and/or training NC personnel*. C acute. Although the reliability of NC systems has been improved over the years,<br>maintenance costs for NC machines will generally be higher than for conventional<br>machine tools.<br>3. Finding and/or training NC personnel. Certa acute. Although the reliability of NC systems has been improved over the years,<br>maintenance costs for NC machines will generally be higher than for conventional<br>machine tools.<br>3. Finding and/or training NC personnel. Certa the control programs in PLCs. 3. *Finding and/or training NC personnel*. Certain aspects of numerical<br>hop operations require a higher skill level than conventional operations. Part<br>ners and NC maintenance personnel are two skill areas where available<br>1

#### PROGRAMMABLE LOGIC CONTROLLERS

based controller that uses stored instructions in programmable memory to implement programmers and NC maintenance personnel are two skill areas where available<br>personnel are in short supply. The problems of finding, hiring, and training these<br>people must be considered a disadvantage to the NC shop.<br>The l input/output (I/O) modules, for controlling machines and processes. PLC people must be considered a disadvantage to the NC shop.<br>
The ladder logic diagram is an excellent way to represent the combinatorial<br>
IO control problems in which the output variables are based directly on the values of<br> Examples of applications in process industries include chemical processing, paper IO control problems in which the output variables are based directly on the values of<br>inputs. As indicated by Example 9.6, it can also be used to display sequential control<br>(timer) problems, although the diagram is somewha manufacturing industries to control individual machines, machine cells, transfer (timer) problems, although the diagram is somewhat more difficult to interpret and<br>analyze for this purpose. The ladder diagram is the principal technique for setting up<br>the control programs in PLCs.<br>**PROGRAMMABLE LOGIC CO** was introduced around l97O hard-wired controllers composed of relays, coils, counters, timers, and similar components were used to implement this type of **PROGRAMMABLE LOGIC CONTROLLERS**<br>
A programmable logic controller (PLC) can be defined as a microcomputer-<br>
based controller that uses stored instructions in programmable memory to implement<br>
logic sequencing, riming, cont PLCs to replace the original hard wired controllers, often making the equipment A programmable logic controller (PLC) can be defined as a microcomputer-<br>based controller that uses stored instructions in programmable memory to implement<br>logic sequencing, timing, counting, and arithmetic functions throu Introller that uses stored instructions in programmable memory to implement<br>ucncing, timing, counting, and arithmetic functions through digital or anal<br>pure (*I*O) modules, for controlling machines and processs. D. PILC<br>on

the PLC. Although its principal applications are in logic control and sequencing

(discrete control), many PLCs also perform additional functions, surveyed later in the section.<br>Components of the PLC section.

### Components of the PLC

control), many PLCs also perform additional functions, surveyed later in the<br> **A schematic diagram of a PLC is presented in Figure.** The basic components<br>
LC are the following: (1) processor, (2) memory unit, (3) power sup of the PLC are the following: (l) processor, (2) memory unit, (3) power supply, (4) (discrete control), many PLCs also perform additional functions, surveyed later in the<br>section.<br> **Components of the PLC**<br>
A schematic diagram of a PLC is presented in Figure. The basic components<br>
of the PLC are the follow cabinet designed for the industrial environment.

The processor is the central processing unit (CPU) of the programmable (discrete control), many PLCs also perform additional functions, surveyed later in the section.<br> **Components of the PLC**<br>
A schematic diagram of a PLC is presented in Figure. The basic components<br>
of the PLC are the follow PLC inputs to determine the appropriate output signals. The CPU consists of one or more microprocessors similar to those used in PCs and other data processing (discrete control), many PLCs also perform additional functions, surveyed later in the section.<br> **Components of the PLC**<br>
A schematic diagram of a PLC is presented in Figure. The basic components<br>
of the PLC are the follow programmed to facilitate I/O transactions and execute ladder logic functions. In section.<br> **Components of the PLC**<br>
A schematic diagram of a PLC is presented in Figure. The basic components<br>
of the PLC are the following: (1) processor, (2) memory unit, (3) power supply, (4)<br>
I/O module, and (5) program **Components of the PLC**<br>
A schematic diagram of a PLC is presented in Figure. The basic components<br>
of the PLC are the following: (1) processor, (2) memory unit, (3) power supply, (4)<br>
IVO module, and (5) programming devic of the PLC are the following: (1) processor, (2) memory unit, (3) power supply, (4)<br>VO module, and (5) programming device. These components are housed in a suitable<br>cabinet designed for the industrial environment.<br>The proc I/O module, and (5) programming device. These components are housed in a suitable cabinet designed for the industrial environment.<br>
The processor is the central processing unit (CPU) of the programmable controller. It exec

Connected to the CPU is the PLC memory unit, which contains the variable and parameter values. This memory unit is referred to as the user or application memory because its contents are entered by the user. In addition, the processor also contains the operating system memory, which directs the execution of the-control program and c6Ordinates I/O operations. The operating system is entered PLC mputs to determine the appropriate output signals. The CPU consists of one or<br>more microprocessors similar to those used in PCs and other data processing<br>equipment. The difference is that they have a real-time operatin programmed to facilitate *V*O transactions and execute ladder logic functions. In addition, PLCs are hardened so that the CPU and other electronic components will operate in the electrically noisy environment of the factor end tions, PLCs are hardened so that the CPU and other electronic components will<br>operate in the electrically noisy environment of the factory.<br>Connected to the CPU is the PLC memory unit, which contains the<br>programs of lo solution the electrically noisy environment of the factory.<br>
Connected to the CPU is the PLC memory unit, which contains the programs of logic, sequencing, and I/O operations. It also holds data files associated with thes Frame merchand to the CPU is the PLC memory unit, which contains the programs of logic, sequencing, and I/O operations. It also holds data files associated with these programs, including I/O status bits, counter and timer

A power supply of ll5 V ac is typically used to drive the PLC (some units external power source failure.

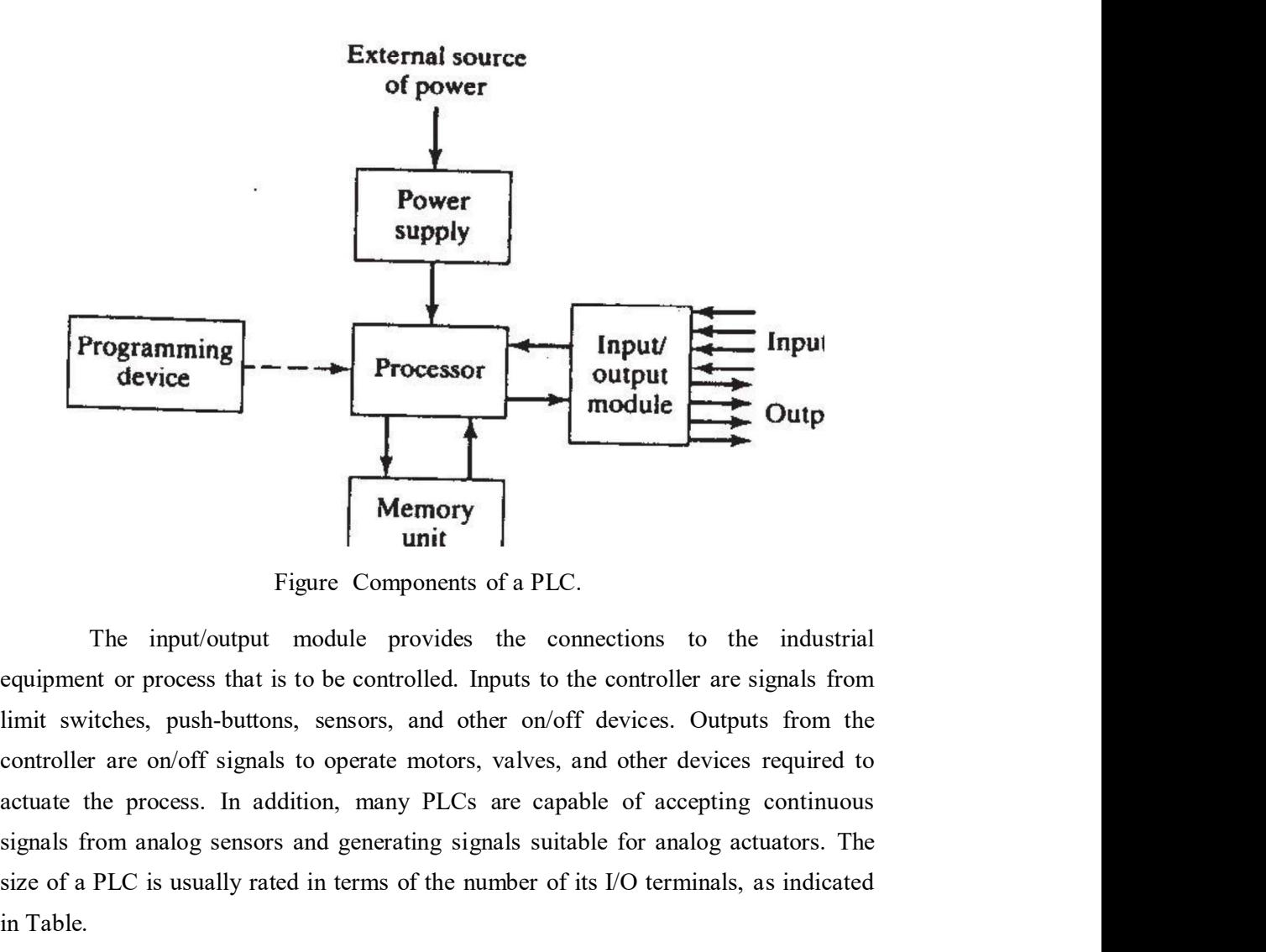

The input/output module provides the connections to the industrial equipment or process that is to be controlled. Inputs to the controller are signals from **Example School School School School School School School School School School School School School School School School School School School School School School School School School School School School School School Sc Example 18 CONSTROMERT CONSTRAINERT CONDUCT THE CONDUCT CONDUCT CONDUCT CONDUCT CONDUCT CONDUCT CONDUCT CONDUCT CONDUCT CONDUCT CONDUCT CONDUCT CONDUCT CONDUCT CONDUCT CONDUCT CONDUCT CONDUCT CONDUCT CONDUCT CONDUCT COND** in Table. **Example 12**<br> **Example 12**<br> **Example 12**<br> **Example 12**<br> **Example 12**<br> **Example 12**<br> **Example 12**<br> **Example 12**<br> **Example 12**<br> **Example 12**<br> **Example 12**<br> **Example 12**<br> **Example 12**<br> **Example 12**<br> **Example 12**<br> **Example 12 Example 19 Follow Constrained Constrained Constrained Constrained The imput/output module provides the connections to the industrial equipment or process that is to be controlled. Imputs to the controller are signals from** The imput/output module provides the connections to the industrial<br>equipment or process that is to be controlled. Imputs to the controller are signals from<br>limit switches, push-buttons, sensors, and other on/off devices. O

The PLC is programmed by means of a programming device. The shared among different controllers. Different PLC manufacturers provide different robotics, to special PLC programming keyboards and displays. Personal computers connected to the PLC to serve a process monitoring or supervisory function and for conventional data processing applications related to the process.

### PLC Operating Cycle

As far as the PLC user is concerned, the steps in the control program are executed simultaneously and continuously. In truth, a certain amount of time is required for the PLC processor to execute the user program during one cycle of

operation. The typical operating cycle of the PLC, called a scan, consists of three<br>parts: (1) input scan, (2) program scan, and (3) output scan. During the input scan,<br>the inputs to the PLC are read by the processor and t operation. The typical operating cycle of the PLC, called a scan, consists of three<br>parts: (1) input scan, (2) program scan, and (3) output scan. During the input scan,<br>the inputs to the PLC are read by the processor and t operation. The typical operating cycle of the PLC, called a scan, consists of three<br>parts: (1) input scan, (2) program scan, and (3) output scan. During the input scan,<br>the inputs to the PLC are read by the processor and t operation. The typical operating cycle of the PLC, called a scan, consists of three<br>parts: (1) input scan, (2) program scan, and (3) output scan. During the input scan,<br>the inputs to the PLC are read by the processor and t operation. The typical operating cycle of the PLC, called a scan, consists of three<br>parts: (1) input scan, (2) program scan, and (3) output scan. During the input scan,<br>the inputs to the PLC are read by the processor and t operation. The typical operating cycle of the PLC, called a scan, consists of three parts: (1) input scan, (2) program scan, and (3) output scan. During the input scan, the inputs to the PLC are read by the processor and t agree with the calculated values. The time to perform the scan is called the scan time, and this time depends on the number of inputs that must be read, the complexity of poperation. The typical operating cycle of the PLC, called a scan, consists of three parts: (i) input scan, (2) program scan, and (3) output scan. During the inputs to the PLC are read by the processor and the status of th operation. The typical operating cycle of the PLC, called a scan, consists of three parts: (1) input scan, (2) program scan, and (3) output scan. During the input scan, the inputs to the PLC are read by the processor and t vary between l and 25 sec. 1. The typical operating cycle of the PLC, called a scan, consists of three input scan, (2) program scan, and (3) output scan. During the input scan, s to the PLC are read by the processor and the status of these inputs is operation. The typical operating cycle of the PLC, called a scan, consists of three apparts: (f) input scan, (2) program scan, and (3) output scan. During the inputs is stored the inputs to the PLC are read by the processo parts: (1) input scan, (2) program scan, and (3) output scan. During the input scan,<br>the inputs to the PLC are read by the processor and the status of these inputs is stored<br>in imemory. Next, the control program is excette

value of an input can change immediately after it has been sampled. Since the in this mode of operation. However, the risk is minimized because the time between in memory. Next, the control program is executed during the program scan. The input values sored in memory are used in the control logic calculations to determine the values of the outputs. Finally, during the output scan, mput values siored in memory are used in the control logic calculations to determine<br>the values of the outputs. Finally, during the output scan, the outputs are updated to<br>and this time depends on the number of inputs that the values of the outputs. Finally, during the output scan, the outputs are updated to agree with the calculated values. The time to perform the scan is called the scan time, and this time depends on the number of inputs t can occur during the scan time. Some PLCs have special features for making and this time depends on the number of inputs that must be read, the complexity of<br>control functions to be performed, and the number of outputs that must be changed.<br>Scan time also depends on the clock speed of the proces and forth at frequencies faster than the scan time. In time also depends on the clock speed of the processor. Scan times typically<br>y between 1 and 25 sec.<br>One of the potential problems that can occur during the scan cycle is that the<br>ue of an input can change immediately a

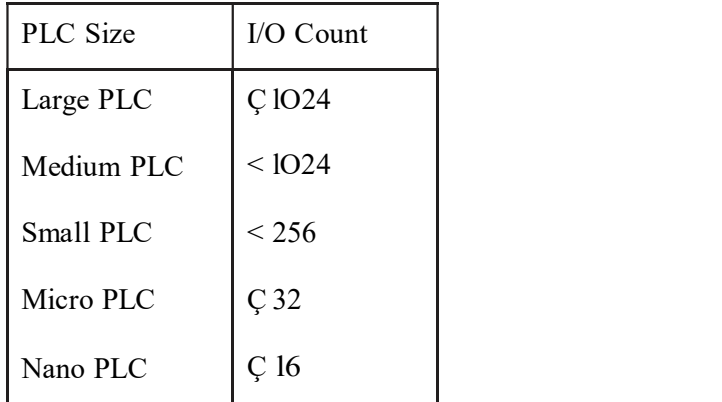

### Additional Capabilities of the PLC

The PLC has evolved to include several capabilities in addition to logic control and sequencing. Some of these additional capabilities available on many commercial PLCs include

Analog control. Proportional-integral-derivative (PID) control is available on some programmable controllers. These control algorithms have traditionally been implemented using analog controllers. Today the analog control schemes are approximated **pabilities of the PLC**<br>
C has evolved to include several capabilities in addition to logic<br>
uencing. Some of these additional capabilities available on many<br>
Sinclude<br>
Analog control. Proportional-integral-derivative (PID controller. **Example 11** and the PLC<br>
C has evolved to include several capabilities in addition to logic<br>
quencing. Some of these additional capabilities available on many<br>
Sinclude<br>
Analog control. Proportional-integral-derivative (P **Example 11** C C has evolved to include several capabilities in addition to logic<br>uencing. Some of these additional capabilities available on many<br>sinclude<br>datalog control. Proportional-integral-derivative (PID) control is **C** has evolved to include several capabilities in addition to logic<br>
cuencing. Some of these additional capabilities available on many<br>
is include<br>
is include<br>
Analog control. Proportional-integral-derivative (PID) contro C has evolved to include several capabilities in addition to logic<br>uencing. Some of these additional capabilities available on many<br>
Sinclude<br>
Sinclude<br>
Analog control. Proportional-integral-derivative (PID) control is<br>
av is include<br>
Simelalog control. Proportional-integral-derivative (PID) control is<br>
available on some programmable controllers. These control<br>
algorithms have traditionally been implemented using analog<br>
controllers. Today t *Analog control.* Proportional-integral-derivative (PID) control is<br>available on some programmable controllers. These control<br>algorithms have traditionally been implemented using analog<br>controllers. Today the analog contro

Matrix functions. Some PLCs have the capability to perform matrix values stored in the PLC memory to determine if some error has occurred. controller.<br>Arithmetic functions. These functions are addition, subtraction,<br>multiplication, and division. Use of these functions permits more<br>complex control algorithms to be developed than what is possible<br>with conventio Arithmetic functions. These functions are addition, subtraction, multiplication, and division. Use of these functions permits more complex control algorithms to be developed than what is possible with conventional logic an complex control algorithms to be developed than what is possible<br>with conventional logic and sequencing elements.<br>Matrix functions. Some PLCs have the capability to perform matrix<br>operations on stored values in memory. The

Data processing and reporting. These functions are typically associated with business applications of PCs. PLC manufacturers

### Programming the PLC

to the PLC through the programming device. The most basic control instructions consist of switching, logic, sequencing, counting, and timing. Virtually all PLC properations on stored values in memory. The capability can be used<br>to compare the actual values of a set of inputs and outputs with the<br>values stored in the PLC memory to determine if some error has<br>occurred.<br>Data process control applications require additional instructions to accomplish analog control of continuous processes, complex control logic, data processing and reporting, and occurred.<br>
Data processing and reporting. These functions are typically<br>
associated with business applications of PCs. PLC manufacturers<br>
have found it necessary to include these PC capabilities in their<br>
controller produc Data processing and reporting. These functions are typically associated with business applications of PCs. PLC manufacturers<br>have found it necessary to include these PC equabilities in their<br>controller products, as the dis

developed. A standard for PLC programming was published by the International developed. A standard for PLC programming was published by the International<br>Electro technical Commission in 1992, entitled International Standard for<br>Programmable Controllers (IEC 1131-3). This standard specifies three gr Programmable Controllers (IEC ll3l-3). This standard specifies three graphical developed. A standard for PLC programming was published by the International<br>Electro technical Commission in 1992, entitled International Standard for<br>Programmable Controllers (IEC 1131-3). This standard specifies three gr ladder logic diagrams, (2) function block diagrams, (3) sequential functions charts. developed. A standard for PLC programming was published by the International<br>Electro technical Commission in 1992, entitled International Standard for<br>Programmable Controllers (IEC 1131-3). This standard specifies three gr with the most suitable application of each. IEC ll3l-3 also states that the five developed. A standard for PLC programming was published by the International<br>Electro technical Commission in 1992, entitled International Standard for<br>Programmable Controllers (IEC 1131-3). This standard specifies three gr control sophistication in any given application. PLC programming was published by the International<br>
sion in 1992, entitled International Standard for<br>
(IEC 1131-3). This standard specifies three graphical<br>
ed languages for programming PLCs, respectively: (1)<br>
unction bl

TABLE Features of the Five PLC Languages Specified in the IEC ll3l-3 Standard

| languages must be able to interact with each other to allow for all possible levels of |              |           |                                      |  |  |  |  |  |
|----------------------------------------------------------------------------------------|--------------|-----------|--------------------------------------|--|--|--|--|--|
| control sophistication in any given application.                                       |              |           |                                      |  |  |  |  |  |
| TABLE Features of the Five PLC Languages Specified in the IEC 1131-3 Standard          |              |           |                                      |  |  |  |  |  |
| Applications Best Suited for                                                           |              |           |                                      |  |  |  |  |  |
| Language                                                                               | Abbreviation | Type      | Applications Best Suited for         |  |  |  |  |  |
| Ladder logic diagram                                                                   | (LD)         | Graphical | Discrete control                     |  |  |  |  |  |
| Function block diagram                                                                 | (FBD)        | Graphical | Continuous control                   |  |  |  |  |  |
| Sequential function chart                                                              | (SFC)        | Graphical | Sequencing                           |  |  |  |  |  |
| <b>Instruction</b> list                                                                | (IL)         | Textual   | Discrete control                     |  |  |  |  |  |
| Structured text                                                                        | (ST)         | Textual   | Complex logic, computations,<br>etc. |  |  |  |  |  |
| Ladder Logic Diagram. The most widely used PLC programming language                    |              |           |                                      |  |  |  |  |  |
| today involves ladder diagrams (LDs), examples of which are shown in several           |              |           |                                      |  |  |  |  |  |
| previous figures. Ladder diagrams are very convenient for shop personnel who are       |              |           |                                      |  |  |  |  |  |
| familiar with ladder and circuit diagrams but may not be familiar with computers and   |              |           |                                      |  |  |  |  |  |
| computer programming. To use ladder logic diagrams, they do not need to learn an       |              |           |                                      |  |  |  |  |  |
| entirely new programming language.                                                     |              |           |                                      |  |  |  |  |  |
| Direct entry of the ladder logic diagram into the PLC memory requires the              |              |           |                                      |  |  |  |  |  |
| use of a keyboard and monitor with graphics capability to display symbols              |              |           |                                      |  |  |  |  |  |
| representing the components and their interrelationships in the ladder logic diagram.  |              |           |                                      |  |  |  |  |  |
| The PLC keyboard is often designed with keys for each of the individual symbols.       |              |           |                                      |  |  |  |  |  |
| Programming is accomplished by inserting the appropriate components into the           |              |           |                                      |  |  |  |  |  |

today involves ladder diagrams (LDs), examples of which are shown in several computer programming. To use ladder logic diagrams, they do not need to learn an entirely new programming language. reprential function chart (SFC) Graphical Sequencing<br>
struction list<br>
ructured text (ST) Textual Discrete control<br>
ructured text (ST) Textual Complex logic, computations,<br>
<br> *Ladder Logic Diagram*. The most widely used PLC The PLC complished by inserting the appropriate control entry of the individual symbols.<br>
The PLC computations, the most widely used PLC programming language<br>
oday involves ladder diagrams are very convenient for shop pers From Textual CCT The Complex logic, computations,<br> *Ladder Logic Diagram*. The most widely used PLC programming language<br>
involves ladder diagrams (LDs), examples of which are shown in several<br>
sus figures. Ladder diagrams Fractured text Fractual (ST) Textual Complex logic, computations,<br> *Ladder Logic Diagram*. The most widely used PLC programming language<br>
oday involves ladder diagrams (LDs), examples of which are shown in several<br>
new pro *Ladder Logic Diagram*. The most widely used PLC programming language<br>lay involves ladder diagrams (LDs), examples of which are shown in several<br>eivous figures. Ladder diagrams are very convenient for shop personnel who ar
and similar elements. Coils represent loads such as motors, solenoids, relays, timers,<br>and counters. In effect, the programmer inputs the ladder logic circuit diagram rung<br>by rung into the PLC memory with the monitor displ and similar elements. Coils represent loads such as motors, solenoids, relays, timers,<br>and counters. In effect, the programmer inputs the ladder logic circuit diagram rung<br>y rung into the PLC memory with the monitor displa and similar elements. Coils represent loads such as motors, solenoids, relays, timers,<br>and counters. In effect, the programmer inputs the ladder logic circuit diagram rung<br>by rung into the PLC memory with the monitor displ

Function Block Diagrams. A function block diagram (FED) provides a means of inputting high-level instructions. Instructions are composed of operational and similar elements. Coils represent loads such as motors, solenoids, relays, timers,<br>and counters. In effect, the programmer inputs the ladder logic circuit diagram rung<br>by rung into the PLC memory with the monitor disp certain operations take place on the inputs to transform the signals into the desired and similar elements. Coils represent loads such as motors, solenoids, relays, timers,<br>and counters. In effect, the programmer inputs the ladder logic circuit diagram rung<br>by rung into the PLC memory with the monitor displ computations using equations (e.g., proportional-integral-derivative control), data manipulation, and data transfer to other computer-based systems. We leave further description of these function blocks to other references, such as Hughes and the operating manuals for commercially available PLC products. ilar elements. Coils represent loads such as motors, solenoids, relays, timers, unters. In effect, the programmer inputs the ladder logic circuit diagram rung into the PLC memory with the monitor displaying the results for by rung into the PLC memory with the monitor displaying the results for verification.<br> *Function Block Diagrams*. A function block diagram (FED) provides a<br>
means of inputting high-level instructions. Instructions are comp Function *Block* Diagrams. A function block diagram (FED) provides a<br>means of inputting high-level instructions. Instructions are composed of operational<br>blocks. Each block has one or more inputs and one or more outputs. W *Function Block Diagrams*. A unction block diagram (FED) provides a<br>means of inputting high-level instructions. Instructions are composed of operational<br>blocks. Each block has one or more inputs to transform the signals in means of mputung mgn-levet instructions. Instructions are composed of operational<br>blocks. Each block has one or more inputs and one or more outputs. Within a block,<br>blocks. Each block has one or more inputs to transform th

the Grafcet method) graphically displays the sequential functions of an automated reference for more details on the method. The function blocks include operations such as timers and counters, control<br>cions using equations (e.g., proportional-integral-derivative control), data<br>tion, and data transfer to other computer-based systems. We leave fur computations using equations (e.g., proportional-integral-derivative control), data<br>manipulation, and data transfer to other computer-based systems. We leave further<br>description of these function blocks to other references manipulation, and data transfer to other computer-based systems. We leave further<br>description of these function blocks to other references, such as Hughes and the<br>operating manuals for commercially available PLC products. manuals for commercially available PLC products.<br>
equential Function Charts. The sequential function chart (SFC, also called<br>
at method) graphically displays the sequential functions of an automated<br>
a series of steps and Sequential Function Charts. The sequential function chart (SFC, also called<br>
irafect method) graphically displays the sequential functions of an automated<br>
m as a series of steps and transitions from one state of the syste Fract method) graphically displays the sequential functions of an automated<br>
m as a series of steps and transitions from one state of the system to the next.<br>
sequential function chart is described in Boucher . It has beco

|            | erence for more details on the method.                                                                                                    |  |
|------------|----------------------------------------------------------------------------------------------------|--|
|            | <i>Instruction List.</i> Instruction list (IL) programming also provides a way of                                                                      |  |
|            | ering the ladder logic diagram into PLC memory. In this method, the programmer                                                                         |  |
|            | s a low-level computer language to construct the ladder logic diagram by entering                                                                      |  |
| ements     |                                                                                                    |  |
|            | <b>TABLE</b> Typical Low-Level Language Instruction Set for a PLC                                                                                      |  |
| <b>STR</b> | Store a new input and start a new rung of the ladder.                                                                                                  |  |
| <b>AND</b> | Logical AND referenced with the previously entered element.<br>This is interpreted as a series circuit relative to the previously<br>entered element.  |  |
| <b>OR</b>  | Logical OR referenced with the previously entered element.<br>This is interpreted as a parallel circuit relative to the previously<br>entered element. |  |
| <b>NOT</b> | Logical NOT or inverse of entered element.                                                                                                    |  |
| <b>OUT</b> | Output element for the rung of the ladder diagram.                                                                                                    |  |
|            | 111                                                                                                    |  |
|            |                                                                                                    |  |
|            |                                                                                                    |  |

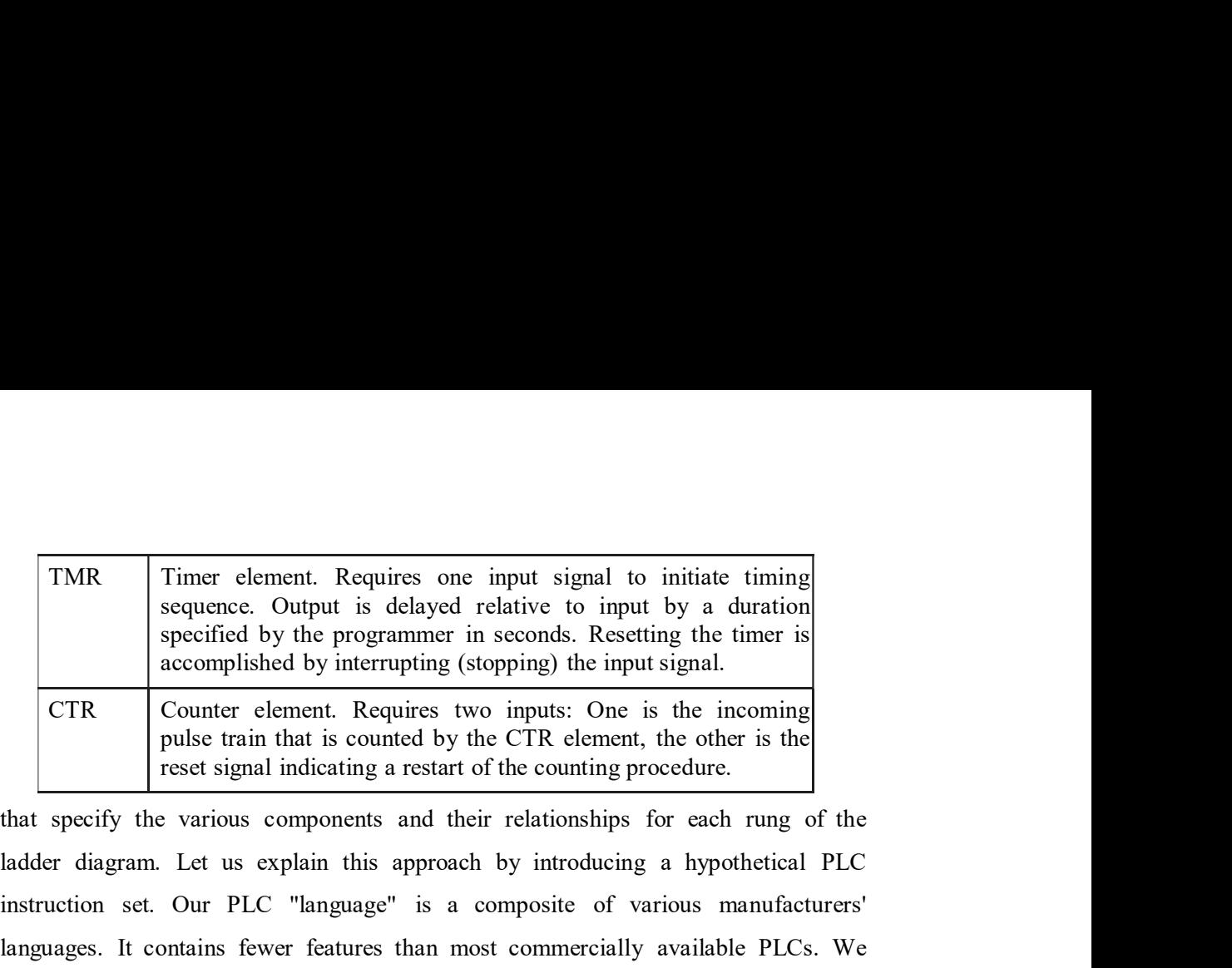

ladder diagram. Let us explain this approach by introducing a hypothetical PLC instruction set. Our PLC "language" is a composite of various manufacturers' TMR Timer element. Requires one input signal to initiate timing sequence. Output is delayed relative to input by a duration specified by the programmer in seconds. Resetting the timier is accomplished by interrupting (stop TMR Timer element. Requires one input signal to initiate timing sequence. Output is delayed relative to imput by a duration specified by the programmer in seconds. Resetting the timer is accomplished by interrupting (stopp TMR FURE COMPUTE IS along the signal to initiate timing sequence. Culput is delayed relative to imput by a duration specified by the programmer in seconds. Resetting the timer is accomplished by interrupting (stopping) the TMR Timer element. Requires one input signal to initiate timing sequence. Cuput is delayed relative to imput by a duration specified by the programmer in seconds. Resetting the timer is accomplished by interrupting (stoppi TMR Timer element. Requires one input signal to initiate timing<br>sequence. Cuput is delayed relative to imput by a duration<br>specified by the programmer in seconds. Resetting the timer is<br>accomplished by interrupting (stoppi sequence. Output is delayed relative to input by a duration specified by the programmer in second. Resetting the timer is accomplished by interrupting (stoping) the input signal.<br>
CTR Counter element. Requires two imputs:

Numerical control part programming is the procedure by which the sequence Numerical control part programming is the procedure by which the sequence<br>of processing steps to be performed on the NC machine is planned and<br>documented. It involves the preparation of a punched tape (or other input mediu Numerical control part programming is the procedure by which the sequence<br>of processing steps to be performed on the NC machine is planned and<br>documented. It involves the preparation of a punched tape (or other input mediu used to transmit the processing instructions to the machine tool. There are two Numerical control part programming is the procedure by which the sequence<br>of processing steps to be performed on the NC machine is planned and<br>documented. It involves the preparation of a punched tape (or other input mediu Numerical control part programming is the procedure by which the sequence<br>of processing steps to be performed on the NC machine is planned and<br>documented. It involves the preparation of a punched tape (or other input mediu the latter. Numerical control part programming is the procedure by which the sequence<br>of processing steps to be performed on the NC machine is phanned and<br>documented. It involves the preparation of a punched tape (or other input mediu

It is appropriate to begin the discussion of NC part programming by is concerned with the basic symbols used to communicate a complex set of instructions to the NC machine tool. In numerical control, the punched tape must be Numerical control part programming is the procedure by which the sequence<br>of processing steps to be performed on the NC machine is planned and<br>documented. It involves the preparation of a punched tape (or other input mediu Numerical control part programming is the procedure by which the sequence<br>of processing steps to be performed on the NC machine is planned and<br>documented. It involves the preparation of a punched tape (or other input medi result of the programming effort. In coming sections our attention will be focused on of processing steps to be performed on the NC machine is planned and<br>documented. It involves the preparation of a punched tape (or other input medium)<br>used to transmit the processing instructions to the machine tool. There of part programming: manual part programming and computer-assisted part<br>ning. In this chapter we describe both of these methods, with emphasis on<br>It is appropriate to begin the discussion of NC part programming by<br>g the wa It is appropriate to begin the discussion of NC part programming by<br>examining the way in which the punched tape is coded. Coding of the punched tape<br>is concerned with the basic symbols used to communicate a complex set of

#### PUNCHED TAPE IN NC

means of the input medium, which contains the program, and the controller unit, which interprets the input medium. The controller unit and the input medium must be examining the way in which the punched tape is coded. Coding of the punched tape<br>is concerned with the basic symbols used to communicate a complex set of<br>instructions to the NC machine tool. In numerical control, the punch is concerned with the basic symbols used to communicate a complex set of instructions to the NC machine tool. In numerical control, the punched tape must be generated whether the part programming is done manually or with t punchers are manufactured to prepare the NC tapes, and tape readers part of the generated whether the part programming is done manually or with the assistance of<br>some computer package. With either method of part programming, the tape is the net<br>result of the programming effort. In coming sections our is l in. wide. It is standardized as shown in Figure by the electronics Industries Association (EIA), which has been responsible for many of he important standards in the industry.

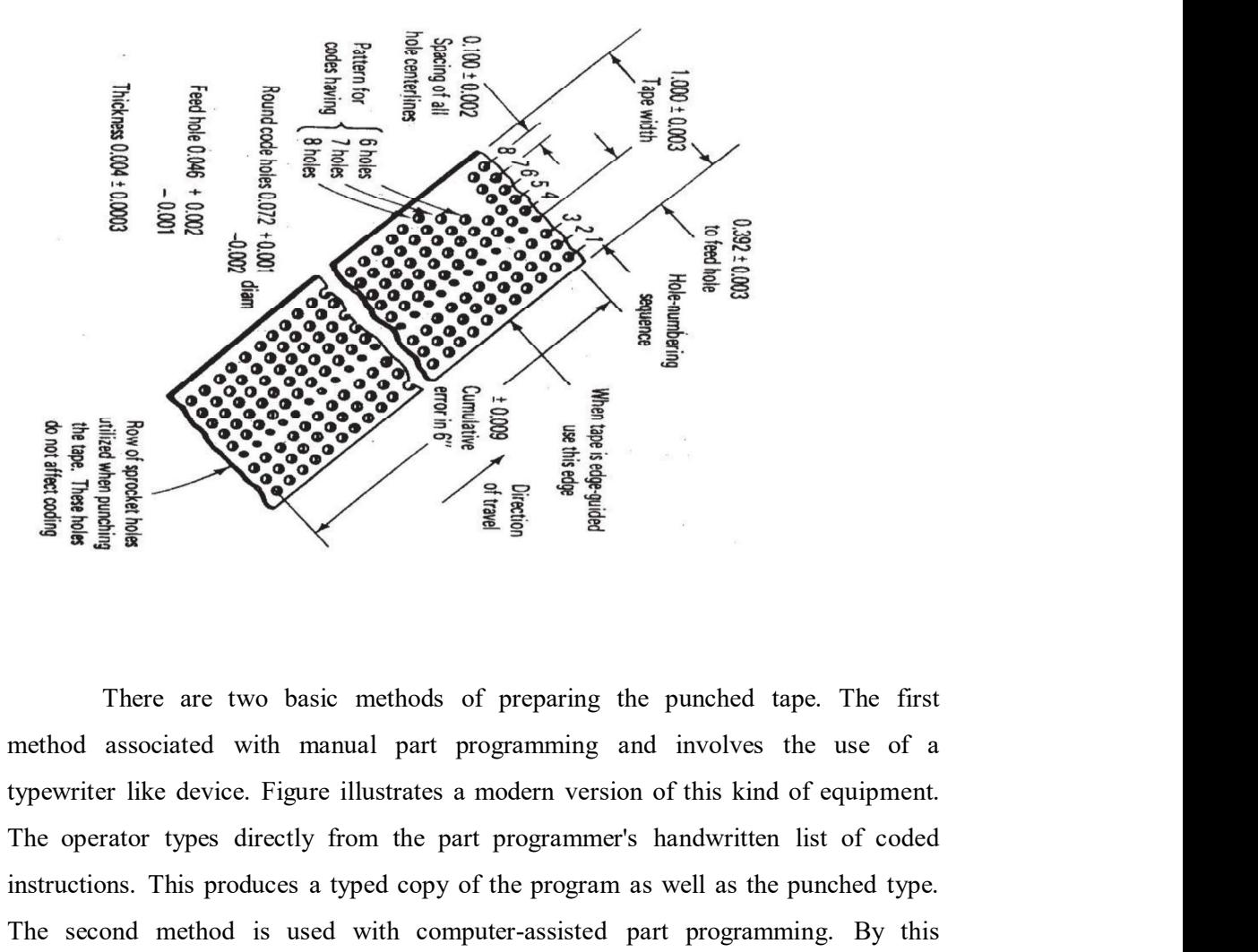

There are two basic methods of preparing the punched tape. The first method associated with manual part programming and involves the use of a The operator types directly from the part programming and involves the use of a<br>single strategy of the part of cone of cone of cone of cone of the part of cone of cone of cone of cone of cone of cone of cone of cone of co  $\frac{1}{2}$  and  $\frac{1}{2}$  and  $\frac{1}{2}$  a The second method is used with computer-assisted part programming. By this approximation of this properties. The properties of the properties are all three in the second method of properties are the properties of the second method associated with manual part programming and involves the use of a punch. **Example 19**<br> **Example 19**<br>
There are two basic methods of preparing the punched tape. The first<br>
method associated with manual part programming and involves the use of a<br>
typewriter like device. Figure illustrates a mode There are two basic methods of preparing the punched tape. The first<br>method associated with manual part programming and involves the use of a<br>typewriter like device. Figure illustrates a modern version of this kind of equi There are two basic methods of preparing the punched tape. The first method associated with manual part programming and involves the use of a typewriter like device. Figure illustrates a modern version of this kind of equi There are two basic methods of preparing the punched tape. The first<br>method associated with manual part programming and involves the use of a<br>typewriter like device. Figure illustrates a modern version of this kind of equi Intere are two basic mentoos of preparing the puncine of the use of a<br>method associated with manual part properamining and involves the use of a<br>typewriter like device. Figure illustrates a modern version of this kind of e

By either method of preparation, the punched tape is ready for use. During method associated with manuar part programming and movives the use of a<br>typewriter like device. Figure illustrates a modern version of this kind of equipment.<br>The operator types directly from the part programmer's handwrit

# TAPE CODING AND FORMAT

#### NC tape coding

CODING AND FORMAT<br>
coding<br>
As shown in Figure, there are eight regular columns of holes running in the<br>
se direction of the tape. There is also a ninth column of holes between the<br>
1 fourth regular columns. However, these **TAPE CODING AND FORMAT**<br> **NC tape coding**<br> **As shown in Figure, there are eight regular columns of holes running in the<br>
lengthwise direction of the tape. There is also a ninth column of holes between the<br>
third and fourt** third and fourth regular columns. However, these are smaller and are used as sprocket holes for feeding the tape.

FIGURE SOFT CONTON CONTON T<br>
Examples As shown in Figure, there are eight regular columns of holes running in the<br>
edirection of the tape. There is also a ninth column of holes between the<br>
1 fourth regular columns. Howeve TAPE CODING AND FORMAT<br>
NC tape coding<br>
As shown in Figure, there are eight regular columns of holes running in the<br>
lengthwise direction of the tape. There is also a ninth column of holes between the<br>
third and fourth reg TAPE CODING AND FORMAT<br>NC tape eading<br>As shown in Figure, there are eight regular columns of holes running in the<br>lengthwise direction of the tape. There is also a ninth column of holes between the<br>shird and forth regular TAPE CODING AND FORMAT<br>
NC tape coding<br>
As shown in Figure, there are eight regular columns of holes running in the<br>
lengthwise direction of the tape. There is also a ninth column of holes between the<br>
third and fourth reg TAPE CODING AND FORMAT<br>
NC tape coding<br>
As shown in Figure, there are eight regular columns of holes running in the<br>
lengthwise direction of the tape. There is also a ninth column of holes between the<br>
third and fourth reg TAPE CODING AND FORMAT<br>
NC tape coding<br>
As shown in Figure, there are eight regular columns of holes running in the<br>
lengthwise direction of the tape. There is also a ninth column of holes between the<br>
third and fourth reg **TAPE CODING AND FORMAT**<br> **NC** tape coding<br>
As shown in Figure, there are eight regular columns of holes running in the<br>
lengthwise direction of the tape. There is also a ninth column of holes between the<br>
third and fourt **ENTERT SETTE THE CONTENT SETTE AND TRIGG CONTRO SETTERT SETTERT AS A Shown in Figure, there are eight regular columns of holes running in the lengthwise direction of the tape. There is also a ninth column of holes between** is direction of the tape. There is also a ninth column of holes between the<br>direction of the tape. There is also a ninth column of holes between the<br>direction of the tape. There is also a ninth column of holes between the<br> absence or presence of a hole presence of a hole presence or a simulation of the tape.<br>
Figure shows a hole present in nearly every position of the tape. However,<br>
the coding of the tape is provided by either the presence (Sprocket holes for feeding the tape.<br>
Figure shows a hole present in nearly every position of the tape. However,<br>
the coding of the tape is provided by either the presence or absence of a hole in the<br>
various positions. B Figure shows a hole present in nearly every position of the tape. However,<br>the coding of the tape is provided by either the presence or absence of a hole in the<br>various positions. Because there are two possible conditions

#### How instructions are formed

Figure shows a hole present in nearly every position of the tape. However,<br>the coding of the tape is provided by either the presence or absence of a hole in the<br>various positions. Because there are two possible conditions the coding of the tape is provided by either the presence or absence of a hole in the<br>various positions. Because there are two possible conditions for each position—either<br>the presence or absence of a hole-this coding syst various positions. Because there are two possible conditions for each position-either<br>the presence or absence of a hole-this coding system is called the binary code. It uses<br>the base 2 number system, which can represent an block of words is a complete NC instruction. Using an NC drilling operation as an the base 2 number system, which can represent any number in the more tamiliar base<br>of or decimal system. The NC tape coding system is used to code not only numbers,<br>but also alphabetical letters and other symbols. Eight co ocation, the speed and feed at which the cut should be run, and perhaps even a specification of the cutting tool. How instructions are formed<br>
A binary digit is called a bit. It has a value of O or 1 depending on the<br>
absence or presence of a hole in a certain row and column positions run across<br>
the tape.) Out of a row of bits, a cha

To separate blocks, an end-of-block (EOB) symbol is used (in the EIA the buffer in blocks. That is, it reads in a complete instruction at a time.

#### NC words

Following is a list of the different types of words in the formation of a **block.** Not very NC machine uses all the words of words in the formation of a block. Not very NC machine uses all the words. Also, the manner in which the words are expressed will differ between machines. By convention, t are expressed will differ between machines. By convention, the words in a block are given in the following order: **NC words**<br>
Following is a list of the different types of words in the formation of a<br>
block. Not very NC machine uses all the words. Also, the manner in which the words<br>
are expressed will differ between machines. By conv

**NC words**<br>Following is a list of the different types of words in the formation of a<br>block. Not very NC machine uses all the words. Also, the manner in which the words<br>are expressed will differ between machines. By convent instructions that are to follow. For example, the word gO2 is used to prepare the C **EXECTS**<br> **EXECTS FOLOT TRANS** FOR THE SECT (THE SUPPORT THE SUPPORT THE SUPPORT THE SUPPORT ON THE SUPPORT ON THE SUPPORT ON THE SUPPORT ON THE SUPPORT ON THE SUPPORT COURDER (n-words): This is used to identify the block **NC words**<br>Following is a list of the different types of words in the formation of a<br>block. Not very NC machine uses all the words. Also, the manner in which the words<br>are expressed will differ between machines. By conven that follow it in the block. **NC words**<br>
Following is a list of the different types of words in the formation of a<br>
block. Not very NC machine uses all the words. Also, the manner in which the words<br>
are expressed will differ between machines. By conv **NC words**<br>
Following is a list of the different types of words in the formation of a<br>
block. Not very NC machine uses all the words. Also, the manner in which the words<br>
are expressed will differ between machines. By conv ssed will differ between machines. By convention, the words in a block are<br>the following order:<br>CE NUMBER (n-words): This is used to identify the block.<br>**ATORY WORD** (g-words): This is used to identify the block.<br>**ATORY W** 

axis machine, additional a-words and V or b-words would specify the angular positions.

given in the following order:<br> **EQUENCE NUMBER** (n-words): This is used to identify the block.<br> **REPARATORY WORD** (g-words): This word is used to prepare the controller for<br>
instructions that are to follow. For example, th form: For example,  $x + 7.235$  ory-O.5ao. Some formats do not use the decimal point in writing the coordinate. The  $+$  sign to define a positive coordinate location is instructions that are to follow. For example, the word gO2 is used to prepare the C<br>controller unit for circular interpolation along an arc in the clockwise direction. The<br>preparatory word 1& needed S9 that the controller controller unit for circular interpolation along an are in the clockwise direction. The<br>preparatory word 1& necded S9 that the controller can correctly interpret the data<br>that follow it in the block.<br>**COORDINATES** (x-, y-, that follow it in the block.<br> **COORDINATES** (x-, y-, and z-words): These give the coordinate positions of the<br>
tool. In a two-axis system, only two of the words would be used. In a four- or five-<br>
axis machine, additional TOOL In a two-axis system, only two of the words would be used. In a four- or fluor-<br>axis machine, additional a-words and V or b-words would specify the angular<br>positions.<br>Coordinate, we will dopt the convention of expres axis machine, additional a-words and V or b-words would specify the angular<br>positions.<br>Although different NC systems use different formats for expressing a<br>coordinate, we will adopt the convention of expressing it in the f positions.<br>
Although different NC systems use different formats for expressing a<br>
ecoordinate, we will adopt the convention of expressing it in the familiar decimal<br>
form: For example,  $x + 7.235$  ory-O.5ao. Some formats d

inches per minute (ipm) by convention.

at which the spindle rotates.

turret position 5 on an NC turret drill. coordinate, we will adopt the convention of expressing it in the familiar decimal<br>form: For example,  $x + 7.235$  ory-5.5ao. Some formats do not use the decimal point<br>in writing the coordinate. The + sign to define a positi form: For example,  $x + 7.235$  ory-O.3ao. Some formats do not use the decimal point<br>in writing the coordinate. The + sign to define a positive coordinate location is<br>optional. The negative sign is, of course, mandatory.<br>FE

course, the machine must possess the function that is being called. An example would be mO3 to start the spindle rotation. The miscellaneous function is the last course, the machine must possess the function that is being called. An example would be mO3 to start the spindle rotation. The miscellaneous function is the last word in the block. To identify the end of the instruction, a symbol is punched on the tape.

#### MANUAL PART PROGRAMMING

The machine must possess the function that is being called. An example<br>
e mO3 to start the spindle rotation. The miscellaneous function is the last<br>
the block. To identify the end of the instruction, an end-of-block (EOB)<br> the machine must possess the function that is being called. An example would be mO3 to start the spinle rotation. The miscellaneous function is the last word in the block. To identify the end of the instruction, an end-of-The instructions must be prepared in a very precise manner because-the typist prepares the NC tape directly from the manuscript. Manuscripts come in various forms, the machine must possess the function that is being called. An example<br>would be mO3 to start the spindle rotation. The miscellaneous function is the last<br>word in the block. To identify the end of the instruction, an manuscript form for a two-axis point-to-point drilling machine would be different than one for a three-axis contouring machine. The manuscript is a listing of the would be mO3 to start the spindle rotation. The miscellaneous function is the last<br>word in the block. To identify the end of the instruction, an end-of-block (EOB)<br>symbol is punched on the tape.<br>MANUAL PART PROGRAMMING<br>To commands, miscellaneous instructions, and speed/ feed specifications, all of which are needed to operate the machine under tape control. **AL PART PROGRAMMING**<br>To prepare a part program using the manual method, the programming manuscription<br>ining instructions on a special form called a part programming manuscript.<br>tructions must be prepared in a very precise **MANUAL PART PROGRAMMING**<br>To prepare a part program using the manual method, the programmer writes<br>the machining instructions on a special form called a part programming manuscript.<br>The instructions must be prepared in a v I o prepare a part program using the manual method, the programmer writes<br>the machining instructions on a special form called a part programming manuscript.<br>The instructions must be prepared in a very precise manner becaus the machining instructions on a special form called a part programming manuscript.<br>The instructions must be preparted in a very precise manner because-the typist<br>perpares the NC tape directly from the manuscript. Manuscrip

drilled, manual programming is ideally suited for point-to-point applications. On the The instructions must be prepared in a very precise manner because-the typist<br>prepares the NC tage directly from the manuscript. Manuscripts come in various<br>forms, depending on the machine too land tage formed to be used. prepares the NC tape directly from the manuscript. Manuscripts come in various<br>forms, depending on the machine too land tape format to be used. For example, the<br>manuscript form for a two-vaxis point-t-opoint drilling machi assisted part programming. relative tool and workpiece locations. It also includes other data, such as preparatory<br>commands, miscellaneous instructions, and speed/feed specifications, all of which<br>are needed to operate the machine under tape control Manual programming jobs can be divided into two categories: point-to-point<br>
Manual programming jobs can be divided into two categories: point-to-point<br>
contouring jobs. Except for complex work parts with many holes to be<br> Manual programming jobs can be divided into two categories: point-to-point<br>folos and contouring jobs. Except for complex work parts with many holes to be<br>drilled, manual programming is ideally suited for point-to-point app

The basic method of manual part programming for a point-to-point

# EXAMPLE

of 3l in. The close hole size tolerance requires reaming to O.5OO in. diameter.

Recommended speeds and feeds are as follows:

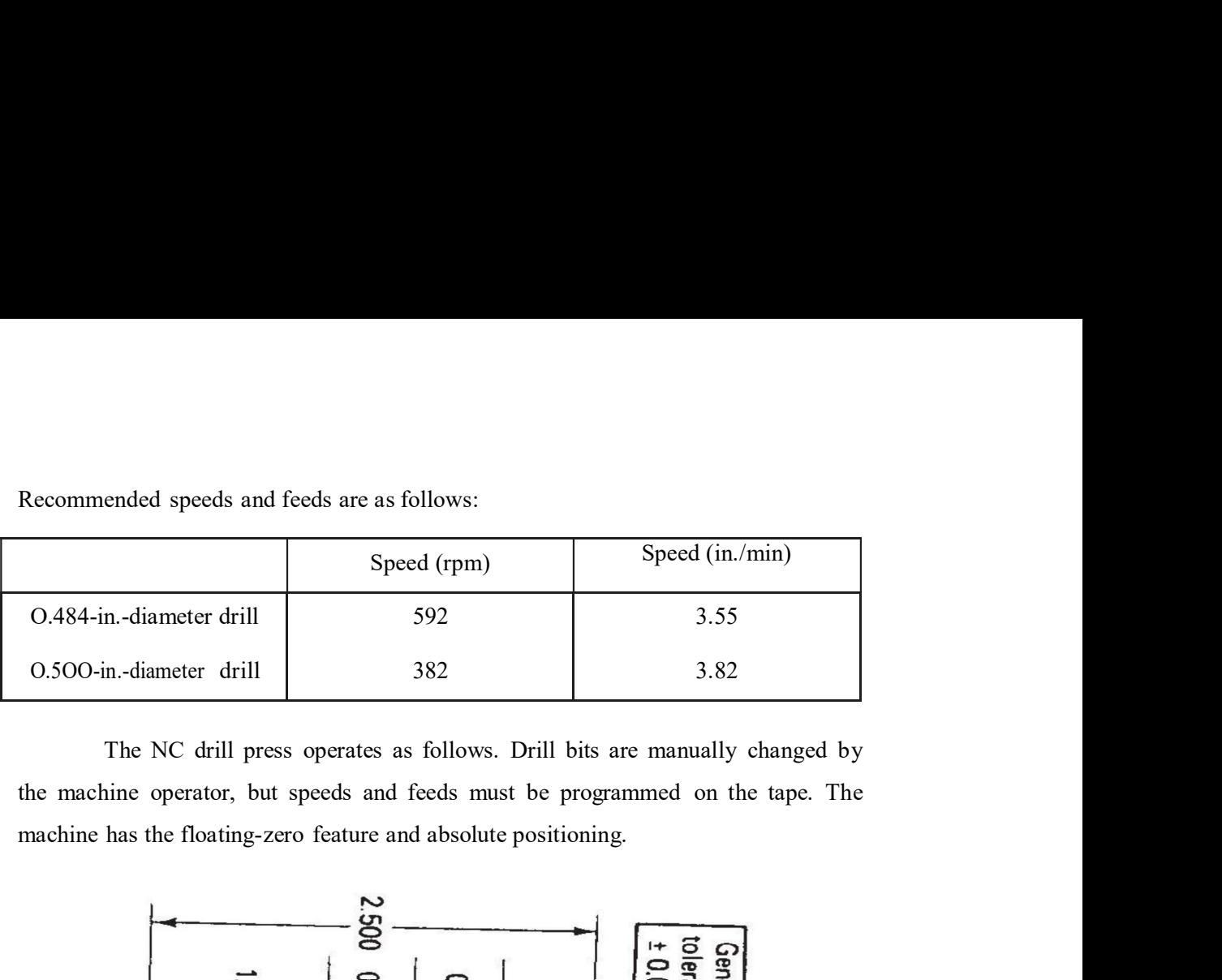

the machine operator, but speeds and feeds must be programmed on the tape. The

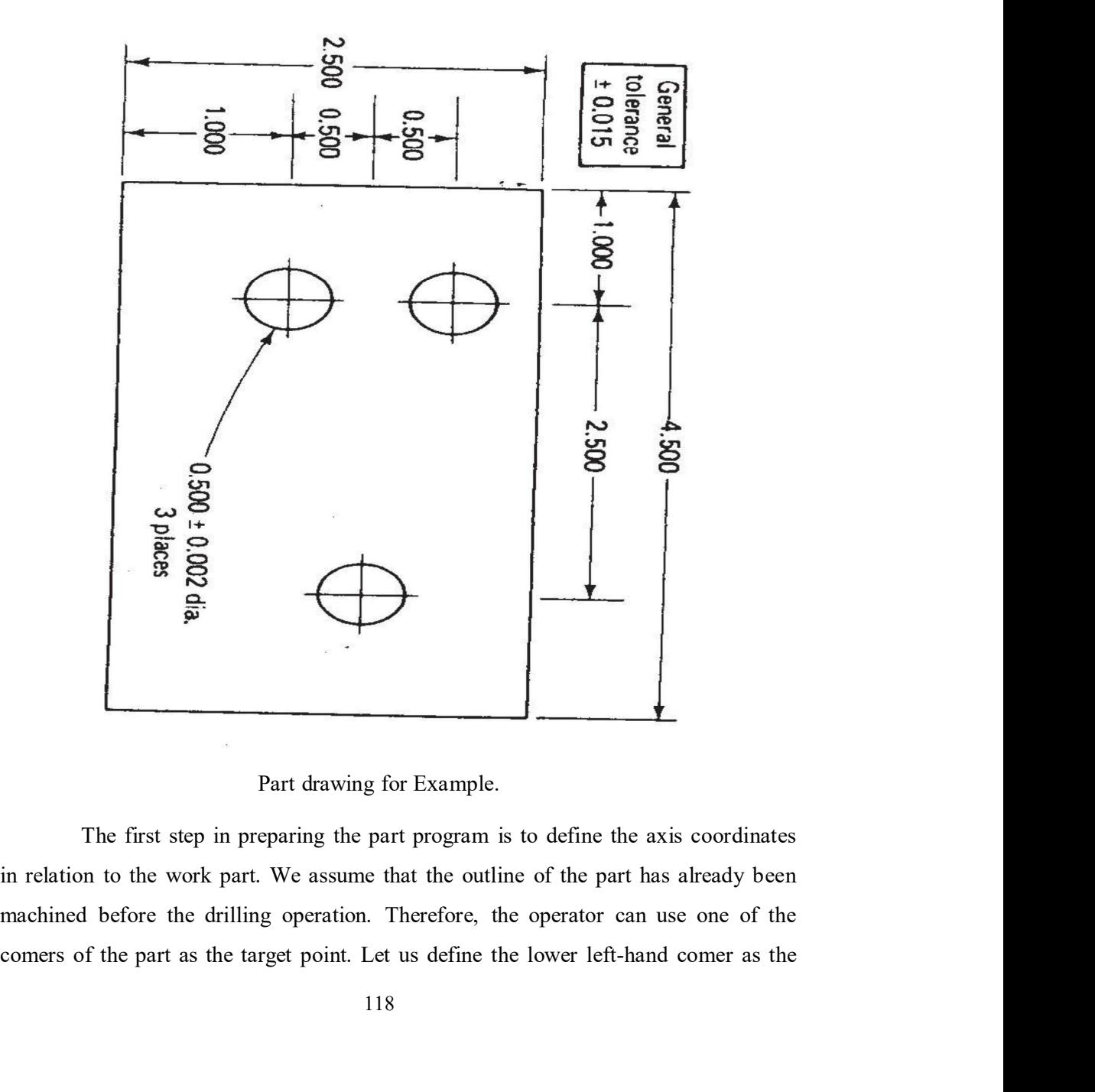

machined before the drilling operation. Therefore, the operator can use one of the

target point and the origin of our axis system. The coordinates are shown in Figure<br>for the example part. The x and y locations of each hole can be seen in the figure.<br>The completed manuscript would appear as in Figure. Th target point and the origin of our axis system. The coordinates are shown in Figure<br>for the example part. The x and y locations of each hole can be seen in the figure.<br>The completed manuscript would appear as in Figure. Th target point and the origin of our axis system. The coordinates are shown in Figure<br>for the example part. The x and y locations of each hole can be seen in the figure.<br>The completed manuscript would appear as in Figure. Th target point and the origin of our axis system. The coordinates are shown in Figure<br>for the example part. The x and y locations of each hole can be seen in the figure.<br>The completed manuscript would appear as in Figure. T target point and the origin of our axis system. The coordinates are shown in Figure<br>for the example part. The x and y locations of each hole can be seen in the figure.<br>The completed manuscript would appear as in Figure. T target point and the origin of our axis system. The coordinates are shown in Figure<br>for the example part. The x and y locations of each hole can be seen in the figure.<br>The completed manuscript would appear as in Figure. T

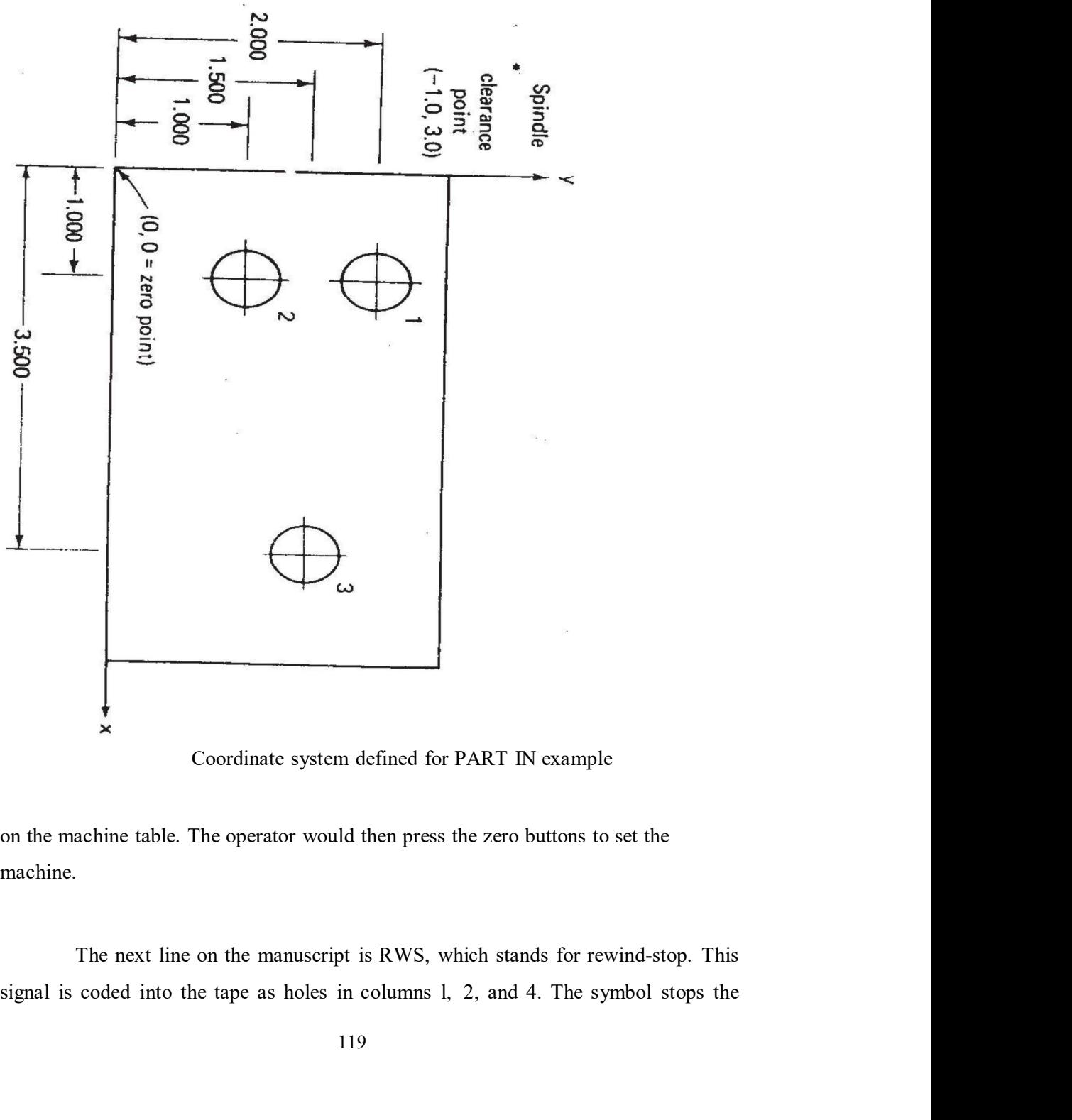

machine.

tape after it has been rewound. The last line on the tape contains the m3O word,<br>causing the tape to be rewound at the end of the machining cycle. Other m-words<br>used in the program are mO6, which stops the machine for an o tape after it has been rewound. The last line on the tape contains the m3O word,<br>causing the tape to be rewound at the end of the machining cycle. Other m-words<br>used in the program are mO6, which stops the machine for an o tape after it has been rewound. The last line on the tape contains the m3O word,<br>causing the tape to be rewound at the end of the machining cycle. Other m-words<br>used in the program are mO6, which stops the machine for an o tape after it has been rewound. The last line on the tape contains the m3O word,<br>causing the tape to be rewound at the end of the machining cycle. Other m-words<br>used in the program are mO6, which stops the machine for an tape after it has been rewound. The last line on the tape contains the m3O word,<br>causing the tape to be rewound at the end of the machining cycle. Other m-words<br>used in the program are mO6, which stops the machine for an

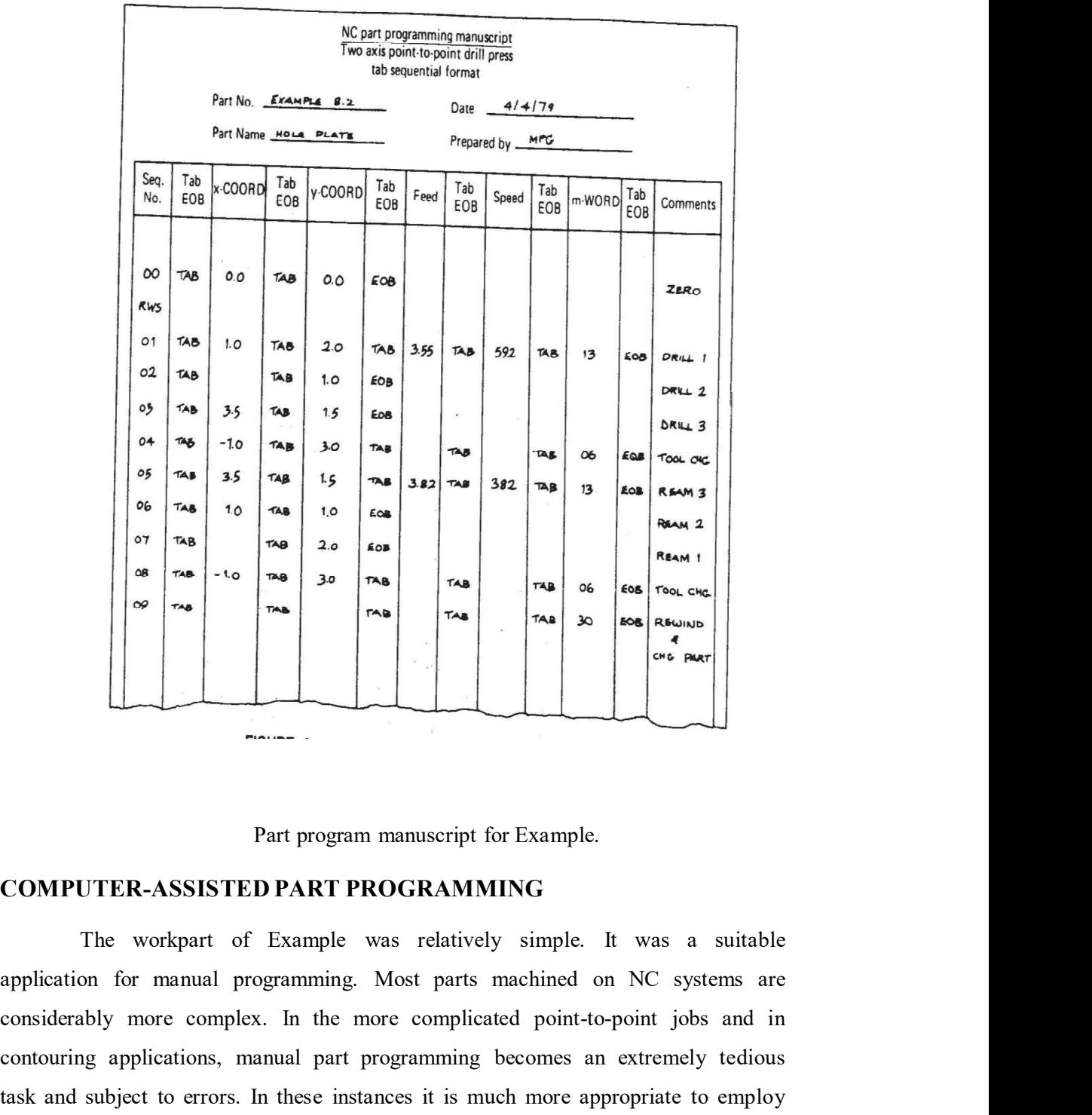

# COMPUTER-ASSISTED PART PROGRAMMING

The workpart of Example was relatively simple. It was a suitable considerably more complex. In the more complicated point-to-point jobs and in contouring applications, manual part programming becomes an extremely tedious The state of the subject to errors. In these instances it is much more appropriate to employ<br>that  $\frac{1}{\sqrt{16}}$  and  $\frac{1}{\sqrt{16}}$  and  $\frac{1}{\sqrt{16}}$  and  $\frac{1}{\sqrt{16}}$  and  $\frac{1}{\sqrt{16}}$  and  $\frac{1}{\sqrt{16}}$  and  $\frac{1}{\sqrt{16}}$  a

the high-speed digital computer to assist in the part programming process. Many part<br>programming language systems have been developed to perform automatically cost<br>of the calculations which the programmer would otherwise b the high-speed digital computer to assist in the part programming process. Many part<br>programming language systems have been developed to perform automatically cost<br>of the calculations which the programmer would otherwise b of the calculations which the programmer would otherwise be forced to do. This saves time and results in a more accurate and more efficient part program. The part programmer's job the high-speed digital computer to assist in the part programming process. Many part<br>programming language systems have been developed to perform automatically cost<br>of the calculations which the programmer would otherwise b

the high-speed digital computer to assist in the part programming process. Many part<br>programming language systems have been developed to perform automatically cost<br>of the calculations which the programmer would otherwise b the high-speed digital computer to assist in the part programming process. Many part<br>programming language systems have been developed to perform automatically cost<br>of the calculations which the programmer would otherwise b the high-speed digital computer to assist in the part programming process. Many part<br>programming language systems have been developed to perform automatically cost<br>of the calculations which the programmer would otherwise b the high-speed digital computer to assist in the part programming process. Many part<br>programming language systems have been developed to perform automatically cost<br>of the calculations which the programmer would otherwise b alculations which the programmer would otherwise be forced to do. This<br>me and results in a more accurate and more efficient part program.<br>**immer's job**<br>r-assisted part programming, the NC procedure for preparing the tape<br>e me and results in a more accurate and more efficient part program.<br> **Interarmet's job**<br> **I**-assisted part programming, the NC procedure for preparing the tape<br>
engineering drawing is followed as. The machining instructions relatively reformation and the NC procedure for preparing the tape<br>from the engineering drawing is followed as. The machining instructions are<br>written in English-like statements of the NC programming language, which are th

The part programmer's responsibility in computer-assisted part programming consists of two basic steps:

l. Defining the workpart geometry

Computer-assisted part programming, the NC procedure for preparing the tape<br>from the engineering drawing is followed as. The machining instructions are<br>written in English-like statements of the NC programming language, whi outline, of the part consists of intersecting straight lines and a partial circle. The Follow the part consists of the NC pregnaming language, which are the propriated by the protect of the NC pregnaming language, which are then processed by the compter to prepare the tape. The comter automatically punches t written in English-like statements of the NC programming language, which are then<br>processed by the computer to prepare the tape. The conter automatically punches the<br>tape in the proper tape format for the particular C mach processed by the computer to prepare the tape. The comter automatically punches the<br>tape in the proper tape format for the particular C machine.<br>The part programming consists of two basic steps:<br>L. Defining the workpart ge tape in the proper tape format for the particular C machine.<br>
The part programmer's responsibility in computer-assisted part<br>
programming consists of two basic steps:<br>
1. Defining the workpart geometry<br>
2. Specifying the o The part programmer's responsibility in computer-assisted part<br>programming consists of two basic steps:<br>
1. Defining the workpart geometry<br>
2. Specifying the operation sequence and tool path<br>
No matter how complicated the location of the element explicitly defined. 1. Defining the workpart geometry<br>2. Specifying the operation sequence and tool path<br>No matter how complicated the workpart may appear, it is composed of sic<br>e elements. Using a relatively simple workpart to illustrate, co 2. Specifying the operation sequence and tool path<br>No matter how complicated the workpart may appear, it is composed of sic<br>geometric elements. Using a relatively simple workpart to illustrate, consider e<br>component shown i INTERT ENDIRF THE COMENT THE STAND AND THE SURFACT THE SURFACT CONDUCT CONSTRATE CONTINUES TO USING a relatively simple workpart to illustrate, consider endomine, of the part consists of intersecting straight lines and a p

involves a detailed step-by-step sequence of cutter moves. The moves are made programmer can use the various motion commands to direct the tool to machine component shown in Figure. Atthough somewhat irregular in overall appearance, the outline, of the part consists of intersecting straight lines and a partial circle. The holes in the part can be conceived by a designer can outime, or the part consists or intersecting straight imes and a partial circle. The hololes in the part consists of intersecting straight imes and a partial circle. The conceived by those Noelly any component that can be must also provide other instructions to operate the machine tool properly.

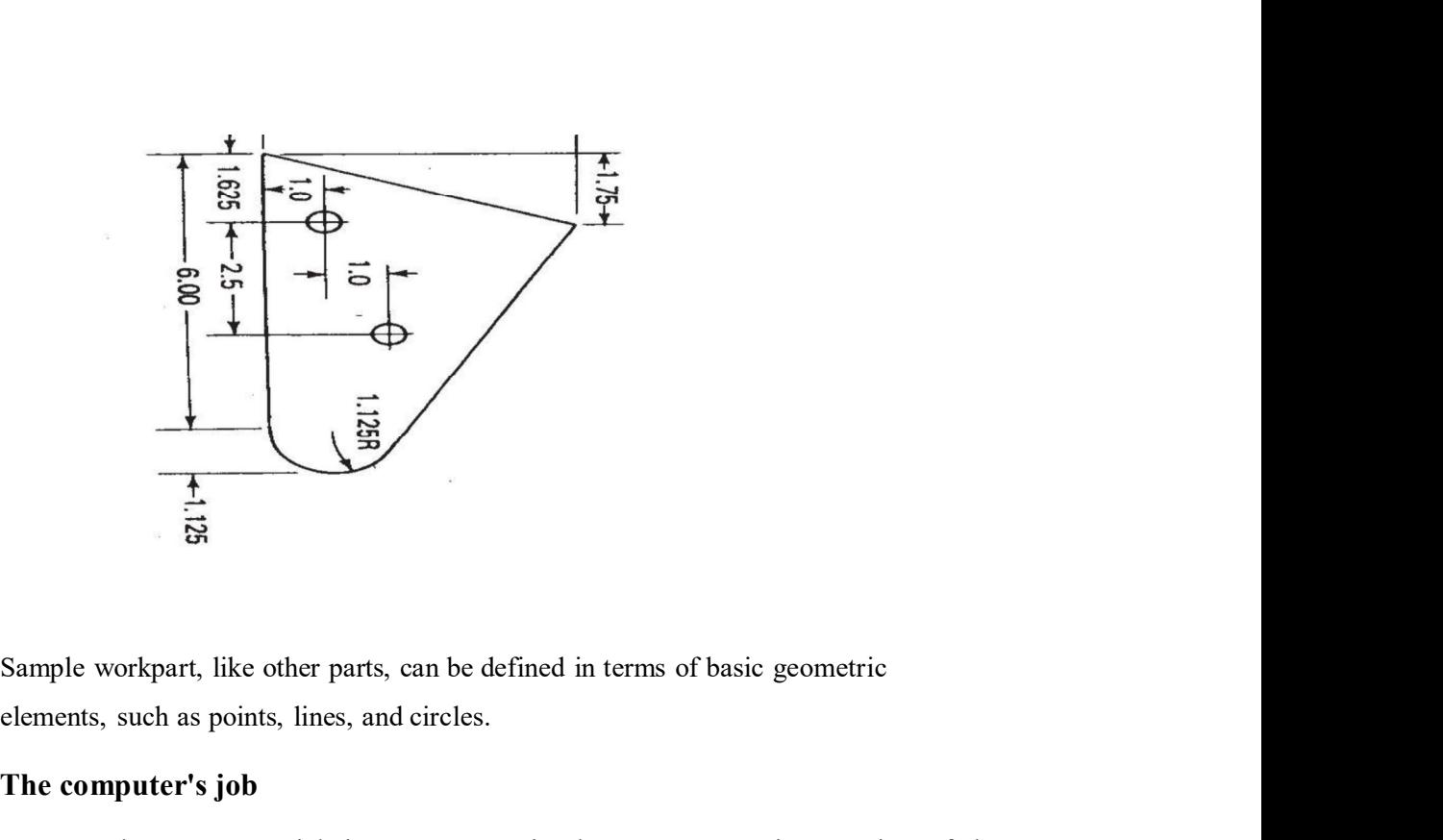

elements, such as points, lines, and circles.

# The computer's job

The computer's job in computer-assisted part programming consists of the following steps: Workpart, like other parts, can be defined in terms of basic geometric<br>such as points, lines, and circles.<br>**Inputer's job**<br>The computer's job in computer-assisted part programming consists of the<br>g steps:<br>I. Input translat

- l. Input translation
- 2. Arithmetic calculations
- 3. Cutter offset computation
- 4. Postprocessor

and the machine tool are illustrated in Figure.

The part programmer enters the program written in the APT or other The computer's job<br>
The computer's job<br>
The computer's job<br>
The computer's job<br>
The computer's job<br>
The input translation<br>
2. Arithmetic calculations<br>
3. Cutter offset computation<br>
4. Postprocessor<br>
The sequence of these s The computer's job<br>
The computer's job in computer-assisted part programming consists of the<br>
following steps:<br>
1. Input translation<br>
2. Arithmetic calculations<br>
3. Cutter offset computation<br>
4. Postprocessor<br>
The sequence

The computer's job in computer-assisted part programming consists of the<br>
2. I-Imput translation<br>
2. Arithmetic calculations<br>
3. Cutter offset computation<br>
4. Postprocessor<br>
The sequence of these steps and their relationsh set of subroutines for solving the mathematics required to generate the part surface. 1. Input translation<br>
2. Arithmetic calculations<br>
3. Cutter offset computation<br>
4. Postprocessor<br>
The sequence of these steps and their relationships to the part programmer<br>
and the machine tool are illustrated in Figure.<br> The arithmetic unit is really the fundamental element in the part programming package. This unit frees the programmer from the time-consuming geometry and

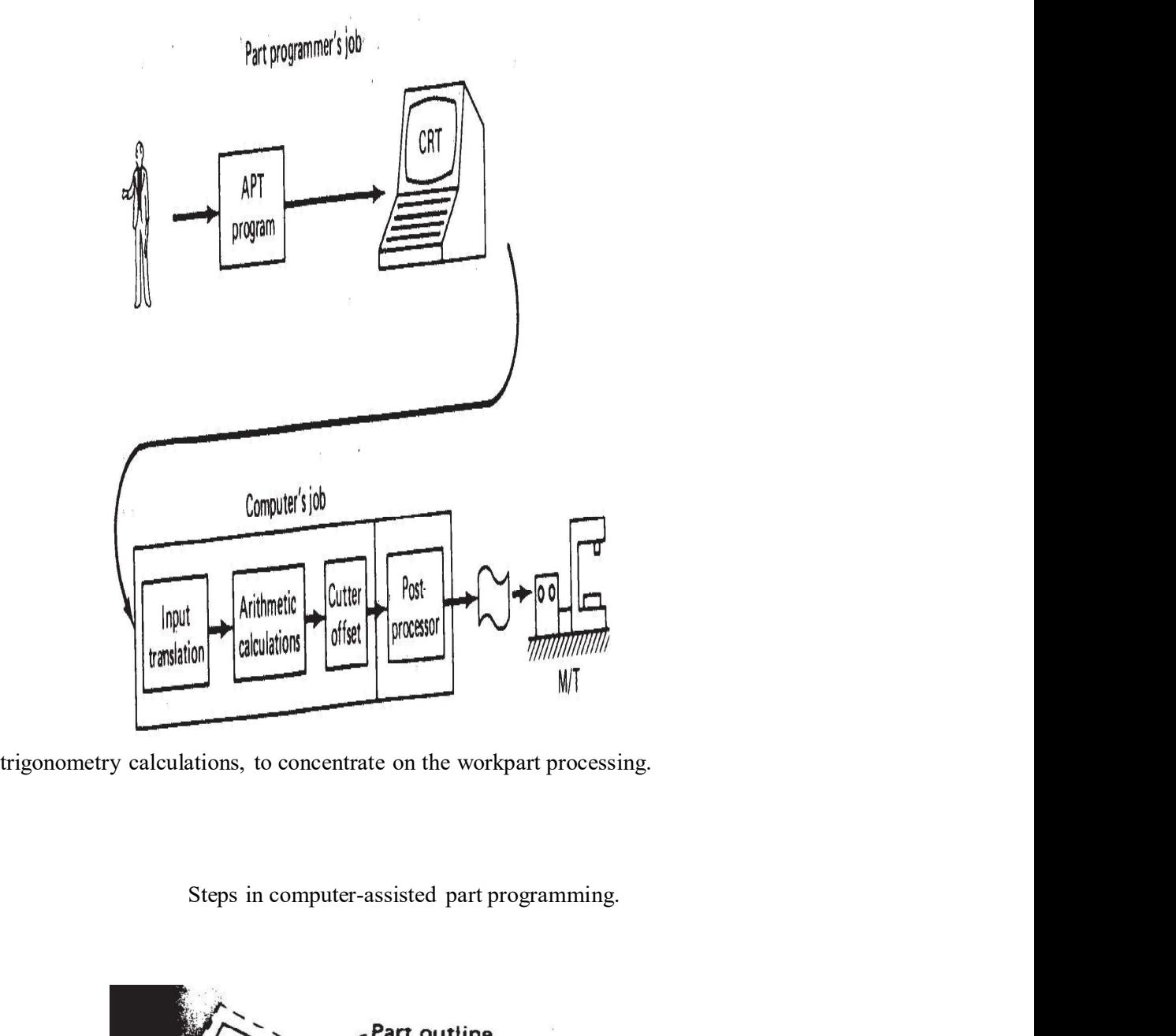

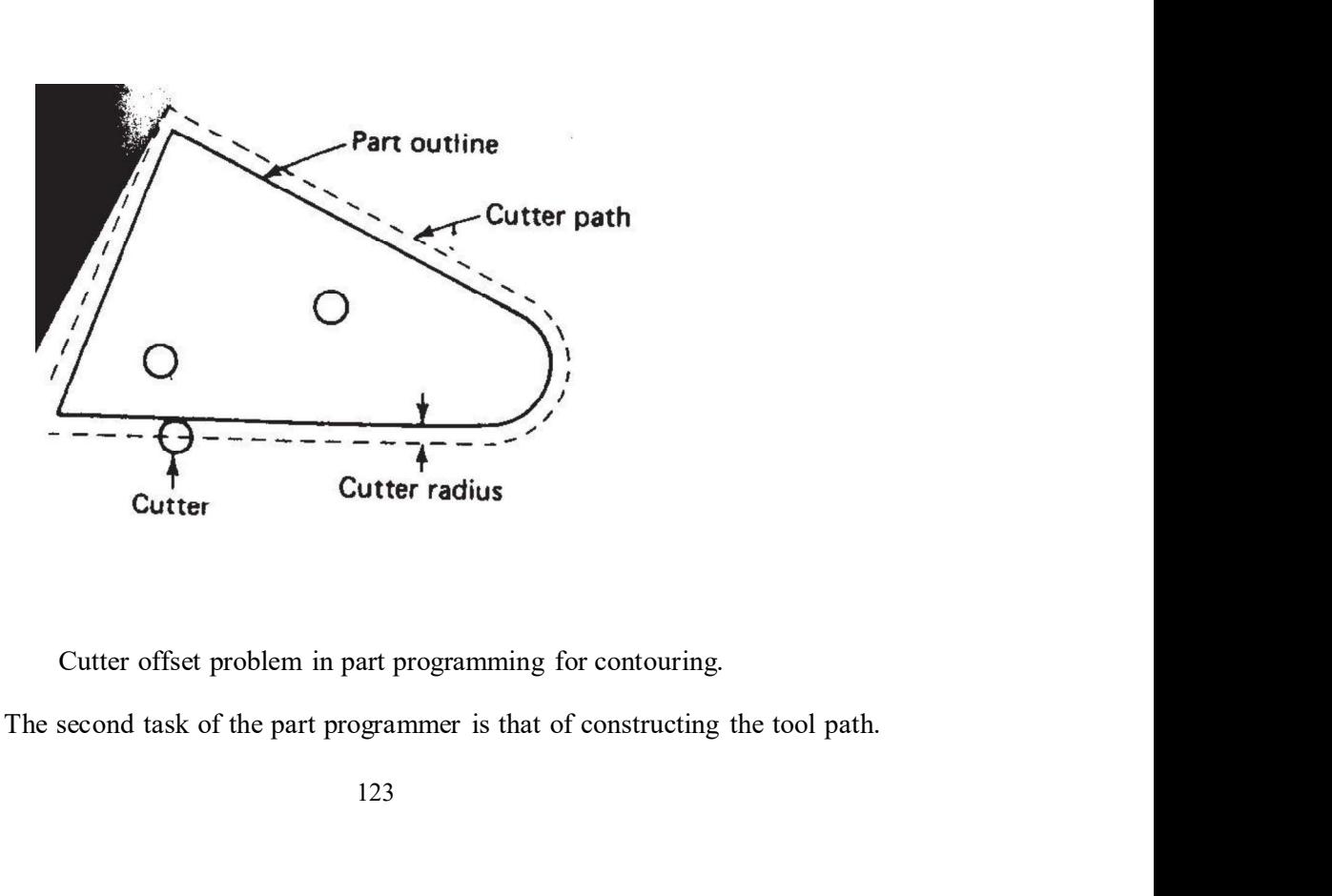

However, the actual tool path is different from the part outline because the tool th is<br>defined as the path taken by the center of the cutter. It is at the periphery of e cutter<br>that machining takes place. The purpose of t However, the actual tool path is different from the part outline because the tool th is<br>defined as the path taken by the center of the cutter. It is at the periphery of e cutter<br>that machining takes place. The purpose of t However, the actual tool path is different from the part outline because the tool th is<br>defined as the path taken by the center of the cutter. It is at the periphery of e cutter<br>that machining takes place. The purpose of t However, the actual tool path is different from the part outline because the tool th is<br>defined as the path taken by the center of the cutter. It is at the periphery of e cutter<br>that machining takes place. The purpose of t However, the actual tool path is different from the part outline because the tool th is defined as the path taken by the center of the cutter. It is at the periphery of e cutter that machining takes place. The purpose of t The setual tool path is different from the part outline because the tool th is<br>si the path taken by the center of the cutter. It is at the periphery of c cutter<br>thining takes place. The purpose of the cutter offset computa

Thanks to the cutter offset calculation provided by the programming system, the programmer need not be concerned with this task. The tter offset problem is illustrated in Figure.

different features and capabilities. They use different NC tape formats. Nearly all of part programming languages, including APT, are designed to be general purpose However, the actual tool path is different from the part outline because the tool th is defined as the path taken by the center of the cutter. It is at the periphery of e cutter that machining takes place. The purpose of t computer in computer-assisted part programming is to take the general instructions Exercise, the total work of the center of the center. It is at the periphery of e cutter<br>that machining takes place. The purpose of the cutter offset computations is to offset<br>the tool path from the desired part surface by this task is called a postprocessor. by the radius of the tter. This means that<br>programmer can define the exact part outline in the ometry statements.<br>to the cutter offset calculation provided by the programming system, the<br>ner need not be concerned with this The part programmer can define the exact part outline in the ometry statements.<br>
Thanks to the cutter offset calculation provided by the programming system, the<br>
programmer need not be concerned with this task. The tter of Thanks to the culter offset calculation provided by the programming system, the programmer need not be concerned with this task. The tter offset problem is illustrated in Figure.<br>
As noted previously, NC machine tool syste programmer need not be concerned with this task. The tter offset problem is illustrated in Figure.<br>
As noted previously, NC machine tool systems are different. They have different features and capabilities. They use differ features and capabilities. They use different NC tape formats. Nearly all of<br>gramming languages, including APT, are designed to be general purpose<br>s, not limited to one or two machine tool types. Therefore, the al task of

for the machine on which it is to be used.

#### Part programming languages

part programming languages, including APT, are designed to be general purpose<br>languages, not limited to one or two machine tool types. Therefore, the al task of the<br>computer in computer-assisted part programming is to take purpose is to make it convenient for a part programmer to communicate- the computer in computer-assisted part programming is to take the general instructions<br>and make them specific to a particular machine tool system. The unit that performs<br>this task is called a postprocessor.<br>The postprocessor i and make them specific to a particular machine tool system. The unit that performs<br>this task is called a postprocessor.<br>The postprocessor is a separate computer program that has been written to<br>prepare the punched tape for make the NC language easy to use. The postprocessor is a separate computer program that has been written to<br>he punched tape for a specific machine tool. The input to the postprocessor<br>from the other three components: a series of cutter locations and other<br>

since the initial MIT research on NC programming in the mid-l95Os. of the languages were developed to meet particular needs and have not survived the test of time. Today, there are several dozen NC languages still in use. Refinements and

enhancements to existing languages are continually being made. The following list provides a description of some of the important NC languages in current use.

APT (Automatically Programmed Tools). The APT language was the product of the MIT developmental work on NC programming systems. Its enhancements to existing languages are continually being made. The following list<br>provides a description of some of the important NC languages in current use.<br>**APT** (Automatically Programmed Tools). The APT language was th Today it is the most widely used language in the United States. Although first enhancements to existing languages are continually being made. The following list<br>provides a description of some of the important NC languages in current use.<br>**APT** (Automatically Programmed Tools). The APT language was th embancements to existing languages are continually being made. The following list<br>provides a description of some of the important NC languages in current use.<br>**APT** (Automatically Programmed Tooks). The APT language was t for particular processes include APTURN (for lathe operations), APTMIL (for enhancements to existing languages are continually being made. The following list<br>provides a description of some of the important NC languages in current use.<br>APT (Automatically Programmed Tools). The APT language was the<br> enhancements to existing languages are continually being made. The following list<br>provides a description of some of the important NC languages in current use.<br>
APT (Automatically Programmed Tools). The APT language was the ennancements to existing anguages are continuatily being made. The following ist<br>provides a description of some of the important NC languages in current use.<br>
APT (Automatically Programmed Took). The APT language was the<br>

ADAPT (Adaptation of APT). Several part programming languages are by IBM under Air Force contract. It was intended to provide many of the features of system that would have been considered large by the standards of the l96Os. This precluded its use by many small and medium-sized firms that did not have access to product of the M11 developmental work on NC programming systems. Its<br>development began in June, 1956, and it was first used in production around 1959.<br>Today it is the most widely used language in the United States. Althou for both positioning and contouring jobs. positioning and continuous-path programming in up to five axes. Versions of APT<br>for particular processes include APTURN (for lathe operations), APTMIL (for<br>milling and drilling operations), and APTPOINT (for point-to-point for particular processes include APTURN (for lathe operations), APTMIL (for milling and drilling operations), and APTPOINT (for point-to-point operations).<br> **ADAPT (Adaptation of APT)**. Several part programming languages a

**EXAPT** (Extended subset of APT). This was developed in Germany

designed for turning, and EXAPT III-designed for limited contouring operations. One of the important features of EXAPT is that it attempts to compute optimum feeds and speeds automatically.

UNIAPT. The UNIAPT package represents another attempt to adapt the APT language to use on smaller computers. The name derives from the developer, the United Computing Corp. of Carson, California. Their efforts have provided a limited version of APT to be implemented on minicomputers, thus allowing many a large computer. ADAPT is not as powerful as APT, but it can be used to program<br>for both positioning and contouring jobs.<br> **EXAPT (Extended subset of APT).** This was developed in Germany<br>starting around 1964 and is based positioning and contouring jobs.<br>
EXAPT (Extended subset of APT). This was developed in Germany<br>
round 1964 and is based on the APT language. There are three versions:<br>
I-designed for positioning (drilling and also straigh **EXAPT (Extended subset of APT).** This was developed in Germany<br>starting around 1964 and is based on the APT language. There are three versions:<br>EXAPT 1-designed for positioning (drilling and also straight-cut milling), EX

axis positioning and possesses contouring capability as well. One of the unusual

features of SPLIT is that the postprocessor is built into the program. Each machine

features of SPLIT is that the postprocessor is built into the program. Each machine<br>tool uses its own SPLIT package, thus obviating the need for a special postprocessor.<br>**COMPACT II.** This is a package available from Manuf COMPACT II. This is a package available from Manufacturing Data features of SPLIT is that the postprocessor is built into the program. Each machine<br>tool uses its own SPLIT package, thus obviating the need for a special postprocessor.<br>**COMPACT II.** This is a package available from Manuf features of SPLIT is that the postprocessor is built into the program. Each machine<br>tool uses its own SPLIT package, thus obviating the need for a special postprocessor.<br>**COMPACT II.** This is a package available from Manuf features of SPLIT is that the postprocessor is built into the program. Each machine tool uses its own SPLIT package, thus obviating the need for a special postprocessor.<br> **COMPACT II**. This is a package available from Manu the program into one of the MDSI computers, which in turn produces the NC tape. The COMPACT II language is one of the most widely used programming languages. features of SPLIT is that the postprocessor is built into the program. Each machine<br>tool uses is ovn SPLIT package, thus boviating the need for a special postprocessor.<br> **COMPACT II.** This is a package available from Manuf **COMPACT II.** This is a package available from Manufacturing Data<br>Systems, Inc. (MDSI), a firm based in Ann Arbor, Michigan. The NC language is<br>similar to SPLIT in many of its features. MDSI leases the COMPACT II system to Inc. (MDSI), a firm based in Ann Arbor, Michigan. The NC language is SPLIT in many of its features. MDSI leases the COMPACT II system to on a time-sharing basis. The part programmer uses a remote terminal to feed aram into similar to SPLIT in many of its features. MDSI leases the COMPACT II system to<br>its users on a time-sharing basis. The part programmer uses a remote terminal to feed<br>the program into one of the MDSI computers, which in turn

**PROMPT.** This is an interactive part programming language offered by Weber N/C System, Inc., of Milwaukee, Wisconsin. It is designed for use with a variety of machine tools, including lathes, machining centers, flame cutters, and punch presses. **PROMPT.** This is an interactive part programming language offered by<br>Weber NC System, Inc., of Milwaukee, Wisconsin. It is designed for use with a<br>variety of machine tools, including lathes, machining centers, flame cutte

CINTURN II. This is a high-level language developed by Cincinnati

## THE APT LANGUAGE

In this section we present an introduction to the APT language for computer assisted part programming. Our objectives are to demonstrate the English-like **PROMPT.** This is an interactive part programming language offered by<br>Webr N/C System, Ine., of Milwaukee, Wisconsin. It is designed for use with a<br>variety of machine tools, including lathes, machining centers, flame cutte CINTURN II. This is a high-level language developed by Cincinnati<br>Milacron to facilitate programming of turning operations.<br>The most widely used NC part programming language is APT, including its<br>derivatives (ADAPT, EXAPT **CINTURN II.** This is a high-level language developed by Cincinnati<br>
Milacron to facilitate programming of turning operations.<br>
The most widely used NC part programming language is APT, including its<br>
derivatives (ADAPT, E

APT is not only an NC language; it is also the computer program that performs the calculations to generate cutter positions based on APT statements. We

The most widely used NC part programming system of the most widely used NC part programming language is APT, including its<br> **PT LANGUAGE**<br>
In this section we present an introduction to the APT language for computer<br>
part p The most widely used NC part programming language is APT, including its<br>derivatives (ADAPT, EXAPT, UNIAPT, etc.).<br>**THE APT LANGUAGE**<br>In this section we present an introduction to the APT language for computer<br>assisted part derivatives (ADAPT, EXAPT, UNIAPT, etc.).<br> **THE APT LANGUAGE**<br>
In this section we present an introduction to the APT language for computer<br>
assisted part programming. Our objectives are to demonstrate the English-like<br>
sta THE APT LANGUAGE<br>
In this section we present an introduction to the APT language for computer<br>
assisted part programming. Our objectives are to demonstrate the English-like<br>
statements of this NC language and to show how t In this section we present an introduction to the APT language for computer assisted part programming. Our objectives are to demonstrate the English-like statements of this NC language and to show how they are used to comm assisted part programming. Our objectives are to demonstrate the English-like statements of this NC language and to show how they are used to command the entting tool through its sequence of machining operations.<br>APT is no

- l. Geometry statements. These define the geometric elements that comprise the workpart. They are also sometimes called definition statements.
- 2. *Geometry statements*. These define the geometric elements that comprise<br>the workpart. They are also sometimes called definition statements.<br>2. *Motion statements*. These are used to describe the path taken by the cutti tool.
- 3. Postprocessor statements. These apply to the specific machine tool and control system. They are used to specify feeds and speeds and to actuate other features of the machine. 4. Constant Contents. These define the geometric elements that comprise<br>the workpart. They are also sometimes called definition statements.<br>2. Motion statements. These are used to describe the path taken by the cutting<br>too
- part, tool, tolerances, and so on.

# Geometry statements

eometry statements. These define the geometric elements that comprise<br>e workpart. They are also sometimes called definition statements.<br>Action statements. These are used to describe the path taken by the cutting<br>bol.<br>Sostp is subsequently directed to move to the various point locations and along surfaces of the workpart. They are also sometimes called definition statements.<br>
2. *Motion statements*. These are used to describe the path taken by the cutting<br>
tool.<br> *Postprocessor statements*. These apply to the specific machine **Example 12**<br>
2. Motion statements. These are used to describe the path taken by the cutting<br>
tool.<br>
3. Postprocessor statements. These apply to the specific machine tool and<br>
contristystem. They are used to specify freeds The general form of an APT geometry statements.<br>The general form of a specific mathine tool and ontrol system. They are used to specify feeds and speeds and to actuate other statures of the machine.<br> *tuxiliary statements* Postprocessor statements. These apply to the specific machine tool and<br>ontrol system. They are used to specify feeds and speeds and to actuate other<br>atures of the machine.<br>tuxtiliary statements. These are miscellaneous sta

 $P1 = POINT/5.0, 4.0, 0.0$ 

This statement is made up of three sections. The first is the symbol used to *A. Auxiliary statements*. These are miscellaneous statements used to identify the<br>part, tool, tolerances, and so on.<br>**Geometry statements**<br>To program in APT, the workpart geometry must first be defined. The tool<br>is subs alphabetic and numeric characters. At least one of the six must be an alphabetic **Geometry statements**<br>To program in APT, the workpart geometry must first be defined. The tool<br>is subsequently directed to move to the various point locations and along surfaces of<br>the workpart which have been defined by vocabulary words. The viewelar and the second section of the geometry statement is the viewelar and along surfaces of part which have been defined by these geometry statements. The definition orkpart elements must precede the motion stateme elements in the Horse of the more of the more of the workpart elements must precede the motion statements.<br>The general form of an APT geometry statement is this:<br>An example of such a statement is<br> $PL = PONTI/5.0, 4.0, 0.0$  This The general form of an APT geometry statement is this:<br>
An example of such a statement is<br>
Pl = POINT/5.0, 4.0, 0.0<br>
This statement is made up of three sections. The first is the symbol used to<br>
the geometric element. A sy An example of such a statement is<br>  $PI = POINT/5.0, 4.0, 0.0$ <br>
This statement is made up of three sections. The first is the symbol used to<br>
identify the geometric element. A symbol can be any combination of six or fewer<br>
alpha An example of such a statement is<br>
PI-POINT/5.0, 4.0, 0.0<br>
This statement is made up of three sections. The first is the symbol used to<br>
identify the geometric element. A symbol can be any combination of six or fewer<br>
alph

that identifies the type of geometry element. Besides POINT, other geometry

and other APT words.

Eq. The punctuation used in the APT geometry statement is illustrated in the Eq. The statement is written as an equation, the symbol being equated to the expected the surface type from the descriptive data. The used to sep and other APT words.<br>The punctuation used in the APT geometry statement is illustrated in the<br>example, Eq. .The statement is written as an equation, the symbol being equated to<br>the surface type. A slash separates the surfa the surface type. A slash separates the surface type from the descriptive data. Commas are used to separate the words and-numbers in the descriptive data.

APT words.<br>The punctuation used in the APT geometry statement is illustrated in the<br>Eq. .The statement is written as an equation, the symbol being equated to<br>ce type. A slash separates the surface type from the descriptive and other APT words.<br>
The punctuation used in the APT geometry statement is illustrated in the<br>
example, Eq. .The statement is written as an equation, the symbol being equated to<br>
the surface type. A slash separates the su well as a sampling of statements for defining the geometry elements we will be and other APT words.<br>
The punctuation used in the APT geometry statement is illustrated in the<br>
example, Eq. .The statement is written as an equation, the symbol being equated to<br>
the surface type. A slash separates the su APT words.<br>The punctuation used in the APT geometry statement is illustrated in the Eq. .The statement is written as an equation, the symbol being equated to ec type. A slash separates the surface type from the descriptiv The punctuation used in the APT geometry statement is illustrated in the Eq. .The statement is written as an equation, the symbol being equated to the Uq. The statement is written as an equation, the symbol being equated The punctuation used in the APT geometry statement is illustrated in the example, Eq. .The statement is written as an equation, the symbol being equated to the surface type. A slash separates the surface type from the des There are a variety of ways to specify the different geometry elements. The<br>at the end of this chapter presents a dictionary of APT vocabulary words as<br>a sampling of statements for defining the geometry elements we will be

asses:

 $L3 = LINE/P3$ , P4

 $L4 = LINF/P5$ , PARLEL,  $L3$ 

This states that the line L4 must pass through point P5 and be parallel (PARLEL) line L3.

 $PLl = PLANE/Pl, P4, P5$ 

a sampling of statements for defining the geometry elements we will be<br>ints, lines, circles, and planes. The reader may benefit from a few examples.<br>To specify a line, the easiest method is by two points through which the also be defined as being parallel to another plane, similar to the previous line parallelism statement. The part programmer may find it convenient to define a new line parallel to<br>ine which has previously been defined. One way of doing this would be<br>14 = LINF/P5, PARLEL, L3<br>stat the line L4 must pass through point P5 and be ine which has previously been defined. One way of doing this would be<br>
L4 = LINF/P5, PARLEL, L3<br>
ss that the line L4 must pass through point P5 and be parallel (PARLEL)<br>
A plane can be defined by specifying three points th

PL2 = PLANE/P2, PARLEL, PLl

Cl = CIRCLF/CENTER, Pl, RADIUS, 5.O

is that the line L4 must pass through point P5 and be parallel (PARLEL)<br>
A plane can be defined by specifying three points through which it passes:<br>
PLI = PLANE/PI, P4, P5<br>
Of course, the three points must not lie along a Ine L3.<br>
A plane can be defined by specifying three points through which it passes:<br>
PLI = PLANE/Pl, P4, P5<br>
Of course, the three points must not lie along a straight line. A plane can<br>
also be defined as being parallel to A plane can be defined by specifying three points through which it passes:<br>
PLI – PLANE/Pl, P4, P5<br>
Of course, the three points must not lie along a straight line. A plane can<br>
also be defined as being parallel to another formulating an APT geometry statement:

1. The coordinate data must be specified in the order x, y, z. For example, nent<br>  $PI = POINT/5.0, 4.0, 0.0$ the statement

$$
P1 = \text{POINT}/5.0, 4.0, 0.0
$$

is interpreted by the APT program to mean a point x = 5.0, y = 4.0, and z = 0.0.<br>
2. Any symbols used as descriptive data must have been previously defined.<br>
For example, in the statement<br>  $P2 = PONTT/NTOF$ . L1. L2 2. The coordinate data must be specified in the order x, y, z. For example,<br>
2. Any symbols used as descriptive data must have been previously defined.<br>
2. Any symbols used as descriptive data must have been previously de For example, in the statement

P2 = POINT/INTOF, Ll, L2

1. The coordinate data must be specified in the order x, y, z. For example,<br>
period by the APT program to mean a point  $x = 5.0$ ,  $y = 4.0$ , and  $z = 0.0$ .<br>
2. Any symbols used as descriptive data must have been previously d list of geometry statements, the APT programmer must be sure to define symbols before using them in subsequent statements.

1. The coordinate data must be specified in the order x, y, z. For example,<br>
period by the APT program to mean a point  $x = 5.0$ ,  $y = 4.0$ , and  $z = 0.0$ .<br>
2. Any symbols used as descriptive data must have been previously d symbol cannot be used to define two different elements. For example, the following sequence would be incorrect: 2. Any symbols used as descriptive data must have been previously defined.<br>
ple, in the statement<br>  $P2 = PONIT/INTOF$ , Ll, L2<br>
the two lines L1 and L2 must have been previously defined. In setting up the<br>
elementry statements, t the two lines LI and L2 must have been previously defined. In setting up the<br>cometry statements, the APT programmer must be sure to define symbols<br>ing them in subsequent statements.<br>3. A symbol can be used to define only o Example 1. Example 1. Solongary statements, the APT programmer must be sure to define symbols<br>
3. A symbol can be used to define only one geometry element. The same<br>
samot be used to define two different elements. For exam

Pl = POINT/l.O, l.O, l.O

Pl = POINT/2.0, 3.0, 4.0

the following two statements in the same program would render the program incorrect:

directions. Similarly, planes extend indefinitely and circles defined in APT are complete circles.

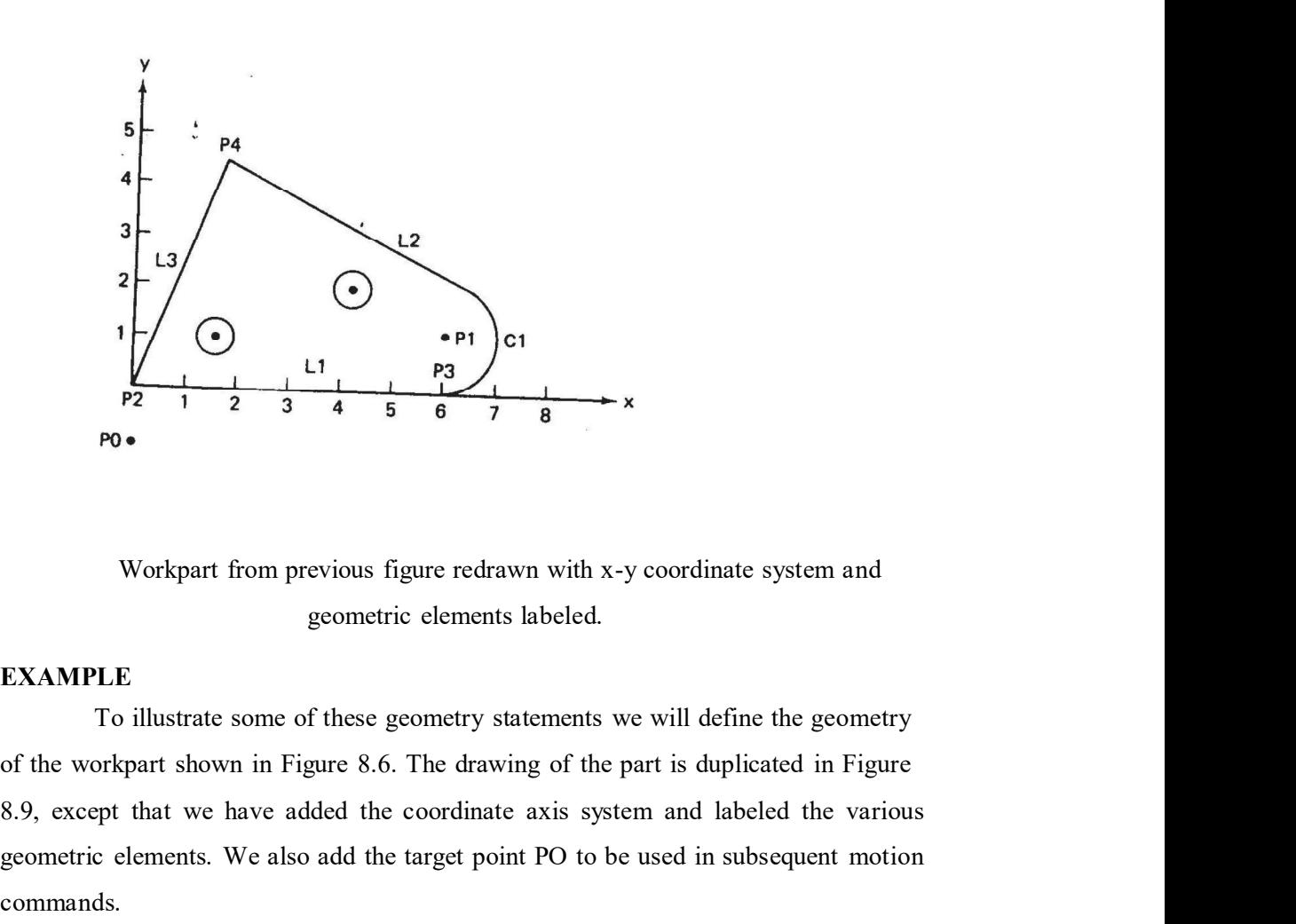

Workpart from previous figure redrawn with x-y coordinate system and

# EXAMPLE

To illustrate some of these geometry statements we will define the geometry 8.9, except that we have added the coordinate axis system and labeled the various EVALUE<br>
PRICE THE CONTRACT OF THE CONTRACT OF THE TARGET AND RELEVANT TO PROPORT OF THE TARGET AND RELEVANT ABOUT THE TO illustrate some of these geometry statements we will define the geometry<br>
of the workpart shown in F commands.

```
PO = POINT/O, -I.O, OPI = POINT/6.0, 1.125, OP2 = POINT/O, O, OP3 = PONT/6.0, 0, 0P4 = PONTT/1.75, 4.5, OLI = LINE/P2, P3Cl = CIRCLE/CENTER, Pl, RADIUS, 1.125L2 = LINE/P4, LEFT, TANTO, Cl
L3 = LINE/P2, P4PLl = PLANE/P2, P3, P4
             ds.<br>
INT/6, 1.0, 0<br>
NIT/6, 0, 02<br>
NIT/6, 0, 00<br>
NIT/7, 4.5, 0<br>
NET/7, 4.5, 0<br>
IEP2, P3<br>
IEP2, P4<br>
IEP7, P5<br>
IEP2, P4<br>
IEP7, P4<br>
IEP7, P4<br>
IEP7, P4<br>
IEP2, P4<br>
INTER, ELET, TANTO, Cl<br>
IEP2, P4<br>
INTER, IEPT motion statements 
PO = POINT/O, -1.O, O<br>
Pl = POINT/A, O, 125, O<br>
P2 = POINT/A, O, O, O<br>
P3 = POINT/A, O, O, O<br>
D4 = POINT/A, J, 4.5, O<br>
CI = CIRCLE/CENTER, PI, RADIUS, 1.125<br>
L2 = LINE/P2, P4<br>
L2 = LINE/P4, LEFT, TANTO, C1<br>
D4 = LINE/P4,
```
# Motion statements

APT motion statements have a general format, just as the geometry statements do. The general form of a motion statement is motion command/descriptive data.

comprised of descriptive data, which tell the tool where to go. In the example statement above, the tool is commanded to go to point PI, which has been defined in<br>a preceding geometry statement.<br>At the beginning of the motion statements, the tool must be given a starting<br>point. This point is likely t a preceding geometry statement.

d of descriptive data, which tell the tool where to go. In the example<br>t above, the tool is commanded to go to point PI, which has been defined in<br>mg geometry statement.<br>At the beginning of the motion statements, the tool point. This point is likely to be the target point, the location where the operator has comprised of descriptive data, which tell the tool where to go. In the example statement above, the tool is commanded to go to point PI, which has been defined in a preceding geometry statement.<br>At the beginning of the mot position with the following statement:

# FROM/TARG

The FROM is an APT vocabulary word which indicates that this is the initial point from which others will be referenced. In the statement above, TARG is comprised of descriptive data, which tell the tool where to go. In the example statement above, the tool is commanded to go to point PI, which has been defined in a preceding geometry statement.<br>At the beginning of the mot comprised of descriptive data, which tell the tool where to go. In the example statement above, the tool is commanded to go to point PI, which has been defined in a preceding geometry statement.<br>At the beginning of the mot above, the tool is commanded to go to point 1, which mas occar derince in<br>At the beginning of the motion statements, the tool must be given a starting<br>is point is likely to be the target point, the location where the opera Accounting growine y suction.<br>
This point is likely to be the target point, the location where the operator has<br>
positioned the tool at the start of the job. The part programmer keys into this starting<br>
position with the Ext and enotionism of the target point, the coor must be given a stating<br>is point is likely to be the target point, the location where the operator has<br>d the tool at the start of the job. The part programmer keys into this positioned the tool at the start of the liget point, the location whose the operator has<br>positioned the tool at the start of the job. The part programmer keys into this starting<br>position with the following statement:<br>FROMT With the following statement:<br>
FROM/TARG<br>
The FROM is an APT vocabulary word which indicates that this is the<br>
int from which others will be referenced. In the statement above, TARG is<br>
ol given to the starting point. Any FROM/TARG<br>The FROM is an APT vocabulary word which indicates that this is the<br>initial point from which others will be referenced. In the statement above, TARG is<br>the symbol given to the starting point. Any other APT symbo

# FROM/-2.O, -2.O, O.O

particular point location specified in the descriptive data. Two examples would be:

## GOTO/P2

#### GOTO/2.O, 7.O, O.O

In the first statement, P2 is the destination of the tool point. In the second FROM-2.O, -2.O, O.O<br>where the descriptive data in this case are the x, y, and z coordinates of the<br>target point. The FROM statement occurs only at the start of the motion sequence.<br>It is convenient to distinguish between 2.O,  $y = 7.0$ , and  $z = 0$ . POINT-TO-POINT MOTIONS. There are only two basic PTP motion<br>ds: GOTO and GODLTA. The GOTO statement instructs the tool to go to a<br>point location specified in the descriptive data. Two examples would be:<br>GOTO/P2<br>GOTO/2.0,

The GODLTA command specifies an incremental move for the tool. For example, the statement

# GODLA/2.O, 7.O, O.O

and 7 in. in the y direction. The z coordinate remains unchanged.

The GODLTA command is useful in drilling and related operations. The<br>be directed to a particular hole location with the GOTO statement. Then the<br>A command would be used to drill the hole, as in the following sequence:<br>GOTO The GODLTA command is useful in drilling and related operations. The<br>tool can be directed to a particular hole location with the GOTO statement. Then the<br>GODLTA command would be used to drill the hole, as in the following The GODLTA command is useful in drilling and related operations. The<br>tool can be directed to a particular hole location with the GOTO statement. Then the<br>GODLTA command would be used to drill the hole, as in the following

GOTO/P2 GODLTNO, O, -l.5 GODLTNO,  $O, +1.5$ 

# EXAMPLE

The GODLTA command is useful in drilling and related operations. The<br>be directed to a particular hole location with the GOTO statement. Then the<br>A command would be used to drill the hole, as in the following sequence:<br>GOD write the APT geometry and motion statements necessary to perform the drilling The GODLTA command is useful in drilling and related operations. The<br>tool can be directed to a particular hole location with the GOTO statement. Then the<br>GODLTA command would be used to drill the hole, as in the following surface. The part will be assumed to be l/2 in. thick. The reader should refer back to Figures 8.3 and 8.4.

 $PI = POINT/1.0, 2.0, 0$  $P2 = PONT/1.0, 1.0, 0$  $P3 = PONT/3.5, 1.5, O$ PO = POINT/-l.O, 3.O, 2.O FROM/PO GOTO/Pl GODLTA/O, O, -l.O GODLTA/O,  $O, +1$ .O GOTO/P2 GODLTA/O, O, -l.O GODLTA/O, O, +l.O

GOTO/P3

GODLTA/O, O, -l.O

GODLTA/O, O, +l.O

## GOTO/PO

This is not a complete APT program because it does not contain the GOTO/P3<br>
GODLTA/O, O, -l.O<br>
GOTO/PO<br>
This is not a complete APT program because it does not contain the<br>
necessary auxiliary and postprocessor statements. However, the statement sequence<br>
demonstrates how geometry and moti GOTO/P3<br>
GODLTA/O, O, -1.O<br>
GODLTA/O, O, +1.O<br>
GOTO/PO<br>
This is not a complete APT program because it does not contain the<br>
necessary auxiliary and postprocessor statements. However, the statement sequence<br>
demonstrates ho tool through a series of machining steps.

GOTO/P3<br>
GODLTA/O, O, -1.O<br>
GODLTA/O, O, -1.O<br>
GOTO/PO<br>
This is not a complete APT program because it does not contain the<br>
y auxiliary and postprocessor statements. However, the statement sequence<br>
rates how geometry and GOTO/P3<br>
GODLTA/O, O,  $+1$ .O<br>
GODLTA/O, O,  $+1$ .O<br>
GOTO/PO<br>
This is not a complete APT program because it does not contain the<br>
necessary auxiliary and postprocessor statements. However, the statement sequence<br>
demonstrat the move. To accomplish this control, the tool is directed along two intersecting GOTO/P3<br>
GODLTA/O, O, +1.O<br>
GODLTA/O, O, +1.O<br>
GOTO/PO<br>
This is not a complete APT program because it does not contain the<br>
mecessary auxiliary and postprocessor statements. However, the statement sequence<br>
elemonstrates GODLTA/O, O, -1.O<br>
GOTO/PO<br>
GOTO/PO<br>
This is not a complete APT program because it does not contain the<br>
y auxiliary and postprocessor statements. However, the statement sequence<br>
rates how geometry and motion statements

that guides the side of the cutter.

2. Part surface. This is the surface (again shown as a plane in the figure) on GOTO/PO<br>
This is not a complete APT program because it does not contain the<br>
mecessary auxiliary and postprocessor statements. However, the statement sequence<br>
demonstrates how geometry and motion statements can be combin This is not a complete APT program because it does not contain the necessary auxiliary and postprocessor statements. However, the statement sequence demonstrates how geometry and motion statements can be combined to comma necessary auxiliary and postprocessor statements. However, the statement sequence<br>demonstrates how geometry and motion statements can be combined to command the<br>tool through a series of machining steps.<br>CONTOURING MOTIONS. control of the tool. There is one additional surface that must be defined for APT contouring motions:<br>  $\frac{1}{2}$  ONE OF THE CONSTRIGATE CONSTRIGATE TO accomplish this control, the tool is directed along two intersecting<br>
surfaces as shown in

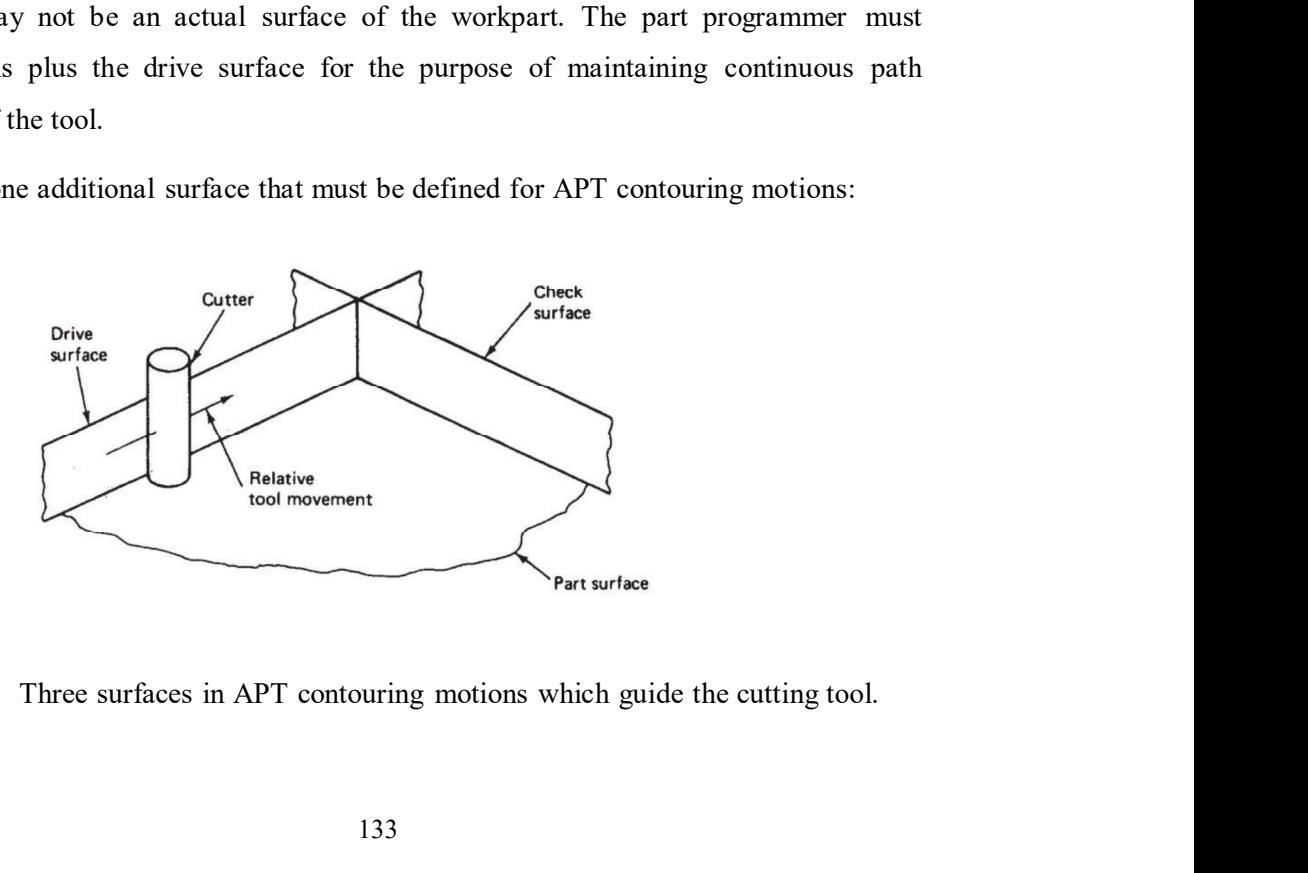

3. *Check surface*. This is the surface that stops the movement of the tool in the direction. In a sense, it checks the forward movement of the tool.<br>There are several ways in which the check surface can be used. This is e

3. *Check surface*. This is the surface that stops the movement of the tool in its current direction. In a sense, it checks the forward movement of the tool.<br>There are several ways in which the check surface can be used. T There are several ways in which the check surface can be used. This is determined by APT modifier words within the descriptive data of the motion 3. *Check surface*. This is the surface that stops the movement of the tool in its current direction. In a sense, it checks the forward movement of the tool.<br>There are several ways in which the check surface can be used. T 3. *Check surface*. This is the surface that stops the movement of the tool in its current direction. In a sense, it checks the forward movement of the tool.<br>There are several ways in which the check surface can be used. T This is used when the drive surface is tangent to a circular check surface, as 3. *Check surface*. This is the surface that stops the movement of the tool in<br>its current direction. In a sense, it checks the forward movement of the tool.<br>There are several ways in which the check surface can be used. T 3. *Check surface*. This is the surface that stops the movement of the tool in this userent direction. In a sense, it checks the forward movement of the tool. There are several ways in which the check surface can be used. 3. Check surface. This is the surface that stops the movement of the tool in direction. In a sense, it checks the forward movement of the tool. There are several ways in which the check surface can be used. This is ed by A

drive and part surfaces and the movement ends when the tool is at the check surface. There are six motion command words:

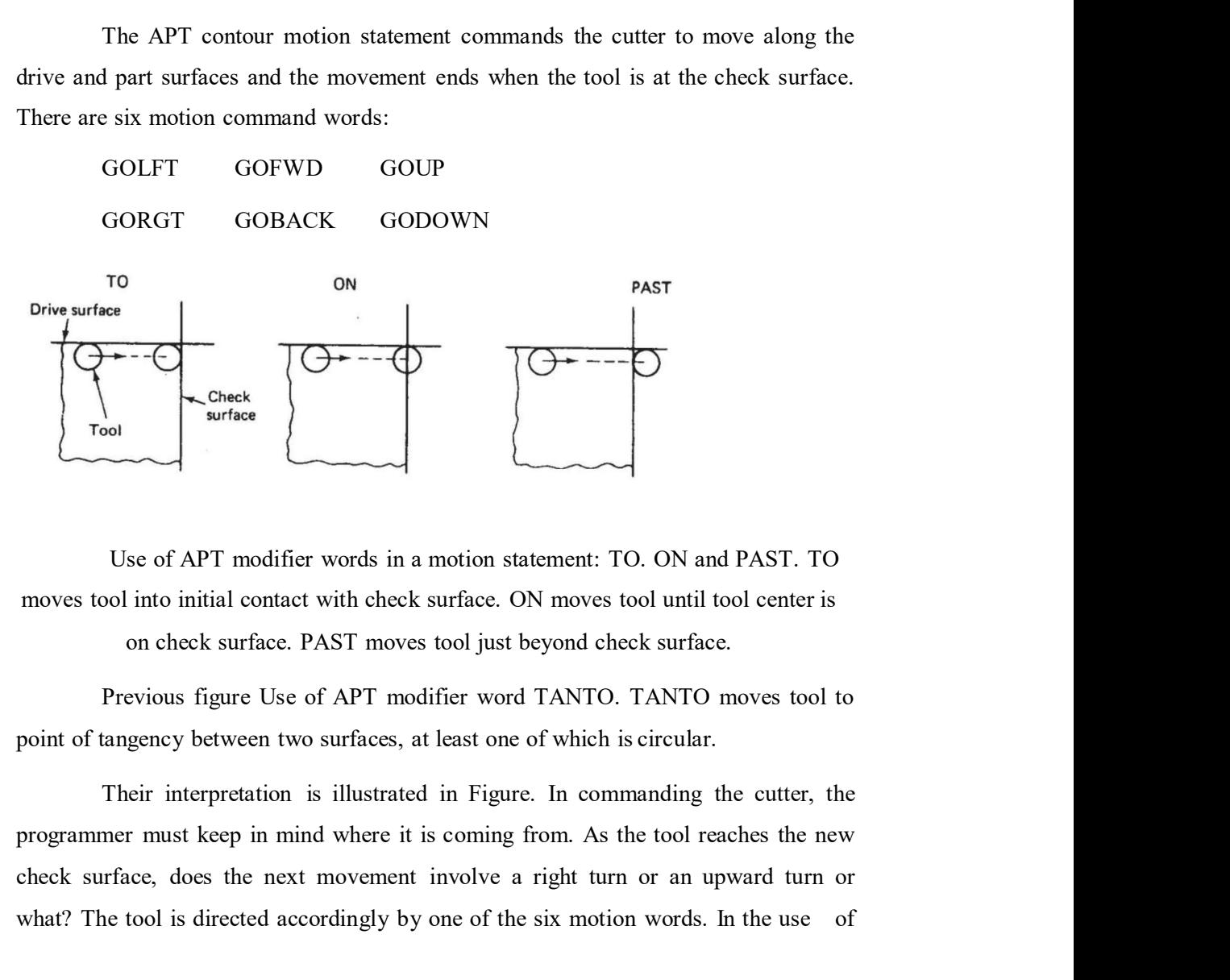

Previous figure Use of APT modifier word TANTO. TANTO moves tool to

Check Trool<br>
Tool<br>
Tool<br>
Tool<br>
Tool<br>
Tool<br>
Tool<br>
Tool<br>
Tool<br>
Tool<br>
Tool<br>
Tool<br>
Tool<br>
Tool<br>
Tool<br>
Tool<br>
Tool<br>
Tool<br>
Tool<br>
Tool<br>
Tool into initial contact with check surface. ON moves tool until tool center is<br>
on check surf Where the tool is directed accordingly by one of the six motion words. In the use of the six motion of the six motion words. In the use of the six motion words. In the use of the six motion words. In the use of the six mot

these words, it is helpful for the programmer to assume the viewpoint that the these words, it is helpful for the programmer to assume the viewpoint that the workpiece remains stationary and the tool is instructed to move relative to the piece. To begin the sequence of motion commands, the FROM state these words, it is helpful for the programmer to assume the viewpoint that the workpiece remains stationary and the tool is instructed to move relative to the piece. To begin the sequence of motion commands, the FROM state same manner , as for PTP moves. The statement following the FROM statement these words, it is helpful for the programmer to assume the viewpoint that the workpiece remains stationary and the tool is instructed to move relative to the piece. To begin the sequence of motion commands, the FROM stat the following form:

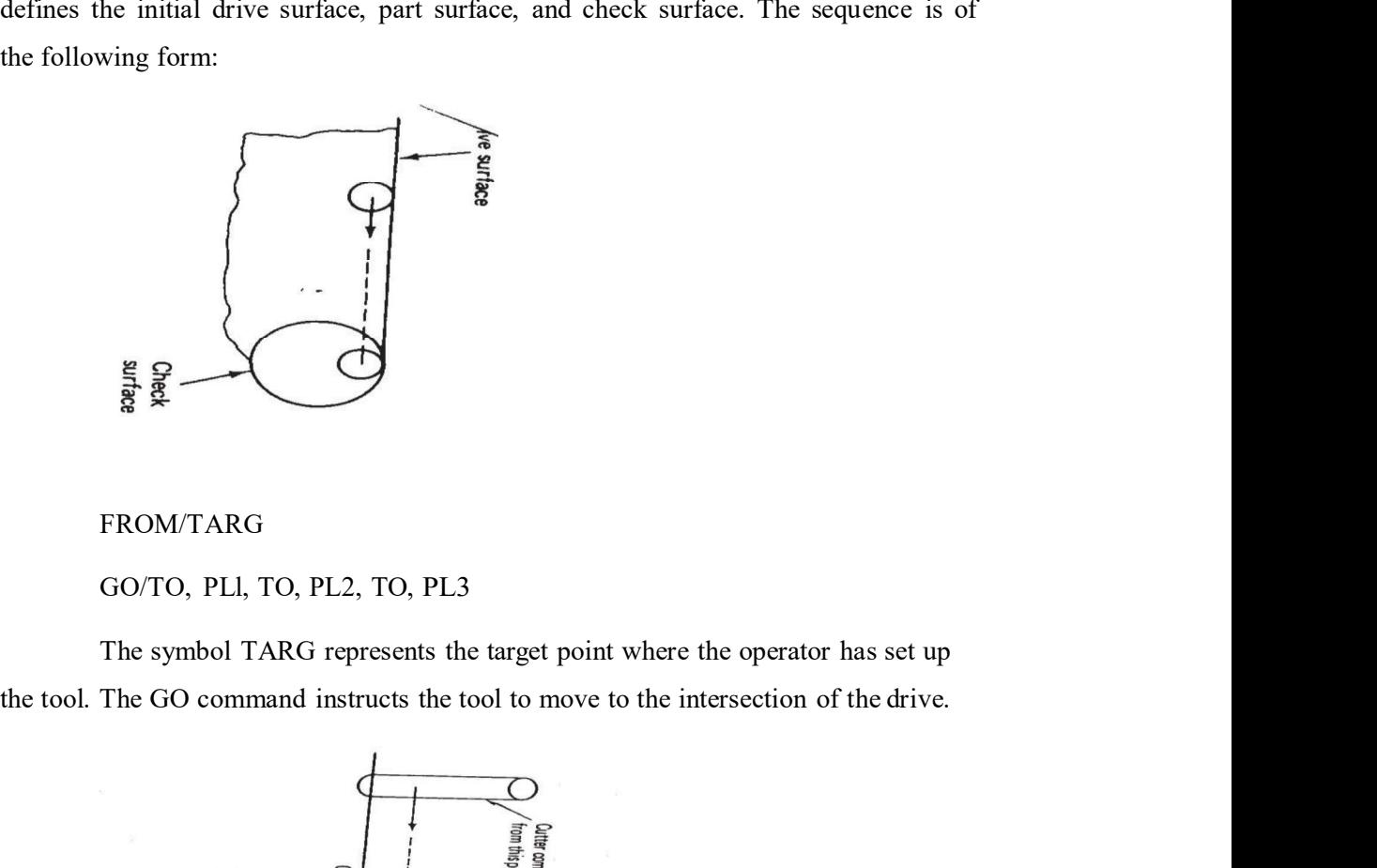

FROM/TARG

GO/TO, PLl, TO, PL2, TO, PL3

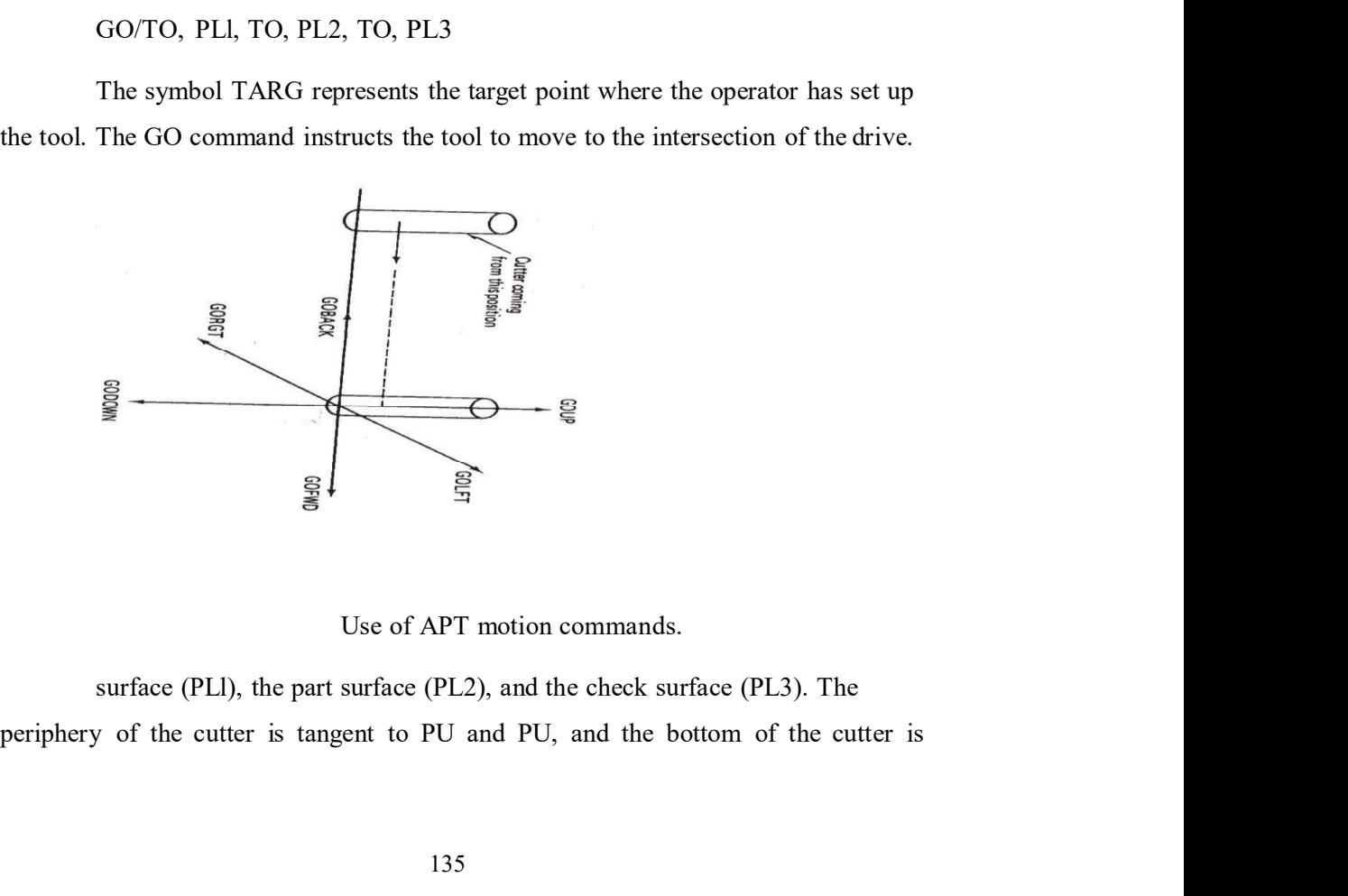

surface (PLl), the part surface (PL2), and the check surface (PL3). The

touching Pl2. This cutter location is defined by use of the modifier word TO. The<br>three surfaces included in the GO statement must be specified in the order: drive<br>surface first, part surface second, and check surface last three surfaces included in the GO statement must be specified in the order: drive touching Pl2. This cutter location is defined by use of the modifier word TO. The three surfaces included in the GO statement must be specified in the order: drive surface first, part surface second, and check surface last PI2. This cutter location is defined by use of the modifier word TO. The faces included in the GO statement must be specified in the order: drive irst, part surface second, and check surface last.<br>Note that the GO/TO comma

GOTO is used only for PTP motions. GO/TO is used to initialize the sequence of contouring motions.

After initialization, the tool is directed along its path by one of the six fouching Pl2. This cutter location is defined by use of the modifier word TO. The<br>three surfaces included in the GO statement must be specified in the order: drive<br>surface first, part surface second, and check surface last touching PI2. This cutter location is defined by use of the modifier word TO. The three surfaces included in the GO statement must be specified in the order: drive surface first, part surface second, and check surface last fouching PI2. This cutter location is defined by use of the modifier word TO. The three surfaces included in the GO statement must be specified in the order: drive surface first, part surface second, and check surface last bouching Pl2. This cutter location is defined by use of the modifier word TO. The three surfaces included in the GO statement must be specified in the order: drive surface first, part surface second, and check surface last Faces included in the GO statement must be specified in the order: drive<br>fraces included in the GO statement must be specified in the order: drive<br>first, part surface second, and check surface last.<br>Note that the GO/TO com Note that the GO/TO command is different from the GOTO command.<br>
GOTO is used only for PTP motions. GO/TO is used to initialize the<br>
sequence of contouring motions.<br>
After initialization, the tool is directed along its pat sequence of contouring motions.<br>
After initialization, the tool is directed along its path by one of the six<br>
command words. It is not necessary to repeat the symbol of the part surface after it<br>
has been defined. For inst

#### GORGT/PL3, PAST, PL4

The tool would continue until past surface PL4, which is the new check surface. Although the part surface (PL2) may remain the same throughout the motion

Let us consider an alternative statement to the above which would

## GORGT/U, PAST, L4

volus. It as increased in or planes and PL4, respectively.<br>In defined. For instance, consider Figure. The cutter has been directed from<br>the intersection of surfaces PU, PL2, and PU. It is desired to move the tool<br>ne PL3. T ETARG to the intersection of surfaces PU, PL2, and PU. It is desired to move the tool<br>along plane PL3. The following command would be used:<br>
GORGT/PL3, PAST, PL4<br>
This would drect the tool to move along PL3, using it as th The content of an interest on a surface of the actual part of the search of a content of the surface.<br>
The following command would be used:<br>  $GORGTP1.3$ , PAST, PL4<br>
This would continue until past surface PL4, which is the n GORGT/P1.3, PAST, P14<br>
This would direct the tool to move along PL3, using it as the drive surface.<br>
The tool would continue until past surface PL4, which is the new check surface.<br>
The tool would continue until past surfa circles rather than planes and cylinders. Fortunately, the APT computer program This would direct the tool to move along PL3, using it as the drive surface.<br>The tool would continue until past surface PL4, which is the new check surface.<br>Although the part surface (PL2) may remain the same throughout th The tool would continue until past surface PL4, which is the new check surface.<br>Although the part surface (PL2) may remain the same throughout the motion<br>sequence, the drive surface and eheck surface are redefined in each Although the part surface (PL2) may remain the same throughout the motion<br>sequence, the drive surface and check surface are redefined in each new command.<br>Let us consider an alternative statement to the above which would<br>a y plane.

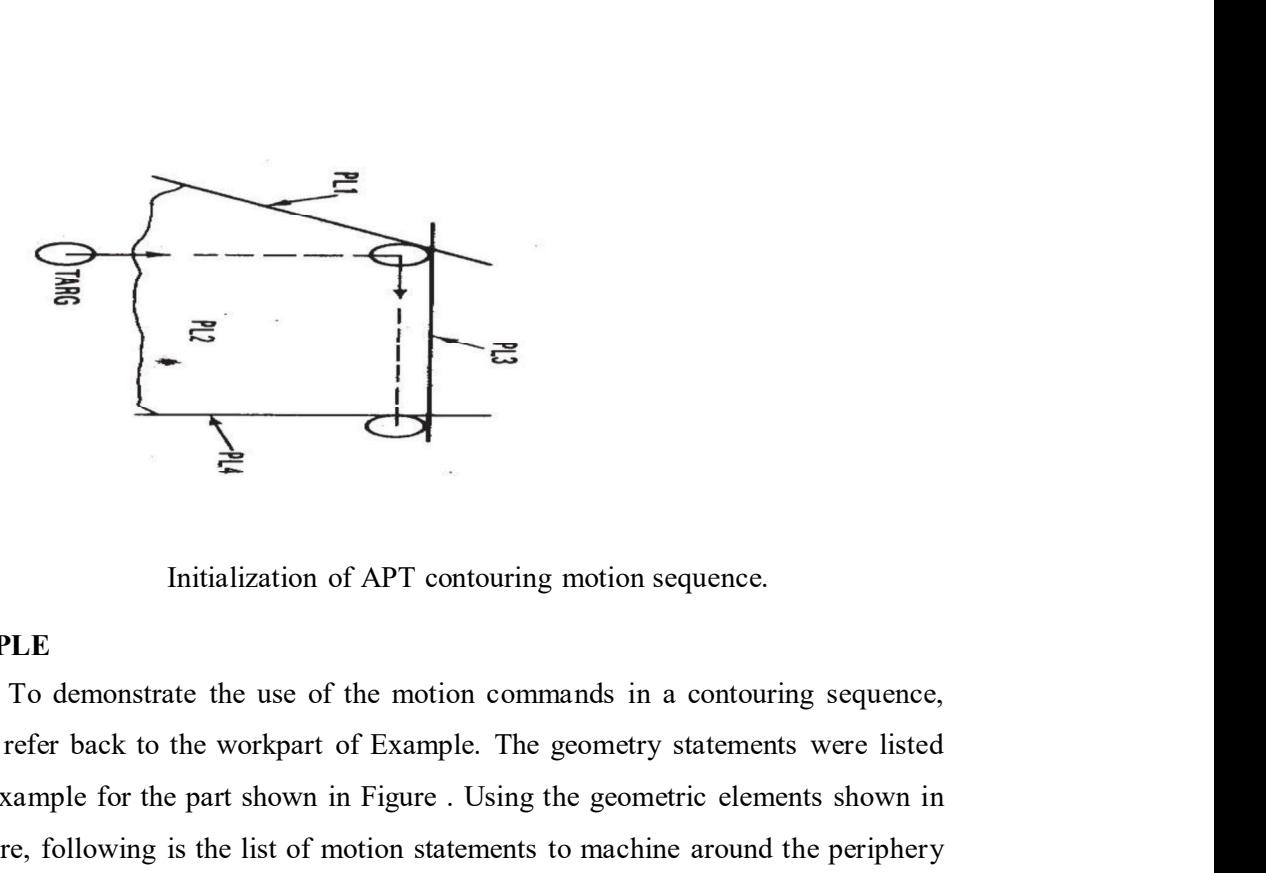

Initialization of APT contouring motion sequence.

# **EXAMPLE**

EVALUATE IS initialization of APT contouring motion sequence.<br>
EXAMPLE To demonstrate the use of the motion commands in a contouring sequence,<br>
we will refer back to the workpart of Example. The geometry statements were l **EXAMPLE**<br>
Initialization of APT contouring motion sequence.<br> **EXAMPLE**<br>
To demonstrate the use of the motion commands in a contouring sequence,<br>
we will refer back to the workpart of Example. The geometry statements were EXAMPLE<br>  $\overrightarrow{g}$ <br>  $\overrightarrow{g}$ <br>  $\overrightarrow{g}$ <br>
Initialization of APT contouring motion sequence.<br>
To demonstrate the use of the motion commands in a contouring sequence,<br>
we will refer back to the workpart of Example. The geometr **EXAMPLE**<br> **EXAMPLE**<br>
To demonstrate the use of the motion commands in a contouring sequence,<br>
To demonstrate the use of the motion commands in a contouring sequence,<br>
we will refer back to the workpart of Example. The geo

# FROM/PO

GO/TO, Ll, TO, PLl, TO, L3 GORGT/Ll, TANTO, Cl GOFWD/Cl, PAST, L2 GOFWD/L2, PAST, L3 GOLFT/L3, PAST, Ll GOTO/PO

rear oack to the workpart of example. The geometry statements were isted<br>ample for the part shown in Figure . Using the geometric elements shown in<br>e, following is the list of motion statements to machine around the periph In this figure, Iolowing is the list of motion statements to machine around the periphery<br>
of the part. The sequence begins with tool located at the target point PO.<br>
FROM/PO<br>
GO/TO, LI, TO, PLI, TO, L3<br>
GORGT/LI, TANTO, C the plane of the plane of the matter of the cutter to machine around the perphery<br>of the part. The sequence begins with tool located at the target point PO.<br>
FROM/PO<br>
GO/TO, LI, TO, PLI, TO, L3<br>
GORGT/LI, TANTO, Cl<br>
GOFWD/ of the part. The sequence oegms with tool located at the target point PO.<br>
FROM/PO<br>
GO/TO, LI, TO, PLI, TO, L3<br>
GORGT/LI, TANTO, CI<br>
GOFWD/CI, PAST, L2<br>
GOFWD/L2, PAST, L3<br>
GOLFT/L3, PAST, L1<br>
GOTO/PO<br>
The reader may have EXAMPEO<br>
EXAMPEO<br>
EXAMPEO CONGO CONGO CONGO CONGO CONGO CONGO CONGO CONGO CONGO CONGO CONGO CONGO CONGO CONGO CONGO CONGO CONGO CONGO CONGO CONGO CONGO CONGO CONGO CONGO CONGO CONGO CONGO CONGO CONGO CONGO CONGO CONGO CONG

in the APT program? How are feeds and speeds specified? These and other questions are answered by the postprocessor and auxiliary statements.

#### Postprocessor statements

**CONDITY CONTERT CONTERT EXECUTE:**<br>To write a complete part program, statements must be written that control<br>ation of the spindle, the feed, and other features of the machine tool. These<br>d postprocessor statements. Some of **Postprocessor statements**<br>To write a complete part program, statements must be written that control<br>the operation of the spindle, the feed, and other features of the machine tool. These<br>are called postprocessor statements **Postprocessor statements**<br>To write a complete part program, statements must be written that control<br>the operation of the spindle, the feed, and other features of the machine tool. These<br>are called postprocessor statements **Postprocessor statements**<br>
To write a complete part program, statements must be written that control<br>
the operation of the spindle, the feed, and other features of the machine tool. These<br>
are called postprocessor stateme

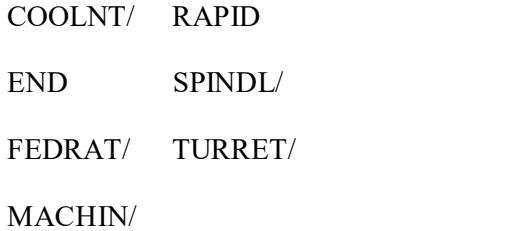

The postprocessor statements, and the auxiliary statements in the following **Postprocessor statements**<br>To write a complete part program, statements must be written that control<br>the operation of the spindle, the feed, and other features of the machine tool. These<br>are called postprocessor statements **Postprocessor statements**<br>
To write a complete part program, statements must be written that control<br>
the operation of the spindle, the feed, and other features of the machine tool. These<br>
are called postprocessor stateme To write a complete part program, statements must be written that control<br>the operation of the spindle, the fced, and other features of the machine tool. These<br>are called postprocessor statements. Some of the common postpr word in the appendix. d postprocessor statements. Some of the common postprocessor statements<br>
ar in the appendix at the end of the chapter are:<br>
COOLNIT/ RAPID<br>
FEDRAT/ TURRET/<br>
MACHIN/<br>
The postprocessor statements, and the auxiliary statemen that appear in the appendix at the end of the chapter are:<br>
COOLNT/ RAPID<br>
END SPINDL/<br>
FEDRAT/ TURRET/<br>
MACHIN/<br>
The postprocessor statements, and the auxiliary statements in the following<br>
section, are of two forms: eith COOLNT/ RAPID<br>
FEDRAT/ TURRET/<br>
TEDRAT/ TURRET/<br>
The postprocessor statements, and the auxiliary statements in the following<br>
section, are of two forms: either with or without the slash  $(\cdot)$ . The statements with the<br>
sla operation, typical for NC, the feed would be in a direction perpendicular to the axis

of the cutter. section, are of two forms: either with or without the slash (*)*. The statements with the<br>slash are self-contained. No additional data are needed. The APT words with the<br>slash require descriptive data after the slash. Thes

#### Auxiliary statements

The complete APT program must also contain various other statements, called auxiliary statements. These are used for cutter size definition, part defined in the appendix to this chapter: the feed is in the direction of the drill bit axis. However, in an end milling<br>t, typical for NC, the feed would be in a direction perpendicular to the axis<br>tuer.<br>The complete APT program must also contain various other st

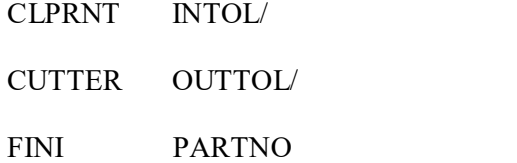

CUTTER/definition. For example, the statement

# CUTTER/.5OO

Vdefinition. For example, the statement<br>CUTTER/.5OO<br>would instruct the APT program that the cutter diameter is 0.500 in.<br>e, the tool path must be offset from the part outline by 0.250 in.<br>The workpart<br>We are now in a posit CUTTER/definition. For example, the statement<br>
CUTTER/.5OO<br>
would instruct the APT program that the cutter diameter is O.5OO in.<br>
Therefore, the tool path must be offset from the part outline by O.25O in.<br> **EXAMPLE**<br>
We ar

# **EXAMPLE**

We finition. For example, the statement<br>
CUTTER/.500<br>
would instruct the APT program that the cutter diameter is 0.500 in.<br>
e, the tool path must be offset from the part outline by 0.250 in.<br>
LE<br>
We are now in a position

CUTTER/definition. For example, the statement<br>
CUTTER/.500<br>
would instruct the APT program that the cutter diameter is 0.500 in.<br>
Therefore, the tool path must be offset from the part outline by 0.250 in.<br> **EXAMPLE**<br>
We ar We finition. For example, the statement<br>
CUTTER/.500<br>
would instruct the APT program that the cutter diameter is 0.500 in.<br>
t, the tool path must be offset from the part outline by 0.250 in.<br>
LE<br>
We are now in a position **CUTTER/definition.** For example, the statement<br> **CUTTER/.500**<br>
would instruct the APT program that the cutter diameter is 0.500 in.<br> **Therefore, the tool path must be offset from the part outline by 0.250 in.**<br> **EXAMPLE** diameter end-milling cutter. Typical cutting conditions might be recommended as **CUTTER/definition.** For example, the statement<br> **CUTTER/.500**<br>
would instruct the APT program that the cutter diameter is 0.500 in.<br> **Therefore, the tool path must be offset from the part outline by 0.250 in.**<br> **EXAMPLE** *K*:definition. For example, the statement<br>
CUTTER/.500<br>
would instruct the APT program that the cutter diameter is 0.500 in.<br>
t, et tool path must be offset from the part outline by 0.250 in.<br>
T.E.<br>
We are now in a positi CUTTER/.5OO<br>would instruct the APT program that the cutter diameter is 0.500 in.<br>Therefore, the tool path must be offset from the part outline by 0.250 in.<br>**EXAMPLE**<br>We are now in a position to write a complete APT program

the top as if it were to be keypunched onto computer cards. Modem NC

# THE MACROSTATEMENT IN APT

In the preceding section we described the basic ingredients of the APT of Example 8.4 will be used to illustrate the format of the APT program.<br>We will assume that the workpiece is a low-carbon steel plate, which has<br>previously been cut out in the rough shape of the part outline. The tool is We will assume that the workpiece is a low-carbon steel plate, which has<br>previously been cut out in the rough shape of the part outline. The tool is a Y2-in.-<br>diameter end-milling cutter. Typical cutting conditions might b We will assume that the workpiece is a low-carbon steel plate, which nest<br>previously been cut unit the rough shape of the part outline. The tool is a Y2-in-<br>diameter end-milling cutter. Typical cutting conditions might be previously been cut out in the fough shape of the part outline. In etool is a Y2-in-<br>diameter end-milling cutter. Typical cutting conditions might be recommended as<br>follows: cutting speed = 573 rpm and feed = 2.29in.lmin.<br> diameter end-milling culter. 1 ypical cutting conditions might be recommended as<br>follows: cutting speed = 573 rpm and feed = 2.29in.lmin.<br>Figure 8.15 presents the program with correct character spacing identified at<br>the to program, thus making the job of the part programmer easier and less time

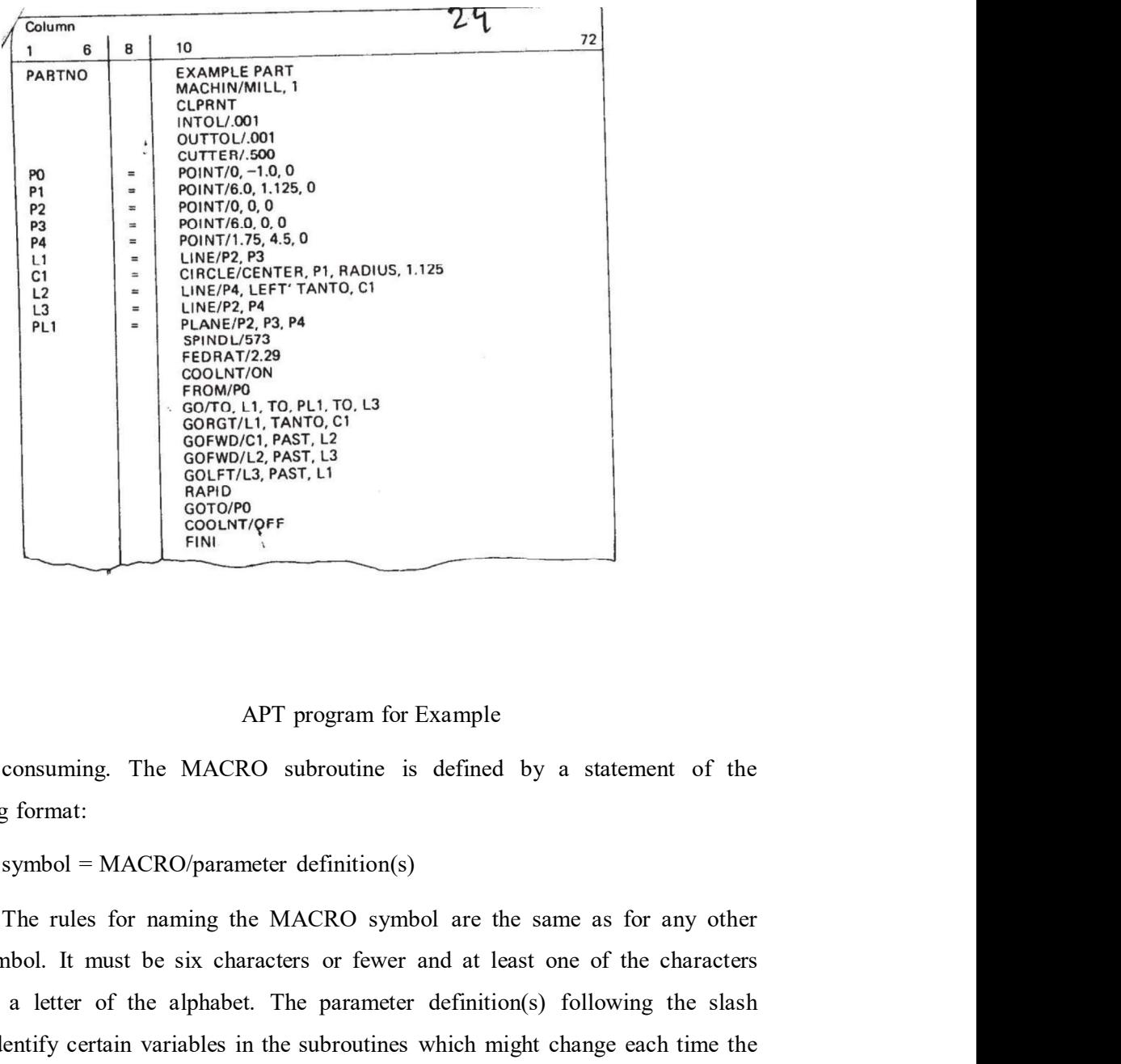

consuming. The MACRO subroutine is defined by a statement of the following format:

APT program for Example<br>
Software A.1, To, PHT, 15.<br>
Software, NAT, 15.<br>
Software, NAT, 15.<br>
Software, NAT, 11.<br>
Software for the control of the control of the characters<br>
following format:<br>
Symbol – MACRO subroutine is de must be a letter of the alphabet. The parameter definition(s) following the slash would identify certain variables in the subroutines which might change each time the Subsemingthe MACRO subroutine is defined by a statement of the following format:<br>
symbol = MACRO/parameter definition(s)<br>
The rules for naming the MACRO symbol are the same as for any other<br>
APT symbol. It must be six char a MACRO subroutine. It would be followed by the set of APT statements that **Example 19**<br>
consuming. The MACRO subroutine is defined by a statement of the following format:<br>
symbol – MACRO/parameter definition(s)<br>
The rules for naming the MACRO symbol are the same as for any other<br>
APT symbol. It APT program for Example<br>consuming. The MACRO subroutine is defined by a statement of the<br>following format:<br>symbol = MACRO/parameter definition(s)<br>The rules for naming the MACRO symbol are the same as for any other<br>APT symb consuming. The MACRO subroutine is defined by a statement of the following format:<br>symbol – MACRO/parameter definition(s)<br>The rules for naming the MACRO symbol are the same as for any other<br>APT symbol. It must be six chara

To activate the MACRO subroutine within an APT program, the following

The symbol would be the name of the MACRO that is to be called. The<br>
r specification identifies the particular values of the parameters that are to<br>
n this execution of the MACRO subroutines.<br>
An example will serve to illu The symbol would be the name of the MACRO that is to be called. The<br>parameter specification identifies the particular values of the parameters that are to<br>be used in this execution of the MACRO subroutines.<br>An example will The symbol would be the name of the MACRO that is to be called. The<br>parameter specification identifies the particular values of the parameters that are to<br>be used in this execution of the MACRO subroutines.<br>An example will The symbol would be the name of the MACRO that is to be called. The<br>r specification identifies the particular values of the parameters that are to<br>n this execution of the MACRO subroutines.<br>An example will serve to illustr The symbol would be the name of the MACRO that is to be called. The<br>parameter specification identifies the particular values of the parameters that are to<br>be used in this execution of the MACRO subroutines.<br>An example will

#### EXAMPLE

We will refer back to the drilling operations of Example. In this example the The symbol would be the name of the MACRO that is to be called. The<br>parameter specification identifies the particular values of the parameters that are to<br>be used in this execution of the MACRO subroutines.<br>An example will The symbol would be the name of the MACRO that is to be called. The<br>parameter specification identifies the particular values of the parameters that are to<br>be used in this execution of the MACRO subroutines.<br>An example will The four point locations (PO, Pl, and P3) would be defined just as they are in The symbol would be the name of the MACRO that is to be called. The parameter specification identifies the particular values of the parameters that are to be used in this execution of the MACRO subroutines.<br>An example will program in the following way:

DRILL = MACRO/PX GOTO/PX GODLTA/O, O, -l.O GODLTA/O,  $O, +1$ .O TERMAC FROM/PO  $CALL/DRILL$ ,  $PX = PI$  $CALL/DRILL, PX = P2$  $CALL/DRILL$ ,  $PX = P3$ GOTO/PO DRILL = MACRO/PX<br>
GODLTA/O, O, -1.O<br>
GODLTA/O, O, -1.O<br>
TERMAC<br>
FROM/PO<br>
CALL/DRILL, PX = P1<br>
CALL/DRILL, PX = P2<br>
CALL/DRILL, PX = P3<br>
GOTO/PO<br>
In this example the number of APT motion statements in the main program<br>
redu

 $GOTO/PX$ <br>  $GODLTA/O, O, +1O$ <br>  $TERMAC$ <br>  $TRMAC$ <br>  $FRMAC$ <br>  $FROMPO$ <br>  $CALLDRILL, PX = P1$ <br>  $CALLDRILL, PY = P2$ <br>  $CALIDRILL, PY = P3$ <br>  $GOTO/PO$ <br>
In this example the number of APT motion statements in the main program<br>
thas been reduced from II down to five. (If we i GODLTA/O, O, -1.O<br>
TERMAC<br>
TERMAC<br>
FROMPO<br>
CALL/DRILL,  $PX = P1$ <br>
CALL/DRILL,  $PX = P2$ <br>
CALL/DRILL,  $PX = P3$ <br>
GOTO/PO<br>
In this example the number of APT motion statements in the main program<br>
thas been reducted from II down to f FROM/PO<br>
FRMAC<br>
FRMAC<br>
FRMAC<br>
FRMAC<br>
FRMAC<br>
FRMAC<br>
FRMAC<br>
FRMAC<br>
FRMAC<br>
FRMAC<br>
FRMAC<br>
FRMAC<br>
FRMAC<br>
FRMAC<br>
FRMAC<br>
FRMAC<br>  $PX = P1$ <br>
CALL/DRILL,  $PX = P2$ <br>
CALL/DRILL,  $PX = P3$ <br>
GOTO/PO<br>
In this example the number of APT motion s GODLTA/O, O, +1.0<br>
TERMAC<br>
FROM/PO<br>
CALL/DRILL,  $PX = P1$ <br>
CALL/DRILL,  $PX = P2$ <br>
CALL/DRILL,  $PX = P3$ <br>
GOTO/PO<br>
In this example the number of APT motion statements in the main program<br>
thas been reduced from II down to five. (If

would approach  $66^{2/3}\%$  in this case, since one call statement replaces three motion<br>statements in the program.<br>The MACRO feature has many uses in APT. They are limited primarily by<br>the imagination of the part programme statements in the program.

pproach  $66^{2/3}\%$  in this case, since one call statement replaces three motion<br>ts in the program.<br>The MACRO feature has many uses in APT. They are limited primarily by<br>ination of the part programmer. Some of these uses w would approach 66<sup>239</sup>% in this case, since one call statement replaces three motion<br>statements in the program.<br>The MACRO feature has many uses in APT. They are limited primarily by<br>the imagination of the part programmer. exercise problems at the end of the chapter. It is even possible to have a CALL/ statement within one MACRO which refers to another MACRO subroutine. This would approach 66<sup>279</sup>% in this case, since one call statement replaces three motion statements in the program.<br>The MACRO feature has many uses in APT. They are limited primarily by the imagination of the part programmer. the holes are changed with each drilling operation.

# UNIT IV<br>TECHNOLOGY GROUP TECHNOLOGY

# INTRODUCTION

UNIT IV<br>GROUP TECHNOLOGY<br>DUCTION<br>Group technology (abbreviated GT) is a manufacturing philosophy in which<br>parts are identified and grouped together to take advantage of their<br>es in manufacturing and design. Similar parts a similar parts are identified and grouped together to take advantage of their similarities in manufacturing and design. Similar parts are arranged into part **EXECUTE SECUTE THAT CONTRANT SET ASSEM**<br>FAMILY SUPPOSE STONGALY STONGALY STONGALLY SUPPOSE STONGALLY AND SUPPOSE STONGALLY AND SERVING SIMILARITIES in manufacturing and design. Similar parts are arranged into part familie UNIT IV<br>
GROUP TECHNOLOGY<br>
TECHNOLOGY<br>
Group technology (abbreviated GT) is a manufacturing philosophy in which<br>
similar parts are identified and grouped together to take advantage of their<br>
similarities in manufacturing a would possess similar design and manufacturing characteristics. Hence, the **EXECUTE THE SET COND COLOGY**<br> **EXECUTE THE MOLOGY**<br> **EXECUTE CHEVA MEM**<br> **EXECUTE COND**<br> **EXECUTE COND**<br> **EXECUTE COND**<br> **EXECUTE COND**<br> **EXECUTE THE MEMORE OF A GIVEN FAMILY PATE SIMILY PATE AND THE SIMILY PATE SIMILY**<br> **GROUP TECHNOLOGY**<br> **INTRODUCTION**<br> **Croup technology (abbreviated GT) is a manufacturing philosophy in which**<br>
similar parts are identified and grouped together to take advantage of their<br>
similarities. For example, a pla **INTRODUCTION**<br>
Group technology (abbreviated GT) is a manufacturing philosophy in which<br>
similar parts are identified and grouped together to take advantage of their<br>
similarities in manufacturing and design. Similar part **INTRODUCTION**<br> **Compute the use of standardized (TT)** is a manufacturing philosophy in which<br>
similar parts are identified and grouped together to take advantage of their<br>
similarities in manufacturing and design. Similar implemented, the production equipment is arranged into machine groups, or cells, in order to facilitate work flow and parts handling. Group technology (abbreviated GT) is a manufacturing philosophy in which<br>parts are identified and grouped together to take advantage of their<br>es in manufacturing and design. Similar parts are arranged into part<br>For example Framing promotogy (abspreviated Gr1) is a manuracturing photosophy in which<br>similar parts are identified and grouped together to take advantage of their<br>similarities. For example, a plant producing 10,000 different part sa similar parts are identified and grouped ingether to take advantage of their starts are interacted in manufacturing and design. Similar parts are arranged into particular from scratch or processing of each member of a give simiariuss in manuacturing and oesign. Similar parts are arranged into part<br>families. For example, a plant producing 10,000 different part mumbers may be able<br>to group the vast majority of these parts into 50 or 60 distinc the vast majority of these parts into 50 or 60 distinct families. Each family possess similar design and manufacturing characteristics. Hence, the g of each member of a given family would be similar, and this results in tu would possess similar design and manufacturing characteristies. Hence, the processing of each member of a given family would be similar, and this results in manufacturing efficiencies. These efficiencies are achieved in th processing of each member of a given family would be similar, and this results in manufacturing efficiencies. These efficiencies are achieved in the form of reduced setup times, lower in-process inventories, better schedul

manufacturing efficiencies. These efficiencies are achieved in the form of reduced<br>setup times, lower in-process inventories, better scheduling, improved tool control,<br>and the use of standardized process plans. In some pla setup times, lower in-process inventories, better scheduling, improved tool control,<br>and the use of standardized process plans. In some plants where GT has been<br>implemented, the production equipment is arranged into machin valuable time creating duplicate or near-duplicate part designs. If an effective designretrieval system were available, this waste could be avoided by permitting the order to facilitate work flow and parts handling.<br>
In product design, there are also advantages obtained by grouping parts into families. For example, a design engineer faced with the task of developing a new part<br>
design In product design, there are also advantages obtained by grouping parts into families. For example, a design engineer faced with the task of developing a new part design must either start from scratch or pull an existing d In product design, there are also advantages obtained by grouping parts into families. For example, a design maginer faced with the task of developing a new part design must either start from scrach or pull an existing dra

to the design function. To implement such a system, some form of parts classification<br>and coding is required.<br>Parts classification and coding is concerned with identifying the similarities<br>among parts and relating these si and coding is required.

Sign function. To implement such a system, some form of parts classification<br>parts classification and coding is concerned with identifying the similarities<br>arts and relating these similarities to a coding system. Part simi among parts and relating these similarities to a coding system. Part similarities are of to the design function. To implement such a system, some form of parts classification<br>and coding is required.<br>Parts classification and coding is concerned with identifying the similarities<br>among parts and relating these si to the design function. To implement such a system, some form of parts classification<br>and coding is required.<br>Parts classification and coding is concerned with identifying the similarities<br>among parts and relating these si to the design function. To implement such a system, some form of parts classification<br>and coding is required.<br>Parts classification and coding is concerned with identifying the similarities<br>among parts and relating these si design attributes, this is not always the case. Accordingly, classification and coding to the design function. To implement such a system, some form of parts classification<br>and coding is required.<br>Parts classification and coding is concerned with identifying the similarities<br>among parts and relating these si manufacture. to the design function. To implement such a system, some form of parts classification<br>and coding is required.<br>
Parts classification and coding is concerned with identifying the similarities<br>
among parts and relating these and coding is required.<br>
Parts classification and coding is concerned with identifying the similarities<br>
among parts and relating these similarities to a coding system. Part similarities are of<br>
two types: design attribute Parts classification and coding is concerned with identifying the similarities<br>among parts and relating these similarities to a coding system. Part similarities are of<br>two types: design attributes (such as geometric shape

Whereas a parts classification and coding system is required in a design-Computer-aided process planning involves the automatic generation of a process to the corresponding manufacturing operations. design attributes, this is not always the case. Accordingly, classification and coding<br>systems are often devised to allow for differences between a part's design and its<br>manufacture.<br>Whereas a parts classification and codi Itheres a parts classification and coding system is required in a design-<br>system, it can also be used in computer-aided process planning (CAPP).<br>Traided process planning involves the automatic generation of a process<br>route Whereas a parts classification and coding system is required in a design-<br>retrieval system, it can also be used in computer-aided process planning (CAPP).<br>Computer-aided process planning involves the automatic generation o

In the present chapter we develop the topics of group technology and p classification and coding. In the following chapter we present a discussion of computer-aided process planning and several related issues. Group technology and

# PART FAMILIES

retrieval system, it can also be used in computer-aided process planning (CAPP).<br>Computer-aided process planning involves the automatic generation of a process<br>plan (or route sheet) to manufacture the part. Ibe process rou Computer-aided process planning involves the automatic generation of a process<br>plan (or route sheet) to manufacture the part. Ibe process routing is developed by<br>recognizing the specific attributes of the part in question plan (or route sheet) to manufacture the part. lbe process routing is developed by<br>recognizing the specific attributes of the part in question and relating these attributes<br>to the corresponding manufacturing operations.<br>In recognizing the specific attributes of the part in question and relating these attributes<br>to the corresponding manufacturing operations.<br>In the present chapter we develop the topics of group technology and p<br>classification to the corresponding manufacturing operations.<br>
In the present chapter we develop the topics of group technology and p<br>
elassification and coding. In the following chapter we present a discussion of<br>
computer-aided process to be grouped as a design part family.

The part family concept is central to design-retrieval systems and modify current

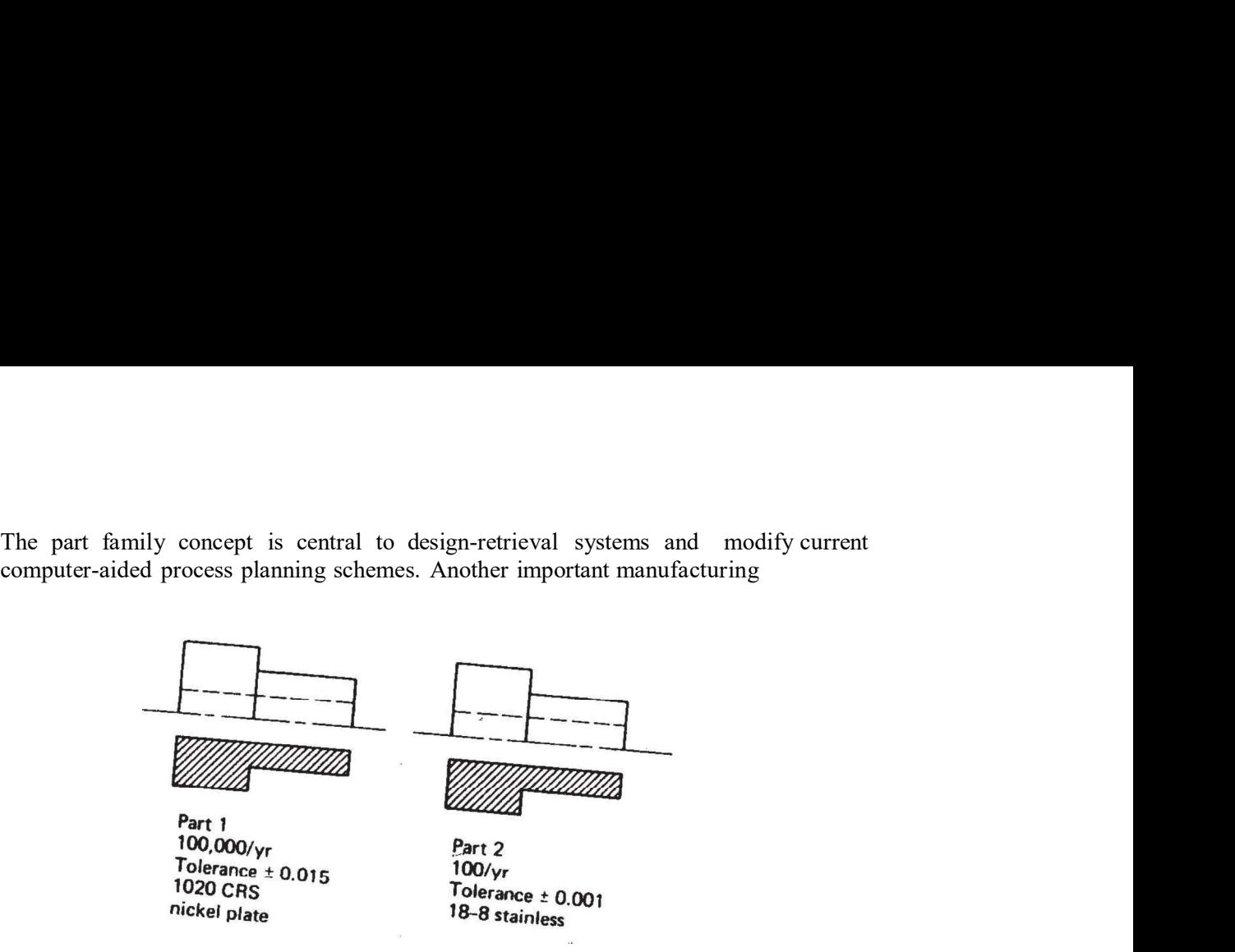

Two parts of identical shape and size but different manufacturing requirements.

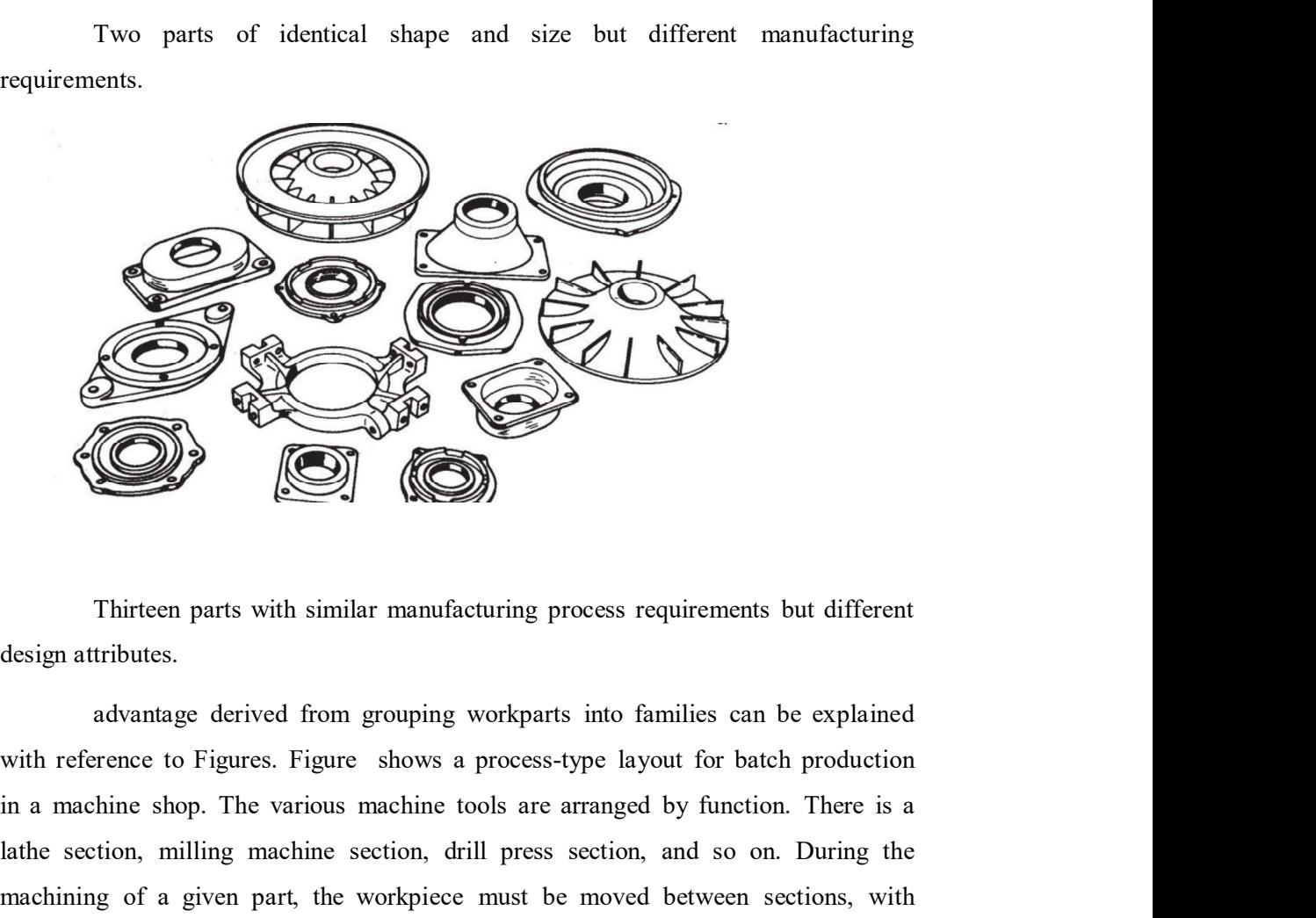

design attributes.

in a machine shop. The various machine tools are arranged by function. There is a lathe section, milling machine section, drill press section, and so on. During the machining of a given part, the workpiece must be moved between sections, with perhaps the same section being visited several times. This results in a significant

amount of material handling, a large in-process inventory, usually more setups than<br>necessary, long manufacturing lead times, and high cost. Figure shows a production<br>shop of supposedly equivalent capacity, but with the ma amount of material handling, a large in-process inventory, usually more setups than<br>necessary, long manufacturing lead times, and high cost. Figure shows a production<br>shop of supposedly equivalent capacity, but with the ma shop of supposedly equivalent capacity, but with the machines arranged into cells.<br>
Shop of supposedly equivalent capacity, but with the machines arranged into cells.<br>
Each cell is organized to specialize in the manufactur Each cell is organized to specialize in the manufacture of a particular part family. Advantages are gained in the form of

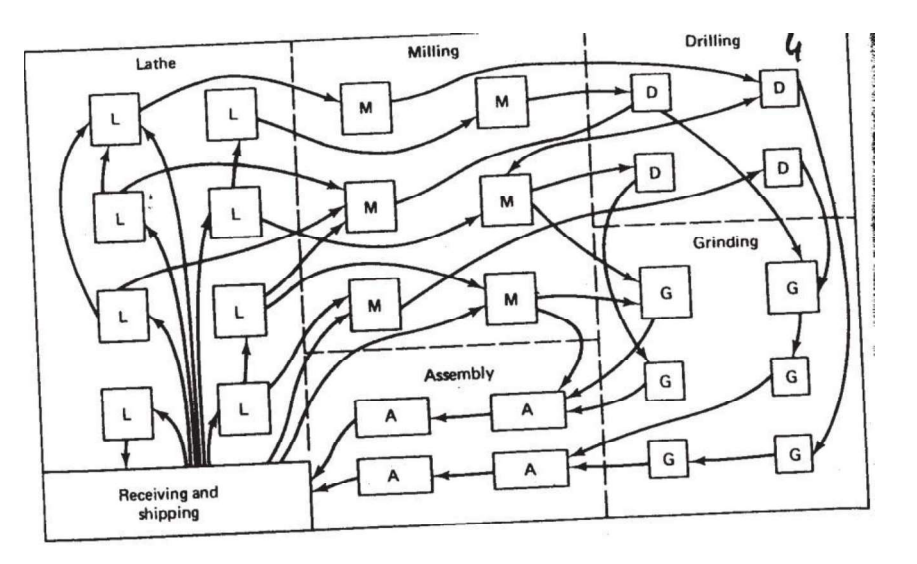

Process-type layout.

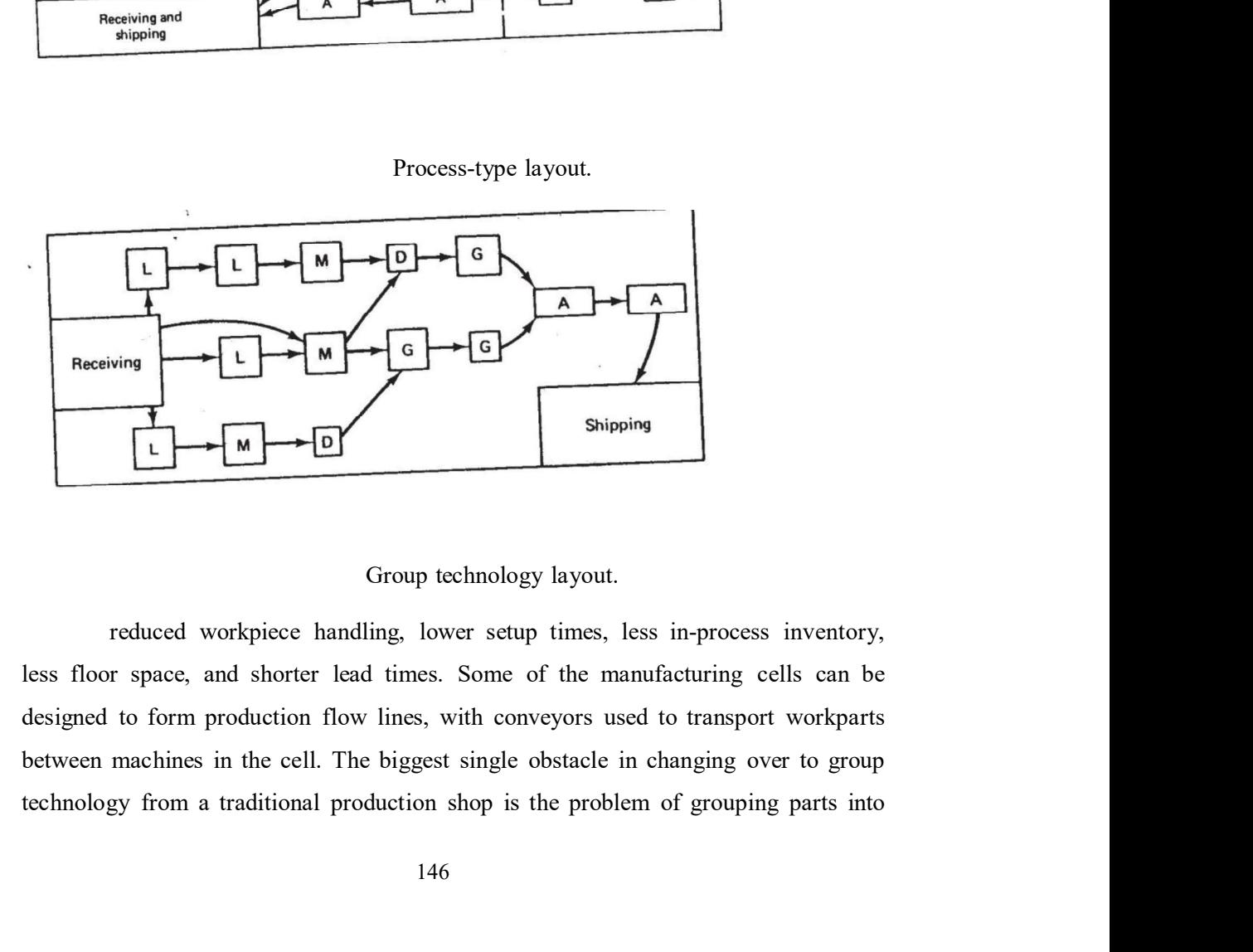

less floor space, and shorter lead times. Some of the manufacturing cells can be
families. There are three general methods for solving this problem. All three methods are time consuming and involve the analysis of much data by properly trained personnel. The three methods are: There are three general methods for solving this problem. All three<br>
are time consuming and involve the analysis of much data by properly<br>
resonnel. The three methods are:<br>
2. Production flow analysis (PFA)<br>
3. Parts class

2. Production flow analysis (PFA)

There are three general methods for solving this problem. All three<br>are time consuming and involve the analysis of much data by properly<br>ersonnel. The three methods are:<br>2. Production flow analysis (PFA)<br>3. Parts classific methods are three general methods for solving this problem. All three methods are time consuming and involve the analysis of much data by properly trained personnel. The three methods are:<br>
2. Production flow analysis (PFA physical parts or photographs and arranging them into similar groupings. This families. There are three general methods for solving this problem. All three<br>methods are time consuming and involve the analysis of much data by properly<br>trained personnel. The three methods are:<br>2. Production flow analys

There are three general methods for solving this problem. All three<br>are time consuming and involve the analysis of much data by properly<br>resonnel. The three methods are:<br>2. Production flow analysis (PFA)<br>3. Parts classific families. There are three general methods for solving this problem. All three methods are time consuming and involve the analysis of much data by properly trained personnel. The three methods are:<br>
2. Production flow analy groupings by analyzing the route sheets for parts produced in a given shop. It groups together the parts that have similar operation sequences and machine routings. The methods are time consuming and mvolve the analysis of much data by property<br>trained personnel. The three methods are:<br>2. Production flow analysis (PFA)<br>3. Parts classification and coding system<br>The visual inspection method consideration given to whether these process plans are logical or consistent. The 2. Production flow analysis (PFA)<br>3. Parts classification and coding system<br>The visual inspection method is the least sophisticated and least expensive<br>method. It involves the classification of parts into families by looki States. method. It involves the classification of parts into families by looking at either the physical parts or photographs and arranging them into similar groupings. This method is generally considered to be the least accurate o physical parts or photographs and arranging them into similar groupings. This method is generally considered to be the least accurate of the three.<br>
The second method, production flow analysis, was developed by J. L.<br>
Burb The second method, production flow analysis, was developed by J. L.<br>
DFA is a method of identifying part families and associated machine tool<br>
s by analyzing the route sheets for parts produced in a given shop. It groups<br> Burbidge. PFA is a method of identifying part families and associated machine tool<br>groupings by analyzing the route sheets for parts produced in a given shop. It groups<br>together the parts that have similar operation sequen

The third method, parts classification and coding, is the most time

# PARTS CLASSIFICATION AND CODING

proupings by analyzing the route sheets for parts produced in a given shop. It groups<br>together the parts that have similar operation sequences and machine routings. The<br>disadvantage of PF A is that it accepts the validity coding may be carried out on the entire list of active parts of the firm, or a sampling disadvantage of PF A is that it accepts the validity of existing route sheets, with no<br>consideration given to whether these process plans are logical or consistent. The<br>production flow analysis approach does not seem to be consideration given to whether these process plans are logical or consistent. The production flow analysis approach does not seem to be used much at all in the United States.<br>The third method, parts classification and codi production flow analysis approach does not seem to be used much at all in the United<br>States.<br>The third method, parts classification and coding, is the most time<br>consuming and complicated of the three methods. However, it i

be unrepresentative of the entire population. However, this risk may be worth taking,

be unrepresentative of the entire population. However, this risk may be worth taking,<br>when compared to the relatively enormous task of coding all the company's parts.<br>Many parts classification and coding systems have been Many parts classification and coding systems have been developed the unrepresentative of the entire population. However, this risk may be worth taking, when compared to the relatively enormous task of coding all the company's parts.<br>Many parts classification and coding systems have been be unrepresentative of the entire population. However, this risk may be worth taking,<br>when compared to the relatively enormous task of coding all the company's parts.<br>Many parts classification and coding systems have been be unrepresentative of the entire population. However, this risk may be worth taking,<br>when compared to the relatively enormous task of coding all the company's parts.<br>Many parts classification and coding systems have been be unrepresentative of the entire population. However, this risk may be worth taking, when compared to the relatively enormous task of coding all the company's parts.<br>
Many parts classification and coding systems have been be unrepresentative of the entire population. However, this risk may be worth taking, when compared to the relatively enormous task of coding all the company's parts.<br>
Many parts classification and coding systems have been resentative of the entire population. However, this risk may be worth taking, mpared to the relatively enormous task of coding all the company's parts.<br>
Many parts classification and coding systems have been developed ut t Maximum Color the characterization of the relatively enerrows task of coding all the company's parts.<br>
Many parts classification and coding systems have been developed<br>
out the world, and there are several commercially ava

Group Technology Classification System

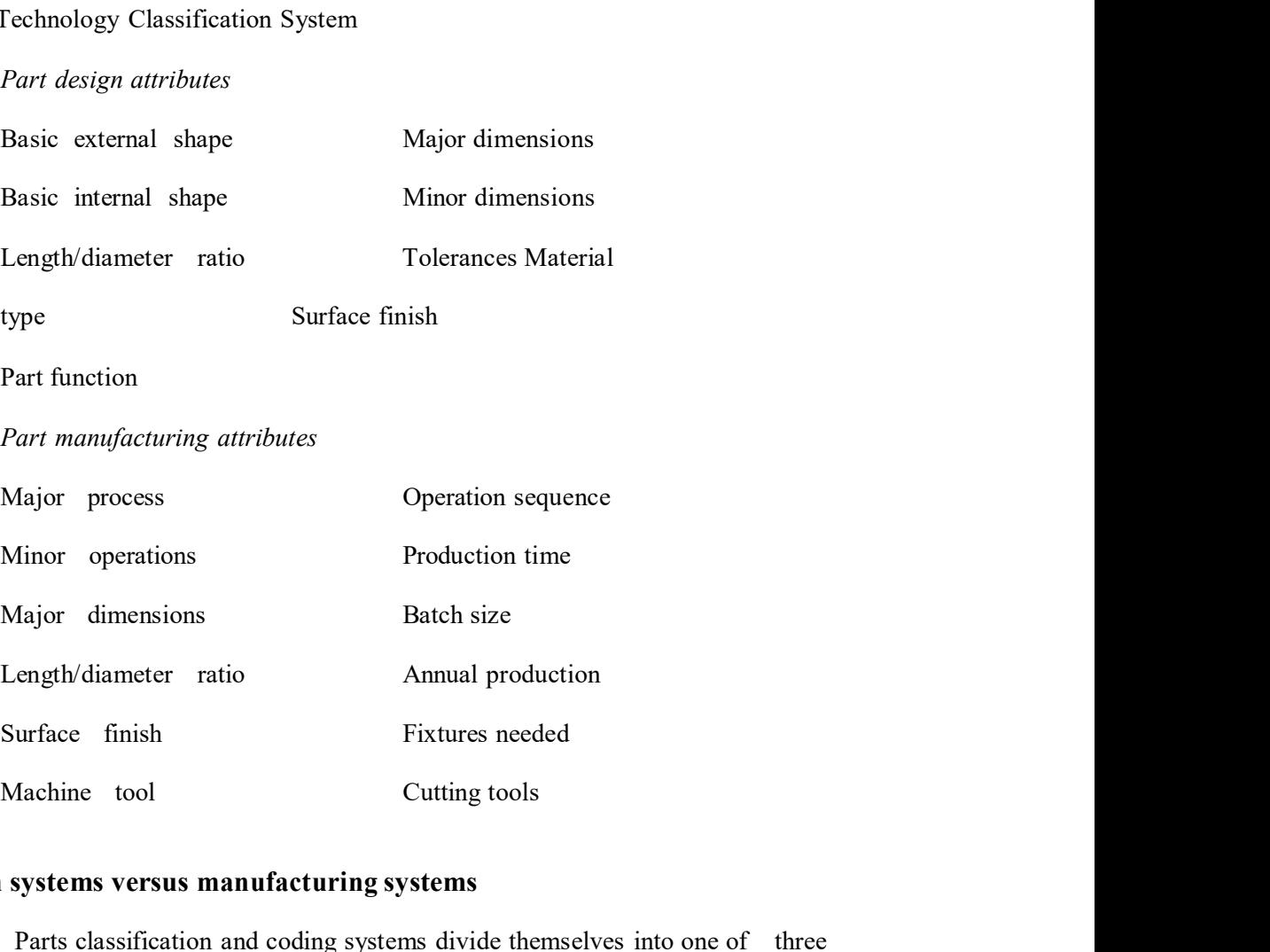

### Design systems versus manufacturing systems

Parts classification and coding systems divide themselves into one of three general categories:

- l. Systems based on part design attributes
- 2. Systems based on part manufacturing attributes

3. Systems based on both design and manufacturing attributes<br>
and in the first category are useful for design retrieval and to promote<br>
dization. Systems in the second category are used for computer-aided<br>
ing. tool design 3. Systems based on both design and manufacturing attributes<br>Systems in the first category are useful for design retrieval and to promote<br>tandardization. Systems in the second category are used for computer-aided<br>planning, 3. Systems based on both design and manufacturing attributes<br>Systems in the first category are useful for design retrieval and to promote<br>design standardization. Systems in the second category are used for computer-aided<br>p process planning, tool design, and other production-related functions. The third 3. Systems based on both design and manufacturing attributes<br>Systems in the first category are useful for design retrieval and to promote<br>design standardization. Systems in the second category are used for computer-aided<br>p two systems into a single classification scheme. The types of design and 3. Systems based on both design and manufacturing attributes<br>Systems in the first category are useful for design retrieval and to promote<br>design standardization. Systems in the second category are used for computer-aided<br>p 3. Systems based on both design and manufacturing attributes<br>Systems in the first category are useful for design retrieval and to promote<br>design standardization. Systems in the second category are used for computer-aided<br>p manufacturing attributes of a part. 3. Systems based on both design and manufacturing attributes<br>Systems in the first category are useful for design retrieval and to promote<br>andardization. Systems in the second category are used for computer-aided<br>planning, Systems in the first category are useful for design retrieval and to promote<br>design standardization. Systems in the second category are used for computer-aided<br>process planning, tool design, and other production-related fu design standardization. Systems in the second category are used for computer-aided<br>process planning, tool design, and other production-related functions. The third<br>category represents an attempt to combine the functions an

#### Coding system structure

part' design and/or manufacturing attributes. The symbols in the code can be al numeric, all alphabetic, or a combination of both types. However, most of the in the structure is a combination of overlap between the design and<br>
11 is clear that there is a certain amount of overlap between the design and<br>
11 is clear that there is a certain amount of overlap between the design an It is clear that there is a certain amount of overlap between the design and<br>turing attributes of a part.<br> **System structure**<br>
A parts coding scheme consists of a sequence of symbols that identify the<br>
ign and/or manufactu

- l. Hierarchical structure
- 2. Chain-type structure
- 

depends on the value of the preceding symbols. Other names commonly used for this structure are monocode and tree structure. The hierarchical code provides a relatively compact structure which conveys much information about the part in a limited number of digits. In the chain-type structure, the interpretation of each symbol in the system were structure classification and coding systems use number digits only. There are basic etures used in group technology applications:<br>
1. Hierar

is fixed and does not depend on the value of preceding digits. Another name commonly given to this structure is polycode. The problem associated with 1. Hierarchical structure<br>
2. Chain-type structure<br>
2. Chain-type structure<br>
3. Hybrid structure, a combination of hierarchical and chain-type structures<br>
With the hierarchical structure, the interpretation of each succeed 1. Hierarchical structure<br>
2. Chain-type structure<br>
3. Hybrid structure, a combination of hierarchical and chain-type structures<br>
With the hierarchical structure, the interpretation of each succeeding symbol<br>
depends on th 2. Chain-type structure<br>3. Hybrid structure, a combination of hierarchical and chain-type structures<br>with the hierarchical structure, the interpretation of each succeeding symbol<br>depends on the value of the preceding symbo 3. Hybrid structure, a combination of hierarchical and chain-type structures<br>With the hierarchical structure, the interpretation of each succeeding symbol<br>on the value of the preceding symbols. Other names commonly used f With the hierarchical structure, the interpretation of each succeeding symbol<br>depends on the value of the preceding symbols. Other names commonly used for this<br>structure are monocode and tree structure. The hierarchical co

stands for the general part shape. The symbol l means round workpart and 2 means flat rectangular geometry. In a hierarchical code structure, the interpretation of the stands for the general part shape. The symbol 1 means round workpart and 2 means<br>flat rectangular geometry. In a hierarchical code structure, the interpretation of the<br>second digit would depend on the value of the first di stands for the general part shape. The symbol 1 means round workpart and 2 means<br>flat rectangular geometry. In a hierarchical code structure, the interpretation of the<br>second digit would depend on the value of the first di interpreted to specify some overall length. In the chain-type code structure, the stands for the general part shape. The symbol 1 means round workpart and 2 means<br>flat rectangular geometry. In a hierarchical code structure, the interpretation of the<br>second digit would depend on the value of the first di stands for the general part shape. The symbol 1 means round workpart and 2 means<br>flat rectangular geometry. In a hierarchical code structure, the interpretation of the<br>second digit would depend on the value of the first di rectangular. of the general part shape. The symbol 1 means round workpart and 2 means<br>mgular geometry. In a hierarchical code structure, the interpretation of the<br>figit would depend on the value of the first digit. If preceded by 1, th stands for the general part shape. The symbol 1 means round workpart and 2 means<br>flat rectangular geometry. In a hierarchical code structure, the interpretation of the<br>second digit would depend on the value of the first di stands for the general part shape. The symbol 1 means round workpart and 2 means<br>flat rectangular geometry. In a hierarchical code structure, the interpretation of the<br>second digit would depend on the value of the first di stands for the general part shape. The symbol 1 means round workpart and 2 means<br>flat rectangular geometry. In a hierarchical code structure, the interpretation of the<br>second digit would depend on the value of the first di stands for the general part shape. Ine symbol 1 means round workpart and  $\angle$  means<br>flat rectangular geometry. In a hierarchical code structure, the interpretation of the<br>second digit would depend on the value of the firs

the best features of monocodes and polycodes. Hybrid codes are typically Triangular geometry. In a inerarchical code structure, the interpretation of the minigrom of the minigrom of the minigrom of the minigrom of the minigrom of the minigrom of the minigrom of the minigrom design and productio symbol 5 would be interpreted the same way regardless of the value of the first digit.<br>For example, it might indicate overall part length, or whether the part is rotational or<br>rectangular.<br>Most of the commercial parts codi

### THREE PARTS CLASSIFICATION AND CODING SYSTEMS

When implementing a parts classification and coding system, most their own. Inyong Ham recommends that the following factors be considered in selecting a parts coding and classification system:

Objective. The prospective user should first define the objective for the system. Will it be used for design retrieval or part-family manufacturing or both?

Scope and application. What departments in the company will use the system? What specific requirements do these departments have? What kinds of digits are independent, but one or more symbols in the complete code number are<br>used to classify the part population into groups, as in the hierarchical structure. This<br>hybrid coding seems to best serve the needs of both d used to elassity the part population into groups, as in the interarchical structure. This<br>hybrid coding seems to best serve the needs of both design and production.<br> **THREE PARTS CLASSIFICATION AND CODING SYSTEMS**<br>
When im

Costs and time. The company must consider the costs of installation, training, and maintenance for their parts classification and coding system. Will there when implementing a parts classification and coding system, most<br>companies elect to purchase a commercially available package rather than develop<br>their own. Inyong Ham recommends that the following factors be considered in companies elect to purchase a commercially available package rather hand evelop<br>their own. Inyong Ham recommends that the following factors be considered in<br>selecting a parts coding and classification system:<br> $\frac{Object}{\sqrt{2}}$  benefits of the system are realized?

Adapability to other systems. Can the classification and coding system be Adapability to other systems. Can the classification and coding system be<br>readily adapted to the existing company computer systems and data bases? Can it be<br>readily integrated with other existing company procedures, such a readily integrated with other existing company procedures, such as process planning, NC programming, and production scheduling?

Management problems. It is important that all involved management personnel be informed and supportive of the system. Also, will there be any *Adapability to other systems*. Can the classification and coding system be readily adapted to the existing company computer systems and data bases? Can it be readily integrated with other existing company procedures, such from the various departments involved? Subsequentially *do other systems*. Can the classification and coding system be readily adapted to the existing company computer systems and data bases? Can it be readily integrated with other existing company procedures,

In the sections below, we review three parts classification and coding

i . Opitz system

2. MICLASS system

3. CODE system

#### The Opitz classification system

This parts classification and coding system was developed by H. Opitz of the University of Aachen in West Germany. It represents one of the pioneering efforts in the group technology area and is perhaps the best known of the classification and coding schemes. various departments involved?<br>
In the sections below, we review three parts classification and coding<br>
which are widely recognized among people familiar with GT:<br>
1. Opitz system<br>
2. MICLASS system<br>
This parts classificati

l2345 6789 ABCD

The **Opitz columerate consists of nine digits** of nine digits, 12345, are called the mind of the pine digits, 1245<br>The **Opitz classification system**<br>This parts classification and coding system was developed by H. Opitz of<br> i. Opitz system<br>
2. MICLASS system<br>
3. CODE system<br>
The **Opitz classification system**<br>
This parts classification and coding system was developed by H. Opitz of<br>
the University of Aachen in West Germany. It represents one o 2. MICLASS system<br>
3. CODE system<br>
The Opitz classification system<br>
This parts classification and coding system was developed by H. Opitz of<br>
the University of Aachen in West Germany. It represents one of the pioneering<br>
e 3. CODE system<br>
This parts classification system<br>
This parts classification and coding system was developed by H. Opitz of<br>
the University of Aachem in West Germany. It represents one of the pioneering<br>
efforts in the grou The **Opitz classification system**<br>
This parts classification and coding system was developed by H. Opitz of<br>
the University of Aachen in West Germany. It represents one of the pioneering<br>
efforts in the group technology ar

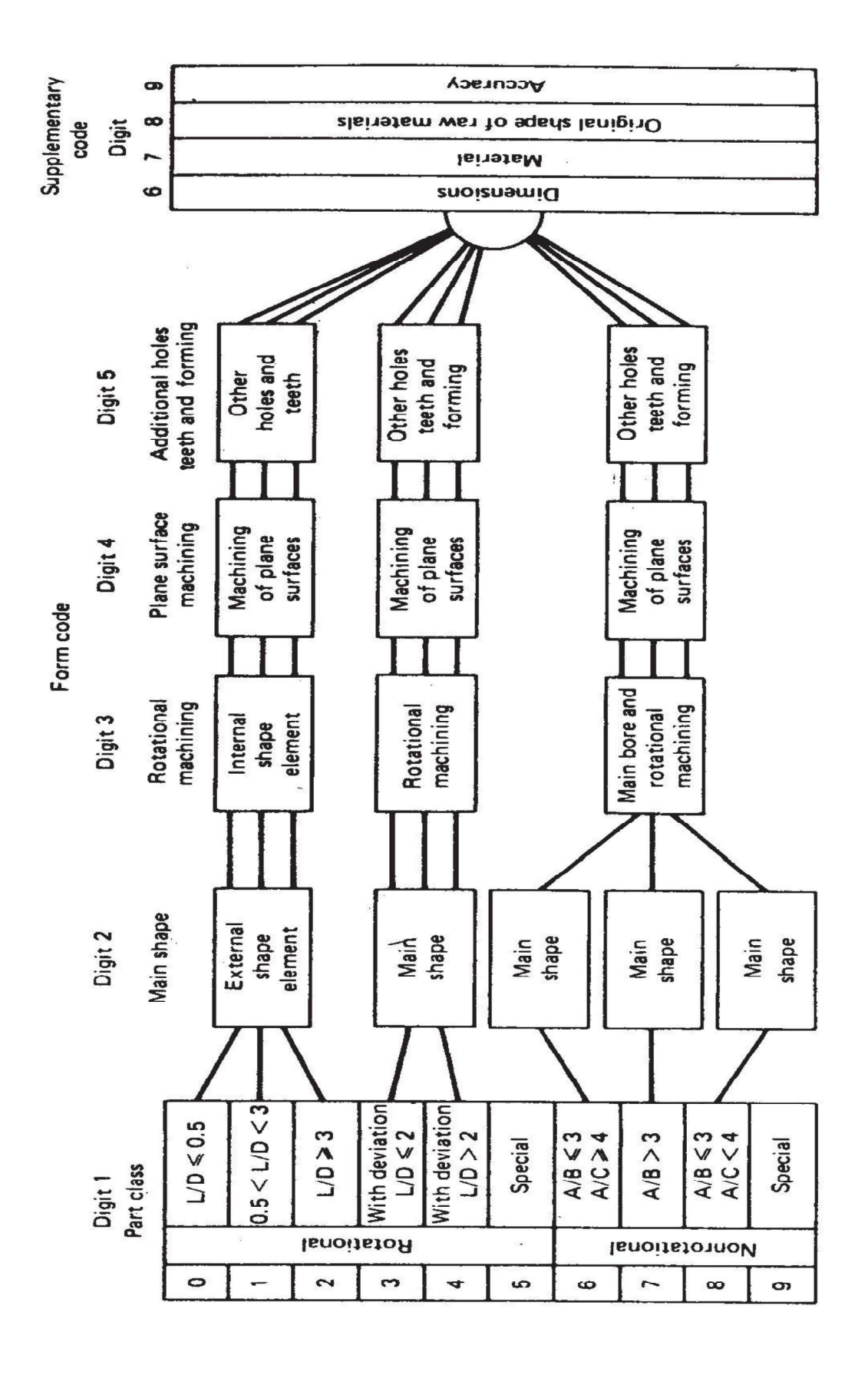

It indicates some of the attributes that would be of use to manufacturing It indicates some of the attributes that would be of use to manufacturing<br>(dimensions, work material, starting raw workpiece shape and accuracy). The extra<br>four digits, ABCD, are referred to as the "secondary code" and are four digits, ABCD, are referred to as the "secondary code" and are intended to identify the production operation type and sequence. The secondary code can be It indicates some of the attributes that would be of use to manufacturing<br>(dimensions, work material, starting raw workpiece shape and accuracy). The extra<br>four digits, ABCD, are referred to as the "secondary code" and are It indicates some of the attributes that would be of use to manufacturing<br>ons, work material, starting raw workpiece shape and accuracy). The extra<br>its, ABCD, are referred to as the "secondary code" and are intended to<br>the

It indicates some of the attributes that would be of use to manufacturing<br>(dimensions, work material, starting raw workpiece shape and accuracy). The extra<br>four digits, ABCD, are referred to as the "secondary code" and are It indicates some of the attributes that would be of use to manufacturing<br>(dimensions, work material, starting raw workpiece shape and accuracy). The extra<br>four digits, ABCD, are referred to as the "secondary code" and are It indicates some of the attributes that would be of use to manufacturing<br>(dimensions, work material, starting raw workpiece shape and accuracy). The extra<br>four digits, ABCD, are referred to as the "secondary code" and are rotational part. It also describes the general shape and proportions of the part. We will limit our survey to rotational parts possessing no unusual features, those with code values O, l, or 2. See Figure for definitions. For this general class of workparts, It indicates some of the attributes that would be of use to manufacturing<br>(dimensions, work material, starting raw workpiece shape and accuracy). The extra<br>four digits, ABCD, are referred to as the "secondary code" and ar coding of a given part.

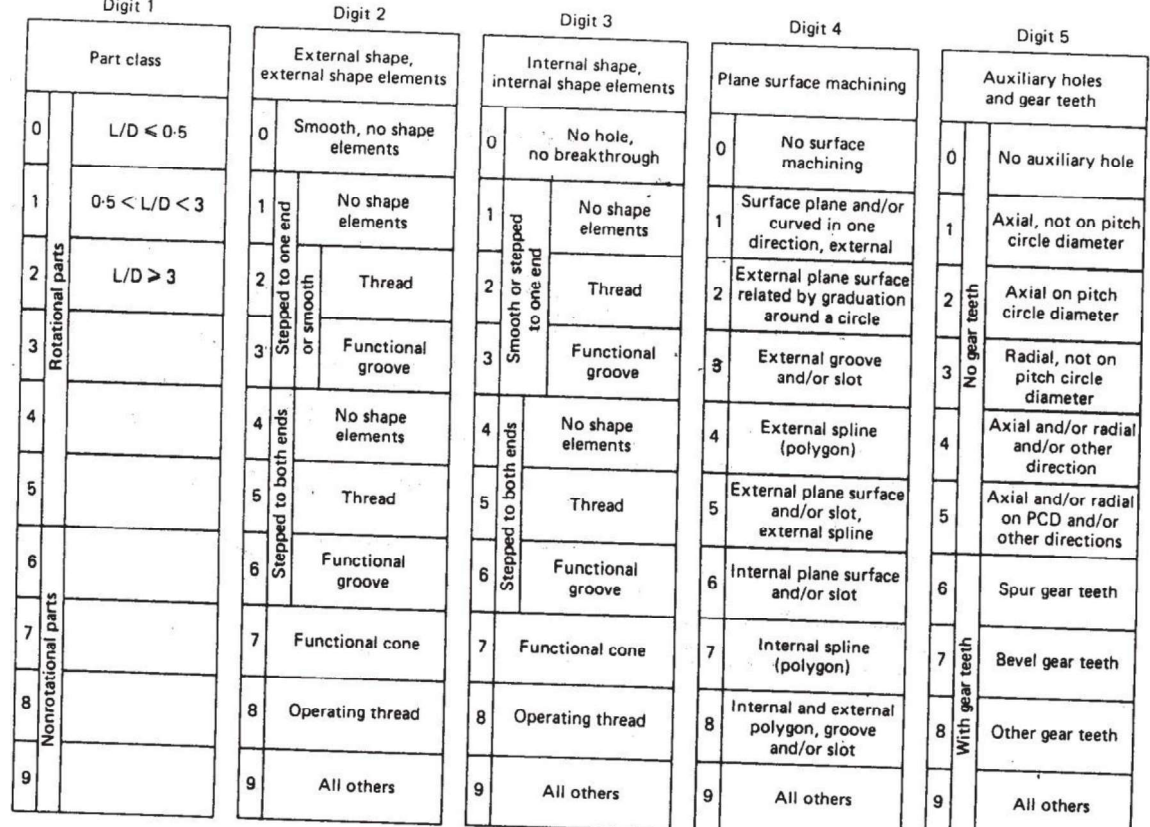

#### The MICLASS System

MICLASS stands for Metal Institute Classification System and was developed by TNO, the Netherlands Organization for Applied The MICLASS System<br>
MICLASS stands for Metal Institute Classification System<br>
and was developed by TNO, the Netherlands Organization for Applied<br>
Scientific Research. It was started in Europe about five years before being<br> **introduced in the United States in the United States in the United States in McLASS** stands for Metal Institute Classification System<br>and was developed by TNO, the Netherlands Organization for Applied<br>Scientific Research. The MICLASS System<br>
MICLASS stands for Metal Institute Classification System<br>
and was developed by TNO, the Netherlands Organization for Applied<br>
Scientific Research. It was started in Europe about five years before being<br> Massachussets. The MICLASS system was developed to help automate and standardize a number of design, production, and management functions. These include: CLASS System<br>
MICLASS stands for Metal Institute Classification System<br>
s developed by TNO, the Netherlands Organization for Applied<br>
Research. It was started in Europe about five years before being<br>
d in the United States CLASS System<br>
MICLASS stands for Metal Institute Classification System<br>
is developed by TNO, the Netherlands Organization for Applied<br>
Research. It was started in Europe about five years before being<br>
d in the United State Selection of processing or processing or processing or provided P. Research. It was started in Europe about five years before being<br>d in the United States in 1974. Today, it is marketed in the<br>states by the Organization fo ided in the United States in 1974. Today, it is marketed in the states by the Organization for Industrial Research in Waltham,<br>susets. The MICLASS system was developed to help automate<br>dardize a number of design, productio

Standardization of process routing

Automated process planning

Machine tool investment analysis

United States by the Organization for Industrial Research in Waltham,<br>Massachussets. The MICLASS system was developed to help automate<br>and standardize a number of design, production, and management<br>functions. These include Massaenussers. The MICLASS system was acvetoped to herp attomate<br>and standardize a number of design, production, and management<br>functions. These include:<br>Standardization of engineering drawings<br>Retrieval of drawings accord For example, lot size, piece time, cost data, and operation sequence might be included in the l8 supplementary digits. Standardization of engineering drawings<br>
Retrieval of drawings according to classification number<br>
Standardization of process palaning<br>
Automated process planning<br>
Selection of parts for processing on particular groups of Automated process planning<br>
Selection of parts for processing on particular groups of machine tools<br>
Machine tool investment analysis<br>
The MICLASS classification number can range from 12 to 30 digits. The<br>
gits are a unive

are as follows:

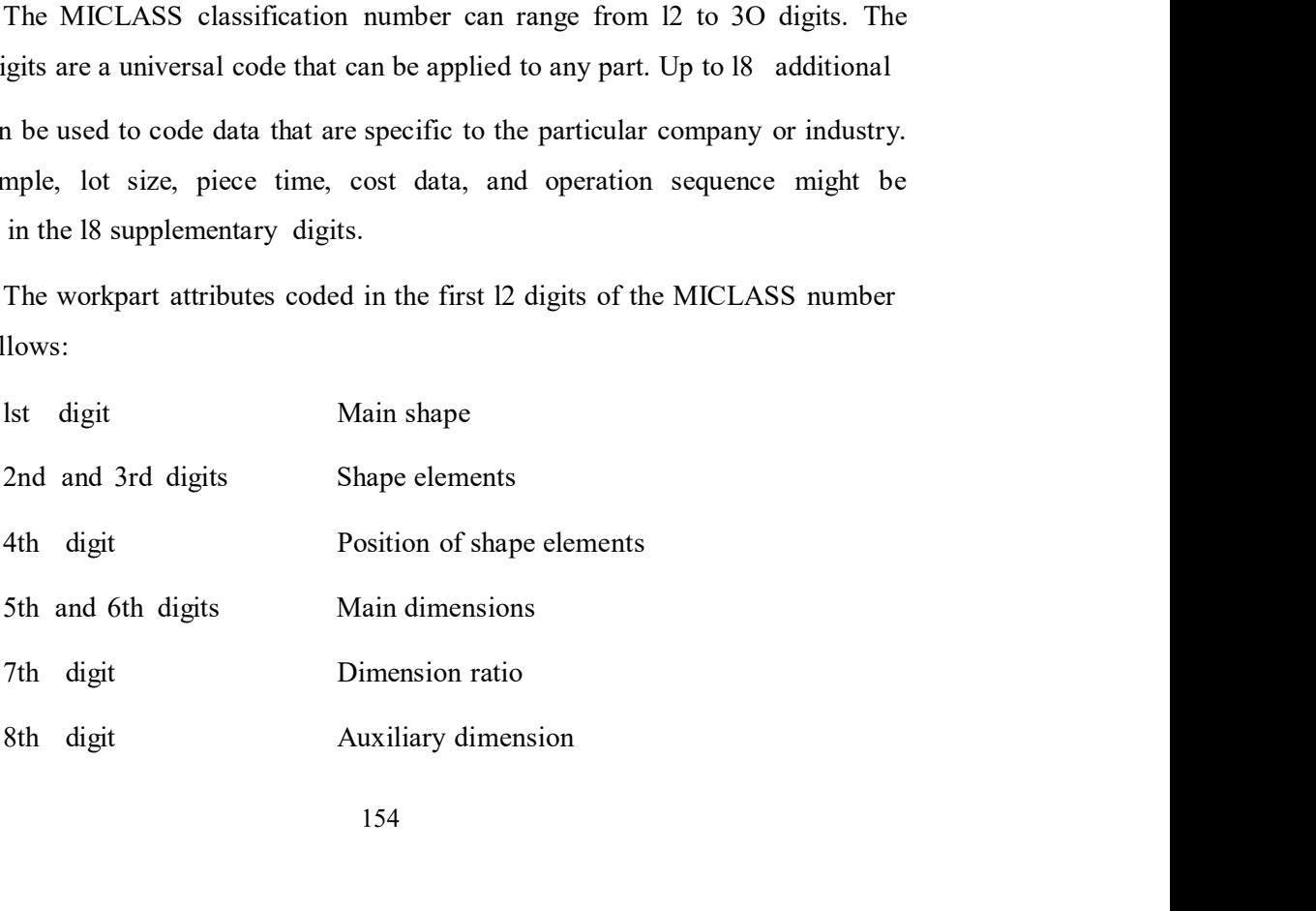

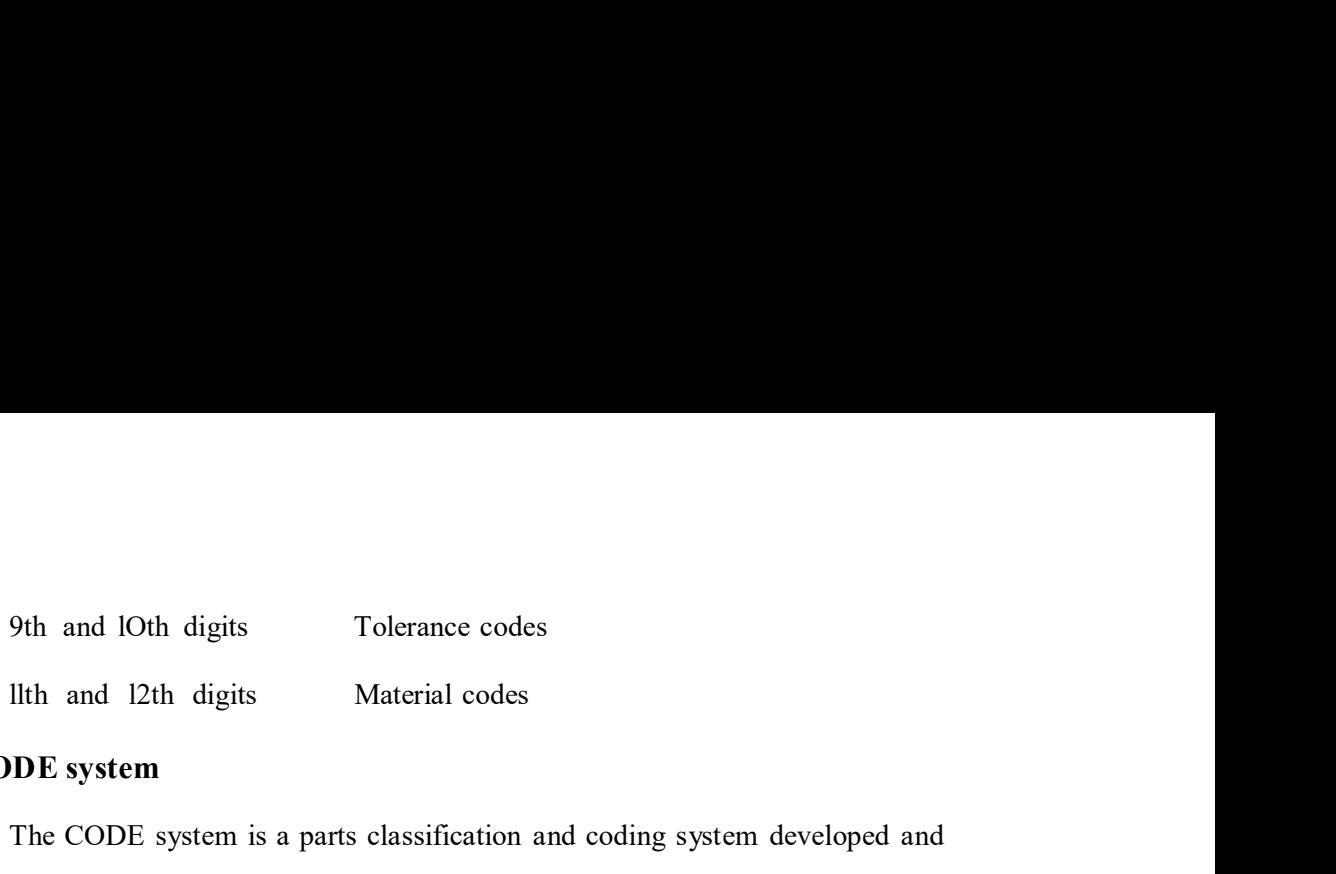

#### The CODE system

The CODE system is a parts classification and coding system developed and 9th and lOth digits<br>
Ilth and 12th digits<br>
Material codes<br>
The CODE system<br>
The CODE system is a parts classification and coding system developed and<br>
marketed by Manufacturing Data Systems, Inc. (MDSI), of Aim Arbor, Mich 9th and lOth digits<br>
The CODE system<br>
The CODE system<br>
The CODE system<br>
The CODE system<br>
The CODE system is a parts classification and coding system developed and<br>
marketed by Manufacturing Data Systems, Inc. (MDSI), of Ai but it also has applications in manufacturing process planning, purchasing, tool design, and inventory control. 9th and 10th digits<br>
Tolerance codes<br> **DE system**<br>
The CODE system<br>
The CODE system is a parts classification and coding system developed and<br>
by Manufacturing Data Systems, Inc. (MDSI), of Aim Arbor, Michigan. Its<br>
versal

9th and lOth digits<br>
The CODE system<br>
The CODE system is a parts classification and coding system developed and<br>
marketed by Manufacturing Data Systems, Inc. (MDSI), of Aim Arbor, Michigan. Its<br>
most universal application and manufacturing characteristics. The initial digit position indicates the basic 9th and 10th digits<br>
The CODE system<br>
The CODE system S a parts classification and coding system developed and<br>
The CODE system is a parts classification and coding system developed and<br>
marketed by Manufacturing Data Syst Fig. 2011 and Kott ugust and the shape the state of the state of the shape the CODE system is a parts classification and coding system developed and marketed by Manufacturing Data Systems, Inc. (MDSI), of Aim Arbor, Michig If the CODE system<br>The CODE system<br>The CODE system is a parts classification and coding system developed and<br>marketed by Manufacturing Data Systems, Inc. (MDSI), of Aim Arbor, Michigan. Its<br>most universal application is in The CODE system<br>The CODE system is a parts classification and coding system developed and<br>marketed by Manufacturing Data Systems, Inc. (MDSI), of Aim Arbor, Michigan. Its<br>most universal application is in design engineering system possesses a hybrid structure. versal application is in design engineering for retrieval of part design data,<br>so has applications in manufacturing process planning, purchasing, tool<br>nd inventory control.<br>The CODE number has eight digits. For each digit but it also has applications in manufacturing process planning, purchasing, tool<br>design, and inventory control.<br>The CODE number has eight digits. For each digit there are 16 possible<br>values (zero through 9 and A through F) The CODE number has eight digits. For each digit there are 16 possible<br>values (zero through 9 and A through F) which are used to describe the part's design<br>and manufacturing characteristics. The initial digit position indi

# BENEFITS OF GROUP TECHNOLOGY

might be expected. There are several reasons for this. First, as we have already Ine CODE number has eight ongits. For each oggit urere are to possible<br>values (zero through 9 and A through F) which are used to describe the parts design<br>and manufacturing characteristics. The initial digit position indic values (zero inrough 9 and A urongh r) which are used to describe the parts desay<br>and manufacturing characteristics. The initial digit position indicates the basic<br>geometry of the part and is called the Major Division of t there is the problem of identifying part families among the many components geometry of the part and is called the plant provided be used to the CODE system. This digit<br>would be used to specify whether the shape was a cylinder, flat piece, block, or other.<br>The interpretation of the remaining seven Would be used to spectly whether the shape was a cylinder, hat piece, block, or other.<br>The interpretation of the remaining seven digits depends on the value of the first digit, but these remaining digits form a chain-type considerable investment in time and personnel resources. Managers often feel that these limited resources can better be allocated to other projects than group technology with its uncertain future benefits. Finally, it is common for companies to **ENERT IS OF GROUP TECTINOECOGY**<br>
Although group technology is expected to be an important principle in<br>
fluture production planks, it has not yet achieved the widespread application which<br>
might be expected. There are sev new system is contemplated.

When these problems are solved and group technology is applied, the When these problems are solved and group technology is applied, the<br>company will typically realize benefits in the following areas:<br>Product design<br>Tooling and setups

Product design Tooling and setups Materials handling Production and inventory control Employee satisfaction

Process planning procedures

# COMPUTER-AIDED PROCESS PLANNING THE PLANNING FUNCTION

When these problems are solved and group technology is applied, the<br>will typically realize benefits in the following areas:<br>Product design<br>Tooling and setups<br>Materials handling<br>Production and inventory control<br>Employee sat implemented by computer systems. Process planning is conerned with determining Froduct design<br>
Tooling and setups<br>
Materials handling<br>
Production and inventory control<br>
Employee satisfaction<br>
Process planning procedures<br>
COMPUTER-AIDED PROCESS PLANNING<br>
THE PLANNING FUNCTION<br>
This chapter examines se or product. The resulting operation sequence is documented on a form typically Tooling and setups<br>
Materials handling<br>
Production and inventory control<br>
Employee satisfaction<br>
Process planning procedures<br>
COMPUTER-AIDED PROCESS PLANNING<br>
THE PLANNING FUNCTION<br>
This chapter examines several process pl Materials handling<br>
Production and inventory control<br>
Employee satisfaction<br>
Process planning procedures<br> **COMPUTER-AIDED PROCESS PLANNING**<br>
THE PLANNING FUNCTION<br>
This chapter examines several process planning functions w Employee satisfaction<br> **COMPUTER-AIDED PROCESS PLANNING**<br> **COMPUTER-AIDED PROCESS PLANNING**<br>
THE PLANNING FUNCTION<br>
This chapter examines several process planning functions which can be<br>
implemented by computer systems. Pr

Closely related to process planning are the functions of determining standards for the operations. All three functions-planning the process, determining Process planning procedures<br> **COMPUTER-AIDED PROCESS PLANNING**<br>
THE PLANNING FUNCTION<br>
This chapter examines several process planning functions which can be<br>
implemented by computer systems. Process planning is concred wit **COMPUTER-AIDED PROCESS PLANNING**<br>THE PLANNING FUNCTION<br>This chapter examines several process planning functions which can be<br>implemented by computer systems. Process planning is conerned with determining<br>the sequence of i routine tasks in which similar or even identical decisions are repeated over and over. This chapter examines several process planning functions which can be implemented by computer systems. Process planning is concerned with determining the sequence of individual manufacturing operations needed to produce a four sections of this chapter we consider the process planning function and how computers can be used to perform this function. Closely related to process planning are the functions of determining<br>appropriate cutting conditions for the machining operations and setting the time<br>standards for the operations. All three functions-planning the process,

### Traditional process planning

There are variations in the level of detail found in route sheets among different companies and industries. In the one extreme, process planning is

make to drawing. Most firms provide a more detailed list of steps describing each<br>peration and identifying each work center. In any case, it is traditionally the task of<br>ne manufacturing engineers or industrial engineers i make to drawing. Most firms provide a more detailed list of steps describing each<br>operation and identifying each work center. In any case, it is traditionally the task of<br>the manufacturing engineers or industrial engineers make to drawing. Most firms provide a more detailed list of steps describing each<br>operation and identifying each work center. In any case, it is traditionally the task of<br>the manufacturing engineers or industrial engineers make to drawing. Most firms provide a more detailed list of steps describing each<br>operation and identifying each work center. In any case, it is traditionally the task of<br>the manufacturing engineers or industrial engineers make to drawing. Most firms provide a more detailed list of steps describing each<br>operation and identifying each work center. In any case, it is traditionally the task of<br>the manufacturing engineers or industrial engineers make to drawing. Most firms provide a more detailed list of steps describing each<br>operation and identifying each work center. In any case, it is traditionally the task of<br>the manufacturing engineers or industrial engineers make to drawing. Most firms provide a more detailed list of steps describing each operation and identifying each work center. In any case, it is traditionally the task of the manufacturing engineers or industrial engineers make to drawing. Most firms provide a more detailed list of steps describing each<br>operation and identifying each work center. In any case, it is rtaditionally the task of<br>the manufacturing engineers or industrial engineers operation sequences developed by various planners. We can illustrate rather dramatically these differences by means of an example. make to drawing Most firms provide a more detailed list of steps describing each<br>operation and identifying each work center. In any case, it is traditionally the task of<br>the manufacturing engineers or industrial engineers make to drawing. Most firms provide a more detailed list of steps describing each<br>operation and identifying each work center. In any case, it is traditionally the task of<br>the manufacturing engineers or industrial engineers operation and idemitying each work center. In any case, it is traditionally the task or<br>the manifacturing engineers or industrial engineers in an organization to write these<br>process plans for new part designs to be produce

In one case cited, a total of 42 different routings were developed for various 2O different machine tools in the shop. The reason for this absence of process the manutacturing engineers or matistrial engineers in an organization to write these<br>process plans for new part designs to be produced by the shop. The process planning<br>increases planners, the manufacturing engineer's res process plans for new part designs to be produced by the shop. The process planning<br>procedure is very much dependent on the experience and judgment of the planner. It<br>is the manufacturing engineer's responsibility to deter procedure is very much dependent on the experience and judgment of the planner. It<br>is the manufacturing engineer's responsibility to determine an optimal routing for<br>each new part design. However, individual engineers each in the perceptions among process planners as to what constitutes the "optimal" method of production. In expansion to each rotating. The many incordingly, there are the relations are the relatively these differences by means of an example.<br>In one case cited, a total of 42 different routings were developed for various relat dramatically these differences by unions planning. The can instantane ratio is a marginal in the conventional process planning brow can example.<br>
In one case cited, a total of 42 different routings were developed for vario

factory render old routings less than optimal. Machine breakdowns force shop personnel to use temporary routings, and these become the documented routings even after the machine is repaired. For these reasons and others, a significant proportion of the total number of process plans used in manufacturing are not optimal. in the perceptions among process planners as to what constitutes the "optimal"<br>experimented of production.<br>In addition to this problem of variability among planners, there are often<br>difficulties in the conventional process method of production.<br>
In addition to this problem of variability among planners, there are often<br>
difficulties in the conventional process planning procedure. New machine tools in the<br>
factory render old routings less tha In addition to this problem of variability among planners, there are often<br>difficulties in the conventional process planning procedure. New machine tools in the<br>factory render old routings less than optimal. Machine breakd

# Automated process planning

Because of the problems encountered with manual process planning, attempts have been made in recent years to capture the logic, judgment, and (CAPP) system offers the potential for reducing the routine clerical work of (CAPP) system offers the potential for reducing the routine clerical work of manufacturing engineers. At the same time, it provides the opportunity to generate production routings which are rational, consistent, and perhap production routings which are rational, consistent, and perhaps even optimal. Two alternative approaches to computer-aided process planning have been developed. These are: system offers the potential for reducing the routine clerical work of<br>turing engineers. At the same time, it provides the opportunity to generate<br>on routings which are rational, consistent, and perhaps even optimal. Two<br>re system offers the potential for reducing the routine clerical work of<br>turing engineers. At the same time, it provides the opportunity to generate<br>no noturings which are rational, consistent, and perhaps even optimal. Two<br>e (CAPP) system offers the potential for reducing the routine clerical work of<br>manufacturing engineers. At the same time, it provides the opportunity to generate<br>production routings which are rational, consistent, and perhap system offers the potential for reducing the routine clerical work of<br>turing engineers. At the same time, it provides the opportunity to generate<br>on routings which are rational, consistent, and perhaps even optimal. Two<br>ce

- 
- 2. Generative CAPP systems

(CAPP) system offers the potential for reducing the routine clerical work of<br>manufacturing engineers. At the same time, it provides the opportunity to generate<br>production routings which are rational, consistent, and perhap (CAPP) system offers the potential for reducing the routine clerical work of<br>manufacturing engineers. At the same time, it provides the opportunity to generate<br>production routings which are rational, consistent, and perhap characteristics. For each part family, a standard process plan is established. The standard process plan is stored in computer files and then retrieved for new workparts which belong to that family. Some form of parts classification and coding These are:<br>
1. Retrieval-type CAPP systems (also called variant systems)<br>
2. Generative CAPP systems<br>
The two types are described in the following two sections.<br> **RETRIEVAL - TYPE PROCESS PLANNING SYSTEMS**<br>
Retrieval-type the appropriate process plan for a new workpart. For some new parts, editing of the existing process plan may be required. This is done when the manufacturing requirements of the new part are slightly different from the standard. The machine The two types are described in the following two sections.<br> **RETRIEVAL - TYPE PROCESS PLANNING SYSTEMS**<br>
Retrieval-type CAPP systems use parts classification and coding and group<br>
technology as a foundation. In this approa machine may be different. The complete process plan must document the operations **KET KIEVALE - I YPE PROCESS PLAINNING SYSTEMS**<br>
Retrieval-type CAPP systems use parts classification and ooding and group<br>
technology as a foundation. In this approach, the parts produced in the plant are<br>
echancertristic Retrieval-type CAPP systems use parts classification and coding and group<br>technology as a foundation. In this approach, the parts produced in the plant are<br>grouped into part families, distinguished according to their manuf sometimes also called by the name' 'variant system." enaracteristics. For each part iamity, a standard process plan is established. The standard process plan is stored in computer files and then retireved for new workparts which belong to that family. Some form of parts clas standard process pian is stored in computer ries and inter rerieved for new<br>workparts which belong to that family. Some form of parts classification and odding<br>system is required to organize the computer files and to permi

Figure will help to explain the procedure used in a retrieval process matrix file to determine if a match exists. If the file contains an identical code number, the standard machine routing and operation sequence are retrieved from the respective computer files for display to the user. The standard process plan is examined by the user to permit any necessary editing of the plan to make it compatible with the new part design. After editing, the process plan formatter

compatible with the new part design. After editing, the process plan formatter<br>prepares the paper document in the proper form.<br>If an exact match cannot be found between the code numbers in the<br>computer file and the code nu If an exact match cannot be found between the code numbers in the compatible with the new part design. After editing, the process plan formatter<br>prepares the paper document in the proper form.<br>If an exact match cannot be found between the code numbers in the<br>computer file and the code nu compatible with the new part design. After editing, the process plan formatter<br>prepares the paper document in the proper form.<br>If an exact match cannot be found between the code numbers in the<br>computer file and the code nu compatible with the new part design. After editing, the process plan formatter prepares the paper document in the proper form.<br>
If an exact match cannot be found between the code numbers in the computer file and the code n compatible with the new part design. After editing, the process plan formatter<br>prepares the paper document in the proper form.<br>
If an exact match cannot be found between the code numbers in the<br>
computer file and the code classification.

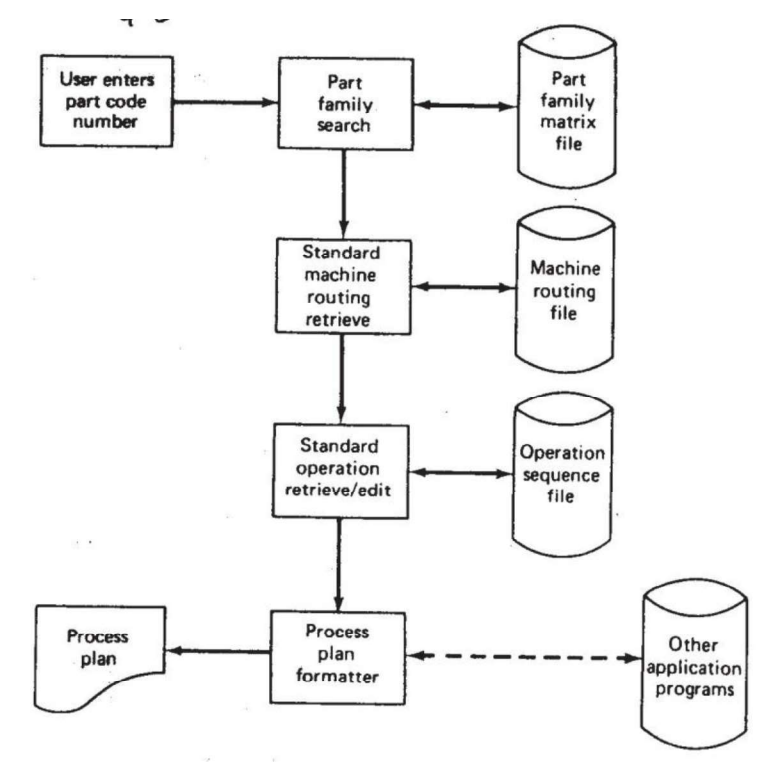

system. Information flow in a retrieval-type computer-aided process planning

In Figure the machine routing file is distinguished from the operation In Figure the machine routing file is distinguished from the operation<br>sequence file to emphasize that the machine routing may apply to a range of different<br>part families and code numbers. It would be easier to find a matc In Figure the machine routing file is distinguished from the operation<br>sequence file to emphasize that the machine routing may apply to a range of different<br>part families and code numbers. It would be easier to find a matc routing file than in the operation sequence file. Some CAPP retrieval sys• terns In Figure the machine routing file is distinguished from the operation<br>sequence file to emphasize that the machine routing may apply to a range of different<br>part families and code numbers. It would be easier to find a matc file and machine routing file. In Figure the machine routing file is distinguished from the operation<br>file to emphasize that the machine routing may apply to a range of different<br>lies and code numbers. It would be easier to find a match in the machine<br>f In Figure the machine routing file is distinguished from the operation<br>sequence file to emphasize that the machine routing may apply to a range of different<br>part families and code numbers. It would be easier to find a matc In Figure the machine routing file is distinguished from the operation<br>sequence file to emphasize that the machine routing may apply to a range of different<br>part families and code numbers. It would be easier to find a matc In Figure the machine routing file is distinguished from the operation<br>sequence file to emphasize that the machine routing may apply to a range of different<br>part families and code numbers. It would be easier to find a matc sequence file to emphasize that the machine routing may apply to a range of different<br>part families and code numbers. It would be easier to find a match in the machine<br>routing file than in the operation sequence file. Some

include programs to compute machining conditions, work standards, and standard purposes.

A number of retrieval-type computer-aided process planning systems have MIPLAN as an example to illustrate these industrial systems. routing file than in the operation sequence file. Some CAPP retrieval systems<br>would use only one such file which would be a combination of operation sequence<br>file and machine routing file.<br>The process plan formatter may us is only one such lile which would be a combination of operation sequence<br>anchine routing file.<br>The process plan formatter may use other application programs. These could<br>programs to compute machining conditions, work stand

ile and machine routing file.<br>
The process plan formatter may use other application programs. These could<br>
include programs to compute machining conditions, work standards, and standard<br>
costs. Standard cost programs can b The computer would employ a set of algorithms to progress through the various include programs to compute machining conditions, work standards, and standard<br>costs. Standard cost programs can be used to determine total product costs for pricing<br>purposes.<br>A number of retrieval-type computer-aided pro costs. Standard cost programs can be used to determine total product costs for pricing<br>purposes.<br>
A number of retrieval-type computer-aided process planning systems have<br>
been developed. These include MPLAN, one of the MI the use of some form of part code number to summarize the workpart data, but does not involve the retrieval of existing standard plans. Instead, the general CAPP system been developed. These include MIPLAN, one of the MICLASS modules [6,20] the<br>CAPP system developed by Computer-Aided Manufacturing-International [1],<br>COMCAPP V by MDSI, and systems by individual companies [10]. We will use geometry, material, and other factors which would influence manufacturing decisions. Generative process planning involves the use of the computer to create an individual process plan from scratch, automatically and without human assistance. The computer would employ a set of algorithms to progress through

In the ideal generative process planning package, any part design could presented to the system for creation of the optimal plan. In practice, cu generativegenerative capability, and they are developed for a some limited range of manufacturing processes.

We will illustrate the generative process planning approach by means We will illustrate the generative process planning approach by means<br>system called GENPLAN developed at Lockheed-Georgia Company<br>**BENEFITS OF CAPP**<br>Whether it is a retrieval system or a generative system, computer-aided

# BENEFITS OF CAPP

Whether it is a retrieval system or a generative system, computer-aided We will illustrate the generative process planning approach by means<br>system called GENPLAN developed at Lockheed-Georgia Company<br>**BENEFITS OF CAPP**<br>Whether it is a retrieval system or a generative system, computer-aided<br>pr process planning.

l. Process rationalization. Computer-automated preparation of operation routings is more likely to be consistent, logical, and optimal than its manual counterpart. The process plans will be consistent because the same computer software is being used by all planners. We avoid the tendency for drastically different process plans from different planners. The process plans tend to be more logical and optimal because the company has presumably incorporated the experience and judgment of its best manufacturing people into the process planning computer software. Whether it is a retrieval system or a generative system, computer-aided<br>process planning.<br>
1. *Process rationalization*. Computer-automated preparation of operation<br>
routings is more likely to be consistent, logical, and o into the productivity of the process planning distribution. The process planning is more likely to be consistent, logical, and optimal than its manual counterpart. The process plans will be consistent because the same comp 1. *Process rationalization*. Computer-automated preparation of operation<br>routings is more likely to be consistent, logical, and optimal than its manual<br>counterpart. The process plans will be consistent because the same co is more likely to be consistent, logical, and optimal than its manual<br>art. The process plans will be consistent because the same computer<br>is being used by all planners. We avoid the tendency for drastically<br>process plans f counterpart. The process planns will be consistent because the same computer software is being used by all planners. We avoid the tendency for drastically different process plans from different planners. The process plans

2. Increased productivity of process planners. With computer-aided process have immediate access to the process planning data base. These benefits translate experience and judgment of its best manufacturing people into the process<br>planning computer software.<br>
2. *Increased productivity of process planners*. With computer-aided process<br>planning, there is reduced clerical effort 2. *Increased productivity of process planners*. With computer-aided process<br>planning, there is reduced clerical effort, fewer errors are made, and the planners<br>have immediate access to the process planning data base. Thes

manual preparation. "Ibis leads to an overall reduction in manufacturing lead time.

4. Improved legibility. The computer-prepared document is neater and easier to read than manually written route sheets. CAPP systems employ standard text,

5. Incorporation of other application programs. The process planning automate many of the time-consuming manufacturing support functions.

### Mono code or Hierarchical code

The structure of these codes is like a tree in which each symbol is qualified by the Mono code or Hierarchical code<br>The structure of these codes is like a tree in which each symbol is qualified by the<br>preceding characters. Figure 7.1 depicts the monocode generation scheme. The first digit<br>(from 0 to 9) div (from 0 to 9) divides the set of parts into major groups such as sheet metal parts, **Mono code or Hierarchical code**<br>The structure of these codes is like a tree in which each symbol is qualified by the<br>preceding characters. Figure 7.1 depicts the monocode generation scheme. The first digit<br>(from 0 to 9) d **Mono code or Hierarchical code**<br>The structure of these codes is like a tree in which each symbol is qualified by the<br>preceding characters. Figure 7.1 depicts the monocode generation scheme. The first digit<br>(from 0 to 9) d **Mono code or Hierarchical code**<br>The structure of these codes is like a tree in which each symbol is qualified by the<br>preceding characters. Figure 7.1 depicts the monocode generation scheme. The first digit<br>(from 0 to 9) d **Mono code or Hierarchical code**<br>The structure of these codes is like a tree in which each symbol is qualified by the<br>preceding characters. Figure 7.1 depicts the monocode generation scheme. The first digit<br>(from 0 to 9) d **Mono code or Hierarchical code**<br>The structure of these codes is like a tree in which each symbol is qualified by the<br>preceding characters. Figure 7.1 depicts the monocode generation scheme. The first digit<br>(from 0 to 9) and different information. Therefore, the digits in a monocode cannot be interpreted

independently; the interpretation depends on the information contained in the preceding<br>symbol.<br>**Advantage:**<br>It can represent a large amount of information with very few code positions. symbol.

# Advantage:

It can represent a large amount of information contained in the preceding<br>I.<br>It can represent a large amount of information with very few code positions.<br>The hierarchical nature of the code makes it useful for storage and dently, the interpretation depends on the information contained in the preceding<br> **The frame represent a large amount of information** with very few code positions.<br>
The hierarchical nature of the code makes it useful for s design related information such as geometry, material, and size as depicts in figure7.1. Mently, the interpretation depends on the information contained in the preceding<br>
Let the complexity of the code makes it useful for storage and retrieval of<br>
design related information such as geometry, material, and siz dently, the interpretation depends on the information contained in the preceding<br>
tage:<br>
tage:<br>
tage:<br>
tage:<br>
The hierarchical nature of the code makes it useful for storage and retrieval of<br>
design related information suc

## Disadvantage:

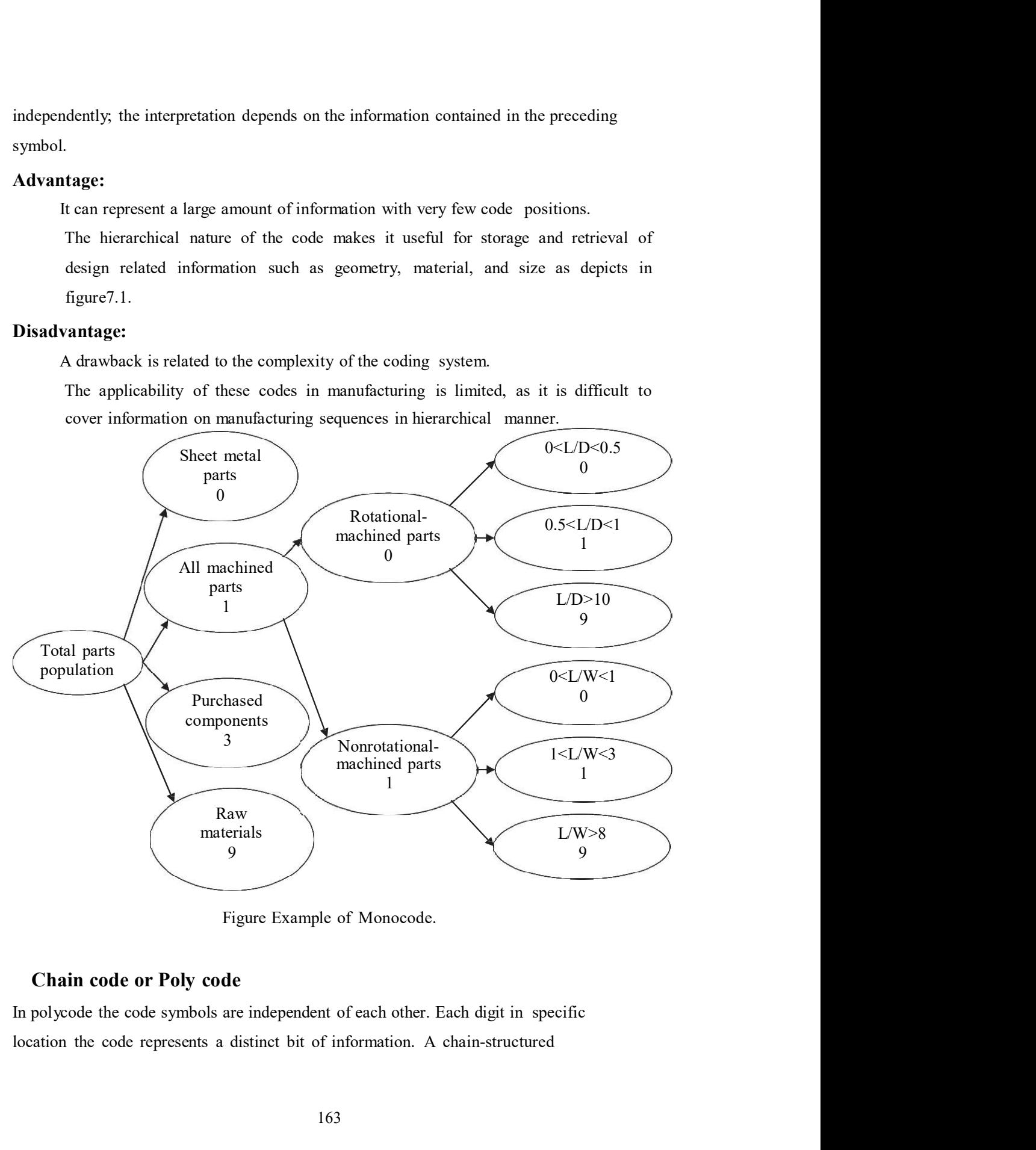

coding scheme is presented. Numeral 3 in the third position always means axial and cross<br>hole no matter what numbers are given to position 1 and 2.<br>**Advantages:**<br>Chain codes are compact and are much easier to construct and coding scheme is presented. Numeral 3 in the third position always means axial and cross<br>hole no matter what numbers are given to position 1 and 2.<br>**Advantages:**<br>Chain codes are compact and are much easier to construct and scheme is presented. Numeral 3 in the third position always means axial and cross<br>o matter what numbers are given to position 1 and 2.<br>**tages:**<br>Chain codes are compact and are much easier to construct and use.<br>**They cannot** 

### Advantages:

### Disadvantage:

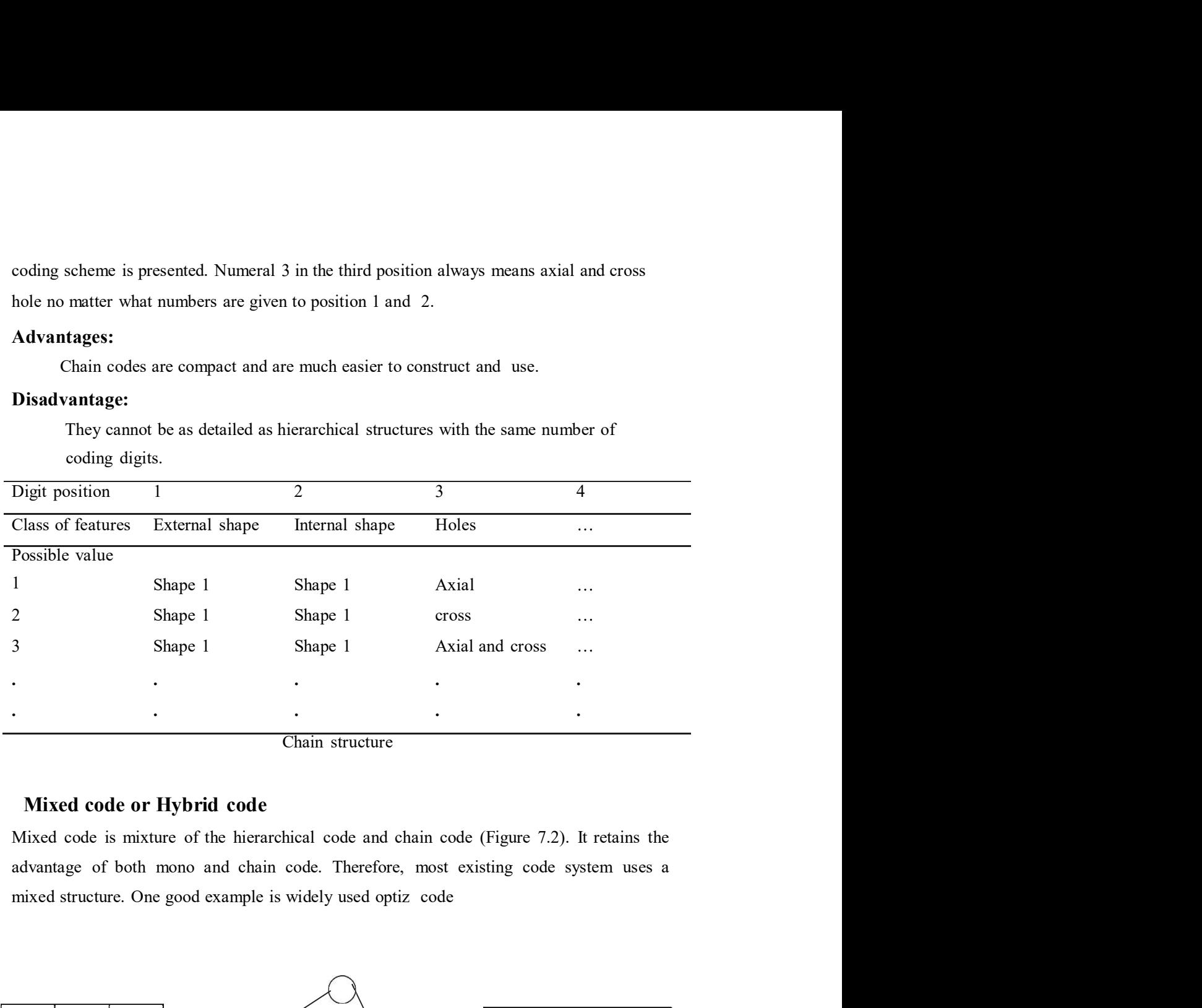

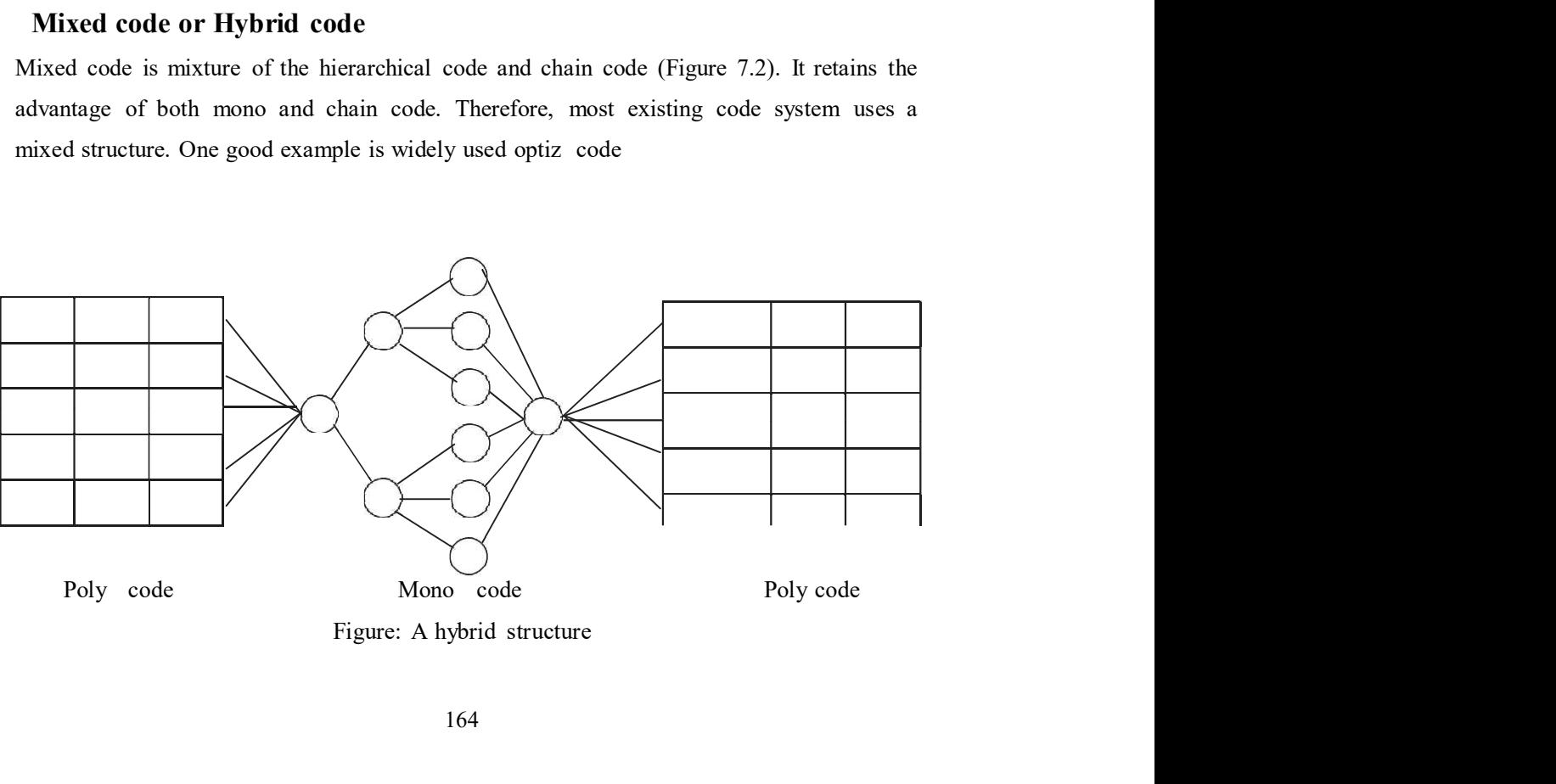

Group Technology Coding Systems<br>
o much information regarding the components sometimes makes the decision very<br>
ficult proposition. It would be better to provide a system with an abstract kind of thing,<br>
ich can summarize Too much information regarding the components sometimes makes the decision very **Group Technology Coding Systems**<br>Too much information regarding the components sometimes makes the decision very<br>difficult proposition. It would be better to provide a system with an abstract kind of thing,<br>which can summ Group Technology Coding Systems<br>Too much information regarding the components sometimes makes the decision very<br>difficult proposition. It would be better to provide a system with an abstract kind of thing,<br>which can summar **Group Technology Coding Systems**<br>Too much information regarding the components sometimes makes the dec<br>difficult proposition. It would be better to provide a system with an abstract kin<br>which can summarize the whole syste **Group Technology Coding Systems**<br>Too much information regarding the components sometimes makes the dec<br>difficult proposition. It would be better to provide a system with an abstract kin<br>which can summarize the whole syste **up Technology Coding Systems**<br>
and information regarding the components sometimes makes the decision ver<br>
proposition. It would be better to provide a system with an abstract kind of thin;<br>
an summarize the whole system w The information regarding the components sometimes makes the decision vertical<br>the information. It would be better to provide a system with an abstract kind of thin;<br>an summarize the whole system with the necessary informa

Group Technology Coding Systems<br>Too much information regarding the components sometimes makes the decision very<br>difficult proposition. It would be better to provide a system with an abstract kind of thing,<br>which can summar used to model a component with necessary information. When constructing a coding **Solution Group Technology Coding Systems**<br>Too much information regarding the components sometimes makes the decision very<br>difficult proposition. It would be better to provide a system with an abstract kind of thing,<br>whi **up Technology Coding Systems**<br>such information regarding the components sometimes makes the decision very<br>proposition. It would be better to provide a system with an abstract kind of thing,<br>can summarize the whole system **Dup Technology Coding Systems**<br>
uuch information regarding the components sometimes makes the decision very<br>
tt proposition. It would be better to provide a system with an abstract kind of thing,<br>
can summarize the whole **OUTA Technology Coding Systems**<br>
Sure information regarding the components sometimes makes the decision very<br>
the proposition. It would be better to provide a system with an abstract kind of thing,<br>
can summarize the whol **up Technology Coding Systems**<br>such information regarding the components sometimes makes the decision very<br>proposition. It would be better to provide a system with an abstract kind of thing,<br>can summarize the whole system difficult proposition. It would be better to provide a system with an abstract kind of thing,<br>which can summarize the whole system with the necessary information without giving<br>great details.<br>Group technology (GT) is a fit which can summarize the whole system with the necessary information without giving<br>great details.<br>Group technology (GT) is a fitting tool for this purpose. Coding, a GT technique, can be<br>seed to model a component with nece Comp technology (GT) is a fitting tool for this purpose. Coding, a GT technique, can be used to model a component with necessary information. When constructing a coding system for a components representation, there are se into a component with necessary information. When constructing a coding<br>system for a component's representation, there are several factors need to be considered.<br>They include<br>The population of components (i.e. rotational,

completeness. system for a component's representation, there are several factors need to l<br>They include<br>The population of components (i.e. rotational, prismatic, deep drawn, s<br>and so on)<br>Detail in the code.<br>The code structure.<br>The digi They include<br>
The population of components (i.e. rotational, prismatic, deep drawn, sheet metal,<br>
and so on)<br>
Detail in the code.<br>
The code structure.<br>
The digital representation (i.e. binary, octal, decimal, alphanumeric The population of components (i.e. rotational, prismatic, deep drawn, sheet metal,<br>
and so on)<br>
Detail in the code.<br>
The code structure.<br>
The digital representation (i.e. binary, octal, decimal, alphanumeric, hexadecimal,

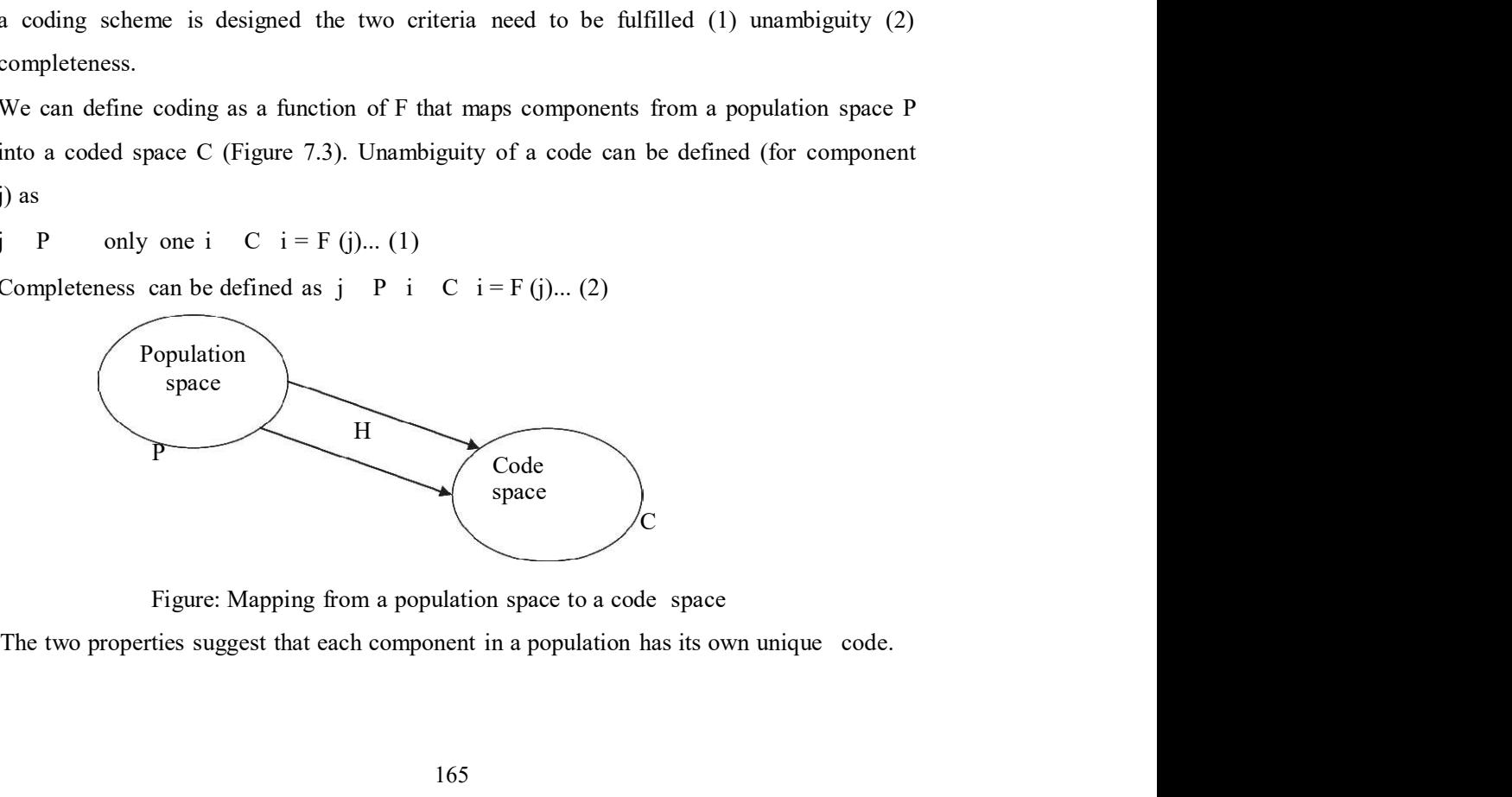

However, if two codes are complete and unambiguous, the one having more conciseness However, if two codes are complete and unambiguous, the one having more conciseness<br>is opted whereas a longer code is normally necessary whenever more detail is required<br>e.g. in basic optiz code system and the KK-3, forme e.g. in basic optiz code system and the KK-3, former one uses 5 digits to describe the shape of the component. 5 digits can represent  $10^5$  combinations. With this set, it is quite However, if two codes are complete and unambiguous, the one having more conciseness<br>is opted whereas a longer code is normally necessary whenever more detail is required<br>e.g. in basic optiz code system and the KK-3, former which has 21 digits and contains multiple digits for single feature, and MICLASS of However, if two codes are complete and unambiguous, the one having more coneiseness<br>is opted whereas a longer code is normally necessary whenever more detail is required<br>e.g. in basic optiz code system and the KK-3, former However, if two codes are complete and unambiguous, the one having more conciseness<br>is opted whereas a longer code is normally necessary whenever more detail is required<br>e.g. in basic optiz code system and the KK-3, former

### Code contents

When using a code to represent an engineering design, it is important that it represents the basic features of the design such as shape, size, tolerance, critical dimensions, unique production families. Because a coding system transforms the properties and requirements of a design into a code, the aforementioned informations must be provided to the process planning system. e.g. in basic optiz code system and the KK-3, former one uses 5 digits to describe the shape of the component. 5 digits can represent 10<sup>5</sup> combinations. With this set, it is quite difficult to show all the details of a co difficult to show all the details of a component. So, KK-3 of Japan (Japan society, 1980), which has 21 digits and contains multiple digits for single feature, and MICLASS of TNO (Houtzeel and Schilperoort, 1976), which ha Code contents<br>When using a code to represent an engineering design, it is important that it represents<br>the basic features of the design such as shape, size, tolerance, critical dimensions,<br>material, and so on. For process

longer the code, the more detail that can be extracted. However, length and details of the

#### The optiz system

The Optiz coding is most likely the best-known coding system. It was developed by H. However, except the first digit, it resembles a chain structure more closely. It has following advantages over the existing system nents of a design into a code, the aforementioned informations must be provided<br>ocess planning system.<br>gth of a part code dictates the detail that is captured by the code. In general, the<br>he code, the more detail that can It can be applied to machined parts, non-machined parts, and purchased parts. At the formal parts, the more detail that can be extracted. However, length and details of the pend on the specific application, in industrial u code depend on the specific application, in industrial use for product mix.<br>
The **Optiz system**<br>
The Optiz system<br>
The Optiz coding is most likely the best-known coding system. It was developed by H.<br>
optiz of the Aachem T The optiz system<br>The Optiz coding is most likely the best-known coding system. It was developed by H.<br>optiz of the Aachen Tech University in West Germany. The code uses a hybrid structure.<br>However, except the first digit,

It is nonproprietary.

It is widely used.

process.

It considers both design and manufacturing information.

dimension ratio is further used in classifying the geometry: the length/diameter ratio is dimension ratio is further used in classifying the geometry: the length/diameter ratio is<br>used to classify the rotational components and the length/height ratios are used to classify<br>Nonrotational components. The attribute dimension ratio is further used in classifying the geometry. the length/diameter ratio is<br>used to classify the rotational components and the length/height ratios are used to classify<br>Nonrotational components. The attribute dimension ratio is further used in classifying the geometry: the length/diameter ratio is<br>used to classify the rotational components and the length/height ratios are used to classify<br>Nonrotational components. The attribute dimension ratio is further used in classifying the geometry: the length/diameter ratio is<br>used to classify the rotational components and the length/height ratios are used to classify<br>Nonrotational-components. The attribute teeth, and forming. dimension ratio is further used in classifying the geometry. the length/diameter ratio is<br>used to classify the rotational components and the length/height ratios are used to classify<br>Nonrotational components. The attribut

Optiz system.

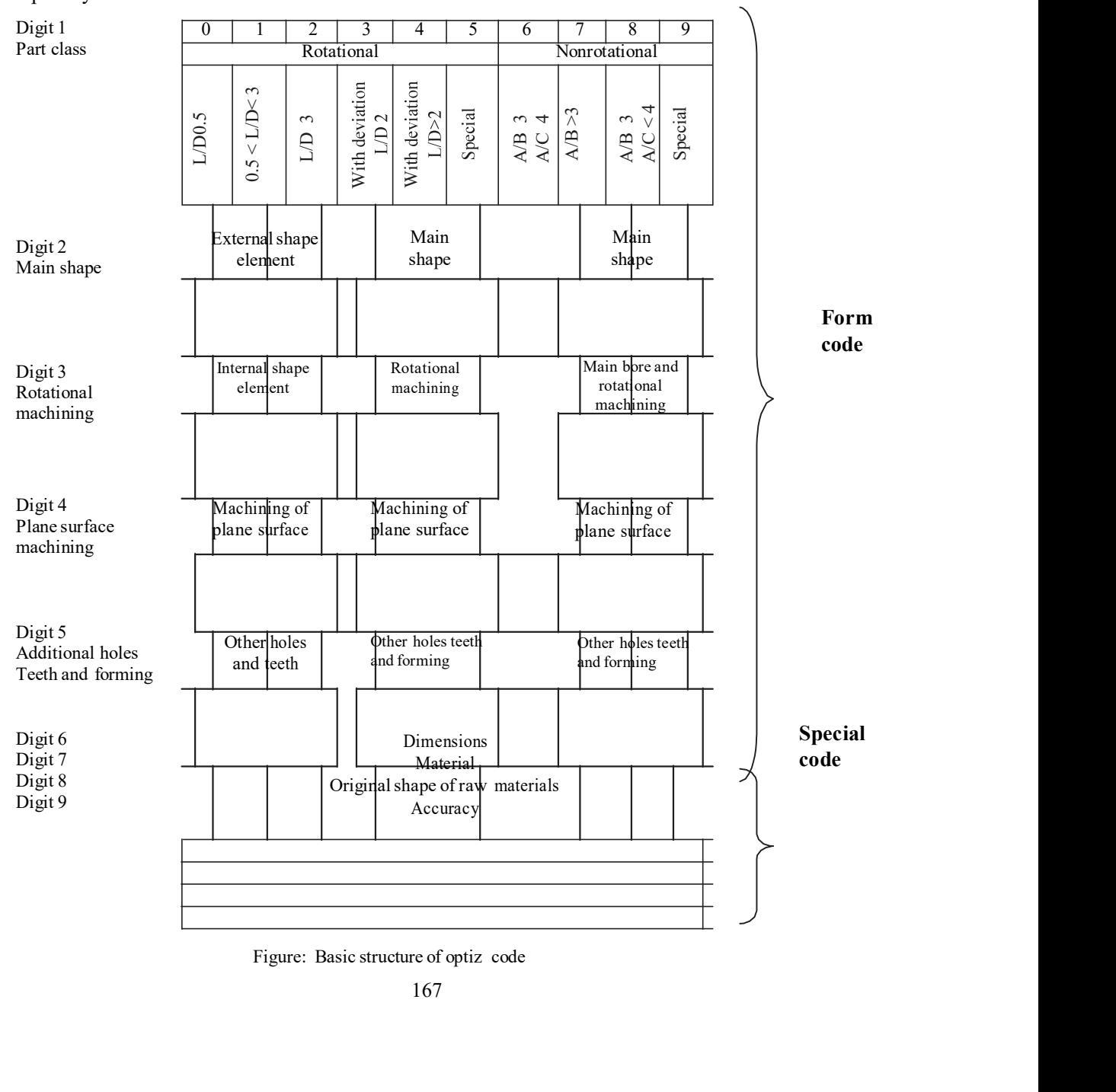

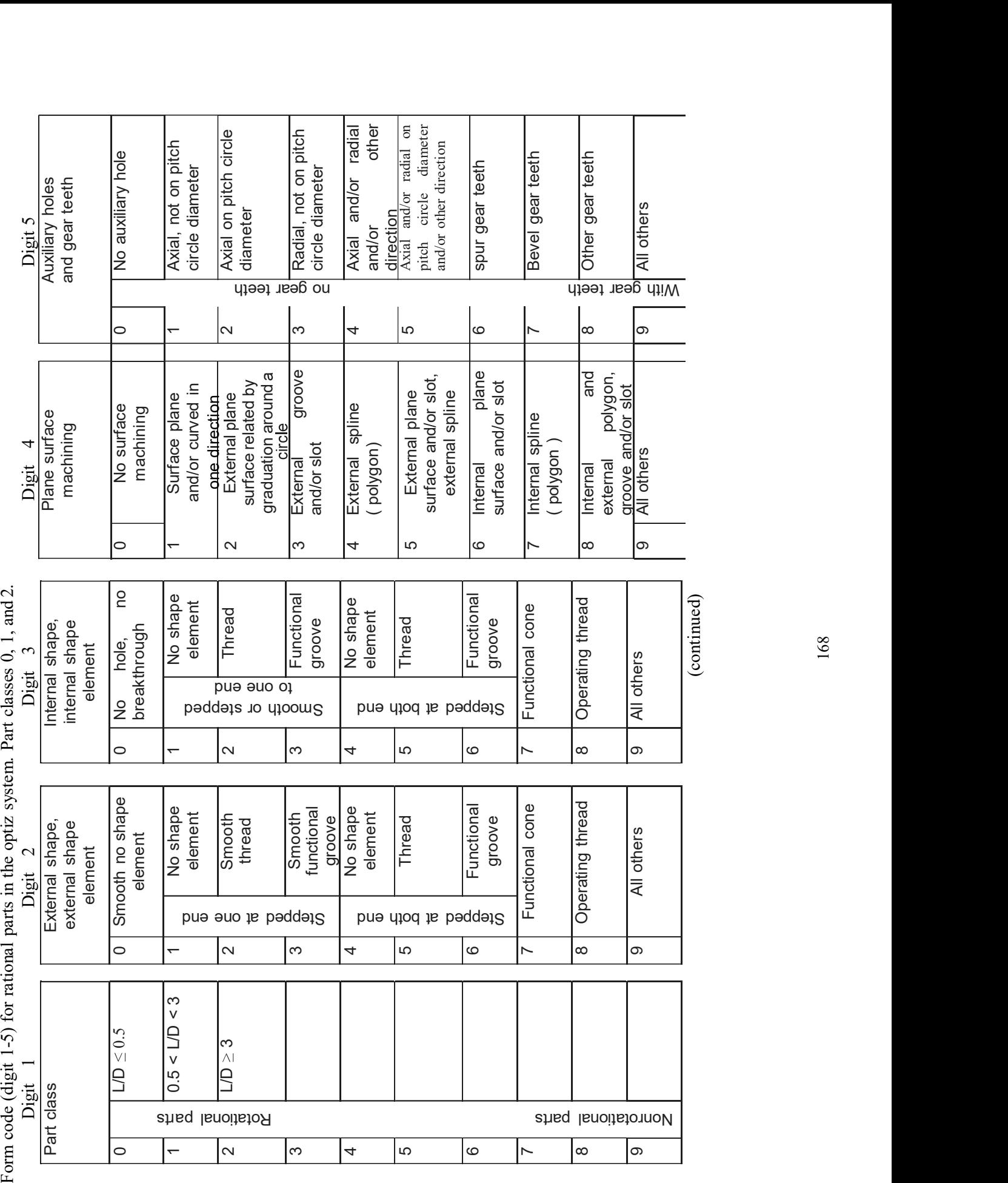

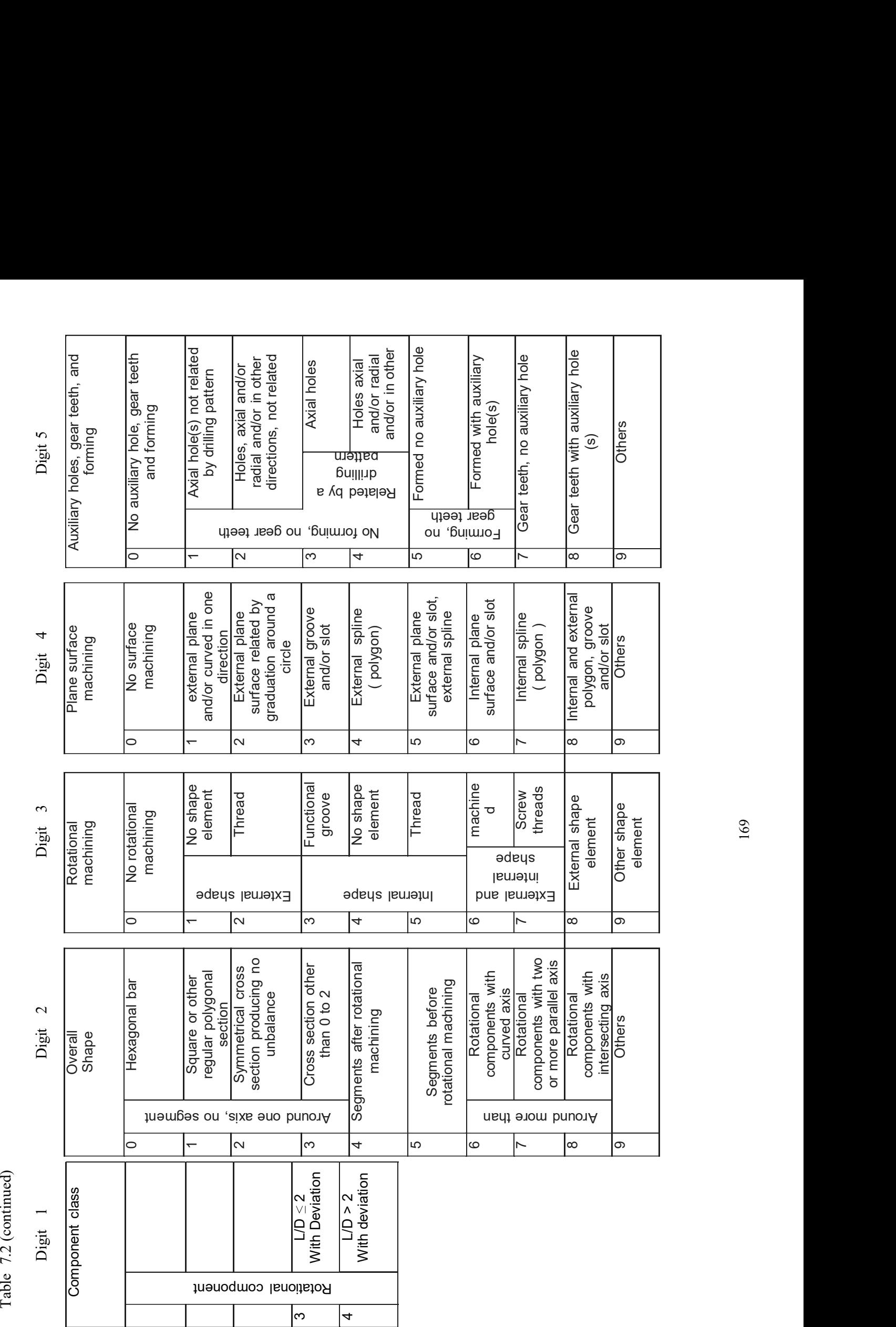

169

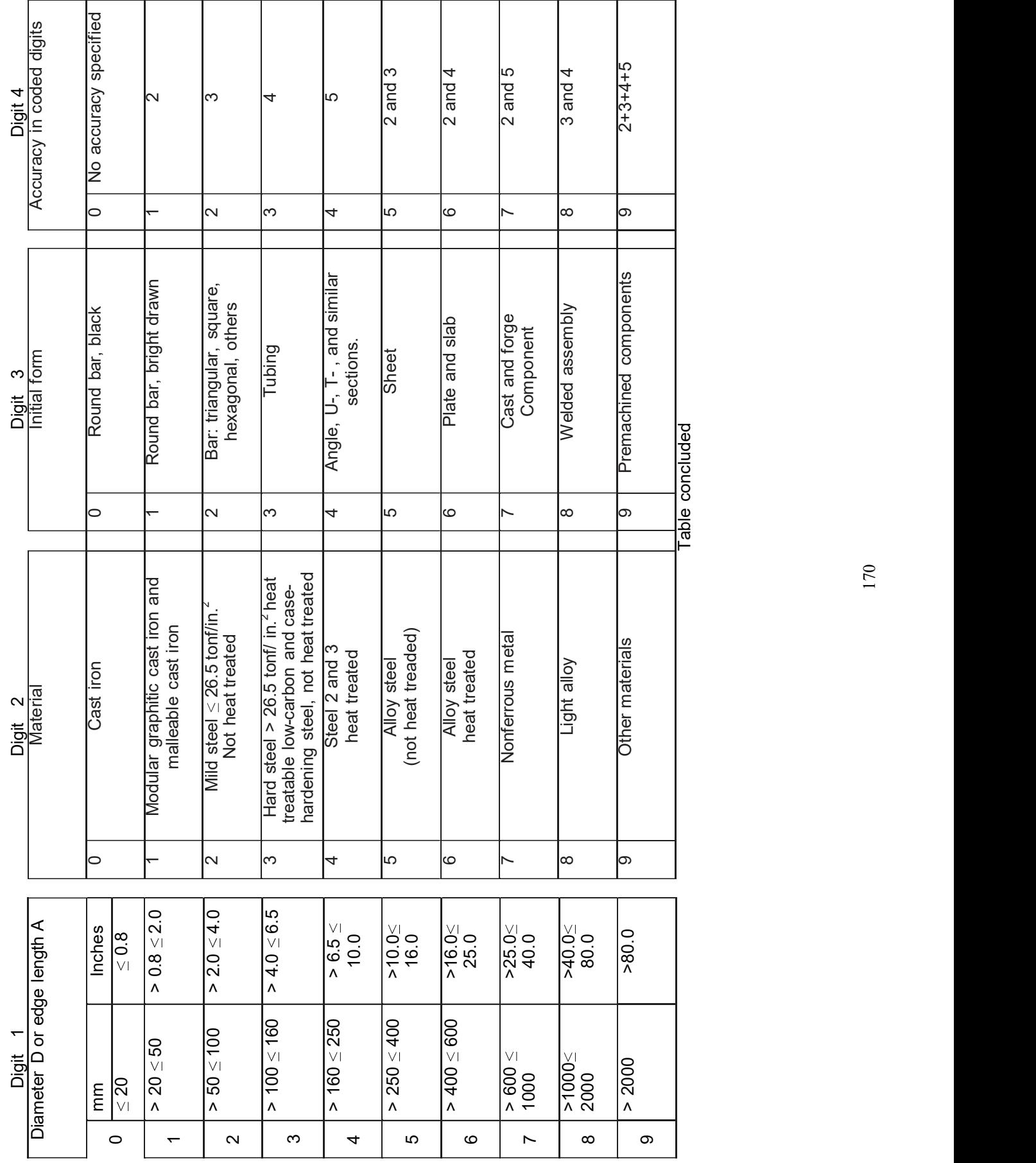

170

Example:

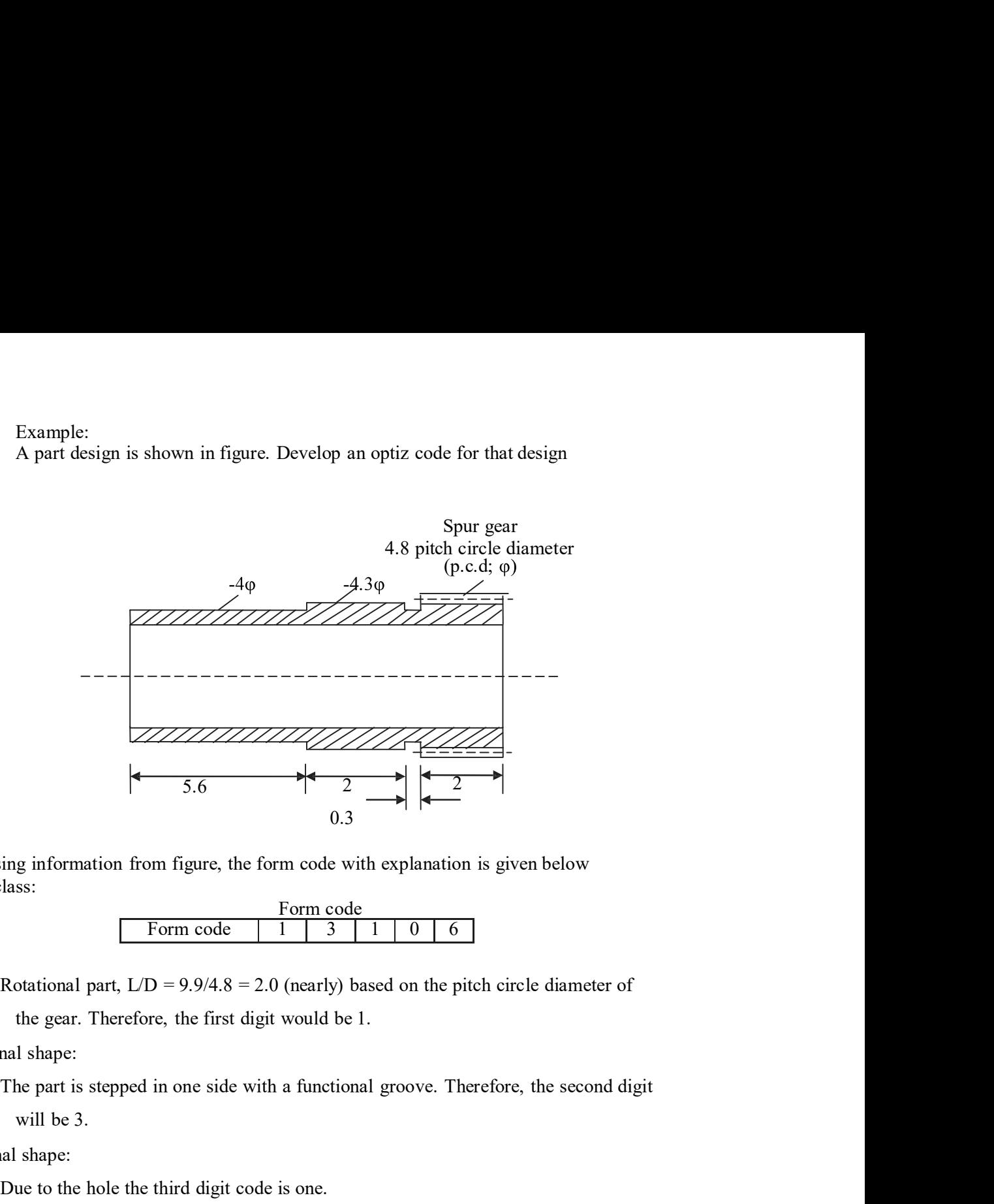

By using information from figure, the form code with explanation is given below Part class:

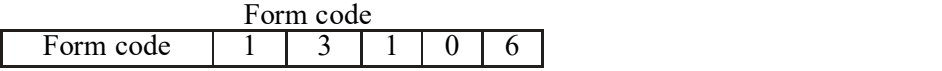

External shape:

will be 3. 0.3<br>  $\frac{1}{1}$ <br>
ing information from figure, the form code with explanation is given below<br>
lass:<br> **Form code**  $\boxed{1 \quad 3 \quad 1 \quad 0 \quad 6}$ <br> **Rotational part,**  $LD = 9.9/4.8 = 2.0$  (nearly) based on the pitch circle diameter of<br> Because there are spur gear teeth on the part the fifth digit is 6.

Internal shape:

Due to the hole the third digit code is one.

Plain surface machining:

Auxiliary holes and gear teeth:

#### The KK3 system

The KK3 system is one of the general-purpose classification and coding system for the gear. Therefore, the first digit would be 1.<br>
External shape:<br>
The part is stepped in one side with a functional groove. Therefore, the second digit<br>
Internal shape:<br>
Internal shape:<br>
Due to the hole the third digit co machined industry.

The part is stepped in one side with a functional groove. Therefore, the second digit<br>
Internal shope:<br>
Informal shope:<br>
Due to the hole the third digit code is one.<br>
Plain surface machining:<br>
Since, there is no surface m Will be 3.<br>
Internal shape:<br>
Due to the hole the third digit code is one.<br>
Plain surface machining:<br>
Since, there is no surface machining the fourth digit is 0.<br>
Auxiliary holes and gear teeth:<br>
Because there are spur gear Internal shape:<br>
Due to the hole the third digit code is one.<br>
Plain surface mechining:<br>
Since, there is no surface machining the fourth digit is 0.<br>
Auxiliary holes and gear teeth:<br>
Because there are spur gear teeth on th

functional name classification. First digits classify the general function, such as gears,<br>shafts, drive and moving parts, and fixing parts. The second digit describes more detailed<br>function such as spur gears, bevel gears functional name classification. First digits classify the general function, such as gears,<br>shafts, drive and moving parts, and fixing parts. The second digit describes more detailed<br>function such as spur gears, bevel gears function such as spur gears, bevel gears, worm gears, and so on.

inntional name classification. First digits classify the general function, such as gears, hafts, drive and moving parts, and fixing parts. The second digit describes more detailed inntion such as spur gears, bevel gears, w and second digit classifies shape of the raw material. Length, diameter, and length/diameter inctional name classification. First digits classify the general function, such as gears, hafts, drive and moving parts, and fixing parts. The second digit describes more detailed unction such as spur gears, bevel gears, w innetional name classification. First digits classify the general function, such as gears, hafts, drive and moving parts, and fixing parts. The second digit describes more detailed unction such as spur gears, bevel gears, interional name classification. First digits classify the general function, such as gears,<br>hafts, drive and moving parts, and fixing parts. The second digit describes more detailed<br>unction such as spur gears, bevel gears,

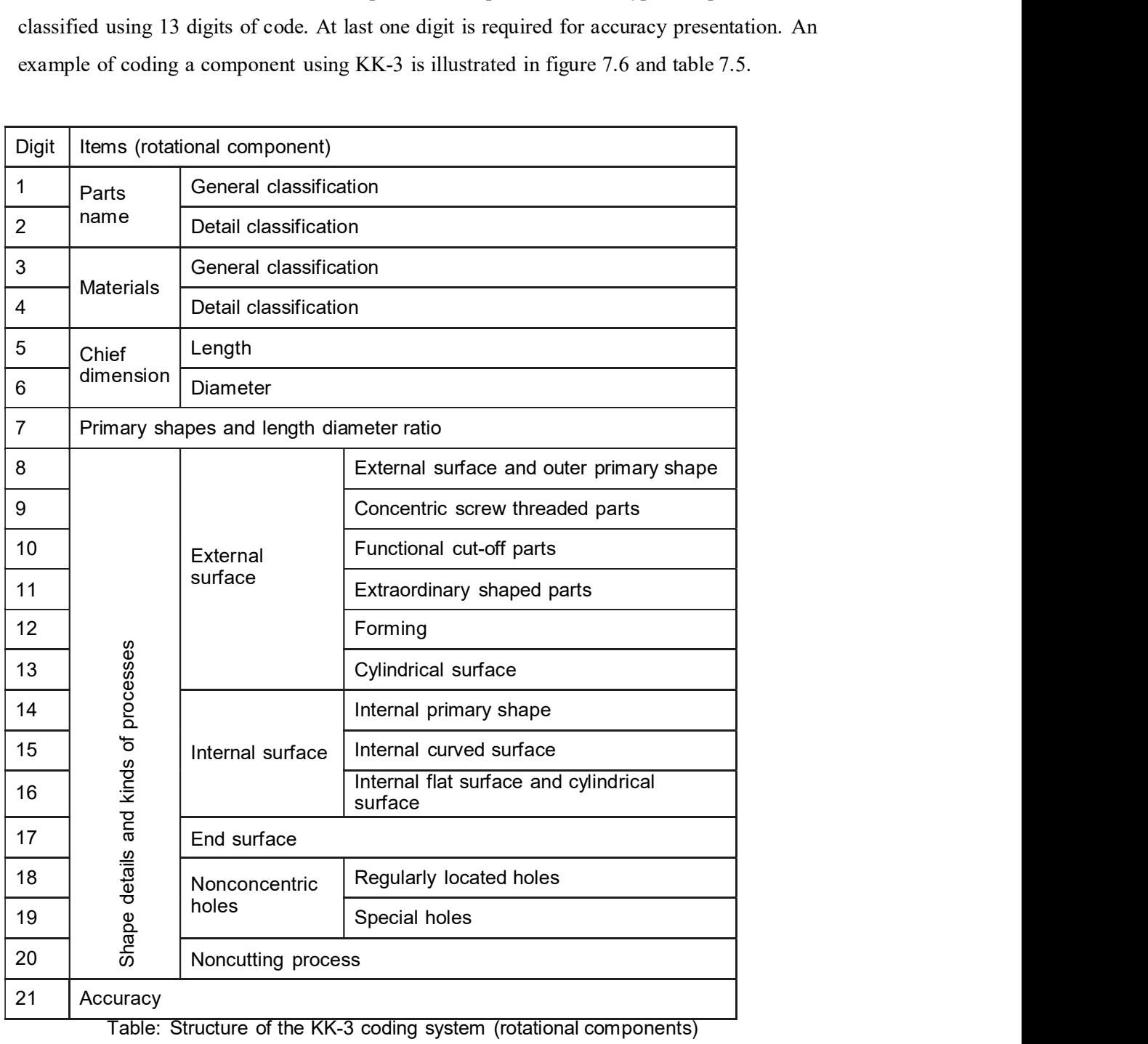

Table: Structure of the KK-3 coding system (rotational components)

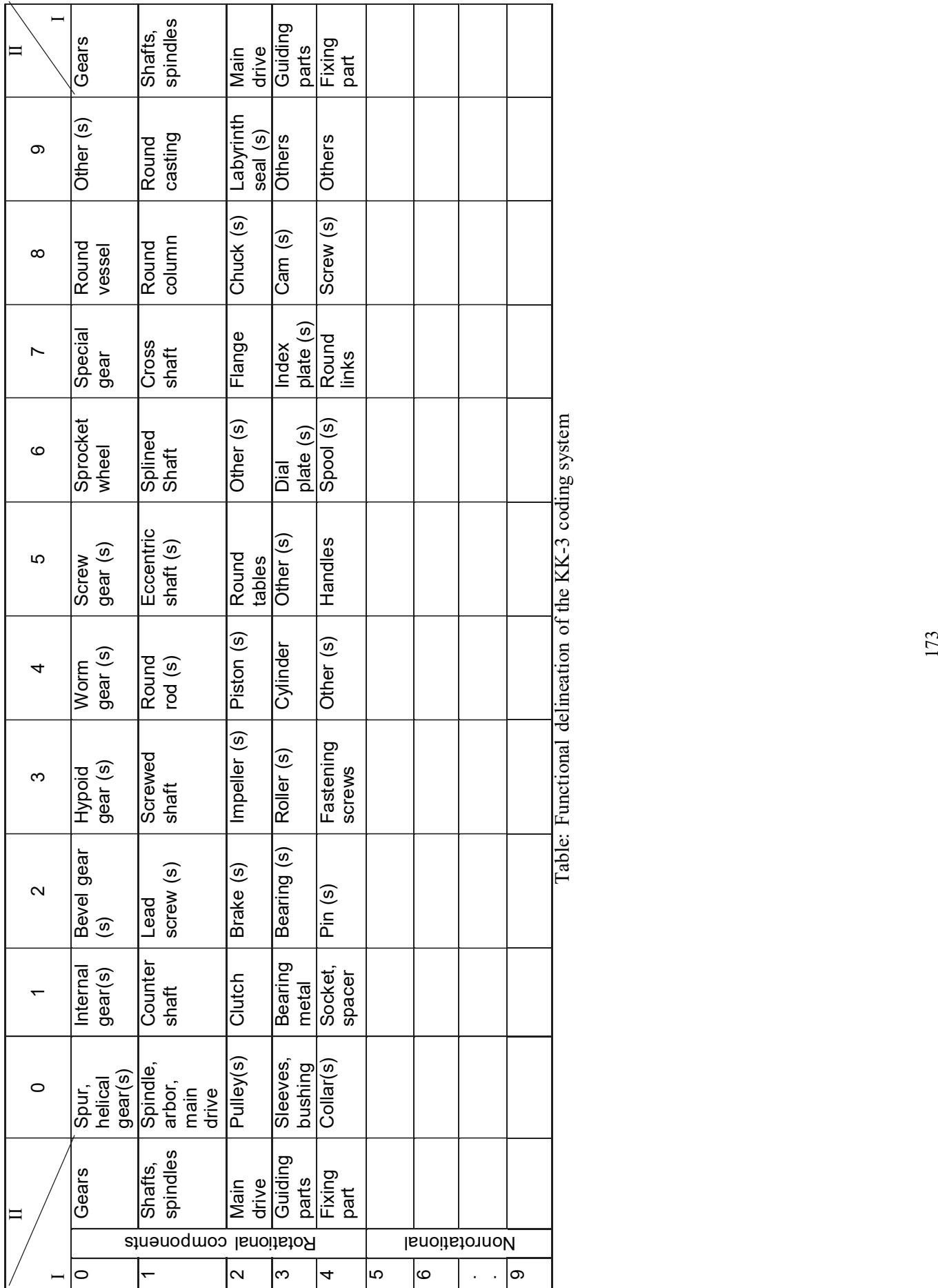

Example 7.2

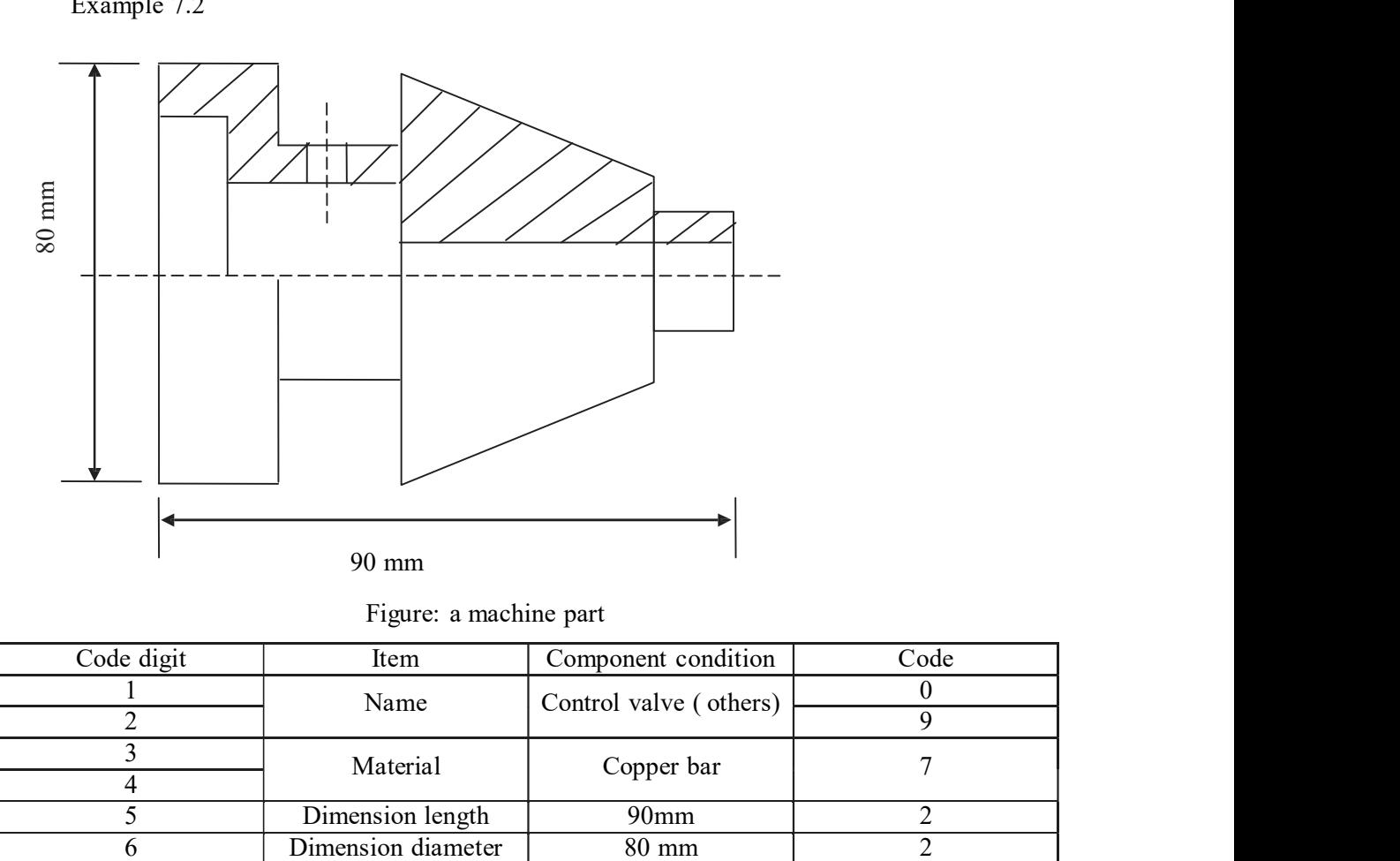

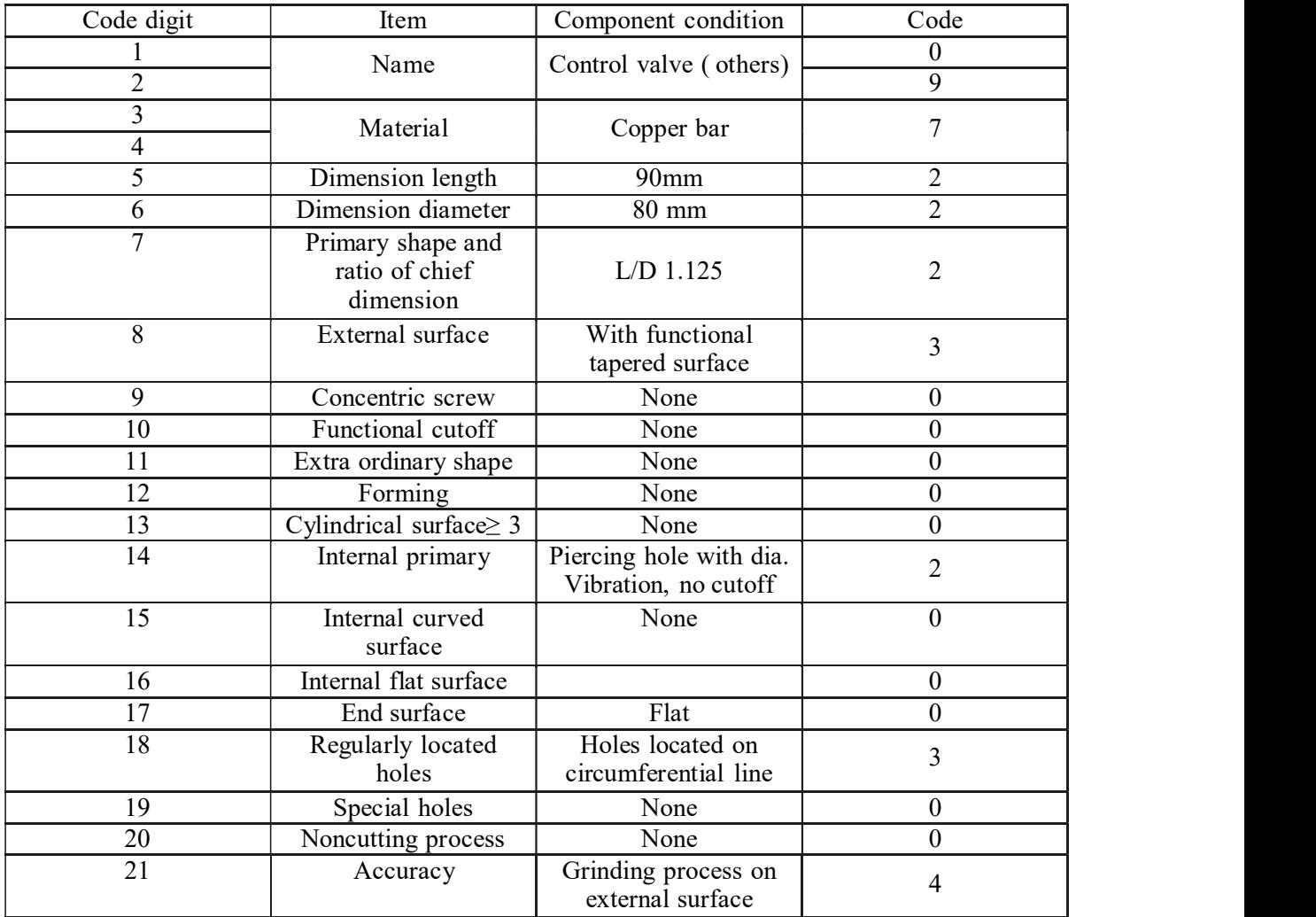

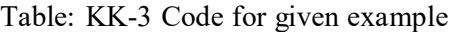

# The MICLASS system

The MICLASS system<br>Originally TNO of Holland developed MICLASS system, and is maintained in the United States<br>by the organization for industrial research. It is a chain-structured code of 12 digits. It includes<br>both design The MICLASS system<br>
Originally TNO of Holland developed MICLASS system, and is maintained in the United States<br>
by the organization for industrial research. It is a chain-structured code of 12 digits. It includes<br>
both des both design and manufacturing information. Information such as the main shape, shape elements, position of shape elements, main dimensions, ratio of dimensions, auxiliary dimension, tolerance, and the machinability of the material is included (Table 7.6). An additional 18 digits of Code is also available for user-specified information (i.e. part function)<br>
Code is a chain-structured code of 12 digits. It includes<br>
both design and manufacturing information. Information such as the main shape, shape el operation, etc). These supplementary digits provide flexibility expansion. Examples MICLASS system, and is maintained in the United States<br>
trial research. It is a chain-structured code of 12 digits. It includes<br>
information. Information such as the main shape, shape elements,<br>
main dimensions, eveloped MICLASS system, and is maintained in the United States<br>
rial research. It is a chain-structured code of 12 digits. It includes<br>
information. Information such as the main shape, shape elements,<br>
main dimensions, ra is information. In the variant such as the main shape, shape elements,<br>information. Information such as the main shape, shape elements,<br>y of the material is included (Table 7.6). An additional 18 digits of<br>specified infor

|                                          |                   |                                                                                               | tolerance, and the machinability of the material is included (Table 7.6). An additional 18 digits of |
|------------------------------------------|-------------------|-----------------------------------------------------------------------------------------------|----------------------------------------------------------------------------------------------------|
|                                          |                   |                                                                                               | code is also available for user-specified information (i.e. part function, lot size, major machining |
|                                          |                   | operation, etc). These supplementary digits provide flexibility expansion.                    |                                                                                                    |
|                                          | Code              | Item                                                                                          |                                                                                                    |
|                                          | position          | Main shape                                                                                    |                                                                                                    |
|                                          | $\overline{2}$    | Shape elements                                                                                |                                                                                                    |
|                                          | $\overline{3}$    |                                                                                               |                                                                                                    |
|                                          | $\overline{4}$    | Position of shape element                                                                     |                                                                                                    |
|                                          | 5<br>6            | Main dimension                                                                                |                                                                                                    |
|                                          | 7                 | Dimension ratio                                                                               |                                                                                                    |
|                                          | 8                 | Auxiliary dimension                                                                           |                                                                                                    |
|                                          | 9<br>10           | Tolerance codes                                                                               |                                                                                                    |
|                                          | 11<br>12          | Material codes                                                                                |                                                                                                    |
|                                          |                   | Table: MICLASS code structure                                                                 |                                                                                                    |
| The DICLASS systems                      |                   |                                                                                               |                                                                                                    |
|                                          |                   |                                                                                               | Del Allen at Brigham Young University developed the DICLASS system. It is a tree-structured          |
|                                          |                   | system that can generate codes for components, materials, processes, machines, and tools. For |                                                                                                    |
| components, an eight-digit code is used. |                   |                                                                                               |                                                                                                    |
|                                          | Digits<br>$1 - 3$ | Item<br>Rasic shane                                                                           |                                                                                                    |

# The DICLASS systems

components, an eight-digit code is used.  $\frac{9}{10}$  Tolerance codes<br>  $\frac{11}{12}$  Material codes<br> **Erms**<br> **Erms**<br>
ung University developed the DICLASS system. It is a tree-structured<br>
codes for components, materials, processes, machines, and tools. For<br>
it code i **ID**<br>
ILM Material codes<br>
ILM Material codes<br>
Table: MICLASS code structure<br>
Del Allen at Brigham Young University developed the DICLASS system. It is a tree-structured<br>
system that can generate codes for components, mate **EXECT THE SYSTEM IS THE SYSTEM CONDUCT THE DICLASS systems**<br>
Del Allen at Brigham Young University developed the DICLASS system. It is a tree-structured<br>
system that can generate codes for components, materials, processe

| Digits | Item         |
|--------|--------------|
|        | Basic shape  |
|        | From feature |
|        | Size         |
|        | Precision    |
|        | Material     |

Underutilization of expansive processing equipment is a common characteristic of big industries.<br>The underutilization can have two forms.<br>1. Much of the machine time is idle and totally unproductive. The underutilization can have two forms. 2. The particular assigned to a specific machine is a common characteristic of big industries.<br>
2. Many of the machine time is idle and totally unproductive.<br>
2. Many of the parts assigned to a specific machine are far bel

- 1. Much of the machine time is idle and totally unproductive.
- machine.

Machines can be more fully utilized from both by using effective scheduling as well as a capacity technique utilization by grouping closely matched parts into a part family. By using a Underutilization of expansive processing equipment is a common characteristic of big industries.<br>The underutilization can have two forms.<br>1. Much of the machine time is idle and totally unproductive.<br>2. Many of the parts a Underutilization of expansive processing equipment is a common characteristic of big industries.<br>The underutilization can have two forms.<br>1. Much of the machine time is idle and totally unproductive.<br>2. Many of the parts a selected rather than over specifying the processing. The phenomenon for lathe parts. In the figure it can be seen that only a few percent of the parts being machined required the full Underutilization of expansive processing equipment is a common characteristic of big industries.<br>The underutilization can have two forms.<br>1. Much of the machine time is idle and totally unproductive.<br>2. Many of the parts a specified in

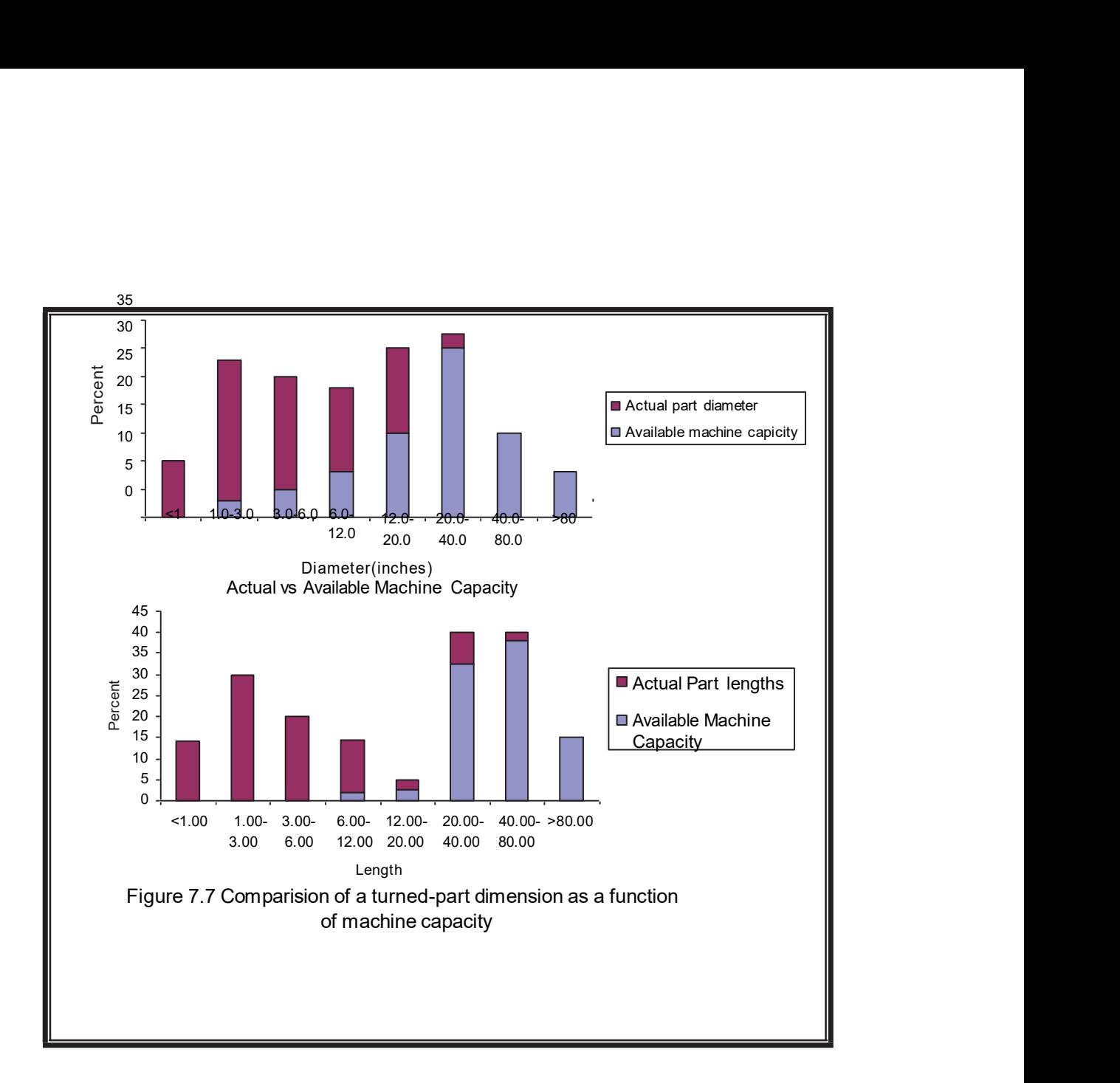

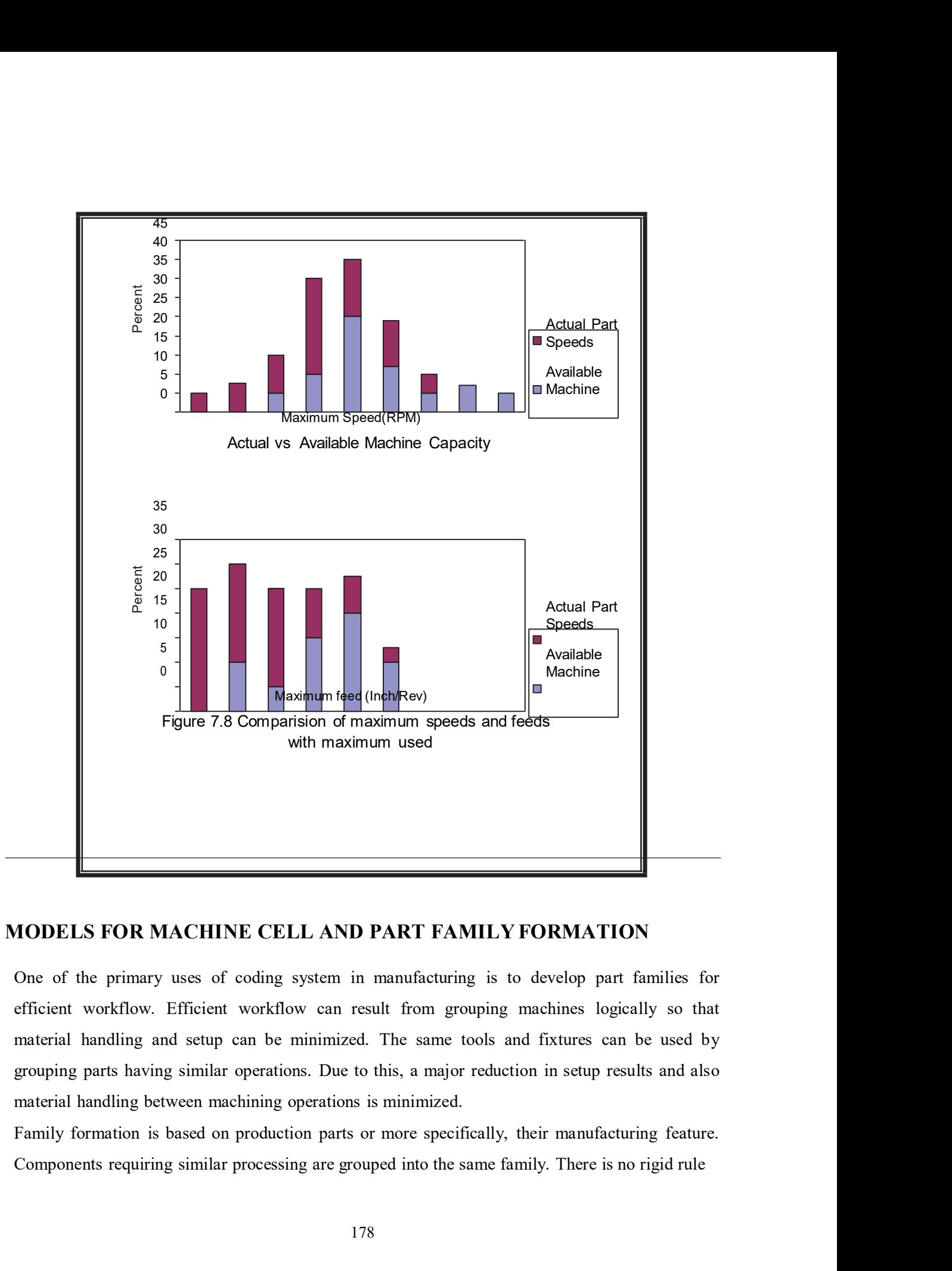

One of the primary uses of coding system in manufacturing is to develop part families for efficient workflow. Efficient workflow can result from grouping machines logically so that material handling and setup can be minimized. The same tools and fixtures can be used by material handling between machining operations is minimized.

require similar routing. A user may want to put only those parts having exactly the same routing<br>sequence into a family. Minimum modification on the standard route is required for such family<br>members. Only, few parts will require similar routing. A user may want to put only those parts having exactly the same routing<br>sequence into a family. Minimum modification on the standard route is required for such family<br>members. Only, few parts will require similar routing. A user may want to put only those parts having exactly the same routing<br>sequence into a family. Minimum modification on the standard route is required for such family<br>members. Only, few parts will all the parts requiring a common machine into family, large part families will results.

require similar routing. A user may want to put only those parts having exactly the same routing<br>sequence into a family. Minimum modification on the standard route is required for such family<br>members. Only, few parts will require similar routing. A user may want to put only those parts having exactly the same routing<br>sequence into a family. Minimum modification on the standard route is required for such family<br>members. Only, few parts will require similar routing. A user may want to put only those parts having exactly the same routing<br>sequence into a family. Minimum modification on the standard route is required for such family<br>members. Only, few parts will require similar routing. A user may want to put only those parts having exactly the same routing<br>sequence into a family. Minimum modification on the standard route is required for such family<br>members. Only, few parts will

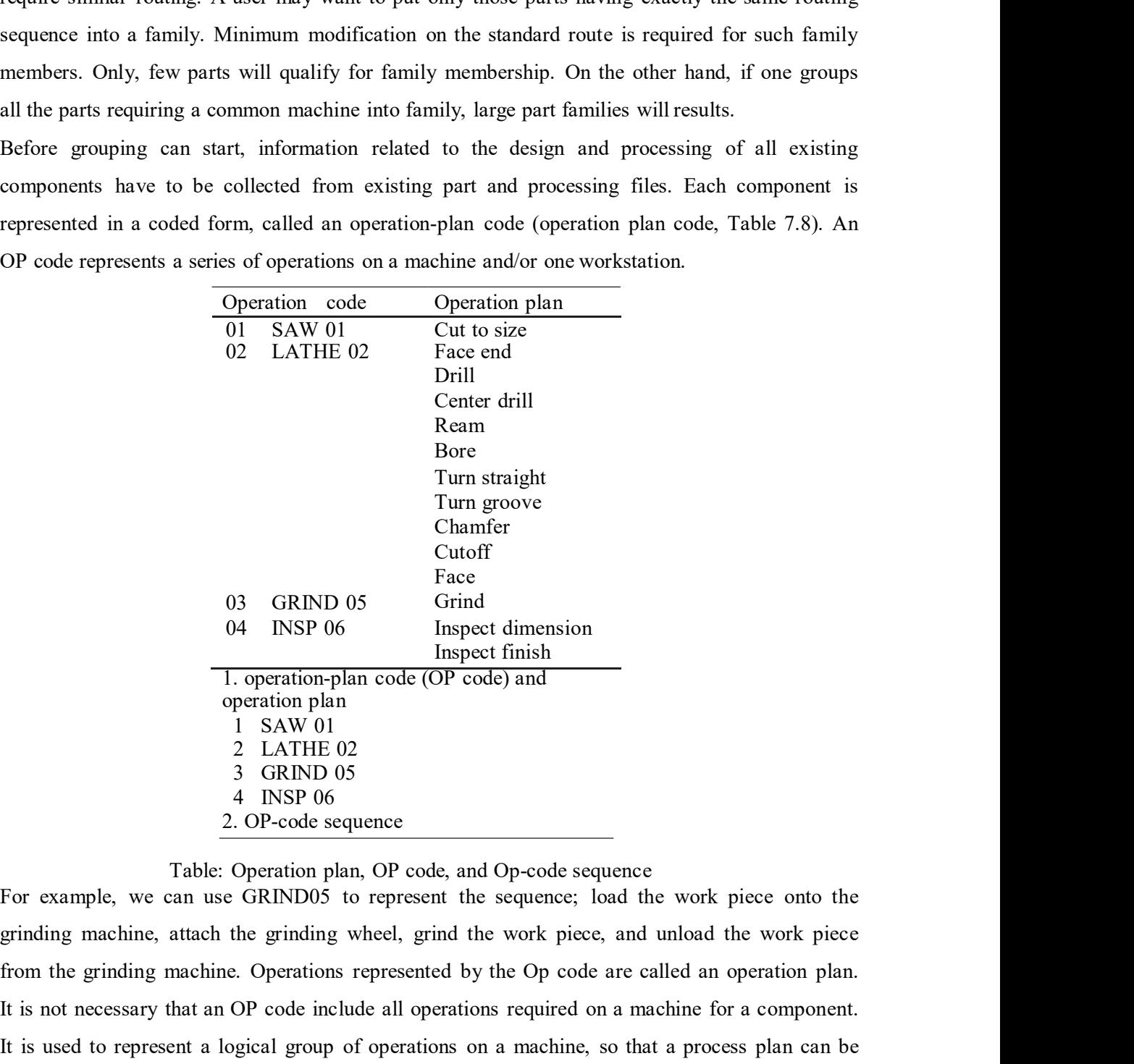

For example, we can use GRIND05 to represent the sequence; load the work piece onto the Turn straight<br>
Turn groove<br>
Claumfer<br>
Claumfer<br>
(3 GRIND 05<br>
Time<br>
(4 INSP 06<br>
Inspect finish<br>
The grinding machine code (OP code) and<br>
I SAW 01<br>
2 LATHE 02<br>
3 GRIND 05<br>
4 INSP 06<br>
2. OP-code sequence<br>
Table: Operation pla The Characteristics of the Characteristics<br>
Characteristics<br>
163 GRND 05 Grid<br>
164 INSP 06 Inspect finish<br>
1. operation plan<br>
164 INSP 06<br>
2 LATHE 02<br>
3 GRND 05<br>
4 INSP 06<br>
4 INSP 06<br>
4 INSP 06<br>
2. OP-code sequence<br>
Table: It is used to represent a logical group of operations on a machine, so that a process plan can be represented in a much more concise manner. Such a representation is called an OP code 04 NSP 06 Inspect finish<br>
Inspect finish<br>
Inspect finish<br>
Inspect finish<br>
of OP code) and<br>  $\frac{1}{2}$  LATHE 02<br>  $\frac{2}{3}$  LATHE 02<br>  $\frac{2}{3}$  LATHE 02<br>  $\frac{2}{3}$  CREND 05<br>  $\frac{4}{3}$  NSP 06<br>  $\frac{4}{3}$  NSP 06<br>  $\frac{2}{3}$  CREN simplified process plan can be stored and retrieved  $\frac{4}{4}$  INSP 06<br>
Table: OP-code sequence<br>
Table: Operation plan, OP code, and Op-code sequence<br>
For example, we can use GRIND05 to represent the sequence; load the work piece onto the<br>
grinding machine, attach the grind

# PRODUCTION FLOW ANALYSIS

problem for manufacturing cell design. This analysis uses the information contained on

families which can be used to form logical machine cells in a group technology layout. Since<br>PFA uses manufacturing data rather than design data to identify part families, it can overcome<br>two possible abnormalities that ca families which can be used to form logical machine cells in a group technology layout. Since<br>PFA uses manufacturing data rather than design data to identify part families, it can overcome<br>two possible abnormalities that ca families which can be used to form logical machine cells in a group technology layout. Since<br>PFA uses manufacturing data rather than design data to identify part families, it can overcome<br>two possible abnormalities that ca families which can be used to form logical machine cells in a group technology layout. Since<br>PFA uses manufacturing data rather than design data to identify part families, it can overcome<br>two possible abnormalities that ca families which can be used to form logical machine cells in a group technology layout. Since<br>PFA uses manufacturing data rather than design data to identify part families, it can overcome<br>two possible abnormalities that ca are quite different. which can be used to form logical machine cells in a group technology layout. Since<br>es manufacturing data rather than design data to identify part families, it can overcome<br>sible abnormalities that can occur in part classi which can be used to form logical machine cells in a group technology layout. Since<br>es manufacturing data rather than design data to identify part families, it can overcome<br>sible abnormalities that can occur in part classi which can be used to form logical machine cells in a group technology layout. Since<br>ss manufacturing data rather than design data to identify part families, it can overcome<br>sible abnormalities that can occur in part classi

The procedure in PFA consists of the following steps.

performed on them. A machine type is assigned to machines capable of performing similar operations.

operations to be taken and the machines required to perform each of these operations is checked carefully

through machines. Thus, it allows the problem to be decomposed into a number of machine-component groups.

Machine-component group analysis. This analysis recommended manipulating the matrix to form cells.

Many researchers have been subsequently developed algorithm to solve the family-formation The procedure in PFA consists of the following steps.<br> *Machine classification*. Classification of machines is based on the operation that can be performed on them. A machine type is assigned to machines capable of perfor *Machine classification*. Classification of machines is based on the operation that can be performed on them. A machine type is assigned to machines capable of performing similar operations.<br> *Checking part list and produ* performed on them. A machine type is assigned to machines capable of performing<br>similar operations.<br>Checking part list and production route information. For each parts, information on the<br>operations to be taken and the ma  $M_{ij} = 1$  if component j has OP code i; otherwise Mij = 0. The objective of PFA is to bring Checking part list and production route information. For each parts, information on the<br>operations to be taken and the machines required to perform each of these operations is<br>checked earefully<br>Factory flow analysis. This *ractory how anaysis.* Ins comprise a micro level examination of tiow of components<br>through machines. Thus, it allows the problem to be decomposed into a number of<br>machine-component group analysts. This analysis recommend mrough macentries. Thus, it allows the problem to be accomposed into a number or machine-component goulg<br> *Machine-component* group analysis. This analysis recommended manipulating the<br>
matrix to form cells.<br>
Many researc mann to other clustering columners.<br>
The binary researches have been subsequently developed algorithm to solve the family-formation<br>
problem for manufacturing cell design. In PFA, a large matrix generally termed as incide

# Rank order clustering

Step 1. For each row of the machine part incidence matrix, assign binary weight and calculate the decimal equivalent

Step 3. Repeat the preceding two steps for each column.<br>Step 4. Repeat the preceding steps until the position of each element in each row and column<br>does not change.<br>A weight for each row i and column j are calculated as f Step 4. Repeat the preceding steps until the position of each element in each row and column does not change. Step 3. Repeat the preceding two steps for each column.<br>
Step 4. Repeat the preceding steps until the position of each element in each row and column<br>
does not change.<br>
A weight for each row i and column j are calculated

Row i : 
$$
W_i = \frac{n}{k} 2^{-nk}
$$
  
\nColumn j:  $W_j = \frac{n}{k} 2^{-nk}$ 

In the final matrix generated by the ROC algorithm, clusters are identified visually.

Example 7.3 Part number

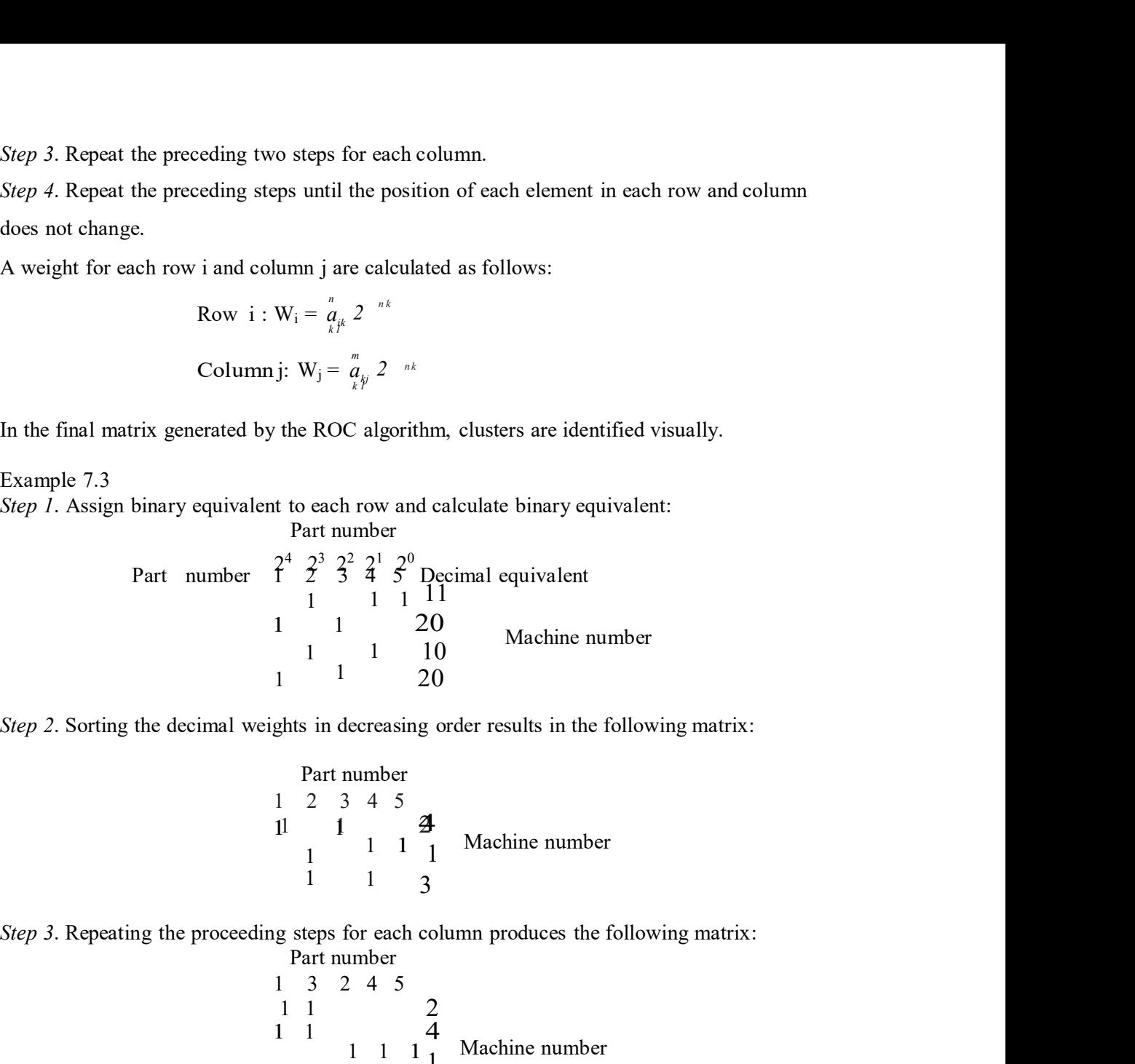

1 2 3 4 5 1 1 2 Part number 1 1 41 1 1 1 Machine number 1 1 3

Part number

1 3 2 4 5 1 1 2 1 1  $\frac{1}{4}$   $\frac{1}{4}$   $\frac{1}{4$ 1 1 1 1 Machine number In this matrix two separate clusters are visible 1 1 1 20<br>
1 1 1 10<br>
1 20<br>
decimal weights in decreasing order results in the following matrix:<br>
Part number<br>
1 2 3 4 5<br>
1 1 1 3<br>
proceeding steps for each column produces the following matrix:<br>
Part number<br>
1 1 3<br>
proceed

# Bond energy algorithm

Step 2. Sorting the decimal weights in decreasing order results in the following matrix:<br>
Part number<br>  $\begin{array}{ccc}\n & 1 & 1 & 1 \\
1 & 1 & 1 & 1 \\
 & 1 & 1 & 1\n\end{array}$  Machine number<br>  $\begin{array}{ccc}\n \text{Step 3. Repeating the proceeding steps for each column produces the following matrix:} \\
 & \text{Part number} \\
 & 1 & 3 & 2 & 4 \\
 & 1$ the bond energy algorithm (BEA). The BEA seeks to form by minimizing the measure of effectiveness. This is defined as follows:

 $ME =$  a a a a  $a = (3)$  $\frac{2}{2}$  i<sub>1</sub> j<sub>1</sub> i<sub>1</sub> j<sub>1</sub> i<sub>1</sub>, j<sub>1</sub> i<sub>1</sub>, j<sub>1</sub> i<sub>1</sub>, j<sub>1</sub>

### BEA algorithm

Step 1. Set  $j=1$ . Select one of the columns arbitrarily.

BEA algorithm<br> *Step 1*. Set j=1. Select one of the columns arbitrarily.<br> *Step 2*. Place each of the remaining n-j columns, one at a time, for each of j+1 positions, and<br>
compute each column's contribution to the ME.<br>
Pl compute each column's contribution to the ME. BEA algorithm<br>
Step 1. Set j=1. Select one of the columns arbitrarily.<br>
Step 2. Place each of the remaining n-j columns, one at a time, for each of j+1 positions, and<br>
compute each column's contribution to the ME.<br>
Place t BEA algorithm<br> *Step 1*. Set j=1. Select one of the columns arbitrarily.<br> *Step 2*. Place each of the remaining n-j columns, one at a time, for each of j+1 positions, and<br>
compute each column's contribution to the ME.<br>
Pla BEA algorithm<br>
Step 1. Set j=1. Select one of the columns arbitrarily.<br>
Step 2. Place each of the remaining n-j columns, one at a time, for each of j+1 positions, and<br>
compute each column's contribution to the ME.<br>
Place t Step 1. Set j=1. Select one of the columns arbitrarily.<br>Step 2. Place each of the remaining n-j columns, one at a time, for each of j+1 positions, and<br>compute each column's contribution to the ME.<br>Place the column that giv

Example 7.4

Step 1. Set j=1. Select column 2.

ME value of the column 2 is computed next:

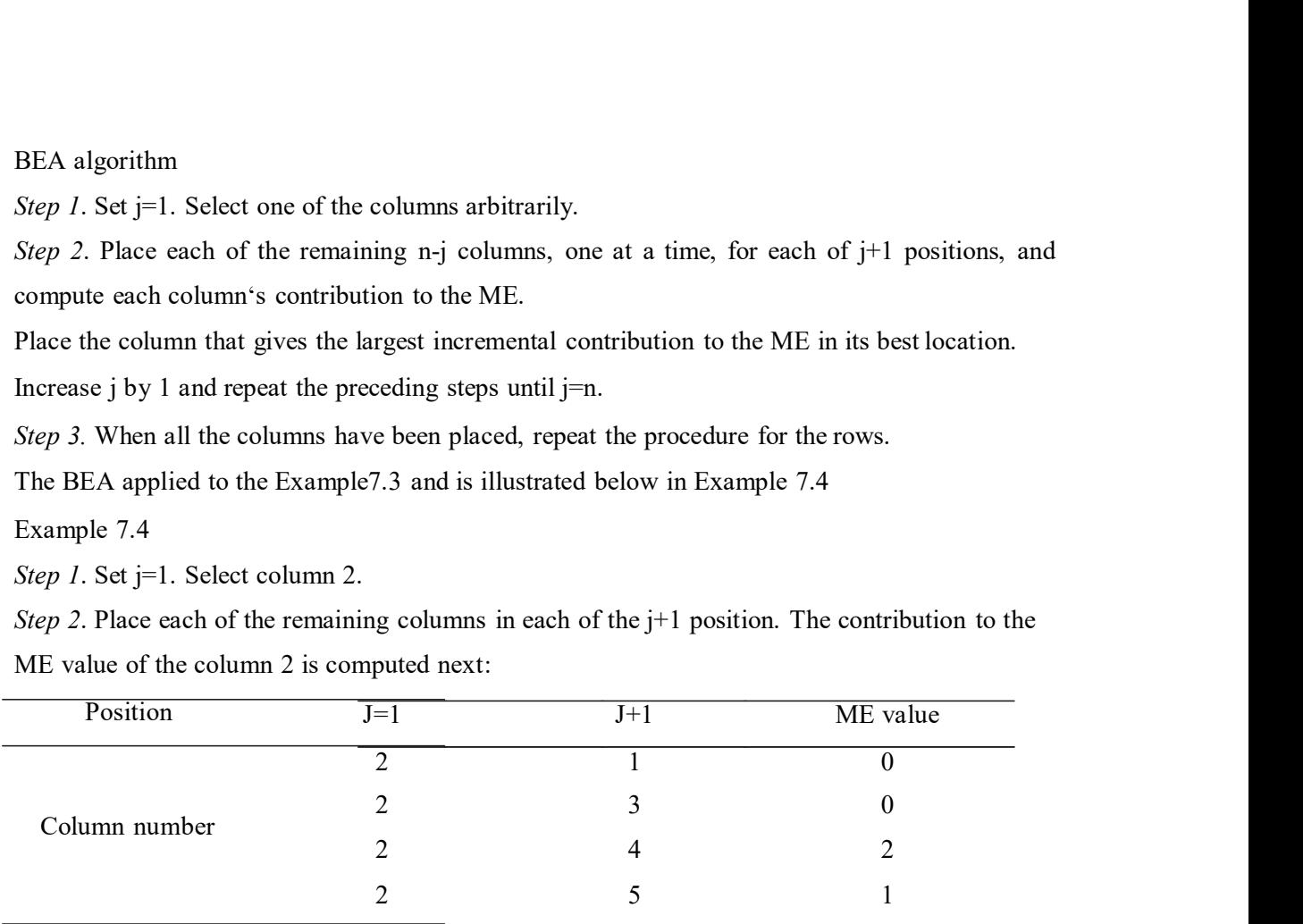

Column 4 is placed in the  $j+1$  position.

Machine number
**SCHEDULING AND CONTROL IN CELLULAR MANUFACTURING**<br>This section discusses some issues related to scheduling and control in cellular manufacturing. In<br>ellular manufacturing systems, scheduling problems different form those This section discusses some issues related to scheduling and control in cellular manufacturing. In cellular manufacturing systems, scheduling problems different form those in traditional **SCHEDULING AND CONTROL IN CELLULAR MANUFACTURING**<br>This section discusses some issues related to scheduling and control in cellular manufacturing. In<br>cellular manufacturing systems, scheduling problems different form those **CHEDULING AND CONTROL IN CELLULAR MANUFACTURING**<br>
section discusses some issues related to scheduling and control in cellular manufacturing. In<br>
ular manufacturing systems, scheduling problems different form those in trad **CHEDULING AND CONTROL IN CELLULAR MANUFACTURING**<br>
section discusses some issues related to scheduling and control in cellular manufacturing. In<br>
ular manufacturing systems, scheduling problems different form those in trad

- 
- 
- 3. Low demands and large variety of products
- 4. Fewer machines than part types.

These characteristics alter the nature of scheduling problems in GT-cellular manufacturing systems and allow us to take benefit of similarities of setups and operations by integrating GT **SCHEDULING AND CONTROL IN CELLULAR MANUFACTURING**<br>This section discusses some issues related to scheduling and control in cellular manufacturing. In<br>cellular manufacturing systems, scheduling problems different form those control, integrating the concepts of GT and MRP, is given here. We discuss using suitable **EXELEDULING AND CONTROL IN CELLULAR MANUFACTURING**<br>This section discusses some issues related to scheduling and control in cellular manufacturing. In<br>cellular manufacturing systems, scheduling problems different form thos scheduling and control of a cellular manufacturing system. cellular manufacturing systems, scheduling problems different form those in traditional<br>production systems due to certain uniqueness like<br>1. Machines are more flexible in performing various operations.<br>2. Use of group tool

We know that GT is one of the useful approaches to small-lot, multiproduct production system, Optimal lot sizes are determined for various parts required for products in an MRP system. 1. Machines are more flexible in performing various operations.<br>
2. Use of group tooling significantly reduces setup time.<br>
3. Low demands and large variety of products<br>
4. Fever machines than part types.<br>
These characteri time. On the other hand, the time-phased requirement scheduling aspect is not considered in GT. 3. Low demands and large variety of products<br>
4. Fewer machines than part types.<br>
These characteristies alter the nature of scheduling problems in GT-cellular manufacturing<br>
systems and allow us to take benefit of similari 4. Fewer machines than part types.<br>These characteristics alter the nature of scheduling problems in GT-cellular manufacturing<br>systems and allow us to take benefit of similarities of setups and operations by integrating GT<br> These characteristics alter the nature of scheduling problems in GT-cellular manufacturing<br>systems and allow us to take benefit of similarities of setups and operations by integrating GT<br>concept with material requirement p framework are defined in the next subsection. examples how the concepts of GT and MRP can be used together to provide an efficient tool for scheduling and control of a cellular manufacturing system.<br>We know that GT is one of the useful approachs to small-lot, multipro We know that GT is one of the useful approaches to small-lot, multiproduct production system,<br>and MRP is an effective scheduling and control system for a batch type of production system.<br>Optimal lot sizes are eleternined and MRP is an effective scheduling and control system for a batch type of production system.<br>Optimal lot sizes are determined for various parts required for products in an MRP system.<br>However, similarities among the parts However, similarties among the parts requiring similar setups and operations will reduce setup<br>time. On the other hand, the time-phased requirement scheduling aspect is not considered in GT.<br>It means, all the parts in a g It means, all the parts in a group are assumed to be available at the beginning of the period.<br>Evidently, a better scheduling and control system will be achieved by integration of GT and MRP. For scheduling and control in

### An Integrated GT and MRP structure

The goal of an integrated GT and MRP framework is to take advantage of the similarities of through a series of simple steps as follows:

individual components, a forecast of final product demand, and so forth).

 $2, 3, \ldots, N$ 

Step IV. Arrange the component part-time period assignments of step III according to part family groups of step II.<br>Step V. Use a suitable group scheduling algorithm to determine the optimal schedule for all the parts with groups of step II. Step IV. Arrange the component part-time period assignments of step III according to part family groups of step II.<br>Step V. Use a suitable group scheduling algorithm to determine the optimal schedule for all the parts with

parts within a given group for each time period.

Example 7.5

Step IV. Arrange the component part-time period assignments of step III according to part family<br>groups of step II.<br>Step V. Use a suitable group scheduling algorithm to determine the optimal schedule for all the<br>parts with Step IV. Arrange the component part-time period assignments of step III according to part family<br>groups of step II.<br>Step V. Use a suitable group scheduling algorithm to determine the optimal schedule for all the<br>parts with Step IV. Arrange the component part-time period assignments of step III according to part family groups of step II.<br>
Step V. Use a suitable group scheduling algorithm to determine the optimal schedule for all the parts wi Step IV. Arrange the component part-time period assignments of step III according to part family groups of step II.<br>
Step V. Use a suitable group scheduling algorithm to determine the optimal schedule for all the parts wi Step IV. Arrange the component part-time period assignments of step III according to part family groups of step II.<br>
Step V. Use a suitable group scheduling algorithm to determine the optimal schedule for all the parts wi Step IV. Arrange the component part-time period assignments of step III according to part family<br>groups of step II.<br>Step V. Use a suitable group scheduling algorithm to determine the optimal schedule for all the<br>parts wit  $= 100$ , and P5  $= 100$ .

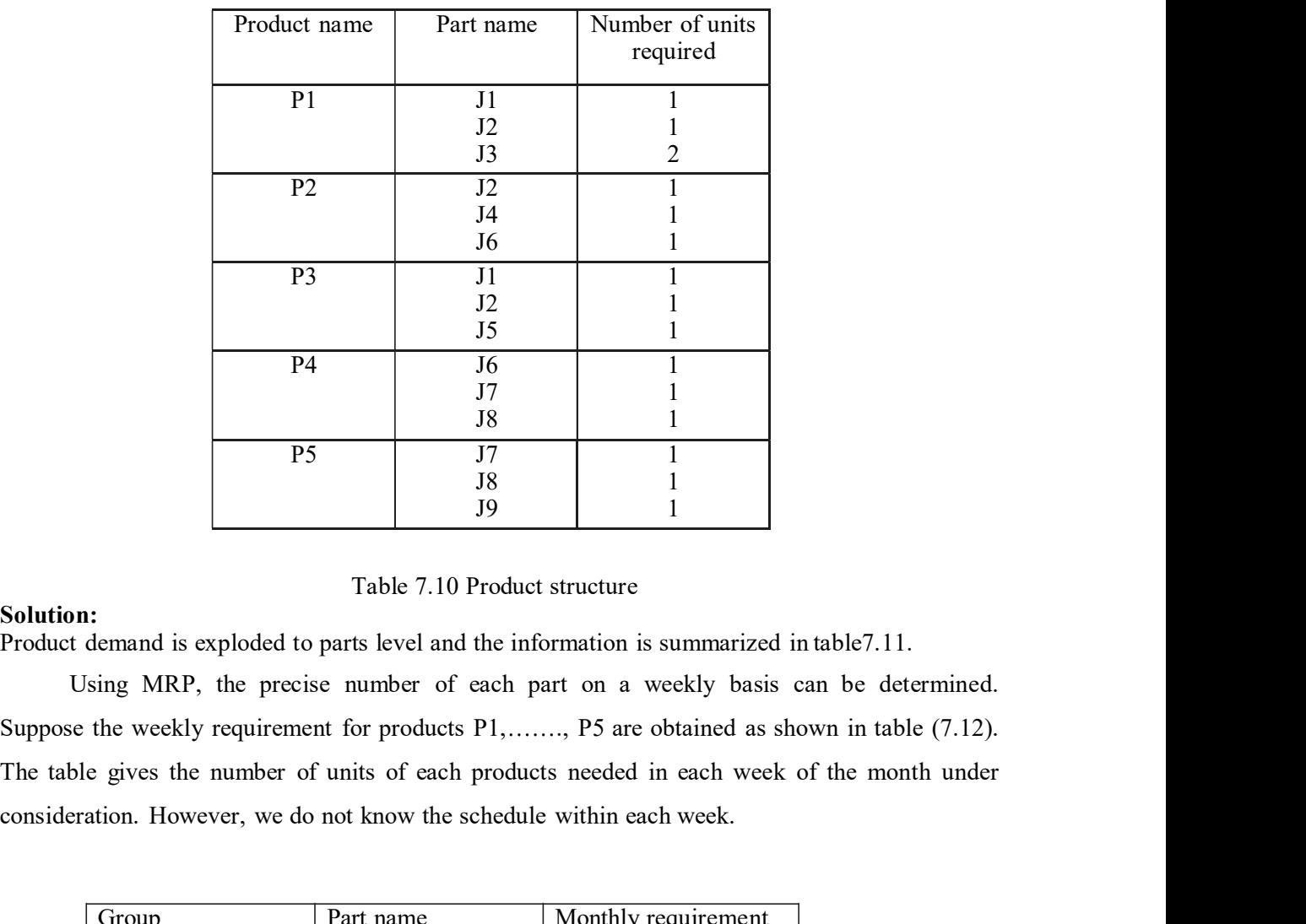

Using GT and MRP concepts, determine weekly requirements for all these groups.

### Solution:

Using MRP, the precise number of each part on a weekly basis can be determined. Suppose the weekly requirement for products  $P1, \ldots, P5$  are obtained as shown in table (7.12). consideration. However, we do not know the schedule within each week.

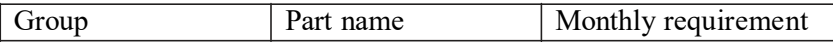

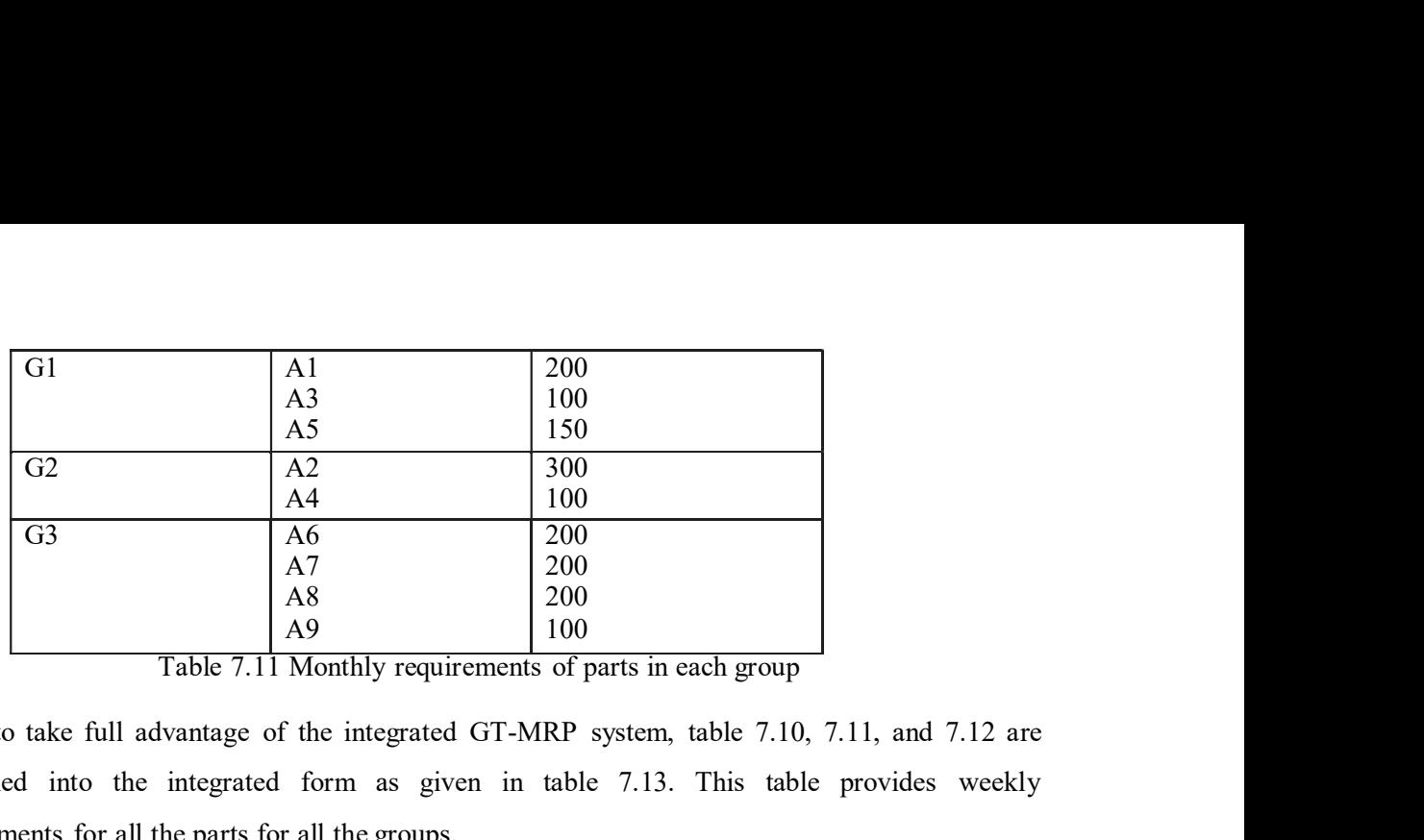

Thus, to take full advantage of the integrated GT-MRP system, table 7.10, 7.11, and 7.12 are combined into the integrated form as given in table 7.13. This table provides weekly requirements for all the parts for all the groups.

|                 |                | A4                                        |         | 100                                                                                |         |  |  |  |
|-----------------|----------------|-------------------------------------------|---------|------------------------------------------------------------------------------------|---------|--|--|--|
| $\overline{33}$ |                | A <sub>6</sub>                            |         | 200                                                                                |         |  |  |  |
|                 |                | A7                                        |         | 200                                                                                |         |  |  |  |
|                 |                | A8                                        |         | 200                                                                                |         |  |  |  |
|                 |                | A <sup>9</sup>                            |         | 100                                                                                |         |  |  |  |
|                 |                |                                           |         | Table 7.11 Monthly requirements of parts in each group                             |         |  |  |  |
|                 |                |                                           |         | ake full advantage of the integrated GT-MRP system, table 7.10, 7.11, and 7.12 are |         |  |  |  |
|                 |                |                                           |         |                                                                                    |         |  |  |  |
|                 |                |                                           |         | into the integrated form as given in table 7.13. This table provides weekly        |         |  |  |  |
|                 |                |                                           |         |                                                                                    |         |  |  |  |
|                 |                | nts for all the parts for all the groups. |         |                                                                                    |         |  |  |  |
|                 |                |                                           |         |                                                                                    |         |  |  |  |
|                 | Part name      | Week I                                    | Week II | Week III                                                                           | Week IV |  |  |  |
|                 | P <sub>1</sub> | 25                                        | 00      | 25                                                                                 | $00\,$  |  |  |  |
|                 | P <sub>2</sub> | 25                                        | 25      | 25                                                                                 | 25      |  |  |  |
|                 | P <sub>3</sub> | 25                                        | 50      | 25                                                                                 | 50      |  |  |  |
|                 | P4             | 50                                        | 00      | $00\,$                                                                             | 50      |  |  |  |
|                 | P <sub>5</sub> | $00\,$                                    | 50      | 50                                                                                 | $00\,$  |  |  |  |
|                 |                |                                           |         | Table 7.12 weekly requirements for the products                                    |         |  |  |  |
|                 |                |                                           |         |                                                                                    |         |  |  |  |
|                 |                | Weekly requirement for the parts          |         |                                                                                    |         |  |  |  |
|                 | Part           | Week I                                    | Week II | Week III                                                                           | Week IV |  |  |  |
| up              | name           | demand                                    | demand  | demand                                                                             | demand  |  |  |  |
|                 | $\Delta$ 1     | 50.                                       | 50.     | 50.                                                                                | 50.     |  |  |  |

|                 | P <sub>1</sub>                  | 25                                                                                                 | 00                               | 25              | $00\,$          |  |
|-----------------|---------------------------------|----------------------------------------------------------------------------------------------------|----------------------------------|-----------------|-----------------|--|
|                 | P <sub>2</sub>                  | 25                                                                                                 | 25                               | 25              | 25              |  |
|                 | P <sub>3</sub>                  | 25                                                                                                 | 50                               | 25              | 50              |  |
|                 | P4                              | 50                                                                                                 | 00                               | 00              | $\overline{50}$ |  |
|                 | P <sub>5</sub>                  | 00                                                                                                 | 50                               | 50              | 00              |  |
|                 |                                 | Table 7.12 weekly requirements for the products                                                    |                                  |                 |                 |  |
|                 |                                 |                                                                                                    | Weekly requirement for the parts |                 |                 |  |
|                 | Part                            | Week I                                                                                             | Week II                          | Week III        | Week IV         |  |
| Group           | name                            | demand                                                                                             | demand                           | demand          | demand          |  |
| G1              | A1                              | 50                                                                                                 | 50                               | 50              | 50              |  |
|                 | A <sub>3</sub>                  | 50                                                                                                 | $00\,$                           | 50              | $00\,$          |  |
|                 | A <sub>5</sub>                  | 25                                                                                                 | 50                               | 25              | 50              |  |
| $\overline{G2}$ | A2                              | $\overline{75}$                                                                                    | $\overline{75}$                  | $\overline{75}$ | 75              |  |
|                 | A <sub>4</sub>                  | 25                                                                                                 | 25                               | 25              | 25              |  |
| $\overline{G3}$ | A6                              | 100                                                                                                | 100                              | 100             | $\overline{00}$ |  |
|                 | A7                              | 11                                                                                                 | 00                               | 100             | 00              |  |
|                 | A8                              | 50                                                                                                 | 50                               | 50              | 50              |  |
|                 | A <sub>9</sub>                  | 25                                                                                                 | 25                               | 25              | 25              |  |
|                 |                                 |                                                                                                    | Table 7.13 Combined GT/MRP Data  |                 |                 |  |
|                 |                                 | Next, we may obtain an optimal schedule for each week of the entire month, by applying an          |                                  |                 |                 |  |
|                 |                                 | appropriate scheduling algorithm to these sets of parts within a common group and week. Thus,      |                                  |                 |                 |  |
|                 |                                 | it takes advantage of group technology-included cellular manufacturing as well as the MRP-         |                                  |                 |                 |  |
|                 |                                 |                                                                                                    |                                  |                 |                 |  |
|                 | derived due-date consideration. |                                                                                                    |                                  |                 |                 |  |
|                 |                                 |                                                                                                    |                                  |                 |                 |  |
|                 |                                 |                                                                                                    |                                  |                 |                 |  |
|                 |                                 | Operation allocation in a cell with negligible setup time                                          |                                  |                 |                 |  |
|                 |                                 | Flexibility is one of the important features of cellular manufacturing. That is, an operation on a |                                  |                 |                 |  |
|                 |                                 | part can be performed on alternative machines. Consequently, it may take more processing time      |                                  |                 |                 |  |
|                 |                                 |                                                                                                    | 185                              |                 |                 |  |
|                 |                                 |                                                                                                    |                                  |                 |                 |  |
|                 |                                 |                                                                                                    |                                  |                 |                 |  |

on a machine at less operating cost, compared with less processing time at higher operating cost<br>on another machine. Therefore, for a minimum-cost production the allocations of operations will<br>be different than for a produ on a machine at less operating cost, compared with less processing time at higher operating cost<br>on another machine. Therefore, for a minimum-cost production the allocations of operations will<br>be different than for a prod on a machine at less operating cost, compared with less processing time at higher operating cost<br>on another machine. Therefore, for a minimum-cost production the allocations of operations will<br>be different than for a prod Production of parts has two important criteria from the manufacturing point of view,  $1<sup>st</sup>$ minimum processing time and  $2<sup>nd</sup>$  quick delivery of parts. Balancing of workloads on the on a machine at less operating cost, compared with less processing time at higher operating cost<br>on another machine. Therefore, for a minimum-cost production the allocations of operations will<br>be different than for a prod mathematical programming models for operations allocations in a cell meeting these objective is given when the setup times are negligible. on another machine. Therefore, for a minimum-cost production the allocations of operations will<br>be different than for a production plans for minimum processing time or balancing of workloads.<br>Production of parts has two i of parts has two important criteria from the manufacturing point of view, 1<sup>5</sup><br>rocessing time and  $2^{nd}$  quick delivery of parts. Balancing of workloads on the<br>another consideration from the cell operation point of view.

 $P=$  part types  $(p=1, 2, 3, \ldots, P)$  $d_k$ =demand of each part types  $M=$  machine types (m= 1, 2, 3......... $M$ )  $c<sub>m</sub>=$  capacity of each machine  $o_k$ = operations are performed on part type p

defined as follows:

 $UP_{\text{pom}} = \prec$ **Otherwise** 

given when the setup times are negligible.  
\nP= part types (p=1, 2, 3............P)  
\nd<sub>k</sub>=demand of each part types  
\nM= machine types (m= 1, 2, 3............M)  
\nc<sub>m</sub>= capacity of each machine  
\n
$$
o_k
$$
= operations are performed on part type p  
\nThe unit processing time and unit processing cost required to perform an operation on a part are  
\ndefined as follows:  
\nUP<sub>pom</sub>=  
\n
$$
\begin{cases}\nUnit processing cost to perform oth operation on pth part in mth machine\n
$$
\infty
$$
 Otherwise  
\nUU<sub>pom</sub>=  
\n
$$
\begin{cases}\nUnit processing time to perform oth operation on pth part in mth machine\n
$$
\infty
$$
 Otherwise  
\nDue to the flexibility of machine, an operation can be performed on alternative machines.  
\nTherefore, a part has different processing routes for manufacturing.  
\na<sub>plom</sub>=  
\nIf in a plan / the o<sup>th</sup> operation on the p<sup>th</sup> part is performed on m<sup>th</sup> machine  
\n0 Otherwise  
\nlet Y<sub>pl</sub> be the decision variable representing the number of units of part p to be processed using
$$
$$

 $a_{\text{plom}} = \prec$ 0 Otherwise

Let  $\text{U}_{\text{Pomp}} = \begin{cases} \text{Unit processing cost to perform } o^{\text{th}} \text{ operation on } p^{\text{th}} \text{ part in } m^{\text{th}} \text{ machine} \\ \text{for the corresponding cost of } o^{\text{th}} \text{ operation on } p^{\text{th}} \text{ part in } m^{\text{th}} \text{ machine} \end{cases}$ <br>  $\text{U}_{\text{Ppomp}} = \begin{cases} \text{Unit processing time to perform } o^{\text{th}} \text{ operation on } p^{\text{th}} \text{ part in } m^{\text{th}} \text{ machine} \\ \text{for the flexibility of machine, an operation can be performed on alternative machines.} \\ \text{Therefore, a part has different$ UP<sub>pum</sub>  $\left[\text{Unit processing cost to perform of}^{th} \text{ operation on } p^{\text{th}} \text{ part in } m^{\text{th}} \text{ machine}\right]$ <br>
UP<sub>pum</sub>  $\left[\text{Unit processing time to perform of}^{th} \text{ operation on } p^{\text{th}} \text{ part in } m^{\text{th}} \text{ machine}\right]$ <br>
UT<sub>pum</sub>  $\left[\text{Unit processing time to perform of}^{th} \text{ operation on } p^{\text{th}} \text{ part in } m^{\text{th}} \text{ machine}\right]$ <br>
Due to the flexibility of machine, an ope by

Minimize  $Z_1 = a_{p\mid om} U P_{p\mid om} Y_{p\mid n}$ 

Subjected to following

$$
\begin{array}{ll}\nY_{p1} & \mathbf{d}_{k} & p \dots (4) \\
a_{p\text{dom}} & UT_{p\text{dom}} & Y_{p1} & c_{m} & m \dots (5) \\
Y_{p1} & 0 & p, l \dots (6)\n\end{array}
$$

 $Y_{p}$ ,  $d_k$   $p$  ... (4)<br>  $a_{p\ell m} U T_{p\ell m} Y_{p\ell} c_m$   $m$  ... (5)<br>
Constraint 3 indicates that the demand for all parts must be met; constraint 2 indicates that the<br>
capacity of machines should not be violated, and constrai  $\sum_{i=1}^{N} d_k$   $p \dots (4)$ <br>  $d_{p\ell om} V T_{p\ell om} Y_{p\ell} c_m$   $m \dots (5)$ <br>
Constraint 3 indicates that the demand for all parts must be met; constraint 2 indicates that the<br>
capacity of machines should not be violated, and constraints decisions variables.  $\sum_{i} V_{pi} d_k$   $p ... (4)$ <br>  $a_{pi} U T_{pi} U T_{pi} c_m$   $m ... (5)$ <br>
Constraint 3 indicates that the demand for all parts must be met; constraint 2 indicates that the<br>
ecapacity of machines should not be violated, and constraints 3 represe  $Y_{pi}$ ,  $\Phi_x$ <br>  $\mu_{\text{dom}} V_{g_0 \text{vac}} Y_{gt}$ ,  $\varphi_m$   $m \dots (5)$ <br>  $Y_{gt}$ ,  $0$ ,  $p, l \dots (6)$ <br>
Constraint 3 indicates that the demand for all parts must be met; constraint 2 indicates that the<br>
ecapacity of mechines should not be vio

given by

Minimize  $Z_2 = a_{\text{plom}} U T_{\text{plom}} Y_{\text{pl}}$ Subjected to following constraints: Same as constraints 4, 5, 6.

$$
Z_3 - a_{\text{plom}} U T_{\text{plom}} Y_{\text{pl}} \quad 0
$$

Subjected to following constraints:

Same as constraints 4, 5, 6.

capacity of machines should not be violated, and constraints 3 represent the non-negativity of the<br>decisions variables.<br>
Similarly, the objective of minimizing the total processing time to manufacture all the parts is<br>
gi packages like LINDO etc.

Example 7.5

Example 7.5<br>
Soliyeted to following constraints:<br>
Soliyeted to following constraints:<br>
Same as constraints 4, 5, 6.<br>
The objective of halance in the workloads is given by<br>  $Z_3 - \frac{a_{\text{plan}} U T_{\text{plan}} T_{\text{pl}}}{\frac{a_{\text{plan}}}{\text{plan}}}$ , Minimize  $Z_2 = a_{\mu,m} U T_{\mu,m} Y_{\mu}$ <br>Subjected to following constraints:<br>Same as constraints 4, 5, 6.<br>The objective of balancing the workloads is given by<br> $Z_3 - a_{\mu,m} U T_{\mu,m} Y_{\mu}$  0<br>Subjected to following constraints:<br>Same a Minimize  $Z_2 = a_{\text{g,ion}} U T_{\text{pion}} Y_{\text{off}}$ <br>Subjected to following constraints:<br>Same as constraints 4, 5, 6.<br>The objective of balancing the workloads is given by<br> $Z_3 = a_{\text{gion}} U T_{\text{gion}} Y_{\text{off}} 0$ <br>Subjected to following constr Develop a production plan using the following models.

- 1. Minimum processing cost model
- 2. Minimum processing time model
- 3. Balancing of workloads model

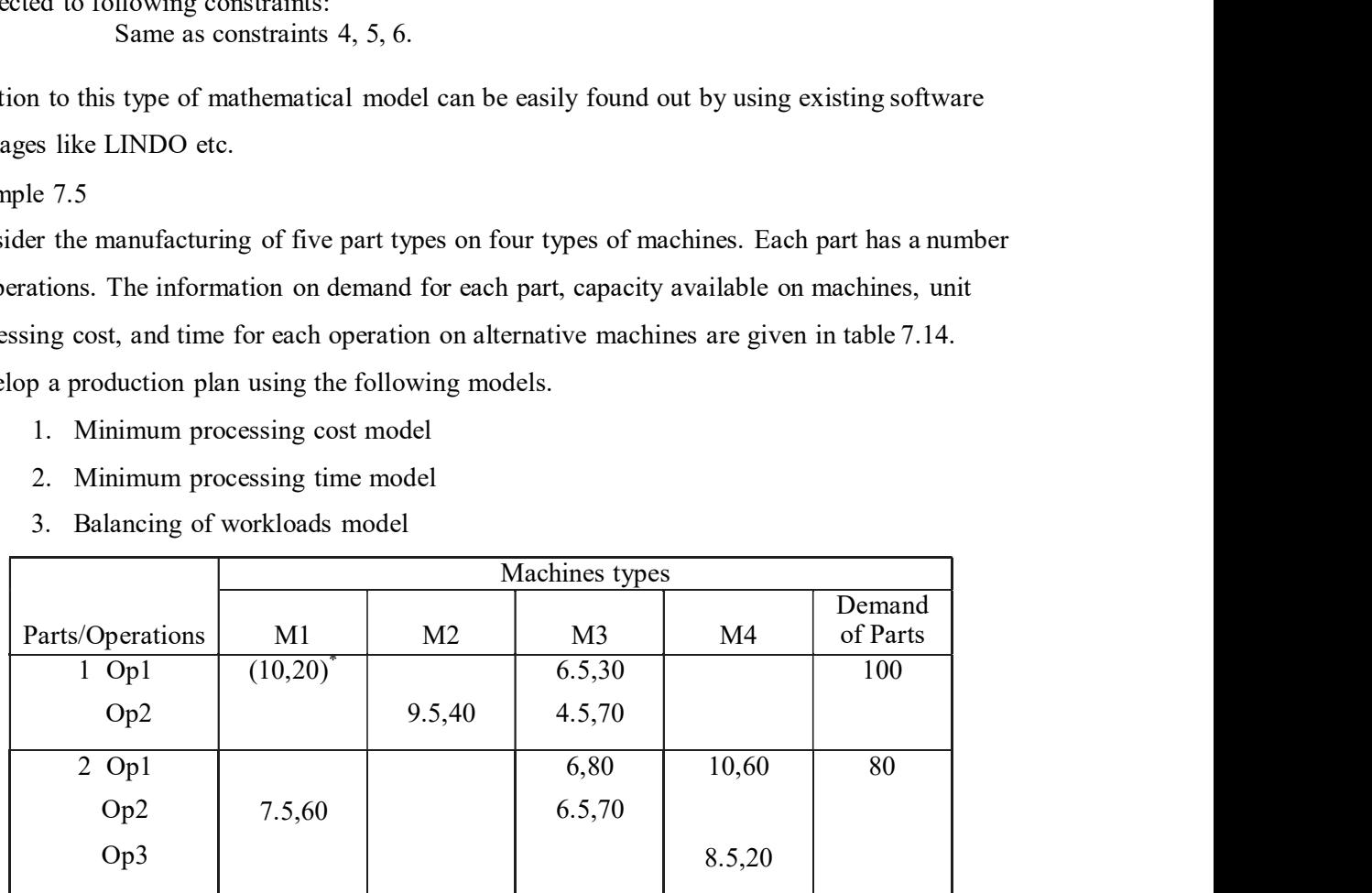

| $3$ Op1                 |         | 13.5,10                                 | 8.5,25              |        | 70              |
|-------------------------|---------|-----------------------------------------|---------------------|--------|-----------------|
| Op2                     | 9,40    |                                         | 5,25                |        |                 |
| $4$ Op1                 | 7,35    |                                         | $\overline{5.5,60}$ | 9.5,20 | $\overline{50}$ |
| Op2                     |         | 8.5,40                                  | 4,80                |        |                 |
| Op3                     |         | 11,10                                   |                     |        |                 |
| $5$ Op $1$              |         | 9.5,40                                  | 7,60                |        | 40              |
| Op2                     | 10.5,25 |                                         |                     |        |                 |
| Capacity of<br>machines | 2400    | 1960                                    | 960                 | 1920   |                 |
|                         |         | Table 7.14 Data for Production Planning |                     |        |                 |

Solution:

 $60X_{11}+90X_{12}+100X_{13}+70X_{14}+140X_{21}+170X_{22}+160X_{23}+150X_{24}+50X_{31}+35X_{32}+50X_{33}+$ 

 $65X_{34}+85X_{41}+125X_{42}+110X_{43}+150X_{44}+70X_{45}+110X_{46}+65X_{51}+85X_{52}...$  (7)

Subjected to following constraints:

1. Demand satisfaction constraints

 $X_{11}+X_{12}+X_{13}+X_{14}100...$  (8)

 $X_{21}+X_{22}+X_{23}+X_{24}80...$  (9)

 $X_{31}+X_{32}+X_{33}+X_{34}$ 70... (10)

 $X_{41}+X_{42}+X_{43}+X_{44}+X_{45}+X_{46}50...$ 

 $(11)$   $X_{51}+X_{52}+X_{53}+X_{54}40...$  (12)

2. Machine capacity constraints

 $10X_{11}+10X_{12}+7.5X_{21}+7.5X_{23}+9X_{33}+9X_{34}+7X_{41}+7X_{42}+10.5X_{51}+10.5X_{52}2400...$ 

 $(13)$  9.5X<sub>11</sub>+9.5X<sub>14</sub>+13.5X<sub>32</sub>+13.5X<sub>33</sub>+19.5X<sub>41</sub>+11X<sub>42</sub>+19.5X<sub>43</sub>+11X<sub>44</sub>+

 $19.5X_{45}+11X_{46}+9.5X_{51}1960...$  (14)

 $4.5X_{12}+11X_{13}+6.5X_{14}+12.5X_{22}+6X_{23}+6.5X_{24}+13.5X_{31}+5X_{32}+8.5X_{34}+5.5X_{42}+$ 

 $5.5X_{43}+9.5X_{44}+4X_{46}+7X_{52}960...$  (15)

 $18.5X_{21}+8.5X_{22}+8.5X_{23}+18.5X_{24}+9.5X_{45}+9.5X_{46}1920...$  (16)

2. Minimum processing time objective

Min  $f=19.5X_{11}+14.5X_{12}+11X_{13}+16X_{14}+26X_{21}+21X_{22}+22X_{23}+25X_{24}+13.5X_{31}+18.5X_{32}+$  $22.5X_{33}$ + 17.5 $X_{34}$ +26.5 $X_{41}$ +22 $X_{42}$ +25 $X_{43}$ +20.5 $X_{44}$ +29 $X_{45}$ +24.5 $X_{46}$ +20  $X_{51}$ +17.5 $X_{52}$ ... (17) Subjected to: 1913-1920-1938-7841 - 1920-1938-1941<br>
X<sub>21</sub>+ 152<sub>2</sub>+ 253-783 - 143 - 143 - 143 - 143 - 143 - 143 - 143 - 143 - 143 - 143 - 143 - 143 - 143 - 143 - 143 - 143 - 143 - 143 - 143 - 143 - 143 - 143 - 143 - 143 - 143 - 143 - 143

3. Balancing of workloads objective function

Min  $f=Z_3...$  (18) Subjected to:

Min  $f=Z_3...$  (18)<br>Subjected to:<br>All the constraints given for the first model as well as following extra constraints<br> $Z_3$ - (10X<sub>11</sub>+10X<sub>12</sub>+7.5X<sub>21</sub>+7.5X<sub>23</sub>+9X<sub>33</sub>+9X<sub>34</sub>+7X<sub>41</sub>+7X<sub>42</sub>+10.5X<sub>51</sub>+10.5X<sub>52</sub>) 0... (19)<br>Z<sub>3</sub>  $Z_3$ - (10X<sub>11</sub>+10X<sub>12</sub>+7.5X<sub>21</sub>+7.5X<sub>23</sub>+9X<sub>33</sub>+9X<sub>34</sub>+7X<sub>41</sub>+7X<sub>42</sub>+10.5X<sub>51</sub>+10.5X<sub>52</sub>) (1... (19)  $Z_3$ -(9.5X<sub>11</sub>+9.5X<sub>14</sub>+13.5X<sub>32</sub>+13.5X<sub>33</sub>+19.5X<sub>41</sub>+11X<sub>42</sub>+19.5X<sub>43</sub>+11X<sub>44</sub>+ 19.5X<sub>45</sub>+11X<sub>46</sub>+  $9.5X_{51}$ )  $0... (20)$  $Z_3$ -(4.5X<sub>12</sub>+11X<sub>13</sub>+6.5X<sub>14</sub>+12.5X<sub>22</sub>+6X<sub>23</sub>+6.5X<sub>24</sub>+13.5X<sub>31</sub>+5X<sub>32</sub>+ 8.5X<sub>34</sub>+5.5X<sub>42</sub>+  $5.5X_{43}+9.5X_{44}+4X_{46}+7X_{52}$  (0...(21)  $Z_3$ -(18.5X<sub>21</sub>+8.5X<sub>22</sub>+8.5X<sub>23</sub>+18.5X<sub>24</sub>+ 9.5X<sub>45</sub>+9.5X<sub>46</sub>) (0...(22) Min  $/2_3$ ... (18)<br>
Subjected to:<br>
All the constraints given for the first model as well as following extra constraints<br>  $Z_3$ - (10X<sub>11</sub>+10X<sub>12</sub>+7.5X<sub>21</sub>+7.5X<sub>21</sub>+9X<sub>33</sub>+9X<sub>33</sub>+9X<sub>34</sub>+7X<sub>41</sub>+7X<sub>42</sub>+10.5X<sub>51</sub>+10.5X<sub>53</sub> 0.. st model as well as following extra constraints<br>  $P9X_{33}+9X_{34}+7X_{41}+7X_{42}+10.5X_{51}+10.5X_{52}$ ) 0... (19)<br>  $P9X_{33}+19.5X_{41}+11X_{42}+19.5X_{43}+11X_{44}+19.5X_{45}+11X_{46}+$ <br>  $P9X_{23}+6.5X_{24}+13.5X_{31}+5X_{32}+8.5X_{34}$ 

shown in table 7.15 are obtained.

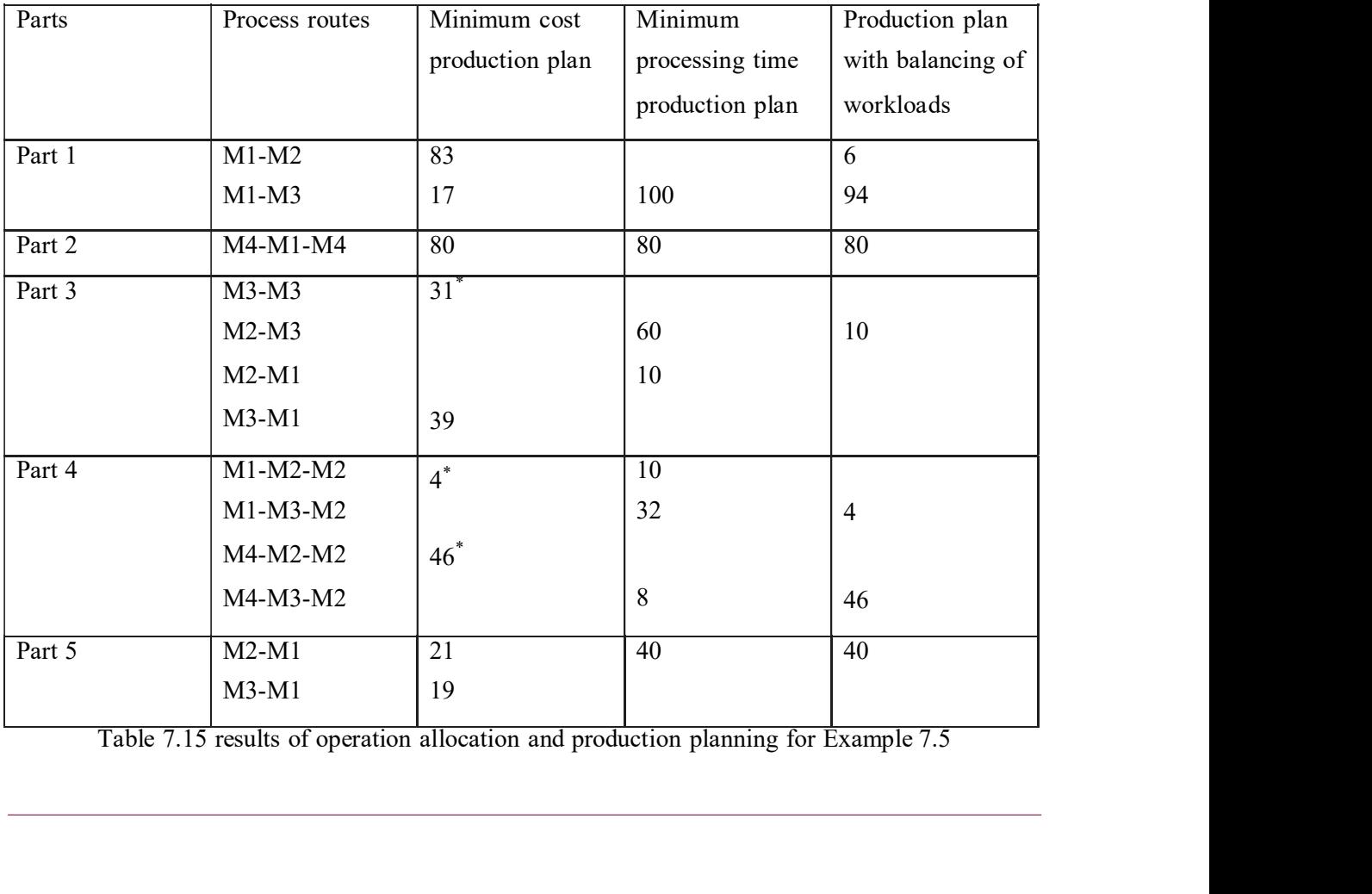

## Introduction to Computer Integrated Manufacturing<br>
(CIM)<br>
exible Manufacturing System (FMS)<br>
ariable Mission Mfg. (VMM) (CIM)

- 1. Flexible Manufacturing System (FMS)
- 2. Variable Mission Mfg. (VMM)
- 3. Computerized Mfg. System (CMS)

Four-Plan Concept of Manufacturing

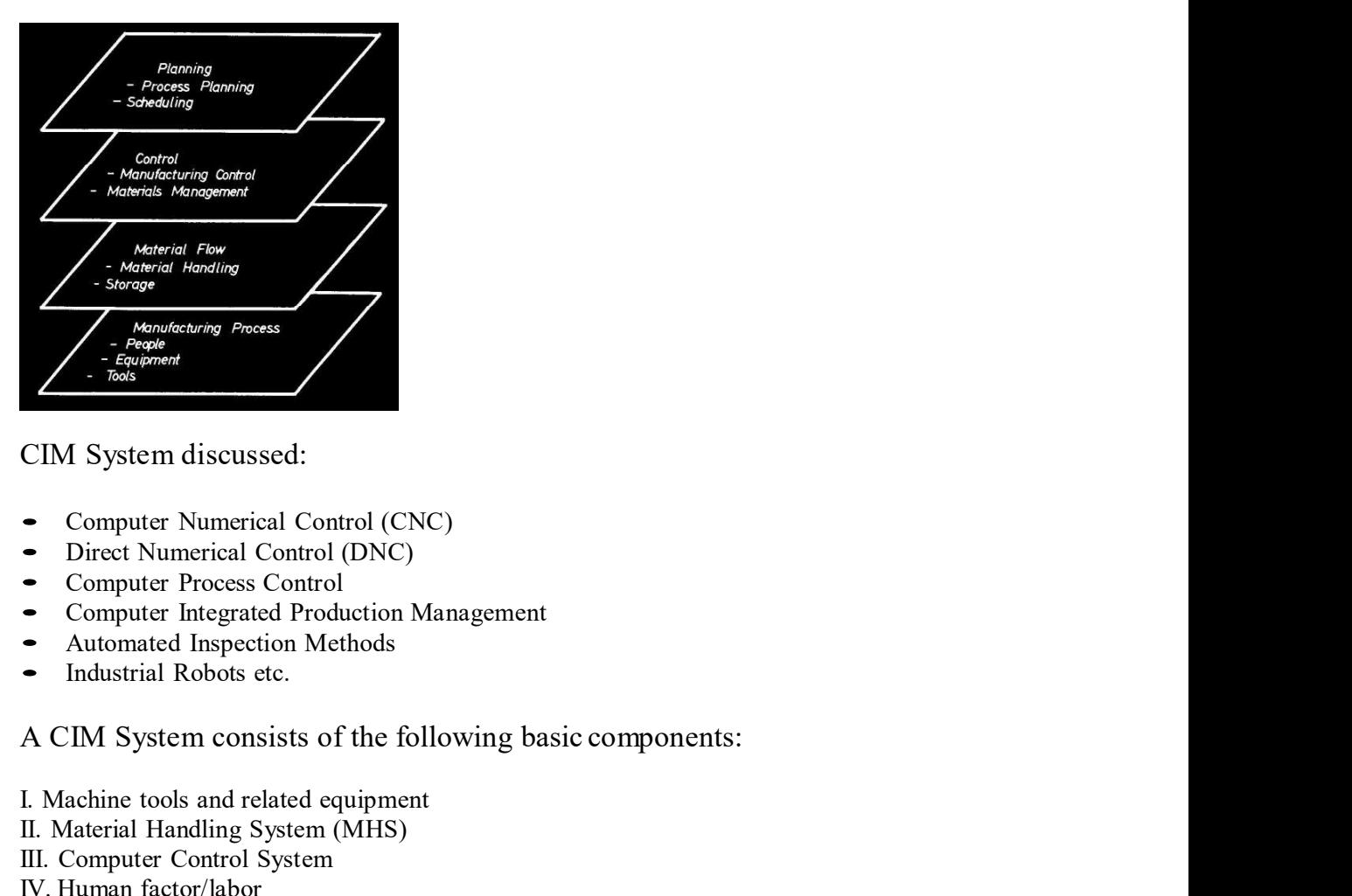

CIM System discussed:

- Computer Numerical Control (CNC)
- Direct Numerical Control (DNC)
- Computer Process Control
- Computer Integrated Production Management
- Automated Inspection Methods
- Industrial Robots etc.

- I. Machine tools and related equipment
- II. Material Handling System (MHS)
- III. Computer Control System
- IV. Human factor/labor

### CIMS Benefits:

- 1. Increased machine utilization
- 2. Reduced direct and indirect labor
- 3. Reduce mfg. lead time
- 4. Lower in process inventory
- 5. Scheduling flexibility
- 6. etc.

CIM refers to a production system that consists of:<br>
1. A group of NC machines connected together by<br>
2. An automated materials handling system<br>
3. And operating under computer control

- 
- 2. An automated materials handling system
- 3. And operating under computer control

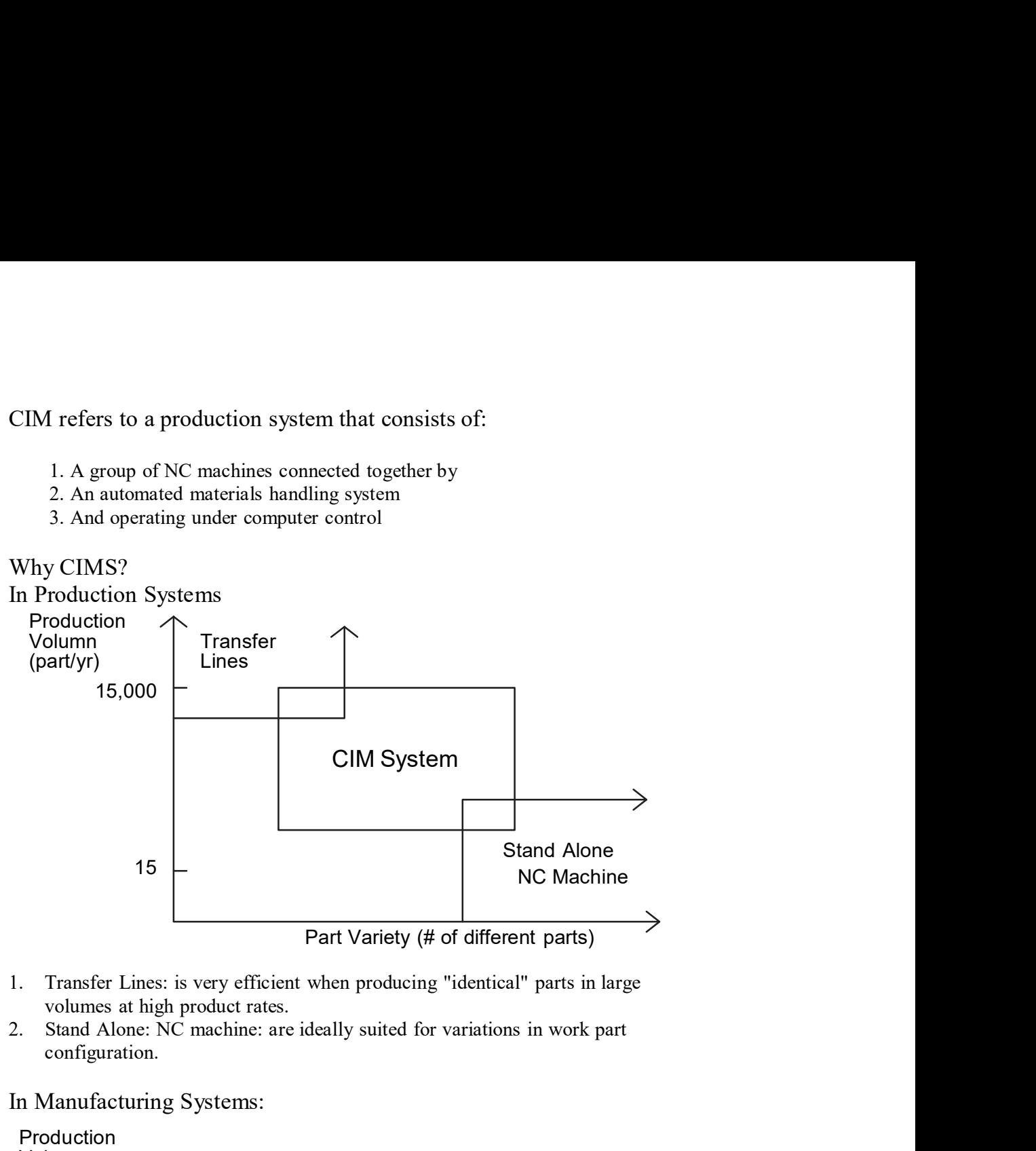

- volumes at high product rates.
- configuration.

In Manufacturing Systems:

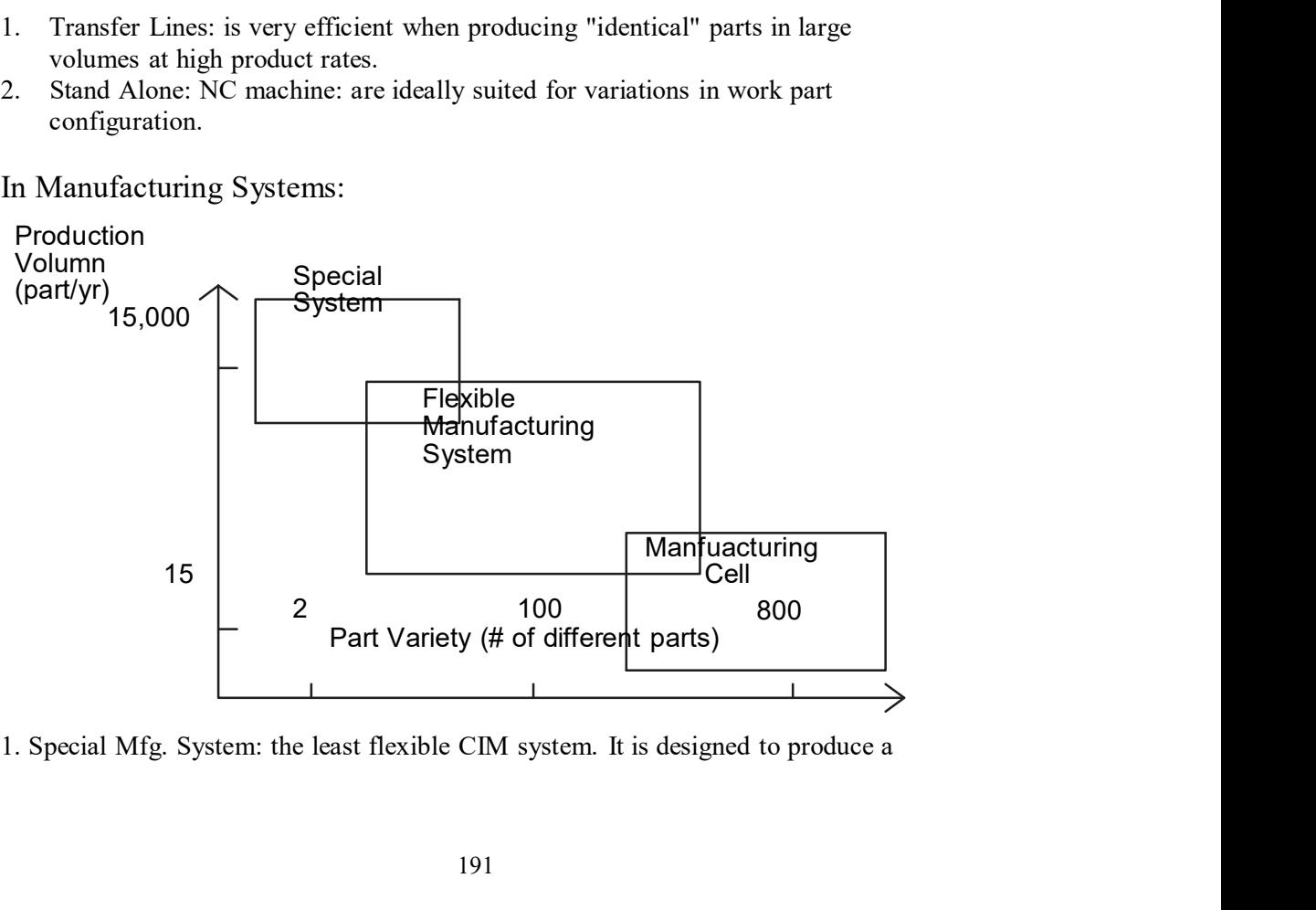

- very limited number of different parts (2 8).<br>
Mfg. Cell: the most flexible but generally has the lowest number of different parts<br>
manufactured in the cell would be between 40 80. Annual production rates rough from<br>
F very limited number of different parts (2 - 8).<br>
2. Mfg. Cell: the most flexible but generally has the lowest number of different parts<br>
manufactured in the cell would be between 40 - 80. Annual production rates rough from very limited number of different parts (2 - 8).<br>
Mfg. Cell: the most flexible but generally has the lowest number of different parts<br>
manufactured in the cell would be between 40 - 80. Annual production rates rough from<br>
2 200 - 500. very limited number of different parts  $(2 - 8)$ .<br>
2. Mfg. Cell: the most flexible but generally has the lowest number of different parts<br>
manufactured in the cell would be between  $40 - 80$ . Annual production rates rough f very limited number of different parts (2 - 8).<br>
Mig. Cell: the most flexible but generally has the lowest number of different parts<br>
manufactured in the cell would be between 40 - 80. Annual production rates rough from<br>
2
- 

### General FMS

### Conventional Approaches to Manufacturing

very limited number of different parts  $(2 - 8)$ .<br>
2. Mfg. Cell: the most flexible but generally has the lowest number of different parts<br>
200 - 500.<br>
200 - 500.<br>
3. Flexible Mfg. System: Atypical FMS will be used to proce out in logical arrangements in a manufacturing facility. These machine layouts are classified by:

1. Function - Machines organized by function will typically perform the same function, and the location of these departments relative to each other is normally

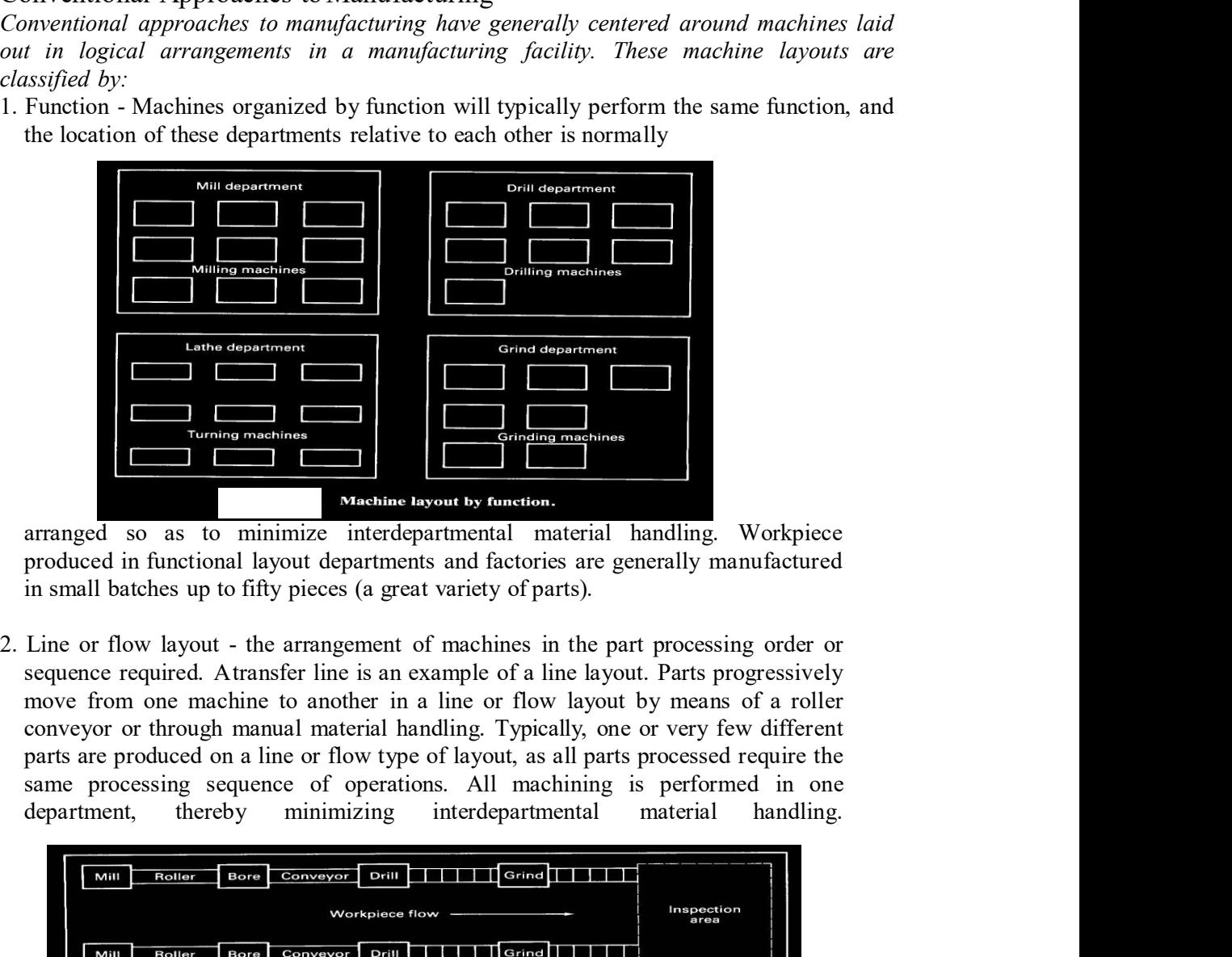

arranged so as to minimize interdepartmental material handling. Workpiece

conveyor or through manual material handling. Typically, one or very few different

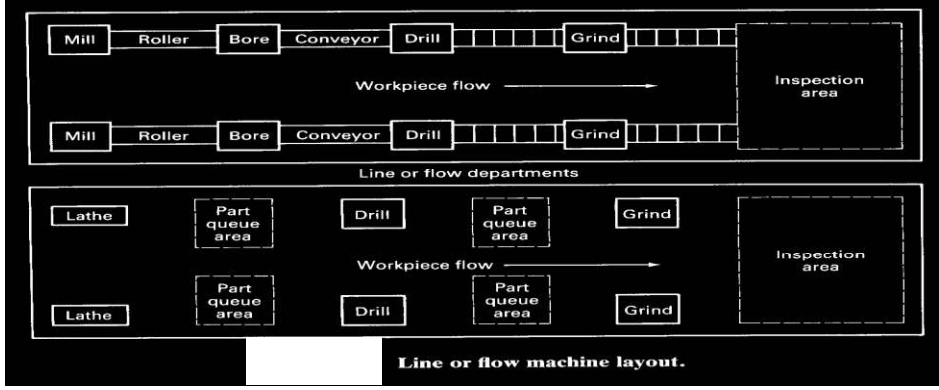

- 
- 3. Cell It combines the efficiencies of both layouts into a single multi-functional unit.<br>It referred to as a group technology cell, each individual cell or department is comprised<br>of different machines that may not be i Cell - It combines the efficiencies of both layouts into a single multi-functional unit.<br>It referred to as a group technology cell, each individual cell or department is comprised<br>of different machines that may not be iden of different machines that may not be identical or even similar. Each cell is essentially a Cell - It combines the efficiencies of both layouts into a single multi-functional unit.<br>It referred to as a group technology cell, each individual cell or department is comprised<br>of different machines that may not be iden Cell - It combines the efficiencies of both layouts into a single multi-functional unit.<br>It referred to as a group technology cell, each individual cell or department is comprised<br>of different machines that may not be iden Cell - It combines the efficiencies of both layouts into a single multi-functional unit.<br>
It referred to as a group technology cell, each individual cell or department is comprised<br>
of different machines that may not be id complex material flow patterns and consolidate material movement from machine to machine within the cell.

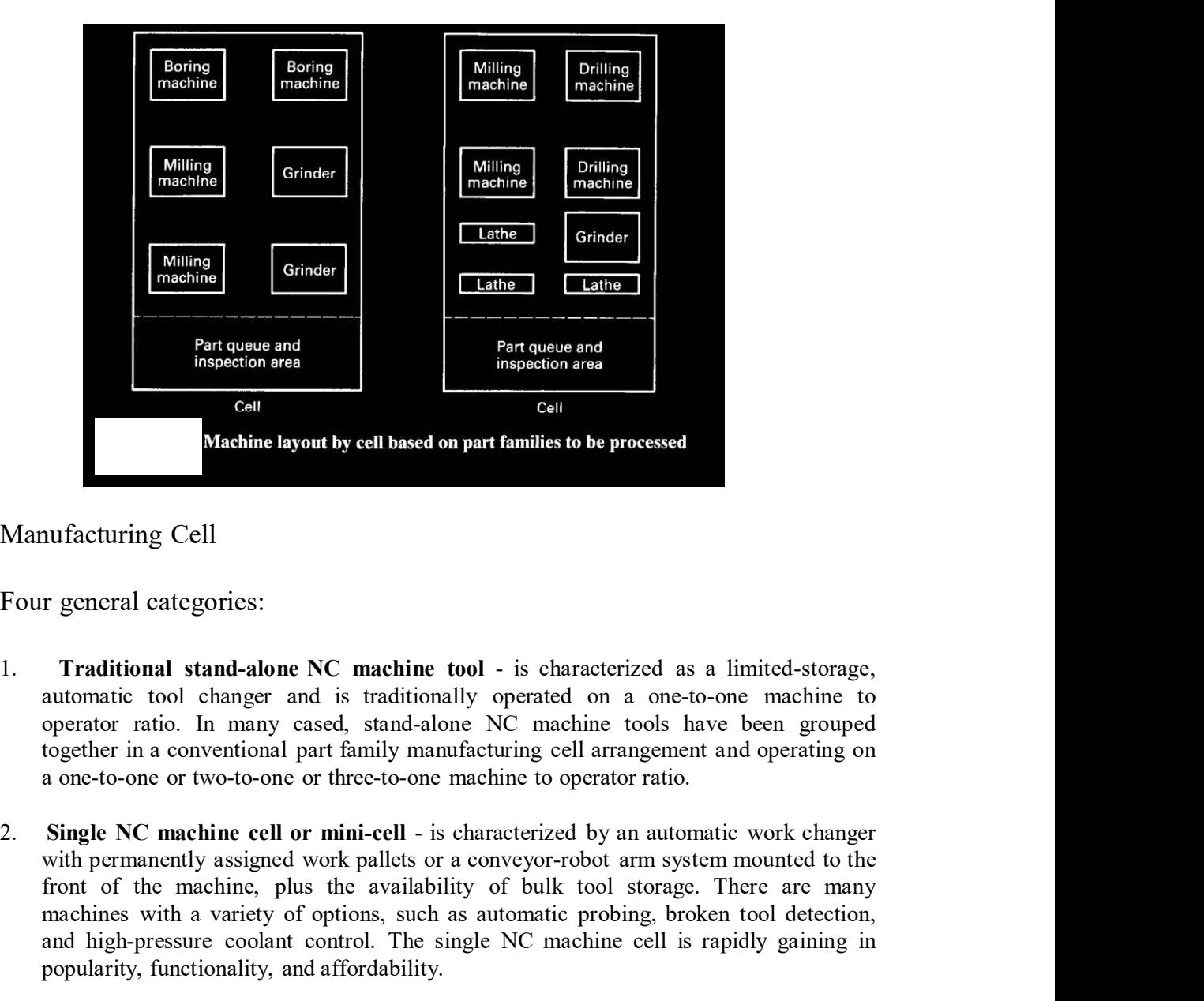

Manufacturing Cell

Four general categories:

- automatic tool changer and is traditionally operated on a one-to-one machine to operator ratio. In many cased, stand-alone NC machine tools have been grouped
- From the machine, plus the availability.<br> **Examplementary of the machine tool** is characterized as a limited-storage,<br>
automatic tool changer and is traditionally operated on a one-to-one machine tool<br>
operator ratio. In **Example 1.1 Columnacion**<br> **Machine layout by cell based on part families to be processed**<br> **Machine is automometric Cell**<br> **T** general categories:<br> **Traditional stand-alone NC** machine tool - is characterized as a limi and high-pressure coolant control. The single NC machine cell is rapidly gaining in popularity, functionality, and affordability. **Manufacturing Cell**<br> **Solutional stand-alone NC machine tool** - is characterized as a limited-storage,<br> **automatic tool changer and is traditionally** operated on a one-to-one machine to<br>
operator ratio. In many cased, st nufacturing Cell<br>
r general categories:<br>
Traditional stand-alone NC machine tool - is characterized as a limited-storage,<br>
automatic tool changer and is traditionally operated on a one-to-one machine to<br>
together in a conv Traditional stand-alone NC machine tool - is characterized as a limited-storage,<br>automatic tool changer and is traditionally operated on a one-to-one machine to<br>operator ratio. In many cased, stand-alone NC machine tools h **r** general categories:<br> **Traditional stand-alone NC matchine tool** - is characterized as a limited-storage, automation tool changer and is traditionally operated on a one-to-one machine to operator ratio. In many cased, s Ir general categories:<br>
Traditional stand-alone NC machine tool - is characterized as a limited-storage,<br>
automatic tool changer and is traditionally operated on a one-to-one machine to<br>
operator ratio. In many cased, sta
- 

station to another.

station to another.<br> **FMS** - sometimes referred to as a flexible manufacturing cell (FMC), is characterized by<br>
multiple machines, automated random movement of palletize parts to and from processing<br>
stations, and central station to another.<br> **FMS** - sometimes referred to as a flexible manufacturing cell (FMC), is characterized by<br>
multiple machines, automated random movement of palletize parts to and from processing<br>
stations, and central station to another.<br> **FMS** - sometimes referred to as a flexible manufacturing cell (FMC), is characterized by<br>
multiple machines, automated random movement of palletize parts to and from processing<br>
stations, and central station to another.<br> **FMS** - sometimes referred to as a flexible manufacturing cell (FMC), is characterized by<br>
multiple machines, automated random movement of palletize parts to and from processing<br>
stations, and central station to another.<br> **FMS** - sometimes referred to as a flexible manufacturing cell (FMC), is characterized by<br>
multiple machines, automated random movement of palletize parts to and from processing<br>
stations, and central removal of the finished part. Solution to another.<br>
Solutions are formed to as a flexible manufacturing cell (FMC), is characterized by<br>
iple machines, automated random movement of palletize parts to and from processing<br>
man, and central computer contr <sup>2</sup> solutions related of as a heavior intentional petrol contained than machining than machining our (vince), is onlined notice mathing characterizes of this cell are the automated flow of raw material to the cell, all oth

### I. Machine Tools & Related Equipment

- Standard CNC machine tools
- Special purpose machine tools
- Tooling for these machines
- 

### The Selection of Machine Tools

- 1. Part size
- 2. Part shape
- 3. Part variety
- 4. Product life cycle
- 5. Definition of function parts
- 
- II. Material Handling System
- A. The primary work handling system used to move parts between machine tools<br>  $\blacksquare$  And and CNC machine tools<br>  $\blacksquare$  Special purpose machine tools<br>  $\blacksquare$  Special purpose machine tools<br>  $\blacksquare$  Special purpose machine Machine Tools & Related Equipment<br>
Standard CNC machine tools<br>
Special purpose meeting tools<br>
Tooling for these machines<br>
Inspection stations or special inspection probes used with the machine tool<br>
1. Part size<br>
2. Part s Standard CNC machime tools<br>
Special purpose machime tools<br>
Trooling for these machimes<br>
Inspection stations or special inspection probes used with the machine tool<br>
The Selection of Machine Tools<br>
1. Part size<br>
2. Part si Special purpose meating tools<br>
Tooling for these machines<br>
Inspection of Machine Tools<br>
The Selection of Machine Tools<br>
1. Part size<br>
2. Part size<br>
2. Part size<br>
4. Product life cycle<br>
4. Product life cycle<br>
5. Definition Tooling for these machines<br>
The Selection of Machine Tools<br>
The Selection of Machine Tools<br>
1. Part size<br>
2. Burt size<br>
3. Burt variety<br>
4. Product life cycle<br>
4. Definition of function parts<br>
6. Operations other than mach 1. Part size<br>
2. Part shape<br>
3. Part wirely<br>
4. Product life cycle<br>
4. Product life cycle<br>
5. Definition of function parts<br>
6. Operations other than machining - assembly, inspection etc.<br>
II. Material Handling System<br>
4. Material Handling System<br> **The primary work handling system** - used to move parts between machine tools<br>
in the CIMS. It should meet the following requirements.<br>
i). Compatibility with computer control<br>
ii). Provide random
	- i). Compatibility with computer control
	- machine tools.
	-
	-
	- v). Interface with the secondary work handling system
	- vi). etc.

machine tools in the CIMS.

- i). Same as A (i).
- ii). Same as  $A(iii)$
- iii). Interface with the primary work handling system
- 

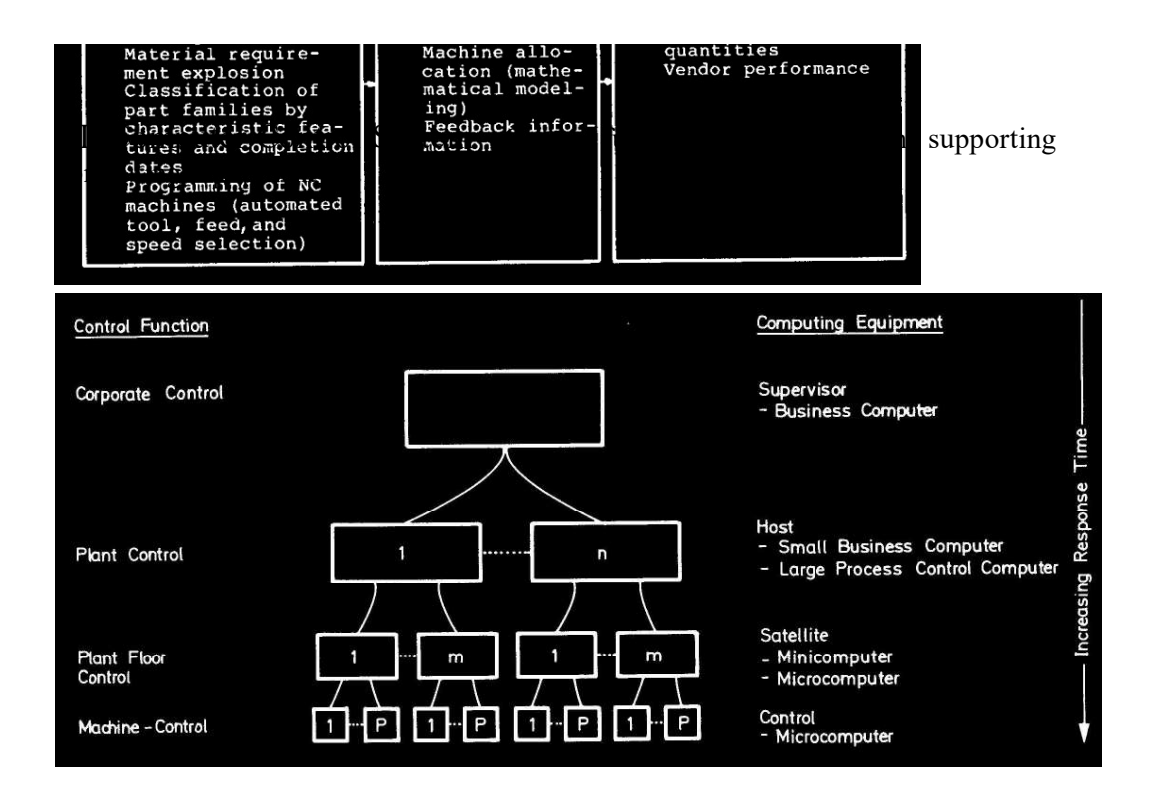

Control Loop of a Manufacturing System

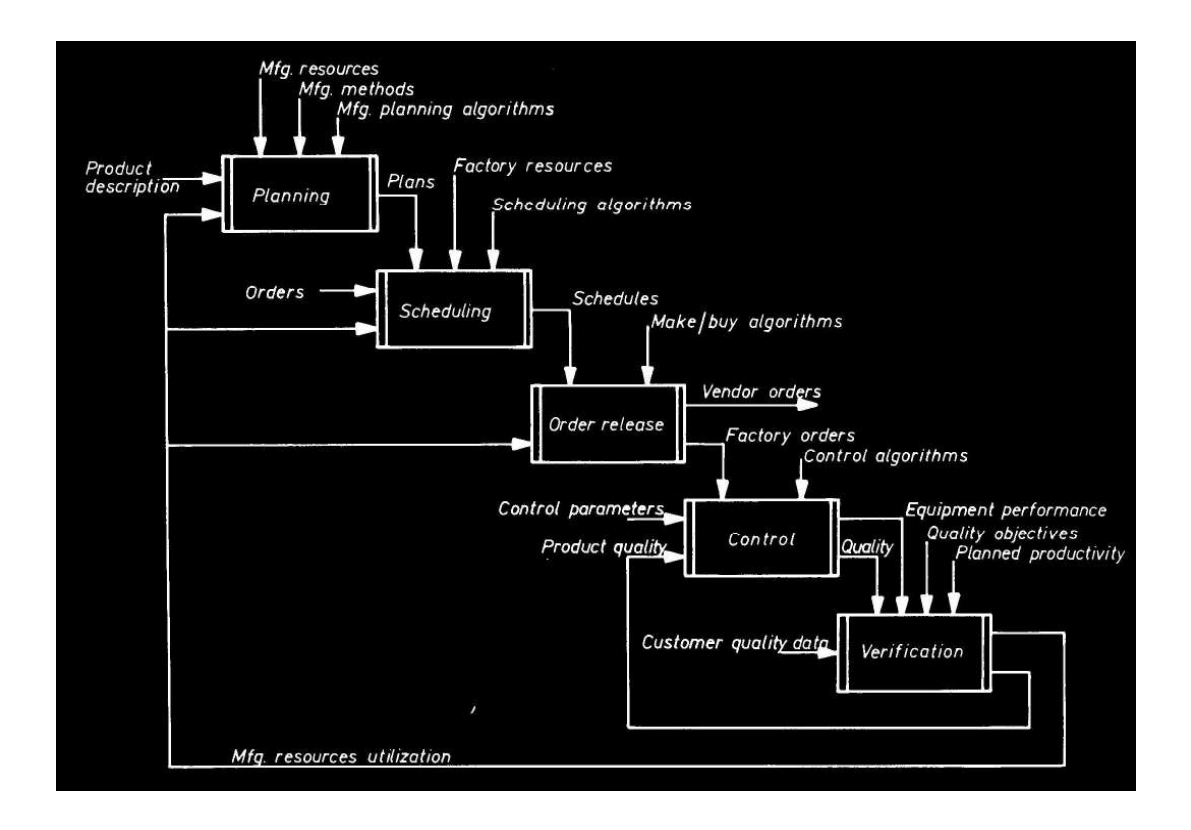

2. Direct Numerical Control (DNC) - A manufacturing system in which a number of m/c<br>are controlled by a computer through direct connection & in real time.<br>Consists of 4 basic elements:<br>Consists of 4 basic elements:<br>Rulk m 2. Direct Numerical Control (DNC) - A manufacturing system in which a number of m/c<br>are controlled by a computer through direct connection & in real time.<br>
Consists of 4 basic elements:<br>
- Central computer<br>
- Malk memory

### Consists of 4 basic elements:

- Central computer
- Bulk memory (NC program storage)
- Telecommunication line
- Machine tools (up to 100)

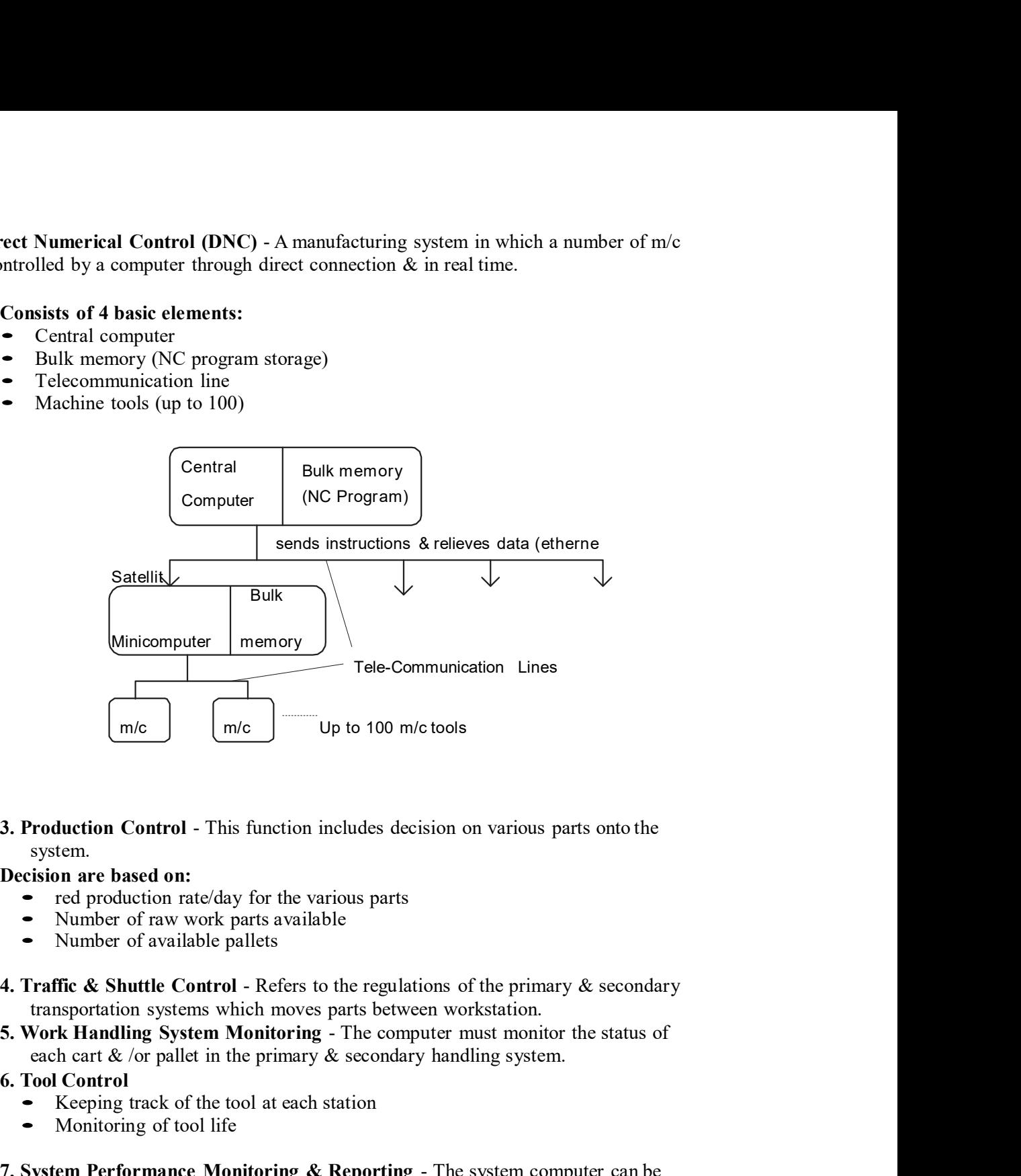

system.

Decision are based on:

- 
- Number of raw work parts available
- Number of available pallets
- 
- 

### 6. Tool Control

- Keeping track of the tool at each station
- Monitoring of tool life
- 7. System Performance Monitoring & Reporting The system computer can be programmed to generate various reports by the management on system performance. **roduction Control** - This function includes decision on various parts onto the<br>
system.<br> **Incert conduction** rate/day for the various parts<br>
Number of raw work parts available<br>
Number of available pallets<br>
Number of avail Iuterion Control - This function includes decision on various parts onto the<br>
tem.<br>
tem.<br>
tem.<br>
tem.<br>
red production rate/day for the various parts<br>
Number of ava work parts available<br>
Number of available pallets<br> **Shows t** m are based on:<br>
red production rate/day for the various parts<br>
Number of ava work parts available<br>
Number of available pallets<br>
Number of available pallets<br>
Number of available pallets<br> **K** Handling System Monitoring - T red production rate/day for the various parts<br>
Number of awa work parts available<br>
Number of available pallets<br>
Number of available pallets<br>
Number of available pallets<br>
Number of available pallets<br>
Status Raditing System Number of available pallets<br>
The & Shuttle Control - Refers to the regulations of the primary & secondary<br>
supportation systems which moves parts between workstation.<br>
A Handling System Monitoring - The computer must moni
	-
	- Production reports summarize weekly/daily quantities of parts produced from
	- CIMS.
	-

### 8. Manufacturing data base

- Collection of independent data bases
- Centralized data base
- Interfaced data base
- Distributed data base

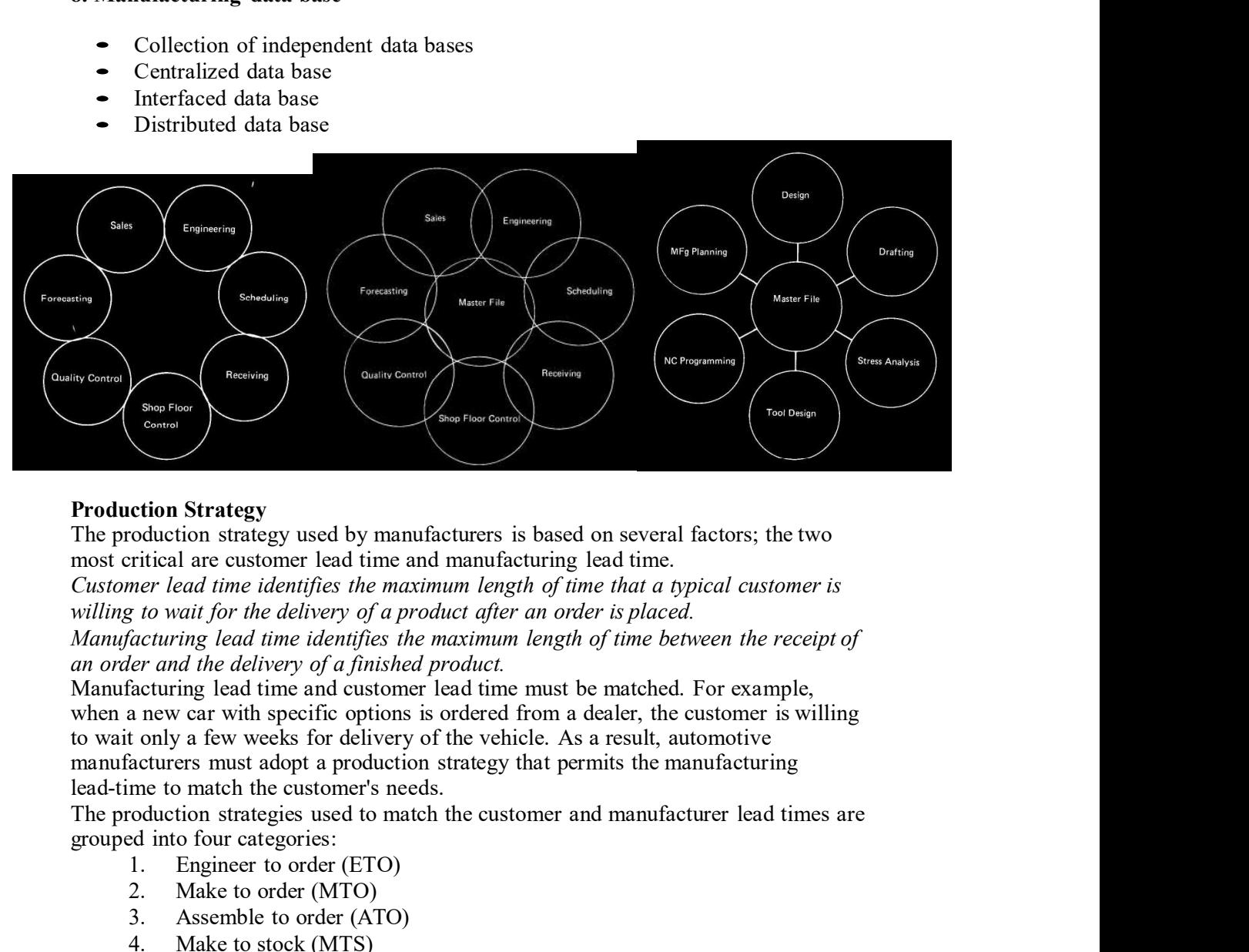

### Production Strategy

most critical are customer lead time and manufacturing lead time.

an order and the delivery of a finished product.

when a new car with specific options is ordered from a dealer, the customer is willing manufacturers must adopt a production strategy that permits the manufacturing lead-time to match the customer's needs.

grouped into four categories:

- 1. Engineer to order (ETO)
- 2. Make to order (MTO)
- 3. Assemble to order (ATO)
- 4. Make to stock (MTS)

Engineer to Order

**Production Strategy**<br>
The production strategy used by manufacturers is based on several factors; the two<br>
most critical are usustomer lead time indentifies the maximum length of time that a ppical customer is<br>
cultioner **Production Strategy** used by manufacturers is based on several factors; the two most critical are existomer lead time and manufacturing lead time.<br>
Customer lead time identifies the maximum length of time that a ppical c digit quantities. Examples of ETO include construction industry products (bridges, most critical are customer lead time and manufacturing lead time.<br>Customer is  $\text{Cutsomere}$  iead time identifies the maximum length of time that a typical customer is  $\text{Malling}$  to wait for the different of  $\text{Mend}$  of the di that are stationary during production (commercial passenger aircraft, ships, highwilling to wait for the delivery of a product after an order is placed.<br>Manufacturing lead time identifies the maximum length of time between the receipt of<br>an order and delivery of a finished product.<br>Manufacturing lead Manufacturing lead time identifies the maximum length of time between the receipt of<br>Manufacturing lead time and customer lead time must be matched. For example,<br>when a new car with specific options is ordered from a dedu part of the process. to wait only a few weeks for delivery of the vehicle. As a result, automotive<br>manufacturers must adopt a production strategy that permits the manufacturing<br>lead-time to match the eustomer's needs.<br>The production strategies manufacturers must adopt a production strategy that permits the manufacturing<br>the production strategies used to match the customer's needs.<br>The production strategies use to match the customer and manufacturer lead times ar

### Make to Order

unpredictable and when the customer lead-time permits the production process to start<br>on receipt of an order. New residential homes are examples of this production strategy.<br>Some outline computer companies make personal co unpredictable and when the customer lead-time permits the production process to start<br>on receipt of an order. New residential homes are examples of this production strategy.<br>Some outline computer companies make personal co Some outline computer companies make personal computer to customer specifications, so they followed MTO specifications.

### Assemble to Order

unpredictable and when the customer lead-time permits the production process to start<br>on receipt of an order. New residential homes are examples of this production strategy.<br>Some outline computer companies make personal co unpredictable and when the customer lead-time permits the production process to start<br>on receipt of an order. New residential homes are examples of this production strategy.<br>Some outline computer companies make personal co was used in the preceding section to describe this situation for line manufacturing umpredictable and when the customer lead-time permits the production process to start<br>on receipt of an order. New residential homes are examples of this production strategy.<br>Some outline computer companies make personal co statistically: for example, the percentage of four-door versus two-door automobiles unpredictable and when the customer lead-time permits the production process to start<br>on receipt of an order. New residential homes are examples of this production strategy.<br>Some outline computer companies make personal co carried in a finished components inventory, so the final assembly schedule is unpredictable and when the customer lead-time permits the production process to start<br>of me cutline computer comparies make personal computer to customer specifications,<br>Some outline computer comparies make personal comput companies using this production strategy. unpredictable and when the customer lead-time permits the production process to start<br>on receipt of an order. New residential homes are examples of this production strategy.<br>Some outline computer companies make personal co unpredictable and when the customer lead-time permits the production process to start<br>on receipt of an order. New residential homes are examples of this production strategy.<br>Some outline computer companies make personal co unpredictable and when the customer lead-time permits the production process to start<br>on receipt of an order. New residential homes are examples of this production strategy.<br>Some outline computer companies make personal co on eccept of an order. New residential homes are examples of this production strategy.<br>Some outline computer companies make personal computer to customer specifications,<br>se they followed MTO specifications.<br>Assemble to Ord Some outline computer companies make personal computer to customer specifications,<br>so they followed MTO specifications.<br>The primary reason that manufacturers adopt the ATO strategy is that customer lead<br>The primary reason primary reason that manutateures adopt the AIO strategy is that customer lead<br>is less than manufacturing lead time. An example from the automotive industry<br>used in the preceding section to describe this situation for line me is less than manutacturing lead time. An example from the automotive industriants. This strategy is used when the option mix for the products can be forecast stristically: for example, the percentage of four-door versus used in the preceding section to describe this situation for line manufacturing<br>
ans. This strategy is used when the option mix for the products can be forecast<br>
tically. for example, the percentage of four-door versus two

### Make to Stock

is never empty) for a product is an order-winning criterion, this strategy is used. When a product's life cycle and usually occurs at maximum production volume.

Manufacturing Enterprise (Organization)

- 
- 

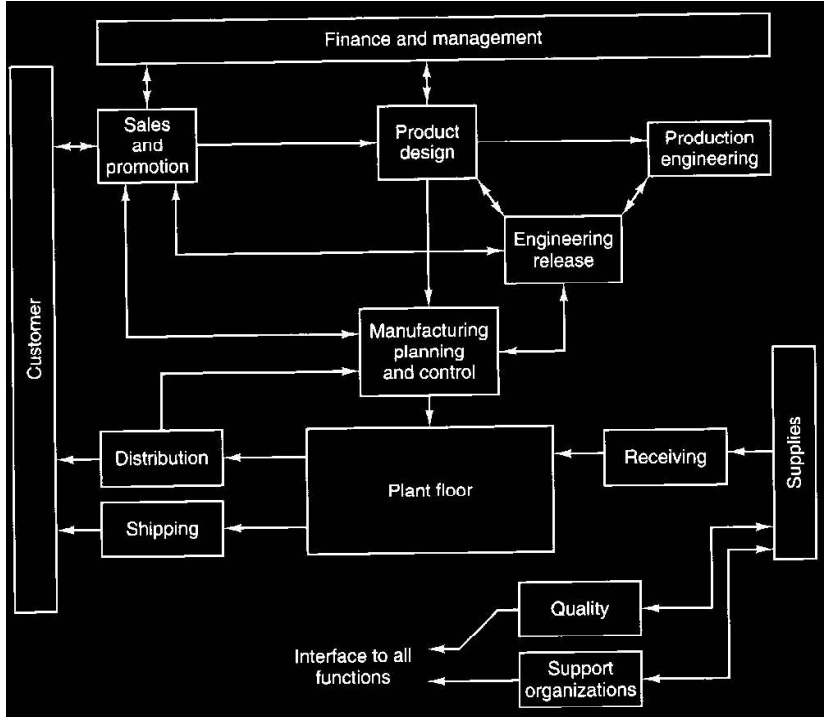

Sales and Promotion

and Promotion<br>The fundamental mission of sales and promotion (SP) is to create customers.<br>To achieve this goal, nine internal functions are found in many companies: sales,<br>customer service, advertising, product research an The fundamental mission of sales and promotion (SP) is to create customers.<br>To achieve this goal, nine internal functions are found in many companies: sales, customer service, advertising, product research and development, and Promotion<br>
The fundamental mission of sales and promotion (SP) is to create customers.<br>
To achieve this goal, nine internal functions are found in many companies: sales,<br>
customer service, advertising, product research and Promotion<br>
The fundamental mission of sales and promotion (SP) is to create customers.<br>
To achieve this goal, mine internal functions are found in many companies: sales,<br>
customer service, advertising, product distribu

- Sales and Promotion<br>
 The fundamental mission of sales and promotion (SP) is to create customers.<br>
To achieve this goal, nine internal functions are found in many companies: sales,<br>
customer service, advertising, product and Promotion<br>The fundamental mission of sales and promotion (SP) is to create customers.<br>To achieve this goal, nine internal functions are found in many companies: sales,<br>customer service, advertising, product research an order entry, order changes, and order shipping and billing. The order change If Promotion<br>The fundamental mission of sales and promotion (SP) is to create customers.<br>The fundamental mission of sales and in mary companies: sales,<br>omer service, advertising, product research and development, pricing,<br> **Promotion**<br>The fundamental mission of sales and promotion (SP) is to create customers.<br>
Achieve this goal, nine internal functions are found in many companies: sales,<br>
omer service, advertising, product research and deve requirements. and Promotion<br>
The fundamental mission of sales and promotion (SP) is to create customers.<br>
To achieve this goal, nine internal functions are found in many companies: sales,<br>
sustomer service, advertising, product research **The fundamental mission of sales and promotion (SP) is to create customers.** The fundamental mission of sales and promotion (may companies: sales, omen service, advertising, product research and development, pricing, app Promotion<br>The fundamental mission of sales and promotion (SP) is to create customers.<br>
achieve this goal, nine internal functions are found in many companies: sales,<br>
achieve this goal, nine internal functions, product di *H* Promotion<br>The fundamental mission of sales and promotion (SP) is to create customers,<br>choive this goal, nine internal functions are found in many companies: sales,<br>comer service, advertising, product research and devel IP fromotion<br>The fundamental mission of sales and promotion (SP) is to create customers.<br>The fundamental mission of sales are found in many companies: sales,<br>one revive, advertising, product research and development, pric relieve this goal, nine internal functions are found in many companies: sales, oment service, advertising, product research and development, pricing, beloginary, public relations, product distribution, and forecasting.<br>
Th omer service, advertising, product research and development, pricing,<br>againg, public relations, product distribution, and forecasting.<br>In promotion interfaces with several other areas in the business:<br>The customer services is aging, public relations, product distribution, and forecasting.<br>The customer interfaces with several of the rates in the business:<br>The customer services with several of the rates in the business:<br>The customer services w order entry, order changes, and order shipping and billing. The order change<br>interface usually involves changes in product specifications, change in<br>product quantity (ordered or available for shipment), and shipment dates
- the finance and management group, product specification and customer production scheduling to the manufacturing planning and control group. Product/Process Definition Engineering interface usually involves changes in product specifications, change in<br>product quantity (ordered or available for shipment), and shipment dates and<br>requirements.<br>Sales and marketing provide strategic and production planni requirements.<br>
requirements.<br>
requirements.<br>
Stales and marketing provide strategic and production planning information to<br>
the *finance and management* group, product specification and customer<br>
feedback information to *p* is and marketing provide strategic and production planning information to *fromance and management* group, product specification and customer doduction scheduling to the *manufacturing planning and control group*.<br>
the dis

- The unit includes product design, production engineering, and engineering
- 
- process, and quality.
- in the product or production process. ck information to *product design*, and information for master<br>ck information to *product design*, and information for master<br>tion scheduling to the *manufacturing planning and control group*.<br>It includes *product design,* oduction scheduling to the *manufacturing planning and control group*.<br>
coess Definition Engineering<br>
in this disc product design, production engineering, andengineering<br>
dease.<br>
leavent design provides three primary funct ease.<br>
acces with the charge provides three primary functions: (1) product design and<br>
eproduct design provides three primary functions: (1) product design and<br>
neceptualization, (2) material selection, and (3) design docu

Manufacturing Planning and Control (MPC)

- enterprise.
- - plan into manufacturing terms. The translation is smooth if
	- the overall plan.
	- action.

MPC Model for Information Flow

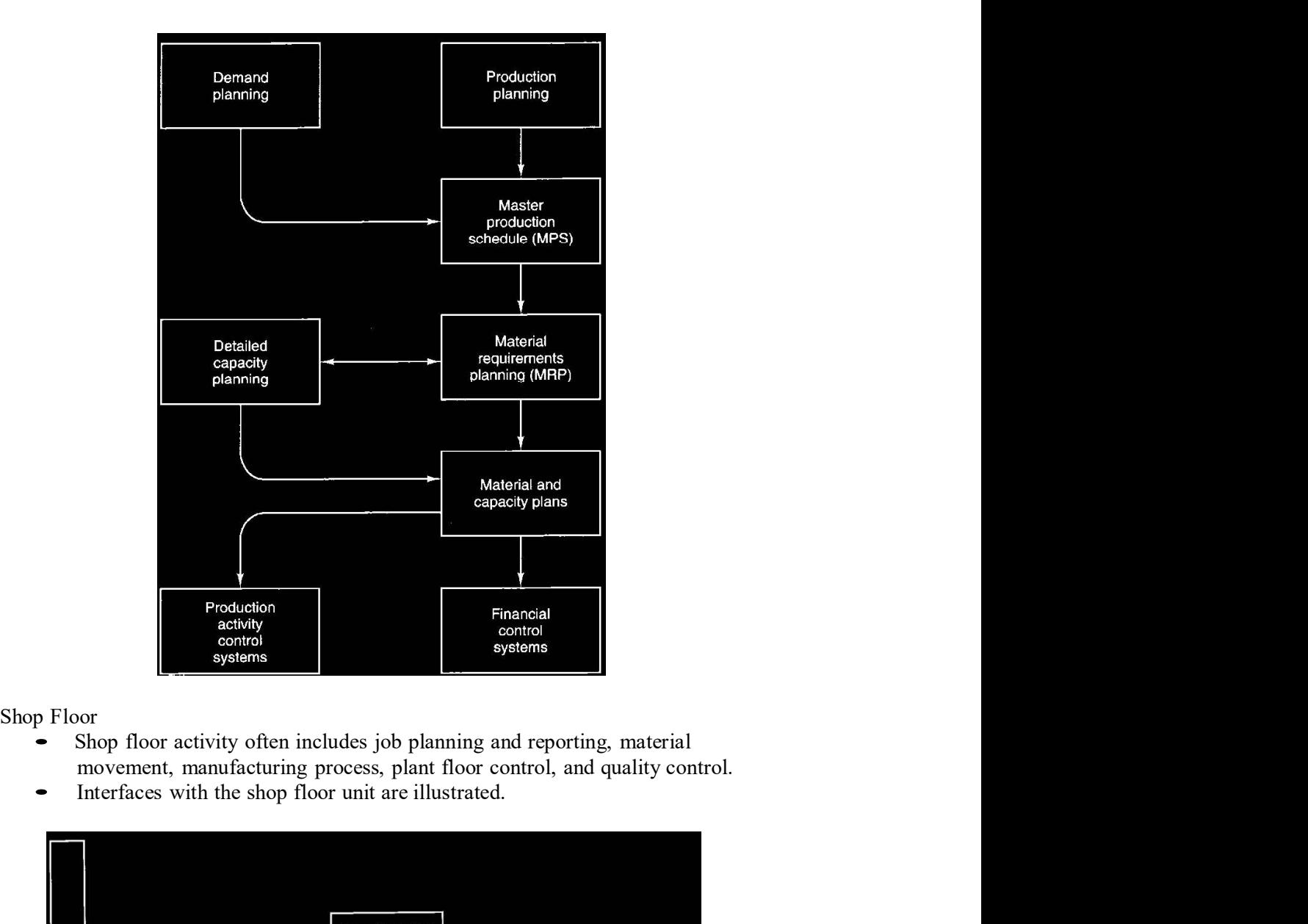

- 
- 

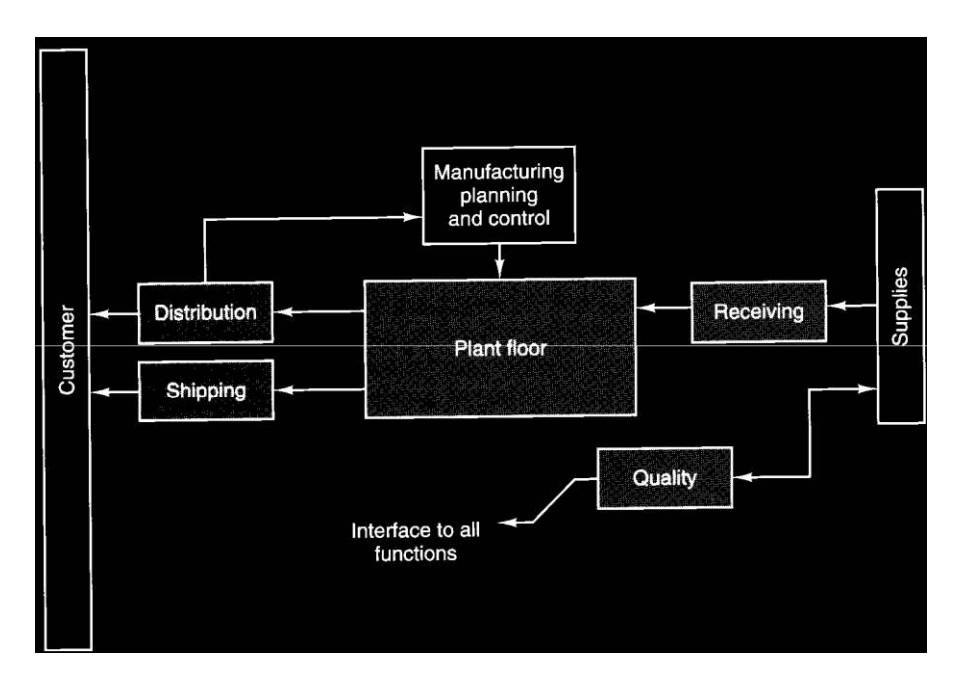

Support Organization

- 
- 
- Organization<br>The support organizations, indicated vary significantly from firm to firm.<br>The functions most often included are security, personnel, maintenance,<br>human resource development, and computer services.<br>Basically, ort Organization<br>The support organizations, indicated vary significantly from firm to firm.<br>The functions most often included are security, personnel, maintenance,<br>human resource development, and computer services.<br>Basical Organization<br>The support organizations, indicated vary significantly from firm to firm.<br>The functions most often included are security, personnel, maintenance,<br>human resource development, and computer services.<br>Basically, provided by the other model elements.

customer

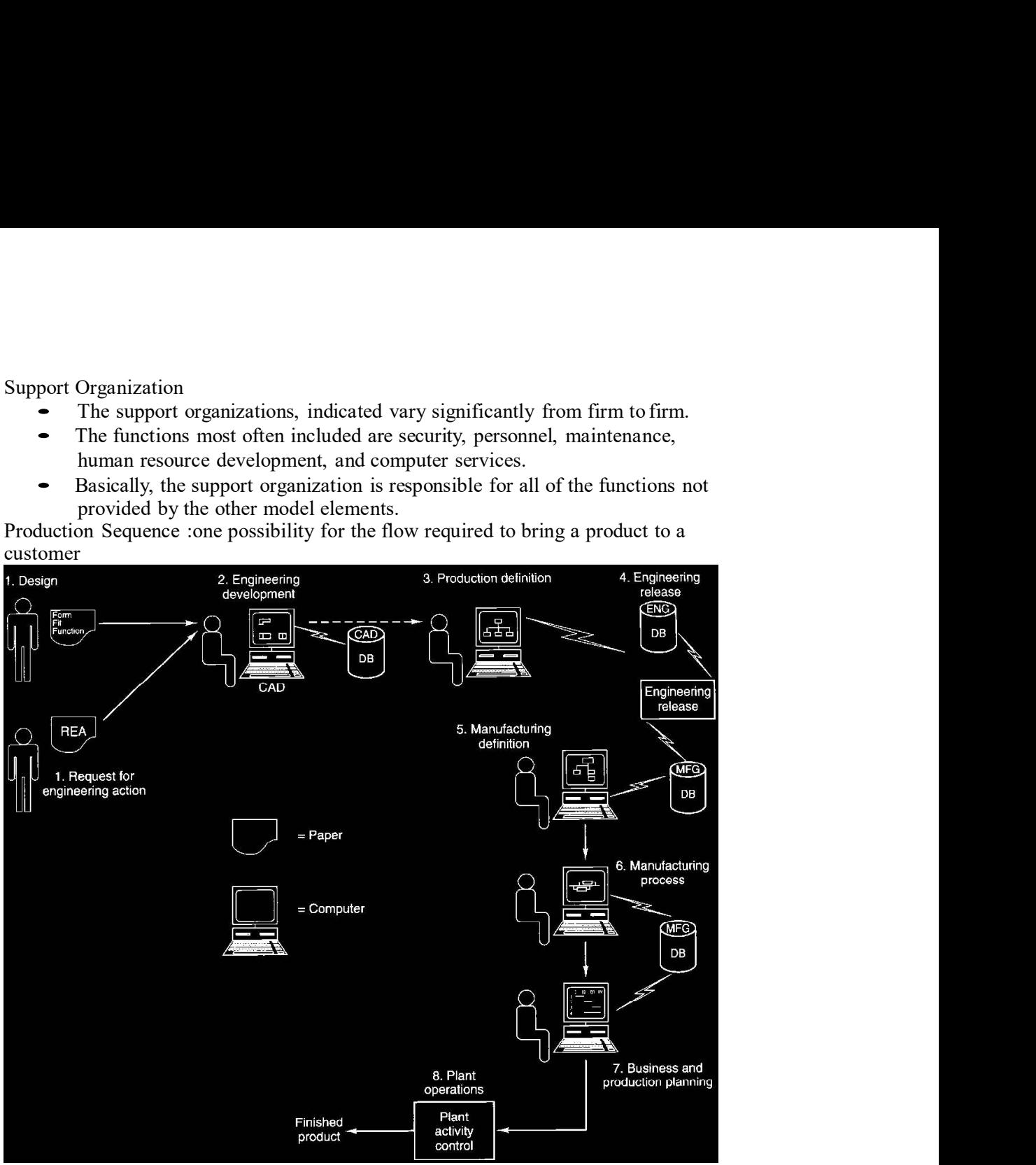

# COMPUTER INTEGRATED MANUFACTURING<br>TION<br>n

### INTRODUCTION

### Introduction

Computer integrated manufacturing(CIM) is a broad term covering all technologies and soft automation used to manage the resources for cost effective **COMPUTER INTEGRATED MANUFACTURING**<br>
INTRODUCTION<br>
Introduction<br>
Computer integrated manufacturing(CIM) is a broad term covering all<br>
technologies and soft automation used to manage the resources for cost effective<br>
produc **COMPUTER INTEGRATED MANUFACTURING**<br> **DDUCTION**<br> **Integration**<br> **Integration computer integrated manufacturing(CIM) is a broad term** covering all<br>
logies and soft automation used to manage the resources for cost effective<br> **COMPUTER INTEGRATED MANUFACTURING**<br>
DDUCTION<br>
Luction<br>
Computer integrated manufacturing(CIM) is a broad term covering all<br>
Iogics and soft automation used to manage the resources for cost effective<br>
tion of tangible good

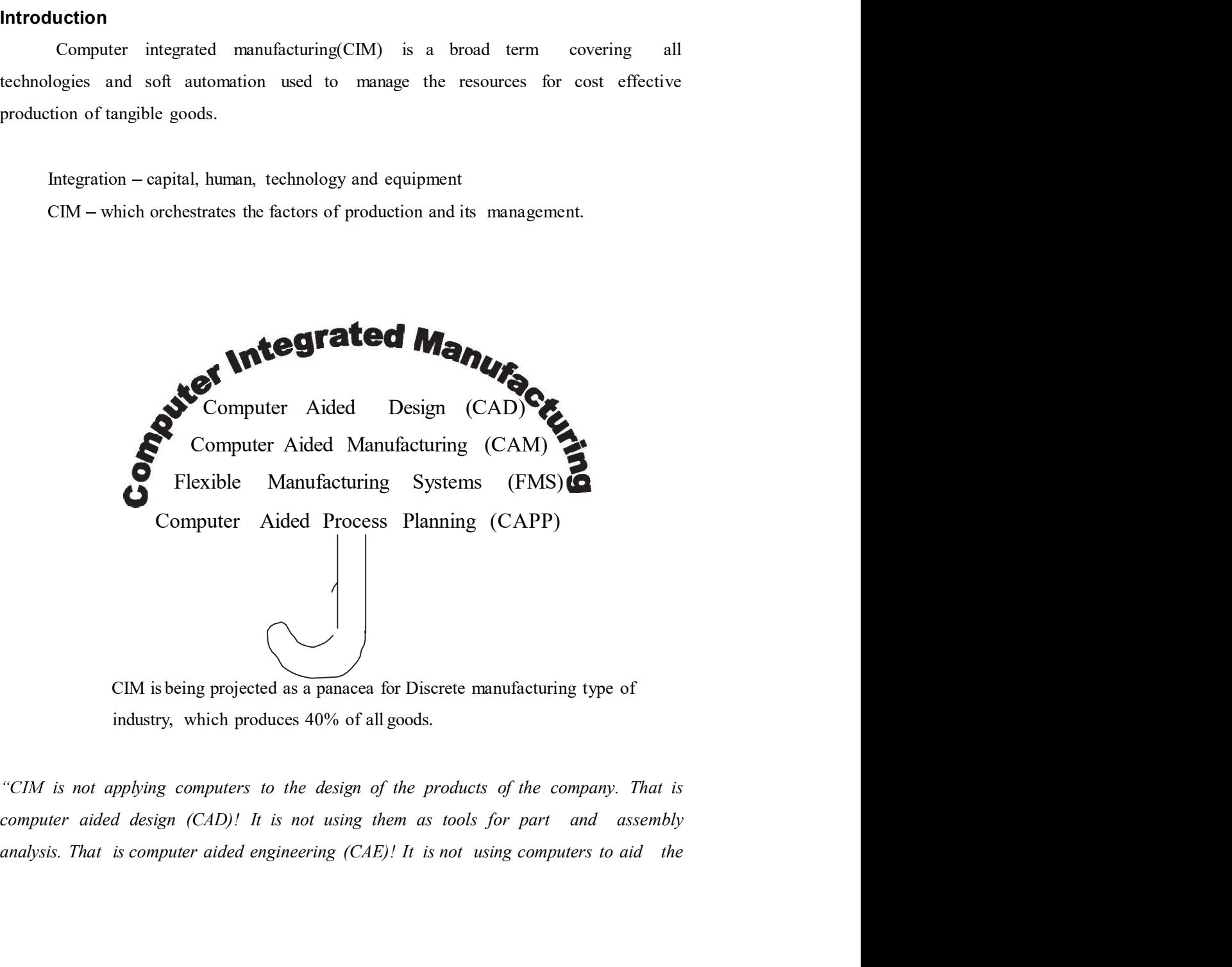

development of part programs to drive machine tools. That is computer aided manufacturing (CAM)! It is not materials requirement planning (MRP) or just-in-time (JIT) or any other method of developing the production schedule. It is not automated identification, data collection, or data acquisition. It is not simulation or modeling of any development of part programs to drive machine tools. That is computer aided<br>manufacturing (CAM)! It is not materials requirement planning (MRP) or just-in-time<br>(JIT) or any other method of developing the production schedul application of computer technology to the process of manufacturing. But taken by themselves they only crate the **islands of automation**." mamufacturing (CAM)! It is not materials requirement planning (MRP) or just-in-time<br>(JIT) or any other method of developing the production schedule. It is not automated<br>identification, data collection, or data acquisition.

Leo Roth Klein, Manufacturing Control systems, Inc.

### Definition of CIM:

It describes integrated applications of computers in manufacturing. A number of observers have attempted to refine its meaning:

One needs to think of  $CIM$  as a computer system in which the peripherals, instead of processing equipment. It is a little noisier and a little messier, but it's basically a computer system.

materials handling or robots or anything else like that. Taken by themselves, they are the application of computer technology to the process of manufacturing. But taken by themselves they only crate the **islands of automat** crucial to the survival of most manufacturers because it provides the levels of product design and production control and shop flexibility to compete in future domestic and international markets.  $\blacksquare$ President, DACOM, Inc. One needs to think of **CIM as a computer system** in which the peripherals, instead of<br>
being printers, plotters, terminals and memory disks are robots, machine tools and other<br>
processing equipment. It is a little noisier desing printers, plotters, terminals and memory disks are robots, machine tools and other<br>processing equipment. It is a little noisier and a little messier, but it's basically a<br>computer system.<br>- Joel Goldhar, Dean, Illin

technology. CIM is a lot more than the integration of mechanical, electrical, and even

CIM is nothing but a **data management and networking** problem.

and networking problem.<br>- Jack Conaway, CIM marketing manager, DEC<br>lifferent emphases (as highlighted).

CIM is nothing but a **data management and networking** problem.<br>
- Jack Conaway, CIM marketing manager, DEC<br>
The preceding comments on CIM have different emphases (as highlighted).<br> **An attempt to define CIM** is analogous t An attempt to define CIM is analogous to a group of blind persons trying to an elephant by touching it.<br>
An attempt to define CIM is analogous to a group of blind persons trying to<br>
An attempt to define CIM is analogous to describe an elephant by touching it.

CIM is the integration of the total manufacturing enterprise through the use of integrated systems and data communications coupled with new managerial CIM is nothing but a data management and networking problem.<br>
Inc preceding comments on CIM have different emphases (as highlighted).<br>
An attempt to define CIM is analogous to a group of blind persons trying to<br>
describe a

Engineers (CASA/SME)

### Concept or Technology

eding comments on CIM have different emphases (as highlighted).<br> **An attempt to define CIM** is analogous to a group of blind persons trying to<br>
an elephant by touching it.<br> **Some property and data communications** coupled w The preceding comments on CIM have different emphases (as highlighted).<br> **An attempt to define CIM** is analogous to a group of blind persons trying to<br>
describe an elephant by touching it.<br>
<br>
"CIM is the integration of the An attempt to define CIM is analogous to a group of blind persons trying to<br>describe an elephant by touching it.<br>
"CIM is the integration of the total manufacturing enterprise through the use of<br>
integrated systems and dat the technology. The concept leads to the technology which, in turn, broadens the concept. actually both. A good analogy of CIM is man, for what we mean by the word man<br>presupposes both the mind and the body. Similarly, CIM represents both the co ncept and<br>the technology. The concept leads to the technology whic

- According to Vajpayee

### The meaning and origin of CIM

The CIM will be used to mean the integration of business, engineering, manufacturing and management information that spans company functions from marketing to product distribution.

### The changing and manufacturing and management scenes

The state of manufacturing developments aims to establish the context within through a global factory or to world class standards may all operate alongside CIM. CIM

is deliberately classed with the technologies because, as will be seen, it has significant technological elements. But it is inappropriate to classify CIM as a single technology, like computer aided design or computer numerical control.

### External communications

Electronic data interchange involves having data links between a buying is deliberately classed with the technologies because, as will be seen, it has significant technological elements. But it is inappropriate to classify CIM as a single technology, like computer aided design or computer nume is deliberately classed with the technologies because, as will be seen, it has significant technological elements. But it is inappropriate to classify CIM as a single technology, like computer aided design or computer nume utility companies.

### Islands of automation and software

In many instances the software and hardware have been isolated. When such computers have been used to control machines, the combination has been termed an island of automation. When software is similarly restricted in its ability to link to other software, this can be called an island of software. company's purchasing computer and the ordering co mputer in the supplying company.<br>
Data links may private but they are more likely to use facilities provided by telephone<br>
utility companies.<br>
Islands of automation and sof

### Dedicated and open systems

The opposite of dedicated in communication terms is open. Open systems enable ed an island of software.<br> **EXECUTE:**<br> **EXECUTE:**<br> **EXECUTE:**<br> **EXECUTE:**<br> **EXECUTE:**<br> **EXECUTE:**<br> **EXECUTE:**<br> **EXECUTE:**<br> **EXECUTE:**<br> **EXECUTE:**<br> **EXECUTE:**<br> **EXECUTE:**<br> **EXECUTE:**<br> **EXECUTE:**<br> **EXECUTE:**<br> **EXECUTE:**<br> **EX** 

### Manufacturing automation protocol (MAP)

The launch of the MAP initiates the use of open systems and the movement towards the integrated enterprise.

### Product related activities of a company

### 1. Marketing

- 
- 2. Engineering
	- Research and product development
	- Manufacturing development
- Design
- Design<br>Engineering release and control<br>Manufacturing engineering<br>Facilities engineering<br>Industrial engineering  $\bullet$
- $\bullet$ Manufacturing engineering
- $\bullet$ Facilities engineering
- $\bullet$ Industrial engineering

### 3. Production planning

- $\bullet$ Master production scheduling
- Design<br>
Engineering release and control<br>
Manufacturing engineering<br>
Facilities engineering<br>
Industrial engineering<br>
Master production scheduling<br>
Material planning and resource planning<br>
Purchasing<br>
Production control<br>
per tion planning<br>
Master production scheduling<br>
Material planning and resource planning<br>
Production control<br>
prerations<br>
Production management and control<br>
Material receiving<br>
Storage and inventory<br>
Manufacturing processes<br>
T Master production scheduling<br>
Material planning and resource planning<br>
Production control<br>
perations<br>
Production management and control<br>
Material receiving<br>
Storage and inventory<br>
Manufacturing processes<br>
Test and inspecti  $\bullet$
- $\bullet$ Purchasing
- $\bullet$ Production control

### 4. Plant operations

- Piroduction control<br>
operations<br>
Production management and control<br>
Material receiving<br>
Storage and inventory<br>
Manufacturing processes<br>
Test and inspection<br>
Material transfer<br>
Packing, dispatch and shipping<br>
Plant site ser Production control<br>
Production management and control<br>
Material receiving<br>
Storage and inventory<br>
Manufacturing processes<br>
Test and inspection<br>
Material transfer<br>
Packing, dispatch and shipping<br>
Plant site service and main perations<br>Production management and control<br>Material receiving<br>Storage and inventory<br>Manufacturing processes<br>Test and inspection<br>Material transfer<br>Packing, dispatch and shipping<br>Plant site service and maintenance<br>**I** distr  $\bullet$ Production management and control
- $\bullet$ Material receiving
- $\bullet$ Storage and inventory
- $\bullet$ Manufacturing processes
- $\bullet$ Test and inspection
- $\bullet$ Material transfer
- $\bullet$
- $\bullet$

### 5. Physical distribution

- $\bullet$
- $\bullet$
- $\bullet$

### 6. Business and financial management

- $\bullet$ Company services
- $\bullet$ Payroll
- Manufacturing processes<br>
Fest and inspection<br>
Material transfer<br>
Packing, dispatch and shipping<br>
Plant site service and maintenance<br> **distribution**<br>
physical distribution planning<br>
Marrantics, servicing and spares<br> **sand f**  $\bullet$

### Group technology

GROUP TECHNOLOGY AND COMPUTER AIDED PROCESS PLANNING<br>Group technology<br>Group technology is a manufacturing philosophy in which similar parts are<br>identified and grouped together to take the advantage of their similarities in Group technology is a manufacturing philosophy in which similar parts are identified and grouped together to take the advantage of their similarities in design and manufacturing.

Group Technology or GT is a manufacturing philosophy in which the parts having similarities (Geometry, manufacturing process and/or function) are grouped together to GROUP TECHNOLOGY AND COMPUTER AIDED PROCESS PLANNING<br>
Group technology<br>
Group technology is a manufacturing philosophy in which similar parts are<br>
identified and grouped together to take the advantage of their similarities firm. The aim is to reduce work- in-progress and improve delivery performance by reducing lead times. GT is based on a general principle that many problems are similar **GROUP TECHNOLOGY AND COMPUTER AIDED PROCESS PLANNING**<br> **Group technology** is a manufacturing philosophy in which similar parts are<br>
identified and grouped together to take the advantage of their similarities in design an thus saving time and effort. The group of similar parts is known as part family and the **GROUP TECHNOLOGY AND COMPUTER AIDED PROCESS PLANNING**<br> **Group technology** of sa manufacturing philosophy in which is inilar parts are<br>
identified and grouped together to take the advantage of their similarities in design corresponding machine cell. This type of manufacturing in which a part family is produced by a machine cell is known as cellular manufacturing. The manufacturing efficiencies are generally increased by employing GT because the required operations manufacturing.<br> **Group Technology** or **GT** is a manufacturing philosophy in which the parts having<br>
similarities (Geometry, manufacturing process and/or function) are grouped together to<br>
achieve higher level of integratio process parts The machineries used to process an individual part family is known as **machine cell**.<br>
In the creasery for each part of a part family to be processed by every machine of<br>
onding machine cell. This type of manufacturing in

### Role of GT in CAD/CAM integration

- 1. Identifying the part families.
- 2. Rearranging production machines into machine cells

### Part family

or similar manufacturing sequence.

### Comparison of Functional layout with GT layout Methods of Grouping of parts Fison of Functional layout with GT layout<br>
2. parts classification and coding system<br>
2. parts classification and coding system<br>
3. production flow analysis<br>
2. system based on part design attributes<br>
2. system based on ma Fractional layout with GT layout<br>3. of Grouping of parts<br>1. visual inspection<br>2. parts classification and coding system<br>3. production flow analysis<br>2. system based on part design attributes<br>2. system based on manufacturing

- 1. visual inspection
- 2. parts classification and coding system
- 3. production flow analysis

### Parts classification and coding system

- 1. system based on part design attributes
- 
- 

### Methods of coding

- 1. hierarchical coding
- 2. poly code
- 3. decision tree coding

### Coding system

- 1. OPITZ system
- 2. DCLASS
- 3. MICLASS etc.

### Production flow analysis (PFA)

Various steps of PFA

- 1. Data collection
- 2. Part sorting and routing
- 3. PFA chart
- 4. Analysis

### Production Flow Analysis

During the past ten years the people behind QDC Business Engineering have 1. OPITZ system<br>
2. DCLASS<br>
3. MICLASS etc.<br> **Production flow analysis (PFA)**<br>
Various steps of PFA<br>
1. Data collection<br>
2. Part sorting and routing<br>
3. PFA chart<br>
4. Analysis<br> **Production Flow Analysis<br>
Production Flow An** 2. DCLASS<br>
3. MICLASS etc.<br> **Production flow analysis (PFA)**<br>
Various steps of PFA<br>
1. Data collection<br>
2. Part sorting and routing<br>
3. PFA chart<br>
4. Analysis<br> **Production Flow Analysis**<br> **Porotion Flow Analysis**<br>
Porotion planning the change from "process organisation" to "product

organisation". This means that traditional production layouts are transformed into<br>production groups, which each make a particular set of parts and is equipped with a<br>particular set of machines and equipment enabling them organisation". This means that traditional production layouts are transformed into<br>production groups, which each make a particular set of parts and is equipped with a<br>particular set of machines and equipment enabling them proganisation". This means that traditional production layouts are transformed into production groups, which each make a particular set of parts and is equipped with a particular set of machines and equipment enabling them organisation". This means that traditional production layouts are transformed into<br>production groups, which each make a particular set of parts and is equipped with a<br>particular set of machines and equipment enabling them

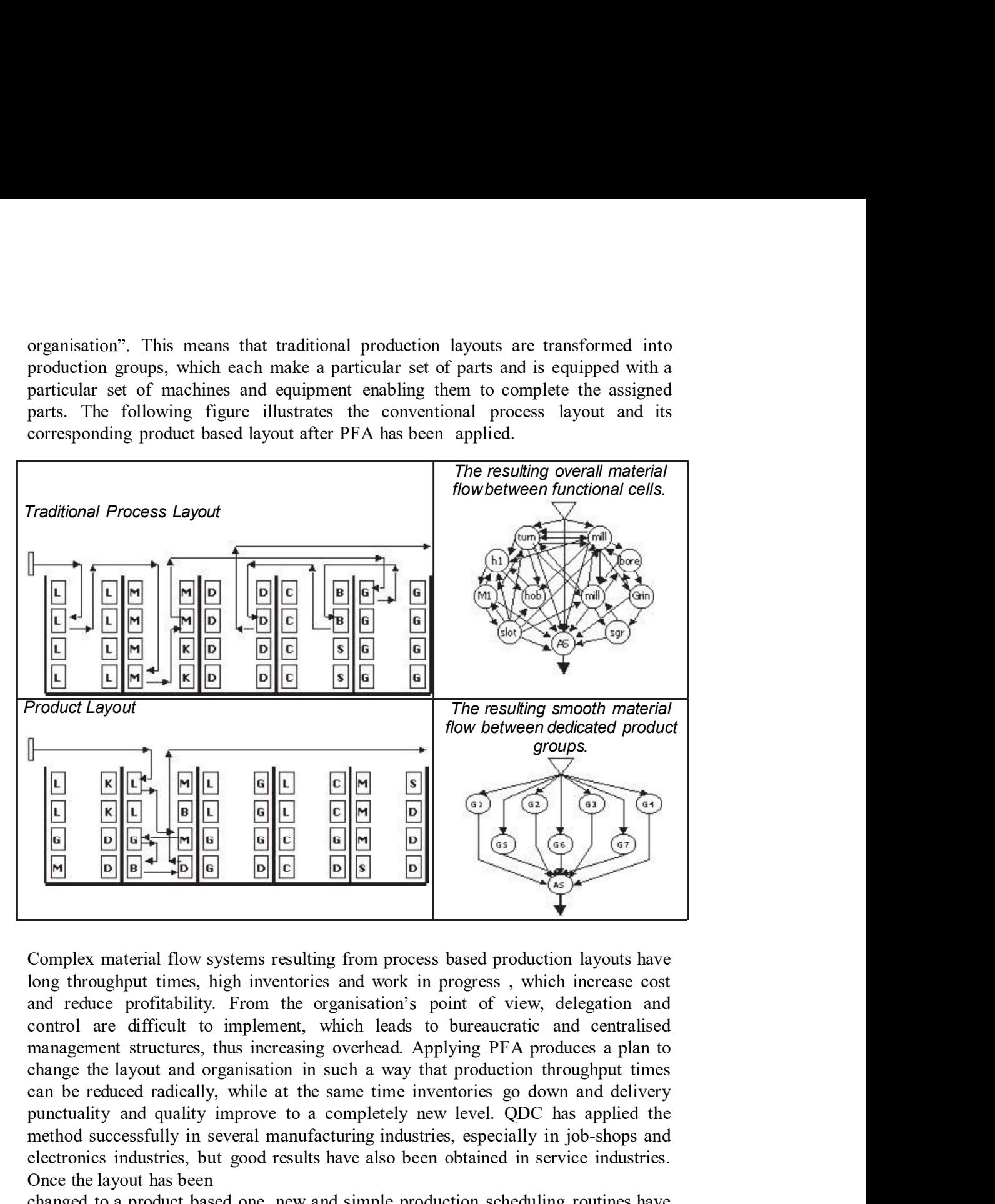

Complex material flow systems resulting from process based production layouts have and reduce profitability. From the organisation's point of view, delegation and punctuality and quality improve to a completely new level. QDC has applied the method successfully in several manufacturing industries, especially in job-shops and FOR THE CONSTRANS IN the service of the method service in the service in the service in the service in the service in the service in the service in the service in the service in the service in the service in the service in Once the layout has been Changed to a product based one, new and simple production scheduling routines have enormiced to ensure excellent delivery performance.<br>
The production of the state of the state of the state of the state of the state of th

been implemented to ensure excellent delivery performance.

### Anticipated results

based layout, have experienced the following positive effects:

- Anticipated results<br>
Companies that have gone through PFA and the resulting change to product<br>
based layout, have experienced the following positive effects:<br>
 in operations management: reduced production throughput times in operations management: reduced production throughput times, significantly less capital tied into the material flow and improved delivery performance;
- **in the symbol set of the symbol Set of the Set of the Set of the Set of the Set of the resulting change to product<br>in operations management: reduced production throughput times,<br>significantly less capital tied into the ma comparent component complement** comparis that have gone through PFA and the resulting change to product al layout, have experienced the following positive effects:<br>
in operations management: reduced production throughput turn reduced overhead; in the point of internation technology: the point of internal flow speeds up that have experienced the following positive effects:<br>
in operations management: reduced production throughput times,<br>
significantly less capital
- in worker's motivation: clearer responsibilities and decision making on the spot increase job satisfaction;
- implementation of factory automation and simplifies software applications used to support efficient operations.

### The content of Production Flow Analysis

**Solution** method is a complement in the following positive effects:<br> **Solution** in operations management: reduced production throughput times,<br>
significantly less capital tied into the material flow and improved delivery<br> • in operations management: reduced production throughput times,<br>significantly less capital tied into the material flow and improved delivery<br>performance;<br>or in general management: makes it possible to delegate the respons manufacturing isos capital tied into the material flow and improved delivery<br>
in general management: makes it possible to delegate the responsibility for<br>
component quality, cost and completion by due-date to the group lev **•** in general management: makes it possible to delegate the responsibility for component quality, cost and completion by due-date to the group level, which in turn reduced overhead;<br>
• in worker's motivation: clearer resp • in general management: makes it possible to delegate the responsibility for component quality, cost and completion by due-date to the group level, which in turn reduced overhead;<br>
• in worker's motivation: clearer respon into the following steps: in worker's motivation: clearer responsibilities and decision making on the<br>spot increase job satisfaction;<br>in the point of information technology: simplified material flow speeds up the<br>impelmentation of hactory automatio in the point of information technology: simplified material flow speeds up the<br>implementation of factory automation and simplifies software applications used<br>to support efficient operations.<br>**e content of Production Flow A** to support efficient operations.<br>
is exported to **Production Flow Analysis**<br>
is emain method of the PFA is a quantitative analysis of all the material flows taking<br>
the material flows taking<br>
the flatory, and using this in the main method of the PFA is a quantitative analysis of all the material flows taking<br>the study and using this information and the alternative routings to form<br>mufacturing groups that are able to finish a set parts with t Interturing groups that are able to finish a set parts with the resources dedicated to Depending on the scale of the project this logic is applied on company, factory, oup, line and tooling level respectively. Whichever th bup, line and tooling level respectively. Whichever the case, the work breaks down<br>o the following steps:<br>to identify and classify all production resources, machines and equipment;<br>to track the all product and part routes

- 
- produces;
- majority of parts;
- simplified material flow system;
- production resources;
- $\bullet$ system based on single-piece flow.

Most production units and their layouts are the result of organic growth, during which Most production units and their layouts are the result of organic growth, during which<br>the products have experienced many changes affecting the arsenal of the equipment<br>in the workshop. This continuously evolving change pr in the workshop. This continuously evolving change process leads in conventional factories into complex material flow systems. PFA reveals the natural grouping of production resources like the following small-scale yet real- world example shows. Most production units and their layouts are the result of organic growth, during which<br>the products have experienced many changes affecting the arsenal of the equipment<br>in the workshop. This continuously evolving change pr Most production units and their layouts are the result of organic growth, during which<br>the products have experienced many changes affecting the arsenal of the equipment<br>in the workshop. This continuously evolving change pr Most production units and their layouts are the result of organic growth, during which<br>the products have experienced many changes affecting the arsenal of the equipment<br>in the workshop. This continuously evolving change pr Most production units and their layouts are the result of organic growth, during which<br>the products have experienced many changes affecting the arsenal of the equipment<br>in the workshop. This continuously evolving change pr Most production units and their layouts are the result of organic growth, during which<br>the products have experienced many changes affecting the arsenal of the equipment<br>in the workshop. This continuously evolving change pr The products have experienced many changes at fectuation of the company came of the compinent<br>in the workshop. This continuously evolving change process leads in conventional<br>factories into complex material flow systems. P

Most of our previous cases have focused on the forming of groups in job-shops, which the rest of the organisation. Our recommendation, however, is to continue with PFA on the protates rare experience many samges antectual many competers and one to expansion in the workshop. This continuously evolving change process leads in conventional factories into complex material flow systems. PFA reve

competitive advantage can be created.

for achieving these results.

Production Flow Analysis was developed by Professor John L. Burbidge of the Cranfield Institute of Technology.

### Benefits of group technology

- 1. Design
- 2. Tooling and setups
- 3. Material handling
- 4. Production and inventory control
- 5. Process planning
- 6. Employee satisfaction

### Cellular manufacturing

- Machine cell design
- The composite part concept

### Types of cell design

- 1. Single machine cell
- 2. Group machine cell with manual handling
- 3. Group machine cell with semi- integrated handling
- 4. Flexible manufacturing system

### Determining the best machine arrangement

Factors to be considered:

- 
- 
- **gn**<br>
volume cell with manual handling<br>
volume cell with semi-integrated handling<br>
manufacturing system<br> **est machine arrangement**<br>
considered:<br>
Volume of work to be done by the cell<br>
Variations in process routings of the **n**<br>thine cell<br>thine cell with semi-integrated handling<br>anufacturing system<br>**st machine arrangement**<br>onsidered:<br>Volume of work to be done by the cell<br>Variations in process routings of the parts<br>Part size, shape, weight and **n**<br>thine cell<br>thine cell with manual handling<br>mulacturing system<br>**st machine arrangement**<br>**strachine arrangement**<br>onsidered:<br>Volume of work to be done by the cell<br>Variations in process routings of the parts<br>Part size, sha

### Key machine concept

### Role of process planning

- 1. Interpretation of product design data
- 2. Selection of machining processes.
- 3. Selection of machine tools.
- 4. Determination of fixtures and datum surfaces.
- 5. Sequencing the operations.
- 6. Selection of inspection devices.
- 7. Determination of production tolerances.
- 8. Determination of the proper cutting conditions.
- 9. Calculation of the overall times.
- Fait size, shape, weight and outer physical autouces<br>
achine concept<br>
1. Interpretation of product design data<br>
2. Selection of machining processes.<br>
3. Selection of machine tools.<br>
5. Sequencing the operations.<br>
5. Sequen

### Approaches to Process planning

- 1. Manual approach
- 2. Variant or retrieval type CAPP system
- 3. Generative CAPP system

## 3. Selection of mechine tools.<br>
4. Determination of factors and datum surfaces.<br>
5. Sequencing the operations.<br>
6. Selection of inspection devices.<br>
7. Determination of production tolerances.<br>
8. Determination of the overa SHOP FLOOR CONTROL

### Shop floor control

The three phases of shop floor control

- 1. Order release
- 2. Order scheduling
- 3. Order progress

### Factory Data Collection System

- On-line versus batch systems
- Data input techniques

Job traveler

elease<br>
scheduling<br>
progress<br>
employee time sheets<br>
Job traveler<br>
Employee time sheets<br>
Operation tear strips<br>
Prepunched cards<br>
Providing key board based terminals release<br>
scheduling<br>
prorgress<br> **operation tear strips**<br>
Job traveler<br>
Employee time sheets<br>
Operation tear strips<br>
Prepunched cards<br>
Providing key board based terminals<br>
o One centralized terminal release<br>
scheduling<br>
progress<br>
em<br>
batch systems<br>
lob traveler<br>
Employee time sheets<br>
Operation tear strips<br>
Prepunched cards<br>
Providing key board based terminals<br>
o One centralized terminal<br>
o Satellite terminals<br>
o Satel release<br>
scheduling<br>
progress<br>
term<br>
batch systems<br>
Job traveler<br>
Employee time sheets<br>
Operation tear strips<br>
Providing key board based terminals<br>  $\circ$  One centralized terminals<br>  $\circ$  Vorkstation terminals<br>  $\circ$  Workstati

- o One centralized terminal
- o Satellite terminals
- o Workstation terminals

### Automatic identification methods

Bar codes Radio frequency systems Magnetic stripe Optical character recognition Machine vision

### Automated data collection systems

Data acquisition systems Multilevel scanning

### UNIT V

### FLEXIBLE MANUFACTURING SYSTEMS (FMS)

### Components of Flexible Manufacturing Systems(FMS)

Workstations Material handling and storage Computer control system Human resources

UNIT V<br>
FLEXIBLE MANUFACTURING SYSTEMS (FMS)<br>
components of Flexible Manufacturing systems(FMS)<br>
workstations<br>
Material handling and storage<br>
computer control system<br>
Human resources<br>
A flexible manufacturing system (FMS) **EXIBLE MANUFACTURING SYSTEMS (FMS)**<br> **Components of Flexible Manufacturing Systems (FMS)**<br>
Workstations<br>
Material handling and storage<br>
Computer control system<br>
Human resources<br>
A flexiblity that allows the system to reac UNIT V<br>
FLEXIBLE MANUFACTURING SYSTEMS (FMS)<br> **Components of Flexible Manufacturing Systems(FMS)**<br>
Workstations<br>
Material handling and storage<br>
Computer control system<br>
Human resources<br>
A flexibility that allows the system categories, which both contain numerous subcategories.

FLEXIBLE MANUFACTURING SYSTEMS (FMS)<br>
components of Flexible Manufacturing Systems(FMS)<br>
Workstations<br>
Material handling and storage<br>
Computer control system<br>
Human resources<br>
A flexible manufacturing system (FMS) is a man FLEXIBLE MANUFACTURING SYSTEMS (FMS)<br> **Components of Flexible Manufacturing Systems(FMS)**<br>
workstations<br>
Material handling and storage<br>
Computer control system<br>
Human resources<br>
A flexible manufacturing system (FMS) is a m **Components of Flexible Manufacturing Systems(FMS)**<br>Workstations<br>Material handling and storage<br>Computer control system<br>Human resources<br>A flexiblity that allows the system to react in the case of changes, whether predicted **Components of Flexible Manufacturing Systems** (**FMS**)<br>
Workstations<br>
Material landing and storage<br>
Computer control system<br>
Human resources<br>
A **flexible manufacturing system** (**FMS**) is a manufacturing system in which th changes, such as in volume, capacity, or capability. Human resources<br>
A flexible manufacturing system (*FMS*) is a manufacturing system in which there is some<br>
amount of <u>flexibility</u> that allows the system to react in the case of changes, whether predicted or<br>
unpredicted. unpredicted. This flexibility is generally considered to fall into two<br>categories, which both contain numerous subcategories.<br>The first category, *machine flexibility*, covers the system's ability to be changed to produce eategories, which both contain numerous subcategories.<br>The first eategory, *machine flexibility*, covers the system's ability to be changed to produce new<br>product types, and ability to change the order of operations execut The first category, *machine flectibility*, covers the system's ability to be changed to produce new product types, and ability to change the order of operations executed on a part. The second eategory is called *routing f* product types, and ability to change the order of operations executed on a part. The second<br>eategory is called *routing flexibility*, which consists of the ability to use multiple <u>machines</u> to<br>perform the same operation o entegory is called *routing flexibility*, which consists of the ability to use multiple <u>machines</u> to<br>perform the same operation on a part, as well as the system's ability to absorb large-seale<br>changes, such as in volume,

Most FMS systems consist of three main systems. The work machines which are often automated control computer which controls material movements and machine flow.

### Advantages

CAD/CAM operations. Shorter lead times

### Disadvantages

Cost to implement.

### Industrial FMS Communication

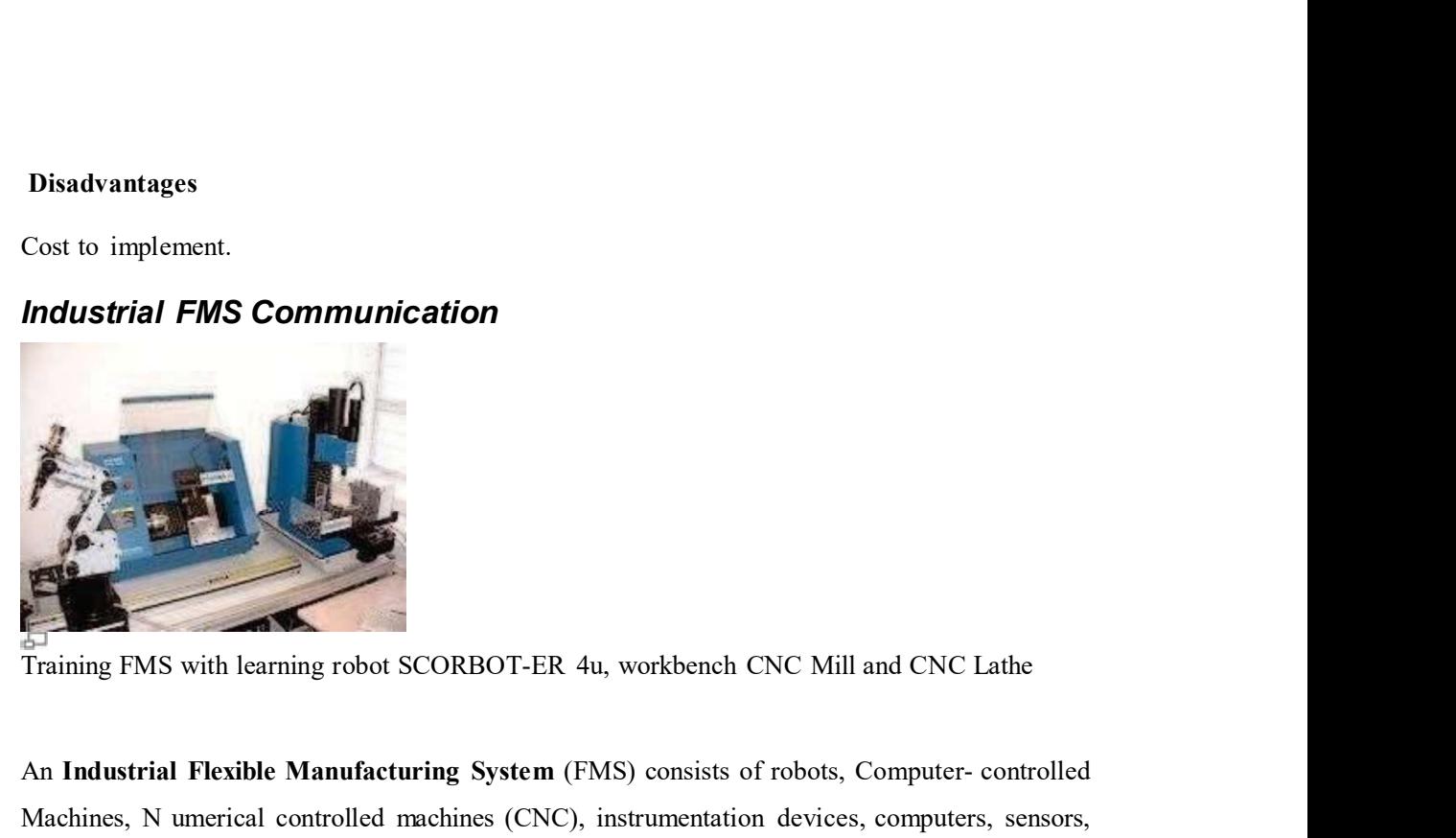

An Industrial FMS Communication<br>
An Industrial FMS Communication<br>
Training FMS with learning robot SCORBOT-ER 4u, workbench CNC Mill and CNC Lathe<br>
An Industrial Flexible Manufacturing System (FMS) consists of robots, Comp Disadvantages<br>
Machines, Noord in Education<br>
Machines, Noord Communication<br>
Training FMS with learning robot SCORBOT-ER 4u, workbench CNC Mill and CNC Lathe<br>
An Industrial Flexible Manufacturing System (FMS) consists of ro and other stand alone systems such as inspection machines. The use of robots in the production Segment of manufacturing industrial FMS Communication<br>Training FMS with learning robot SCORBOT-ER 4u, workbeneh CNC Mill and CNC Lathe<br>An Industrial Flexible Manufacturing System (FMS) consists of robots, Computer-controll to high volume of productivity. Each Robotic cell or node will be located along a material handling system such as a conveyor or automatic guided vehicle. The production of each part or work-piece will require a different Combination of manufacturing System (FMS) consists of robots, Computer-controlled<br>An Industrial Ficeible Manufacturing System (FMS) consists of robots, Computer-controlled<br>Machines, N uncrical controlled mentines (CNC), in The material Hexible Manufacturing System (FMS) consists of robots, Computer- controlled<br>Training FMS with learning robot SCORBOT-ER 4u, workbeneh CNC Mill and CNC Lathe<br>An Industrial Hexible Manufacturing System (FMS) con **Particular State Community** Final Berside CORBOT-ER 4u, workbench CNC Mill and CNC Lathe<br>
An Industrial Flexible Manufacturing System (FMS) consists of robots, Computer-controlled<br>
Machines, N umerical controlled machines

Flexible Manufacturing System. Work-piece will require a different<br>combination of manufacturing nodes. The move ment of parts from one node to another is done<br>through the material handling system. At the end of part processing, the finished<br>parts will b combination of manufacturing nodes. The move ment of parts from one node to another is done<br>through the material handling system. At the end of part processing, the finished<br>parts will be routed to an automatic inspection through the material handling system. At the end of part processing, the finished<br>parts will be routed to an automatic inspection node, and subsequently unloaded from the<br>Flexible Manufacturing System.<br>The Flexible Manufac

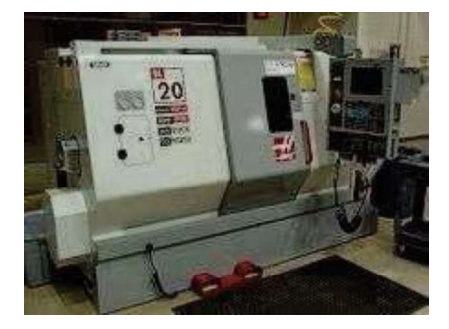

CNC machine

for machining data, instrument to instrument communications, status monitoring, and data reporting are transmitted in small size.

For machining data, instrument to instrument communications, status monitoring, and data<br>reporting are transmitted in small size.<br>There is also some variation on response time. Large program files from a main computer usua take about 60 seconds to be down loaded into each instrument or node at the beginning of FMS for machining data, instrument to instrument communications, status monitoring, and data reporting are transmitted in small size.<br>There is also some variation on response time. Large program files from a main computer usua delay. Other type of messages used for emergency reporting is quite short in size and must be transmitted and received with almos t instantaneous response. The machining data, instrument to instrument communications, status monitoring, and data reporting are transmitted in small size.<br>
There is also some variation on response time. Large program files from a main computer usu

for machining data, instrument to instrument communications, status monitoring, and data<br>reporting are transmitted in small size.<br>There is also some variation on response time. Large program files from a main computer usua for machining data, instrument to instrument communications, status monitoring, and data<br>reporting are transmitted in small size.<br>There is also some variation on response time. Large program files from a main computer usua for machining data, instrument to instrument communications, status monitoring, and data<br>reporting are transmitted in small size.<br>There is also some variation on response time. Large program files from a main computer usua not support prioritized access scheme which is needed in FMS communications. Token Ring not materiantly cate, instantiant to instantiant communitations, states incomining anto data<br>reporting are transmitted in small size.<br>There is also some variation on response time. Large program files from a main computer unreliable. A single node failure which may occur quite often in FMS causes transmission errors There is also some variation on response time. Large program files from a main computer usually<br>take about 60 seconds to be down loaded into each instrument or node at the beginning of FMS<br>operation. Messages for instrumen installation and cost. operation. "Messages to missimient data need to be seen in a pierone, the white declaration condensative delay. Other type of messages used for emergency reporting is quite short in size and must be transmitted and receive bounded a messages used as emergency reporting is quite start in size and must be transmitted and received with almos t instantaneous response.<br>The demands for reliable FMS protocol that support all the FMS data characteri matsinneed and received with annos c instantaneous response.<br>The demands for reliable FMS protocol that support all the FMS data characteristics are now<br>urgent. The existing IEEE standard protocols do not fully satisfy the The demands for **reliable FMS** protocol that support all the FMS data characteristics are now<br>urgent. The existing IEEE standard protocols do not fully satisfy the real time communication<br>requirements in this environment. The demands for reliable FMS protocol that support all the FMS data characteristics are now<br>
urgent. The existing IEEE standard protocols do not fully satisfy the real time communication<br>
requirements in this environment. argent. The existing IEEE standard protocols do not fully satisfy the real time communication<br>requirements in this environment. The delay of CSMM/CD is unbounded as the munhor of nodes<br>increases due to the message collisio

with a low delay compared to the one for long messages. of passing message in that node. In addition, the topology of Token Ring results in high wiring<br>installation and cost.<br>A design of **FMS communication protocol** that supports a real time communication with<br>bounded measage installation and cost.<br>
A design of **FMS communication protocol** that supports a real time communication with<br>
bounded message delay and reates promptly to any emergency signal is needed. Because of<br>
prioritized mechanism A design of **FMS** communication protocol that supports a real time communication with bounded message delay and reacts promptly to any emergency signal is needed. Because of machine failure and malfunction due to heat, dus

### Flexibility

### **Workstations**

Load/unload stations

Machining stations

Other processing stations

Assembly

### Material handling and storage systems

Primary material handling Secondary material handling

### FMS layout

In- line layout Loop layout Ladder layout Open field layout Robot centered layout

### Computer control system

Workstation control Distribution of control instructions to workstations Production control Traffic control Shuttle control Workpiece monitoring Tool control The way of the discussion of the properties and the properties and the properties and the properties and reporting the monitoring properties are the monitoring Tool control<br>Top and the monitoring and reporting the monitori Diagnostics

### COMPUTER AIDED QUALITY CONTROL (CAQC)

Definitions Related to quality control

### QUALITY:

Quality in manufacturing context can be defined as the degree to which a product or its components conform to certain standards that have been specified by the designer.

The design standard generally relates to the materials, dimensions and tolerances, appearance, performance, reliability, and any other measurable characteristics of the product

### Quality control,

Which encompasses inspection, measurement and testing, is a vital part of any manufacturing activity and is applied to ensure consistently high quality in manufactured goods.

### Inspection

Inspection is used to examine a given products conformance to the given specification like achieving the dimensions etc..

### Tesing

Testing is used to examine The products ability to perform under normal working conditions as specified and promised by the manufacturer/Designer..

Non Contact inspection

Inspection is used for fragile and complex workpieces, in which the measuring instrument will not be in physical contact with the object under inspection.

Statistical Quality Control (SQC)

Utilising the Statistical tools like X-charts, R- charts to make sure that the process for production is under control.

Statistical Process Control

SPC is an extension of SQC and concentrates on on the process to eliminate defects

The total quality management

TQM is a philosophy to ensure customers satisfaction by providing highest quality products.

Six-Sigma is a is philosophy to ensure that the defect rate in the organization is brought down to 3.4 per million parts

TQM is based on the assumption that quality cannot be "inspected into" a product; it must be "built" into" it.

That means any amount of inspection after the products or the components are manufactured will not help to improve the quality.

One must look at the process itself to avoid production of poor quality products.

To ensure this, consideration of the following aspects is necessary.
# OBJECTIVES OF CAQC

# The objectives of computer-aided quality control are to:

- i. Improve product quality
- ii. Increase productivity in the inspection process iii. Increase productivity iv. Reduce lead-time
- v. Reduce wastage due to scrap/rework
- 1. Quality of design:

Primary attribute of a good product is that the quality of its design must be Superior. There are several factors, which influence the design quality.

These include:

- Choice of right materials
- Selection of appropriate raw material shapes
- Design involving minimum number of parts
- Use of standardization and variety reduction
- Reduction in the material removed during processing
- Economic use of materials
- Use of standard/bought out parts

A good product can be evolved if the design is analyzed

- 2. Selection of appropriate process and equipment
- 3. Selection of appropriate process and equipment
- 4. Choice of equipment
- 5.Training of personnel

# ROLE OF COMPUTER IN QC

**ROLE OF COMPUTER IN QC**<br>Computer-aided inspection (CAI) and computer aided testing (CAT) are the two major<br>segments of computer-aided quality control . CAI and CAT are performed<br>automatically using computer and sensor tec segments of computer-aided quality control . CAI and CAT are performed automatically using computer and sensor technology. Today, CAI and CAT can be well integrated into the overall CIM system. **ROLE OF COMPUTER IN QC**<br>Computer-aided inspection (CAI) and computer aided testing (CAT) are the two major<br>egments of computer-aided quality control . CAI and CAT are performed<br>utomatically using computer and sensor techn

product quality.

# NON-CONTACT INSPECTION METHODS

The field of non-contact inspection, in particular optical inspection is composed of the following basic areas:

# Computer Aided Quality Control

i. Inspection of part dimensions. ii. Inspection of surface defects. iii. Inspection of completed or semi-completed parts. integrated morton evertain ethn system.<br>
The automated methods of CAQC will result in significant improvements in<br> **NON-CONTACT INSPECTION METHODS**<br>
The field of non-contact inspection, in particular optical inspection is<br> FORMERT EXPRECTION METHODS<br>
The field of non-contact inspection, in particular optical inspection is<br>
composed of the following basic areas:<br> **Computer Aided Quality Control**<br> **i.** Inspection of part dimensions.<br> **iii.** In The field of non-contact inspection, in particular optical inspection is<br>composed of the following basic areas:<br> **Computer Aided Quality Control**<br>
i. Inspection of part dimensions.<br>
ii. Inspection of completed or semi-comp

# The main advantages of non-contact inspection are:

iii. There is no mechanical wear encountered in the contact inspection probe.

Pressure is eliminated. Some of the examples of non-contact inspection are percuror o santace curcusts.<br> **last interferometric measuring system,** and a completed parts.<br>
<br>
liminates the need to reposition the work piece.<br>
<br> **on-contact inspection** is faster than contact inspection.<br>
<br>
<br>
<br> **there** 

optical gauging.

These are discussed below.

hese are discussed below.<br> **LASER INTERFEROMETER MEASURING SYSTEM**<br>
resently lasers are used as length measuring devices. They are commonly used for positional<br>
ccuracy measurements. They are also used as length measuring These are discussed below.<br> **LASER INTERFEROMETER MEASURING SYSTEM**<br>
Presently lasers are used as length measuring devices. They are commonly used for positional<br>
accuracy measurements. They are also used as length measuri These are discussed below.<br> **LASER INTERFEROMETER MEASURING SYSTEM**<br>
Presently lasers are used as length measuring devices. They are commonly used for positional<br>
accuracy measurements. They are also used as length measuri These are discussed below.<br>
LASER INTERFEROMETER MEASURING SYSTEM<br>
Presently lasers are used as length measuring devices. They are commonly used for positional<br>
accuracy measurements. They are also used as length measuring These are discussed below.<br> **LASER INTERFEROMETER MEASURING SYSTEM**<br>
Presently lasers are used as length measuring devices. They are commonly used for positional<br>
accuracy measurements. They are also used as length measuri These are discussed below.<br>
LASER INTERFEROMETER MEASURING SYSTEM<br>
Presently lasers are used as length measuring devices. They are commonly used for positional<br>
accuracy measurements. They are also used as length measuring These are discussed below.<br> **LASER INTERFEROMETER MEASURING SYSTEM**<br>
Presently lasers are used as length measuring devices. They are commonly used for positional<br>
accuracy measurements. They are also used as length measuri These are discussed below.<br> **LASER INTERFEROMETER MEASURING SYSTEM**<br>
Presently lasers are used as length measuring devices. They are commonly used for positional<br>
accuracy measurements. They are also used as length measuri These are discussed below.<br> **LASER INTERFEROMETER MEASURING SYSTEM**<br>
Presently lasers are used as length measuring devices. They are commonly used for positional<br>
accuracy measurements. They are also used as length measuri These are discussed below.<br>
LASER INTERFEROMETER MEASURING SYSTEM<br>
Presently lasers are used as length measuring devices. They are commonly used for positional<br>
accuracy measurements. They are also used as length measuring **LASER INTERFEROMETER MEASURING SYSTEM**<br> **Presently** lasers are used as length measuring devices. They are commonly used for positional<br>
accuracy measurements. They are also used as length measuring machines of high accura

of CNC machines.

compared to conventional methods.

flatness, squareness, velocity, pitch, yaw etc. accuracy measurements. They are also used as length measuring machines of high accuracy<br>(accuracy of the order of 0.01 micrometer). The feed back of this can be used for positioning<br>of the mechine and also for computation

(accuracy of the order of 0.01 micrometer). The feed back of this can be used for positioning<br>Nowaday it has become a common practice to use laser-measuring system for the calibration<br>Nowaday it has become a common practic of the machine and also for computation of measurements.<br>Nowadays it has become a common practice to use laser-measuring system for the calibration<br>of CNC mechines.<br>Using laser-measuring system the measurements performed a Nowadays it has become a common practice to use laser-measuring system for the calibration<br>of CNC mechines.<br>Using laser-measuring system the measurements performed are reliable, accurate and faster<br>compared to conventional placed across the beam, the object casts a shadow. The signal from light entering the receiver is used by the microprocessor to detect the shadow and to calculate the dimension The laser interferometer can be directly interfaced with a computer. This<br>makes it easy for the operator to evaluate the results as per the evaluation procedures<br>mentioned in various standards like MMT, AFNOR, VDI, MTTA, a The transmitter module contains a low power He-Ne gas laser and its power supply a system providing a contact specifies is explained below.<br>This is a high speed gauging system providing accuracy and repeatability of a cont **LASER TELEMETRIC MEASURING SYSTEMS**<br>This is a high speed gauging system providing accuracy and repeatability of a contact type<br>gauge with versatility of a non-contact type of gauge. The principle is explained below:<br>A thi This is a high speed gauging system providing accuracy and repeatability of a contact type<br>gauge with versatility of a non-contact type of gauge. The principle is explained below:<br>A thin band of laser beam projects from a This is a fingt speed gauging system providing accuracy and repeatability of a contact type<br>gauge with versatility of a non-contact type of gauge. The principle is explained below:<br>A thin band of laser beam, the object esa gauge with versatility of a non-contact type of gauge. The principle is explained below:<br>A thin band of laser beam projects from a transmitter to receiver. When an object is<br>placed across the beam, the object casts a shado

The system consists of three modules:

i. Transmitter module ii. Receiver module iii. Processor electronics

synchronous pulse detector and protective window.

object being measured.

displays the dimensions being gauged.

The processor electronics takes the receiver signals and converts them to digital signal and<br>displays the dimensions being gauged.<br>The information thus collected is processed not only to qualify or classify a part but also The processor electronics takes the receiver signals and converts them to digital signal and<br>displays the dimensions being gauged.<br>The information thus collected is processed not only to qualify or classify a part but also The processor electronics takes the receiver signals and converts them to digital signal and<br>displays the dimensions being gauged.<br>The information thus collected is processed not only to qualify or classify a part but also This is done automatically without touching the part and without the need for human intervention. The processor electronics takes the receiver signals and converts them to digital signal and<br>displays the dimensions being gauged.<br>The information thus collected is processed not only to qualify or classify a part but also The processor electronics takes the receiver signals and converts them to digital signal and<br>displays the dimensions being gauged.<br>The information thus collected is processed not only to qualify or classify a part but also The processor electronies takes the receiver signals and converts them to digital signal and lisplays the dimensions being gauged.<br>The information thus collected is processed not only to qualify or classify a part but also The processor electronics takes the receiver signals and converts them to digital signal and<br>displays the dimensions being gauged.<br>The information thus collected is processed not only to qualify or classify a part but also The processor electronies takes the receiver signals and converts them to digital signal and<br>displays the dimensions being gauged.<br>The information thus collected is processed not only to qualify or classify a part but also The processor electronics takes the receiver signals and converts them to digital signal and<br>displays the dimensions being gauged.<br>The information thus collected is processed not only to qualify or classify a part but also

procedures notify the operator in case any error occurs in the system by displaying error message on the CRT terminal.

# Examples are listed below:

- i. A high/low limit alarm option, which activates lights and connector panel, output when the tolerance limits are exceeded.
- This is done automatically without touching the part and without the need for human<br>intervention.<br>The microprocessor actuates precise computer control of continuously manufactured parts.<br>The prompting formats guide the ope diameter of a continuously manual means and the mean of a continuously manufactured parts.<br>
a prompting formats guide the operator regarding the gauge setting. The operational<br>
occedures notify the operator in case any err interior<br>
interior encompling formats guide the operator regarding the gauge setting. The operational<br>
coecdures notify the operator in case any error occurs in the system by displaying error<br>
occedures notify the operator transmission of other instruments and controls.

# VISION SYSTEM

The procedures notify the operator in ease any error occurs in the system by displaying error<br>measage on the CRI terminal.<br>It also keeps the operator informed about the product in the production process, displays,<br>prints o to obtain desired data for interpreting or controlling an activity. In a broader sense, the term is applied to a wide range of non- contact electro-optical sensing techniques from simple triangulation and profiling to a 3D object recognition technique. These are based on sophisticated computerized image analysis routines. The applications

to make the dimensional measurement more useful in production environment.<br>
Examples are listed below:<br>
i. A high/low limit alarm option, which activates lights and connector panel, output when the<br>
tolerance limits are ex guidance, calibration and testing, machine monitoring and safety. The schematic diagram of a typical vision system is shown in Fig 14.2. This system involves

image acquisition, image processing or image analysis and interpretation. Acquisition requires appropriate lighting, the use of electronic camera and means of storing

a digital representation of the image. Processing involves manipulating the digital image to simplify and reduce

number of data points that must be handled by subsequent analytical routines used to interpret the data. Computers with suitable softwares are used for this purpose.

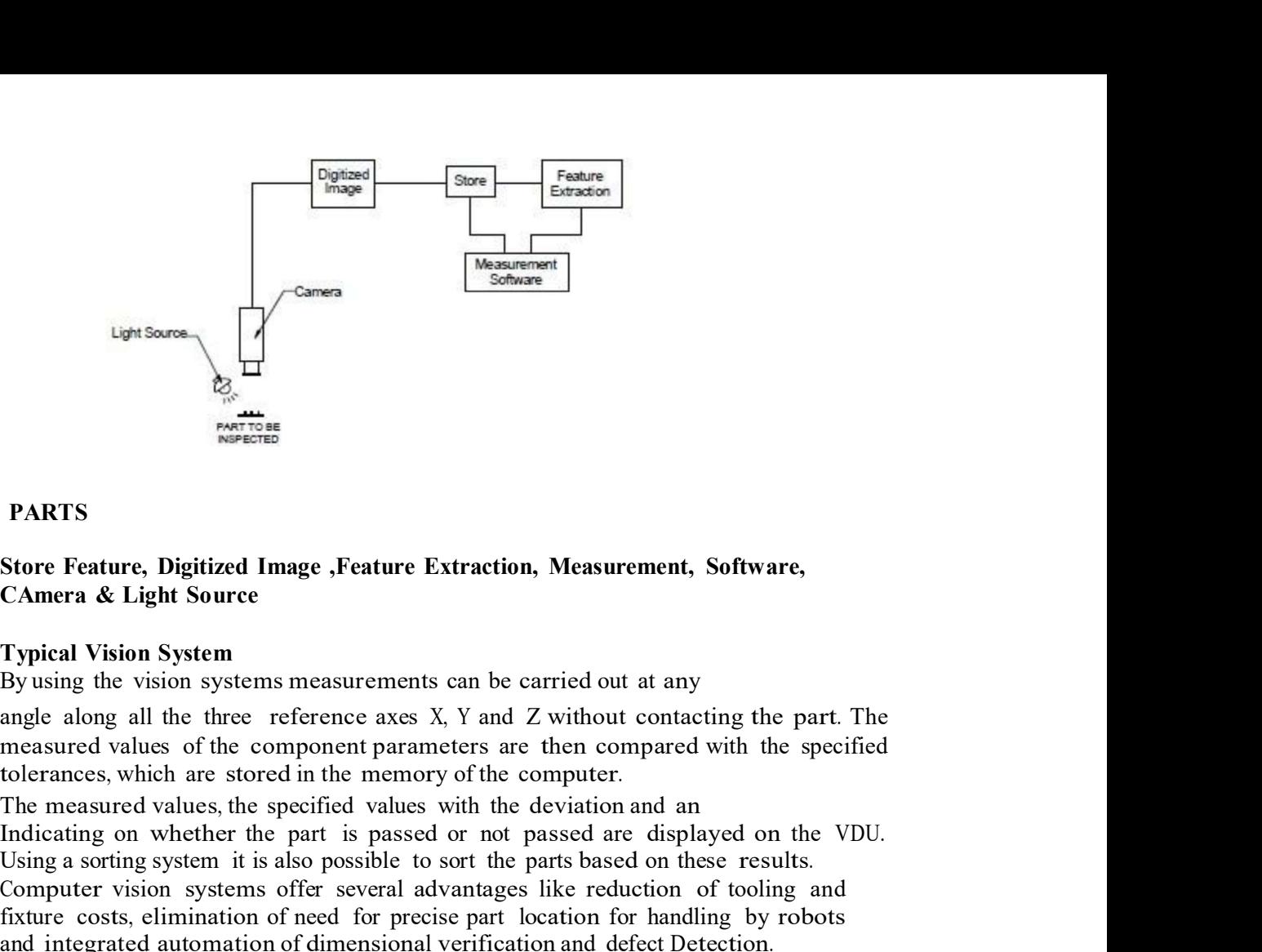

# PARTS

# CAmera & Light Source

# Typical Vision System

measured values of the component parameters are then compared with the specified

Indicating on whether the part is passed or not passed are displayed on the VDU. Using Sorting a sorting a sorting system in the particular system in the particle of the parts of the parts of the parts of the parts of the measured vision system by using the vision system in the measured values of the c fixture costs, elimination of need for precise part location for handling by robots and integrated automation of dimensional verification and defect Detection. Store Feature, Digitized Image , Feature Extraction, Measurement, Software,<br>CAmera & Light Source<br>Typical Vision System measurements can be carried out at any<br>By using the vision systems measurements can be carried out at

# NON-CONTACT CNC CMM

These are particularly useful to measure the following work pieces, which are difficult to measure with contact method: The construction of this CMM is similar to that of a conventional CMM.<br>
APPLICATIONSOF NON-CONTACT CNC CMM<br>
These are particularly useful to measure the following work pieces, which are<br>
difficult to measure with contact m

- Printed circuit boards.
- Pins and connectors.
- Injection molded plastic items.
- Pressed parts.
- IC package.
- Ceramic parts.
- Photoelectric parts.
- Etched parts.

corrective action.

These are particularly suitable for measurement of complex 3-D surfaces.<br>This equipment makes product data generation for reverse engineering an easy<br>corrective action.<br>After incorporating the correction through tool offse These are particularly suitable for measurement of complex 3-D surfaces.<br>
This equipment makes product data generation for reverse engineering an easy<br>
orrective action.<br>
After incorporating the correction through tool off started. These are particularly suitable for measurement of complex 3-D surfaces.<br>This equipment makes product data generation for reverse engineering an easy<br>corrective action.<br>After incorporating the correction through tool offse

Inspection

Component verification

In-cycle gauging

Digitizing

Tool setting

Job set up

Tool breakage detection

The data from the probe systems can be communicated to the machine control unit in three ways: Digitizing<br>Tool setting<br>Job set up<br>Tool breakage detection<br>The data from the probe systems can be communicated to the machine control<br>unit in three ways:<br>uctive transmission<br>C-wired transmission<br>MPUTER AIDED INSPECTION USI -<br>Tool setting<br>Tool breakage detection<br>The data from the probe systems can be communicated to the machine control<br>unit in three ways:<br>uctive transmission<br>d-wired transmission<br>d-wired transmission<br>MPUTER AIDED INSPECTION US

Inductive transmission

Hard-wired transmission

Optical transmission

# COMPUTER AIDED INSPECTION USING ROBOTS

Generally robot must work with other pieces of equipment in order to perform the operations. EXER AIDED INSPECTION USING ROBOTS<br>
Scan be used to carry out inspection or testing operations for mechanical dimensions<br>
ther physical characteristics and product performance.<br>
Generally robot must work with other pieces rel-wired transmission<br>
Sich transmission<br>
MPUTER AIDED INSPECTION USING ROBOTS<br>
Robots can be used to carry out inspection or testing operations for mechanical dimensions<br>
and other physical characteristics and product pe ical transmission<br> **MPUTER AIDED INSPECTION USING ROBOTS**<br>
Robots can be used to carry out inspection or testing operations for mechanical dimensions<br>
and other physical characteristics and product performance.<br> **Cenerally MPUTER AIDED INSPECTION USING ROBOTS**<br>
Robots can be used to carry out inspection or testing operations for mechanical dimensions<br>
and other physical characteristies and product performance.<br> **Cenerally robot mate with o** Reference interests and the used of the state of the state of the state increments and product performance.<br> **Contained the physical characteristics and product performance.**<br> **Contained to be used in environments such as** 

Examples include.

Machine vision systems,

machine but at a faster rate than that of a CMM.

They are not as accurate as precision CMM's but they can check up to accuracies of 5<br>Micrometers which is often sufficient for many applications. However, quality levels can be<br>improved by increasing the number of inspecti They are not as accurate as precision CMM's but they can check up to accuracies of 5<br>Micrometers which is often sufficient for many applications. However, quality levels can be<br>improved by increasing the number of inspecti improved by increasing the number of inspections. They are not as accurate as precision CMM's but they can check up to accuracies of 5<br>Micrometers which is often sufficient for many applications. However, quality levels can be<br>improved by increasing the number of inspecti They are not as accurate as precision CMM's but they can check up to accuracies of 5<br>Micrometers which is often sufficient for many applications. However, quality levels can be<br>improved by increasing the number of inspect They are not as accurate as precision CMM's but they can check up to accuracies of 5<br>Micrometers which is often sufficient for many applications. However, quality levels can be<br>timproved by increasing the number of inspect They are not as accurate as precision CMM's but they can check up to accuracies of 5<br>Micrometers which is often sufficient for many applications. However, quality levels can be<br>improved by increasing the number of inspecti

By using robots the dimensional drifts can be accurately and quickly detected and the appropriate process action can be taken.

Using the modern touch trigger probe, a co-ordinate robot or a pair of robots can based real time statistical analysis system.

This gives high-speed data processing of measured information and can provide early warning of rejection.

component.

where it slides under gravity into REJECT bin.

By using robots the dimensional drifts can be accurately and quickly detected and the<br>operporiate process action can be taken.<br>This gene process action can be taken.<br>This gives modern touch trigger probe, a co-ordinate rob the sample an a suggediant of everywood according to the character optentations.<br>Using the modern totach trigger probe, a co-ordinate robot or a pair of robots can<br>take successive readings at high speed and valuate the re traditional QC. based real time statistical analysis system.<br>
This gives high-speed data processing of measured information and can provide early<br>
warning of rejection.<br>
The computer also monitors the geometry and wear of the tools, which Warning of rejection.<br>The computents also monitors the geometry and wear of the tools, which produce the<br>After hermassurement, if the component is not acceptable it is placed on a conveyor<br>where it<br>sides under gravity into Alter the measurement, it the component is not acceptable it is placed on a conveyor<br>where it<br>slides under gravity into REJECT bin.<br>The following list summarizes the important benefits of CAQC.<br>i. With Computer aided inspe The following list summarizes the important benefits of CAQC.<br>
With Computer aided inspection and computer aided testing inspection and testing will<br>
ypically be done on a 100% basis rather by the sampling procedures norma The following list summarizes the important benefits of CAQC.<br>
i. With Computer aided inspection and computer aided testing inspection and testing will<br>
typically be done on a 100% basis rather by the sampling procedures n

# CIM. Traditional QC.<br>
This eliminates any problem in assembly later and therefore is important in<br>
CIM<sub>1</sub>.<br>
ii. Inspection is integrated into the manufacturing process. This will help to reduce<br>
the lead-time to complete the pa

the lead-time to complete the parts.

# iii. Reduction in inspection Time

CIM.

These activities take time. W ith non-contact sensing devices the parts can be inspected while in operation.

The on-line non-contact sensors are useful as the feedback element of adaptive control systems.<br>These systems will be capable of making adjustments to the process variables<br>based on analysis of the data including trend ana These systems will be capable of making adjustments to the process variables on-line non-contact sensors are useful as the feedback element of adaptive control systems.<br>These systems will be capable of making adjustments to the process variables<br>based on analysis of the data including trend analysi

An example of the application of trend analysis can be found in the compensation

on-line non-contact sensors are useful as the feedback element of adaptive control systems.<br>These systems will be capable of making adjustments to the process variables<br>based on analysis of the data including trend analysi This would not only help to identify out-of-tolerance conditions but also to take corrective action.

on-line non-contact sensors are useful as the feedback element of adaptive control systems.<br>These systems will be capable of making adjustments to the process variables<br>ased on analysis of the data including trend analysis on-line non-contact sensors are useful as the feedback element of adaptive control systems.<br>These systems will be capable of making adjustments to the process variables<br>based on analysis of the data including trend analysi on-line non-contact sensors are useful as the feedback element of adaptive control systems.<br>These systems will be capable of making adjustments to the process variables<br>hased on analysis of the data including trend analysi on-line non-contact sensors are useful as the feedback element of adaptive control systems.<br>These systems will be capable of making adjustments to the process variables<br>based on analysis of the data including trend analysi on-inne non-contact sensors are useful as the leedback element of adaptive control systems.<br>These systems will be capable of making adjustments to the process variables<br>based on analysis of the data including trend analysi An example of the application of trend analysis can be found in the compensation of gradual wear of eutting tool in a machining operation.<br>This would not only help to identify out-of-tolerance conditions but also to take c compensation<br>This would not only help to identify out-of-tolerance conditions but also to take<br>ocorrective action.<br>By regulating the process in this manner, parts will be made much closer to the<br>desired nominal dimension r

Intelligent robots fitted with computer vision and other sensors, as an integral

vi. An important feature of QC in a CIM environment is that the CAD/CAM

method usually involves the use of coordinate measuring machines (CMM).

# CO -ORDINATE MEASURING MACHINE (CMM)<br>A typical CNC CMM is shown in Fig

A typical CNC CMM is shown in Fig

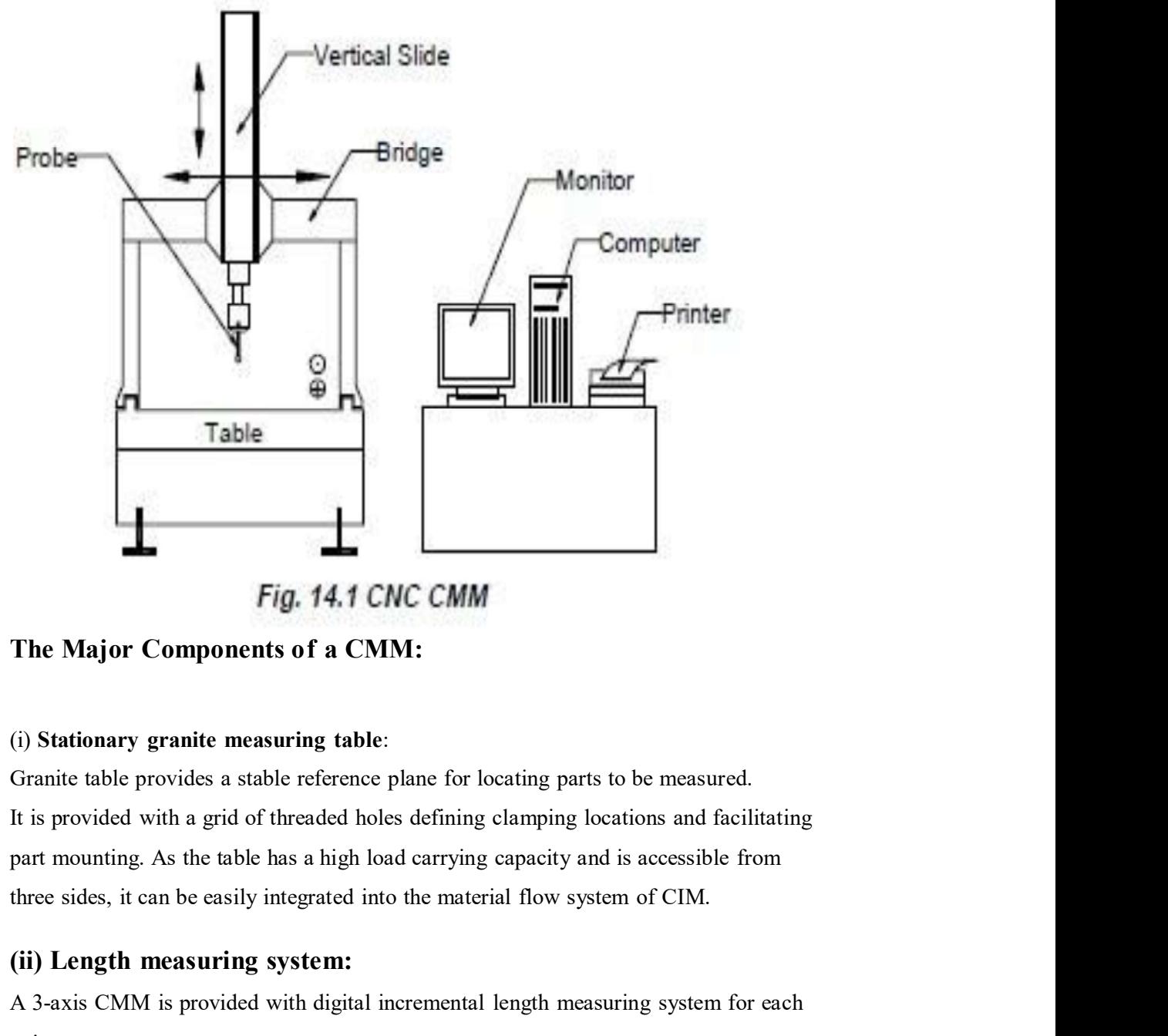

The Major Components of a CMM:

# (i) Stationary granite measuring table:

Fig. 14.1 CNC CMM<br>The Major Components of a CMM:<br>(i) Stationary granite measuring table:<br>Granite table provides a stable reference plane for locating parts to be measured.<br>It is provided with a grid of threaded heles defin

# (ii) Length measuring system:

axis.

# (iii) Air bearings:

The bridge, cross beam and spindle of the CMM are supported on air bearings with high

rigidity. They are designed insensitive to vibrations.

# (iv) Control unit:

(iii) Air bearings:<br>The bridge, cross beam and spindle of the CMM are supported on air bearings with high<br>rigidity. They are designed insensitive to vibrations.<br>(iv) Control unit:<br>The control unit allows manual measurement operation. The control unit is microprocessor controlled. Usually a joystick is provided to activate the drive for manual measurement. (iii) Air bearings:<br>The bridge, cross beam and spindle of the CMM are supported on air bearings with high<br>rigidity. They are designed insensitive to vibrations.<br>(iv) Control unit:<br>The control unit allows manual measurement (iii) Air bearings:<br>The bridge, cross beam and spindle of the CMM are supported on air bearings with high<br>rigidity. They are designed insensitive to vibrations.<br>(iv) Control unit illows manual measurement and self teach pr (iii) Air bearings:<br>The bridge, cross beam and spindle of the CMM are supported on air bearings with high<br>rigidity. They are designed insensitive to vibrations.<br>The control unit:<br>The control unit allows manual measurement igidity. They are designed insensitive to vibrations.<br> **iv) Control unit:**<br>
the control unit allows manual measurement and self teach programming in addition to CNC<br>
the control unit is microprocessor controlled. Usually a **FREET CONDUCT THE SET CONDUCT CONDUCTS CONDUCTS** (THE CONDUCTION THE CONCTUATION THE CONCTUATION INTERFERITY CONDUCTS INTERVALUATION TO CANCE CONTINUE TO THE CONTINUE CONTINUE CONTINUE CONTINUE CONTINUE CONTINUE CONTINUE

The CMM, the computer and the software together represent one system<br>
(v) Software: The CMM, the computer and the software together represent one system<br>
whose efficiency and cost effectiveness.<br>
The features of CMM softwa

whose efficiency and cost effectiveness.

# The features of CMM software :

Measurement of diameter, centre distances, lengths, geometrical and form errors in

prismatic components etc.

- 
- From the measurement of spuritum and the measurement of spuritum of the frequence of the frequence of the frequence of the frequence of diameter, centre distances, lengths, geometrical and form errors in prismatic componen • Measurement of diameter, centre distances, lengths, geometrical and form errors in<br>
prismatic components etc.<br>
• On-line statistics for statistical information in a batch.<br>
• Parameter programming to minimize CNC program
- Measurement of plane and spatial curves.
- Data communications.
- 
- 
- Interface to CAD software.

# ADVANTAGES OF CNC OPERATION OF CMM

- i. Shorter measuring times
- ii. Higher throughput rates
- iii. Better repeatability
- iv. Economical even for small batches
- v. Simple operation
- view Data communications.<br>
virtual input and output commands for process integration.<br>
virtual from an exercise of parts in the parts of parts in the shift of parts in the shift of CAD software.<br>
ADVANTAGES OF CNC OPERATIO

# COMPUTER INTEGRATED MANUFACTURING (CIM)

# COMPONENTS OF CIM

# CIM and company strategy

PUTER INTEGRATED MANUFACTURING (CIM)<br>onents of CIM<br>ad company strategy<br>Does that mean the starting point for CIM is a network to link all the existing<br>of automation and software? Or is it the integration of the existing de islands of automation and software? Or is it the integration of the existing departmental COMPUTER INTEGRATED MANUFACTURING (CIM)<br>
COMPONENTS OF CIM<br>
CIM and company strategy<br>
Does that mean the starting point for CIM is a network to link all the existing<br>
islands of automation and software? Or is it the integr COMPUTER INTEGRATED MANUFACTURING (CIM)<br>
COMPONENTS OF CIM<br>
CIM and company strategy<br>
Does that mean the starting point for CIM is a network to link all the existing<br>
islands of automation and software? Or is it the integ COMPUTER INTEGRATED MANUFACTURING (CIM)<br>
COMPONENTS OF CIM<br>
CIM and company strategy<br>
Does that mean the starting point for CIM is a network to link all the existing<br>
lislands of automation and software? Or is it the inte

The answer to both the questions just posed is no. the starting point for CIM is rather it is a company's business strategy. IDEF1 is used for describing the dynamics of a system UDEF1 is used for describing the activities and function of solitions strategy.<br>
In the modeling tools solid is of sufficient sophistication that it exists in three for Instruction the questions just posed is no. the starting point for CIM is<br>automation or software, not is it the structure presented by the CIM wheel,<br>**mpany's business strategy.**<br>Ing tools<br>the modeling tool is of sufficien

# System modeling tools

As a representation of the system

As a dynamic model

As an executable model

# IDEF and IDEF0

IDEF initially provided three modeling methods

and a submation or software, not is it the structure presented by the CIM wheel,<br> *mpany's business strategy.*<br>
Iling tools<br>
the modeling tool is of sufficient sophistication that it exists in three forms:<br>
As a representa

# Activity cycle diagrams

modeling tools<br>
fight if the modeling tool is of sufficient sophistication that it exists in three forms:<br>
As a representation of the system<br>
As a dynamic model<br>
As an executable model<br>
model<br>
model<br>
model<br>
model<br>
modeling represented as representation of the system<br>
As a representation of the system<br>
As a representation of the system<br>
As a dynamic model<br>
As an executable model<br>
As an executable model<br>
IDEF and IDEF0<br>
IDEF initially provided All resources which are to be representation of the system<br>
As a cyrrecontation of the system<br>
TDEF and IDEF0<br>
IDEF and IDEF0<br>
IDEF and IDEF0<br>
IDEF are to be represented by the modeling methods<br>
IDEFE is used for describin

# CIM open system architecture(CIMOSA)

CIMOSA was produced as generic reference architecture for CIM integration as **IDEF** and IDEF0<br>
IDEF initially provided three modeling methods<br>
IDEF1 is used for describing the activities and functions of a system<br>
IDEF1 is used for describing the information and its relationships<br>
IDEF2 is used for parts of models leading to computerized implementations for managing an enterprise.

# Manufacturing enterprise wheel

The new manufacturing enterprise wheel's focus is now the customer at level  $1$ , and it identifies 15 key processes circumferentially at level 4. These are grouped under Manufacturing enterprise wheel<br>The new manufacturing enterprise wheel's focus is now the customer at level 1,<br>and it identifies 15 key processes circumferentially at level 4. These are grouped under<br>the headings of custome

# CIM architecture

# CIM ARCHITECTURE

# CIM Architecture Overview

**Manufacturing enterprise wheel**<br>
The new manufacturing enterprise wheel's focus is now the customer at level 1,<br>
and it identifies 15 key processes circumferentially at level 4. These are grouped under<br>
the headings of cu with .solid foundations such as CIM architecture. A CIM architecture is an information systems structure that enables industrial enterprises integrate information and business processes It accomplishes this first by establishing the direction integration will take; and second, by defining **Manufacturing enterprise wheel**<br>
The new manufacturing enterprise wheel's focus is now the customer at level 1,<br>
and it identifies 15 key processes circumferentially at level 4. These are grouped under<br>
the headings of cu 2.1) illustrates how a CIM architecture answers the enterprise's integration needs. As you can and it identifies 15 key processes circumferentially at level 4. These are grouped under<br>the headings of customer support, product/process and manufacturing.<br>CIM architecture<br>CIM architecture Derview<br>To develop a comprehen other area of the enterprise—from its common support functions to its highly specialized business processes. **CIM ARCHITECTURE**<br> **CIM ARCHITECTURE**<br>
To develop a comprehensive CIM strategy and solutions, an enterprise must begin<br>
with .solid foundations such as CIM architecture. A CIM architecture is an information systems<br>
stru CIM Architecture Overview<br>To develop a comprehensive CIM strategy and solutions, an enterprise must begin<br>with solid foundations such as CIM architecture. A CIM architecture is an information systems<br>structure that canbles To develop a comprehensive CIM strategy and solutions, an enterprise must begin<br>with solid foundations such as CIM architecture. A CIM architecture is an information systems<br>structure that enables industrial enterprises in with solid foundations such as CIM architecture. A CIM architecture is an information systems<br>structure that enables industrial enterprises integrate information and business processes It<br>accomplishes this first by establi structure that enables industrial enterprises integrate information and business processes It<br>accomplishes this first by establishing the direction integration will take; and second, by defining<br>the interfaces between the is interfaces between the users and the providers of this integration function. The chart (Figure 1) illustrates how a CIM architecture answers the enterprise's integration needs. As you can be here, a CIM architecture pro

# 2.1.1 Three key building blocks

in systems configuration and technologies. A CIM architecture can offer a flexible 1) illustrates how a CIM architecture answers the enterprise's integration needs. As you can be here, a CIM architecture provides a core of common services. These services support every there are of the enterprise—from its

• Communications—the communication and distribution of data.

enterprise

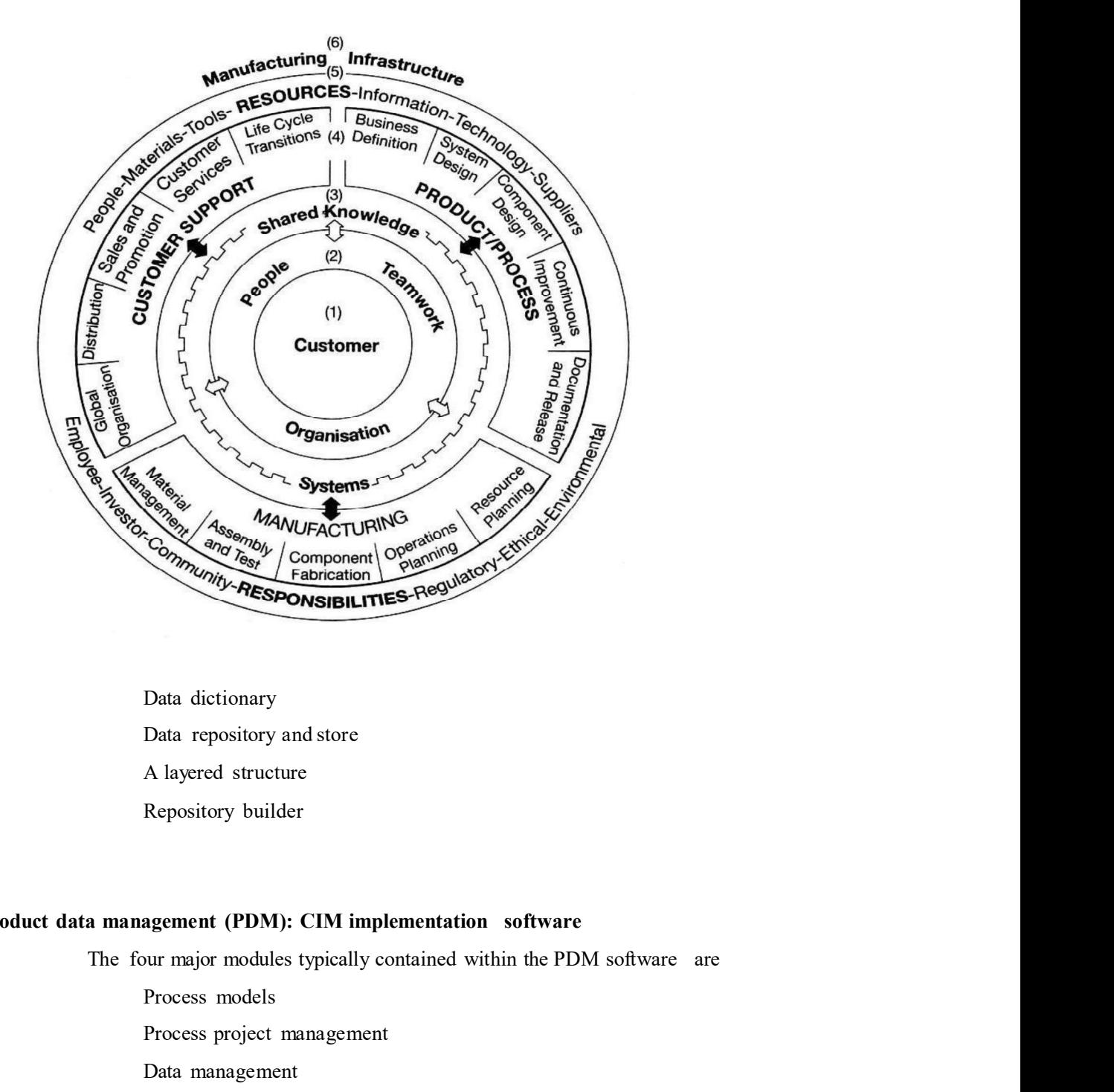

Data dictionary Data repository and store A layered structure Repository builder

# Product data management (PDM): CIM implementation software

Process models

Process project management

Data management

Data and information kitting

The PDM environment provides links to a number of software packages used by a<br>y. They are<br>A CAD package<br>A manufacturing/production management package company. They are

A CAD package A manufacturing/production management package A word processing package Databases for various applications Life-cycle data

# Communication fundamentals

A frequency An amplitude A phase which continuously changes A bandwidth An introduction to baseband and broadband Telephone terminology Digital communications

# Local area networks

Signal transmission, baseband and broadband Interconnection media

# Topology

Star topology Ring topology Bus topology Tree topology

# LAN implementations

Client server architecture Networks and distributed systems Multi-tier and high speed LANs

# Network management and installation

Security and administration Performance Flexibility User interface Installation

# OPEN SYSTEM AND DATABASE FOR CIM

# Open system interconnection (OSI) model

The physical layer The data link layer The network layer The transport layer The session layer The presentation layer The application layer

# Manufacturing automation protocol and technical office protocol

# Basic database terminology

- Database management system
- Database system
- Data model
- Transaction
- Schema
- Data definition language
- Data manipulation language
- Applications program
- Host language